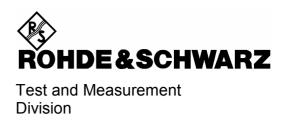

**Operating Manual** 

Software Option: Bluetooth™ for CMU

R&S® CMU-K53

1115.5000.02

# Dear Customer, throughout this manual, CMU-K53 is generally used as an abbreviation for software option R&S® CMU-K53. The Universal Radio Communication Tester R&S® CMU 200 is abbreviated as CMU200. The Bluetooth word mark and logos are owned by Bluetooth SIG, Inc. and any use of such marks

by Rohde & Schwarz is under license.

CMU-K53 Contents

# **Tabbed Divider Overview**

### **List of Figures and Tables**

Certificate of Quality
List of R&S Representatives

**Contents of Manuals for Universal Radio Communication Tester CMU** 

### **Tabbed Divider**

| 1  | Chapter 1: | Installation                      |
|----|------------|-----------------------------------|
| 2  | Chapter 2: | Getting Started                   |
| 3  | Chapter 3: | Manual Operation                  |
| 4  | Chapter 4: | Functions and their Application   |
| 5  | Chapter 5: | Remote Control – Basics           |
| 6  | Chapter 6: | Remote Control – Commands         |
| 6  | Chapter 7: | Remote Control – Program Examples |
| 9  | Chapter 9: | Error Messages                    |
| 10 | Index      |                                   |

CMU-K53 Manuals

# Contents of Manuals for Universal Radio Communication Tester R&S CMU 200/300

The user documentation for the R&S CMU 200/300 is divided in an operating manual for the basic instrument (including options CMU-B41, CMU-B17) and separate manuals for individual software and hardware options. The complete documentation is available on CD-ROM, stock no. PD 0757.7746.2x. The latest revisions of all manuals are also posted on the CMU Customer Web on GLORIS.

# Operating Manual CMU-K53 (Software Option: Bluetooth for CMU)

The present operating manual describes the application of the CMU200 for Bluetooth device tests. It gives comprehensive information about the installation of the required software options and about manual and remote control of the instrument. For introduction, some typical measurement tasks are explained in detail using the functions of the graphical user interface.

Describes the steps necessary for installing the software and putting the instru-

The manual is organized as follows:

Chapter 1

|           | ment into operation.                                                                                                    |
|-----------|----------------------------------------------------------------------------------------------------|
| Chapter 2 | Gives an introduction to the application of the CMU for Bluetooth device tests and presents some typical measurement examples.                               |
| Chapter 3 | Gives an overview of the user interface and describes the concepts of measurement control and instrument configuration.                                      |
| Chapter 4 | Represents the reference chapter providing detailed information on all functions of the user interface and their application.                                |
| Chapter 5 | Describes the basics of remote control of the instrument for GSM base station tests.                                                                         |
| Chapter 6 | Lists all remote control commands for Bluetooth device tests. At the end of the chapter the commands are grouped together according to their function (meas- |

urement groups or configurations) and sorted in alphabetical order.

### **Chapter 9** Contains a list of error messages that may occur during operation.

**Chapter 10** Contains an index for the operating manual.

### Operating Manual CMU200/CMU300

In the operating manual for CMU basic unit you will find everything that is needed to make yourself familiar with your Universal Radio Communication Tester CMU. This includes information about the technical specifications of the CMU, the controls and connectors on the front and rear panel, necessary steps for putting the instrument into operation, the basic operating concept, manual and remote control. Typical measurement tasks are explained in detail using the functions of the user interface and program examples. In addition, the operating manual lists the most important warnings and error messages which may be output by the instrument.

General concepts of CMU control are described in the operating manual CMU and not repeated in the manuals for the individual software options.

### **Service Manual Instrument**

The service manual informs on how to check compliance with rated specifications, on instrument function, repair, troubleshooting and fault elimination. It contains all information required for the maintenance of the CMU by exchanging modules.

Manuals CMU-K53

### **Service Manual Modules**

The service manual modules is not delivered with the instrument but may be obtained from your R&S service department with the order number 1100.4903.91.

Service manual modules contains information about the individual modules of the CMU. This comprises the test and adjustment of the modules, fault detection within the modules and the interface description.

### **Further Operating Manuals for Network Tests**

The operating manuals listed in the following table describe the test of radio communication equipment supporting different standards by means of the CMU and the appropriate software and hardware options. The network test operating manuals are organized like the present Bluetooth operating manual.

|                                                     |              |                                                                                                    | For Options                                                                                                    |                                                                                                    |
|-----------------------------------------------------|--------------|----------------------------------------------------------------------------------------------------|----------------------------------------------------------------------------------------------------|----------------------------------------------------------------------------------------------------|
| Manual                                              | Order Number | Туре                                                                                                    | Description                                                                                                    | Stock No.                                                                                                    |
| Operating Manual<br>CMU-K20/-K21/-<br>K22/-K23/-K24 | 1115.6088.12 | CMU-K21 GSM900-MS for CMU-B21 GSM1800-MS for CMU-B21 GSM1900-MS for CMU-B21 GSM1900-MS for CMU-B21 GSM850-MS for CMU-B21 |                                                                                                    | 1115.5900.02<br>1115.6007.02<br>1115.6107.02<br>1115.6207.02<br>1115.6307.02<br>1115.6507.02                 |
|                                                     |              | CMU-K42<br>CMU-K43<br>CMU-K45                                                                                            | GPRS software extension for GSM<br>EGPRS software extension for GSM<br>AMR GSM for CMU200                                                                                                    | 1115.4691.02<br>1115.6907.02<br>1150.3100.02                                                                 |
| Operating Manual<br>CMU-K27/-K28                    | 1115.6688.12 | CMU-K27<br>CMU-K28                                                                                                    | TDMA800-MS for CMU-B21<br>TDMA1900-MS for CMU-B21                                                                                                    | 1115.6607.02<br>1115.6707.02                                                                                 |
| Operating Manual<br>CMU-K29                         | 1115.6888.12 | CMU-K29                                                                                                    | AMPS-MS for CMU-B21                                                                                                    | 1115.6807.02                                                                                                 |
| Operating Manual<br>CMU-K30/-K31/<br>-K32/-K33/-K34 | 1115.4185.12 | CMU-K30<br>CMU-K31<br>CMU-K32<br>CMU-K33<br>CMU-K34                                                                      | GSM400-BS for CMU-B21<br>GSM900-BS for CMU-B21<br>GSM1800-BS for CMU-B21<br>GSM1900-BS for CMU-B21<br>GSM850-BS for CMU-B21                                                                                                    | 1115.4004.02<br>1115.4104.02<br>1115.4204.02<br>1115.4304.02<br>1115.4404.02                                 |
|                                                     |              | CMU-K38<br>CMU-K39<br>CMU-K41                                                                                            | Uplink Signalling Channels<br>MOC/MTC<br>EDGE for CMU-K30/31/32/33/34                                                                                                    | 1150.3400.02<br>1115.4791.02<br>1115.4604.02                                                                 |
| Operating Manual<br>CMU-K61K69                      | 1115.4962.12 | CMU-K65<br>CMU-K66<br>CMU-K67<br>CMU-K68<br>CMU-K69<br>CMU-K61<br>CMU-K62<br>CMU-K63                                     | WCDMA UE TX Test (3GPP/FDD) WCDMA UE DL Generator WCDMA UE Band III Signalling WCDMA UE Band I Signalling WCDMA UE Band I Signalling WCDMA UE Band IV Signalling WCDMA UE Band V Signalling WCDMA UE Band V Signalling WCDMA UE Band VI Signalling | 1115.4891.02<br>1115.5100.02<br>1150.3000.02<br>1155.5300.02<br>1115.5400.02<br>1157.3670.02<br>1157.3870.02 |
|                                                     |              | CMU-K64                                                                                                    | HSDPA 3.6 Mbps                                                                                                    | 1157.3970.02                                                                                                 |
| Operating Manual<br>CMU-K75/-K76                    | 1150.3398.12 | CMU-K75<br>CMU-K76                                                                                                    | WCDMA Node B TX Tests<br>WCDMA Generator (3GPP/FDD,<br>Release 99, Uplink)                                                                                                    | 1150.3200.02<br>1150.3300.02                                                                                 |
|                                                     |              | CMU-K79                                                                                                    | WCDMA HSDPA TX Tests                                                                                                    | 1150.4407.02                                                                                                 |

CMU-K53 Manuals

|                                                |              |                                          | For Options                                                                                                    |                                                                              |  |  |  |
|------------------------------------------------|--------------|------------------------------------------|----------------------------------------------------------------------------------------------------|------------------------------------------------------------------------------|--|--|--|
| Manual                                         | Order Number | Туре                                     | Description                                                                                                    | Stock No.                                                                    |  |  |  |
| Operating Manual<br>CMU-K83/-K84/<br>-K85/-K86 | 1150.0382.12 | CMU-K83<br>CMU-K84<br>CMU-K85<br>CMU-K86 | CDMA2000-MS (450 MHz band) CDMA2000-MS (cellular band) CDMA2000-MS (PCS band) CDMA2000-MS (IMT-2000 band) CDMA2000 Data Testing | 1150.3500.02<br>1150.3600.02<br>1150.3700.02<br>1150.3800.02<br>1150.4007.02 |  |  |  |
| Operating Manual CMU-K88                       | 1150.3900.02 | CMU-K88                                  | 1xEV-DO for CMU-B88                                                                                                    | 1150.3998.12                                                                 |  |  |  |

The GSM base station tests described in operating manual CMU-K30/-K31/-K32/-K33/-K34 and the WCDMA UL generator described in operating manual CMU-K75/-K76 require a CMU300 (Universal Radio Communication Tester for BTS). All other radio communication equipment is tested with model CMU200.

### What's new in this Revision?

This operating manual describes version V3.61 of the CMU-K53 software option. Compared to previous versions, this new firmware provides numerous extensions and improvements. The major new features described in this manual are listed below.

| New Features               | Description                                                                                                    | Refer to                                                                |
|----------------------------|----------------------------------------------------------------------------------------------------|-------------------------------------------------------------------------|
| Spectrum                   | Measurement of the Adjacent Channel Power (ACP) and the 20-dB bandwidth                                                                        | Chapter 4,<br>Bluetooth Signalling Mode<br>→ Spectrum Measurements      |
| Leakage Area               | Configurable start and span of the leakage pre-area and post-area                                                                              | Chapter 4,<br>Bluetooth Signalling Mode<br>→ Power Measurements         |
| Modulation Index           | Variable modulation index in Non Signalling mode                                                                                               | Chapter 4,<br>Bluetooth Non Signalling Mode<br>→ Analyzer/Generator     |
| Authentication             | Test of the authentication procedure by means of the parameters Authentication Required, PIN                                                   | Chapter 4, Bluetooth Signalling Mode → Connection Control – Master Sig. |
| Dirty Transmitter<br>Scope | Dirty transmitter settings may be active globally or during a<br>Receiver Quality measurement only                                             | Chapter 4, Bluetooth Signalling Mode → Connection Control – Master Sig. |
| Bluetooth version          | Auto-detection and display of the DUT's Bluetooth version                                                                                      | Chapter 4, Bluetooth Signalling Mode → Connection Control – Network     |
| Testmode<br>Configuration  | Configuration of the DUT's behavior in test mode by means of the parameters RX Level Settling Time, Test Ctrl. On Packet Change, SEQN Behavior | Chapter 4, Bluetooth Signalling Mode → Connection Control – Network     |
| Force Standby              | Fast termination of the disconnecting procedure and return to Standby                                                                          | Chapter 4, Bluetooth Signalling Mode  → Connection Control – Connection |
| EDR                        | Display of supported EDR features of the DUT                                                                                                   | Chapter 4, Bluetooth Signalling Mode  → Connection Control – Connection |

Abbreviations CMU-K53

### **Frequently Used Abbreviations**

ACL Asynchronous connection-less link

AF Audio frequency
Att. Attenuation

BD\_ADDR Bluetooth device address

BER Bit error rate Chan. Channel

CRC Cyclic redundancy check

Dev Device

DHn Data high rate (packets)

Disp. Display Mode
DUT Device under test
EDR Enhanced Data Rate

Ext. External Freq. Frequency

HEC Header error check
IF Intermediate frequency
LAP Lower address part
LMP Link manager protocol
NAP Non-specific address part

NS Non Signalling PER Packet error rate

PRBS Pseudo random bit sequence

Ref. Reference (marker)
Rel. Relative
RF Radio Frequency

RX Receiver

SCO Synchronous connection-oriented link

Sig Signalling
TX Transmitter
UAP Upper address part

# **Contents**

| 1 | Introduction                          | . 1.1 |
|---|---------------------------------------|-------|
|   | Installation Instructions             | 1.1   |
|   | Software Installation or Update       | 1.1   |
|   | Creating a new Software Configuration | 1.4   |
|   | Enabling Software Options             | 1.6   |

# Supplement to the Operating Manual for Software Option Bluetooth<sup>™</sup> for R&S CMU (R&S CMU-K53)

### New Features in FW V3.80

### Dear CMU Customer,

With the new software version V3.80 of option R&S CMU-K53, the Universal Radio Communication Tester R&S CMU 200 offers an extended measurement functionality that could not be reported yet in the current revision of the operating manual, 1115.5081.12-07-. The following pages are to provide you with comprehensive information about the new features.

# **Extended Non Signalling Generator**

### See: Non Signalling, Analyzer/Generator

The Packet Type, the Length of Test Sequence, and the BD Address Master can be set in the Analyzer/Generator menu. This means that the Bluetooth generator signal in Non Signalling mode carries Bluetooth packets with configurable type and length, which are repeated every 10<sup>th</sup> slot. In FW V3.80 and higher versions, the transmitted Bluetooth address is the same that the CMU uses in Signalling mode.

The parameters correspond to the *Signalling* parameters *BD Address CMU*, *Packet Type*, and *Length of Test Sequence*; for a detailed description refer to Chapter 4 of the Operating manual (sections *Bluetooth Signalling Mode – Connection Control – Master Sig.* and *Bluetooth Signalling Mode – Connection Control – Slave Sig*).

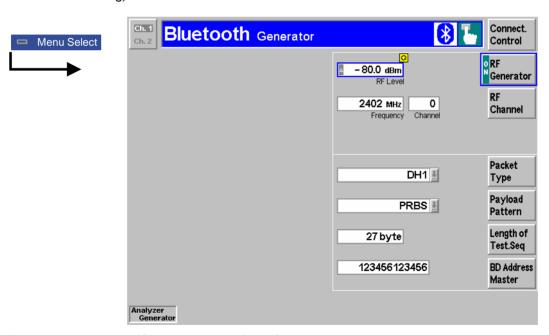

Fig. 1 Analyzer/Generator menu (Non Signalling)

The Bluetooth word mark and logos are owned by Bluetooth SIG, Inc. and any use of such marks by Rohde & Schwarz is under license.

The Packet Type and the Length of Test Sequence can be set with the following remote control commands.

| SOURce:R               | SOURce:RFGenerator:PTYPe < Type> Packet Type                                                |            |           |          |  |  |
|------------------------|---------------------------------------------------------------------------------------------|------------|-----------|----------|--|--|
| <type></type>          | Description of parameters                                                                   | Def. value | Def. unit | FW vers. |  |  |
| DH1  <br>DH3  <br>DH5  | DH1 packet<br>DH3 packet<br>DH5 packet                                                      | DH1        | _         | V3.80    |  |  |
| Description of command |                                                                                             |            |           |          |  |  |
| This comm              | This command specifies what type of packets the R&S® CMU transmits on its generator signal. |            |           |          |  |  |

| SOURce:RFGenerator:PLENgth <length> Length of Test Seque</length> |                                                                                                    |                  |                                                                                                    |          |  |  |  |  |
|-------------------------------------------------------------------|----------------------------------------------------------------------------------------------------|------------------|----------------------------------------------------------------------------------------------------|----------|--|--|--|--|
| <length></length>                                                 | Description of parameters                                                                                                    | Def. value       | Def. unit                                                                                                    | FW vers. |  |  |  |  |
| 0 27  <br>0 183  <br>0 339                                        | Length of test sequence in byte for a DH1 packet<br>Length of test sequence in byte for a DH3 packet<br>Length of test sequence in byte for a DH5 packet | 27<br>183<br>339 | (bytes)<br>(bytes)<br>(bytes)                                                                                                    | V3.80    |  |  |  |  |
| Description o                                                     | Description of command                                                                                                    |                  |                                                                                                    |          |  |  |  |  |
|                                                                   |                                                                                                    | s. The allowe    | This commands specifies the length of the payload for the transmitted packets. The allowed value range depends on the packet type (see command SOURce:RFGenerator:PTYPe). |          |  |  |  |  |

# Power up Time before Bit Zero

See: Non Signalling – Connection Control – Generator, Signalling – Connection Control – Analyzer/Generator

The time interval between the start of the power ramp and the time of bit zero ( $t_{P0}$ ) is variable: A *Long* power up time corresponds to approx. 25  $\mu s$ ; a *Short* time corresponds to 3  $\mu s$ , which is the value quoted in the Bluteooth RF test specification.

This feature is available in Non Signalling (Connection Control – Generator) and in Signalling (Connection Control – Master Sig.) mode.

| SOURce:RFGenerator:PTBZero < Time> Power-up Time before Bit Ze |                                                                                                    |            |           | e Bit Zero |  |  |
|----------------------------------------------------------------|----------------------------------------------------------------------------------------------------|------------|-----------|------------|--|--|
| <time></time>                                                  | Description of parameters                                                                               | Def. value | Def. unit | FW vers.   |  |  |
| LONG  <br>SHORt                                                | Approx. 25 μs<br>Approx. 3 μs                                                                           | LONG       | _         | V3.80      |  |  |
| Description of                                                 | Description of command                                                                                  |            |           |            |  |  |
| This comma                                                     | This commands specifies the time interval between the start of the power ramp and the time of bit zero. |            |           |            |  |  |

| PROCedui               | PROCedure:SIGNalling:PTBZero < Time>                                                                    |            |           | Power-up Time before Bit Zero |  |  |
|------------------------|----------------------------------------------------------------------------------------------------|------------|-----------|-------------------------------|--|--|
| <time></time>          | Description of parameters                                                                               | Def. value | Def. unit | FW vers.                      |  |  |
| LONG  <br>SHORt        | Approx. 25 μs<br>Approx. 3 μs                                                                           | LONG       | _         | V3.80                         |  |  |
| Description of command |                                                                                                    |            |           |                               |  |  |
| This comm              | This commands specifies the time interval between the start of the power ramp and the time of bit zero. |            |           |                               |  |  |

R&S CMU-K53 Power Control

### **Power Control**

See: Signalling - Power / Modulation / Spectrum Measurements

With firmware version V3.80, two power control hotkeys labeled *Power Up* and *Power Down* are available in all measurement menus. The hotkeys are associated with the measurement control softkeys; their purpose is to send an increase/decrease power request to the DUT. The softkeys are equivalent to the *Power Control* softkey in previous firmware versions (measurement menu *Power*).

The remote control command PROCedure: PCONtrol:STEP UP | DOWN described in the operating manual is valid for all measurements.

# **Speech Coder with Variable Sensitivity**

See: Signalling - Connection Control - Network

The sensitivity of the speech coder can be switched by means of the *Bit Stream* function in the *Audio* section of the *Network* tab. The parameter *Analog In/Out* corresponds to a high sensitivity; the new, additional parameter *Analog In/Out* (*Low*) corresponds to a low sensitivity (see data sheet).

| CONFigure:NETWork:AUDio:BITStream < Bit_Stream>                                                                            |                                                                          |            |           |                |
|----------------------------------------------------------------------------------------------------|--------------------------------------------------------------------------|------------|-----------|----------------|
| <bit:stream></bit:stream>                                                                                                  | Description of parameters                                                | Def. value | Def. unit | FW vers.       |
| ECHO  <br>AIO  <br>AIOL                                                                                                    | Loopback after <i>Delay Time</i><br>Analog In/Out<br>Analog In/Out (Low) | AIO        | _         | V3.08<br>V3.80 |
| Description of command                                                                                                    |                                                                          |            |           |                |
| This command specifies the routing of the SCO bits in the R&S <sup>®</sup> CMU and/or the selectivity of the speech coder. |                                                                          |            |           |                |

# **Couple Current Default**

See: Signalling – Connection Control – Misc.

With firmware version V3.80, the coupling between current and default parameters in the Connection Control menu has been removed. All parameters are now coupled. The previous command CONFigure: MISC: CCDefault ON  $\mid$  OFF is no longer needed.

1115.5081.12 S.3 V3.80-1

# **Corrections to the Operating Manual**

The command syntax for the following command in function group *Bluetooth Signalling* differs from what is stated in the R&S CMU-K53 operating manual.

| Command in manual no 1115.5081.12-07- | Command in R&S CMU-K53 firmware V3.80 and higher |
|---------------------------------------|--------------------------------------------------|
| [SENSe:]DUT:AUTHentic ON   OFF        | CONFigure:DUT:AUTHentic:ENABle ON   OFF          |

This command enables authentication required by the R&S CMU (see Signalling – Connection Control – Master Sig. – Authentication Required).

CMU-K53 Introduction

# 1 Introduction

This chapter describes the installation and update of the *Bluetooth* software option CMU-K53 for the Universal Radio Communication Tester CMU200.

### **Installation Instructions**

Before proceeding to perform any of the steps described in this manual, please make sure that the instrument is properly connected and put into operation according to the instructions given in chapter 1 of the CMU200/CMU300 manual. The hardware and software options available are shown in the *Startup* menu. The status of the software option required for Bluetooth device tests is indicated in the line *Bluetooth*:

- If a version number is indicated, the CMU is ready to use the software option. In this case you may skip this chapter, except if you wish to update the current software version.
- If disabled is indicated, the software option must be enabled using a key code; see section Enabling
  Software Options on p. 1.6 ff.
- If not available is indicated, the software must be installed via the PCMCIA interface or the floppy disk drive.

# **Software Installation or Update**

The CMU is always delivered with the latest software version available. New CMU software versions are available for download on the R&S Lotus Notes Service board. To be loaded via the CMU's PCMCIA interface, the software must be copied to one or several flash disks/memory cards or PCMCIA hard disks as explained in the instructions supplied with the software download version. An appropriate memory card CMU-Z1, order no. 1100.7490.02, can be obtained from Rohde & Schwarz.

Note:

If your CMU is equipped with a floppy disk drive (option CMU-U61), a set of installation floppy disks must be generated instead of a flash disk. All other steps do not depend on the storage medium.

To install the *Bluetooth* software option proceed as follows:

- Switch off the CMU.
- > Insert the flash disk into one of the two slots of the PCMCIA interface.
- Switch on the CMU.

The installation is started automatically while the CMU performs its start-up procedure. To this end the *VersionManager* is called up (for a detailed description of the *VersionManager* refer to chapter 1 of the CMU operating manual or to the on-line help accessible via *Info*):

Introduction CMU-K53

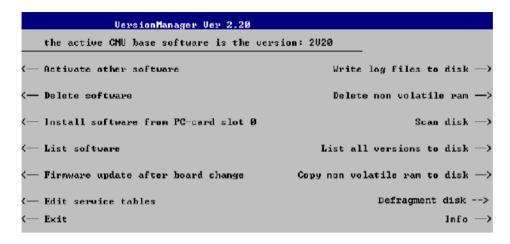

Softkey no. 5 on the left softkey bar, *Install software...*, is used to install new software from an external storage medium. The CMU automatically recognizes the storage medium and indicates the corresponding slot number: Slot 0 or 1 denotes the left or right slot of the PCMCIA interface. If a floppy disk is used the menu option reads *Install software version < version> from floppy*.

> Press left softkey no. 5 (Install software...) to start the installation.

If your storage medium contains several installation versions, the software version selection dialog is opened:

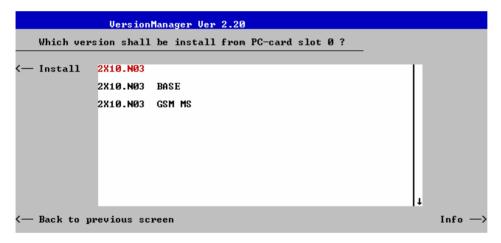

- ➤ Use the rotary knob or the cursor keys to scroll the list and select the *Bluetooth* software version you intend to install.
- > Press *Install* to start the installation.

The installation is started. To be operable on your instrument, a network option must be combined with a compatible version of the CMU base software. Any base software version installed on the CMU hard disk can be combined with one or several network options to form an independent software configuration. If none of the configurations is compatible to the new *Bluetooth* option, the *VersionManager* displays an error message and takes you back to the software selection dialog; see section *Creating a new Software Configuration* on page 1.4. Otherwise, the following upgrade selection dialog is opened:

CMU-K53 Introduction

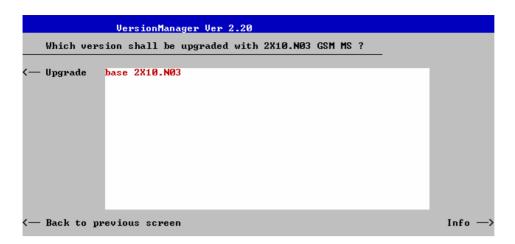

The upgrade selection dialog displays a list of base software versions that can be combined with the new *bluetooth* software.

> Select the appropriate base version and press *Upgrade*.

The new *Bluetooth* option is added to the configuration or updates the previous *Bluetooth* version of the configuration. To indicate that the storage medium must be changed the CMU issues the *Change volume* message:

```
Change volume

Process next volume

Exit
```

- > Replace the current disk with the disk requested.
- > Use the cursor up/down keys to select "Process next volume" (default setting).
- > Press ENTER to confirm that the new disk has been inserted and to continue the installation.

After processing the last disk the CMU displays the following screen:

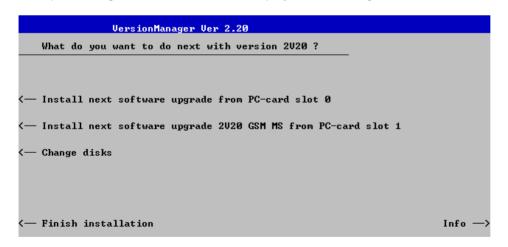

- ➤ If you wish to install or upgrade other software versions, press left softkey no 4 or 5 (Install next software...) or insert new storage medium into the PCMCIA slot or floppy disk drive and press Change disks.
- > To finish the installation, remove all disks from the drive and press Finish installation.

Introduction CMU-K53

The *VersionManager* is closed and the CMU is rebooted. The new firmware options are now operational and listed in the *Menu Select* menu together with their version number. Besides, the last software configuration installed is automatically taken as the active one in the next measurement session.

### **Creating a new Software Configuration**

The CMU handles base software versions and network options on a separate basis. Different versions of the base software can be combined with different options to create new firmware configurations. For example, it is possible to update the base software without affecting the associated network options or vice versa. Moreover, the same base software version can be installed several times and combined with different network options (and vice versa), so it may enter into several firmware configurations.

If no compatible base software version can be found on the hard disk, then the CMU will refuse to install a new *Bluetooth* software option selected in the software selection dialog (see previous section). Instead, it displays the following error message:

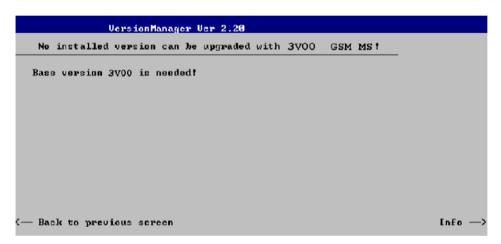

Press Back to installation to return to the software version selection dialog.

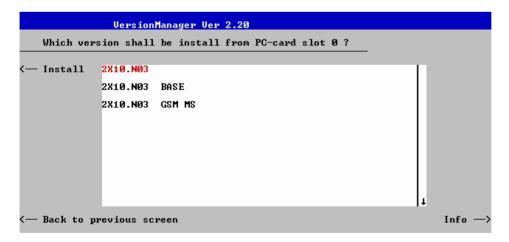

> Select a base software version that is compatible to your *Bluetooth* software option and press *Install*.

**Note:** As a rule, firmware versions for the base system and for network options are compatible if they differ only in the last digit. Bluetooth firmware versions 3.10 to 3.19 (if available) can be run together with base system version 3.10 to 3.19 (if available).

With a new base software version, it is possible to either update an existing configuration or create a new one. A dialog selecting between the two alternatives is opened:

CMU-K53 Introduction

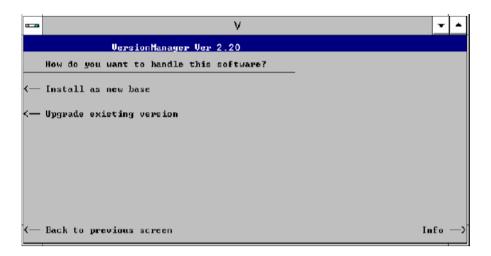

### Note:

This dialog is skipped if the new base software version is not compatible with any of the existing configurations. An incompatible new base software must be installed as a new base software.

- ▶ If you wish to add a new configuration to your hard disk, press *Install as new base*.
- ➤ To upgrade an existing configuration with the selected base software version in order to make it compatible to the new *Bluetooth* software option, press *Upgrade existing version*. The existing version to be upgraded must be selected in an additional dialog.

The installation is performed as described in section *Software Installation or Update* on p. 1.1 ff. After adding the new base software as a new configuration or updating the existing configuration, the CMU displays the following screen:

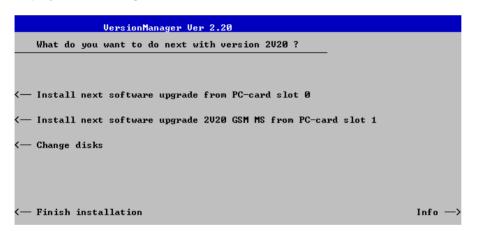

Press left softkey no 4 or 5 (Install next software...) and proceed as described in section Software Installation or Update on p. 1.1 ff. to install the new Bluetooth version and assign it to the new configuration.

Introduction CMU-K53

# **Enabling Software Options**

A new CMU software option purchased is ready to operate after it is enabled by means of a key code supplied with the option. This key code is to be entered into the *Option Enable* popup window which in turn can be opened via from the *Setup – Options* menu. For details refer to Chapter 4 of the CMU200/CMU300 operating manual.

Note:

The CMU software is delivered in complete versions containing all software options available. Software installation and enabling of software options are completely independent from each other.

# **Contents**

| 2 | Getting Started                      | 2.1  |
|---|--------------------------------------|------|
|   | Preparing an Bluetooth Device Test   | 2.2  |
|   | Non Signalling Mode                  | 2.6  |
|   | Signalling Mode                      | 2.8  |
|   | Call Setup and Signalling Parameters | 2.8  |
|   | Power Measurements                   | 2.12 |
|   | Modulation Measurements              | 2.16 |
|   | Receiver Quality Measurements        | 2 18 |

# 2 Getting Started

The following chapter presents a sample Bluetooth device test with the universal radio communication tester CMU. It is intended to provide a quick overview of the function groups *Bluetooth Non Signalling* and *Bluetooth Signalling* and to lead through the most common tests which are performed on Bluetooth devices.

Before starting any measurement with the CMU, please note the instructions given in chapter 1 of the operating manual for the CMU basic unit for putting the instrument into operation. In chapters 2 to 4 of that manual you will also find information on customizing the instrument and the display according to your personal preferences. For installation instructions for the *Bluetooth* software (CMU-K53) refer to chapter 1 of the present manual.

The tests reported below include

- Connection of the phone and selection of the Bluetooth function group
- Basic settings in the Non Signalling mode
- · Signalling parameters and call setup
- Power, Modulation, and Receiver Quality measurements in Signalling mode

The steps to perform are explained on the left side of each double-page together with the results obtained on the CMU screen. On the right side, additional information is given. We also point out alternative settings and related measurements which could not be reported in detail.

The principles of manual operation are discussed in chapter 3. For a systematic explanation of all menus, functions and parameters including Bluetooth background information refer to the reference part in chapter 4.

# **Preparing a Bluetooth Device Test**

This chapter describes how to use the CMU for Bluetooth device tests. As a prerequisite for starting the session, the instrument must be correctly set up and connected to the AC power supply as described in chapter 1 of the CMU operating manual. Furthermore, the Bluetooth software must be properly installed following the instructions given in chapter 1 of the present manual.

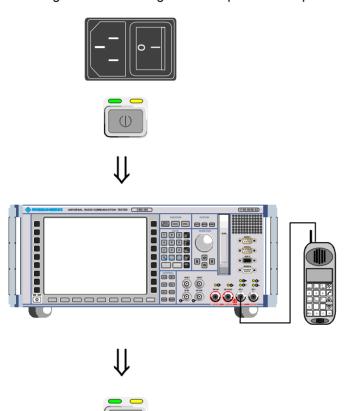

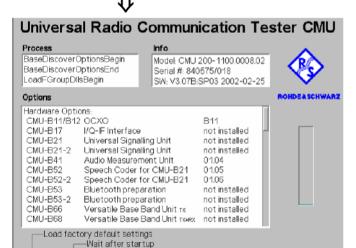

Default

Wait

### Step 1

- Switch on the CMU using the mains switch at the rear. ①
- Check the operating mode of the instrument at the ON/STANDBY key on the front panel.

### Step 2

- Connect the bi-directional RF connector RF 2 of the CMU to the connector of your Bluetooth device. 3
- Make sure that the device is supplied with the correct operating voltage (battery or power supply) @ and that the internal test mode is locally enabled. ⑤

# Step 3

Switch on the CMU by pressing the ON/STANDBY key on the front panel.

The startup menu is displayed while the CMU performs a power-up test. ©

After a few seconds the CMU displays the last menu used in the previous session.

### Additional Information...

# ... on Step 1

### ① Mains switch on the rear panel

When the mains switch at the rear is set to the *OFF* position, the complete instrument is disconnected from the power supply. When the mains switch is set to the *ON* position, the instrument is in standby mode or in operation, depending on the position of the power switch on the front panel.

### ② ON/STANDBY key on the front panel

The *ON/STANDBY* key at the front of the instrument determines whether the instrument is in standby mode or in operation.

### Standby mode:

Only the reference frequency oscillator is supplied with operating voltage, and the yellow LED (STANDBY) is illuminated.

### Operation:

The green LED (ON) is illuminated and all modules of the instrument are supplied with operating voltage.

### ... on Step 2

### ③ RF connection of the device

A high-quality cable should be used for this connection, ideally with an attenuation of less than 0.5 dB.

### Power supply of the device

In case the device is operated from an external power supply, make sure that it is capable of supplying the maximum peak current required. As Bluetooth devices generate bursted RF signals with a pulse-shaped current consumption. Problems may arise if power supplies are used which cannot provide such currents with a constant voltage.

### 5 Test mode of a Bluetooth device

The internal test mode is a special state of the Bluetooth model designed for testing the Bluetooth transmitter and receiver. Before a connection between the tester and the Bluetooth device is attempted (see section *Call Setup and Signalling Parameters* on p. 2.8 ff), this mode must be locally enabled according to the prescription of the Bluetooth standard. Otherwise, the connection will fail, and the CMU will display the message *Device is not enabled for test mode*.

# Alternative Settings and Measurements

Chapter 1 of CMU manual

Data sheet and chapter 4, section RF Connectors

The CMU provides two bidirectional RF connectors RF1 and RF2 differing by their input and output level ranges. RF2 is the recommended standard connector for Bluetooth devices.

The unidirectional connectors RF4 IN and RF3 OUT are intended for connection of modules requiring high input levels or modules with low RF output levels. RF4 IN and RF3 OUT can also be used to connect Bluetooth devices off the air via antennas.

Input and output connectors can be selected in the RF  $\bigcirc$  tab of the *Connect. Control* menu.

Chapter 4, section Signalling Control in Test Mode (Connected)

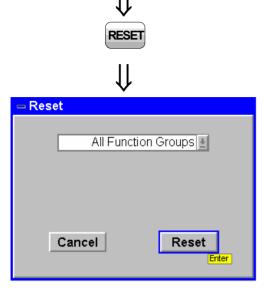

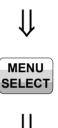

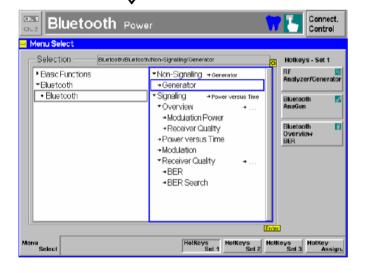

# Step 4

> Press the RESET key.

The Reset popup menu is opened.

- Use the left and right arrow keys to toggle between the two buttons Cancel and Reset.
- Select Reset and press the ENTER key.
- In the popup window opened (Are you sure?), select Yes to confirm the instrument reset.

The CMU indicates that it performs a general reset of all device settings and is then ready to carry out the following steps. The *Reset* popup menu is closed automatically.

# Step 5

➤ Press the *Menu Select* key to open the *Menu Select* menu. ⑦

The *Menu Select* menu indicates the function groups available. If a function group is selected the corresponding modes and measurement menus are indicated.

- > Select the *Bluetooth* function group.
- Select the Non Signalling test mode.
- Select the Analyzer/Generator menu.
- Press the Enter key to activate the measurement selected and open the Analyzer/Generator menu.

### Additional Information...

# ... on Step 3

### 6 Startup menu (see p. 2.2)

The startup menu displays the following information:

- The status of the startup test (Process)
- The device name, serial number and software version (Info)
- The options and equipment installed (Options)
- The progress of the startup test (Startup bar graph)

Before starting a measurement, a reset is recommended to set the instrument with all its functions into a definite state.

# Alternative Settings and Measurements

Chapter 4 of CMU manual

That chapter also contains information on customizing the CMU.

# ... on Step 5

### 7 Menu Select menu

The *Menu Select* menu shows all function groups installed on your CMU. Function Group *Bluetooth* is subdivided in the two measurement modes *Non Signalling* and *Signalling*.

### Chapter 3

This chapter gives an overview of the graphical user interface with all configurations and measurement groups and defines the basic notions encountered during operation. It also describes the general measurement settings and the principles of data processing.

# Non Signalling Mode

In the Bluetooth *Non Signalling* mode, the CMU generates an RF test signal with Bluetooth specifications, i.e. a Bluetooth packet with variable level, frequency and payload. It is possible to configure the RF inputs and outputs of the CMU but no measurements can be performed.

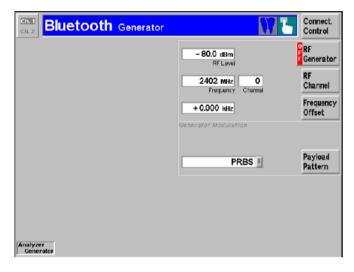

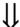

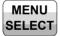

# Step 1

The *Analyzer/Generator* menu configures the RF output signal of the CMU.①

At present, all parameters are set to default values. They can be changed directly in the *Analyzer/Generator* menu. User-defined settings will be saved for later sessions when the CMU is switched off.

The *RF Generator* softkey, which is the main softkey of the *Generator* menu, indicates that the generator is switched *ON*. ②

- Select (press) the RF Generator softkey and press the ON/OFF key to switch the generator off.
- Press the ON/OFF key again to switch the generator on.
- Select the RF Channel softkey to activate the Frequency input field. Enter an RF frequency or use the right cursor key to activate the Channel input field and enter a Bluetooth channel number.

# Step 2

- Press the *Menu Select* key to open the *Menu Select* menu again.
- > Select the Signalling test mode.
- Select the Overview menu.
- Press the Enter key to activate the measurement selected.

### Additional Information...

# ... on Step 1

### ① Generator menu

The *Generator* menu contains two configuration panels to configure the RF generator and to select a bit modulation sequence for the generated Bluetooth signal (*Payload*).

### ② Generator and measurement state

The state indication of the different generators and measurements is included in the corresponding softkeys. For ongoing measurements, the results in the output fields are constantly updated.

For various reasons, an output field may fail to show a valid measurement result (indication "---"):

- The analyzer settings do not match the properties of the input signal.
- The input signal is missing.
- The measurement is switched off (OFF is indicated in the softkey controlling the measurement).

### 3 Bluetooth channels and frequencies

The assignment between carrier frequency and channel number is according to Bluetooth specifications. In *Non Signalling* mode, it is possible to select channels independent from the geographical hopping schemes: The channel structure is as follows:

$$f_k = 2402.0 \text{ MHz} + k \cdot 1 \text{ MHz}, \quad k = 0,...,93$$

The RF frequency can be set in multiples of 1 MHz. With an additional *Frequency Offset*, an RF signal with an arbitrary frequency that is in the range between 2402 MHz and 2495 MHz can be generated.

# Alternative Settings and Measurements

### Chapter 4

To facilitate and speed up the operation, many CMU settings are accessible from different menus. The RF generator settings are also part of the *Connect. Control* menu (*Generator tab*).

# Chapters 3 and 5 of CMU operating manual

The signal generators of the CMU are either in the *RUN* or in the *OFF* state. For measurements, a third state, *HLT*, occurs after a single-shot measurement is terminated (see p. 2.13).

Once selected, a measurement or a generator can be switched off and on by means of the toggle key *ON/OFF*.

### Chapter 4

In Signalling mode, the geographical hopping scheme of the Bluetooth DUT must be reported to the tester. The measurement is then restricted to a subrange of the entire Bluetooth channel range available in Non Signalling mode.

Signalling Mode CMU-K53

# Signalling Mode

In the Signalling mode the CMU first transmits an inquiry signal to detect connectable Bluetooth devices within its domain. From the list of devices compiled during this stage, one target device can be selected. The CMU transmits a signal to synchronize to the target device and attempt a connection. After the connection is established, the DUT is put into its internal test mode where transmitter and receiver tests can be performed.

### Call Setup and Signalling Parameters

The signalling process is controlled via the Connection Control popup menu. The first of four Connection tabs contained in the Connection Control popup menu is automatically displayed when the Signalling mode is selected (see Menu Select menu on page 2.4; for the following examples, Bluetooth Signalling with the Overview menu was selected).

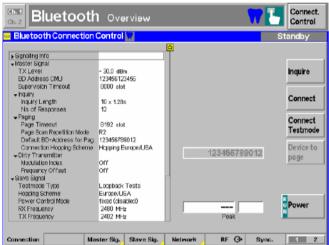

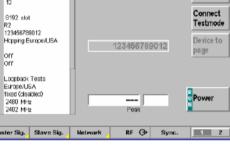

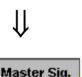

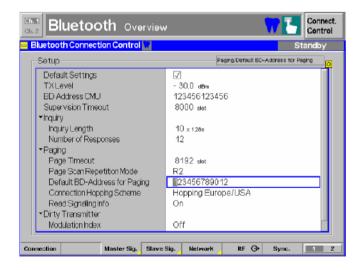

# Step 1

The Connection (Standby) tab indicates how the CMU will inquire for Bluetooth devices in its range (Master Signal). 1 addition the paging mode (Paging) and the characteristics of the DUT in its test mode (Slave Sig.) are shown.

In the softkey bar on the right side, the Device to page softkey allows you to select a device that is to be connected to. ②

Below, the *Power* softkey shows the current status and the result of the wide-band power measurement for RF input signals.

# Step 2

Press the Master Sig. hotkey.

The Master Sig. tab is displayed. The CMU provides two versions of this tab that can be toggled by pressing Master Sig. repeatedly. 4

- Press the ON/OFF key to expand the menu tables.
- Select the Default BD-Address for Paging field and enter the Bluetooth device address of your device. ②
- Select the Connection Hopping Scheme field and enter the geographical hopping scheme of your device.
- Press the Connection hotkey to switch back to the Connection tab.

### Additional Information...

# ... on Step 1

### ① Master signal

Once a connection has been set up (see below), the CMU and the DUT represent a Bluetooth piconet where the CMU acts as a Bluetooth master, the DUT as a slave. The *Master Signal* section in the *Connection (Standby)* tab contains the parameters that the CMU uses to inquire for Bluetooth devices in its range and set up a connection.

### ② Bluetooth device address and inquiry

Any Bluetooth device is identified by its Bluetooth device address (BD\_address), a unique hex value consisting of the 6 digit lower address part (LAP), the 2 digit upper address part (UAP), and the 4 digit non-specific address part (NAP). The CMU is able to transmit inquiry packets and compile a list of all Bluetooth devices within its range that responded. As an alternative, a known BD\_address can be entered in the *Master Sig.* tab (see below) and used as a default address for attempting a connection. In this way it is possible to skip the *Inquiry* state and accelerate the measurement.

To better simulate what happens in a real Bluetooth network, the CMU is also assigned BD\_address.

### 3 Input power

The softkey *Power* has no configuration menu assigned but can be used like any other softkey controlling a measurement. In particular, it is used to switch over between the measurement states *RUN* and *OFF* (softkey selection plus *ON/OFF* key) and *RUN/HLT* (softkey selection plus *CONT/HALT* key).

The *Peak* power output field shows the power of the RF input signal, measured with a wideband filter. Its purpose is to check whether an input signal is available and whether a change of the input path configuration is necessary. At present, no RF connection is established so the output field shows an invalid result ("---").

# ... on Step 2

### Master Sig. parameters

The *Master Sig.* tab defines a variety of parameters to configure how the connection is set up. In particular, the *Paging* parameters are used to configure how the CMU will attempt to page to a device under test. i.e. time-outs used, paging modes and a default BD\_address of the DUT.

# Alternative Settings and Measurements

### Chapter 4

The master signalling parameters are configured in the *Master Sig.* tab of the *Connection Control* menu; see below on this page.

### Chapter 4

See section Signalling Control: Inquiry State

### Tip: Quick Connection

After an inquiry, the CMU remembers the information on the DUT to reuse it for all later connection attempts. To further speed up the connection, the *Read Signalling Info* parameter is provided in the *Master Sig.* tab; see Chapter 4.

### CMU manual chapter 3

See also the diagrams on measurement control in chapter 5 of the CMU manual.

### Chapter 4

See section Master Sig. Parameters (Connection Control – Master Sig.)

Signalling Mode CMU-K53

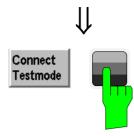

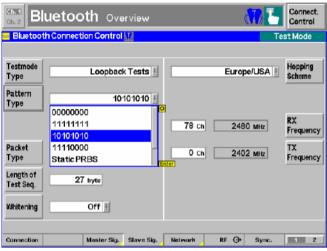

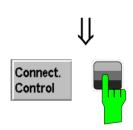

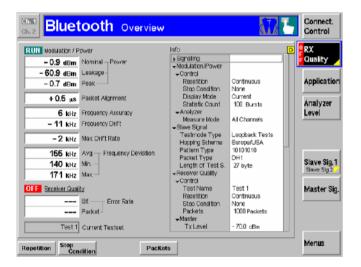

# Step 3

Press the Connect Testmode softkey.

The Connected (Paging) tab is displayed. ⑤ As soon as the as the connection is OK, the Connection (Connected) tab is displayed (by default, this tab is closed automatically after a short while but can be reopened by pressing the Connect. Control softkey).

Press Slave Sig. to open the Slave Sig. tab and check the test mode settings of the DUT.

The *Slave Sig.* tab controls the behavior of the DUT in its test mode. In particular, it selects the *Testmode Type*, the *Pattern Type* and the *Hopping Scheme* ©.

To continue, make sure that the DUT transmits an alternating 1010101010 pattern. 7

# Step 4

- Press the Connect. Control softkey or the ESCAPE key.
- The Connect. Control menu is closed; the CMU displays the Overview menu.

The *Overview* menu indicates the signalling information retrieved from the device (*Info* table) ® and the main settings and results of the *Power*, *Modulation* and *Re*ceiver Quality measurements.

While the *Receiver Quality* measurement is running, the CMU uses a PRBS *Pattern Type* by default so that some *Modulation* parameters can not be measured.

Press Application, select the Receiver Quality hotkey, select the RX Quality and the ON/OFF key to switch off the Receiver Quality measurement.

The CMU now uses the 1010101010 Pattern Type selected above and displays all Modulation results.

### Additional Information...

# ... on Step 3

### ⑤ Paging state

In the *Paging* state, the CMU attempts to connect to a selected device. The header message *Connecting to Device* is displayed in the *Connection Control* menu. Once connected to the device the CMU will then provide the necessary signalling to place the DUT into its internal test mode. Connection to test mode will be made using the parameters specified in the *Slave Sig.* tab.

Unless the internal test mode of the device to page is locally enabled (see p. 2.3) the connection will fail, and the CMU will display the message *Device is not enabled for test mode – Cancel/Retry*. The connection process can be continued after enabling the device and pressing *Retry*.

### **©** Test mode and hopping scheme

The test mode is a special state of the Bluetooth model designed for testing the Bluetooth transmitter and receiver. In this mode, the CMU and the DUT form a piconet where the CMU acts as a master and has full control over the test procedure. The DUT acts as a slave. While in test mode, the DUT must not support normal operation.

Bluetooth channels are defined in the frequency range between 2402 MHz and 2495 MHz. Different subranges of this frequency band are used in different countries. In a Bluetooth piconet, the hopping sequence defining the RF channels to be used and their order is determined by the BD\_address of the master. Analogously, a *Hopping Scheme* supported by the DUT must be used by the CMU.

### Testmode Types and Pattern Types

The testmode type defines the timing of the slave signal relative to the master signal and the data sequence that the slave will transmit. The Bluetooth standard defines transmitter tests and loopback tests. *Power* and *Modulation* measurements can be performed in both testmode types; *Receiver Quality* measurements require a loopback testmode type.

The CMU instructs the DUT to transmit a definite bit pattern. According to the standard, the measurement of many modulation parameters requires a periodic 10101010 bit pattern. For other bit patterns, the output fields in the *Overview* menu show invalid results "—".

# ... on Step 4

### **8** Signalling Info

The Signalling Info table shows the basic properties of the connected device. Note that the values shown are no settings (like the Paging and Master Signalling parameters set in the Master Sig. tab) but represent the information provided by the device and transferred to the CMU. The parameters are therefore available in the Connected signalling state only.

# Alternative Settings and Measurements

### Chapter 4.

See section Signalling Control: Paging State

### Chapter 4.

See section Behavior of the DUT (Connection Control – Slave Sig.)

Besides the four geographical hopping schemes (Europe/USA, Japan, France, Spain), the *reduced hopping sequence* was defined to support quick testing over the whole frequency range, including the channels of the Europe/USA scheme and the schemes of the other countries.

### Chapter 4.

See sections Behavior of the DUT (Connection Control – Slave Sig.) and Modulation Measurements.

The testmode and pattern type can be changed directly from the measurement menus (without opening the Connection Control menu) by pressing Slave Sig. 1 – Slave Sig. 2 – Testmode Type/Pattern Type.

### Chapter 4.

For a comprehensive overview of signalling states and possible transitions refer to the diagram at the beginning of section *Bluetooth Signalling Mode*.

Signalling Mode CMU-K53

### **Power Measurements**

As described above, all measurement menus in *Bluetooth Signalling* mode can be called up from the *Menu Select* menu. Once a measurement menu is opened, hotkeys can be used to switch over to any of the other measurements.

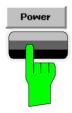

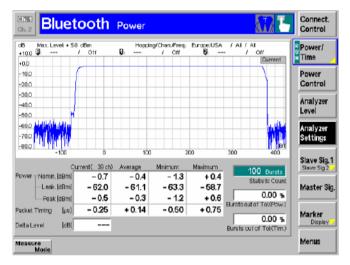

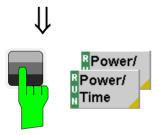

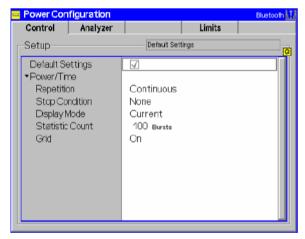

# Step 1

Press the Power hotkey to switch over to the graphical measurement menu Power.

The *Power* menu shows the power of the current burst as a function of time. ①

The burst power is displayed in a graphical test diagram. Test settings (at present, the default settings) and values at particular points are displayed in two parameter lines above the diagram. Below the diagram, an output table plus three output fields provide a statistical evaluation of the measurement curve.

Various tools allowing to take a closer look at the measurement results are provided in the graphical measurement menu.

# Step 2

- Select (press) the Power/Time softkey.
- Press the selected Power/Time softkey again to call up the Power Configuration menu.

The *Power Configuration* menu defines the scope of the *Power* measurement. To pick just one example of the settings, we limit the number of bursts measured. ②

- Press the ON/OFF key to expand the menu table.
- Select Single Shot in the Repetition field.
- Press the ESCAPE key to close the Power Configuration menu and return to the main menu.

The *Power* measurement is stopped after one statistics cycle. The status indication next to the *Power* softkey is set to *HLT*. ④

CMU-K53 Signalling Mode

### Additional Information...

# ... on Step 1

### ① Power menu

By default the diagram in the *Power* menu shows the burst power within one timeslot with a length of 625 bits. The time scale can be adjusted, e.g. to measure the rising edge of the burst and to account for bursts of different length (see below).

# Alternative Settings and Measurements

chapter 4.

See section *Power Measure-ments*.

# ... on Step 2

### ② Power Configuration menu

The Power Configuration menu contains three tabs defining

- The parameters controlling the measurement statistics (Control)
- The analyzer settings for Power measurements (Analyzer)
- The limit lines (Limit Lines)

Many of the settings of the *Power Configuration* menu are directly accessible from the measurement menus (without opening the *Power Configuration* menu). E.g. most *Control* parameters can be accessed via hotkeys after pressing the *Power/Time* measurement control softkey. See also *Softkeys* and *Hotkeys* on p. 2.15.

### ③ Repetition mode and Stop Condition

If no stop condition is imposed (Stop Condition = None), the Repetition mode determines whether the measurement is

- Continued until explicitly stopped by the operator (Continuous)
- Stopped after one statistics cycle (Single Shot)

By default, a statistics cycle (*Statistic Count*) comprises 100 bursts. With *Stop Condition* = *On Limit Failure*, the measurement is stopped after the first burst which is out of tolerance.

### Measurement in the HLT state

While the *Power* measurement is in the *HLT* state, the diagram and the output table show the measurement results of the last burst measured.

### chapter 3.

Settings made in the *Power Configuration* menu apply to power measurements only.

Settings made in the Connect. Control menus apply to the entire function group Bluetooth Signalling.

### chapter 3.

The stop condition *On Limit Failure* should be selected if the limit check represents the main purpose of the measurement.

The limits can be modified in the *Limits* tab of the *Power Configuration* menu.

### CMU manual

See the sections on measurement control in chapter 3 and 5.

Signalling Mode CMU-K53

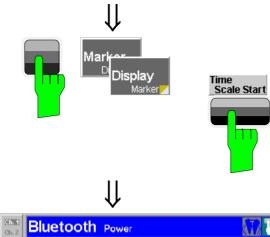

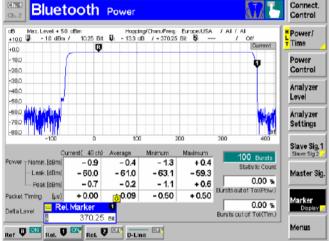

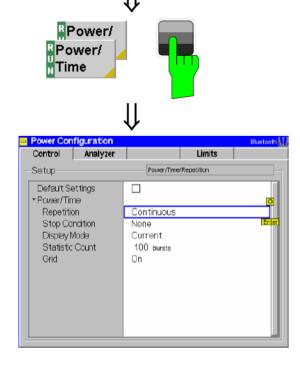

# Step 3

- Press the Marker/Display softkey twice to toggle to the Display/Marker hotkey bar. S
- Press the *Time Scale Start* hotkey to modify the x-axis and view the rising edge of the burst.

The whole display range is shifted, however, the total span remains unchanged.

- Press the Display/Marker softkey again to toggle back to the Marker/Display hotkey bar.
- Press the Ref R hotkey. Enter an abscissa value (in bits) to position a reference marker onto the trace. In the same way, place a Rel. Marker to a different position.

The coordinates (time and burst power) of the reference marker are displayed in the second parameter line.

# Step 4

- Press the Power/Time softkey twice to reopen the Power Configuration menu.
- > Select the Control tab.
- Select Continuous from the Repetition group of toggle switches to restart the measurement.
- From the *Display Mode* field, select *Maximum*. 7

Instead of the current burst power, the diagram now shows the maximum burst power ever measured at each point in time. As no stop condition is set, the measurement will be running until explicitly terminated.

CMU-K53 Signalling Mode

### Additional Information...

### ... on Step 3

### Softkeys and Hotkeys

The functionality of each softkey on the right side is extended by hotkeys assigned to the softkeys. These hotkeys are displayed across the hotkey bar below the diagram when the softkey is selected.

Most of the softkey/hotkey combinations provide settings that can also be accessed via configuration menus. For example, the settings offered by the *Analyzer Level* softkey are equivalent to the *Analyzer* and *Trigger* tabs in the *Connection Control* menu. Identical settings overwrite each other; the last value entered is valid for the whole function group.

#### **6** Markers

Markers are a graphical tool used to locate points on a trace and read out their coordinates. A reference marker and two delta markers may be defined in the *Power* menu.

The reference marker measures the absolute level of the trace, the delta markers measure the distance between their position and the reference marker.

### ... on Step 4

### ⑦ Display mode

If the measurement extends over several bursts the CMU calculates four different traces one of which can be selected in the *Display Mode* panel. The purpose of the four traces is to give an overview of the range and arithmetic mean value of the levels detected at any point on the time axis. The following traces can be displayed:

Current Current burst level

MaximumMaximum of all burst levels measuredMinimumMinimum of all burst levels measured

Average Burst levels averaged according to the

prescription in chapter 3

The *Statistic Count* parameter defines how many evaluation periods form a statistics cycle. In our example the statistics cycle comprises 100 bursts (default value).

# Alternative Settings and Measurements

chapter 4.

The *Power Control* softkey sends power control commands to the DUT.

Analyzer Level controls the level in the RF input signal path and the trigger.

Analyzer Settings determines which RF channels are monitored during the measurement.

Slave Sig. controls the behavior of the DUT in its test mode.

*Master Sig.* defines how the CMU sets up a connection to the DUT.

Marker/Display sets markers and D-lines.

Display/Marker defines the start of the time axis and the display area.

chapter 4.

In addition to markers, a D-line can be used to measure a particular level in the diagram.

### chapter 3.

To refine the statistical evaluation, a suitable combination of the statistic count, repetition mode, stop condition and display mode should be selected.

Signalling Mode CMU-K53

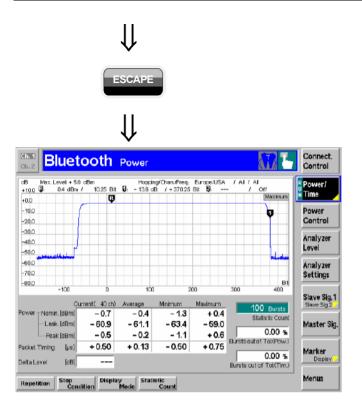

### Step 6

Press the *ESCAPE* key to close the *Power Configuration* menu and return to the main menu.

The trace is now continuously measured and updated in the display. With the display mode *Maximum*, trace values will be replaced only if a current measured value at a particular test point exceeds all values measured previously.

### **Modulation Measurements**

To switch over to the *Modulation* measurement, we use again the hotkey bar.

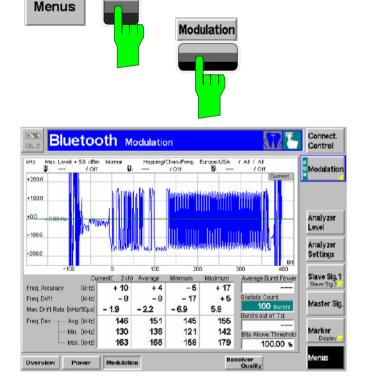

### Step 1

- Press the Menus softkey to display the measurement groups available in the hotkey bar.
- Press the Modulation hotkey to open the Modulation menu.
- Press the Connect. Control softkey and make sure that a transmitter or loopback test with a 01010101 pattern is active. ①

The *Modulation* menu shows the frequency deviation in the current burst as a function of time.

The frequency deviation is displayed in a graphical test diagram. Below the diagram, an output table plus three output fields display additional modulation parameters.

If a result in the table exceeds the tolerances, the corresponding output field is red, and an arrow pointing upwards/downwards indicates that the result is above/below the limit. ②

CMU-K53 Signalling Mode

### **Out-of-tolerance power measurements**

If a power measurement is out of tolerance, please ensure that the attenuation of any cables and/or antenna couplers used is being taken into account by the CMU. If tight limits to the nominal and peak burst power are set, even a small attenuation can result in an out-of-tolerance measurement.

External attenuation values for each input/output may be entered in the RF  $\bigcirc$  tab of the Connect. Control menu

The cables, RF connections and antenna couplers must also be in good condition for satisfactory measurements. Dirty or broken RF connections can cause problems at the high frequencies used by Bluetooth networks.

If a *Power* measurement doesn't yield any valid results, check whether the conditions listed at the beginning of section *Power Measurements* in chapter 4 are fulfilled.

### Additional Information...

### .... on Step 1

### ① Modulation measurement and statistical quantities

If some of the results of the *Modulation* measurement are invalid, check whether the conditions listed at the beginning of section *Modulation Measurements* in chapter 4 are fulfilled.

The table in the *Modulation* menu reports a statistical evaluation of quantities characterizing the signal modulation. The values in the three columns of the table are calculated as follows:

- The *Current* column contains the results for the current burst.
- The Average column contains the currents results averaged over the last statistics cycle.
- The Maximum and Minimum columns contain the extreme values of the current results for all bursts measured.

#### ② Measured values and limits

The limits may be modified in the *Limits* tab of the *Modulation Configuration* Menu which is opened by pressing the *Modulation* softkey twice. The *Modulation Configuration* menu is analogous to the *Power Configuration* menu explained on the previous pages.

### Chapter 4

The averaging rules for the different results in the table is explained in detail in chapter 3 and in chapter 4, section *Modulation Measurements* – *Measurement Results*.

The quantities Frequency Accuracy, Frequency Drift, Max. Drift Rate, and Frequency Deviation are explained in detail in section Modulation Measurements.

### Chapter 4

The principle of *Modulation* measurements and the measured quantities are explained at the beginning of section *Modulation Measurements*.

1115.5081.12 2.17 E-5

Signalling Mode CMU-K53

### **Receiver Quality Measurements**

Receiver Quality measurements evaluate parameters which characterize the quality of the receiver in the device under test (DUT). To this purpose the bits sent to the DUT are looped back to the CMU. The CMU compares the bits received with those sent and can thus calculate the percentage of faulty bits. Therefore, the CMU automatically activates a loopback test when a Receiver Quality measurement is active. ①

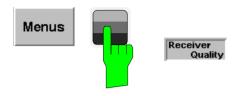

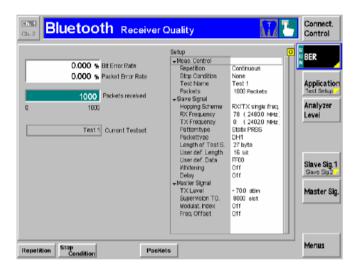

### Step 1

- Press the *Menus* softkey to change the measurement group.
- Press the Receiver Quality hotkey to open the Receiver Quality menu.

The Receiver Quality menu shows the results of the bit error rate test and the most important test settings. The CMU's default RF generator signal is at a relatively high level so the detected bit error rates are low.

Press the Master Sig. softkey and the TX Level hotkey to reduce the level of the RF generator signal.

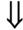

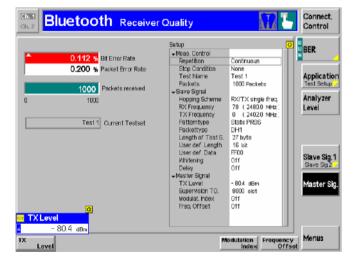

As the *TX Level* decreases, the CMU measures a higher bit error rate. The CMU is also able to search for the *TX Level* that corresponds to a particular bit error rate:

- Press the Application softkey to display all applications of the Receiver Quality measurement group.
- Select the *BER Search* application and search for the *TX Level* corresponding to a bit error rate of 2%.

CMU-K53 Signalling Mode

### Additional Information...

### ... on Step 1

### ① Loopback test mode

In a loopback test, the CMU transmits normal baseband packets. The DUT (acting as a Bluetooth slave) decodes the received packets and sends back the payload using the same packet type. The return packet is sent back either in the slave TX timeslot directly following the transmission of the CMU or with a *Delay* of one slave and one master timeslot.

The CMU provides a selection of bit patterns (Pattern Type) to be used for loopback tests. The data may or may not be whitened (scrambled with a particular bit sequence). Moreover, the Packet Type for test packets and the Length of the test sequence can be set

# Alternative Settings and Measurements

### Chapter 4

See section Behavior of the DUT (Connection Control – Slave Sig.)

### ... on Step 2

### ② Applications

Applications are different measurements belonging to the same measurement group. Each application is assigned its own set of configuration parameters. Therefore, the applications of a measurement group can be configured individually and serviced in parallel.

Within the *Receiver Quality* measurement group, the applications *BER* (bit error rate tests) and *BER Search* (search for an RF output level corresponding to a definite bit error rate) are available. For single shot BER measurements, up to five different test setups with independent parameters can be configured (see *Control* tab in the *Receiver Quality Configuration* menu).

### Chapter 4

For a general discussion of measurement control and applications see chapters 3 and 5 of the CMU manual.

#### **Failed Receiver Quality Test**

If a BER test fails ensure that the attenuation of any antenna coupler and/or cables used is being taken into account by the CMU. During the test the mobile receiver is being tested with very low RF signal levels, and even a small attenuation can cause the CMU to show a fail indication.

### **Contents**

| 3 | B Manual Control   | 3.1 |
|---|--------------------|-----|
|   | Menu Structure     | 3 1 |
|   | Test Modes         |     |
|   | Configurations     | 3.2 |
|   | Measurement Groups | 3.3 |
|   | General Settings   | 3.4 |

I-3.1

CMU-K53 Menu Structure

### 3 Manual Control

This chapter gives a brief survey of the operating concept and the structure of the user interface for Bluetooth device tests. The CMU was designed for maximum operating convenience and flexibility. All instrument functions are grouped together in menus, each of them provides a number of related configuration settings or displays a group of measured quantities. All menus show a similar structure so that many settings, once defined, can be used in several measurements. Switchover between the different menu groups and test modes (Signalling – Non Signalling) is possible at any time.

In the following, the different measurement modes and measured quantities are discussed. Settings and measurement parameters frequently encountered are explained from a general point of view.

The formal aspects of measurement control are discussed in more detail in chapter 5 (*Remote Control – Basics*). For a presentation of the CMU's control elements, menu types and dialog elements within the menus refer to chapter 3 of the operating manual for the CMU basic unit.

### **Menu Structure**

The menus used to control Bluetooth measurements can be arranged in different ways. From the functional point of view, they form the following groups:

- The two test modes Signalling and Non Signalling
- General configurations (Connection Control), configurations specific to a measured quantity (Power Configuration, Modulation Configuration, Receiver Quality Configuration), and menus displaying the results of the measurement (Generator, Overview, Power, Modulation, Receiver Quality).

In a more formal sense, the CMU uses main menus, popup menus, graphical measurement menus and dialog windows of various size. This aspect is discussed in chapter 3 of the operating manual for the CMU basic unit.

### **Test Modes**

Bluetooth measurements are performed in one of the two modes *Signalling* or *Non Signalling*. The *Non Signalling* mode can be used to generate an RF signal with Bluetooth specifications and to configure the RF inputs and outputs of the CMU. The *Signalling* mode serves to measure the performance of the Bluetooth device under test (DUT) under realistic operating conditions where the CMU mimics a Bluetooth master.

| Definition | The | term | signalling | denotes | all | actions | necessary | to | establish, | control | and |
|------------|-----|------|------------|---------|-----|---------|-----------|----|------------|---------|-----|
|------------|-----|------|------------|---------|-----|---------|-----------|----|------------|---------|-----|

terminate a communication between the Bluetooth master (CMU) and the DUT. The signalling messages conveyed allow the Bluetooth device and the network to discuss the management of issues either related to the user or concerning

technical aspects of the communication.

Non Signalling Mode In the Bluetooth *Non Signalling* mode, the CMU generates an RF test signal with Bluetooth specifications, i.e. a Bluetooth packet with variable level, frequency and payload. It is possible to configure the RF inputs and outputs of the CMU

but no measurements can be performed.

**Signalling Mode** In the *Signalling* mode, when pressing the Inquiry button, the CMU transmits an

inquiry signal to detect connectable Bluetooth devices within its domain. From

Menu Structure CMU-K53

the list of devices compiled during this stage, one target device can be selected for paging. The CMU transmits a signal to synchronize and attempt a connection to the target device. After the connection is established, the DUT can be placed either into its internal test mode or into one of the submodes *Audio*, *Sniff*, *Hold*, *Park*. In the submodes special measurements can be carried out.

The CMU is able to configure a broad range of network and test mode parameters and to determine the parameters characterizing the Bluetooth device under test. Measurements of the burst power versus time, the modulation parameters, and the receiver quality.

### Symbols for Signalling Mode and State

The *test mode* and *signalling state* is indicated to the left of the operating mode in each main menu and graphical measurement menu (see chapter 3 of CMU operating manual). The following symbols occur in function group *Bluetooth:* 

| <b>\</b>                     | Non signalling mode                       |
|------------------------------|-------------------------------------------|
| 77                           | Signalling mode, Unsynchronized           |
| <b>(</b>                     | Signalling mode, Inquiry/Paging/Connected |
|                              | Signalling mode, Test Mode submode        |
|                              | Signalling mode, Audio submode            |
| <b>(5</b> )                  | Signalling mode, Sniff submode            |
| <b>(\frac{\frac{1}{1}}</b> ) | Signalling mode, Hold submode             |
|                              | Signalling mode, Park submode             |

### **Configurations**

The CMU offers a wide range of settings for the signal generators and analyzers, the signalling procedures, and the individual measurements. Configurations may apply to the whole function group (Connection Control) or to a particular measurement.

# Connection Control

The Connect. Control softkey is located to the right of the title bar in each main and graphical measurement menu. It opens a popup menu with several tabs to define

- The RF signal generator of the instrument (Generator in Non Signalling mode)
- The RF connectors to be used and the external attenuation (RF Input/Output)
- The reference signal and the system clock (Sync.)
- In Signalling mode, all actions changing the CMU's signalling state (Connection)
- In Signalling mode, the properties of the signal that the CMU transmits to set up a connection (Master Sig.) and the behavior of the DUT in its test mode (Slave Sig.)

CMU-K53 Menu Structure

- The signal generators andRF analyzers settings, the input path configuration (Analyzer in Non Signalling, BS Signal in Signalling mode), and the trigger settings (Trigger in Non Signalling, BS Signal in Signalling mode)
- Other settings concerning the automatic display of menus and the coupling of parameter values (Misc. in Non Signalling, BS Signal in Signalling mode)

All settings made in the *Connect. Control* menu are valid for the whole function group. Most of them can be overwritten, however, by means of the softkeys and hotkeys offered in the graphical measurement menus.

# Configuration of measurements

A popup menu offering specific settings is assigned to each measurement group (Overview, Power, Modulation, Receiver Quality). The following parameters can be defined in separate tabs:

The repetition mode, stop condition, statistic count and display mode for the measurement (Control)

The input signal settings (Analyzer)

Tolerances for the measured quantities (Limits, Limit Lines)

The *Control* settings are explained in more detail below (see section *General Settings* on page 3.4).

# Configuration via hotkeys

The softkeys and associated hotkeys in the graphical measurement menus provide the most important configurations for the current measurement; see chapter 4 and chapter 3 of the CMU operating manual. Settings made via hotkeys supersede the corresponding *Connection Control* settings.

### **Measurement Groups**

Bluetooth measurements are generally performed in the *Signalling* test mode. Before any measurement results can be obtained, a connection between the CMU and the DUT must be established and the DUT must be set to the *Connected* mode or to one of the submodes *Test Mode*, *Audio*, *Sniff*, *Hold*, *Park* (see table in section *Connection Setup* in Chapter 4). The measurement results are indicated in two different ways:

- Discrete values and parameters are displayed in output fields, lists and tables. In remote control, these results are referred to as scalars.
- Traces are displayed in a Cartesian coordinate system, the time forming the x-axis scale. In remote control, results of this type are referred to as arrays.

While the measurement is running in repetition mode *Continuous* (see page 3.4), the results are constantly updated. An overview of the measurements is given in the table below.

Table 3-1 Measurement Groups

| Measurement Group | Functionality                                                                                                    |
|-------------------|----------------------------------------------------------------------------------------------------|
| Overview          | Indication of the scalar <i>Power, Modulation,</i> and <i>Receiver Quality</i> results and display of the most important signalling parameters.                                                                                                    |
| Power             | Measurement of the transmitter output power of the Bluetooth DUT as a function of time with evaluation of the nominal power, peak power, leakage power and packet timing plus a power control check. A statistical evaluation and a limit check is done for the measured quantities (except the power control check). |

General Settings CMU-K53

| Measurement Group | Functionality                                                                                                    |
|-------------------|----------------------------------------------------------------------------------------------------|
| Modulation        | Measurement of the frequency deviation over the whole Bluetooth packet and calculation of the frequency accuracy, the frequency drift, the maximum drift rate and a conformance check for the bits satisfying a threshold condition for the frequency deviation. A statistical evaluation and a limit check is done for all modulation results.                                                                                                |
| Receiver Quality  | Measurement of the bit error rate and the packet error rate at variable receiver input level of the DUT (application <i>BER</i> ) or search for the receiver input level corresponding to a particular bit error rate (application <i>BER Search</i> ). A broad range of parameters configure the <i>Receiver Quality</i> measurements; up to five different configurations can be stored in separate (and preconfigured) <i>Test Setups</i> . |

### **General Settings**

A number of settings can be made in several of the configuration menus assigned to the measurement groups. In combination, these settings define the scope of the measurement, i.e. the number of bursts measured and the results displayed. The following brief overview is intended to avoid confusion of terms.

### **Application**

Applications are different measurements belonging to the same measurement group. They effectively split up a measurement group into various related subgroups which can be configured separately.

They are selected via the Application softkey in the measurement menus.

#### **Statistic Count**

The *statistic count* denotes the integer number of evaluation periods which form one statistics cycle. An evaluation period corresponds to the duration of a Bluetooth packet comprising up 1, 3, or 5 timeslots. Together with the *repetition mode* and the *stop condition,* the statistic count determines when exactly the measurement is stopped.

The *statistic count* is set in the *Statistics* page of the configuration popup-menus assigned to the two measurement groups *Power, Modulation* and *Receiver Quality.* 

#### **Repetition Mode**

The *repetition mode* defines when a measurement that is not stopped by a limit failure (see stop condition *On Limit Failure* below) will be terminated. Two modes are available for all measurements:

Single Shot The measurement is stopped after one statistic count.

user; the results are periodically updated.

A third repetition mode is available with remote control:

Counting Repeated single shot measurement with a fixed number of statistic counts.

The *repetition mode* is set in the *Control* tab of the configuration popup-menus assigned to the three measurement groups *Power, Modulation* and *Receiver Quality.* 

#### Note:

In contrast to other measurement settings, thee repetition modes in manual and remote control are independent and do not overwrite each other. In most measurements, the default repetition mode in manual control is Continuous (observe results over an extended period of time), the default mode in remote control is Single Shot (perform one measurement and retrieve results).

### **Stop Condition**

A stop condition can be set for most measurements:

None The measurement is performed according to its repetition

mode, irrespective of the measurement results and the limits

set.

On Limit Failure the measurement is stopped as soon as one of the limits is

exceeded, irrespective of the repetition mode set. If no limit failure occurs, it is performed according to its repetition mode.

The *stop condition* is set in the *Control* tab of the configuration popup-menus assigned to the measurement groups.

### **Display Mode**

n graphical measurement diagrams, the *display mode* defines which of the measured and calculated traces is displayed if the measurement extends over several bursts. In general, traces are evaluated at a set of fixed, equidistant test points (samples). After n bursts, n measurement results per test point have been taken. After a single shot measurement extending over c bursts, c measurement results per test point have been taken.

Current The current burst, i.e. the last result for all test points, is

displayed.

Minimum At each test point, the minimum value of all bursts measured is

displayed.

Maximum At each test point, the maximum value of all bursts measured is

displayed.

Average At each test point, a suitably defined average over all bursts

measured is displayed; see paragraph entitled Calculation of

average quantities below.

Note the difference in the calculation of *Average* on one hand, *Minimum* and *Maximum* on the other hand, if the measurement extends over more than one statistic count (repetition mode *Continuous*, measurement time longer than one statistic count).

The *display mode* is set in the *Statistics* tab of the configuration popup-menus assigned to the measurement groups *Power* and *Modulation*.

# Calculation of average quantities

The Average traces in the Power and Modulation menus are obtained as follows:

Let c be the number of bursts forming one statistics cycle (one *statistic count*) and assume that n bursts have been measured since the start of the measurement. In calculating the *Average* trace, the following two situations are distinguished:

n ≤ c

Single shot measurement or continuous measurement during the first statistics cycle: At each test point, *Average* trace no. n is calculated from *Average* trace no. n-1 and *Current* trace no. n according to the following recurrence:

$$Avg(n) = \frac{n-1}{n}Avg(n-1) + \frac{1}{n}Curr(n) \qquad (n = 1, ..., c)$$

Equation 3-1

The Average trace represents the arithmetic mean value over all n bursts measured.

n > c

Continuous measurement after the first statistics cycle: At each test point, *Average* trace no. n is calculated from *Average* trace no. n-1 and *Current* trace no. n according to:

General Settings CMU-K53

$$Avg(n) = \frac{c-1}{c}Avg(n-1) + \frac{1}{c}Curr(n) \qquad (n > c)$$

Equation 3-2

The formulas hold for c = 1 (statistics off) where the average trace is equal to the current trace. Scalar quantities are averaged in analogy to *Average* traces.

Calculation of statistical quantities

In *Power* and *Modulation* measurements the statistical functions *Average, Minimum,* and *Maximum* are applied to a set of test points depending on two independent parameters:

- The time, i.e. the abscissa values t<sub>i</sub>, i ranging from 1 to the total number of test points comprising the trace.
- The burst number ranging from 1 to the number n of the current burst.

The result of the statistical operations depends on the parameter range considered and – in the case of statistics functions evaluated over several parameters – on the order of evaluations. This is why the definition of statistical quantities deserves some attention and is explained in the relevant sections in chapter 4.

In the *Power* menu, the quantities *Nominal Power* and *Leakage Power* represent the power averaged over different areas of the burst, i.e. each measurement result corresponds to the arithmetical mean value of all test points  $t_i$  within a given time range. For each burst, these quantities are entered in the *Current* column of the output table. The results in the *Minimum* and *Maximum* column correspond to the largest and smallest of all *Current* results ever measured. The results in the *Average* column correspond to the arithmetical mean value of the *Current* results averaged according to Equation 3-1 and Equation 3-2 above.

### **Contents**

| 4    | Functions and their Application                               | 4.1  |
|------|---------------------------------------------------------------|------|
| Blue | tooth Non Signalling Mode                                     | 4.2  |
|      | Measurement Menu Analyzer/Generator                           | 4.2  |
|      | RF Generator Panel                                            |      |
|      | Generator Modulation Panel                                    |      |
|      | Connection Control                                            | 4.5  |
|      | Control of RF Output Signals (Connection Control – Generator) |      |
|      | AF/RF Connectors (Connection Control – AF/RF Connectors)      |      |
|      | Reference Frequency (Connection Control – Sync.)              |      |
|      | Audio Measurements                                            | 4.9  |
| Blue | tooth Signalling Mode                                         | 4.10 |
|      | Connection Setup                                              | 4.10 |
|      | Connection Control: Standby State                             |      |
|      | Connection Control: Inquiry State                             |      |
|      | Connection Control: Paging State                              |      |
|      | Overview of the Function Group                                |      |
|      | Test Settings                                                 |      |
|      | Measurement Control                                           |      |
|      | Selecting the Application                                     |      |
|      | Application-Specific Settings                                 |      |
|      | Measurement Results                                           |      |
|      | Measurement Configurations (Overview Configuration)           |      |
|      | Analyzer Settings (Overview Configuration – Analyzer)         |      |
|      | BER Levels (Overview Configuration – Master)                  |      |
|      | BER Loopback Settings (Overview Configuration – Slave)        | 4.25 |
|      | Limit Values (Overview Configuration – Limits)                |      |
|      | Power Measurements                                            | 4.27 |
|      | Measurement Menu (Power)                                      |      |
|      | Test Settings                                                 |      |
|      | Measurement Results                                           |      |
|      | Measurement Configurations (Power Configuration)              |      |
|      | Analyzer Settings (Power Configuration – Analyzer)            |      |
|      | Limit Values (Power Configuration – Limits)                   |      |
|      | Modulation Measurements                                       | 4.42 |
|      | Measurement Menu (Modulation)                                 | 4.43 |
|      | Test Settings                                                 |      |
|      | Measurement Results                                           |      |
|      | Measurement Configurations (Modulation Configuration)         |      |
|      | Measurement Control (Modulation Configuration – Control)      |      |
|      | Limit Values (Modulation Configuration – Limits)              |      |
|      | Spectrum Measurements                                         |      |
|      | Measurement Menu (Spectrum)                                   | 4 53 |

| Test Settings                                                         | 4.54  |
|-----------------------------------------------------------------------|-------|
| Measurement Results                                                   |       |
| Adjacent Channel Power (ACP)                                          |       |
| 20 dB Bandwidth                                                       |       |
| Measurement Configurations (Spectrum)                                 |       |
| Measurement Control (Spectrum Configuration – Control)                |       |
| Analyzer Settings (Spectrum Configuration – Analyzer)                 |       |
| Spectrum Limits (Spectrum Configuration – Limits)                     |       |
|                                                                       |       |
| Measurement Menu (Receiver Quality)                                   |       |
| Test Settings                                                         | 4.67  |
| Measurement Configurations (Receiver Quality Configuration)           |       |
| Measurement Control (Receiver Quality Configuration – Control)        |       |
| BER Levels (Receiver Quality Configuration – Master)                  |       |
| BER Loopback Settings (Receiver Quality Configuration – Slave)        |       |
| Limit Values (Receiver Quality Configuration – Limits)                |       |
| Audio Measurements                                                    | 4.77  |
| Audio Test Scenarios                                                  | 4.77  |
| Connection Control (Contd.)                                           | 4.80  |
| Connection Control in Connected State                                 | 4.80  |
| Connection Control in Test Mode (Test Mode)                           | 4.82  |
| Connection Control in Sniff State                                     | 4.86  |
| Connection Control in Hold State                                      | 4.87  |
| Connection Control in Park State                                      | 4.88  |
| Connection Control in Audio State                                     | 4.90  |
| Signal of the R&S <sup>®</sup> CMU (Connection Control – Master Sig.) | 4.91  |
| Panel Oriented Version                                                |       |
| Table Oriented Version                                                | 4.92  |
| Behavior of the DUT (Connection Control – Slave Sig.)                 | 4.96  |
| Panel Oriented Version                                                |       |
| Table Oriented Version                                                |       |
| Network Parameters (Connection Control – Network)                     |       |
| AF/RF Connectors (Connection Control – AF/RF)                         |       |
| Reference Frequency (Connection Control – Sync.)                      | 4.106 |
| Trigger (Group Configuration – Trigger)                               | 4.106 |
| Input Path (Connection Control – Analyzer)                            | 4.107 |
| Display Control (Connection Control – Misc)                           | 4.109 |

### 4 Functions and their Application

This chapter explains in detail all functions for the measurement of Bluetooth devices. It is divided into two sections describing the following function groups and test modes:

Configuration of RF signals (Bluetooth Non Signalling)

Bluetooth device tests (Bluetooth Signalling)

This reference chapter is organized according to the provided measurements and configurations (see graphical overview at the end of chapter 3). In contrast to chapter 6, *Remote Control – Commands*, general measurement configurations are relegated to the end of each section. The description of each softkey, select or input field is followed by the corresponding remote-control commands. Similarly, the description of the commands in chapter 6 also contains the corresponding menus of the user interface. Each menu and each panel is briefly described first and then illustrated together with its call button. The menu functions are explained in the following way:

Softkey

Short function definition

Designation of select/input field

Detailed definition of the function.

Further description of the function: purpose, interaction with other settings,

notes...

Parameter 1 Description of parameter 1
Parameter 2 Description of parameter 2

..

Further description of the parameters: purpose, interaction with other settings,

notes...

Remote control Remote-control command (long form) Parameter 1 | Parameter 2 ...

For all numerical values, including their ranges and default settings, please refer to the description of the remote-control commands in chapter 6.

The description of the operating concept is to be found in chapter 3 of the operating manual for the CMU basic instrument; besides, a description of measurement control and the essential settings and an overview of the most important menus is given at the end of chapter 3 in the present *Bluetooth* manual. A comprehensive index listing important keywords and the proper names of all menus, dialog elements and softkeys is appended to the end of this manual.

### **Bluetooth Non Signalling Mode**

This section provides detailed information on function group *Bluetooth Non Signalling*. In this mode, it is possible to generate an RF signal with Bluetooth specifications, to configure the RF input and output connectors of the R&S® CMU, and to define RF reference and synchronization signals. To perform measurements on Bluetooth devices, the Signalling mode must be active; see section *Bluetooth Signalling Mode* on page 4.10 ff.

### Measurement Menu Analyzer/Generator

The Analyzer/Generator menu configures the RF output signal of the R&S® CMU.

The RF output signal represents a Bluetooth packet with a definite RF Level and Frequency and with a Payload pattern that can be selected via the softkeys of the Analyzer/Generator menu. The signal is bursted; the transmission of a packet starts every 6.25 ms, which means that there is one packet transmitted every 10<sup>th</sup> slot. Each packet has the following characteristics:

- Packet length: 30 bytes. This is the same length as a DH1 packet with a length of 27 data bytes plus 3 bytes for the payload header and CRC.
- The access code is 0x573AC5A913FFFFF2, which corresponds to the Bluetooth device address (BD\_ADDR) 0xFFFFFFFFFF.

The Analyzer/Generator menu is opened from the Menu Select menu (with associated key at the front of instrument).

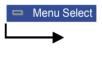

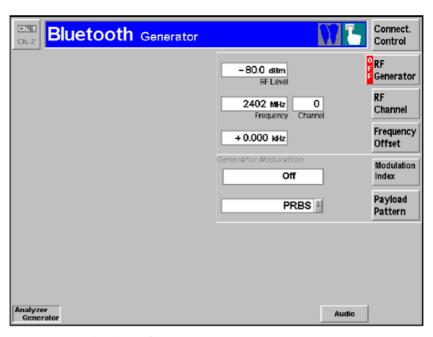

Fig. 4-1 Measurement menu Analyzer/Generator

#### **RF Generator Panel**

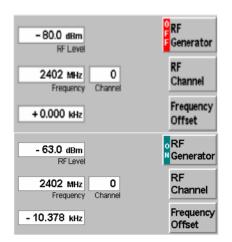

The *RF Generator* panel contains softkeys which allow the configuration of:

The RF Level of the generator

The RF Channel number or Frequency

An extra Frequency Offset to modify the signal Frequency

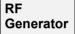

The RF Generator softkey controls the RF generator and indicates its operating status (ON | OFF).

The level is entered in dBm. The value range depends on the selected RF output (RF 1, RF 2 or RF 3 OUT). The RF generator can be switched on or off after softkey selection (press once) using the *ON/OFF* key.

#### Remote control

INITiate:RFGenerator; ABORt:RFGenerator
FETCh:RFGenerator:STATus?

# External attenuation

If an external gain or attenuation is used and reported to the instrument (see softkey *Ext. Att. Output*) the RF generator level is adjusted to maintain the commanded power after the attenuation or gain. As a consequence, all levels indicated are referenced to the input of the DUT and no longer correspond to the actual level at the output connectors of the R&S® CMU (see section *AF/RF Connectors* (*Connection Control – AF/RF Connectors*) on page 4.5). The default value for the generator power is also shifted provided that the generator can output the required power, compensating for the external attenuation or gain.

#### Error messages

If the level defined for *RF Level* is too high or too low, a window will appear with the error message "*<RF\_Level>* is out of range. *<Permissible max/min. value>* is limit." and three buttons:

Accept Permissible max/min. value is accepted as Level,

Re-edit The Level is entered once again,
Cancel The last valid input is maintained.

When switching to a different output connector, the current value of *Level* is automatically adapted, if required:

- Decreased to the maximum permissible value of the new output connector
- Increased to the minimum value of the new output connector

#### Remote control

SOURce:RFGenerator:LEVel <Level>

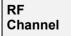

The *RF Channel* softkey defines the channel number (if applicable) or the frequency of the generated RF signal.

RF frequencies can be entered in multiples of the Bluetooth channel width of 1 MHz. Bluetooth channel numbers and frequencies are unambiguously defined for the USA and most of Europe and the rest of the world (see the description of the

different frequency hopping schemes on page 4.98). Following this specification, the channel structure is as follows:

```
f_k = 2402.0 \text{ MHz} + k \cdot 1 \text{ MHz}, \quad k = 0,...,93
```

In this frequency band (i.e. in the range from 2402 MHz up to and including 2495 MHz), it is sufficient to enter only one value (frequency or channel number); the other one is automatically determined by the R&S $^{\circ}$  CMU. Out-of-band frequencies are not allowed.

Remote control

SOURCe:RFGenerator:FREQuency:UNIT <Unit>
SOURCe:RFGenerator:FREQuency <Frequency>

The following setting can be used to impair the RF signal generated by the R&S CMU, especially in order to simulate *dirty transmitter* conditions.

Frequency Offset

The *Frequency Offset* softkey defines an offset for the frequency set under *RF Channel*.

The range of the *Frequency Offset* is such that any intermediate frequency between two *RF Channels* can be covered.

Remote control

SOURce: RFGenerator: FOFFset < Freq. Offset>

### **Generator Modulation Panel**

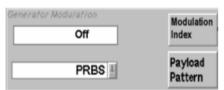

The *Generator Modulation* panel contains a softkey which allows the configuration of the payload of the RF generator signal.

In addition it defines the *Modulation Index* of the signal.

Payload

The *Payload* softkey defines a bit sequence that is modulated onto the RF generator signal.

The following bit sequences can be selected:

PRBS Pseudo random bit sequence (PRBS-9 sequence)

All 0 Continuous sequence consisting of zeros only

All 1 Continuous sequence consisting of ones only

11110000 etc. Specific bit sequences, to be periodically repeated

Remote control

SOURce: RFGenerator: BMODulation

PRBS | ALLO | ALL1 | P11 | P22 | P44

The following setting can be used to impair the RF signal generated by the R&S CMU, especially in order to simulate *dirty transmitter* conditions.

Modulation Index

The *Modulation Index* softkey defines the ratio between the actual frequency deviation of the CMU and a frequency deviation of 500 kHz.

Modulation Index \* 500 kHz = Frequency deviation of RF signal.

Off is equivalent to a modulation index of 0.32, corresponding to the nominal Bluetooth frequency deviation of 160 kHz.

Remote control

SOURce:RFGenerator:MINDex <Mod. Index>

### **Connection Control**

The popup menu *Connection Control* contains three tabs to configure the inputs and outputs of the R&S® CMU and the respective signals in the function group *Bluetooth Non Signalling*.

The menu group is activated via the softkey *Connect. Control* to the right of the header of each measurement menu. The individual tabs (*Generator*, *AF/RF*  $\xrightarrow{}$  and *Sync.*) can be accessed via the hotkeys at the lower edge of the screen.

### **Control of RF Output Signals (Connection Control – Generator)**

The *Generator* tab configures the signals generated by the RF generator of the R&S<sup>®</sup> CMU. It is identical with the Generator menu (see *page* 4.2).

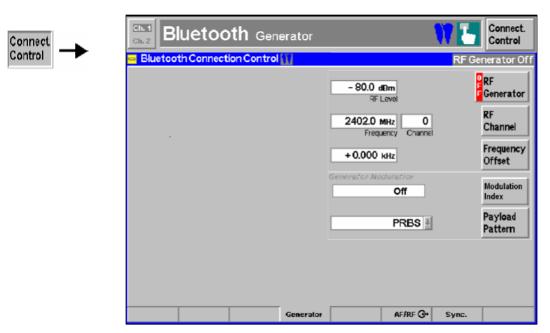

Fig. 4-2 Connection Control – output signals

### AF/RF Connectors (Connection Control – AF/RF Connectors)

The AF/RF  $\bigcirc$  tab selects the connectors for RF signals. This includes the setting of The RF input and output connector used on the CMU (RF Output, RF Input)

An external attenuation at that connector (Ext. Att. Output, Ext. Att. Input), i.e. the known attenuation of a cable connection (RF lead) or over-the-air connection (antennas) to the device under test

The tab also indicates the name and function of the AF connectors.

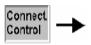

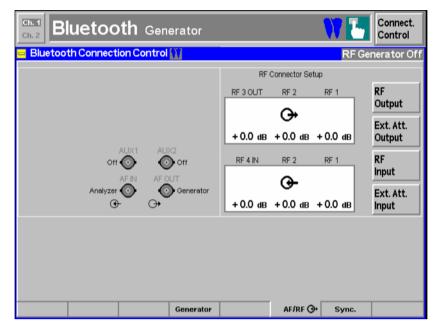

Fig. 4-3 Connection Control – RF connectors

#### AF Connector Overview

The *AF Connector Overview* shows the destination of the input signals fed in via AF IN and AUX 1 and the signal sources for the two audio output connectors AF OUT and AUX 2. In contrast to the *Signalling* test mode (see section *AF/RF Connectors (Connection Control – AF/RF)* on p. 4.104 ff.), the routing of input and output signals is fixed: The connectors AF IN and AF OUT are used as input and output for the primary audio circuit (Analyzer 1, Generator 1). AUX 1 and AUX 2 are used as input and output for the secondary audio circuit (Analyzer 2, Generator 2).

Audio measurements on the CMU can be performed with option CMU-B41, *Audio Generator and Analyzer*. For more information refer to section *Audio Measurements* on p. 4.9 ff. and to the CMU 200/300 operating manual.

RF Output The *RF Output* softkey defines which of the three connectors RF 1, RF 2 and RF 3 OUT is to be used as RF output connector.

The selected RF output is indicated by a  $\Theta$  symbol.

Note:

It is possible to combine any pair of input and output connectors. The bidirectional connectors RF 1 and RF 2 can be selected as RF inputs and outputs at the same time.

The LEDs on the front panel are only "on" (light) if the generator is switched on.

Remote control

OUTPut[:STATe] RF1 | RF2 | RF3

Ext. Att. Output

The softkey *Ext. Att. Output* defines an external attenuation (or gain, if the value is negative) at the selected RF output.

Note that this is not an attenuator, but a correction for the already existing attenuation in the test setup. Specifying an external attenuation is suitable if, e.g., a path attenuation (cable) is included in the test setup, which is to be corrected by an increased signal level.

If an external attenuation is defined, the output signal level is referenced to the

input of the DUT, the generator level is therefore shifted with respect to the actual level at the input connector of the CMU. The default value for the generator power and the level ranges for the RF outputs are also shifted provided that the generator can output the required power, compensating for the external attenuation or gain. Otherwise it is adapted to the level closest to the shifted default value.

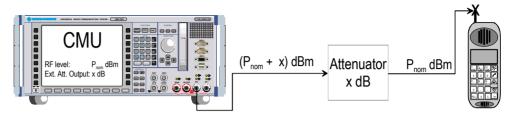

Remote control

[SENSe:]CORRection:LOSS:OUTPut<nr>[:MAGNitude] SOURce:CORRection:LOSS:OUTPut<nr>[:MAGNitude]

RF Input The *RF Input* softkey determines which of the three connectors RF 1, RF 2 and RF 4 IN is to be used as RF input connector.

The selected RF output is indicated by a **G** symbol. It is possible to combine any pair of input and output connectors.

Remote control

INPut[:STATe] RF1 | RF2 | RF4

Ext. Att. Input

The softkey *Ext. Att. Input* enters the value of the external attenuation (or gain) at the selected RF input.

Note that this is not an attenuator, but a correction for the already existing attenuation in the test setup. Specifying an external attenuation is required if, for example, external attenuator pads are used for protection of the sensitive RF inputs of the CMU or if a path attenuation is included in the test setup.

If an external input attenuation is reported to the instrument, all levels measured are referenced to the output of the DUT and therefore shifted with respect to the actual level at the input connectors of the CMU. The level ranges for the input connectors are shifted as well.

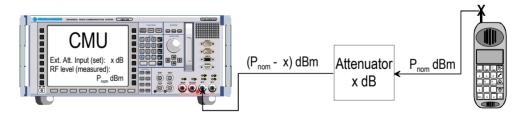

**Note:** The LEDs on the front panel are only "on" (light) if the measurement is active.

Remote control

[SENSe:]CORRection:LOSS:INPut<nr>[:MAGNitude] SOURce:CORRection:LOSS:INPut<nr>[:MAGNitude]

### Reference Frequency (Connection Control - Sync.)

The Sync. tab defines the reference signals for synchronization. This includes

- · The internal or external Reference Frequency
- The output mode for the network-specific system clock (REF OUT 2)

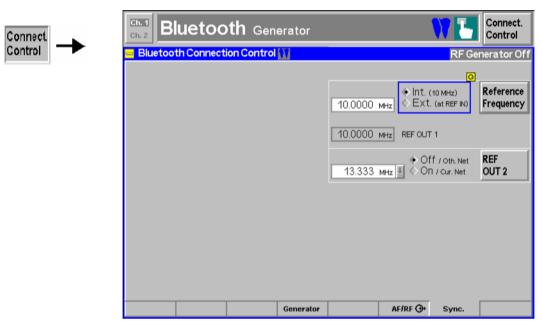

Fig. 4-4 Connection Control – Synchronization

Reference Frequency

The Reference Frequency softkey determines the source and the frequency of the reference signal.

The associated field permits to select between two alternatives:

Int. (10 MHz) internal synchronization with 10 MHz (TCXO or OCXO,

CMU-B11/-B12) applied to output REF OUT 1 at the rear

of the instrument.

Ext. (at REF IN) external reference signal to be fed in via input REF IN and

applied to output REF OUT 1 at the rear of the instrument.

The frequency of the external reference signal must be entered in the input field next to the *External* button.

The reference signal used is applied to output *REF OUT 1* so that it can be fed to other instruments as well. It can be used for synchronization to another instrument.

#### Notes:

- 1. With external synchronization selected, the header cyclically displays a warning if no synchronization has been performed e.g. because of a missing or faulty input signal. At the same time, bit no. 6 (RFNL, Reference Frequency Not Locked) is set in the STATus:OPERation:CMU:SUM1:CMU1 sub-register associated with the CMU base system.
- 2. In the case of external synchronization with squarewave signals (TTL) ensure correct signal matching to avoid reflections. Otherwise, resulting overshoots may cause trigger problems at the CMU input. A possible remedy is to use a lowpass filter or an attenuator pad directly at the CMU input. Correct synchronization may be checked by comparing the signal REF OUT 1 or REF OUT 2 with the input signal.

3. This configuration is valid in all CMU function groups.

#### Remote control

The commands for the reference frequency are part of the CMU base system (see CMU200/300 operating manual):

REF OUT 2 The softkey *REF OUT 2* configures a network-specific system clock REF OUT 2 to be fed to the output *REF OUT 2* at the rear of the instrument.

The associated field permits selection between two alternatives:

OFF (other network) The clock frequency of the current function group is not fed to the output REF OUT 2.

With this setting the system clock of another active function group (e.g. the GSM1800 network while the current network is Bluetooth) is still applied to *REF OUT 2* provided that the output *REF OUT 2* is switched on in the other function group. However, if *REF OUT 2* is explicitly switched over from *On* to *Off* the clock signal is definitely removed.

On (current network)

The network-specific system clock of the current function group is fed to output REF OUT 2. The system clock of any other function group applied to REF OUT 2 before is replaced.

The following clock frequencies may be selected:

```
40.000 MHz,
             20,000 MHz, 13.334 MHz, 10.000 MHz, 8.000 MHz, 6.667 MHz, 5.715 MHz,
5.000 MHz,
             4.445 MHz,
                                       3.637 MHz,
                          4.000 MHz,
                                                   3.334 MHz, 3.077 MHz, 2.858 MHz,
2.667 MHz,
             2.500 MHz,
                          2.353 MHz,
                                       2.223 MHz,
                                                   2.106 MHz, 2.000 MHz,
                                                                          1.905 MHz.
1.819 MHz,
             1 740 MHz
                          1.667 MHz,
                                       1.600 MHz,
                                                   1.539 MHz, 1.482 MHz, 1.429 MHz,
1.380 MHz.
             1.334 MHz.
                          1.291 MHz,
                                       1.250 MHz
(The values are calculated according to the formula Fout = 40.00 MHz / n where
n = 1, ..., 32.
```

The clock frequency can be used to synchronize other instruments.

Remote control

```
SOURce:DM:CLOCk:STATe ON | OFF
SOURce:DM:CLOCk:FREQuency <Frequency>
```

### **Audio Measurements**

The menu group *Audio* comprises the functions for generating and measuring single or multitone audio signals. The menu group is available with option CMU-B41, *Audio Generator and Analyzer*. All *Audio* menus and remote-control commands are described in the CMU 200/300 operating manual.

The *Audio* option supports two independent test circuits. In *Non Signalling* mode the input and output connectors for both circuits are fixed; they are indicated in the *AF/RF*  $\hookrightarrow$  tab of the *Connection Control* menu; see section *AF/RF Connectors* (*Connection Control* – *AF/RF Connectors*) on p. 4.5 ff. This test mode corresponds to the standalone Audio tests described in the CMU 200/300 operating manual.

In Signalling mode, a special Audio signalling state is defined (see section Connection Control in Audio State on p. 4.90 ff.) and audio tests with an SCO radio link between the CMU and the DUT can be performed according to different test scenarios (see section Audio Test Scenarios on p. 4.77 ff.).

Connection Setup R&S® CMU-K53

### **Bluetooth Signalling Mode**

This section provides detailed information on the measurement and configuration menus defined in function group *Bluetooth Signalling*. It is organized like a typical measurement session including the following stages:

- 1. Connection to a device under test (Connection Control Signalling),
- 2. Overview of measurements (Overview),
- 3. Measurement menus (*Power, Modulation, Receiver Quality*): Performing measurements, acquiring measurement results, specific measurement configurations,
- 4. Global configurations and general settings (Connection Control, Group Configuration).

The most important menus of the function group *Bluetooth Signalling* are shown in an overview at the end of Chapter 3.

# Connection Setup (Connection Control – Signalling)

The popup menu *Connection Control* controls the signalling procedures (connection setup and release, services, signalling parameters) and determines the input connector and output connector with the external attenuation values, the reference frequency, RF input path and trigger settings.

Signalling measurements are performed with a connection to the DUT via radio link (test mode, signalling state Test Mode), so the first tabs for setting up the connection (Connection Control – Connection) appear immediately after selection of the function group Bluetooth Signalling in the Menu Select menu. Alternatively, pressing the Connect. Control softkey at the top right in every measurement menu can also activate the Connection Control menu; the individual tabs can be accessed via the hotkey bar at the lower edge of the screen. Pressing the Escape key closes the Connection Control menu and activates one of the measurement menus.

In the following the first three tabs *Connection Control* – *Connection* displayed immediately after activation of the function group are described. A description of the remaining tab of the *Connection Control* menu is relegated to the end of this chapter (see section *Connection Control* on page 4.82).

The term "signalling" refers to all procedures that are required for connection setup and release and for control of a connection in the radio network. A distinction is made between different signalling states; see *Table 4-1 below*.

A number of control commands which can be initiated from the R&S<sup>®</sup> CMU switch between these states. In addition, transitions between the states may occur accidentally (e.g. *Connection failed;* in Fig. 4-1, processes of this type are indicated by dashed lines). The signalling states are explained in more detail in the following sections.

A lot of applications within the function group *Bluetooth Signalling* are only possible or useful in a particular signalling state (for example, an Inquiry can be attempted in the Standby state only, see *Fig. 4-5 below*). Accordingly, the appearance of the *Connection Control* menu changes depending on the signalling state.

Table 4-1 Short description of R&S® CMU signalling states

| Signalling<br>State | Description                                                                                                    | Measurements possible | See<br>page |
|---------------------|----------------------------------------------------------------------------------------------------|-----------------------|-------------|
| Standby             | The R&S <sup>®</sup> CMU transmits no signal                                                                                                    | _                     | 4.12        |
| Inquiry             | The R&S® CMU transmits an inquiry signal to detect Bluetooth devices within its domain. A list of all connectable devices is compiled during this phase, and the R&S® CMU remembers information about the devices. | -                     | 4.14        |

| Signalling<br>State | Description                                                                                                    | Measurements possible                                                                                           | See<br>page |
|---------------------|----------------------------------------------------------------------------------------------------|----------------------------------------------------------------------------------------------------|-------------|
| Paging              | The R&S <sup>®</sup> CMU transmits a signal to synchronize and try to connect to a known Bluetooth device. From this state, either the <i>Test Mode</i> or the <i>Connected</i> state can be reached.                                                                                                    | -                                                                                                    | 4.15        |
| Connected           | An ACL (Asynchronous Connection-Less link) connection has been established. The R&S <sup>®</sup> CMU acts as a master in the <i>Active</i> state and can command the DUT to one of the special modes (submodes) <i>Hold, Sniff, Park, Audio,</i> but also to its internal <i>Test Mode</i> .                              | TX measurements on NULL packets returned by the DUT                                                             | 4.80        |
| Test Mode           | An ACL connection to the Bluetooth device under test has been established. The R&S® CMU acts as a Bluetooth master and the DUT has been commanded into its internal test mode.  Note: Before attempting a connection to the <i>Test Mode</i> , the internal test mode of the DUT must be locally enabled according to the | All TX and RX measurements                                                                                      | 4.82        |
|                     | instructions of the Bluetooth standard.                                                                                                    |                                                                                                    |             |
| Hold                | An ACL connection to the DUT has been established and the DUT is in its<br>Hold state.                                                                                                    | Power consumption of the DUT (locally)                                                                          | 4.87        |
| Sniff               | An ACL connection to the DUT has been established and the DUT is in its<br>Sniff state.                                                                                                    | Power consumption of the DUT (locally)                                                                          | 4.86        |
| Park                | An ACL connection to the DUT has been established and the DUT is in its<br>Park state.                                                                                                    | Power consumption of the DUT (locally)                                                                          | 4.88        |
| Audio               | The R&S® CMU has established an SCO (Synchronous Connection-<br>Oriented) link on top of the ACL connection.                                                                                                    | Audio meas. according<br>to different scenarios<br>and TX measurements<br>on SCO packets<br>returned by the DUT | 4.86        |

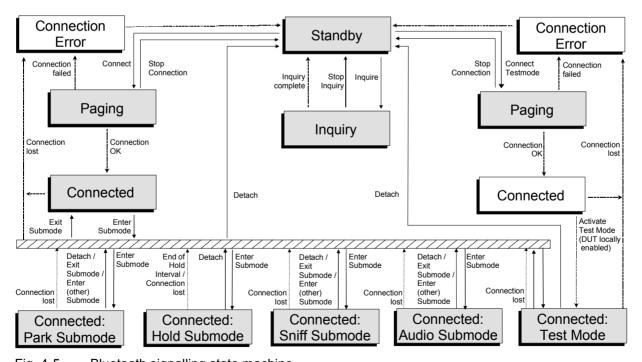

Fig. 4-5 Bluetooth signalling state machine

Corresponding to the different signalling states, different versions of the *Connection* menu are displayed. When a signalling state is reached, the corresponding menu is opened automatically (exceptions: see *Connect. Control Guidance* parameter in section *Display Control (Connection Control – Misc)* on p. 4.109 ff.).

### **Connection Control: Standby State**

The Connection (Standby) tab provides information on:

- The master and slave signal parameters
- The paging mode
- Status and result of the wide-band peak-power measurement (Power)

Besides, it activates an inquiry or a connection to a particular Bluetooth device.

The Connection (Standby) tab is opened when the function group Bluetooth Signalling is selected, or if a connection is dropped (Stop connection softkey in the Paging state or Detach softkey in the Test Mode state). It is replaced by the Connection (Inquiry) menu while the R&S<sup>®</sup> CMU searches for the Bluetooth devices within its range or by the Connection (Paging) menu when it attempts a connection.

In the standby state, the R&S<sup>®</sup> CMU does not transmit anything to a potential DUT. All signalling is off. Prior to an inquiry, the Bluetooth devices that are within range are not known by the R&S<sup>®</sup> CMU. A default device or a device with a known BD\_Address (Bluetooth Device Address) can be connected to (this will be the only device shown within the *Device to page* pull down list).

When an inquiry is finished, a list of potential DUTs (devices that are within the R&S® CMU domain) is compiled and the R&S® CMU remembers information about the DUTs, e.g. the *Page Scan Repetition Mode* or the clock offset. A device to connect to can be selected from the *Device to page* pull down list containing the default device to page and all devices found during inquiry. The R&S® CMU uses the information obtained from the DUTs to optimize the connection setup; in particular it overwrites the *Page Scan Repetition Mode* setting (see p. 4.93).

Note:

It is not necessary that an inquiry be made if a device's BD\_Address is known. Connections without previous inquiry can still be very fast, provided that the Page Scan Repetition Mode in the MMI matches the DUT's setting and the DUT's page scan is optimally configured.

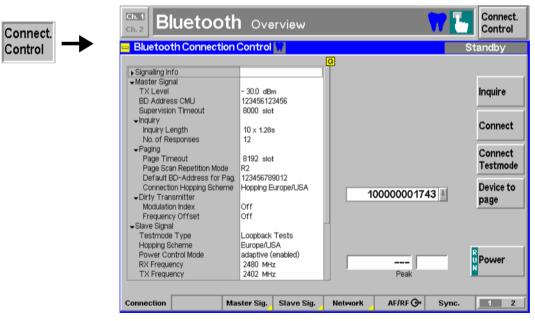

Fig. 4-6 Connection Control – Connection (Standby)

Connect

**Signalling Info** The table *Signalling Info* is to display signalling information retrieved from the DUT.

Remote control SENSe:SINFo...?

Master Signal The table Master Signal indicates important signalling parameters that the R&S®

CMU (acting as a Bluetooth master) uses to inquire and page Bluetooth slaves in its range. These parameters are set in the *Master Sig.* tab and explained in more detail there (see section *Signal of the R&S® CMU (Connection Control – Master* 

Sig.) on p. 4.91 ff.).

Remote control CONFigure: NETWork: MSIGnalling...?

**Slave Signal** The table *Slave Signal* indicates parameters that control the behavior of the DUT (acting as a Bluetooth slave) while it is in its test mode. These parameters are set in

the Slave Sig. tab and explained in more detail there (see section Behavior of the

DUT (Connection Control – Slave Sig.) on p. 4.91 ff.).

Remote control CONFigure:SSIGnal...?

PROCedure:SSIGnal...?

Inquire The Inquire softkey is used to search for all devices that are in the R&S® CMU's domain. This will switch the menu to the Inquiry state.

Remote control PROCedure:SIGNalling:ACTion INQuiry

The Connect softkey is used to set up an ACL connection to a DUT using the address selected in the Device to page editor.

This will switch the menu to the *Paging* and then to the *Connected* state from where it can be placed to either one of the special substates (*Hold, Sniff, Park, Audio*) or

the Test Mode state.

Remote control PROCedure:SIGNalling:ACTion PAGE

**Connect** The Connect Testmode softkey is used to connect to a DUT using the address selected in the Device to page editor in order to force it into its internal test mode.

This will switch the menu to the *Paging* and then to the *Test Mode* state.

Remote control PROCedure:SIGNalling:ACTion TEST

**Device to**The *Device to Page* softkey activates a pull-down list to select a device that the R&S<sup>®</sup> CMU can connect to.

Prior to an inquiry the list will only contain a default device address which can be

set in the paging parameter configuration menu.

Remote control FETCh:SIGNalling:PTARgets?
CONFigure:SIGNalling:PTARget <Target>

The *Power* softkey controls the wide-band power measurement and indicates its status (*RUN* | *HLT* | *OFF*).

The status can be changed after softkey selection (pressing once) by means of the *ON/OFF* key or the *CONT/HALT* key. In the associated fields, the peak power of the received signal is indicated as an absolute numerical value and relative to a typical Bluetooth power scale (analog bar). The analog bar views the RF input power range between –30 dBm and +10 dBm.

The wideband power measurement is performed at the RF Frontend of the CMU and yields the peak power of the input signal inside a wide frequency range. The result of the wideband power measurement is usually slightly different from the result of the *Power* measurement which is obtained with different filter characteristics. The main purpose of the wideband power measurement is to indicate whether an input signal is available and whether it is advisable to change the *Max Level* settings.

Remote control

INITiate:WPOWer
FETCh:WPOWer:STATus?
READ[:SCALar]:WPOWer?
FETCh[:SCALar]:WPOWer?
SAMPle[:SCALar]:WPOWer?

### **Connection Control: Inquiry State**

The Connection (Inquiry) tab provides information on:

- The master and slave signal parameters
- The paging mode
- Status and result of the wide-band peak-power measurement (Power)

Besides, it contains a softkey (Stop Inquiry) that stops the inquiry and leads back to the Connection (Standby) tab.

The Connection (Inquiry) tab is opened when an inquiry is attempted from the Standby state. The R&S<sup>®</sup> CMU returns back to the Connection (Standby) tab after the inquiry is completed or deliberately stopped (Stop Inquiry).

Within the *Inquiry* state, the R&S<sup>®</sup> CMU continuously transmits inquiry packets. The length of the inquiry period (*Inquiry Length*) and all other inquiry parameters can be set in the *Master Signal* tab, see section *Signal of the R&S® CMU (Connection Control – Master Sig.)* on p. 4.91 ff. All devices that are within range will acknowledge this inquiry and inform the R&S<sup>®</sup> CMU that they are within range. The R&S<sup>®</sup> CMU will create a list of all devices that responded. The inquiry may be stopped at any point in time.

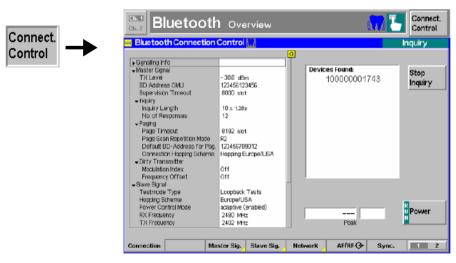

Fig. 4-7 Connection Control – Connection (Inquiry)

The info table in the left half of the menu and the *Power* softkey is described in section *Connection Control: Standby State* on page 4.12 ff.

#### **Devices found**

The *Devices found* table lists the BD\_Addresses of all Bluetooth devices that responded to the inquiry. The entries are written to the *Device to page* pull-down list from where a particular device can be selected once the R&S® CMU has returned back to the *Standby* state (see section *Connection Control: Standby State* on page 4.12 ff.).

Remote control

FETCh:SIGNalling:PTARgets?

### Stop Inquiry

The Stop Inquiry softkey stops the inquiry phase. This will return the CMU to the Standby state.

The inquiry is also stopped after the *Inquiry Length* which can be set in the *Master Signal* tab, see section *Signal of the R&S® CMU (Connection Control – Master Sig.*) on p. 4.91 ff.

Remote control

PROCedure: SIGNalling: ACTion SINQuiry

### **Connection Control: Paging State**

The Connection (Paging) tab provides information on

- The master and slave signal parameters
- The paging mode
- Status and result of the wide-band peak-power measurement (Power)

Besides, it allows to stop the connection setup to a particular Bluetooth device (Stop Connect).

The Connection (Paging) tab is opened while the R&S<sup>®</sup> CMU (acting as a Bluetooth master) attempts a connection to a particular Bluetooth device (Connect or Connect Testmode softkeys in the Standby state). It is replaced by the Connection (Test Mode) or Connection (Connected) tab as soon as the connection is OK¹or by the Connection (Standby) tab when the connection is deliberately stopped or when a connection error occurred (see Fig. 4-5 on page 4.11).

In the *Paging* state, the R&S<sup>®</sup> CMU attempts to connect to a selected device. Two types of connections are provided:

If a test mode connection is set up (softkey *Connect Testmode* in the *Connection (Standby)* tab), the R&S<sup>®</sup> CMU establishes an ACL connection, acting as a Bluteooth master, and immediately provides the necessary signalling to place the DUT into its internal test mode.

If a normal ACL connection is set up (softkey *Connect* in the *Connection (Standby)* tab), the R&S<sup>®</sup> CMU establishes an ACL connection, acting as a Bluteooth master in the *Active* state.

Any type of connection will be made using the parameters specified in the *Master Signal* tab, see section *Signal of the R&S® CMU (Connection Control – Master Sig.)* on p. 4.91 ff.

**Note:** Before attempting a test mode connection, the internal test mode of the DUT must be locally enabled according to the instructions of the Bluetooth standard. Otherwise, the connection will fail, and the R&S<sup>®</sup> CMU will display the message Device is not enabled for test mode – Cancel/Retry. The connection process can be continued after enabling the device and pressing Retry.

<sup>1</sup> By default, the CMU skips the Connection (Test Mode) menu and opens the selected measurement menu; see section Display Control (Connection Control – Misc) on p. 4.109 ff.

Connection Setup R&S® CMU-K53

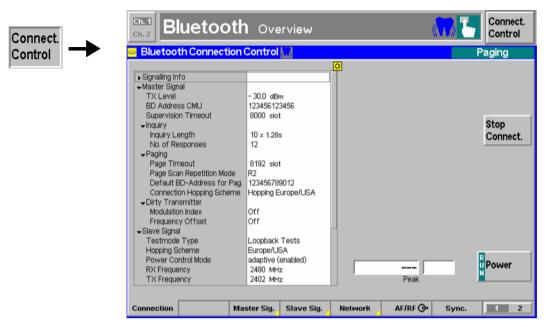

Fig. 4-8 Connection Control – Connection (Paging)

The info table in the left half of the menu and the *Power* softkey is described in section *Connection Control: Standby State* on page 4.12 ff.

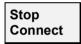

The Stop Connect. softkey stops the connection phase.

This will return the R&S® CMU to the *Standby* state.

Remote control PROCedure:SIGNalling:ACTion SCONnect

### **Overview of the Function Group**

The *Overview* menu displays the essential results of the *Power, Modulation* and *Receiver Quality* measurements and provides access to the most important measurement settings. In particular, it configures the signal transmitted by the R&S<sup>®</sup> CMU *(Master Sig.)* and controls the behavior of the Bluetooth DUT in test mode *(Slave Sig.)*.

The measurement control softkey *Modulation/Power* below the *Connect. Control* softkey changes to *RX Quality*, depending on the application selected. This softkey controls the measurement, indicates its status (*RUN* | *HALT* | *OFF*), and opens the configuration menu *Overview Configuration*. The hotkeys associated with the measurement control softkey define the scope of the measurement.

The other softkeys on the right side are combined with various hotkeys (e.g. the hotkey *Measure Mode* belongs to the softkey *Analyzer Settings*). The softkey/hotkey combinations provide test settings and switch between different measurements.

Types of settings

The purpose of the *Overview* menu is to provide quick access to the most common *Modulation, Power* and *Receiver Quality* measurements and to present the basic measurement results at a glance. The two measurement applications *Modulation/Power* and *Receiver Quality* can be selected with the *Application* softkey. The remaining softkeys/hotkey combinations provide two different types of settings:

General settings are valid for all Bluetooth applications in *Signalling* mode. Changing general settings in any application will have an impact on all measurements and applications of the function group. All general settings are also provided in the *Connection Control* menu (see p. 4.77 ff.). Examples of general settings are the RF input level and trigger settings (softkey *Analyzer Level*) and the configuration of the RF generator (softkey *Master Sig.*).

Specific settings are relevant for one application only, or they can be set independently for several applications. Changing specific settings in an application will not affect the other measurements and applications of the function group. No specific settings are provided in the *Connection Control* menu (see p. 4.77 ff.). Examples of specific settings are the *Repetition* mode (to be set independently for all applications) and Frequency Deviation Algorithm (relevant for the *Modulation* application only).

Measurement results

The output fields in the left half of the *Overview* menu show the current measurement results. The results depend on the application selected. They are described in detail in section *Measurement Results* on p. 4.21 f.

The results displayed in the *Overview* menu represent only a small fraction of the power, modulation and receiver quality results that the R&S<sup>®</sup> CMU is able to acquire. A comprehensive set of test results is displayed in the *Power*, *Modulation* and *Receiver Quality* measurement menus; see sections *Power Measurements on p. 4.27* ff., *Modulation Measurements* on p. 4.42 ff., and *Receiver Quality Measurements* on p. 4.65 ff. In particular, the *Power* and *Modulation* menus show many quantities as functions of time.

Note:

Several parameters can be set independently for the Modulation/Power and for the Receiver Quality measurement. As long as the Receiver Quality measurement is running (measurement status RUN or HLT), the corresponding settings are valid for all Overview measurements. In particular, the R&S® CMU uses a loopback test mode and the Master Sig. and Slave Sig. settings for Receiver Quality tests. The Modulation/Power settings come into effect as soon as the Receiver Quality measurement is switched OFF.

1115.5081.12 4.17 E-7

The Overview menu is opened from the Menu Select menu (with associated key at the front of the instrument) and after closing the configuration menu Connection Control - Connection (using the Escape key or automatically after establishing a connection). From the Overview menu, the remaining measurement menus of the function group (Power, Modulation, Receiver Quality) are accessible via hotkeys.

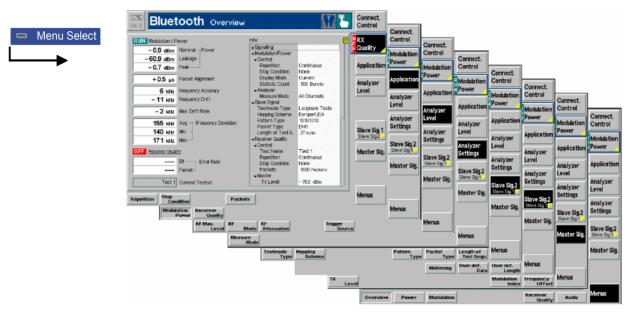

Fig. 4-9 Overview of measurements – Overview menu

### **Test Settings**

The settings for the *Overview* menu are accessible via softkey/hotkey combinations. If a softkey (located in the softkey bar on the right side of the menu) is selected and an associated hotkey (displayed across the bottom of the menu) is pressed, a popup window indicating the current setting and enabling an entry will appear.

### **Example:**

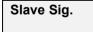

The *Slave Sig.* softkey displays a hotkey bar including the hotkey labeled *Testmode Type.* 

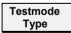

The *Testmode Type* hotkey opens the input window *Testmode Type*.

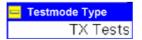

Input windows indicate the current parameter value (in this case: the current test mode of the DUT) or a list of the possible settings. Parameters are changed by

- Overwriting/incrementing numerical values (for numerical parameters)
- Selecting from the list of parameters (for select parameters)

### **Measurement Control**

Each *Overview* application is controlled by means of the measurement control softkey below the *Connect. Control* softkey and the associated hotkeys.

# Modulation Power

The *Modulation Power* softkey (which changes to *RX Quality*, depending on the application selected) controls the measurement application and indicates its status (*RUN* | *HLT* | *OFF*). This status can be changed after softkey selection (pressing once) by means of the *ON/OFF* key or the *CONT/HALT* key. The status can be set independently for both applications.

The applications *Modulation/Power* and *Receiver Quality* can be run in parallel, so the results for both applications are displayed simultaneously. Switchover between these two applications does not change the course of the measurement.

# Note 1: The combined Modulation/Power measurement is independent of the separate Power and Modulation measurements: It can be run or stopped regardless of the current measurement state of the separate measurements. It corresponds to the POWer:MPR command group in remote control.

Note 2: The combined Modulation/Power measurement uses the Frequency Deviation Algorithm and the Filter Bandwidth settings defined in the Modulation Configuration menu (see section Measurement Control (Modulation Configuration – Control) on p. 4.48 ff.).

#### Remote control

INITiate:POWer:MPR etc. FETCh:POWer:MPR:STATus? INITiate:RXQuality:BER etc. FETCh:RXQuality:BER?

# Measurement configuration

The configuration settings for the *Modulation/Power* and *Receiver Quality* measurements are directly accessible from the *Overview* menu. They are collected in a common configuration menu that is opened on pressing the measurement control softkey a second time.

### Selecting the Application

Application The Application softkey selects the measurement application. The measurement control softkey (second softkey below Connect. Control) indicates the current application. Some of the hotkeys associated with the different softkeys, the Setup table, and the results in the Analyzer/Generator menu also vary as a function of the application. The corresponding measurement results are explained in section Measurement Results on p. 4.21 ff.

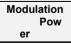

The *Modulation Power* hotkey selects the combined measurement of essential power and modulation results excluding the measurement curves.

#### Remote control

The *Modulation/Power* application is selected by the keyword MPR in the 3<sup>rd</sup> level of the POWer commands, e.g. CONFigure: POWer: MPR...

RX Quality The RX Quality hotkey selects the measurement of essential receiver quality results.

Note:

When a Receiver Quality measurement is initiated the settings of the current test setup are used; see section Measurement Configurations (Overview Configuration) on p. 4.23 ff.

#### Remote control

The Receiver Quality application is selected by the keyword BER in the 3<sup>rd</sup> level of the RXQuality commands, e.g. CONFigure:RXQuality:BER...

### **Application-Specific Settings**

As outlined in section *Overview of the Function Group on p.* 4.17 ff., some of the hotkey/softkey combinations in the *Overview* menu change when selecting a different application. However, most *Overview* settings are coupled to the corresponding settings in the *Power, Modulation* and *Receiver Quality* menus. Changes made in the *Overview* menu overwrite these *Power, Modulation* and *Receiver Quality* settings and vice versa. Exceptions are listed below.

# Independent Settings

The scope of the *Power Modulation* measurement and its measurement mode is not coupled to the corresponding settings in the *Power* or in the *Modulation* measurement. The following hotkeys do not overwrite the settings in any other measurement menus:

Modulation Power – Repetition

Modulation Power – Stop Condition

Modulation Power – Display Mode

Modulation Power – Statistic Count

Analyzer Settings – Measure Mode

Analyzer Settings – Measured Channel

Analyzer Settings – Measured Frequency

#### Remote control

In remote control, the independent settings are accessed by the following POWer: MPR configuration commands:

Power: MPR Configuration Commands.

The display mode has no direct equivalent in remote control. The results of the four display modes are always returned together.

# Description of settings

The settings to be made in the *Modulation/Power* application are described in sections *Test Settings* on p. 4.28 ff. and on p. 4.43 ff.

The settings to be made in the *Receiver Quality* application are described in section *Test Settings* on p. 4.67 ff..

#### Setup table

The Setup table in the right half of the Overview menu contains a comprehensive list of features supported by the DUT. This information is collected during the connection phase; it is also indicated in the Connection (Test Mode) menu. For a detailed description see page 4.82 ff.

After the first start of the R&S<sup>®</sup> CMU, the default values for all *Signalling Info* parameters (listed in the remote control command description in Chapter 6) are

displayed. For some parameters (e.g. *Version*, *Class of Dev.* etc.) there are no default values, so the R&S<sup>®</sup> CMU indicates invalid results ("---"). After a *Detach* from a DUT the info about that DUT is still displayed unless a different "device to page" is selected by the user.

The table also gives an overview of the measurement settings belonging to the different applications. The roll-key scrolls and expands the *Setup* table.

## **Measurement Results**

All results of the Overview menu display in the left half of the menu:

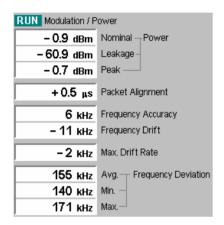

The results for the *Modulation/Power* application are displayed in the upper part of the menu. The results appear in several output fields. A header line indicates the name of the application and its measurement status. The name of the selected application is underlined.

All results are measured according to the current test settings made in via softkey/hotkey combinations or in the configuration menu (see section *Measurement Configurations* (*Overview Configuration*) on p. 4.23 ff.). In particular, the values represent *Current, Average, Maximum* or *Minimum* results, depending on the *Display Mode* setting in the *Control* tab of the configuration menu.

### Results

The results for the *Modulation/Power* application are explained in the following sections:

- The power results Nominal Power, Leakage Power and Peak Power are described in section Measurement Results on p. 4.33 ff.
- The modulation results below are described in section Measurement Results on p. 4.44 ff.

## Remote control

```
READ[:SCALar]:POWer:MPR?
FETCh[:SCALar]:POWer:MPR?
SAMPle[:SCALar]:POWer:MPR?
```

## **Limit Check**

A red output field and an arrow pointing upwards or downwards indicates that the measurement exceeds the upper or lower limit set in the *Limits* tab of the configuration menu; see section *Limit Values (Overview Configuration – Limits)* on p. 4.25 ff.

## Remote control

CALCulate[:SCALar]:POWer:MPR:MATChing:LIMit?

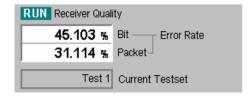

The results for the *Receiver Quality* application are displayed in the lower part of the menu. The results appear in several output fields. A header line indicates the name of the application and its measurement status. The name of the selected application is underlined.

#### Results

The results for the *Receiver Quality* application are explained in section *Measurement Results* on p. 4.69 ff.

All results are measured according to the current test settings made in via softkey/hotkey combinations or in the configuration menu.

Note:

When a Receiver Quality measurement is initiated the settings of the current test setup are used; see section Measurement Configurations (Overview Configuration) on p. 4.23 ff.

#### Remote control

READ[:SCALar]:RXQuality:BER?
FETCh[:SCALar]:RXQuality:BER?
SAMPle[:SCALar]:RXQuality:BER?

## **Limit Check**

A red output field and an arrow pointing upwards or downwards indicates that the measurement exceeds the upper or lower limit set in the *Limits* tab of the configuration menu; see section *Limit Values* (Overview Configuration – Limits) on p. 4.25 ff..

### Remote control

CALCulate[:SCALar]:RXQuality:BER:MATChing:LIMit?

## **Measurement Configurations (Overview Configuration)**

The popup menu *Overview Configuration* contains five tabs which determine the parameters of the *Modulation/Power* and the *Receiver Quality* measurement including the error tolerances.

The popup menu *Overview Configuration* is activated by pressing the measurement control softkey in the *Overview* menu a second time. It is possible to change between the tabs by pressing the associated hotkeys.

# **Measurement Control (Overview Configuration – Control)**

The Control tab controls the measurement by determining:

- The Repetition mode, Stop Condition, Display Mode and Statistic Count for the Modulation/Power application.
- The Test Name, Repetition mode, Stop Condition and Number of Packets to be sent for each Receiver Quality setup.

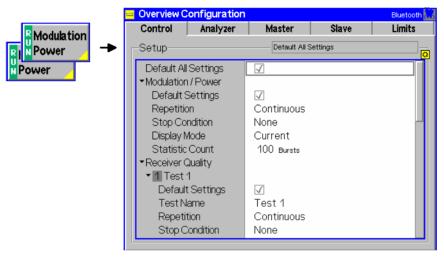

Fig. 4-10 Overview Configuration – Control

## **Default Settings**

The *Default All Settings* switch assigns default values to all settings in the *Control* tab (the default values are quoted in the command description in chapter 6 of this manual). Besides, independent default switches are provided for the *Modulation/Power* application and the different *Receiver Quality* test setups.

Remote Control

```
DEFault:Power:MPR:CONTrol ON | OFF
DEFault:RXQuality:BER:TSETup<nr> ON | OFF
```

## Modulation/ Power

The Modulation/Power settings define the scope of the Modulation/Power application. The meaning of the settings is as explained in section Measurement Control (Power Configuration – Control) on p. 4.36 ff.

Note:

The scope of the Modulation/Power measurement is not coupled to the corresponding settings in the Power or in the Modulation measurement. The parameters in the Control tab do not overwrite the settings in any other measurement menus.

## Remote control

The display mode has no direct equivalent in remote control. The results of the four display modes are always returned together.

## **Receiver Quality**

The Receiver Quality settings define the scope of the Receiver Quality application in up to 5 different test setups. The meaning of the settings is as explained in section Measurement Control (Receiver Quality Configuration – Control) on p. 4.71 ff.

Note:

The Receiver Quality settings overwrite the corresponding settings in the Receiver Quality Configuration menu and vice versa.

## **Analyzer Settings (Overview Configuration – Analyzer)**

The Analyzer tab defines the R&S® CMU analyzer settings for the Modulation/Power application. It sets:

- The number of channels to be measured (Measure Mode).
- The channel numbers for the simultaneous (Simult. Meas.) and single (Single Meas.) measurement mode

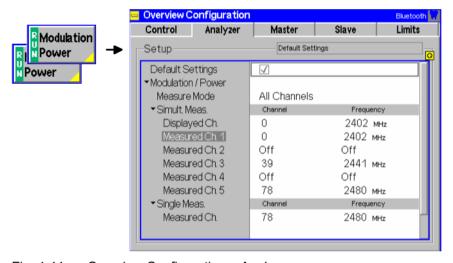

Fig. 4-11 Overview Configuration – Analyzer

#### **Default Settings**

The *Default All Settings* switch assigns default values to all settings in the *Analyzer* tab (the default values are quoted in the command description in chapter 6 of this manual).

Remote Control

## Modulation/ Power

The *Modulation/Power* settings define the analyzer settings for the *Modulation/Power* application. The meaning of the settings is as explained in section *Analyzer Settings (Power Configuration – Analyzer)* on p. 4.38 ff..

Note:

The analyzer settings for the Power Modulation measurement are not coupled to the corresponding settings in the Power or in the Modulation measurement. The parameters in the Analyzer tab do not overwrite the settings in any other measurement menus.

## Remote control

CONFigure:POWer:MPR:MMODe <Mode>
CONFigure:POWer:MPR:FREQuency <Meas\_Frequency>
CONFigure:POWer:MPR:FREQuency:UNIT <Unit>

## **BER Levels (Overview Configuration – Master)**

The *Master* tab defines the RF generator level of the R&S<sup>®</sup> CMU at which the *Receiver Quality* measurement is performed. The settings are identical to the *BER* settings in the *Master* tab of the *Receiver Quality Configuration* menu; see section *BER Levels (Receiver Quality Configuration – Master)* on p. 4.74 ff.

## **BER Loopback Settings (Overview Configuration – Slave)**

The Slave tab defines the properties of the loopback test mode that is used for the Receiver Quality measurement. The settings are identical to the BER settings in the Slave tab of the Receiver Quality Configuration menu; see section BER Loopback Settings (Receiver Quality Configuration – Slave) on p. 4.75 ff...

## **Limit Values (Overview Configuration – Limits)**

The *Limits* tab defines tolerances for all measured results in the *Modulation/Power* and the *Receiver Quality* application.

#### Note:

All Limit settings overwrite the corresponding settings in the Power, Modulation and Receiver Quality Configuration menu and vice versa. In remote control, the commands of the POWer: TIME, MODulation: DEViation and RXQuality: BER: TSETup<nr>
subsystems must be used to set limit values for the Overview measurement.

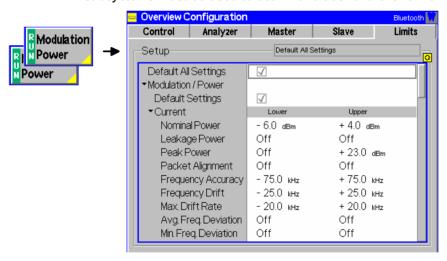

Fig. 4-1 Overview Configuration – Limits

## **Default Settings**

The *Default All Settings* switch assigns default values to all settings in the *Limits* tab (the default values are quoted in the command description in chapter 6 of this manual). Besides, independent default switches are provided for the *Modulation/Power* application and the different *Receiver Quality* test setups.

## Remote Control

DEFault:POWer:TIME:LIMit ON | OFF
DEFault:MODulation:DEViation:LIMit ON | OFF
DEFault:RXQuality:BER:TSETup<nr>:LIMit ON | OFF

## Modulation/ Power

The Modulation/Power settings define limits for the Modulation/Power application. The settings are explained in sections Limit Values (Power Configuration – Limits) on p. 4.40 ff. and Limit Values (Modulation Configuration – Limits) on p. 4.50 ff.

#### Remote control

```
CONFigure: POWer: TIME...:LIMIT...
CONFigure: MODulation: DEViation...:LIMIT...
```

## **Receiver Quality**

The Receiver Quality settings define limits for the Receiver Quality application in up to 5 different test setups. The meaning of the settings is as explained in section Limit Values (Receiver Quality Configuration – Limits) on p. 4.76 ff.

## **Power Measurements**

The menu group *Power* comprises the functions for measuring the power of the received RF burst signal as a function of time. The measurement results are displayed in the graphical measurement menu *Power*, the popup menu *Power Configuration* is used for configuration of the measurements.

The *Power* measurement group is to determine the transmitter output power of the *Bluetooth* DUT and to verify whether the peak and average RF-output power and the emissions inside the operating frequency range are within the limits. A simple application example for Power measurements is given in Chapter 2, *Getting Started*.

The *Power* measurement is performed in the time domain (zero span mode) and on consecutive packets with a length of 1, 3, or 5 timeslots (one timeslot comprising 625 bits corresponding to a transmission time of 625  $\mu$ s). The R&S<sup>®</sup> CMU takes measurement curves over the whole display range and calculates the *Peak Power*, *Nominal Power*, *Leakage Power* and the timing error of the packet *(Packet Timing)*. In addition, a limit check is performed on all these four quantities.

To obtain valid power results, the following conditions must be fulfilled:

A trigger is provided.

The preamble of the measured Bluetooth signal is correct (i.e. either 0101 or 1010).

The R&S® CMU correlates to the expected access code in order to detect bit zero.

The power in the center of the burst is above the underdriven threshold (-35 dB below full scale).

The power in the preamble and at the end of the burst is above 50% of the power in the center of the burst.

The power ramp down center is detected in the window between -10 µs and +35 µs after the last bit in the burst.

## **Measurement Menu (Power)**

The graphical measurement menu *Power* shows the results of the burst analysis (power vs. time measurement).

- The measurement control softkey *Power/Time* controls the power vs. time measurement, indicates its status (*RUN* | *HLT* | *OFF*) and opens the configuration menu *Power Config*.
- The other softkeys to the right of the test diagram are combined with various hotkeys (e.g. the hotkeys RF Max. Level, RF Mode, and RF Attenuation etc. belong to the softkey Analyzer Level).
   The softkey/hotkey combinations provide test settings and switch over between different measurements.

The measurement menu *Power* can be accessed from any other measurement menu of the *Bluetooth Signalling* function group using the *Power* hotkey. It can be opened also from the *Menu Select* menu (with the associated key at the front of the instrument).

1115.5081.12 4.27 E-7

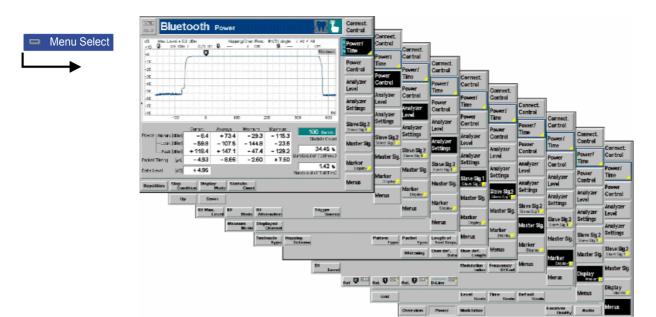

Fig. 4-12 Measurement menu Power

## **Test Settings**

The basic settings for the *Power* measurement are directly accessible from the measurement menu via softkey/hotkey combinations. The entry of values is described in section *Test Settings* on p. 4.18 ff. The *Power* menu provides general settings (*Analyzer Level, Slave Sig., Master Sig.*) and settings that are specific to the *Power* measurement; see definition in section *Overview of the Function Group* on p. 4.17 ff.

Many of the basic settings are also accessible from the *Power Configuration* popup menu. They are explained in more detail in the *Measurement Configurations (Power Configuration)* section on page 4.36 ff.

## **Measurement Control**

The *Power* measurement is controlled by means of the measurement control softkey below the *Connect. Control* softkey and the associated hotkeys.

Power/ Time The *Power/Time* softkey controls the power measurement and indicates its status (*RUN* | *HLT* | *OFF*). This status can be changed after softkey selection (pressing once) by means of the *ON/OFF* key or the *CONT/HALT* key.

Remote control

INITiate:POWer:TIME
ABORt:POWer:TIME
STOP:POWer:TIME
CONTINUE:POWer:TIME
FETCh:POWer:TIME:STATus?

# Measurement configuration

Pressing the *Power/Time* softkey a second time opens the popup menus *Power Configuration* (see page 4.36). Besides, the measurement control softkey provides hotkeys to define the scope of the measurement. All these settings are described in more detail in section *Measurement Control (Power Configuration – Control)* on page 4.36 ff.

Repetition

The hotkey *Repetition* determines the repetition mode of the measurement (*Single Shot* or *Continuous* measurement).

#### Remote control

Stop Condition The Stop Condition hotkey sets a stop condition for the measurement (None or On Limit Failure).

#### Remote control

Display Mode

The hotkey *Display Mode* determines the display mode of the measurement curve.

### Remote control

no display mode set, the four measurement curves are accessible via

FETCh:ARRAy:POWer:TIME:CURRent? FETCh:ARRAy:POWer:TIME:MINimum? FETCh:ARRAy:POWer:TIME:MAXimum? FETCh:ARRAy:POWer:TIME:AVERage? etc.

Statistic Count

The Statistic Count hotkey defines the number of bursts per statistic cycle.

#### Remote control

CONFigure:POWer:TIME:CONTrol <Mode>,1 ... 1000 | NONE

# **General Settings**

The settings of the following softkeys are valid for all Bluetooth measurement groups and therefore also available in the *Connection Control* menu.

Analyzer Level The *Analyzer Level* softkey controls the level in the RF input signal path and provides the trigger settings for the *Power* measurement.

The input level and trigger settings are also provided in the *Trigger* and *Analyzer* tabs of the *Connection Control* menu. For a detailed description see section *Trigger* (*Group Configuration – Trigger*) on p. 4.106 ff. and section *Input Path* (*Connection Control – Analyzer*) on p. 4.107 ff.

Slave Sig. The *Slave Sig.* softkey controls the behavior of the DUT (acting as a Bluetooth slave) while it is in its test mode.

The settings are also provided in the *Slave Sig.* tab of the *Connection Control* menu. For a detailed description see section *Behavior of the DUT (Connection Control – Slave Sig.)* on p. 4.96 ff.

Master Sig. The *Master Sig.* softkey sets various parameters to configure how the R&S<sup>®</sup> CMU (acting as a Bluetooth master) performs an inquiry and sets up a connection.

The Master Sig. settings are also provided in the Master Sig. tab of the Connection Control menu. For a detailed description see section Signal of the R&S® CMU (Connection Control – Master Sig.) on p. 4.91 ff.

Power Measurements R&S® CMU-K53

# **Specific Power Settings**

The settings of the following softkeys are specific to *Power* measurements. They are not available in the *Connection Control* menu.

# Power Control

The *Power Control* softkey provides two hotkeys to send power control commands to the DUT and test its power control capabilities (see Table 4-2 on p. 4.40). Power control is an optional feature of Bluetooth devices which is indicated in the list of *Supported Features* (see page 4.85).

The power control commands may be sent in the *Connected* as well as in the *Test Mode* signalling states. If the DUT does not support power control then the R&S<sup>®</sup> CMU prompts with an error message. Note that in *Test Mode* the *Power Control Mode* has to be set to *Adaptive*.

Up

The *Up* hotkey sends an increase power request to the DUT. This softkey can be pressed repeatedly; the resulting power increase is indicated as *Delta Power* in the output table in the *Power* measurement menu.

#### Remote control

PROCedure: PCONtrol: STEP UP

Down

The *Down* hotkey sends a decrease power request to the DUT. This softkey can be pressed repeatedly; the resulting power decrease is indicated as *Delta Power* in the output table in the *Power* measurement menu.

#### Remote control

PROCedure: PCONtrol: STEP DOWN

# Analyzer Settings

The Analyzer Settings softkey determines the RF channels that are being monitored within the measurement. The settings are also provided in the Power Configuration menu. For a detailed description see section Analyzer Settings (Power Configuration – Analyzer) on p. 4.38 ff.

#### Measure Mode

The *Measure Mode* hotkey selects how many channels are to be measured and whether the results are to be kept separate or aggregated.

## Remote control

CONFigure: POWer: TIME: MMODe ALL | SINGle | SIMultaneous

Measured Channel The *Measured Channel* hotkey sets the RF channel to be measured if the *Measure Mode* is set to *Single*. The R&S<sup>®</sup> CMU will monitor only signals on the selected Bluetooth *Measured Channel*. No other channels will be measured and displayed.

When a *Measured Channel* is selected, the *Measured Frequency* is updated to correspond to the selected channel.

## Remote control

CONFigure:POWer:TIME:MFRequency:UNIT CH
CONFigure:POWer:TIME:MFRequency <Channel>

Displayed Channel The *Displayed Channel* hotkey sets the RF channel to be displayed if the *Measure Mode* is set to *Simultaneous*. More specifically, *Displayed Channel* selects the channel that all scalar results in the output fields below the diagram, including the limit check, belong to. The measurement curve, on the other hand, corresponds to the currently measured channel and is updated each time that another channel is measured; see section *Analyzer Settings (Power Configuration – Analyzer)* on p. 4.38 ff. and section *Measurement Results* on page 4.44 ff.

The scalar measurement results of all five channels are always stored separately until the end of the measurement cycle. In the *HLT* state, it is possible to step through the *Displayed Channels* and compare the five sets of results.

When a *Displayed Channel* is selected, the *Displayed Frequency* is updated to correspond to the selected channel.

The entire channel sequence for the *Simultaneous* mode is set in the configuration menu; see section *Analyzer Settings (Power Configuration – Analyzer)* on p. 4.38 ff.

Remote control

No command, screen configuration only.

(Pre) Leakage The (*Pre*) Leakage hotkey selects the *Start* and the *Span* of the leakage pre-area. The leakage pre-area is a time domain before the ramp-up of the burst where the leakage power is measured; see Fig. 4-14 on p. 4.35. The leakage areas can be marked in the diagram; see *Leakage Lines* hotkey on p. 4.32.

The start of the pre-leakage area is defined relative to bit 0 of the packet. The leakage area doesn't have to be outside the burst. A possible application is to measure the power at the burst edges, averaged over a variable time interval.

Remote control

ole control

(Post) Leakage The (Post) Leakage hotkey selects the Start and the Span of the leakage postarea. The leakage post-area is a time domain after the ramp-down of the burst where the leakage power is measured; see *Fig. 4-14* on p. 4.35. The leakage areas can be marked in the diagram; see *Leakage Lines* hotkey on p. 4.32.

The start of the post-leakage area is defined relative to the last bit of the packet. The leakage area doesn't have to be outside the burst. A possible application is to measure the power at the burst edges, averaged over a variable time interval.

Remote control

......

Marker Display The *Marker/Display* softkey positions up to 3 markers and a D-line in the test diagram and displays their values.

If pressed once again, the selected *Marker/Display* softkey changes to the *Display/Marker* softkey, see below.

Markers

are graphical tools for marking points on the measurement curve and for numerical output of measured values. The measurement menu Power provides a reference marker and two further markers which permit to measure spacings (delta marker 1 and 2).

The coordinates of the three markers are indicated in the format Ordinate value (level)/abscissa value (time) in a parameter line above the test diagram. The position of the reference marker is expressed in absolute units (level in dBm and time in bits), the delta marker by absolute or relative values (relative level in dB or time differences from the reference marker).

D-line

The D-line (display line) is a horizontal line that can be positioned on the test diagram at will to mark and read out level values.

Power Measurements R&S<sup>®</sup> CMU-K53

Ref 🖫

The hotkey Ref. R switches the reference marker on or off (use the ON/OFF key).

The reference marker is represented by the symbol in the test diagram. The marker position (abscissa) is defined in the input field *Ref. Marker R*. The marker can be positioned to arbitrary time values. It is switched off in the default setting *(Off)*. The marker level is given by the measurement curve at the marker position.

The position of all markers can be varied using the rotary knob.

Remote control

No command, screen configuration only.

Rel 🛡

The Rel. 1 hotkey switches the delta marker 1 on or off (use the ON/OFF key).

The delta marker 1 is represented by the symbol In the test diagram. The marker position (abscissa) is defined in the input field *Rel. Marker 1*. The marker can be positioned to arbitrary time values. If its position is outside the diagram area it will be invisible and its coordinates will be "- - - / <abscissa\_value>". The marker is switched off in the default setting (Off). The marker level is given by the measurement curve at the marker position.

The toggle switch *Rel 1 Config* pops up when the hotkey is pressed for the second time. It defines whether the position of delta marker 1 is measured and indicated in absolute units (dBm) or relative to the reference marker.

Remote control

No command, screen configuration only.

Rel 2

The *Rel.* 2 hotkey switches the delta marker 2 on or off (use the *ON/OFF* key). Functions and remote control are analogous to delta marker 1.

D-Line

The *D-Line* hotkey switches the D-line in the test diagram on or off.

The D-line is a horizontal, colored auxiliary line in the test diagram and is used for marking a level value and for measuring level differences. The level (ordinate) is determined in the input field *D-Line* and indicated on the D-line. The permissible value range is the diagram area, the default setting is Off.

The switch *D-Line Config.* is opened by pressing *D-Line* a second time and determines whether the D-line level is expressed in absolute units (in dBm, setting absolute) or relative to the Max. Level (in dB, setting relative).

Remote control

No command, screen configuration only.

Display

Marker

The *Display/Marker* softkey zooms, shifts and configures the graphical display. It is selected by pressing the *Marker/Display* softkey a second time. If pressed once again, the selected *Display/Marker* softkey changes back to the *Marker/Display* softkey, see above.

Grid

The Grid hotkey switches the grid in the test diagram on or off.

Remote control

No command, screen configuration only.

Leakage Lines The Leakage Lines hotkey switches the leakage lines in the test diagram on or off. Leakage lines are vertical lines marking the position of the pre-leakage and post-leakage areas in the diagram; see *Leakage* softkeys on p. 4.31. Switching off the leakage lines only affects the diagram; the leakage power is still available.

Remote control

No command, screen configuration only.

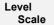

The Level Scale hotkey defines the y-axis (level) scale of the diagram. The entered Max. value defines the upper edge of the diagram relative to the average burst power. Max. – Span defines the lower edge of the diagram.

Remote control

No command, screen configuration only.

Time Scale The *Time Scale* hotkey defines the x-axis (time) scale of the diagram and the measurement range. The entered *Start* value defines the left edge of the diagram relative to the first bit of the preamble (bit 0); see *Fig. 4-14* on p. 4.35. The *Span* defines the whole diagram width.

- The Start must be entered in bit. The minimum time (initial value) on the axis can be set between –200 bits and +3200 bits.
- The Span must be entered in timeslots. A Span of 1/16 slot, 1/8 slot, 1/4 slot, 1/2 slot, 1, 2, 3, 4, or 5 slots can be selected.

The sampling rate for the measurement curve is 4 samples per bit for 1-slot packets (DH1, see Packet Type parameter in section *Behavior of the DUT (Connection Control – Slave Sig.) on p.* 4.96 ff.), 2 samples per bit for 3-slot packets (DH3), 1 sample per bit for 5-slot packets (DH5). For further information see remote control description in chapter 6.

Note:

This setting does not just scale the display, it also defines the area where the graph is measured. Therefore it may be necessary to set the measurement range even in remote control mode.

## Remote control

CONFigure:POWer:TIME:MRANge <Start>, <Span>

Default Scale The *Default Scale* hotkey resets the x-axis (time) and the y-axis (level) scale to default.

Remote control

No command, screen configuration only.

Menus

The *Menus* softkey displays the hotkey bar for changing to the other measurement menus.

#### **Measurement Results**

The values shown in the measurement menu *Power* can be divided into three groups:

- Setting values
- Scalar measurement results (single values)
- Arrays (the measurement curve represented as a function of time)

These values are indicated in two parameter lines, the test diagram, an output table plus additional output fields:

Power Measurements R&S<sup>®</sup> CMU-K53

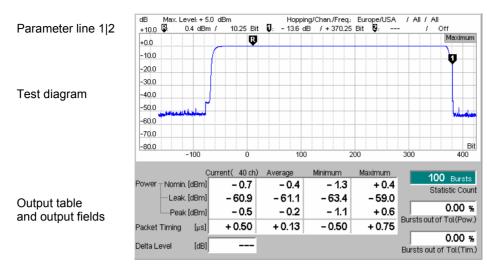

Fig. 4-13 Display of measurement results (Power menu)

| Settings/       |
|-----------------|
| scalar measure- |
| ment results    |

Settings and scalar measurement results are indicated in the two parameter lines above and in the table and output fields below the test diagram.

1<sup>st</sup> parameter line The first parameter line contains the following settings:

Max. Level Maximum expected input level as set in Max. Level (see p.

4.107).

Attenuation Setting for the attenuation of the input level (Normal, Low

Noise, Low Distortion)

Hopping/Chan./Freq Hopping scheme used by Signalling, measured RF channel

and associated frequency

2<sup>nd</sup> parameter line

The second parameter line contains the following marker values:

Level and time of reference marker

Level and time of delta marker 1 (setting absolute) or

difference from reference marker (setting *relative*)

Level and time of delta marker 2 (setting absolute) or

difference from reference marker (setting *relative*)

Output fields

The output fields show the following setting value:

Statistic Count Number of bursts per statistics cycle. The colored bar

indicates the relative measurement progress in the cycle.

In addition, the following scalar results are indicated:

Burst out of Tol. Percentage of bursts measured that violate the tolerance

limits for current bursts defined in the *Limits* tab of the configuration menu, see page 4.40 ff. Two results are indicated, the first one refers to the power limits, the second

one to the packet timing limits.

Delta Level Difference between the previous and the current value of the

Average Nominal Power, if an Up or Down power control message was sent to the DUT; see Power Control softkey on p. 4.30. The display changes back to invalid results ("- - -") for

a new connection.

Output table

The following scalar values are calculated for the current burst first (Current). From the current results the average referenced to a statistic count (Average, see

averaging rules in chapter 3) and the maximum and minimum values over all bursts measured so far *(Maximum, Minimum)* are calculated. Measurements that are not within their limits are indicated with a red background.

Nominal Power Average burst power during the carrier-on state. The nominal

power is measured as the part of the burst starting at the detected 1<sup>st</sup> bit of the preamble (bit 0) to the last bit of the burst (see *Fig. 4-14* below). The nominal power determines the 0-dB

line in the test diagram.

Leakage Power Average power during the carrier-off state. The leakage power is

measured as the part of the slot comprising the leakage pre-

area and the leakage post-area (see Fig. 4-14 below).

Peak Power Maximum power level within the whole burst, i.e. between the

first sample of the leakage pre-area and the last sample of the

leakage post-area.

Packet Timing Offset between the measured burst time and the slot time

derived from the master's (R&S<sup>®</sup> CMU's) clock (this means when bit 0 of a packet arrives in terms of the start of the slot).

Note: The Packet Timing results are invalid unless the Signalling

Trigger is set; see section Trigger (Group Configuration -

Trigger) on p. 4.106.

#### **Limit Check**

A red output field and an arrow pointing upwards or downwards indicates that the measurement result exceeds the upper or lower limit set in the *Limits* tab of the *Power Configuration* menu, see p. 4.40 ff.

#### Remote control

Settings are read out using the query corresponding to the setting command (setting command with appended question mark). Results are read out using commands which only exist as queries.

### For scalar measurement results:

READ[:SCALar]:POWer:TIME
FETCh[:SCALar]:POWer:TIME?
SAMPle[:SCALar]:POWer:TIME?

(to determine the *Delta Level*, two power results must be subtracted from each other)

CALCulate[:SCALar]:POWer:TIME:MATChing:LIMit?

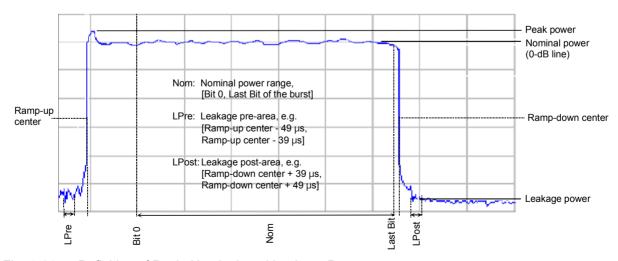

Fig. 4-14 Definition of Peak, Nominal, and Leakage Power

1115.5081.12 4.35 E-7

# Measurement curves (arrays)

The measurement result is displayed as a continuous measurement curve (trace) in the test diagram together with the limit lines, markers and the D-line, if activated.

The trace in the *Power* measurement menu shows the measured burst power (in dB) as a function of time (in bit). The display result depends on the test settings made before, especially on the display mode for the trace (*Minimum, Maximum, Average, Current*), which is indicated in the upper right corner of the diagram.

The scale of the x-axis can be adjusted via the *Time Scale Start* and *Time Scale Span* hotkeys.

Aggregated vs. separate results

In the *Simultaneous* measure mode (see *Measure Mode* softkey on p. 4.30), the measurement curve is either aggregated over all measured channels (Display Mode *Average, Minimum, Maximum*) or belongs to the last measured channel (Display Mode Current). All scalar results including the *Statistic Count* and the limit check correspond to the cannel selected via the hotkey *Displayed Channel*.

Remote control

READ:ARRay:POWer:TIME:CURRent?
FETCh:ARRay:POWer:TIME:CURRent?
SAMPle:ARRay:POWer:TIME:CURRent? etc.

## **Measurement Configurations (Power Configuration)**

The popup menu *Power Configuration* contains three tabs to determine the parameters of the power measurement including the error tolerances.

The popup menu *Power Configuration* is activated by pressing the softkey *Power* a second time. It is possible to change between the tabs by pressing the associated hotkeys.

# Measurement Control (Power Configuration – Control)

The Control tab controls the power measurement by defining

- · The Repetition mode
- The Stop Condition for the measurement
- The type of measurement curve displayed (Display Mode)
- The number of bursts/evaluation periods forming a statistics cycle (Statistic Count)

Besides, it configures the graphical diagram by adding or removing the Grid.

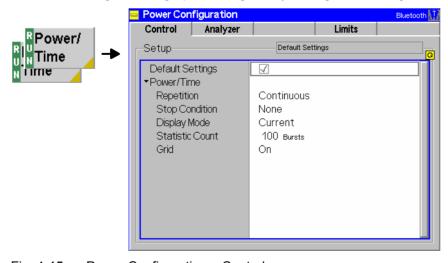

Fig. 4-15 Power Configuration – Control

## **Default Settings**

The *Default* switch assigns default values to all settings in the *Control* tab (the default values are quoted in the command description in chapter 6 of this manual).

Remote Control

DEFault:Power:TIME:CONTrol ON | OFF

## Repetition

Repetition determines the repetition mode:

Single Shot

Single-shot measurement: The measurement is stopped after a statistics cycle, i.e. after the number of bursts/evaluation periods set in the configuration menu *Statistics* (page 4.38). It is stopped even earlier if the stop condition *On Limit failure* is set and if any of the tolerances are exceeded during this cycle. A stopped measurement is indicated by the status display *HLT* in the softkey *Power*.

Continuous

Continuous measurement: The R&S® CMU continues the measurement until it is terminated explicitly, or until the stop condition (see below) is met. The output is continuously updated. An ongoing measurement is indicated by the status display *RUN* in the output of the status display *RUN* in

the softkey Power.

Single shot should be selected to obtain a measurement result under fixed conditions. The continuous mode is suitable for monitoring the evolution of a measured quantity in time, for example for adjustments.

Note:

In remote mode, the counting measurement (counting mode) is available as a further measurement mode with a defined number of measurement cycles to be performed, see chapter 6 of this manual.

The Repetition mode set in manual control is valid in manual control only. Changing this parameter in manual control does not alter the repetition mode in remote control and vice versa. The default repetition mode in remote control is SINGleshot.

#### Remote control

## **Stop Condition**

Stop Condition defines a stop condition for the measurement:

None Continue measurement even if tolerance is exceeded

On Limit Failure Stop measurement if tolerance is exceeded

### Remote control

## **Display Mode**

Display Modedefines which of the four measured and calculated traces is displayed. The traces differ in the way the burst power p(t) at a fixed point in time t is calculated if the measurement extends over several bursts (see also chapter 3):

CurrentMeasured value for current burstAverageAverage value over a number of burstsMinimumMinimum over all measured burstsMaximumMaximum over all measured bursts

The number of bursts for calculation of the statistics values *Minimum, Maximum* and *Average* – and thus the result – depends on the repetition mode set (see section *Measurement Control (Power Configuration – Control)* on page 4.36). In detail, this implies:

Single shot Display of minimum, maximum and average value from the

performed statistics cycle.

Continuous Display of minimum and maximum from all bursts already

measured. The average value, however, is calculated according

to the rules in chapter 3, section General Settings.

Remote control No display mode needs to be set, the four traces are accessible via

FETCh:ARRAy:POWer:TIME:CURRent? FETCh:ARRAy:POWer:TIME:AVERage? FETCh:ARRAy:POWer:TIME:MINimum? FETCh:ARRAy:POWer:TIME:MAXimum? etc.

Statistic Count defines the length of the statistics cycle in bursts.

The settings 1 and Off (press ON/OFF key) are equivalent. A statistics cycle is equal to the duration of one single-shot measurement (see section Measurement Control (Power Configuration Control on page 4.36)

Control (Power Configuration – Control) on page 4.36).

Remote control CONFigure:Power:TIME:CONTrol

<MODE>,1 ... 1000 | OFF

**Grid** The *Grid* parameter switches the grid in the graphical test diagram on or off. In the

default setting, the grid is switched on.

Remote control No command, screen configuration only

# Analyzer Settings (Power Configuration – Analyzer)

The *Analyzer* tab defines the R&S<sup>®</sup> CMU analyzer settings for *Power* measurements. It sets:

- The number of channels to be measured (Measure Mode).
- The channel numbers for the simultaneous (Simult. Meas.) and single (Single Meas.) measurement mode

## Note:

The analyzer settings for the Power measurement are not coupled to the corresponding settings in the Overview or in the Modulation measurement. The parameters in the Analyzer tab do not overwrite the settings in any other measurement menus.

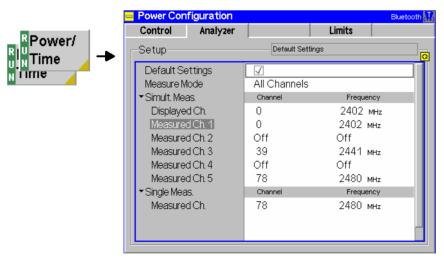

Fig. 4-16 Power Configuration – Analyzer

## **Default Settings**

The *Default All Settings* switch assigns default values to all settings in the *Analyzer* tab (the default values are quoted in the command description in chapter 6 of this manual).

Remote Control

ıl –

#### **Measure Mode**

The *Measure Mode* hotkey selects how many channels are to be measured and whether the results are to be kept separate or aggregated. The following options are available:

All channels

All available channels are measured. In this mode, the *Simult. Meas.* and the *Single Meas.* settings are not taken into account.

The current channel is displayed in brackets above the scalar

The current channel is displayed in brackets above the scalar result table in the measurement menu so it is always clear which channel the current results belong to

channel the current results belong to.

Single

Measurements are performed on only bursts from the channel selected via the *Measured Channel* hotkey.

Simultaneous

Measurements are performed in the *Measured Ch(annel)* sequence selected in the *Simult. Meas.* section and the scalar results are kept separate for each channel. One single shot is terminated when all five channels have reached the *statistic count.* All scalar results in the output fields and the table below the diagram including the limit check correspond to the *Displayed Ch.* in the *Simult. Meas.* section. In contrast, the measurement curve corresponds to the currently measured channel and is updated each time that another channel is measured.

Note:

The Measure Mode only selects the channels that are considered for measurement or for display. It does not affect the actual channel sequence generated by the Bluetooth DUT. This sequence is independently configured via the Hopping Scheme parameter, see p. 4.98.

When selecting Single or Simultaneous Measure Mode, make sure that your Hopping Scheme settings are compatible! In particular, to perform a Simultaneous measurement, the Bluetooth DUT must be able to transmit on all up to five selected measurement channels. If a channel is not supported, the R&S® CMU will wait for signals from this channel and cease to update results on the other channels. The output table will show invalid results

("---") for the missing channel. This might seem as if the measurement had stopped although the Power/Time softkey still indicates RUN.

## Remote control

CONFigure:POWer:TIME:MMODe <Mode>

## Simult. Meas.

The Simult. Meas. section selects the RF channel to be displayed and indicates the five measured channels if the Measure Mode is set to Simultaneous. More specifically, Displayed Channel selects the channel for which all scalar results in the output fields and the table below the diagram including the limit check are displayed. The measurement curve corresponds to the currently measured channel and is updated each time that another channel is measured.

When a *Channel* is selected, the *Frequency* is updated to correspond to the selected channel.

It is possible to measure on less than five channels simultaneously by switching

any of the five channels *Off* (using the *ON/OFF* key). If two channels are set to the same channel number the new setting prevails and the other channel is switched *Off* 

#### Remote control

CONFigure: POWer: TIME: MFRequency: SIMultaneous

## Single Meas.

The Single Meas. section selects the RF channel to be measured if the Measure Mode is set to Single. The R&S® CMU will monitor only for signals on the selected Bluetooth Measured Channel. No other channels will be measured and displayed.

When a *Channel* is selected, the *Frequency* is updated to correspond to the selected channel and vice versa.

## Remote control

CONFigure:POWer:TIME:MMODe <Mode>

CONFigure:POWer:TIME:MFRequency <Meas\_Frequency>
CONFigure:POWer:TIME:MFRequency:UNIT <Unit>

## **Limit Values (Power Configuration – Limits)**

The Limits tab defines tolerances for the Nominal Power, Leakage Power, Peak Power and Packet Timing. Upper and lower limits can be set independently for the Current, Average, Minimum and Maximum values indicated in the output table of the Power measurement menu (see section Measurement Results on page 4.33 ff.).

Bluetooth devices are divided into three power classes according to their maximum output power; see *Table 4-2 below*. For power class 1 equipment power control capability is required in the output power range between +4 dBm and +20 dBm in order to optimize power consumption and the overall interference level. The power steps shall form a monotonic sequence with a step size between 2 dB and 8 dB. Power control is tested by means of the *Up* and *Down* hotkeys; see p. 4.30.

Table 4-2 Bluetooth power classes

| Power<br>Class | Maximum Output Power P <sub>max</sub> (⇒ Peak Power) | Nominal Output Power<br>(⇒ Nominal Power) | Min. Output Power P <sub>min</sub> (at max. power setting) | Power Control                                                                         |
|----------------|------------------------------------------------------|-------------------------------------------|------------------------------------------------------------|---------------------------------------------------------------------------------------|
| 1              | 20 dBm                                               | not applicable                            | 0 dBm                                                      | P <sub>min</sub> < +4 dBm to P <sub>max</sub><br>Optional: Pmin*) to P <sub>max</sub> |
| 2              | 4 dBm                                                | 0 dBm                                     | –6 dBm                                                     | Optional: P <sub>min</sub> *) to P <sub>max</sub>                                     |
| 3              | 0 dBm                                                | not applicable                            | not applicable                                             | Optional: P <sub>min</sub> *) to P <sub>max</sub>                                     |

<sup>\*)</sup> A lower power limit  $P_{min} < -30$  dBm is suggested but not mandatory.

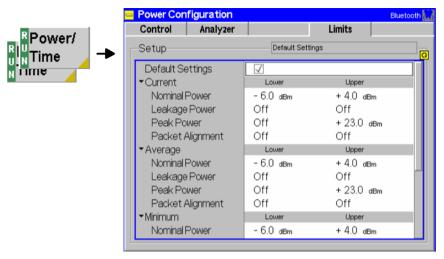

Fig. 4-17 Power Configuration – Limits

The table in the *Limits* tab contains four sets of parameters, which are the limits for the *Nominal Power*, the *Leakage Power*, the *Peak Power*, and the *Packet Timing* measurement. The four parameter sets are arranged as follows:

#### Default

The *Default* switch assigns default values to all limit settings of the current measured quantity (the default values are quoted in the command description in chapter 6 of this manual).

Remote control

DEFault:Power:TIME:LIMit ON | OFF

## Burst Power/ Packet Timing

The table sets upper and lower limits for the measurement and enables or disables the limit check. The burst power limits are set independently for the *Current*, *Average*, *Maximum*, and *Minimum* burst power results; see *Display Mode* setting in section *Measurement Control (Power Configuration – Control)* on p. 4.36 ff. They are expressed in absolute power units (in dBm, for the *Nominal Power*, the *Leakage Power*, and the *Peak Power*) or in µs (*Packet Timing*).

Lower Lower limit of a particular measurement and trace. If the measurement falls below this value then the result will be out of

tolerance.

Upper Upper limit of a particular measurement and trace. If the

measurement rises above this value then the result will be out of

tolerance.

Any lower or upper limit check can be disabled by means of the ON/OFF key.

## Remote control

ON | OFF

CONFigure:Power:PTIMing:CAMMax:LIMit:SCALar:ASYMmetric:... etc.

## **Modulation Measurements**

The menu group *Modulation* comprises the functions for measurement of the modulation parameters described below and matching of the respective tolerance limits. The measurement results are displayed in the graphical measurement menu *Modulation*, the popup menu *Modulation Configuration* is used for configuration of the measurements.

The modulation used in a Bluetooth system is GFSK (Gaussian Frequency Shift Keying) with a BT = 0.5. GFSK is a binary frequency modulation technique. A binary one is represented by a positive frequency deviation, a binary zero is represented by a negative frequency deviation. The data rate transmitted is 1 Mbit per second.

The purpose of the *Modulation* measurement is to verify whether the carrier frequency of the RF signal from the DUT is sufficiently accurate and stable over the duration of a packet and whether the frequency deviation over a packet meets the requirements of the standard. To this end the following quantities are measured and checked for tolerance matching:

Frequency Accuracy Difference between the measured transmitted frequency and the intended transmitted

frequency in the preamble at the beginning of the packet.

Frequency Drift Maximum of the difference between the measured frequency at the start of the packet and

the frequencies in the payload in kHz.

Maximum Drift Rate Maximum slope of the frequency drift in the payload.

Frequency Deviation Frequency deviation originating from the frequency modulation, measured and displayed

over the whole packet.

The measurement of these quantities is explained in more detail in section *Measurement Results* on page 4.44 ff. Two measurement filters with different bandwidths and two different algorithms for averaging are provided; see section *Analyzer Settings (Modulation Configuration – Analyzer)* on p. 4.49 ff.

To obtain valid modulation results, the following conditions must be fulfilled:

A trigger is provided.

The preamble of the measured Bluetooth signal is correct (i.e. either 0101 or 1010).

The R&S® CMU correlates to the expected access code in order to detect bit zero.

Power ramp up and ramp down are detected.

The DUT transmits the correct payload data length as defined in the transmitter test mode configuration; see Length of Test Sequence on p. 4.100.

Most modulation results are valid only if a transmitter *Testmode Type* with an appropriate payload pattern is selected (see p. 4.97). For an overview see *Table 4–3* below.

Table 4–3 Validity of modulation measurement results

| Payload Pattern     | 1010 | 11110000 | 0000, 1111, PRBS, User Defined |
|---------------------|------|----------|--------------------------------|
| Frequency accuracy  | X    | X        | X                              |
| Frequency drift     | X    |          |                                |
| Maximum drift rate  | X    |          |                                |
| Frequency deviation | X    | X        |                                |

Note:

To make sure that the modulation measurement is not performed on incorrect packets, which would lead to incorrect measurement results, the modulation measurement checks the packet type and payload pattern of the received packets. If the packet type and payload is not what is expected, the packet is rejected and an error message Burst has wrong packet type / Burst has wrong payload is generated (see Chapter 9).

The packet type is always checked in test mode, unless it's whitened loopback where the header is scrambled and therefore the packet type ID can't be checked.

The payload is always checked in non-whitened loopback, if a 1010 or 11110000 pattern is expected.

## **Measurement Menu (Modulation)**

The graphical measurement menu *Modulation* shows the results of the burst analysis (frequency deviation versus time measurement).

- The measurement control softkey *Modulation* indicates the measurement status (RUN | HLT | OFF) and opens the configuration menu *Modulation Configuration* (press a second time).
- The other softkeys to the right of the test diagram are combined with various hotkeys. If a softkey is selected and an associated hotkey pressed, a popup window will appear which indicates a setting or enables an entry (see section *Measurement Menu (Power)* on page 4.27).

The measurement menu *Modulation* can be accessed from any other measurement menu of function group *Bluetooth Signalling* using the *Modulation* hotkey. It can be opened also from the *Menu Select* menu (with the associated key at the front of the instrument).

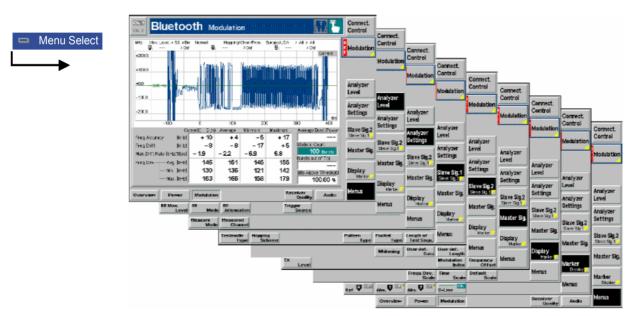

Fig. 4-18 Measurement menu Modulation

## **Test Settings**

The Analyzer Level, Analyzer Settings, Slave Sig., Master Sig., Marker/Display and Menus test settings are identical with those in the Power menu (see section Test Settings on page 4.28). The Modulation measurement control softkey is analogous to the Power/Time softkey described in section Test Settings

1115.5081.12 4.43 E-7

on page 4.28. The *Modulation* test diagram is scaled like the *Power* diagram but with different ranges for the start value and span of the axis and obviously a different unit for the y-axis.

Display

Marker

The *Display/Marker* softkey zooms or shifts the graphical display. It is selected by pressing the *Marker/Display* softkey a second time. If pressed once again, the selected *Display/Marker* softkey changes back to the *Marker/Display* softkey.

Freq. Dev. Scale The *Freq. Dev. Scale* hotkey defines the y-axis (frequency deviation) scale of the diagram. The entered *Max.* value (in kHz) defines the upper edge of the diagram. *Max.* – *Span* defines the lower edge of the diagram.

Remote control

No command, screen configuration only.

Time Scale The *Time Scale* hotkey defines the x-axis (time) scale of the diagram and the measurement range. The entered *Start* value defines the left edge of the diagram relative to the first bit of the preamble (bit 0); see *Fig. 4-14* on p. 4.35. The *Span* defines the whole diagram width.

- The Start must be entered in bit. The minimum time (initial value) on the axis can be set between –200 bits and +3200 bits.
- The Span must be entered in timeslots. A Span of 1/16 slot, 1/8 slot, 1/4 slot, 1/2 slot, or 1 slot can be selected.

The sampling rate for the measurement curve is 4 samples per bit, irrespective of the *Time Scale Span* set. For further information see remote control description in chapter 6.

Note:

This setting does not just scale the display, it also defines the area where the graph is measured. Therefore it may be necessary to set the measurement range even in remote control mode.

#### Remote control

CONFigure:MODulation:DEViation:MRANge <Start>, <Span>

Default Scale The *Default Scale* hotkey resets the x-axis (time) and the y-axis (level) scale to default.

Remote control

No command, screen configuration only.

## **Measurement Results**

The values shown in the *Modulation* measurement menu can be divided into three groups:

- · Setting values
- Scalar measurement results (single values)
- Arrays (traces plotted as a function of time)

The results are indicated in two parameter lines, the test diagram, an output table plus additional output fields.

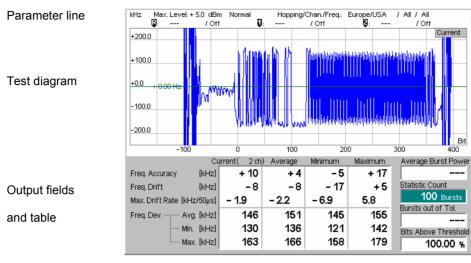

Display of measurement results (Modulation menu) Fig. 4-19

| Setting | js/     |
|---------|---------|
| Scalar  | results |

Scalar measurement results and settings are indicated in the two parameter lines above the test diagram and in the output table below.

1<sup>st</sup> parameter line The first parameter line contains the following settings:

Max. Level Maximum input level set as in Input Level - Mode (see

section Input Path (Connection Control - Analyzer) on page

4.107)

Attenuation Input path setting (Normal, Low Noise, Low Distortion)

Hopping Chan./Freq. Hopping scheme used by Signalling (see section Connection

Control in Test Mode (Test Mode) on page 4.82 ff.),

measured RF channel and associated frequency

Remote control

The settings are read out using the query corresponding to the setting command (setting command with appended question mark).

2<sup>nd</sup> parameter line

The second parameter line contains the following marker values:

R Level and time of reference marker

U Level and time of delta marker 1 (setting absolute) or

difference from reference marker (setting *relative*)

2 Level and time of delta marker 2 (setting absolute) or

difference from reference marker (setting *relative*)

Output fields

The following scalar values are displayed next to the output table on the right hand side:

Average Burst Power

Nominal power of the current burst; see *Fig. 4-14* on p. 4.35. The limit check of the Average Burst Power is independent of the limit settings in the Power Configuration menu (see section Limit Values (Power Configuration - Limits) on p. 4.40 ff.): The background of the display goes red if the measured nominal power is less than 12 dB below the Max. Level (see above, 1st parameter line). This is an indication that the TX power of the DUT should be increased or the Max. Level reduced.

E-7

1115.5081.12 4.45 Statistic Count

Length of statistics cycle in bursts. The colored bar indicates the relative measurement progress in the statistics cycle.

Bursts out of Tolerance Bits above Threshold

Percentage of bursts that exceed the tolerance limits.

Percentage of bits where the frequency deviation is above the tolerance limit. This result is relevant for test cases stipulating that the frequency deviation at a given minimum percentage of bits must be above a limit, e.g. the test of the modulation index (TRM/CA/07/C). The tolerance limit and the minimum percentage are set in the Modulation Configuration menu; see section Limit Values (Power Configuration -Limits) on p. 4.50 ff.

In accordance with the test specification this result is only calculated while the test is performed with an alternating 01010101 pattern.

Output table

The following scalar values are calculated for the current burst first (Current). From the current results the average referenced to a statistic count (Average, see averaging rules in chapter 3) and the maximum and minimum values over all bursts measured so far (Maximum, Minimum) are calculated.

Note:

To obtain valid modulation measurement results, a number of conditions must be fulfilled. In particular, the measurement depends on payload pattern selected via the Testmode Type softkey (see p. 4.97); for an overview see Table 4-3 on page 4.42.

The following quantities are calculated in accordance with Bluetooth RF Specification 1.1, Rev. 0.91.

Frequency Accuracy Difference between the measured transmitted frequency and the intended transmitted frequency (the nominal Bluetooth channel frequency) at the beginning of the packet (4-bit constant preamble preceding the information bits) in kHz. To obtain the measured frequency, integration is done from the center of the 1<sup>st</sup> bit in the preamble to the center of the 1<sup>st</sup> bit following the preamble (4 complete bit periods, see Fig. 4-20 below).

Frequency Drift

Difference between the measured frequency at the start of the packet (the value used to calculate the Frequency Accuracy) and the frequency in the payload in kHz. To obtain the latter, the payload is grouped into 10-bit groups and the maximum of the individual frequency drifts is calculated:

Frequency Drift = 
$$\max_{n} [f(t_n) - f(t_0)]; n = 1, ..., n_{\max}$$

where the  $t_n$  denote the time at the 10-bit groups,  $t_0$  the time at the start of the packet. The first and the last bit of the payload is not considered; the same holds for incomplete 10bit groups at the end of the payload (spare bits, see Fig. 4-20 below). The R&S<sup>®</sup> CMU expects the pattern type and the payload length as configured in the test mode settings (see section Behavior of the DUT (Connection Control - Slave Sig.) on p. 4.96 ff.).

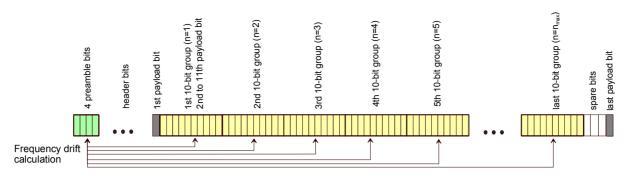

Fig. 4-20 Calculation of Frequency Drift

Maximum Drift Rate The maximum of the drift rate anywhere within the packet payload. The drift rate is a function of time; it is an estimate for the first derivative of the frequency drift with respect to time. In practice, the maximum drift rate is calculated from the measured frequency *f* in the burst as follows:

Max. Drift Rate = 
$$\max_{n} \frac{f(t_n) - f(t_{n-5})}{t_n - t_{n-5}}$$
;  $n = 6, ..., n_{\text{max}}$ 

where the  $t_n$  denote the time at the 10-bit groups used to calculate the frequency drift and the time difference of any 2 compared 10-bit groups  $t_n - t_{n-5}$  amounts to 50 µs (i.e. 50 bit periods or 5 10-bit groups).

Again, the first and the last bit of the payload is not considered; the same holds for incomplete 10-bit groups at the end of the payload (spare bits). This implies that the payload length must at least 62 bits, otherwise the *Maximum* Drift Rate measurement result will be invalid.

Frequency Deviation The frequency deviation is first calculated over the whole packet payload without border bits1. Each bit is oversampled four times. This yields the measurement curve in the graphical display.

> To obtain the scalar results Freq. Dev. Avg./Max./Min., the whole payload is divided into adjacent segments with a length of 8 bits and the average frequency  $f_{avg}$  on each of these segments is calculated. The next steps depend on the payload pattern type:

> For a 0101 pattern, the maximum frequency deviation from  $f_{avg}$  is calculated for each bit *i* within the segment (*i* = 1 to

8). All these positive values are recorded as  $\Delta f_{max,i}$ .

For a 00001111 pattern, the average frequency deviation from  $f_{avg}$  is calculated for bits 2, 3, 6 and 7 of the segment. These 4 positive values are recorded as  $\Delta f_{max,i}$ .

The quantities Freq. Dev. Avg./Max./Min represent the arithmetic mean value, the maximum, and the minimum of all  $\Delta f_{max,i}$  within the payload.

<sup>1</sup> The definition of border bits depends on the payload type. For a 0101 pattern they comprise one bit at the beginning and one bit at the end of the packet. For a 00001111 pattern they comprise 4 bits at the beginning and 4 bits at the end of the packet.

etc.

Limit Check A red output field and an arrow pointing upwards or downwards indicates that the

measurement result exceeds the upper or lower limit set in the Limits tab of the

Modulation Configuration menu, see p. 4.50.

Remote control READ[:SCALar]:MODulation:DEViation?

FETCh[:SCALar]:MODulation:DEViation:BATHreshold?
CALCulate:MODulation:DEViation:LIMit:MATChing?

Traces (arrays) The continuous trace in the test diagram shows the frequency deviation in the

packet (in kHz) as a function of time (in bits). The display mode (Current, Average, Minimum, Maximum) for the trace is indicated in the upper right corner of the

diagram.

The display range of the trace can be adjusted by means of the Freq. Dev Scale

and *Time Scale* hotkeys; see section *Test Settings* on page 4.43.

Aggregated vs. In the *Simultaneous* measure mode (see *Measure Mode* softkey on p. 4.30), the separate results measurement curve is either aggregated over all measured channels (Display

Mode Average, Minimum, Maximum) or belongs to the last measured channel (Display Mode Current). All scalar results including the *Statistic Count* and the limit

check correspond to the cannel selected via the hotkey *Displayed Channel*.

Remote control READ: ARRay: MODulation: DEViation: CURRent? etc.

## **Measurement Configurations (Modulation Configuration)**

The popup menu *Modulation Configuration* contains three tabs which determine the parameters of the *Modulation* measurement.

The popup menu *Modulation Configuration* is activated by pressing the *Modulation* measurement control softkey in the top right of the graphical measurement menu *Modulation* a second time. By pressing the associated hotkeys, it is possible to change between the tabs.

# **Measurement Control (Modulation Configuration – Control)**

The Control tab controls the Modulation measurement by defining

The Repetition mode

The Stop Condition for the measurement

The type of measurement curve displayed (Display Mode)

The number of bursts/evaluation periods forming a statistics cycle (Statistic Count)

Besides, it configures the graphical diagram by adding or removing the *Grid*.

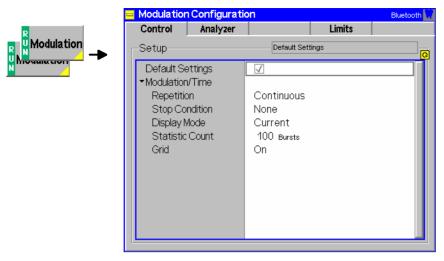

Fig. 4-21 Modulation Configuration – Control

The statistical settings comply with those of the *Control* tab in the *Power Configuration* menu (see page 4.36). In the remote-control commands, the keywords POWer: TIME are to be replaced by MODulation: DEViation.

# **Analyzer Settings (Modulation Configuration – Analyzer)**

The Analyzer tab defines the R&S® CMU analyzer settings for Modulation measurements. It sets:

- The number of channels to be measured (Measure Mode).
- The channel numbers for the simultaneous (Simult. Meas.) and single (Single Meas.) measurement mode

Note:

The Measure Mode and channel settings for the Modulation measurement are not coupled to the corresponding settings in the Overview or in the Power measurement. The parameters in the Analyzer tab do not overwrite the settings in any other measurement menus. In contrast the Frequency Deviation Algorithm and the Filter Bandwidth settings are also used for the Power/Modulation application in the Overview measurement.

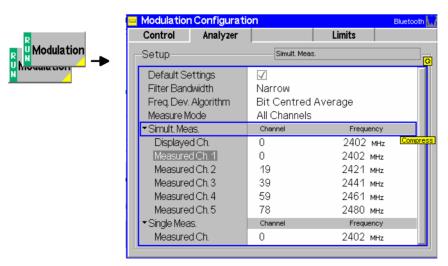

Fig. 4-22 Modulation Configuration – Analyzer

All *Measure Mode* related settings are analogous to those of the *Analyzer* tab in the *Power Configuration* menu (see page 4.38). In the remote-control commands, the keywords POWer: TIME are

to be replaced by MODulation: DEViation. The following settings are not provided in the Power Configuration menu:

# Freq. Deviation Algorithm

Defines how the R&S<sup>®</sup> CMU averages the frequency deviation and calculates the average frequency over a 01010101 bit sequence. The following options are provided to take into account differing interpretations of the Bluetooth RF Test Specification:

Integration Average The R&S® CMU calculates the mean value of all samples

acquired during the bit sequence. This is the same

algorithm used for a 00001111 bit sequence.

Bit Centered Average The R&S® CMU calculates the mean value of all samples

at the centers of all bits of the sequence.

With an asymmetrical frequency deviation signal, the algorithms can give slightly different measurement results.

Remote control CONFigure: MODulation: DEViation: FDALgorithm BCAV | IAV

Filter Bandwidth Selects the resolution bandwidth of the measurement filter used for Modulation

measurements. The (default) wide band and the narrow band filter match the two alternative filter settings stipulated in the revised Bluetooth RF test specification.

The bandwidths are 1.3 MHz (Narrow) and approx. 2.2 MHz (Wide).

Remote control CONFigure: MODulation: DEViation: FBANdwidth WIDE | NARR

## **Limit Values (Modulation Configuration – Limits)**

The tab *Limits* defines upper and lower error limits for the results obtained in the *Modulation* measurement. All relevant quantities are explained in section *Measurement Results* on p. 4.44 ff.

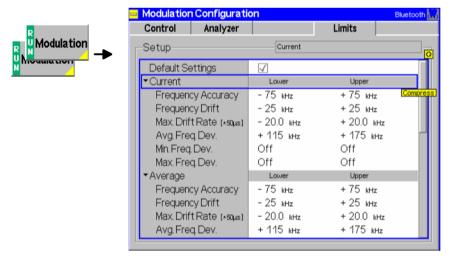

Fig. 4-23 Modulation Configuration – Limits

The table in the *Limits* tab provides six parameter sets defining the limits for the *Frequency Accuracy*, the *Frequency Drift*, the *Maximum Drift Rate*, and the *Frequency Deviation* measurement. Independent limits can be set for the average of the frequency deviation over the whole packet, for its maximum, and for its minimum value. The six parameter sets are arranged as follows:

## Default The Default switch assigns default values to all limit settings of the current

measured quantity (the default values are quoted in the command description in

chapter 6 of this manual).

Remote control DEFault:MODulation:DEViation:LIMit ON | OFF

Current/ Average/ Minimum/ Maximum The table sets upper and lower limits for the current measurement and enables or disables the limit check. The limits are set independently for the *Current*, *Average*, *Maximum*, and *Minimum* modulation results; see *Display Mode* setting in section *Measurement Control (Power Configuration – Control)* on p. 4.36 ff. With the exception of the maximum drift rate, which is in units of kHz/µs, all quantities are expressed in kHz.

Lower limit of a particular measurement and trace. If the

measurement falls below this value then the result will be out of

tolerance.

Upper Upper limit of a particular measurement and trace. If the

measurement rises above this value then the result will be out of

tolerance.

Any lower or upper limit check can be disabled by means of the ON/OFF key.

Remote control

CONFigure:MODulation:DEViation:CURRent:LIMit:SCALar:

ASYMmetric:UPPer:VALue

CONFigure: MODulation: DEViation: CURRent: LIMit: SCALar:

ASYMmetric:LOWer:VALue

CONFigure: MODulation: DEViation: CURRent: LIMit: SCALar:

ASYMmetric:UPPer:ENABle ON | OFF

CONFigure:MODulation:DEViation:CURRent:LIMit:SCALar:

ASYMmetric:LOWer:ENABle ON | OFF etc.

# Bits Above Threshold

The table sets the criteria for the *Bits Above Threshold* result displayed in the measurement menu:

Threshold Lower limit for the frequency deviation.

Conformance Limit Minimum percentage of bits where the frequency deviation

must lie above the Threshold.

The DUT passes the test if the frequency deviation is above the *Threshold* for at least *Conformance Limit* % of all measured bits.

Remote control

CONFigure: MODulation: DEViation: BATHreshold:

THReshold[:VALue]

CONFigure: MODulation: DEViation: BATHreshold:

THReshold: ENABLE ON | OFF

CONFigure: MODulation: DEViation: BATHreshold:

CLIMit[:VALue]

CONFigure: MODulation: DEViation: BATHreshold:

ENABle ON | OFF

# **Spectrum Measurements**

The *Spectrum* menu group measures the output RF spectrum emissions in the frequency domain. The measurement results are displayed in the graphical measurement menu *Spectrum*, the popup menu *Spectrum Configuration* provides all measurement settings.

The *Spectrum* measurement is to verify if the emissions inside the Bluetooth operating frequency range are within the limits. An excess amount of off-carrier power increases the interference and decreases the system capacity. The off-carrier power can be assessed by two different parameters:

ACP

The Adjacent Channel Power (ACP) corresponds to the absolute power that the Bluetooth device transmits in an off-carrier Bluetooth channel. According to the Bluetooth radio specification, the ACP must be measured at 10 distinct, equidistant frequencies distributed across the channel width and with a *Statistic Count* of 10 sweeps at each of the measured frequencies. The sweep points must be smoothed out using an *Average* detector before the maximum value of each sweep is calculated. The relevant ACP values are obtained from the sweep maxima using the *Maximum* display mode.

The standard specifies a 100-kHz resolution bandwidth, no hopping and DH1 packets with a PRBS 9 payload to be transmitted to the DUT. The measurement procedure of the CMU is faster than the test procedure of the Bluetooth radio specification, however, it provides equivalent results.

20 dB bandwidth

The 20 dB bandwidth is the width of the frequency band around the peak of the emission where the transmit power drops by less than 20 dB. It is measured as the difference between the two frequencies  $f_H - f_L$ , where:

- *f<sub>H</sub>* denotes the highest frequency at which the transmit power drops 20 dB below the peak power.
- f<sub>L</sub> denotes the smallest frequency at which the transmit power drops 20 dB below the peak power.

According to the Bluetooth radio specification the 20 dB bandwidth must be measured in a 10-kHz resolution bandwidth using the *Maximum* display mode, no hopping and the longest supported packets (i.e. DH5, if possible). A small 20 dB means that the transmit power is well focused so that the off-carrier emissions are small. An example is shown in Fig. 4-24 below.

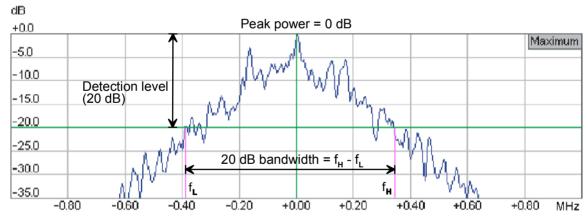

Fig. 4-24 20 dB bandwidth measurement

Performing a measurement

In the default configuration most of the *Spectrum* measurement settings comply with the requirements for the ACP and 20 dB bandwidth test cases in the Bluetooth radio specification. The settings to be made manually are listed below.

1115.5081.12 4.52 E-7

#### **ACP**

The only setting that needs to be adjusted manually is frequency hopping:

In the measurement menu, press Slave Sig.1 – Hopping Scheme and select RX/TX single freg. (see also description of the Meas. Mode on p. 4.55).

The packet type is DH1 as required by the specification. The payload pattern can be adjusted in addition; see below.

**20 dB Bandwidth** The payload pattern and the packet type should be adjusted:

In the measurement menu, press Slave Sig.1 - Pattern Type and select a PRBS pattern (preferably the *Dynamic PRBS* pattern).

Press Slave Sig.1 - Packet Type and select the longest packet type supported by your EUT (preferably DH5). In addition, select the longest Length of Test Sequence (for DH5 packets:339 bytes).

The measurement is performed on the Maximum measurement curve, in loopback mode and with hopping enabled. If desired (e.g. for production tests) it is possible to disable hopping and measure on a single frequency (see above).

### Note:

While the Spectrum measurement is running the Supervision Timeout is automatically set to zero (i.e. to infinite timeout period) and grayed; the Master Sig. tab indicates 0 due to spectrum measurement. This ensures that the connection is not lost while the CBT measures at off-carrier frequencies. During a Spectrum measurement a discontinued signal will generally not terminate the connection. The previous Supervision Timeout is restored after another TX or RX measurement is selected.

## **Measurement Menu (Spectrum)**

The graphical measurement menu Spectrum displays the measurement results for the output RF spectrum emissions.

- The measurement control softkey ACP (which changes to Bandwidth if this application is selected) controls the measurement, indicates its status (RUN | HLT | OFF) and opens the configuration menu Spectrum Configuration. The hotkeys associated to the measurement control softkey define the scope of the Spectrum measurement.
- · The softkeys Application, Analyzer Level, Analyzer Settings, Slave Sig., Master Sig., Display and Menus to the right of the test diagram are combined with various hotkeys. The softkey/hotkey combinations provide test settings and switch over between different measurements. The entry of values is described in section *Measurement Menu (Power)* on page 4.27.

The measurement menu Spectrum can be accessed from any other measurement menu of the Bluetooth function group using the Spectrum hotkey. It can be opened also from the Menu Select main menu (with the associated key at the front of the instrument).

1115.5081.12 4.53 E-7

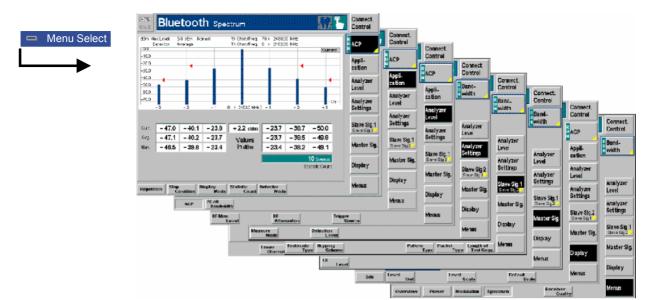

Fig. 4-25 Measurement menu Spectrum

## **Test Settings**

Most of the softkey/hotkey settings are identical with those in the *Power* menu described on page 4.27 ff. The following softkeys and hotkeys differ from the *Power* measurement:

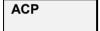

The *ACP* softkey (which changes to *Bandwidth* if this application is selected)controls the *Spectrum* measurement and indicates its status (*RUN* | *HLT* | *OFF*).

This status can be changed after softkey selection (pressing once) by means of the *ON/OFF* key or the *CONT/HALT* key.

## Remote control

INITiate:SPECtrum:<Application>
ABORt:SPECtrum:<Application>
STOP:SPECtrum:<Application>
CONTinue:SPECtrum:<Application> etc.
Where <Application> = ACPower | BWIDth

# Measurement configuration

Pressing the measurement control softkey twice opens the popup menu *Spectrum Configuration* (see page 4.61 ff.). Besides, the hotkeys *Repetition, Stop Condition,* and *Statistic Count* defining the scope of the measurement are associated to the measurement control softkey. The function of these hotkeys is explained in the *Power* menu section (see p. 4.27 ff. of the operating manual); they are identical with the parameters set in the *Control tab* of the *Spectrum Configuration* menu (see section *Measurement Control (Spectrum Configuration – Control)* on page 4.61 ff.). The *Display Mode* hotkey is also provided in the *Control* tab.

# Application

The *Application* softkey selects the measurement method and the measured quantities. For a detailed description see background information in section *Spectrum Measurements* on p. 4.52.

Each application has its own measurement menu. The configuration settings for all *Spectrum* applications are listed in a common popup menu (see p. 4.61 ff.).

ACP

Selects the measurement of the Adjacent Channel Power in seven distinct channels (in the active channel *(Center Channel)*, in three channels below, and in three channels above the active channel).

#### Remote control

The ACP application is identified by the keyword : ACPower in the 3<sup>rd</sup> level of the Spectrum commands, e.g. CONFigure: SPECtrum: ACPower...

20 dB Bandwidth Selects the measurement of the 20 dB bandwidth of the active channel.

#### Remote control

The 20 dB Bandwidth application is identified by the keyword :BWIDth in the 3<sup>rd</sup> level of the Spectrum commands, e.g. CONFigure:SPECtrum:BWIDth...

Analyzer Settings Selects the measured RF channels. The settings depend on the application; they are also provided in the *Analyzer* tab of the *Spectrum Configuration* menu (see section *Measurement Control* (*Spectrum Configuration – Control*) on page 4.61).

The following additional hotkey is available in the ACP application:

Detector Mode Selects the detector for the ACP measurement. The detector mode defines a first data processing stage where an averaged or maximized curve is calculated from the entire set of raw measurement points obtained during a sweep at fixed frequency.

Average Several consecutive sweep points are replaced by their linear

average so that the measurement curve is smoothed out. If combined with the *Maximum* display mode this detector mode yields the adjacent channel power according to the Bluetooth

radio specification.

Peak The signal level is the maximum of all sweep points.

RMS Several consecutive sweep points are replaced by their RMS

average so that the signal power is correctly averaged. Like the *Average* detector this setting smoothes out the measurement

curve.

The CMU detector settings are analogous to the detector settings known from spectrum analyzers.

### Remote control

CONFigure:SPECtrum:ACPower:DMODe AVG | RMS | PEAK

The following additional hotkey is available in the 20 dB Bandwidth application:

Measure Mode Defines which channels are measured if frequency hopping is enabled.

All Channels

All channels that are part of the current hopping scheme are measured. If the hopping scheme *Europe/USA* is active, the measured channel (the *Current Channel* displayed in the measurement menu) changes continuously. If hopping is disabled (*RX/TX single freq.*), the *Spectrum* measurement is performed on this single frequency.

## Single

Measurements are performed on the *Measured Channel* that appears next to *Measure Mode* if *Single* is selected. The *Measured Channel* can be set in the in the configuration menu as well; see section *Analyzer Settings (Spectrum Configuration – Analyzer)* on p. 4.62 ff. If the hopping scheme *Europe/USA* is active, the measurement rate is slowed down because new measurement results can be acquired only when the hop channel coincides with the *Measured Channel*. If hopping is disabled, then the *Measured Channel* must be set equal to the *RX/TX single freq.* of the DUT; otherwise the measurement would wait forever for the selected *Measured Channel* to occur.

### Remote control

CONFigure:SPECtrum:BWIDth:MMODe <Level>

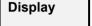

Provides hotkeys to change the appearance of the diagrams. Changing the *Display* settings has no impact on the number and position of the measurement points.

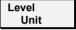

Changes between absolute (dBm) and relative (dB) display of the adjacent channel powers in the output table below the *ACP* bar graph. The relative values are referenced to the center channel power.

#### Remote control

CONFigure:SPECtrum:ACPower:LUNit

The remaining hotkeys show or hide the grid and change the level scale of the diagrams. These functions have no remote control commands assigned.

## **Measurement Results**

The *Spectrum* menu group contains two separate measurement menus corresponding to the applications *ACP* and *20 dB Bandwidth*. These menus contain different test diagrams.

## Adjacent Channel Power (ACP)

The *ACP* measurement menu shows the Adjacent Channel Power in seven distinct channels (in the active channel (*Center Channel*), in three channels below, and in three channels above the active channel). The results and the corresponding measurement settings are indicated in two parameter lines, the test diagram (bar graph) and a tabular overview:

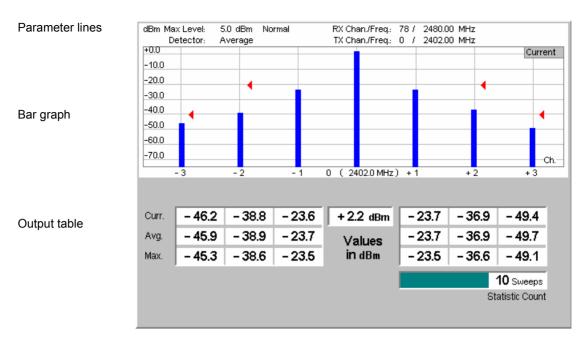

Fig. 4-26 Display of results (ACP)

#### **Parameter lines**

The essential analyzer settings (as set via the *Analyzer Level* and the *Analyzer Settings* softkeys) are indicated in two parameter lines across the top of the measurement menu:

Max. Level Maximum input level (Analyzer Level – Max. Level)

Attenuation Input path setting (Analyzer Level – RF Attenuation; set to

Normal, Low Noise or Low Distortion)

RX Chan./Freq. Current receive frequency of the DUT and corresponding

channel

Detector mode (ACP – Detector Mode)

TX Chan./Freq. Current transmit frequency of the DUT and corresponding

channel.

#### Remote control

The settings are read out using the query corresponding to the setting command (setting command with appended question mark).

#### Bar graph

The bar graph shows the channel power in the *Center Channel* (active Tx channel of the DUT, central bar) and the ACP in three *Upper Channels* and in three *Lower Channels*. The upper channels are at frequencies above the center channel frequency; the lower channels are at frequencies below the center channel frequency. All channels can be selected using the *Analyzer Settings* softkey or the *Analyzer* tab of the *Spectrum Configuration* menu.

The bar graph uses an absolute power scale (in dBm). The appearance of the diagram and the scale can be changed using the *Display* softkey and the associated hotkeys. The *Display Mode (ACP – Display Mode,* set to *Current* by default) is also indicated in the diagram.

The red triangles indicate the upper relative limits for the ACP in the upper and lower channels, to be defined in the *Spectrum Configuration – Limits* menu (see section *Spectrum Limits* (*Spectrum Configuration – Limits*) on p. 4.63).

#### Remote control:

See below: READ[:SCALar]:SPECTrum:ACPower? etc.

#### **Output values**

The output table below the bar graph shows the channel power in the *Center Channel* and the ACP in three *Upper Channels* and in three *Lower Channels*. The three rows contain the *Current* ACP values and the average (*Avg.*) and maximum (*Max.*) ACP values of the entire measurement.

Display – Level Scale changes the unit of the ACP values between dBm (absolute powers) and dB (relative to the center channel power). The Statistic Count field indicates the number of sweeps per statistics cycle (ACP – Statistic Count). The colored bar indicates the relative measurement progress within the statistics cycle.

#### Note:

Due to the measurement algorithm the meaning of the Current ACP results and of the Statistic Count differs from other CMU measurements. The Current ACP results correspond to the results of an internal sweep; their update interval is much smaller than the duration of a single shot measurement, which requires several sweeps at different frequencies.

#### Remote control

READ[:SCALar]:SPECtrum:ACPower?
FETCh[:SCALar]:SPECtrum:ACPower?
SAMPle[:SCALar]:SPECtrum:ACPower?
FETCh:SPECtrum:ACPower:STATus?

#### **Limit Check**

A red output field in the in the output table indicates that the ACP exceeds the upper limit set in the *Limits* tab of the *Spectrum* configuration menu. The limit check can be disabled, see section *Spectrum Limits* (*Spectrum Configuration – Limits*) on p. 4.63.

#### Remote control:

CALCulate[:SCALAR]:SPECtrum:ACPower:MATChing:LIMit?

#### 20 dB Bandwidth

The 20 dB Bandwidth measurement menu shows the spectrum emissions in a frequency range around the center frequency of the Current Channel plus a statistical evaluation of the bandwidth. The results and the corresponding measurement settings are indicated in two parameter lines, the test diagram and a tabular overview:

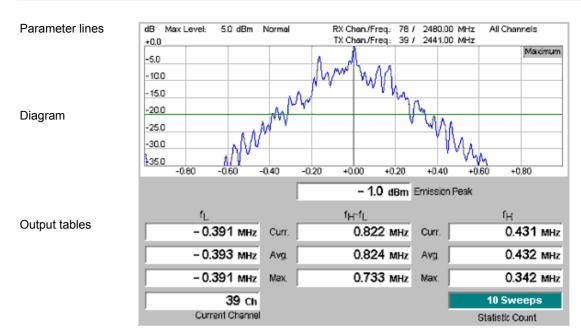

Fig. 4-27 Display of results (20 dB Bandwidth)

#### **Parameter lines**

The essential analyzer settings (as set via the *Analyzer Level* and the *Analyzer Settings* softkeys) are indicated in two parameter lines across the top of the measurement menu:

Max. Level Maximum input level (Analyzer Level – Max. Level)

Attenuation Input path setting (Analyzer Level – Mode; set to Normal,

Low Noise or Low Distortion)

RX Chan./Freq. Current receive frequency of the DUT and corresponding

channel

Measure Mode Measured channels (Analyzer Settings – Measure Mode)

TX Chan./Freq. Current transmit frequency of the DUT and corresponding

channel. This can be different from the measured channel;

see description of the *Meas. Mode* on p. 4.55.

#### Remote control

The settings are read out using the query corresponding to the setting command (setting command with appended question mark).

#### Diagram

The diagram shows the spectrum emissions in a frequency range around the center frequency of the *Current Channel*. The default scale corresponds to the situation in Fig. 4-27 on p. 4.59:

- The horizontal axis covers a symmetric, 2-MHz wide frequency range around the nominal center frequency of the measured Bluetooth channel.
- The vertical axis shows the output power relative to the emission peak power which is normalized to 0 dB. The absolute value Emission Peak is indicated below the diagram.

The diagram scaling can be changed using the *Frequency Scale* and *Level Scale* hotkeys associated with the *Display* softkey. The *Display Mode* (*Bandwidth – Display Mode*, set to *Maximum* by default) is also indicated in the diagram.

A horizontal colored line shows the *Detection Level (Analyzer Settings – Detection Level);* a vertical colored line crosses the emission peak. The measurement curve changes when a different bit pattern with a short period is transferred (*Slave Sig. 1 – Pattern Type*).

#### Remote control:

READ: ARRay: SPECtrum: BWIDth? FETCh: ARRay: SPECtrum: BWIDth? SAMPle: ARRay: SPECtrum: BWIDth?

#### **Output values**

The output table below the diagram shows the following values:

Emission Peak

Absolute power at the peak of the emission in dBm. Like the measurement curve in the diagram, the Emission Peak power is measured in a narrow (10-kHz) resolution bandwidth, so its value is generally below the Nominal Power obtained in a Power measurement.

 $f_I$ ,  $f_H - f_I$ ,  $f_H$ 

Frequencies  $f_L$  and  $f_H$  where the transmit power drops 20 dB below the emission peak power and 20 dB bandwidth; see Fig. 4-24 on p. 4.52. The 20 dB value can be varied using Analyzer Settings – Detection Level. Results are provided for the Current, the Average and the Maximum measurement curve (see description of the display mode in chapter 3 of the operating manual).

Current Channel Current measured channel; see description of the Meas. Mode

on p. 4.55.

Statistic Count

Number of sweeps per statistics cycle. The colored bar indicates the relative measurement progress in the statistics cycle.

#### Remote control

READ[:SCALar]:SPECtrum:BWIDth? FETCh[:SCALar]:SPECtrum:BWIDth? SAMPle[:SCALar]:SPECtrum:BWIDth? etc.

### **Limit Check**

A red output field in the  $f_H - f_L$  column indicates that the bandwidth exceeds the upper limit set in the *Limits* tab of the *Spectrum* configuration menu. The limit check can be disabled, see section Spectrum Limits (Spectrum Configuration - Limits) on p. 4.63.

#### Remote control:

CALCulate[:SCALar]:SPECtrum:BWIDth:MATChing:LIMit?

# **Measurement Configurations (Spectrum)**

The popup menu *Spectrum Configuration* contains three tabs to define the parameters of the *Spectrum* measurement including the error tolerances.

The popup menu *Spectrum Configuration* is called up by pressing the measurement control softkey in the top right of the graphical measurement menu *Spectrum* twice (this softkey reads *ACP* or *Bandwidth*, depending on the selected application). The associated hotkeys change between the tabs.

# **Measurement Control (Spectrum Configuration – Control)**

The settings in the Control tab define

- The Repetition mode
- The Stop Condition for the measurement
- The measurement curve displayed (Display Mode)
- The number of sweeps forming a statistics cycle (Statistic Count). In the ACP application this corresponds to the number of sweeps to be measured at each frequency.

Besides, it is possible to add or remove the *Grid* in the measurement diagram. The default statistical settings ensure that the *Spectrum* measurement is performed in accordance with the Bluetooth radio specification.

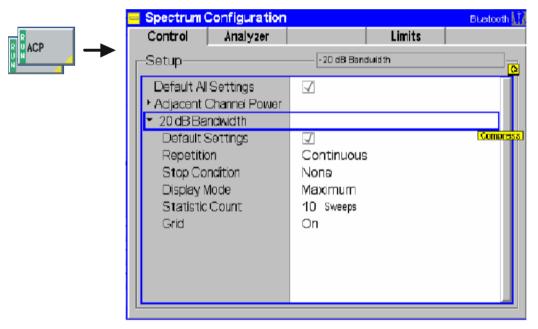

Fig. 4-28 Spectrum Configuration - Control

The settings comply with those of the *Control* tab of the *Power Configuration* menu described in the operating manual. In the remote-control commands, the keywords POWer:<Pow\_Application> are to be replaced by SPECtrum:<Spec Application>.

1115.5081.12 4.61 E-7

# **Analyzer Settings (Spectrum Configuration – Analyzer)**

The settings in the Analyzer tab define

- All channels for the ACP measurement
- The (fixed) TX channel of the DUT (Measured Channel) for the 20 dB bandwidth measurement and the off-peak signal level at which the bandwidth is measured (Detection Level)

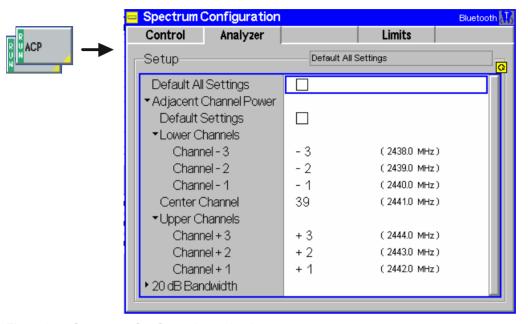

Fig. 4-29 Spectrum Configuration – Analyzer

#### **Default Settings**

The Default All Settings switch assigns default values to all settings in the Analyzer tab (the default values are quoted in the command description in chapter 6 of this manual). In addition, default switches for the individual applications are provided.

Remote control: -

# Lower Channels / Center Channel / **Upper Channels**

Selects the Bluetooth channels where the ACP is measured. Channels can be set in the frequency range between 2398 MHz and 2499 MHz.

An adjacent channel number of n means that the adjacent channel frequency is equal to the center channel frequency + n MHz. n must be negative or zero for lower channels, it must be positive or zero for upper channels. Entering frequencies or (relative) channel numbers is equivalent.

#### Remote control

CONFigure: SPECtrum: ACPower: MCHannel: RELative CONFigure:SPECtrum:ACPower:CCHannel

Measured Channel Defines the Bluetooth TX channel of the DUT where the 20 dB Bandwidth is measured. The setting is only relevant for Single measurement mode; see description of the Measure Mode on p. 4.55.

#### Remote control

CONFigure:SPECtrum:BWIDth:MCHannel < Channel >

#### **Detection Level**

Defines the off-peak signal level at which the bandwidth is measured; see Fig. 4-24 on p. 4.52. The default setting yields the 20 dB bandwidth from the Bluetooth radio specification.

#### Remote control

CONFigure:SPECtrum:BWIDth:DLEVel <Level>

# **Spectrum Limits (Spectrum Configuration – Limits)**

The *Limits* tab defines upper limits for the CP and the 20 dB bandwidth. The Bluetooth radio specification defines the following limits:

- The Adjacent Channel Power (ACP) in channels ±2 away from the center channel, measured under the conditions described in section Spectrum Measurements on p. 4.52 and using an Avg. detector, must be smaller than -20 dBm. The ACP in channels ≤-3 and ≥+3 must be smaller than -40 dBm. Nothing is specified for the ACP measured with different detector modes.
- The 20-dB bandwidth, measured under the conditions described in section Spectrum
   Measurements on p. 4.52, must not exceed 1 MHz. Nothing is specified for the bandwidth derived
   from the Current and Average curves.

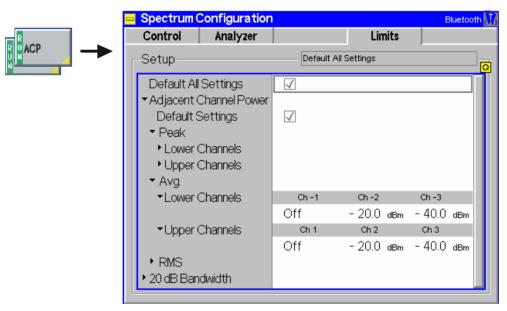

Fig. 4-30 Spectrum Configuration – Limits

#### **Default Settings**

The *Default All Settings* switch assigns default values to all settings in the *Limits* tab (the default values are quoted in the command description). In addition, default switches for the individual applications are provided.

Remote control: -

# Lower Chan. / Upper Channels

Upper limits for the ACP calculated with the *Peak, Average* and *RMS* detector mode, respectively. *Off* disables the limit check. The result of the limit check appears in the output fields for the ACP; see section *Adjacent Channel P* on p. 4.56 *ff* 

#### Remote control

 $f_H - f_L Current / f_H - f_L Average / f_H - f_L Maximum$ 

Upper limits for the bandwidths calculated from the *Current, Average* and *Maximum* measurement curves, respectively. *Off* disables the limit check. The result of the limit check appears in the output fields for the bandwidths; see section 20 dB *Bandwidth* on p. 4.58 ff.

```
CONFigure:SPECtrum:BWIDth:CURRent:LIMit:SCALar:ASYMmetric
        :UPPer:VALue <Limit>
CONFigure:SPECtrum:BWIDth:AVERage:LIMit:SCALar:ASYMmetric
        :UPPer:VALue <Limit>
CONFigure:SPECtrum:BWIDth:MAXimum:LIMit:SCALar:ASYMmetric
        :UPPer:VALue <Limit>
```

# **Receiver Quality Measurements**

The menu group *Receiver Quality* measures parameters that describe the sensitivity of the receiver of a Bluetooth device under test, in particular at low RF power levels.

The popup menu *Receiver Quality Configuration* is used for configuration of the measurements; the measurement results are directly indicated in the *Receiver Quality* menu.

#### Note:

The evaluation of the receiver quality is based on the bit by bit comparison of the payload transmitted by the R&S<sup>®</sup> CMU with the signal received, decoded, and returned by the device under test.

Therefore, a Loopback testmode type must be active where the DUT returns the signal received from the R&S® CMU unchanged; see Testmode Type softkey on p. 4.97. The R&S® CMU automatically activates a loopback mode when performing Receiver Quality tests. When the Receiver Quality measurement is switched off, the original testmode type settings will be restored.

In addition to the loopback mode the Receiver Quality measurement uses specific Slave Sig. and Master Sig. settings.

# Measured quantities

The basic evaluation periods in the *Receiver Quality* measurement are packets of different type and with variable data content. The R&S<sup>®</sup> CMU provides two complementary measurement results to assess the quality of the DUT receiver and the number of packets distorted in the DUT or on the return path to the R&S<sup>®</sup> CMU:

 The Bit Error Rate (BER) is the ratio of payload bits received in error to the total number of received payload bits in percent:

BER = bit errors / total number of received payload bits \* 100%

A receiver quality measurement is only meaningful under the assumption that the return path from the DUT to the tester is perfect and has no impact on the BER results. Therefore only packets looped back with correct CRC and packet header are considered for the BER calculation (see Table 4-4 below). According to the requirements of the Bluetooth RF Test Specification, a minimum number of 1 600 000 payload bits must be received.

 The Packet Error Rate (PER) is the ratio of packets that are not considered for the BER calculation to the total number of transmitted packets in percent:

PER = bad packets / total number of packets transmitted \* 100%

Bad packets comprise those that the DUT is unable to loop back (e.g. because the sync word is not found or the header error check (HEC) fails) and the ones that are looped back in error (see Table 4-4 below).

A NAK or ACK in the received packet has no influence on the BER/PER calculation.

#### **BER Search**

In the *BER Search* mode, the R&S<sup>®</sup> CMU performs repeated single shot BER measurements at decreasing RF output levels (*TX levels*) until the target bit error rate (*Search Value BER*) is found or the maximum number of search cycles is exceeded. The TX level corresponding to the target bit error rate is returned as the *Search Result*. With an appropriate setting of the target bit error rate (0.10% according to the Bluetooth standard), this search result yields the *actual sensitivity level* of the receiver.

1115.5081.12 4.65 E-7

| R&S® CMU receives                                       | Packet increases the PER | Packet considered for BER |
|---------------------------------------------------------|--------------------------|---------------------------|
| Packet with correct CRC and correct packet header (HEC) | NO                       | YES                       |
| Packet with payload failure (CRC)                       | YES                      | NO                        |
| Packet with failure in the packet header (HEC)          | YES                      | NO                        |
| Packet with wrong payload length                        | YES                      | NO                        |
| Null packet                                             | YES                      | NO                        |
| No packet                                               | YES                      | NO                        |

Table 4-4 BER and PER measurement scenarios

# **Measurement Menu (Receiver Quality)**

The Receiver Quality menu shows the results and the most important parameters of the Receiver Quality measurement.

- The measurement control softkey BER (which changes to BER Search if this application is selected)
  indicates the status of the Receiver Quality measurement (RUN, HLT, OFF) and opens the
  configuration menu Receiver Quality Configuration.
- The other softkeys on the right softkey bar are combined with various hotkeys. When a softkey is selected and an associated hotkey pressed, a popup window appears which indicates a setting or allows the user to enter a value (see section *Test Settings* on page 4.28).
- In the tables in the center of the menu, the test settings of the current *Receiver Quality* measurement and the results are displayed.

The measurement menu *Receiver Quality* can be opened from the *Menu Select* menu (with the associated key at the front of the instrument) or from any other measurement menu in function group *Bluetooth Signalling* using the hotkey *Receiver Quality*.

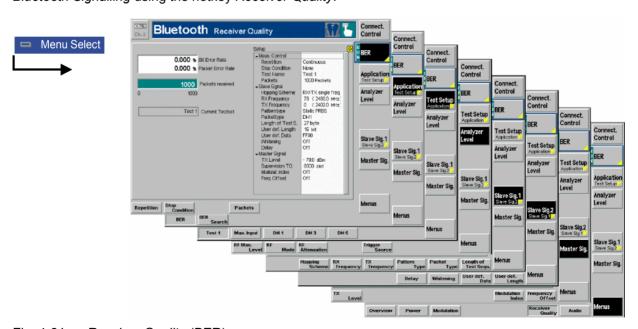

Fig. 4-31 Receiver Quality (BER)

# **Test Settings**

The Analyzer Level, Slave Sig., and Menus test settings are mostly identical with those in the Power menu (see section Test Settings on page 4.28). The BER measurement control softkey (which changes to BER Search if this application is selected) is analogous to the Power/Time softkey described in section Test Settings on page 4.28. The remaining softkeys and hotkeys have no direct equivalent in other measurement menus. The differences to Power and Modulation measurements are:

- No Meas. Mode can be set in the Receiver Quality measurement group. The measurement is always
  performed on all channels of the current hopping scheme (corresponding to the Meas. Mode setting
  All). If the BER has to be measured on only one channel then the Single Frequency Hopping
  Scheme can be used.
- The Slave Sig. 1 section doesn't offer a Testmode Type setting, the testmode type for receiver quality measurements is always Loopback.
- The Slave Sig. 2 section allows to configure the Loopback Delay which is only relevant for receiver quality measurements.

#### **Measurement Control**

The Receiver Quality measurement is controlled by means of the measurement control softkey below the Connect. Control softkey and the associated hotkeys.

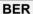

The *BER* softkey (which changes to *BER Search* if this application is selected) controls the measurement application and indicates its status (*RUN* | *HLT* | *OFF*). This status can be changed after softkey selection (pressing once) by means of the *ON/OFF* key or the *CONT/HALT* key. The status can be set independently for both applications.

#### Remote control

INITiate:RXQuality:<application>
ABORt:RXQuality:<application>
STOP:RXQuality:<application>
CONTINUE:RXQuality:<application>
FETCh:RXQuality:<application>:STATus?
where <application> = BER | SBER

# Measurement configuration

Pressing the *BER* softkey a second time opens the popup menu *Receiver Quality Configuration* (see page 4.71). Besides, the measurement control softkey provides hotkeys to define the scope of the measurement. All these settings are described in more detail in section *Measurement Control (Receiver Quality Configuration – Control)* on p. 4.71 ff.

#### Repetition

The hotkey *Repetition* determines the repetition mode of the measurement (Single Shot or Continuous measurement); see section Measurement Control (Power Configuration – Control) on page 4.36). The hotkey is not available in BER Search mode.

#### Remote control

#### Stop Condition

The *Stop Condition* hotkey sets a stop condition for the *BER* measurement (*None* or *On Limit Failure*). The hotkey is not available in *BER Search* mode.

#### Remote control

**Packets** 

The *Packets* hotkey determines the number of packets to be sent in a single shot *BER* measurement or in a single iteration cycle within a *BER Search* measurement. The hotkey is not available in *BER Search* mode.

#### Remote control

Search Value The Search Value hotkey determines the target bit error rate for the BER Search measurement. The hotkey is not available while the BER application is active.

#### Remote control

Search Cycles The Search Cycles hotkey determines the number of iteration cycles within a BER Search measurement. The hotkey is not available while the BER application is active.

#### Remote control

# **Specific Receiver Quality Settings**

The settings of the following softkeys are specific to *Receiver Quality* measurements. They are not available in the *Connection Control* menu.

Application Test Setup The Application/Test Setup softkey selects the application, the test setup, and the repetition mode. If pressed once again in the BER application, the selected Application/Test Setup softkey changes to the Test Setup/Application softkey, see below.

The alternative applications *BER* and *BER Search* are displayed in separate measurement menus. When an application is selected, the corresponding measurement menu is displayed. The configuration settings for both applications, however, are listed in a common popup-menu (see p. 4.71 ff.).

BER

The *BER* hotkey selects the bit error rate measurement. In this mode, the bit error rate (*BER*) and the packet error rate (*PER*) can be measured under various conditions, see section *Measurement Results* on page 4.69 ff.

#### Remote control

No explicit switchover command. All single shot measurements are identified by the  $2^{nd}/3^{rd}$  level keywords ...RXQuality:BER...

BER Search The *BER Search* hotkey selects the measurement of the TX level corresponding to a definite target bit error rate. The *Search* mode consists of a repeated single-shot BER measurement with decreasing RF output level until a certain bit error rate is found or the maximum number of search cycles is exceeded (see *Search Cycles* hotkey below). The search algorithm is explained in the paragraph on *Search Cycles* on page 4.73.

The bit error rate searched for is defined via the *Search Value* softkey associated with the *BER Search* measurement control softkey. The search is restricted to a particular range of TX levels (see *Master Sig.* softkey below).

#### Remote control

No explicit switchover command. All single shot measurements are identified by the  $2^{nd}/3^{rd}$  level kevwords ... RXOuality: SBER...

Test Setup Application The *Test Setup/Application* softkey selects the test setup for BER measurements. The softkey is not available in *BER Search* mode.

If pressed once again, the selected *Test Setup/Application* softkey changes to the *Application/Test Setup* softkey, see above.

Test 1

The Test 1 hotkey selects the test setup named Test 1.

Test setups are BER configuration files defined in the *Receiver Quality Configuration* menu (see page 4.71). By default the five available test setups are named *Test 1, Max. Input, DH1, DH3, DH5;* the first five hotkeys associated with the *Test Setup/Application* softkey are labeled with the same names. The test setup names can be defined from within the configuration menu.

#### Remote control

CONFigure: RXOuality: BER: TSETup < TestSetup >

The test setup number is referenced by a numeric suffix in the BER commands (...RXQuality:BER:TSETup<nr>:...).

Master Sig.

The *Master Sig.* softkey sets the R&S<sup>®</sup> CMU output level for the *BER* application or the level range to be used in the *BER Search* application. These settings are only used for *Receiver Quality* tests; they are described in more detail in section *BER Levels* (*Receiver Quality Configuration – Master*) on p. 4.74 ff.

Moreover the *Dirty Tx* hotkey associated with the *Master Sig.* softkey defines the parameters for the non-ideal master signal (dirty transmitter). The dirty transmitter settings are also provided in the *Master Sig.* tab of the *Connection Control* menu; see detailed description on p. 4.95. The *Dirty Transmitter Scope* parameter in the *Master Sig.* tab defines whether the dirty transmitter is always active or only used while a *Receiver Quality* measurement is running.

#### **Measurement Results**

The test settings of the current *Receiver Quality* measurement and the results are displayed in the tables of the menu.

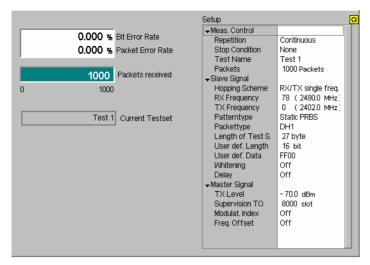

Fig. 4-32 Display of test settings and measurement results (BER)

The measurement results in the left upper table depend on the selected application (see definitions at the beginning of section *Receiver Quality Measurements* on page 4.65).

**BER** 

When the bit error rate is measured (BER application) the following results are displayed:

Bit Error Rate Bit error rate, percentage of faulty bits received

Packet Error Rate Packet error rate, percentage of bad packets received

Packets received Total number of packets successfully received, i.e. packets that

are taken into account for the BER measurement. Received bad packets only contribute to the PER measurement but do not

affect this packet counter.

Packets Graphical information box showing the progression through the

current statistics cycle. The total length of the statistics cycle

(statistic count) is indicated below the progress bar.

Curr. Test Setup Name of the test setups currently used. The name and

properties of the test setups can be defined in the configuration menu; see section *Measurement Control (Receiver Quality* 

Configuration – Control) on p. 4.71 ff.

**BER Search** In the *BER Search* application the following results are displayed:

Bit Error Rate Bit error rate in the last iteration cycle.

Packet Error Rate Packet error rate in the last iteration cycle.

Packets received Total number of packets (including bad packets) that have been

received in one cycle. The graphical information box shows the progression through the current statistics cycle. The total length of the current statistics cycle (statistic count) is indicated below

the progress bar.

TX Level Current TX level of the R&S® CMU.

Search Result RF generator level of the R&S® CMU (i.e. the input level of the

DUT, if a possible external attenuation is correctly reported, see p. 4.5 ff.) for which the target bit error rate is met. With an appropriate definition of the target bit error rate, this yields the

actual sensitivity level of the DUT.

Remote Control READ[:SCALar]:RXQuality:BER? etc.

READ[:SCALar]:RXQuality:SBER? etc.

**Limit Check** A red output field and an arrow pointing upwards or downwards indicates that the measurement result exceeds the upper or lower limit set in the *Limits* tab of the

Receiver Quality menu, see p. 4.76 ff.

There is no limit check for the BER Search application; if the search fails, an invalid

Search Result ("---") is indicated.

Remote Control CALCulate: RXQuality: BER: MATching: LIMit?

**Setup** The table *Setup* gives an overview of the configuration of the current

measurement. This includes the settings made via the softkeys and hotkeys of the Receiver Quality menu or in the Receiver Quality Configuration menu; see p. 4.71

ff. The parameter list depends on the current application.

Remote control See sections Test Settings on page 4.67 and description of the Receiver Quality

Configuration menu on p. 4.71 ff.

# **Measurement Configurations (Receiver Quality Configuration)**

The popup menu Receiver Quality Configuration contains four tabs to determine the parameters for the bit error rate measurement.

The popup menu *Receiver Quality Configuration* is opened by pressing the measurement control softkey *BER/BER Search* in the *Receiver Quality* menu a second time. It is possible to change between the tabs by pressing the associated hotkeys.

# Measurement Control (Receiver Quality Configuration - Control)

The Control tab controls the Receiver Quality measurement by defining:

The names of the individual BER test setups (*Test Name*)

The Repetition mode and Stop Condition for the individual BER test setups

The number of packets to be sent in a single shot *BER* measurement or in a *BER Search* iteration cycle (*Packets*)

The target bit error rate (Search Value) and the number of Search Cycles for the BER Search application (Packets)

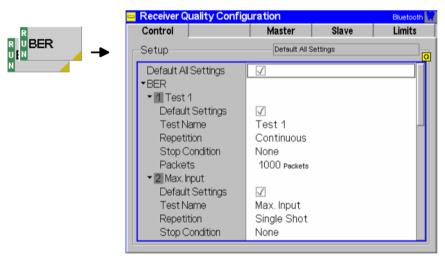

Fig. 4-33 Receiver Quality – Control

#### **Default Settings**

The *Default All Settings* switch overwrites all settings in the *Control* tab with default values (the default values are quoted in the command description in chapter 6 of this manual). Besides, there are default switches acting on every individual *BER* test setup and on the *BER Search* mode.

#### Remote control

DEFault:RXQuality:BER:TSETup<nr>
DEFault:RXQuality:SBER

#### BER – Test Setup

The *BER* table section defines up to five user-specific configuration files for *Receiver Quality* measurements (application *BER* only). The test setups are named *Test 1, Max. Input, DH1, DH3, DH5* and can be selected via the first five hotkeys associated with the *Test Setup* softkey.

The parameters of the five test setups have predefined values. These values have been selected according to the different test conditions stipulated in the Bluetooth RF Test Specification but can be changed any time:

Test 1 Standard TX level for BER measurements, DH1 packets, limited

number of bits per measurement cycle for quick evaluation

Max. Input Like Test 1 but with a much higher TX level

DH1 Like Test 1 but with a higher number of packets in order to reach

a minimum number of 1.6 million transferred bits

DH3 Like DH1 but with DH3 packets
DH5 Like DH1 but with DH5 packets

#### Remote control

A numeric suffix in the RXQuality commands (...RXQuality:BER:

# ${\tt TSETup} < {\tt nr} > : \dots$ ) denotes the application number.

#### **Test Name**

The *Test Name* option assigns a name to each of the 5 test setups (application *BER* only). In the *Test Setup* hotkeys, the individual test setups are referenced with their *Test Names*.

Remote control -

#### Repetition

The Repetition parameter defines whether the measurement is to be performed in Single Shot or in Continuous mode (application BER only). All settings are analogous to the Power menu; see section Measurement Control (Power Configuration – Control) on p. 4.36 ff.

Remote control

# **Stop Condition**

The Stop Condition parameter defines whether or not the measurement is to be stopped when a limit check fails (application BER only). All settings are analogous to the Power menu; see section Measurement Control (Power Configuration – Control) on p. 4.36 ff.

Remote control

#### **Packets**

The *Packets* parameters define the number of packets that constitute a statistics cycle. The settings 1 and Off (press ON/OFF key) are equivalent.

In *BER* application, a statistics cycle is equal to the duration of one single-shot measurement.

In BER Search application, each iteration step comprises one statistics cycle.

#### Remote control

CONFigure: RXQuality: SBER: CONTrol: STATistics

<Packets>, <Search Value>, <Search Cycles>

#### Search Value

Search Value defines the target bit error rate for the BER Search application. The BER Search consists of determining the TX Level of the R&S<sup>®</sup> CMU at which the Search Value is met.

#### Remote control

#### **Search Cycles**

The Search Cycles parameter defines the number of search cycles to conduct the BER Search measurement over. Each cycle consists of the number of packets declared in the Packet field.

The BER Search is performed as follows:

The TX level range between the *Srch. Lower Level.* and *Srch. Upper Level* is covered with n equidistant test points where n is the number of search cycles. The search is started at *Srch. Upper Level* and continued point by point until the difference between the actual BER value and the *Search Value* changes sign. The corresponding TX Level represents the *Search Result.* 

If no Search Result can be found (e.g. because the TX level range was not appropriately defined), then the search ends after the last cycle and the search result is invalid ("---").

# **BER Levels (Receiver Quality Configuration – Master)**

The *Master* tab defines the R&S<sup>®</sup> CMU RF generator level (*TX Level*) settings for the *Receiver Quality* measurement. The levels are independent of the *TX Level* for transmitter tests which is set in the *Master Sig.* tab of the *Connection Control menu* (see p. 4.91 ff.).

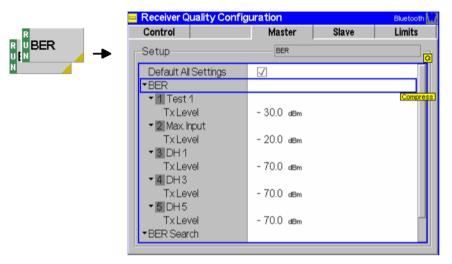

Fig. 4-34 Receiver Quality - Master

#### **Default Settings**

The *Default All Settings* switch overwrites all settings in the *Master* tab with default values (the default values are quoted in the command description in chapter 6 of this manual).

Remote control

#### **TX Level**

The TX Level parameter defines the RF generator level of the R&S $^{\otimes}$  CMU at which the Receiver Quality measurement is performed. The purpose of the TX Level depends on the application:

In a *BER* measurement, a single TX level is defined. The R&S<sup>®</sup> CMU measures the bit error rate at this TX level.

In a *BER Search* measurement, a TX level range with an upper and a lower limit (*Srch. Lower Level, Srch. Upper Level*) is defined. Within this range, the R&S<sup>®</sup> CMU determines a TX level corresponding to a particular bit error rate. The search algorithm is explained in the paragraph on *Search Cycles* on page 4.73.

```
CONFigure:RXQuality:BER:TSETup<nr>:LEVel <Level>
CONFigure:RXQuality:SBER:LEVel <Lower_Level>, <Upper_Level>
```

# **BER Loopback Settings (Receiver Quality Configuration – Slave)**

The Slave tab defines the characteristics of the Loopback test mode used for Receiver Quality measurements.

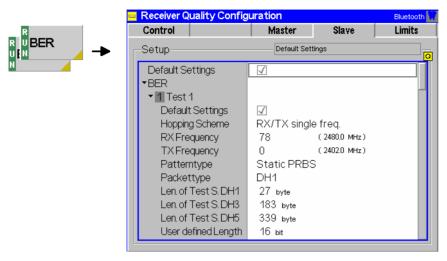

Fig. 4-35 Receiver Quality – Slave

#### **Default Settings**

The *Default All Settings* switch overwrites all settings in the *Slave* tab with default values (the default values are quoted in the command description in chapter 6 of this manual). Besides, there are default switches acting on every individual *BER* test setup and on the *BER Search* mode.

Remote control

#### BER/ BER Search

The table sets the parameters of the particular loopback test mode that is used for the *Receiver Quality* measurement. The parameters can be set indepently for the individual *BER* test setups and for the *BER Search* application.

All settings are analogous to the *Loopback* test settings accessible from the *Slave Sig.* tab of the *Connection Control* menu; see p. 4.96 ff. Note, however, that the *Slave Sig.* settings (that are used for *Power* and *Modulation* measurements) and the *Receiver Quality Configuration* settings represent different parameter sets that do not overwrite each other.

The following parameter is provided for Receiver Quality measurements only:

Delay

Defines the timing for loopback tests (normal loopback or loopback with delay; see *Fig. 4-52* on page 4.98). This setting is only relevant for receiver quality measurements.

Note:

If the loopback delay setting does not correspond to the configuration of the DUT the R&S® CMU will not be able to associate the data looped back with the data transmitted and the Receiver Quality measurement will fail.

```
CONFigure: RXQuality: BER: TSETup < nr>...
CONFigure: RXQuality: SBER...
```

# **Limit Values (Receiver Quality Configuration – Limits)**

The *Limits* tab defines upper limits for the *Receiver Quality* parameters. All limits are defined independently for the individual *BER* test setups.

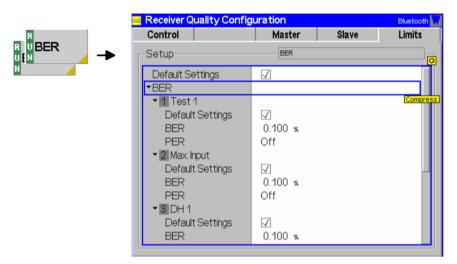

Fig. 4-36 Receiver Quality Configuration – Limits

#### **Default Settings**

The *Default All Settings* switch overwrites all settings in the *Limits* tab with default values (the default values are quoted in the command description in chapter 6 of this manual). Besides, there are default switches acting on every individual *BER* test setup and on the *BER Search* mode.

Remote control

DEFault:RXQuality:BER:TSETup<nr>:LIMit ON | OFF

#### **BER**

Upper limit for the raw bit error rate in the value range 0% to 100%. According to the standard, the measured BER must be  $\leq$  0.1% at a reference TX level of –70 dBm at the input of the DUT receiver. A value of 100% effectively disables the limit check.

**PER** 

Upper limit for the packet error rate in the value range 0% to 100%.

Remote control

CONFigure: RXQuality: BER: TSETup < nr >: LIMit...

## **Audio Measurements**

*The menu* group Audio comprises *the* functions for *generating* and measuring single or multitone audio signals. The menu group is available with option CMU-B41, Audio Generator and Analyzer. All Audio *menus and remote-control commands* are *described* in the CMU 200/300 operating manual.

In the context of Bluetooth measurements, the Audio option supports receive and transmit audio tests and makes it easier to generate test signals and evaluate results; see section Audio Test Scenarios below. As a prerequisite, the CMU must be placed to its Audio signalling state; see section Connection Control in Audio State on p. 4.90 ff. The necessary signal routing is configured in the AF/RF  $\bigcirc$ + tab of the Connection Control menu; see section AF/RF Connectors (Connection Control – AF/RF) on p. 4.104 ff.

#### **Audio Test Scenarios**

In the *Audio* signalling state a variety of audio measurements can be carried out. The tests depend on the external test setup, the assignment of the speech codec input and output signals, and the test equipment and additional options available.

In principle audio measurements don't require any additional equipment or options. However, they are made easier if option CMU-B41, *Audio Generator and Analyzer*, is available. Below we list some typical test scenarios and operating sequences.

#### Scenario 1: Receive Audio

A receive audio test consists of demodulating the SCO speech data from the RF signal transmitted by a Bluetooth DUT and converting the data stream into an analog audio signal which can be evaluated either directly at the SPEECH *connector* (*with* no additional option) or by means of option CMU-B41.

**Note:** This test scenario may be combined with scenario 2, transmit audio.

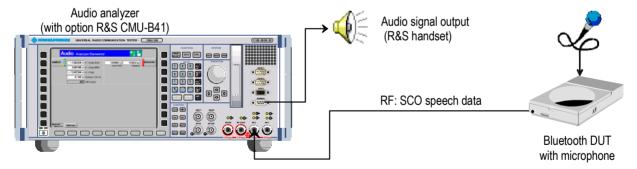

Fig. 4-37 Receive audio tests

To perform a receive audio test,

- 1. Connect your Bluetooth device to the CMU using the standard bidirectional RF connector RF2.
- 2. Set up a connection to the DUT (see Chapter 2). Before accessing the *Audio* signalling state, open the *Network* tab of the *Connection Control* menu and make sure that the *Bit Stream* is set to *Analog In/Out*.
- 3. Activate the Audio signalling state to establish an SCO link between the CMU and the DUT.
- 4. Configure your DUT to provide an RF signal modulated with SCO speech data.

The CMU receives the RF signal, demodulates the speech data and routes it to the speech codec where it is converted to an analog audio signal. The following steps depend on how the audio signal is to be evaluated:

5. To tap off the signal at the SPEECH connector, open the *AF/RF*  $\odot$  tab of the *Connection Control* menu and set the *Speech Decoder* output to *Handset*.

6. To analyze the signal internally, set the *Speech Decoder* output to *Analyzer*. Close the *Connection Control* menu, press the *Audio* hotkey to access *Analyzer/Generator* menu in the *Audio* function group (option CMU-B41), switch on the *Analyzer* and evaluate the results.

#### Scenario 2: Transmit Audio

A transmit audio test consists of generating a Bluetooth RF signal carrying SCO speech data that the DUT will demodulate and possibly convert into an analog audio signal. The audio input signal may be fed in at the SPEECH connector (with no additional option) or generated internally by means of option R&S CMU-B41, *Audio Generator and Analyzer*.

**Note:** This test scenario may be combined with scenario 1, receive audio.

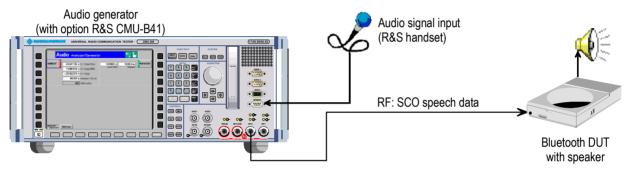

Fig. 4-38 Transmit audio tests

To perform a transmit audio test,

- 1. Connect your Bluetooth device to the CMU using the standard bidirectional RF connector RF2.
- 2. Set up a connection to the DUT (see Chapter 2). Before accessing the *Audio* signalling state, open the *Network* tab of the *Connection Control* menu and make sure that the *Bit Stream* is set to *Analog In/Out*.
- 3. Activate the Audio signalling state to establish an SCO link between the CMU and the DUT.

The following steps depend on how the audio signal is generated.

- 4. When using an exernal audio signal *fed in* at the SPEECH connector, open the *AF/RF*  $\hookrightarrow$  tab of the *Connection Control* menu and set the *Speech Encoder* input to *Handset*.
- 5. When using the internal audio signal from the audio generator (with option CMU-B41), set the Speech Encoder input to Generator. Close the Connection Control menu, press the Audio hotkey to access the Analyzer/Generator menu in the Audio function group (option CMU-B41) and switch on the Generator.
- 6. Evaluate the SCO speech data at the DUT.

#### Scenario 3: Echo

In an echo test scenario the R&S<sup>®</sup> CMU receives SCO speech data from the DUT and loops back this data after a specific delay time.

**Note:** This test scenario cannot be combined with scenarios 1 and 2.

R&S® CMU-K53 Audio Measurements

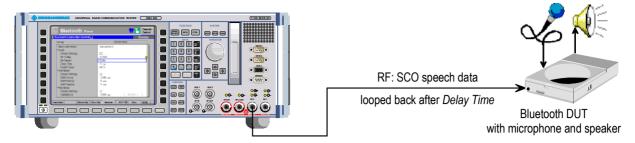

Fig. 4-39 Echo tests

## To perform an echo test,

- 1. Connect your Bluetooth device to the R&S<sup>®</sup> CMU using the standard bidirectional RF connector R&S<sup>®</sup> RF2.
- 2. Set up a connection to the DUT (see Chapter 2). Before accessing the *Audio* signalling state, open the *Network* tab of the *Connection Control* menu and set the *Bit Stream* to *Echo*.
- 3. In the same tab, select the *Delay Time*, i.e. the time after which the R&S<sup>®</sup> CMU loops back the received speech data to the DUT.
- 4. Activate the *Audio* signalling state to establish an SCO link between the R&S® CMU and the DUT.
- 5. Configure your DUT to provide an RF signal modulated with SCO speech data and evaluate the looped-back speech data at the DUT.

1115.5081.12 4.79 E-7

# **Connection Control (Contd.)**

The popup menu *Connection Control* controls the signalling procedures (connection setup and release, services, signalling parameters) and determines the inputs and outputs with the external attenuation values, the reference frequency, RF input path and trigger settings.

Signalling measurements are performed with a connection to the DUT via radio link (test mode, signalling state *Test Mode* or special submodes), so the first tabs for setting up the connection (Connection Control – Signalling) appear immediately after selection of the function group Bluetooth Signalling in the Menu Select menu. Alternatively, the Connection Control menu can be displayed by pressing the softkey Connect. Control at the top right in every measurement menu; the individual tabs can be accessed via the hotkey bar at the lower edge of the screen. By pressing the Escape key, the Connection Control menu is closed and the R&S® CMU changes to the test mode.

The tabs *Connection Control – Connection* displayed immediately after the function group is activated are described at the beginning of section *Bluetooth Signalling* on p. 4.10 ff. The remaining tabs of the *Connection Control - Connection* menu are described below.

#### **Connection Control in Connected State**

The Connection (Connected) tab provides information on

- A selection of signalling parameters of the DUT (Signalling Info)
- The master and slave signal parameters

Status and result of the wide-band peak-power measurement (Power)

It contains softkeys that lead to other signalling states (see Fig. 4-5):

- Release connection to DUT, quit the test mode (Detach -> state Standby)
- Activate a special submode (Enter Submode -> Submode state)

The Connection (Connected) tab is opened after an attempted ACL connection to the DUT could be established. It is replaced by the Connection (Standby) tab when the connection is lost or deliberately released (Detach softkey), see Fig. 4-5. It is replaced by the Connection (<Submode>) tab after the selected submode is activated.

Note:

If the connection is lost during operation (e.g. because of a low signal level), a warning will appear. At the same time, bit 2 is set in the STATus:OPERation register. Prior to further operation, confirm the reception of the message by pressing the ENTER key.

In the *Connected* state the R&S<sup>®</sup> CMU maintains an ACL link to the DUT, acting as a Bluetooth master capable of forcing the DUT (slave) into one of the special submodes.

In this "just connected" state, only link control information needs to be exchanged so that the DUT transmits NULL packets. Measurements are still possible:

Power and Modulation measurements will measure the NULL packets returned by the DUT and display as much information as possible. Null packets are packets with a fixed total length of 126 bit. They have no payload and therefore consist of the channel access code and packet header only. The results are basically the same as the results for a DH1 packet with payload length zero: All power results (including Power Control tests) are available. The Modulation measurement returns only the frequency accuracy as the other quantities must be determined with a definite payload pattern.

Receiver quality measurements are not possible in *Connected* state since there is no payload.

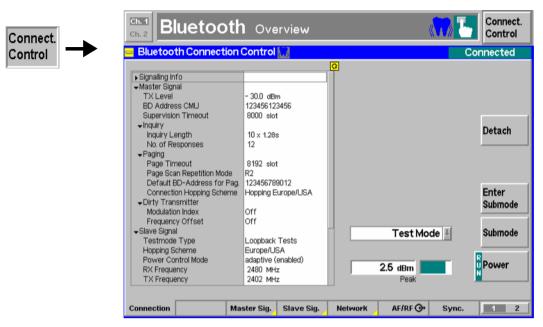

Fig. 4-40 Connection Control – Connection (Connected)

The info table in the left half of the menu and the *Power* softkey is described in section *Connection Control: Standby State* on page 4.12 ff.

Detach

The *Detach* softkey releases the connection between the R&S® CMU and the DUT.

The R&S® CMU returns to the Standby signalling state; see Fig. 4-5 on p. 4.11.

Note:

The detach procedure can take some time during which the R&S<sup>®</sup> CMU enters the transitory Disconnecting state and waits for confirmation from the DUT. In the Disconnecting state the Force Standby softkey allows to immediately terminating the disconnecting procedure and forcet the R&S<sup>®</sup> CMU into the Standby state.

Remote control

PROCedure:SIGNalling:ACTion DETach

Force Standby: PROCedure: SIGNalling: ACTion FSTY

Enter Submode The *Enter Submode* softkey activates the special mode selected in the *Submode* pull-down list.

Note:

The Enter Submode softkey is provided in the Connected state as well as in the submodes Test Mode, Audio, Sniff, Park, and Hold. Depending on the DUT, switchover between different submodes may be limited. If a particular transition fails, first return to the Connected state and then enter the desired submode.

Remote control

PROCedure:SIGNalling:ACTion SNIFf | HOLD | PARK | AUDio | TEST

Submode

The Submode softkey activates a pull-down list to select one of the following submodes:

Test Mode

The DUT is in its internal test mode; all TX and RX measurements are possible; see section *Connection Control in Test Mode (Test Mode)* on p. 4.82 ff.

Hold The DUT is in its special Hold state; power consumption

measurements can be made; see section Connection Control in

Hold State on p. 4.87 ff.

Sniff The DUT is in its special Sniff state; power consumption

measurements can be made; see section Connection Control in

Sniff State on p. 4.86 ff.

Park The DUT is in its special Park state; power consumption

measurements can be made; see section Connection Control in

Park State on p. 4.88 ff.

Audio An SCO link is established on top of the ACL link; audio

measurements can be made; see section Connection Control in

Audio State on p. 4.90 ff.

Pressing the Enter Submode softkey activates the selected submode.

Remote control No separate command; see *Enter Submode* softkey.

# **Connection Control in Test Mode (Test Mode)**

The Connection (Test Mode) tab provides information on

- A selection of signalling parameters of the DUT (Signalling Info)
- The master and slave signal parameters

Status and result of the wide-band peak-power measurement (Power)

It contains softkeys that lead to other signalling states (see Fig. 4-5):

- Activate a different submode (Enter Submode -> Submode state)
- Deactivate the test mode of the DUT (Exit Testmode -> state Connected)
- Deactivate the test mode and release connection to DUT (Detach -> state Standby)

The Connection (Test Mode) tab is opened after an attempted test mode connection to the DUT could be established, or if the test mode is activated while the R&S® CMU is in the Connected state or in the Sniff, Park or Audio substates. It is replaced by the Connection (Standby) tab when the connection is lost or deliberately released (Detach softkey). It is replaced by the Connection (Connected) tab if the test mode of the DUT is deactivated (Exit Test Mode softkey). It is replaced by the Connection (Audio), Connection (Hold), Connection (Sniff) or Connection (Park) tab if one of the corresponding submodes is activated (Enter Submode softkey); see Fig. 4-5.

Note:

If the connection is lost during operation (e.g. because of a low signal level), a warning will appear. At the same time, bit 2 is set in the STATus:OPERation register. Prior to further operation, of the user has to acknowledge the message by pressing the ENTER key.

The **test mode** is a special state of the Bluetooth model designed for testing the Bluetooth transmitter and receiver. In this mode, the R&S<sup>®</sup> CMU and the DUT form a piconet where the R&S<sup>®</sup> CMU acts as a master and has full control over the test procedure. The DUT acts as a slave. While in test mode, the DUT must not support normal operation. All transmitter and receiver measurements described in this manual can be made in the test mode.

The R&S<sup>®</sup> CMU is able to configure a broad range of test mode parameters. These parameters are set in the *Slave Sig.* tab (see p. 4.91 ff.) which is available in all signalling states of the R&S<sup>®</sup> CMU.

The DUT is in test mode as soon as the *Test Mode* signalling state is reached. After leaving the test mode *(Detach* softkey, power-off etc.), the DUT and the R&S<sup>®</sup> CMU return to the *Standby* state.

Note:

Before attempting a connection, the internal test mode of the device to be tested must be locally enabled according to the instructions of the Bluetooth standard. Otherwise, the connection will fail, and the R&S® CMU will display the message Device is not enabled for test mode – Cancel/Retry. The connection process can be continued after enabling the device and pressing Retry.

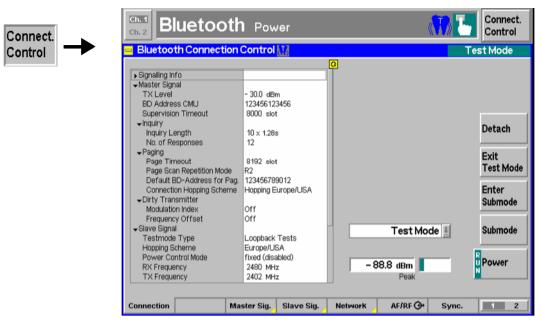

Fig. 4-41 Connection Control – Connection (Test Mode)

The info table in the left half of the menu and the *Power* softkey is described in section *Connection Control: Standby State* on page 4.12 ff. The *Detach, Enter Submode* and *Submode* softkeys are described in section *Connection Control in Connected State* on p. 4.80 ff.

#### Signalling Info

The Signalling Info table displays signalling information that was retrieved from the DUT. The information is available only if an *Inquiry* was done before establishing the connection.

#### Note:

To speed up the connection, it is possible to prevent the R&S® CMU from reading the Device Name, Version, and Supported Features signalling parameters, see parameter Read Signalling Info on p. 4.94. The Class of Device and Paging parameters are filled in when a device was found during inquiry.

# **Device Name**

Device Name contains a textual description of the DUTs name. The name received from the DUT can be up to 255 characters long, however, this name is truncated to display only what can fit within the list.

#### Remote control

[:SENSe]:SINFo:NAME?

#### Version

The *Version* section contains a set of version values of the DUT. There are three fields for the version value: LMP Version, Company ID and Device Version number:

#### LMP Version

LMP (Link Manager Protocol) version is the Bluetooth LMP version retrieved from the DUT (1.0 or 1.1). This setting is used by the R&S® CMU in testmode. If the LMP version reported by the DUT is incorrect it must be set manually in the *Network* tab; see section *Network Parameters* (Connection Control – Network) on p. 4.101 ff.

#### Company ID

The Company ID is the manufacturer code of the DUT. The value returned from the device is a 16-bit value, however, the value corresponds to a textual description i.e. 0 = Ericsson; 1 = Nokia; 2 = Intel; 3= IBM; 4 = Toshiba; etc.

#### Device Version

The device version is a company's internal version number, this is represented as a 16-bit value.

E-7

[:SENSe]:SINFo:VERSion?

Remote control

1115.5081.12 4.83

#### **BD** Addr

BD Address contains the BD address of the DUT. The field is a 12 digit hex value. There are three sub fields for this field: LAP, NAP and UAP:

IAP Lower address part. The field is a 6 digit hex value (24 bit). NAP Non-specific address part. The field is a 2 digit hex value (8 bit). UAP Upper address part. The field is a 4 digit hex value (16 bit).

| LSB |                   |             | MSB               |
|-----|-------------------|-------------|-------------------|
|     | LAP (6 digit hex) | UAP (2 hex) | NAP (4 digit hex) |

Fig. 4-42 Bluetooth address format

Remote control

[:SENSe]:SINFo:BDADdress? Response: '<addrress>'

#### Class of Device

The Class of Device section consists of three sets of fields. These are Service Classes, Major Device Class and Minor Device Class.

Service Classes

Lists a set of fields that represent the services the DUT supports, each being a yes or no value (whether the service is supported or not). The following services are available:

Limited Discoverable Mode Object Transfer

Networkina Audio Rendering Telephony Information Capturing

Major Device Class Gives the type of the DUT, this is determined by the main function of the DUT. There is a possibility of up to 32 different possible classes (most of which are reserved for future use).

The possible Major Device Classes are:

Miscellaneous Audio Computer Peripheral Phone LAN Access Point Unclassified (specific device code not assigned)

Major Device Class The minor class devices are to be interpreted only in the context of the major device class. The minor device class gives a more descriptive use of the DUT.

Table 4-5 below contains the possible values for the minor device class for each major device class.

Remote control

[:SENSe]:SINFo:CLASs:SERVice?

[:SENSe]:SINFo:CLASs?

Table 4-5 Major and minor device classes

| Computer Major Class  | Phone Major Class | LAN Access Point Major Class | Audio Major Class                  |
|-----------------------|-------------------|------------------------------|------------------------------------|
| Unclassified          | Unclassified      | Fully available              | Unclassified                       |
| Desktop workstation   | Cellular          | 1-17% utilized               | Device conforms to headset profile |
| Server-class computer | Cordless          | 17-33% utilized              |                                    |
| Laptop                | Smart phone       | 33-50% utilized              |                                    |
| Handheld PC/PDA       | Wired modem       | 50-67% utilized              |                                    |
| Pal sized PC/PDA      |                   | 67-83% utilized              |                                    |
|                       |                   | 83-99% utilized              |                                    |
|                       |                   | No service available         |                                    |

#### **Paging**

The Paging section shows the paging properties of the device under test. The paging properties of the device under test are Page scan mode, Scan Period and Scan repetition.

Page Scan Mode Bluetooth currently specifies four page scan modes for use

during paging, one mandatory and three optional.

Indicates the period in which the page scan mode is applied. Scan Period

Currently three modes exist P0, P1 and P2.

Indicates the interval between two consecutive page scan Scan Repetition

windows. Currently three modes exist: R0, R1 and R2.

Remote control [SENSe:]SINFo:PAGing?

#### Supported **Features**

The Supported Features list determines the capabilities of the device under test, each is giving a YES or NO value indicating whether the feature is available. All features are optional; they may or may not be supported by a Bluetooth device. The features list is listed below.

3- Slot Packets 5-Slot Packets Encryption Slot Offset Timing Accuracy Switch Hold Mode Sniff Mode Park Mode RSSI Channel Quality Driven Data Rate SCO link HV3 Packets HV2 Packets u-law loa A-law loa

CVSD Optional Paging Scheme Power Control Transparent SCO Data

Flow Control Lag

EDR ACL 2 Mbps EDR ACL 3 Mbps 3-slot EDR ACL Packets 5-slot EDR ACL Packets

The EDR parameters indicate the Enhanced Data Rate (EDR) modes supported by the DUT.

Note:

If an attempt is made to send power control messages to a DUT that does not support power control (see Power Control softkey on p. 4.30), then the R&S® CMU prompts with an error message.

Remote control

```
[SENSe:]SINFo:FEATure...?
[SENSe:]SINFo:FEATure:LFRequest?
```

#### **Master Signal**

The table Master Signal indicates important signalling parameters that the R&S® CMU (acting as a Bluetooth master) uses to inquire for Bluetooth slaves in its range. These parameters are set in the Master Sig. tab and explained in more detail there (see section Signal of the R&S® CMU (Connection Control - Master

Sig.) on p. 4.91 ff.).

Remote control

CONFigure: MSIGnal...?

#### Slave Signal

The table Slave Signal indicates important signal parameters of the DUT acting as a Bluetooth slave. These parameters are set in the Slave Sig. tab and explained in more detail there (see section Behavior of the DUT (Connection Control - Slave Sig.) on p. 4.91 ff.).

Remote control

CONFigure: MSIGnal...?

**Paging** The table Paging indicates paging parameters to be used for connection and

synchronization to a DUT. These parameters are set in the Master Sig. tab and explained there in more detail (see section Signal of the R&S® CMU (Connection

Control - Master Sig.) on p. 4.91 ff.).

CONFigure: MSIGnal: PAGing...? Remote control

Exit **Testmode** 

The Exit Testmode softkey deactivates the test mode at the DUT.

The DUT leaves its internal test mode. The R&S® CMU returns to the Connected

signalling state; see Fig. 4-5 on p. 4.11.

Remote control PROCedure: SIGNalling: ACTion STESt

Detach

The *Detach* softkey releases the connection between the R&S® CMU and the DUT.

The R&S® CMU returns to the *Standby* signalling state; see *Fig. 4-5* on p. 4.11.

Note:

The detach procedure can take some time during which the R&S® CMU enters the transitory Disconnecting state and waits for confirmation from the DUT. In the Disconnecting state the Force Standby softkey allows to immediately terminating the disconnecting

procedure and forcet the R&S® CMU into the Standby state.

PROCedure: SIGNalling: ACTion DETach Remote control

Force Standby: PROCedure: SIGNalling: ACTion FSTY

# **Connection Control in Sniff State**

The Connection (Sniff) tab provides information on

- A selection of signalling parameters of the DUT (Signalling Info)
- The master and slave signal parameters

Status and result of the wide-band peak-power measurement (Power)

It contains softkeys that lead to another signalling state (see Fig. 4-5):

- Activate a different submode (*Enter Submode -> Submode* state)
- Release the Sniff state (Exit Sniff Mode -> Connected state)
- Release connection to DUT (*Detach ->* state *Standby*)

The Connection (Sniff) tab is opened if the Sniff mode is activated while the R&S® CMU is in the Connected state or in the Test Mode, Park, or Audio substates. It is replaced by the Connection (Standby) tab when the connection is lost or deliberately released (Detach softkey). It is replaced by the Connection (Connected) tab if the Sniff mode of the DUT is deactivated (Exit Sniff Mode softkey). It is replaced by the Connection (Audio), Connection (Hold), Connection (Park) or Connection (Test Mode) tab if one of the corresponding submodes is activated (Enter Submode softkey); see Fig. 4-5.

Note:

If the connection is lost during operation (e.g. because of a low signal level), a warning will appear. At the same time, bit 2 is set in the STATus:OPERation register. Prior to further operation, confirm the reception of the message by pressing the ENTER key.

In the **Sniff** state the R&S<sup>®</sup> CMU allows the DUT to participate in the piconet only in periodic intervals (*Sniff Intervals*). During the intervals the DUT wakes up to listen for transmissions from the R&S<sup>®</sup> CMU and resynchronize its clock offset. In-between the intervals, the DUT's listen activity is suspended so that the R&S<sup>®</sup> CMU can not start transmission. The *Sniff Interval* and the other parameters of the Sniff mode can be set in the *Network* tab before the *Sniff* state is reached; see page 4.101 ff. The Sniff mode must be terminated explicitly by the R&S<sup>®</sup> CMU; see *Exit Sniff Mode* below.

The main application of the *Sniff* state is to test the power consumption of the DUT. This must be done locally at the DUT.

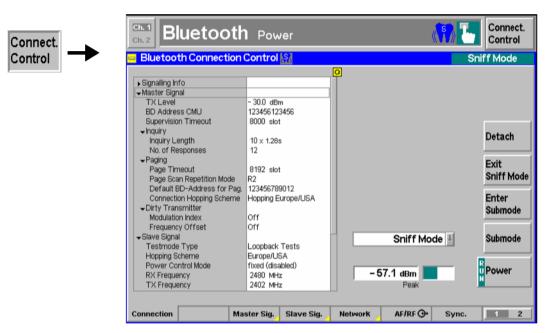

Fig. 4-43 Connection Control – Connection (Sniff)

The info table in the left half of the menu and the *Power* softkey is described in section *Connection Control: Standby State* on page 4.12 ff. The *Detach, Enter Submode* and *Submode* softkeys are described in section *Connection Control in Connected State* on p. 4.80 ff.

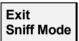

The Exit Sniff Mode softkey releases the Sniff mode at the DUT.

The DUT returns to the active state. The R&S $^{\circ}$  CMU returns to the *Connected* signalling state; see *Fig. 4-5* on p. 4.11.

Remote control PROCedure: SIGNalling: ACTion SSNiff

#### **Connection Control in Hold State**

The Connection (Hold) tab provides information on

- A selection of signalling parameters of the DUT (Signalling Info)
- The master and slave signal parameters

Status and result of the wide-band peak-power measurement (Power)

It contains softkeys that lead to another signalling state (see *Fig. 4-5*):

Release connection to DUT (Detach -> state Standby)

The Connection (Hold) tab is opened if the Hold mode is activated while the R&S<sup>®</sup> CMU is in the Connected state or in the Sniff, Park or Audio substates. It is replaced by the Connection (Standby) tab when the connection is lost or deliberately released (Detach softkey); see Fig. 4-5.

Note:

If the connection is lost during operation (e.g. because of a low signal level), a warning will appear. At the same time, bit 2 is set in the STATus:OPERation register. Prior to further operation, confirm the reception of the message by pressing the ENTER key.

In the **Hold** state the R&S<sup>®</sup> CMU prevents the DUT from participating in the connection during a given length (*Hold Interval*). The *Hold Interval* can be set in the *Network* tab before the *Hold* state is reached; see page 4.101 ff. In the hold mode, a Bluetooth transceiver neither receives nor transmits information. The *Hold* is automatically terminated after the *Hold Interval* (-> *Connected* state) but can also be released explicitly *Detach* -> *Standby*).

The main application of the *Hold* state is to test the power consumption of the DUT. This must be done locally at the DUT.

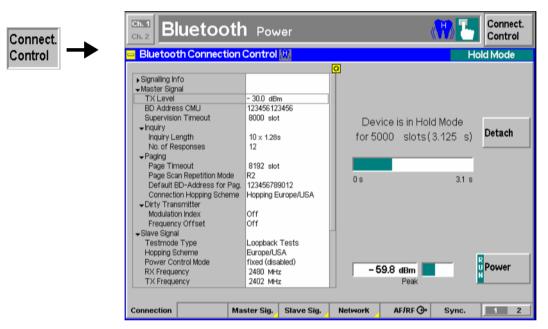

Fig. 4-44 Connection Control – Connection (Hold)

The info table in the left half of the menu and the *Power* softkey is described in section *Connection Control: Standby State* on page 4.12 ff. The *Detach* softkey is described in section *Connection Control in Connected State* on p. 4.80 ff.

#### **Connection Control in Park State**

The Connection (Park) tab provides information on

- A selection of signalling parameters of the DUT (Signalling Info)
- The master and slave signal parameters

Status and result of the wide-band peak-power measurement (Power)

It contains softkeys that lead to another signalling state (see Fig. 4-5):

- Activate a different submode (Enter Submode -> Submode state)
- Release the Park state (Unpark -> Connected state)
- Release connection to DUT (Detach -> state Standby)

The Connection (Park) tab is opened if the Park mode is activated while the R&S<sup>®</sup> CMU is in the Connected state or in the Test Mode, Sniff or Audio substates. It is replaced by the Connection (Standby) tab when the connection is lost or deliberately released (Detach softkey). It is replaced by the Connection (Connected) tab if the Park mode of the DUT is deactivated (Unpark softkey). It is replaced by the Connection (Audio), Connection (Hold), Connection (Sniff) or Connection (Test Mode) tab if one of the corresponding submodes is activated (Enter Submode softkey); see Fig. 4-5.

Note:

If the connection is lost during operation (e.g. because of a low signal level), a warning will appear. At the same time, bit 2 is set in the STATus:OPERation register. Prior to further operation, confirm the reception of the message by pressing the ENTER key.

In the **Park** state the DUT gives up ist Active Member Address and no longer participates in the connection but still re-synchronizes to the channel by waking up at the beacon instants separated by periodic intervals (*Beacon Intervals*). At the beacon instants the R&S<sup>®</sup> CMU can re-activate (*Unpark*) the DUT. The *Beacon Interval* can be set in the *Network* tab before the *Park* state is reached; see page 4.101 ff. The Park mode must be terminated explicitly by the R&S<sup>®</sup> CMU; see *Unpark* below.

The main application of the *Park* state is to test the power consumption of the DUT. This must be done locally at the DUT.

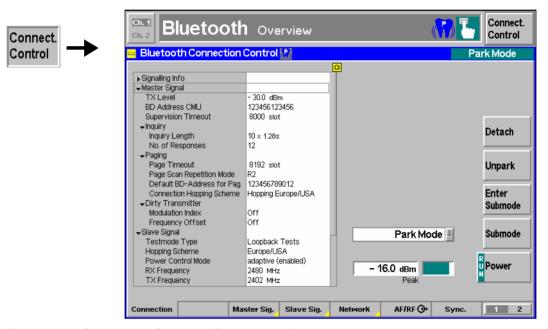

Fig. 4-45 Connection Control – Connection (*Park*)

The info table in the left half of the menu and the *Power* softkey is described in section *Connection Control: Standby State* on page 4.12 ff. The *Detach, Enter Submode* and *Submode* softkeys are described in section *Connection Control in Connected State* on p. 4.80 ff.

Unpark

The *Unpark* softkey releases the *Park* mode at the DUT.

The DUT returns to the active state. The R&S $^{\otimes}$  CMU returns to the *Connected* signalling state; see *Fig. 4-5* on p. 4.11.

Remote control PROCedure:SIGNalling:ACTion SPARk

#### **Connection Control in Audio State**

The Connection (Audio) tab provides information on

- A selection of signalling parameters of the DUT (Signalling Info)
- The paging mode
- The master and slave signal parameters

Status and result of the wide-band peak-power measurement (Power)

It contains softkeys that lead to another signalling state (see Fig. 4-5):

- Activate a different submode (Enter Submode -> Submode state)
- Release connection to DUT (Detach -> state Standby)

The Connection (Audio) tab is opened if the Audio mode is activated while the R&S<sup>®</sup> CMU is in the Connected state or in the Test Mode, Park or Sniff substates. It is replaced by the Connection (Standby) tab when the connection is lost or deliberately released (Detach softkey). It is replaced by the Connection (Connected) tab if the Audio mode of the DUT is deactivated (Exit Audio Mode softkey). It is replaced by the Connection (Sniff), Connection (Hold), Connection (Park) or Connection (Test Mode) tab if one of the corresponding submodes is activated (Enter Submode softkey); see Fig. 4-5.

Note:

If the connection is lost during operation (e.g. because of a low signal level), a warning will appear. At the same time, bit 2 is set in the STATus:OPERation register. Prior to further operation, confirm the reception of the message by pressing the ENTER key.

In the **Audio** state the R&S<sup>®</sup> CMU establishes an SCO (Synchronous Connection-Oriented) link on top of the existing baseband ACL (Asynchronous Connection-Less) link. On this link the R&S<sup>®</sup> CMU can receive audio data from the DUT, transmit audio data to the DUT or loop back audio data received from the DUT. Possible test scenarios are described in section *Audio Test Scenarios* on p. 4.77 ff. The parameters of the Audio mode can be set in the *Network* tab before the *Audio* state is reached; see page 4.101 ff. The Audio mode must be terminated explicitly from the R&S<sup>®</sup> CMU; see *Exit Audio Mode* below.

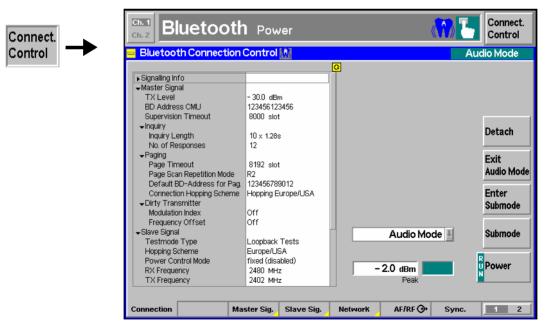

Fig. 4-46 Connection Control – Connection (Audio)

The info table in the left half of the menu and the *Power* softkey is described in section *Connection Control: Standby State* on page 4.12 ff. The *Detach, Enter Submode* and *Submode* softkeys are described in section *Connection Control in Connected State* on p. 4.80 ff.

Exit Audio Mode

The Exit Audio Mode softkey releases the Audio mode at the DUT.

The DUT returns to the active state. The R&S<sup>®</sup> CMU returns to the *Connected* signalling state; see *Fig. 4-5* on p. 4.11.

Remote control PROCedure:SIGNalling:ACTion SAUDio

# Signal of the R&S® CMU (Connection Control – Master Sig.)

The *Master Sig.* tab of the *Connection Control* popup menu configures the RF signal generated by the R&S<sup>®</sup> CMU including the *Dirty Transmitter* parameters and sets various parameters to define how an inquiry is made and a connection is set up. The R&S<sup>®</sup> CMU provides a panel oriented version of the *Master Sig.* tab and a table oriented version with extended functionality. The *Master Sig.* hotkey toggles between the two versions if it is pressed repeatedly.

Note:

The Master Sig. tab is always available, however, some parameters may not be available for editing in some signalling states. For reference see the Sig. State field in the command tables in Chapter 6.

#### **Panel Oriented Version**

The panel oriented version of the *Master Sig.* tab provides softkeys to define the following settings for the R&S<sup>®</sup> CMU acting as a Bluetooth master:

The master BD address (BD Address CMU)

The connection hopping scheme while not in testmode (Hopping Scheme)

The RF output signal level while signalling (TX Level)

The timeout parameters for an inquiry (Inquiry Length, Number of Responses)

The Supervision Timeout

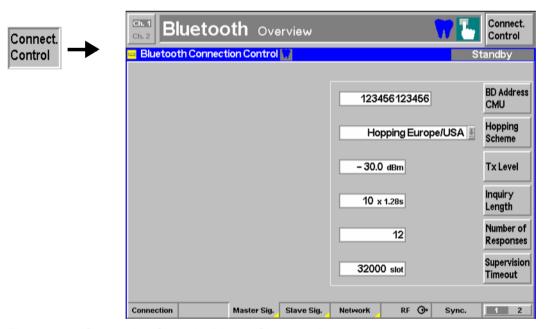

Fig. 4-47 Connection Control – Master Sig. (panel)

For a detailed description of the parameters see section *Table Oriented Version* below.

#### **Table Oriented Version**

The table oriented version of the *Master Sig.* tab provides softkeys to define the following settings for the R&S<sup>®</sup> CMU acting as a Bluetooth master:

The RF output signal level while signalling (TX Level)

The master BD address (BD Address CMU)

The Supervision Timeout

The hopping scheme and the frequencies used to inquire and set up the connection (Connection Hopping Scheme, RX Frequency, TX Frequency)

The timeout parameters for an inquiry (Inquiry)

Parameters to define how the R&S® CMU will attempt to page to a DUT (Paging)

Parameters to modify and impair the master signal (Dirty Transmitter)

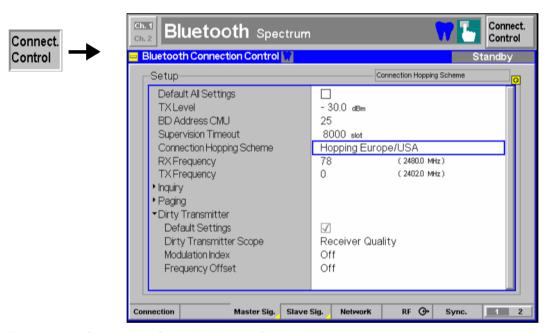

Fig. 4-48 Connection Control – Master Sig. (table)

#### **Default Settings**

The *Default All Settings* switch assigns default values to all settings in the *Master Sig.* tab (the default values are quoted in the command description in chapter 6 of this manual). Additional *Default Settings* switches are provided for the individual sections in the *Setup* table.

#### Remote control

DEFault:MSIGnal ON | OFF

#### **TX Level**

Transmit level for the R&S $^{\$}$  CMU while signalling. This level is different from the level used during the BER tests.

#### Remote control

CONFigure: MSIGnal: TXLevel < Level>

#### BD Address CMU

BD\_address of the CMU. This address is used for connection phases. The value is a 12 digit hex value, see *Fig. 4-42* on page 4.84.

#### Remote control

CONFigure: MSIGnal: BDADdress < String>

# Supervision Timeout

Number of slots of non-communication between the CMU and the DUT that can occur before the two devices detach from each other. A supervision timeout is set to ensure link control in case that the connection temporarily breaks down.

#### Remote control

CONFigure: MSIGnal: SVTout < Slots>

#### Connection Hopping Scheme

Hopping scheme used for the inquiry, paging and connection to test mode phases. For a definition and a list of hopping schemes see *Hopping Scheme* softkey on page 4.98.

**Note:** RX/TX single freq. can not be used as a connection hopping scheme.

#### Remote control

CONFigure: MSIGnal: HSCHeme < Scheme >

#### RX Frequency/ TX Frequency

Fixed RX and TX frequencies to be used if the Connection Hopping Scheme (see above) is set to RX/TX single freq.

#### Remote control

CONFigure: MSIGnal: HSCHeme: FREQuency <TX\_Freq>, <RX\_Freq>

#### Inquiry

The Inquiry section sets timeout parameters for an inquiry.

Inquiry Length Sets the maximum amount of time specified before an inquiry

is halted.

Number of

Responses Maximum number of responses from Bluetooth devices

before the inquiry is halted.

#### Remote control

CONFigure:MSIGnal:INQuiry:ILENgth <Timeout>
CONFigure:MSIGnal:INQuiry:NOResponses <Responses>

#### **Paging**

Paging parameters are used to configure how the R&S<sup>®</sup> CMU will attempt to page to a device under test, i.e. time-outs used, paging modes and a default BD address of the DUT.

Page Timeout The Page Timeout is the maximum time the R&S® CMU will

wait for the DUT to respond before the connection attempt will be considered to have failed. The parameter is set as a

number of timeslots.

Page Scan

Repetition Mode Paging mode that determines the interval between the

beginnings of two consecutive page scans while the R&S $^{\otimes}$  CMU attempts a connection and synchronization to the DUT. The possible page scan repetition modes are R0, R1, R2. The page scan repetition mode has an impact on the speed

of a connection.

Note:

During an inquiry the R&S<sup>®</sup> CMU reads the allowed page scan repetition mode from the DUT. This value always overrides the initial setting, ensuring that the following connection is set up at optimal speed.

Connections without previous inquiry can still be very fast, provided that the Page Scan Repetition Mode in the MMI matches the DUT's setting and the DUT's page scan is configured optimal.

#### Default

BD Address for P. Sets the address of a default device to attempt a connection to. The value is a 12 digit hex value.

Read Signalling Info If this parameter is set to Off, the R&S® CMU will not issue commands to read supported features or other signalling information from the DUT. Usually these commands are sent to the DUT to find out about its properties and to fill in some of the signalling information in the Signalling Info tree (see section Connection Control in Test Mode (Test Mode) on p. 4.82 ff.), namely Device Name, Version and Supported Features (the Class of Device and Paging are filled in when a device was found during inquiry).

Disabling the signalling info has 2 consequences:

The connection is made quicker, since there are less LMP packets exchanged between master and slave when connecting

The setting Autodetect (see section Network Parameters (Connection Control -Network) on p. 4.101 ff.) does not work any more and will default to "1.1". If the DUT is Bluetooth version 1.0 then this parameter has to be set to "1.0" manually.

#### Remote control

```
CONFigure: MSIGnal: PAGing: TOUT < Timeout>
CONFigure: MSIGnal: PAGing: PSRMode < Mode>
CONFigure: MSIGnal: PAGing: TARGet < Address >
CONFigure: MSIGnal: PAGing: RSINfo < Enable >
```

The following two parameters are used to test the authentication procedure between the R&S® CMU and the DUT.

#### **Authentication** Required

Specifies how the R&S® CMU will attempt to set up a connection to the Bluetooth DUT:

The R&S<sup>®</sup> CMU requires authentication with the specified PIN On

> code. The connection can be established if the DUT responds with the correct code; it will fail if the DUT does not support

authentication, or if it responds with a wrong code.

The R&S® CMU doesn't require authentication. If the DUT Off

requires authentication, it must use the specified PIN. Otherwise

the connection can be set up without authentication.

The DUT may use either a fixed PIN or a manually entered PIN. If the Note:

PIN is manually entered, the Page Timeout must be sufficiently long to ensure that the R&S® CMU will not stop attempting a connection

before the entry is complete.

#### Remote control

[SENSe:]DUT:AUTHentic ON | OFF

#### Pin Code

Specifies the PIN code to be used for authentication. This parameter is relevant even if authentication by the R&S® CMU is disabled; see above.

The PIN code is a 48 bit value, to be entered as a hexadecimal number with 1 to 12 digits.

#### Remote control

CONFigure: DUT: PINCode < Code>

Dirty Transmitter The Dirty Transmitter section contains parameters to impair the master signal in order to test the connection under 'dirty transmitter' conditions and measure the impact on the receiver quality (bit error rate tests).

Dirty Transmitter

Qualifies whether the dirty transmitter settings are active all Scope

the time (setting Global) or only while a Receiver Quality

measurement is running.

Ratio between the actual frequency deviation of the CMU and Modulation Index

a frequency deviation of 500 kHz:

Mod. Index \* 500 kHz = Freq. deviation of master signal

The setting Off is equivalent to a modulation index of 0.32. corresponding to the nominal Bluetooth frequency deviation of

160 kHz.

Deviation of the actual frequency of the master signal from Frequency Offset

the nominal Bluetooth channel frequency; see section RF

Generator Panel on p. 4.3 ff.

#### Remote control

CONFigure: MSIGnal: DTRansmitter: SCOPe <Scope>

CONFigure:MSIGnal:DTRansmitter:MINDex <ModulationIndex> CONFigure: MSIGnal: DTRansmitter: FOFFset < FrequencyOffset>

### Behavior of the DUT (Connection Control - Slave Sig.)

The *Slave Sig.* tab of the *Connection Control* popup menu controls the behavior of the DUT (acting as a Bluetooth slave) while it is in its test mode. The R&S<sup>®</sup> CMU provides a panel oriented version of the *Slave Sig.* tab and a table oriented version with extended functionality. The *Slave Sig.* hotkey toggles between the two versions if it is pressed repeatedly.

Note:

The Slave Sig. tab is always available, however, some parameters may not be available for editing in some signalling states. For reference see the Sig. State field in the command tables in Chapter 6.

#### **Panel Oriented Version**

The panel oriented version of the *Slave Sig.* tab provides softkeys to define the following settings for the RF signal that the DUT transmits in its test mode:

- The basic test mode settings (Testmode Type)
- The data pattern transmitted by the DUT in the current testmode type (Pattern Type)
- The packet type transmitted by the DUT in the current testmode type (Packet Type)
- The length of the payload in the current testmode type (Length of Test Seq.)
- Whitening of the ACL packets that the DUT tansmits in loopback mode
- · A sequence of Bluetooth channels to be used for the measurements (Hopping Scheme)
- Channel number and frequency of the signals to be transmitted and received by the DUT in the current testmode type (TX Frequency, RX Frequency)

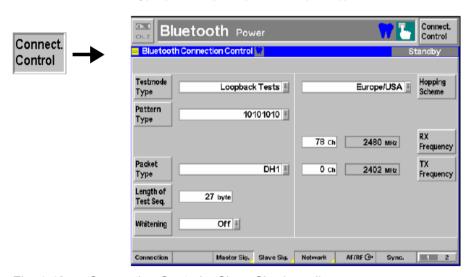

Fig. 4-49 Connection Control – Slave Sig. (panel)

For a detailed description of the parameters see section Table Oriented Version below.

#### **Table Oriented Version**

The table oriented version of the *Slave Sig.* tab provides the following settings for the RF signal that the DUT transmits in its test mode:

- The basic test mode settings (Testmode Type)
- A sequence of Bluetooth channels to be used for the measurements (Hopping Scheme)

- The transmitter output power control (Power Control Mode)
- The parameters for TX Tests and for Loopback Tests

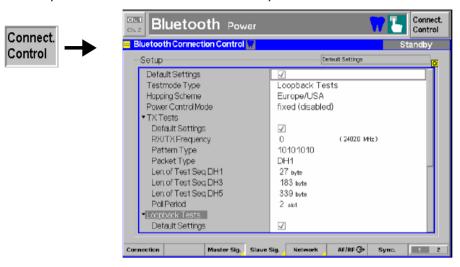

Fig. 4-50 Connection Control – Slave Sig. (table)

#### **Default Settings**

The *Default Settings* switch assigns default values to all settings in the *Slave Sig.* tab (the default values are quoted in the command description in chapter 6 of this manual). Further *Default Settings* switches are provided for the *TX Tests* and *Loopback Tests* sections.

#### Remote control

DEFault:SSIGnal ON | OFF etc.

#### **Testmode Type**

The *Testmode Type* parameter defines the basic type of test scenario. The following testmode types are provided:

TX Tests Transmitter test mode
Loopback Tests Closed loopback mode

Note that some measurements require certain testmode types, e.g. a *Loopback* testmode type is automatically activated when a *Receiver Quality* measurement is switched on. The two testmode types are described below in more detail.

#### Remote control

```
CONFigure:SSIGnal:TMODe:TMTYpe <Type>
PROCedure:SSIGnal:TMODe:TMTYpe <Type>
```

In a **transmitter test**, the R&S $^{\otimes}$  CMU controls the timing of the piconet, transmitting poll packets at the beginning of its master TX slots. The DUT (acting as a Bluetooth slave) starts test packet transmission in the following slave TX slot where it transmits a definite bit pattern in the payload that is periodically repeated. A test packet may extend over one or several consecutive timeslots. This implies that the period between two consecutive poll packets from the tester (*Poll Period*) is also variable (see *Fig. 4-51 below*).

Transmitter tests with various bit patterns can be configured. Moreover, the *Poll Period*, the *Packet Type* for test packets and the *Length of the test sequence* can be set; see *TX Tests* section below.

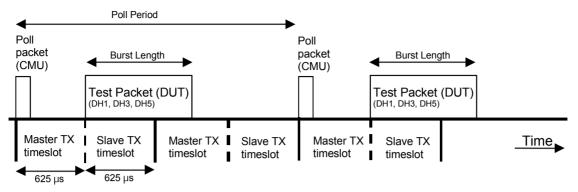

Fig. 4-51 Timing for transmitter tests

In a **loopback test**, the R&S<sup>®</sup> CMU transmits normal baseband packets. The DUT (acting as a Bluetooth slave) decodes the received packets and sends back the payload using the same packet type. The return packet is sent back either in the slave TX timeslot directly following the transmission of the R&S<sup>®</sup> CMU or with a delay of one slave and one master timeslot. For *Receiver Quality* tests the correct Loopback Delay setting for the connected DUT has to be used, otherwise the measurement will not work correctly; see p. 4.75.

The R&S® CMU provides a selection of bit patterns (*Pattern Type*) to be used for loopback tests. The data may or may not be whitened (scrambled with a particular bit sequence). Moreover, the *Packet Type* for test packets and the *Length of the test sequence* can be set; see *Loopback Tests* section below.

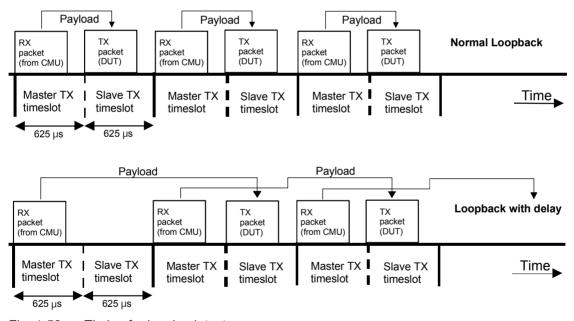

Fig. 4-52 Timing for loopback tests

# Hopping Scheme

The *Hopping Scheme* parameter selects a sequence of *Bluetooth* channels to be used for the measurements. The following hopping schemes are provided:

RX/TX single freq.

The DUT transmits at a constant TX frequency and receives a signal at a constant RX frequency from the R&S® CMU.

Note:

For transmitter tests, the Bluetooth specification requires the same RX and TX frequency if no hopping is enabled. The frequency is set with a single RX/TX Frequency parameter. For loopback tests, it is possible to use different RX and TX frequencies which can be set by means of two different parameters.

Europe/USA The R&S® CMU uses Europe's and USA's hopping

scheme

Japan The R&S® CMU uses Japan's hopping scheme France The R&S® CMU uses France's hopping scheme Spain The R&S® CMU uses Spain's hopping scheme

Reduced Hopping The R&S<sup>®</sup> CMU uses the reduced hopping scheme,

see below

Note: The reduced hopping scheme is not supported by all Bluetooth

devices.

Remote control CONFigure:SSIGnal:TMODe:HSCHeme <Scheme>

PROCedure:SSIGnal:TMODe:HSCHeme <Scheme>

**Frequency hopping** is used in *Bluetooth* networks mainly as a spread spectrum technique and to reduce interference. The RF channel is changed in a pseudo-random way after each timeslot (i. e. after each 625  $\mu$ s, corresponding to a rate of approx 1600 hops per second), so that the whole available frequency spectrum can be used. A hopping sequence defines the order the RF channels. This hopping sequence is determined by the Bluetooth device address of the master and must be used by all Bluetooth devices in the piconet. The timing is based on the clock of the Bluetooth master.

The following channels and frequency ranges are available in the different countries:

Europe/USA 2400 MHz to 2483.5 MHz, Channel<sub>k</sub>:  $f_k = 2402+k$  MHz, k = 0 to 78 Japan 2471 MHz to 2497 MHz, Channel<sub>k</sub>:  $f_k = 2473+k$  MHz, k = 0 to 22 France 2446.5 MHz to 2483.5 MHz, Channel<sub>k</sub>:  $f_k = 2454+k$  MHz, k = 0 to 22 Spain 2445 MHz to 2475.5 MHz, Channel<sub>k</sub>:  $f_k = 2449+k$  MHz, k = 0 to 22

The **reduced hopping sequence** was defined to support quick testing over the whole frequency range, including the 79 channels of the Europe/USA scheme and the schemes of the other countries. It consists of the channel sequence 0, 23, 46, 69, 93 where the frequency/channel assignment is according to  $f_k$  = 2402+k MHz, k = 0 to 93. The five channels are periodically repeated.

# Power Control Mode

The *Power Control Mode* parameter specifies the transmit power control mode of the DUT. The following modes are provided:

Fixed (disabled) Power control functionality of the DUT disabled. The DUT

transmits at a fixed power level and does not accept power up/down commands (see *Power Control* softkey on p. 4.30). This mode can be used to force the DUT to transmit at fixed

power while a transmitter test is performed.

Adaptive (enabled) Power control functionality of the DUT enabled. This mode

must be active to test power control; see Power Control

softkey on p. 4.30.

**Note:** The power control mode is valid in the test mode only. In the

Connected state, the DUT accepts power control commands

irrespective of the power control mode setting.

Remote control CONFigure:SSIGnal:PCTR FIXed | ADAPtive

PROCedure:SSIGnal:PCTR FIXed | ADAPtive

#### **TX Tests**

Sets the parameters for transmitter tests; see explanation on page 4.97. The following transmitter test parameters can be set:

RX/TX Freq. Sets the receiver and transmitter frequency of the DUT for

transmitter testmode types where both frequencies must be identical. Independent receiver and transmitter frequencies can be used in leaphage test mode; see below.

used in loopback test mode; see below.

#### Pattern Type

Bit pattern that the DUT is to transmit in test mode. The selected patterns 01010101, 11110000, 111111111 or 00000000 are periodically repeated. In the *Static PRBS* setting, a definite PRBS-9 sequence is used for each transmission, i.e. the DUT transmits a series of identical packets.

#### Packet Type

This function determines what type of packet is to be transmitted by the DUT during test mode. The following data packet types are supported:

DH1 Data – High rate packet carrying up to 27 information bytes plus a 16-bit CRC code. A DH1 packet covers up to 1 timeslot.

DH3 Data – High rate packet carrying up to 183 information bytes plus a 16-bit CRC code. A DH3 packet covers up to 3 timeslots.

DH5 Data – High rate packet carrying up to 339 information bytes plus a 16-bit CRC code. A DH5 packet covers up to 5 timeslots.

### Length of Test

Sequence

This function defines the length of the payload for the transmitted packet in bytes. The ranges for the lengths depend on the packet type selected:

DH1 packet Length  $\leq$  27 bytes DH3 packet Length  $\leq$  183 bytes DH5 packet Length  $\leq$  339 bytes

#### Poll Period

This function defines how often a poll packet from the R&S<sup>®</sup> CMU occurs The parameter represents an even number of slots, i.e. 2, 4, 6,... slots.

#### Remote control

CONFigure:SSIGnal:TMODe:TXTests...
PROCedure:SSIGnal:TMODe:TXTests...

#### Loopback Tests

Sets the parameters for loopback tests; see explanation on page 4.98. The following loopback test parameters can be set:

*RX Frequency* Sets the receiver frequency of the DUT for loopback test modes.

TX Frequency Sets the transmitter frequency of the DUT for loopback test modes.

. -

Pattern Type This function defines the data sequence to be modulated on the

RF signal used in loopback test mode. The selected patterns 01010101, 11110000, 111111111 or 00000000 are periodically

repeated. Further options are:

Dynamic PRBS (pseudo random sequence PRBS-9) Static PRBS (pseudo random sequence PRBS-9)

*User-defined* (see next two settings)

A static pseudo random sequence means that the PRBS sequence generation re-starts at the beginning of each packet. The same bit sequence is used in every packet payload so the DUT transmits a series of identical packets. A dynamic pseudo random sequence means that the PRBS sequence is continued so that a different bit sequence is used in each packet payload.

The next two options are available only if a user-defined *Pattern Type* is selected:

User defined

Length Length of the user-defined bit sequence before it is repeated. The

value of this function may be set from 3 to 64 bits.

User defined

Data Bit stream to be used for the user-defined data. The bit stream is

repeated until the complete payload is filled, removing any extra bits from the end of the stream. The data is represented as a hex value. The length of the function depends upon the function *User defined length*. The user-defined data can be up to 64 bits long, therefore a maximum of 16 hex characters shall be entered. The

data is entered least significant bit last, i.e. to the right.

Packet Type This function determines what type of packet is to be transmitted

by the DUT during test mode. The supported packets are DH1,

DH3, DH5 (see paragraph on TX Tests above).

Length of Test

Sequence This function defines the length of the payload for the transmitted

packet in bytes. The ranges for the lengths depend on the packet

type selected; see paragraph on TX Tests above.

Whitening Closed loopback mode with whitening switched On or Off.

Whitening means that the DUT transmits ACL (Asynchronous connection-less link) packets that are scrambled with a particular

data sequence (whitening word).

Remote control CONFigure:SSIGnal:TMODe:LBTests...

PROCedure:SSIGnal:TMODe:LBTests...

### **Network Parameters (Connection Control – Network)**

The *Network* defines the Bluetooth LMP Version of the DUT and sets parameters to control the DUT while it is in the *Audio*. *Sniff*. *Park* and *Hold* submode or in *Test* mode.

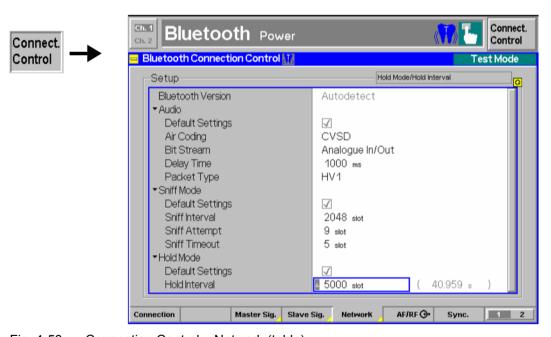

Fig. 4-53 Connection Control – Network (table)

Bluetooth Version

Indicates the (auto-detected) Bluetooth LMP (Link Manager Protocol) specification supported by the DUT.

Remote control

\_

#### **Default Settings**

The *Default Settings* switches assign default values to all settings in the *Audio, Sniff Mode, Hold Mode* and *Park Mode* sections of the *Network* tab, respectively (the default values are quoted in the command description in chapter 6 of this manual).

#### Remote control

DEFault: NETWork: ... ON | OFF etc.

#### Audio

The *Audio* section sets the parameters for audio measurements, to be performed in the *Audio* submode (see section *Connection Control in Audio State* on p. 4.90 ff.):

Air Coding Voice coding format used on the air interface (i.e. in uplink as

well as in downlink direction). In the *Audio* state, the R&S $^{\otimes}$  CMU establishes an SCO link to the DUT with either *CVSD* (Continuous Variable Slope Delta modulation),  $\mu$ -law log PCM

(Pulse Coded Modulation) or A-law log PCM air coding.

Bit Stream Routing of the SCO bits in the R&S® CMU. The Analog In/Out

option must be selected to perform receive audio or transmit audio tests (test scenarios 1 and 2 in section *Audio Test Scenarios* on p. 4.77 ff.). With the *Echo* option, the R&S $^{\tiny \circledcirc}$  CMU loops back the data received from the DUT after the *Delay Time* 

set below (test scenario 3).

Delay Time Time after which the R&S® CMU loops back the data received

from the DUT if test scenario no. 3 (Bit Stream = Echo) is used. A longer delay time can be useful for manual audio tests using a

headset connected to the DUT.

Packet Type Packet format of the SCO packets transmitted in the Audio state

(i.e. in uplink as well as in downlink direction): HV1, HV2 or HV3 where HV stands for High quality Voice. The three packet types differ in the number of information bytes, the error protection, and the amount of speech data (length of speech) transported; see

Bluetooth baseband specification.

#### Remote control

CONFigure: NETWork: AUDio: AIRCoding CVSD | ULAW | ALAW

CONFigure: NETWork: AUDio: BITStream AIO | ECHO CONFigure: NETWork: AUDio: DELTime < DelayTime > CONFigure: NETWork: AUDio: PTYPe HV1 | HV2 | HV3

#### Sniff

The *Sniff* section sets the parameters for the *Sniff* submode (see section *Connection Control in Sniff State* on p. 4.86 ff. and Bluetooth baseband specification):

Sniff Interval Even number of slots between two consecutive so-called sniff

slots where the DUT listens to the master signal and the R&S<sup>®</sup> CMU can start transmission. The sniff interval is an even number of slots because the master is allowed to start transmission in

every second slot only.

interval (starting with a sniff slot) where the DUT listens to the master signal. *Sniff Attempts* must be > 0. The DUT may listen even longer if the R&S<sup>®</sup> CMU sends packets with matching Active Member Address (AM\_ADDR) and if the *Sniff Timeout* is

>0.

Sniff Timeout Minimum number of consecutive receive slots where the DUT

keeps listening to the master signal after receiving a packet with a matching AM\_ADDR. For *Sniff Timeout* = 0, the DUT listens at

Sniff Attempts consecutive sniff slots, irrespective of the AM\_ADDR received. For Sniff Timeout > 0, the DUT continues listening as long as it receives only packets with matching AM ADDR.

The *Sniff* mode timing for a single packet with matching AM\_ADDR is shown in Fig. 4-54 below.

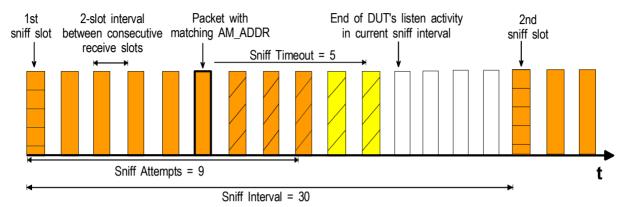

Fig. 4-54 Sniff mode parameters

#### Remote control

CONFigure:NETWork:SNIFf:INTerval.<Slots>
CONFigure:NETWork:SNIFf:ATTempt <Attempts>
CONFigure:NETWork:SNIFf:TOUT <Timeout>

#### Hold

The *Hold* section sets the parameters for the *Hold* submode (see section *Connection Control in Hold State* on p. 4.87 ff. and Bluetooth baseband specification):

Hold Interval

Integer number of slots during which support of ACL packets is suspended. During the *Hold Interval* the DUT keeps its active member address (AM\_ADDR). After the *Hold Interval*, the DUT wakes up and synchronizes to the master signal, and the R&S<sup>®</sup> CMU returns to the *Connected* signalling state.

#### Remote control

CONFigure: NETWork: HOLD: INTerval < Slots>

#### **Park**

The *Park* section sets the parameters for the *Park* submode (see section *Connection Control in Park State* on p. 4.88 ff.) and Bluetooth baseband specification):

Beacon Interval

Integer number of slots between two consecutive beacon instants. In *Park* mode the DUT gives up its active member address (AM\_ADDR). At the periodic beacon instants after each *Beacon Interval*, the DUT wakes up and re-synchronizes to the master signal, so the R&S® CMU can *Unpark* the DUT and return to the *Connected* signalling state.

#### Remote control

CONFigure: NETWork: PARK: BINTerval < Slots>

#### Test mode -DUT Characteristics

The parameters in the Test Mode - DUT Characteristics section configure the behavior of the R&S<sup>®</sup> CMU in testmode for specific DUT characteristics. The test mode settings should be checked in case of problems during test mode operation.

#### RX Level **Settling Time**

Sets a delay time between the activation of a new measurement and the start of data acquisition. This can be relevant if the new measurement involves a drastic change of the receive level at the DUT (i.e. the R&S® CMU's master signal level), especially if a RX Quality test at low level is started after a TX test. The setting takes effect in loopback test mode only.

A sufficient settling time generally ensures that no side effects from the level change impair the RX Quality test.

Small values of the settling time improve the total measurement time. Some DUT's don't require any settling time, so the parameter can be set to zero.

#### Remote control

CONFigure: NETWork: TESt: RLSettling < Time>

#### TestCtrl on **Packet Change**

Qualifies whether a new *Test Control Command* is set after a change of the packet type (DH1, DH3, DH5). The setting takes effect in loopback test mode only.

Activating the test control command ensures that the DUT recognizes a packet change.

Most DUTs don't need the test control command to recognize the packet type, so the parameter can be set to Off.

#### Remote control

CONFigure: NETWork: TESt: TCPChange < Enable >

**SEQN Behavior** Defines the sequential numbering scheme of the packets.

The SEQN bit is toggled after each packet, which may be Test Mode

ACNnowledged or NACKnowledged.

Normal The SEQN bit is toggled after each ACKnowledged packet only.

This behavior is in accordance with Bluetooth specifications.

The parameter can be used to check and compare the behavior of the DUT in both modes.

#### Remote control

CONFigure: NETWork: TESt: SNBehaviour < Mode>

### AF/RF Connectors (Connection Control – AF/RF)

The AF/RF  $\odot$  tab selects the connectors for RF and AF signals. This includes the setting of

- The RF input and output at the CMU (RF Output, RF Input)
- An external attenuation at the connectors (Ext. Att. Output, Ext. Att. Input)
- The input source of the CMU speech encoder and the output destination of its speech decoder

If the Audio Generator and Analyzer (option CMU-B41) is not fitted, the internal speech codec is connected to the 9-pin SPEECH (handset) connector on the CMU front panel, see chapter 8 of the CMU 200/300 operating manual. The Speech Encoder and Speech Decoder settings are not available.

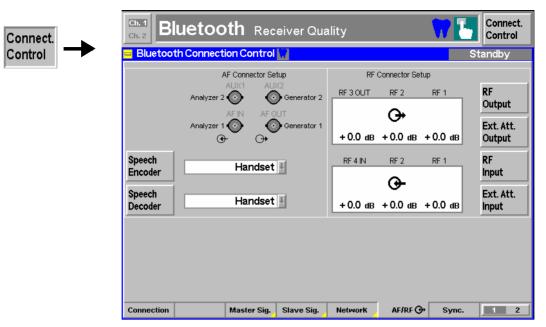

Fig. 4-55 Connection Control – AF/RF connectors

With the exception of the *Speech Encoder* and *Speech Decoder* routing, all functions of this menu are described in section *AF/RF Connectors* (*Connection Control – AF/RF Connectors*) on page 4.5.

Speech Encoder The *Speech Encoder* softkey selects the input source for the CMU speech encoder (no additional option required). The following two input sources are available:

Generator Use the audio generator signal which is also fed to the AF OUT connector on the CMU front panel

Handset Use the signal of the 9-pin SPEECH (handset) connector on the CMU

front panel

Remote control

ROUTe:SPENcoder[:INPut] HANDset | GENerator

Speech Decoder The *Speech Decoder* softkey selects the output destination for the CMU speech decoder (option CMU-B52). The following output destinations are available:

Handset Route speech decoder output to the 9-pin SPEECH (handset)

connector on the CMU front panel

Analyzer Route speech decoder output to audio analyzer. The standard

analyzer input socket AF IN is disabled (Off).

Analyzer 2 Route speech decoder output to secondary audio analyzer. The

standard secondary analyzer input socket AUX 1 is disabled

(Off).

Analyzer Both Route speech decoder output to primary audio analyzer. The

standard primary and secondary analyzer input sockets AF IN

and AUX 1 are disabled (Off).

The primary and secondary audio circuits are described in detail in chapter 4 and 6 of the CMU200/300 operating manual.

#### Remote control

ROUTe:SPDecoder[:OUTPut] HANDset | ANALyzer | ANA2 | ABOTh

#### AF Connector Overview

The AF Connector Overview shows the destination of the input signals fed in via AF IN and AUX 1 and the signals sources for the two audio output connectors AF

OUT and AUX 2. The routing of input and output signals does not depend on the *Speech Encoder* settings but is a function of the *Speech Decoder* output destination. In the default configuration (*Speech Decoder = Handset*), the connectors AF IN and AF OUT are used as input and output for the primary audio circuit (Analyzer 1, Generator 1). AUX 1 and AUX 2 are used as input and output for the secondary audio circuit (Analyzer 2, Generator 2). If the *Speech Decoder* output is routed to one of the Analyzers, it replaces the external audio input signal. The corresponding input connector is disabled (*Off*).

### Reference Frequency (Connection Control - Sync.)

The *Sync.* tab of the *Connection Control* popup menu determines the reference signal for synchronization. The *functions* of this menu are described in section *Reference Frequency* (Connection *Control – Sync.*) on page 4.8.

### **Trigger (Group Configuration – Trigger)**

The *Trigger* tab is part of the second group of tabs in the *Connection Control* menu. It is accessible after pressing the 1 / 2 toggle hotkey once. Pressing 1 / 2 again switches back to the first group of tabs described above.

The *Trigger* tab defines the trigger condition for the measurement.

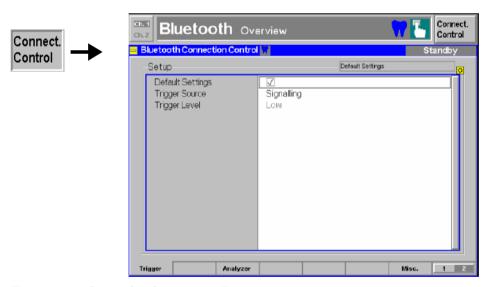

Fig. 4-56 Group Configuration – Trigger

**Default** The *Default* checkbox assigns the default setting to all parameters of the tab *Trigger*.

Remote control CONFigure: TRIGger: DEFault ON | OFF

#### **Trigger**

The *Trigger* parameter determines how the measurement is to be triggered:

#### Signalling

Trigger signal provided by the signalling unit of the instrument. The trigger signal is also output on pin 2 (second from the right on the top row) of the AUX3 connector on the front panel. This signal is

- High (about +4 V) during Bluetooth slots when the R&S<sup>®</sup> CMU is transmitting; the rising edge corresponds to bit zero of the packet.
- Low (about 0 V) during Bluetooth slots when the R&S<sup>®</sup> CMU is receiving; the falling edge corresponds to bit zero of the packet.

This is also true for the Bluetooth Non-Signalling generator

mode

RF Power Trigger on the power (rising edge) of the incoming burst, broad-

band trigger

IF Power Narrow-band trigger

For the *RF Power* and *IF Power* parameters the signal to be measured must be a burst signal. To measure the *Packet Timing* in a *Power* measurement, the *Signalling* trigger must be used.

#### Remote control

```
TRIGger[:SEQuence]:SOURce SIGNalling | RFPower | IFPower |
EXTern| IFPower
```

#### Level

The *Trigger Level* parameter determines the trigger threshold if the measurement is triggered by the *RF Power* or *IF Power*.

The trigger threshold is the signal level beyond which the trigger condition is satisfied and a measurement is initiated. With *Signalling* trigger the *Trigger Level* parameter is disabled.

Low trigger threshold, equal to approx. the RF Max. Level

– 26 dB

Medium Medium trigger threshold, equal to approx. the RF Max. Level –

16 dB

High High trigger threshold, equal to approx. the RF Max. Level

-6 dB

Remote control

TRIGger[:SEQuence]:THReshold:RFPower LOW | MEDium | HIGH

TRIGger[:SEQuence]:THReshold:IFPower <Power>

#### Input Path (Connection Control – Analyzer)

The *Analyzer* tab is part of the second group of tabs in the *Connection Control* menu. It is accessible after pressing the 1 / 2 toggle hotkey once. Pressing 1 / 2 again switches back to the first group of tabs described above.

The *Analyzer* tab configures the RF input path by defining the maximum level that the CMU can measure (Max. Level) and an attenuation or gain factor (Attenuation).

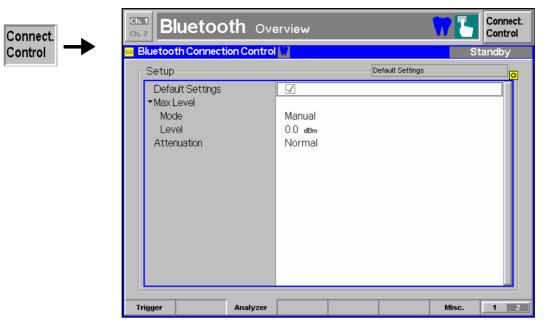

Fig. 4-57 Group Configuration – Input level

#### **Default Settings**

The Default Settings switch overwrites all settings in the *Input Level* tab with their default values. See command description in chapter 6.

# Max Level – Mode

The *Max. Level* table section sets the maximum input level which can be measured. Currently only one setting is possible:

Manual input of maximum input level

Remote control [SENSe:]LEVel:MODE MANual

#### Max Level – Level

The range of values depends on the RF input connector used. If an external input attenuation is set (see section *AF/RF Connectors* (*Connection Control – AF/RF Connectors*) on page 4.5), all levels measured are referenced to the output of the DUT and therefore shifted with respect to the actual level at the input connectors of the CMU. The level ranges for the input connectors are shifted as well.

Input signals exceeding the *Max. Level* can not be measured (input is overdriven); the corresponding measurement result boxes indicate "---".

#### Error messages

If the value entered for *Max. Level* is too high or too low, a window with the error message "<*Max\_Level*> is out of range. <*permissible max/min. value*> is limit." and three buttons will appear:

Accept The permissible max/min. value is accepted as Max. Level,

Re-edit Max. Level is entered once again,

Cancel The last valid input value is maintained.

When switching to a different input connector, the current value of *Max. Level* is automatically adapted, if required:

- Decreased to the maximum value of the new input connector
- Increased to the minimum value of the new input connector

Remote control [SENSe:]LEVel:MAXimum <Level>

#### **Attenuation**

The Attenuation parameter defines how the RF analyzer of the CMU is tuned to meet the requirements of the current measurement type. In general, a compromise between the acceptable noise level in the displayed result and the contribution of internally generated distortion must be reached.

Normal Mixer level in normal range,

Low noise Mixer level enhanced by +10 dB (full dynamic range of CMU,

therefore recommended for Power vs time and Spectrum

measurements),

Low distortion Mixer level reduced by -10 dB (high intermodulation spacing,

therefore recommended for modulation measurements).

The Attenuation setting permits the CMU to be adapted to the requirements of the measurement. The advantages and disadvantages of the settings Low noise and Low distortion are listed in the following table.

|                                                                                 | Advantages | Disadvantages                                      |  |  |
|---------------------------------------------------------------------------------|------------|----------------------------------------------------|--|--|
| Low noise high dynamic range                                                    |            | No RF overdrive reserve<br>Risk of intermodulation |  |  |
| Low distortion         High intermodulation spacing         Lower dynamic range |            | Lower dynamic range                                |  |  |

Remote control [SENSe:]LEVel:ATTenuation NORMal | LNOise | LDIStortion

### **Display Control (Connection Control – Misc)**

The *Misc* tab is part of the second group of tabs in the *Connection Control* menu. It is accessible after pressing the 1 / 2 toggle hotkey once. Pressing 1 / 2 again switches back to the first group of tabs described above.

The *Misc* tab defines whether the *Connection Control* popup menu is automatically opened or closed (*Connect. Control Guidance*).

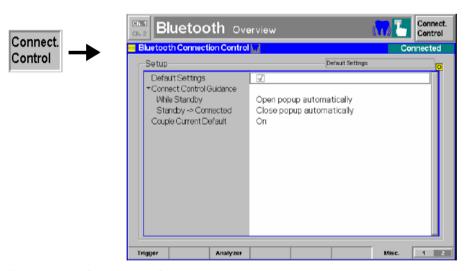

Fig. 4-58 Connection Control – Misc

**Default Settings** The *Default All Settings* switch sets all parameters of the *Misc* tab to their default values (see command description in chapter 6).

Remote control No command; screen configuration only.

# Guidance

Connect. Control Defines whether the Connection Control popup menu is automatically opened or closed:

While Standby

In the Open popup automatically mode, the Connection Control menu is automatically opened each time the Bluetooth function group is accessed in Signalling test mode, each time a measurement menu is opened while the DUT is not connected and each time the connection with the DUT is lost. Otherwise the menu must be opened manually.

Standby -> connected

In the Close popup automatically mode, the Connection Control menu is automatically closed as soon as the R&S® CMU reaches the "Connected". "Connected (Test Mode)" or "Connected (Audio)" state. Otherwise the menu must be closed manually.

Remote control

No command; screen configuration only.

#### **Couple Current** Default

Controls whether default and current values of some Connection Control parameters (e.g. the parameters in the Slave Sig. tab) are coupled or independent.

Default and current values are always identical. Changing the On

default value immediately overwrites the current value and vice

versa.

Default values and current values can be different. The default Off

value is used to attempt a connection; it can be modified in the signalling states Standby, Inquiry and Paging. The current value is valid during the connection (signalling state Connected). Whenever the CMU goes into the Connected state the default value overwrites the current value. The current value during the connection can still be changed, however, modifying this current

value does not alter the default value.

Remote control

CONFigure:MISC:CCDefault ON | OFF

The default values are set with a CONFigure ... command (all signalling states), the current values are set with the corresponding PROCedure ... command (signalling state CONN only).

# **Contents**

| 5 Remote Control – Basics                 | 5.1 |
|-------------------------------------------|-----|
| Structure of the Bluetooth Function Group | 5.1 |
| Quick Connection Setup                    | 5.2 |
| Measurement Control                       | 5.3 |
| Measurement Groups                        | 5.3 |
| Measurement Statistics                    | 5.3 |
| Specifying Limits                         | 5.5 |
| Status Reporting System                   | 5.5 |
| Special Terms and Notation                | 5.6 |

I-5.1

# 5 Remote Control - Basics

This chapter gives a survey of the basic features and concepts of Bluetooth remote control commands. Remote control can be described in terms analogous to the ones used in chapter 3 for the classification of measurement and configuration menus. In the following, we will particularly point out the similarities and differences between manual and remote control.

# Structure of the Bluetooth Function Group

Chapter 6 of this manual gives a description of all Bluetooth remote control commands, including their parameters, as well as the default values and ranges of all numerical parameters.

#### **Test modes**

The commands for the two test modes Non Signalling and Signalling are listed separately although some of them (e.g. the commands setting the input and output connectors, the external attenuation, and the reference frequency) have the same syntax. Measurements are only provided in *Signalling* mode.

#### Addressing

The CMU uses extended addressing: The instrument is assigned a primary address while each function group and test mode is identified via a secondary address. This allows the same remote commands to be used in several function groups and modes:

```
ibwrt(Bluetooth SIG, "INPut RF1")
ibwrt(Bluetooth NSIG, "INPut RF1")
```

provided that the variables Bluetooth SIG, etc. have been appropriately defined, see program examples in chapter 7 of the CMU operating manual.

The remote control commands for first (SYST:COMM:GPIB:ADDR) and secondary (SYST: REM: ADDR: SEC) addressing are described in the CMU operating manual. The SYST: REM: ADDR: SEC command uses the following names to address the GSM network tests described in this manual:

```
BLUETOOTH NSig
```

BLUETOOTH Sig

Order of commands The commands are arranged to form groups belonging to the same measurement or to the same type of configurations. These command groups are identified by the second-level keyword (as in POWer). Applications belonging to a measurement group (see chapter 5 of the CMU operating manual) are identified by the third-level keyword of each command (as in RXQuality: BER). Chapter 6 is organized as follows:

#### Bluetooth Non Signalling:

General configurations and RF generator control (second/third level keywords RFGenerator, INPut, OUTPut, CORRection:LOSS, DM:CLOCk)

#### Bluetooth Signalling:

General configurations and signalling (LEVel, TRIGger, SIGNal-MSIGnal, SSIGnal, INPut, OUTPut, tion:LOSS, DM:CLOCk, SINFo).

```
Measurement
             groups
                      (WPOWer,
                                 POWer:TIME,
                                                MODula-
tion: DEViation, RXQuality...).
```

The structure of chapter 6 differs from chapter 4 (Functions and their Application) where the measurements are presented first and configurations pertaining to the whole function group and test mode are reported at the end of each section

The menu of the graphical user interface corresponding to a group of commands is quoted at the beginning of each section. Alphabetical lists of all commands are annexed to chapter 6.

#### **SCPI Conformity**

In view of the particular requirements of Bluetooth measurements not all commands could be taken from the SCPI standard. However, the syntax and structure of all commands is based on SCPI rules. For a detailed description of the SCPI standard refer to chapter 5 of the CMU operating manual.

SCPI confirmed and SPCI approved commands are explicitly marked throughout chapter 6.

#### **Remote Control**

All commands may be used for control of the CMU via GPIB interface or serial (RS-232) interface.

# **Quick Connection Setup**

The CMU provides several features that are primarily intended to simplify and speed up a connection to a Bluetooth device and make measurements faster. A program example is reported in Chapter 7.

Table 5-1 CMU settings for guick connection and measurements

| Setting                        | Description                                                                                                    | Command syntax                                |  |
|--------------------------------|----------------------------------------------------------------------------------------------------|-----------------------------------------------|--|
| Read Signalling<br>Info = Off  | Do not request signalling info from the DUT to avoids exchange of unnecessary information                          | CONF:MSIG:PAG:RSIN OFF                        |  |
| Number of<br>Responses = 1     | Stop the inquiry after the first response if only one Bluetooth device is connected                                | CONF:MSIG:INQ:NOR 1                           |  |
| - (automatic function)         | The CMU remembers the information acquired during an inquiry. Subsequent inquiries to the same DUT will be faster. | -                                             |  |
| Connect Testmode               | To perform TX and RX measurements, directly access the test mode, skipping the CONN state                          | PROC:SIGN:ACT TEST<br>SIGN:XST?               |  |
| Overview –<br>Power/Modulation | If no traces are needed, use the combined POWer:MPR measurement rather than POWer:TIME and MODulation:DEViation    | INIT:POW:MPR<br>FETC:POW:MPR?<br>ABOR:POW:MPR |  |

1115.5081.12 5.2 E-5

## **Measurement Control**

The commands in the measurement groups quoted above (WPOWer, POWer..., MODulation..., RXQuality... etc.) have an analogous structure and syntax. The measurements are controlled according to the common concepts outlined in Chapter 5 of the CMU operating manual. The following sections show how the general concepts are applied to Bluetooth measurements.

## **Measurement Groups**

Bluetooth measurements can be performed in *Signalling* mode only. The following measurement groups and applications are defined:

Table 5-2 Bluetooth measurement groups and applications

| Measurement                     | Description                                                                                                    |  |
|---------------------------------|----------------------------------------------------------------------------------------------------|--|
| WPOWer                          | Wide-band peak power measurement of the RF input signal.                                                                                                    |  |
| POWer:TIME                      | Measurement of the power of the transmitter output power of the Bluetooth DUT as a function of time with evaluation of the nominal power, peak power, leakage power and packet timing plus a power control check. A statistical evaluation and a limit check is done for the measured quantities (except the power control check).                                                                                                    |  |
| MODulation: DEViation           | Measurement of the frequency deviation over the whole Bluetooth packet and calculation of the frequency accuracy, the frequency drift, and the maximum drift rate. A statistical evaluation and a limit check is done for all modulation results.                                                                                                    |  |
| RXQuality:BER<br>RXQuality:SBER | Measurement of the bit error rate and the packet error rate at variable receiver input level of the DUT (application $\mathtt{BER}$ ) or search for the receiver input level corresponding to a particular bit error rate (application $\mathtt{SBER}$ ). A broad range of parameters configure the <i>Receiver Quality</i> measurements; up to five different configurations can be stored in separate (and preconfigured) <i>Test Setups</i> identified with the keyword $\mathtt{TSETup} < \mathtt{nr} > \mathtt{where} < \mathtt{nr} > 1$ ,, 5. |  |

The measurement objects in *Table 5-2* are complemented by groups of commands used to retrieve results that are automatically provided by the mobile station (e.g. the signalling information SINFo reported by the DUT). These command groups do not represent real measurement objects; they consist of queries only and are called pseudo measurement objects. For an overview, see the list of remote control commands at the end of chapter 6.

#### Measurement Statistics

The Bluetooth RF signal is divided into periodic bursts serving as basic evaluation periods for the measurement and for the calculation of statistical results (see also Chapter 3, section *General Settings*).

Together with the *Statistic Count*, the *Repetition Mode* defines how many evaluation periods are measured if the measurement is not stopped explicitly (measurement control commands STOP..., ABORT...) or by a limit failure. With remote control the three repetition modes *Single Shot, Continuous* and *Counting* are available (*Counting* is not available in manual control).

In POWer and MoDulation measurements, different traces corresponding to the result in the current evaluation period, the maximum, minimum, or average over a set of evaluation periods (bursts) are determined. These results can be queried independently.

Table 5-3 Statistics in remote control

| Setting                        | Description                                                                                                    | Command                                                                                                    |
|--------------------------------|----------------------------------------------------------------------------------------------------|----------------------------------------------------------------------------------------------------|
| Statistic Count                | Integer number of evaluation periods forming one statistics cycle. An evaluation period is equal to a burst (POWer   MODulation) or a packet (RXQuality).  In an RXQuality:SBER measurement, the STATistics parameter denotes the number of packets to be averaged per iteration step (search cycle).                                                                                                    | <pre>CONFigure:<meas_obj>:CONTrol:STATistics 1 1000   NONE  (<meas_obj> = POWer:TIME   WPOWer   MODulation:DEViation   RXQuality:BER:TSETup<nr>)  CONFigure:RXQuality:SBER:CONTrol:STATistics 1 1000   NONE, <search_value>, <cycles></cycles></search_value></nr></meas_obj></meas_obj></pre>                                |
| Repetition mode<br>Single Shot | The measurement is stopped after one statistics cycle.                                                                                                    | CONFigure: <meas_obj>:CONTrol:REPetition SINGleshot, <stopcondition>, <stepmode> (<meas_obj> = POWer:TIME   WPOWer   MODula- tion:DEViation   RXQuality:BER:TSETup<nr>)</nr></meas_obj></stepmode></stopcondition></meas_obj>                                                                                                 |
| Continuous                     | The measurement is continued until stopped explicitly or by a limit failure. Average results are calculated according to the rules given in chapter 3.                                                                                                    | CONFigure: <meas_obj>:CONTrol:REPetition CONTinuous, <stopcondition>, <stepmode> (<meas_obj> = POWer:TIME   WPOWer   MODula- tion:DEViation   RXQuality:BER:TSETup<nr>)</nr></meas_obj></stepmode></stopcondition></meas_obj>                                                                                                 |
| Counting                       | Repeated single shot measurement with configured statistics cycles.                                                                                                    | CONFigure: <pre><meas_obj>:CONTrol:REPetition 1 1000, <stopcondition>, <stepmode> (<meas_obj> = POWer:TIME   WPOWer   MODulation:DEViation   RXQuality:BER:TSETup<nr>) A counting measurement with 1 evaluation period is equivalent to a single shot measurement</nr></meas_obj></stepmode></stopcondition></meas_obj></pre> |
| Traces                         | The specifiers CURRent, MAXimum, MINimum, and AVERage denote the traces for the current evaluation period, the maximum, minimum, extreme value, or average of a set of evaluation periods. They correspond to the <i>Display Mode</i> set in the measurement configuration menus.  In general all four traces are evaluated during the measurement. They are selected via the specifiers used as last keywords in the READ, FETCh or SAMPle queries. | <pre>Measurement results: READ:ARRay:<meas_obj>:<disp>? READ:SUBarrays:POWer<disp>?  Limit matching: CALCULATE:ARRay:<meas_obj>:<disp>: MATChing:LIMit?  <disp> = :CURRent   :AVERage  </disp></disp></meas_obj></disp></disp></meas_obj></pre>                                                                               |

# **Specifying Limits**

The following table gives an overview of the types of limits and possible results of the limit check.

Table 5-4 Limits and limit check

| Туре          | Description                                                                                                    | Command                                                                                                    |  |  |
|---------------|----------------------------------------------------------------------------------------------------|----------------------------------------------------------------------------------------------------|--|--|
| Scalar limits | Limit values for a single (scalar) measured quantity. Depending on the measured quantity, either an upper limit or upper and lower limits can be defined.                                                                                              | CONFigure: <meas_obj>:<disp>:LIMit: SCALar:ASYMmetric:<spec.>:VALue  <disp> = :CURRent   :AVERage   :MAXimum   MINimum  <meas_obj> = POWer:TIME   MODula- tion:DEViation</meas_obj></disp></spec.></disp></meas_obj> |  |  |
|               |                                                                                                    | <pre><spec.> = UPPer   LOWer   [:COMBined] for upper limits, lower limits, or combined upper and lower limits.</spec.></pre>                                                                                         |  |  |
|               |                                                                                                    | CONFig-<br>ure:RXQuality:BER:TSETup <nr>:LIMit:SCF<br/>ar:ASYMmetric[:COMBined]:VALue</nr>                                                                                                    |  |  |
| Limit check   | The command on the right side performs the scalar limit check and returns all results within a                                                                                                    | <pre>CALCulate[:SCALar]:<meas_obj.> :MATChing:LIMit?</meas_obj.></pre>                                                                                                    |  |  |
|               | measurement group.                                                                                                    | <pre><meas_obj> = POWer:TIME   MODula-<br/>tion:DEViation   BER</meas_obj></pre>                                                                                                    |  |  |
|               | Possible results of the scalar limit check are listed on the right side. Further messages assessing, e.g., the power ramp or the result of the BER test in general, may be issued in particular cases (see detailed command description in chapter 6). | NMAU not matching, underflow NMAL not matching, overflow INV measured value invalid OK no limit failure                                                                                                    |  |  |
|               | For <meas_obj> = POWer:TIME   MODulation:DEViation, the output list contains four sets of results corresponding to the four display modes CURRent   AVERage   MAXimum   MINimum (see section Measurement Statistics on page 5.3).</meas_obj>           |                                                                                                    |  |  |

# **Status Reporting System**

A general description of SCPI status registers and of the status reporting system is given in chapter 5 of the CMU operating manual. This section is devoted to the particular features concerning Bluetooth measurements.

The CMU offers 30 independent STATus:OPERation:CMU:SUM1|2:CMU<nr> sub-registers (<nr>=1 ... 15) which are implemented in hierarchical form. The bits of the 30 STATus:OPERation registers are set only after the registers are assigned to a function group and measurement mode.

In the CONDition part, the STATus:OPERation register contains information on which actions the instrument is being executing or, in the EVENt part, information on which actions the instrument has executed since the last readout. All five parts of the registers can be read using one of the commands of the subsystem STATus:OPERation:SUM1|2:CMU<nr>:...

Bluetooth mobile tests comprise the two signalling modes *Non Signalling* and *Signalling* so that 2 different secondary addresses are used. In *Non Signalling* mode, no bits are assigned.

In the status register for the Signalling mode the bit assignment is as follows:

Table 5-5 Meaning of the bits used in the STATus:OPERation:CMU:SUM1|2:CMU<nr>
sub-registers assigned to Bluetooth Signalling

| Bit-No. | Meaning                                                                                                    | Symbol in STAT:OPER:SYMB |
|---------|----------------------------------------------------------------------------------------------------|--------------------------|
| 1       | DUT disconnected                                                                                                    | DUTD                     |
|         | This bit is set when the connection to the DUT is released.                                                                        |                          |
| 2       | Connection lost                                                                                                    | CONL                     |
|         | This bit is set if the CMU had to leave the signalling state "Connected" (e.g. because of a connection timeout).                   |                          |
| 3       | Inquiry done and at least one DUT found                                                                                            | INQD                     |
|         | This bit is set after a successful inquiry.                                                                                        |                          |
| 12      | Test mode parameters rejected by DUT                                                                                               | TMPR                     |
|         | This bit is set if test mode parameters on the CMU are changed and the DUT does not acknowledge that.                              |                          |
| 13      | Test mode not enabled on DUT                                                                                                    | TMNE                     |
|         | This bit is set if a connection is attempted to a DUT on which the test mode is not locally enabled.                               |                          |
| 14      | Sub-mode not supported by DUT                                                                                                    | SMNS                     |
|         | This bit is set if the CMU attempts to place the DUT into a sub-mode (Hold, Sniff, Park, Audio,) that is not supported by the DUT. |                          |

# **Special Terms and Notation**

Below we list some particular features in the syntax of the Bluetooth commands. The general description of the SCPI command syntax can be found in chapter 5 of the CMU operating manual, section "Structure and Syntax of Device Messages".

# Description of commands

The commands are arranged in tables. From top to bottom, the table rows contain the following entries:

- 1. Complete command syntax including the parameter list and a short description of the command
- 2. List and description of the parameters with their default values and units
- 3. Detailed description of the command, signalling state required for command execution (in *Signalling* mode), required firmware version

Detailed lists of default values are annexed to the command description. Occasionally, groups of analogous commands are described in common tables.

# Order of commands

The commands are arranged according to their function specified by the keyword in the second level or in the second/third level combined. Lower-level keywords define the command in more detail. This means that commands with the same second-level, third-level etc. keywords are generally grouped together in the same sections.

**Example:** CONFigure: WPOWer: CONTrol: REPetition

Commands with the keyword <code>WPOWer</code> in the second level belong to the wideband power measurement. The keywords in the third and fourth level indicate that the command controls the repetition mode of the power measurement.

#### Measurement object

The term *measurement object* denotes a group of remote control commands belonging to the same group of measured quantities. E.g., all commands concerning the wide-band power measurement form a common measurement object.

A pseudo measurement object concerns quantities which do not actually have to be measured because they are automatically obtained during the signalling process (e.g. the receiver parameters reported by the mobile phone).

# Combined measurements

To limit the number of remote control commands, scalar results are always measured together and output in lists. Arrays (e.g. the traces for POWer and MODulation measurements) are output as lists of values separated by commas; it is possible to retrieve either the whole list (see commands READ:ARRay... etc.) or the values located in a number of subranges that are part of the total measurement range (see commands READ:SUBarrays...; the subarrays are defined via CONFigure:SUBarrays...).

#### **Parameters**

Setting commands are usually supplemented by a parameter or a list of several parameters. Parameters either provide alternative options (setting a or setting b or setting c ..., see special character "|"), or they form a list separated by commas (setting x,y).

#### <Par Name>

In the command tables and lists, parameters are generally described by a name (literal) written in angle brackets (<>). This literal merely serves as a parameter description; in an application program it must be replaced by one of the possible settings reported in the detailed parameter description.

possible command syntax: CONF:POW:TIME:CONT SCAL,NONE,...

#### NAN

NAN (not a number) is generally used to represent missing data, e.g. if a portion of a trace has not been acquired yet. It is also returned after invalid mathematical operations such as division by zero. As defined in the SCPI standard, NAN is represented as 9.91 E 37.

INV

INV (invalid) is returned if a limit check is performed without defining the appropriate tolerance values.

# Upper / lower case

Upper/lower case characters characterize the long and short form of the keywords in a command. The short form consists of all upper-case characters, the long form of all upper case plus all lower case characters. On the CMU, either the short form or the long form are allowed; mixed forms will generally not be recognized. Note that the instrument itself does not distinguish upper case and lower case characters.

#### Special characters

A vertical stroke in the parameter list characterizes alternative parameter settings. Only one of the parameters separated by | must be selected.

**Example:** The following command has two alternative settings:

DEFault:TRIGger:SEQuence ON | OFF

[ ] Key words in square brackets can be omitted when composing the command header (see chapter 5 of the CMU manual, section "Structure of a Command"). The complete command must be recognized by the instrument for reasons of compatibility with the SCPI standard.

Parameters in square brackets are optional as well. They may be entered in the command or omitted.

{ } Braces or curly brackets enclose one or more parameters that may be included zero or more times.

<nr> This symbol denotes a numeric suffix, e.g. an enumeration index for input and output connectors.

#### Lists of commands

**Command:** The *Command* column of the table contains all remote control commands

arranged according to their function (configurations or measurement objects). Within a section, the commands are listed in alphabetical order.

**Parameters:** The *Parameter* column lists the parameters of the commands.

**Remarks:** The *Remarks* column gives additional information about the commands

which

Have no query form (no query)

Have only a query form (query only)

 Can be used both as setting commands and as queries (with query, this applies to all commands belonging to none of the two preceding categories)

Alphabetical Lists

Chapter 6 concludes with alphabetical command lists for both test modes.

1115.5081.12 5.8 E-5

# Contents

| 6 | Remote Control – Commands                                              | 6.1  |
|---|------------------------------------------------------------------------|------|
|   | Bluetooth Module Tests (Non Signalling)                                | 6.1  |
|   | Subsystem RFGenerator – Generator control                              | 6.1  |
|   | Generator Settings – Subsystem RFGenerator                             |      |
|   | Subsystem RFGenerator:MODulation                                       |      |
|   | Subsystems INPut, OUTPut, CORRection:LOSS                              | 6.3  |
|   | Subsystem DM:CLOCk (Synchronization)                                   | 6.4  |
|   | Bluetooth Device Tests (Signalling Mode)                               |      |
|   | Connection Control                                                     | 6.5  |
|   | Signalling – Subsystem SIGNalling (Connection Setup and Cleardown)     | 6.6  |
|   | Subsystem MSIGnal (Master Signal)                                      | 6.9  |
|   | Subsystem MSIGnal:PAGing                                               |      |
|   | Subsystem MSIGnal:DTRansmitter (Dirty Transmitter)                     |      |
|   | Subsystem DUT (Authentication)                                         |      |
|   | Subsystem SSIGnal (Slave Signal)                                       |      |
|   | Subsystem SSIGnal:TMODe (Test Mode)                                    |      |
|   | Subsystem NETWork (Network Parameters)                                 |      |
|   | Subsystem NETWork:AUDio (Audio Submode)                                |      |
|   | Subsystem NETWork:SNIFf (SNIFf Submode)                                |      |
|   | Subsystem NETWork:HOLD (HOLD Submode)                                  |      |
|   | Subsystem NETWork:PARK (PARK Submode)Subsystem NETWork:TEST (Testmode) |      |
|   | Subsystems INPut, OUTPut, CORRection:LOSS                              |      |
|   | ·                                                                      |      |
|   | Subsystem DM:CLOCk (Synchronization)                                   |      |
|   | Subsystem LEVel (Input Level)                                          |      |
|   | Subsystem TRIGger (Trigger Mode)                                       |      |
|   | SINFo (Signalling information)                                         |      |
|   | ACLData (Exchange of Raw Data with the DUT)                            |      |
|   | WPOWer (Wideband Power)                                                | 6.35 |
|   | POWer Measurements                                                     | 6.37 |
|   | Subsystem POWer:TIME                                                   |      |
|   | Measurement Control                                                    |      |
|   | Subsystem POWer:CONTrol                                                |      |
|   | Test Configuration                                                     |      |
|   | Measured Values                                                        |      |
|   | POWer:MPR Measurement                                                  |      |
|   | Measurement Control                                                    |      |
|   | Subsystem POWer:MPR:CONTrol                                            |      |
|   | MODulation Measurements                                                |      |
|   | Control of Measurement – Subsystem Modulation                          |      |
|   | Subsystem MODulation:DEViation:CONTrol                                 |      |
|   | Limits – Subsystem MODulation:DEViation:LIMit                          |      |
|   | Subsystem SUBarrays:MODulation:DEViation                               |      |
|   | Measured Values                                                        |      |
|   | IVICASUICU VAIUCS                                                      | 0.03 |

| Spectrum Measurements                                          | 6.70  |
|----------------------------------------------------------------|-------|
| SPECtrum:ACPower                                               | 6.70  |
| Measurement Control                                            |       |
| Subsystem SPECtrum:ACPower:CONTrol                             |       |
| Test Configuration                                             |       |
| Limits (Subsystem SPECtrum:ACPower::LIMit)                     | 6.74  |
| Measured Values                                                |       |
| SPECtrum:BWIDth                                                | 6.77  |
| Control of Measurement                                         |       |
| Subsystem SPECtrum:CONTrol                                     | 6.78  |
| Test Configuration                                             |       |
| Limits (Subsystem SPECtrum:BWIDth:LIMit)                       |       |
| Measured Values                                                | 6.81  |
| Receiver Quality Measurements                                  | 6.83  |
| Receiver Quality – BER Application                             |       |
| Measurement Control                                            |       |
| Subsystem RXQuality:BER:CONTrol                                |       |
| Subsystem RXQuality:BER:LEVel                                  |       |
| BER Test Signal                                                |       |
| Subsystem RXQuality:BER:LIMit                                  |       |
| Measured Values                                                |       |
| Receiver Quality – BER Search Application                      |       |
| Measurement Control                                            |       |
| Subsystem RXQuality:SBER:CONTrolSubsystem RXQuality:SBER:LEVel |       |
| Subsystem RXQuality:SBEREver                                   |       |
| Measured Values                                                |       |
| List of Commands                                               | 6.98  |
|                                                                |       |
| Commands in Bluetooth Non Signalling Mode                      | 6.98  |
| Commands in Bluetooth Signalling Mode                          | 6.99  |
| Alphabetical Command Lists                                     | 6.119 |

# 6 Remote Control - Commands

In the following, all remote-control commands for the function group *Bluetooth* will be presented in tabular form with their parameters and the permissible ranges of values. The structure of this chapter is analogous to that of the reference part for manual operation (chapter 4).

- The measurement modes Non Signalling and Signalling are presented separately.
- Within the measurement modes, first the general configuration and then the individual measurement groups (test items) are dealt with.

General notes on remote control in the function group *Bluetooth* can be found in Chapter 5. An introduction to remote control according to SCPI standard and the status registers of the CMU is given in chapter 5 of the operating manual for the CMU basic instrument.

A program example in Chapter 7 illustrates how to set up a connection, force the DUT into its test mode and make fast power and modulation measurements.

# **Bluetooth Module Tests (Non Signalling)**

In the *Bluetooth Non Signalling* mode, it is possible to generate an RF signal with Bluetooth specifications, to configure the RF input and output connectors of the R&S<sup>®</sup> CMU and to define the synchronization signal.

## **Subsystem RFGenerator – Generator control**

The subsystem *RFGenerator* controls the RF generator. It corresponds to the *Generator Control* parameter in the *Generator* tab of the *Connect. Control* menu and the *RF Generator* softkey in the measurement menu *Analyzer/Generator*.

| INITiate:RFGenerator<br>ABORt:RFGenerator                             | Start RF generator, reserve resources Switch off RF generator, release resources | $\Rightarrow$ $\Rightarrow$ | RUN<br>OFF |
|-----------------------------------------------------------------------|----------------------------------------------------------------------------------|-----------------------------|------------|
| Description of command                                                |                                                                                  | FV                          | V vers.    |
| These commands have no query form. indicated in the top right column. | They start and stop the RF generator, setting it to the status                   | V2                          | 2.60       |

| FETCh:RFGenerator:STATus? Generator Statu                                |                                                                                               |            | ator Status |          |
|--------------------------------------------------------------------------|-----------------------------------------------------------------------------------------------|------------|-------------|----------|
| Returned values                                                          | Description of parameters                                                                     | Def. value | Def. unit   | FW vers. |
| OFF  <br>RUN  <br>ERR                                                    | Generator switched off (ABORt or *RST) Running (INITiate) Switched off (could not be started) | OFF        | -           | V2.60    |
| Description of command                                                   |                                                                                               |            |             |          |
| This command is always a query. It returns the current generator status. |                                                                                               |            |             |          |

### Generator Settings - Subsystem RFGenerator...

The commands in this section determine the level and frequency of the generated RF signals. The settings are provided in the *Generator* tab of the *Connect. Control* menu.

| SOURce:RFGenerator:LEVel < Level> RF Max. Level                  |                                                                                                    |                         |             |           |
|------------------------------------------------------------------|----------------------------------------------------------------------------------------------------|-------------------------|-------------|-----------|
| <level></level>                                                  | Description of parameters                                                                                     | Def. unit               | FW vers.    |           |
| -137.0 to -27.0 dBm<br>-137.0 to -10.0 dBm<br>-90.0 to +13.0 dBm | RF generator level at output RF1<br>RF generator level at output RF2<br>RF generator level at output RF 3 OUT | -80.0<br>-80.0<br>-80.0 | dBm         | V2.60     |
| Description of command                                           |                                                                                                    |                         |             |           |
| This command determines the                                      | ne RF generator level. The permissible value ran                                                              | ge depends              | on the used | RF output |

This command determines the RF generator level. The permissible value range depends on the used RF output of the CMU and the external attenuation (see [SENSe:]CORRection:LOSS:OUTPut<nr>[:MAGNitude]).

| SOURce:RFGen                                                                                                    | erator:FREQuency < <i>Frequency</i> >                                   |               | RF F      | requency |  |  |
|----------------------------------------------------------------------------------------------------|-------------------------------------------------------------------------|---------------|-----------|----------|--|--|
| <number></number>                                                                                                    | Description of parameters                                               | Def. value    | Def. unit | FW vers. |  |  |
| 2402 MHz to<br>2495 MHz                                                                                                    | Output frequency (in multiples of the Bluetooth channel width of 1 MHz) | 2 402 000 000 | Hz        | V2.60    |  |  |
| Description of comm                                                                                                    | mand                                                                    |               |           |          |  |  |
| This command defines the frequency of the generated Bluetooth RF carrier signal. With the command SOURce:RFGenerator:FREQuency:UNIT, the default frequency unit can be changed, and even Bluetooth channel numbers can be entered instead of frequencies. |                                                                         |               |           |          |  |  |

| SOURce:RFGenerator:FREQuency:UNIT < Unit>            |                                    |    | Frequency Unit |          |
|------------------------------------------------------|------------------------------------|----|----------------|----------|
| <b>Unit&gt;</b> Description of parameters Def. value |                                    |    |                | FW vers. |
| HZ   KHZ   MHZ   GHZ  <br>CH                         | Frequency unit  <br>Channel number | HZ | -              | V2.60    |
| Description of command                               |                                    |    |                |          |

This command defines whether the frequency of the RF signal generated is specified in frequency units or as an Bluetooth channel number. Frequency units must be used to select input signals that are outside the designated Bluetooth channel range. The command does not affect the default unit of the frequency offset (command SOUR-ce:RFGenerator:FOFFset).

| SOURce:RFGenerator:FOFFset < FrequencyOffset > Frequency C                                      |  |            | ncy Offset |          |  |
|-------------------------------------------------------------------------------------------------|--|------------|------------|----------|--|
| <pre><frequencyoffset>&gt; Description of parameters</frequencyoffset></pre>                    |  | Def. value | Def. unit  | FW vers. |  |
| -500.0 kHz to +500.0 kHz Frequency offset                                                       |  | 0          | kHz        | V2.60    |  |
| Description of command                                                                          |  |            |            |          |  |
| This command determines a frequency offset for the generated signal in the selected RF channel. |  |            |            |          |  |

| SOURce:RFGenerator:MINDex < Index> Modulation Index |                                                                                   |            |           |          |  |
|-----------------------------------------------------|-----------------------------------------------------------------------------------|------------|-----------|----------|--|
| <index></index>                                     | Description of parameters                                                         | Def. value | Def. unit | FW vers. |  |
| 0.20 to 0.44  <br>OFF                               | Modulation index of RF signal Modulation index 0.32, nominal Bluetooth freq. dev. | OFF        | _         | V3.50    |  |
| Description of command                              |                                                                                   |            |           |          |  |

Description of command

This command sets the modulation index of the RF generator signal, i.e. the ratio between the actual frequency deviation of the signal and a frequency deviation of 500 kHz.

## **Subsystem RFGenerator: MODulation**

The subsystem *RFGenerator:MODulation* determines the bit sequence that is modulated onto the RF carrier signal. It corresponds to the *Generator Modulation* parameter in the *Generator* tab of the *Connect. Control* menu.

| SOURce:RFGenerator:BMODulation < Pattern> Generator Modulation               |                                                                                                    |                                       |   |       |  |  |
|------------------------------------------------------------------------------|----------------------------------------------------------------------------------------------------|---------------------------------------|---|-------|--|--|
| <pattern></pattern>                                                          | Description of parameters                                                                                                    | on of parameters Def. value Def. unit |   |       |  |  |
| PRBS  <br>ALL0  <br>ALL1  <br>P44  <br>P22  <br>P11                          | Pseudo-random bit sequence All zeros All ones Four ones, then four zeros Two ones, then two zeros Alternative ones and zeros | PRBS                                  | - | V2.60 |  |  |
| Description of con                                                           | nmand                                                                                                    |                                       |   |       |  |  |
| The command selects a bit sequence used to modulate the RF generator signal. |                                                                                                    |                                       |   |       |  |  |

### Subsystems INPut, OUTPut, CORRection:LOSS

The subsystems in this section contain the commands for configuration of the input and output connectors and the external attenuation factors. The subsystems correspond to the *RF* • tab in the popup menu *Connect. Control.* 

| INPut[:STATe] <state></state>                                                                                                    |                                                                                                 |            |           |          |  |
|----------------------------------------------------------------------------------------------------|-------------------------------------------------------------------------------------------------|------------|-----------|----------|--|
| <state></state>                                                                                                    | Description of parameters                                                                       | Def. value | Def. unit | FW vers. |  |
| RF1  <br>RF2  <br>RF4                                                                                                    | Connector RF 1 used as input<br>Connector RF 2 used as input<br>Connector RF 4 IN used as input | RF2        | -         | V2.60    |  |
| Description of command                                                                                                    |                                                                                                 |            |           |          |  |
| This command determines the connector to be used for incoming RF signals. The bidirectional connectors RF 1 and RF 2 can be used both as input and output connectors in the same measurement (see <code>OUTPut[:STATe]</code> ). |                                                                                                 |            |           |          |  |

| OUTPut[:STATe] <state> RF Output</state>                                                                                                    |                                                                                                    |            |           |          |  |  |
|----------------------------------------------------------------------------------------------------|----------------------------------------------------------------------------------------------------|------------|-----------|----------|--|--|
| <state></state>                                                                                                    | Description of parameters                                                                           | Def. value | Def. unit | FW vers. |  |  |
| RF1  <br>RF2  <br>RF3                                                                                                    | Connector RF 1 used as output<br>Connector RF 2 used as output<br>Connector RF 3 OUT used as output | RF2        | -         | V2.60    |  |  |
| Description of command                                                                                                    |                                                                                                    |            |           |          |  |  |
| This command selects the connector to be used for outgoing RF signals. The bidirectional connectors RF 1 and RF 2 can be used both as input and output connectors in the same measurement. |                                                                                                    |            |           |          |  |  |

| [SENSe:]CORRection:LOSS:INPut <nr>[:MAGNitude] &lt; Absorption&gt; SOURce:CORRection:LOSS:INPut<nr>[:MAGNitude] &lt; Absorption&gt; Ext. Att. Input</nr></nr> |                            |           |          |       |  |
|----------------------------------------------------------------------------------------------------|----------------------------|-----------|----------|-------|--|
| <absorption></absorption>                                                                                                    | Def. value                 | Def. unit | FW vers. |       |  |
| -50 dB to +90 dB                                                                                                    | External input attenuation | 0.0       | dB       | V2.60 |  |
| Description of command                                                                                                    |                            |           |          |       |  |
| This command assigns an external attenuation value to the inputs of the instrument (RF 1, RF 2, RF 4 IN).                                                     |                            |           |          |       |  |

| [SENSe:]CORRection                                                                                         | Ext. A                     | tt. Output |    |          |  |
|----------------------------------------------------------------------------------------------------|----------------------------|------------|----|----------|--|
| <a href="#">Absorption&gt;</a> Description of parameters Def. unit                                         |                            |            |    | FW vers. |  |
| -50 dB to +90 dB                                                                                           | External input attenuation | 0.0        | dB | V2.60    |  |
| Description of command                                                                                     |                            |            |    |          |  |
| This command assigns an external attenuation value to the inputs of the instrument (RF 1, RF 2, RF 3 OUT). |                            |            |    |          |  |

# **Subsystem DM:CLOCk (Synchronization)**

The subsystem *DM:CLOCk* sets a system clock specific to the network. This frequency is set in the *Sync.* tab of the *Connect. Control* menu.

| SOURce:DM:CLOCk:STATe <mode> REF OUT 2 on/of</mode>                                                   |                                                     |  |  | T 2 on/off |  |
|----------------------------------------------------------------------------------------------------|-----------------------------------------------------|--|--|------------|--|
| <mode></mode>                                                                                         | ode> Description of parameters Def. value Def. unit |  |  | FW vers.   |  |
| ON   OFF                                                                                              | Switch on/off system clock OFF – V2                 |  |  |            |  |
| Description of command                                                                                |                                                     |  |  |            |  |
| This commands switches the system clock specific to the network at the REF OUT 2 connector on or off. |                                                     |  |  |            |  |

| SOURce:DM:CLOCk:FREQuency < Frequency > REF OUT 2                   |                                                                                                    |                                                                     |                                                                    |                                                      |                                                      |                                              |            |  |
|---------------------------------------------------------------------|----------------------------------------------------------------------------------------------------|---------------------------------------------------------------------|--------------------------------------------------------------------|------------------------------------------------------|------------------------------------------------------|----------------------------------------------|------------|--|
| <frequency></frequency>                                             |                                                                                                    | Description                                                         | on of parameters                                                   |                                                      | Def. value                                           | Def. unit                                    | FW vers.   |  |
| 1.250 MHz to 40.000 MHz                                             |                                                                                                    | Input val                                                           | ue for reference                                                   | frequency                                            | 13.333                                               | MHz                                          | V2.60      |  |
| Description of o                                                    | Description of command                                                                                                    |                                                                     |                                                                    |                                                      |                                                      |                                              |            |  |
|                                                                     | This command defines the reference frequency applied to output <i>REF OUT 2</i> . The frequency entered is rounded to one of the following discrete values: |                                                                     |                                                                    |                                                      |                                                      |                                              |            |  |
| 40.000 MHz,<br>5.000 MHz,<br>2.667 MHz,<br>1.818 MHz,<br>1.379 MHz, | 20.000 MHz,<br>4.444 MHz,<br>2.500 MHz,<br>1.739 MHz,<br>1.333 MHz,                                                                                         | 13.333 MHz,<br>4.000 MHz,<br>2.353 MHz,<br>1.667 MHz,<br>1.290 MHz, | 10.000 MHz,<br>3.636 MHz,<br>2.222 MHz,<br>1.600 MHz,<br>1.250 MHz | 8.000 MHz,<br>3.333 MHz,<br>2.105 MHz,<br>1.538 MHz, | 6.667 MHz,<br>3.077 MHz,<br>2.000 MHz,<br>1.481 MHz, | 5.714 MI<br>2.857 MI<br>1.905 MI<br>1.429 MI | Hz,<br>Hz, |  |

# **Bluetooth Device Tests (Signalling Mode)**

In the *Signalling* mode, the R&S<sup>®</sup> CMU is able to generate a master signal and to attempt a connection to the DUT. A broad range of signalling parameters can be configured and measurements may be performed with a connection established.

#### **Connection Control**

The remote-control commands presented in this section control the signalling (inquiry, connection, detach and signalling parameters), determine the inputs and outputs as well as the reference frequency. They correspond to the settings in the popup menu of the softkey *Connect. Control* located to the right of the headline of each main menu (see Chapter 4).

#### Important note: current vs. default values

Some parameters of the CMU can be assigned two different values. The **default** values are set with a CONFigure ... command (all signalling states), the **current** values are set with the corresponding PROCedure ... command (signalling state CONN only). Examples for such double parameters in Bluetooth are the Slave Sig. settings; see section Subsystem SSIGnal:TMODe (Test Mode) on p. 6.13 ff.

The CONFigure: MISC: CCDefault command (see below) controls whether default and current values are coupled or independent:

- In the coupled mode (CONFigure:MISC:CCDefault ON), both values are always identical. Changing the default value immediately overwrites the current value and vice versa.
- In the independent (decoupled) mode, default values and current values can be different. The default value is used to attempt a connection; it can be modified in the signalling states SBY, INQ and PAG. The current value is valid during the connection (signalling state CONN). Whenever the CMU goes into the CONN state the default value overwrites the current value. The current value during the connection can still be changed, however, modifying this current value does not alter the default value.

The parameters for the signalling states INQ and PAG must be set before these states are reached. For examples refer to sections Subsystem MSIGnal:PAGing on p. 6.10 and Subsystem MSIGnal (Master Signal) on p. 6.9 ff.

| CONFigure:MISC:CCDefault < Enable > Couple Curre                                                                                                    |                                                                                       |            |           | ent Default |
|----------------------------------------------------------------------------------------------------|---------------------------------------------------------------------------------------|------------|-----------|-------------|
| <enable></enable>                                                                                                    | Description of parameters                                                             | Def. value | Def. unit | FW vers.    |
| ON  <br>OFF                                                                                                    | Coupled current and default values Independent (decoupled) current and default values | ON         | _         | V3.07       |
| Description of command                                                                                                    |                                                                                       |            |           | Sig. State  |
| This command defines whether the current and default values of all double parameters in the Bluetooth Signalling function group are coupled or independent. Double parameters can be set with two alternative CONFigure and PROCedure commands; see important note on current vs. default values above. |                                                                                       |            |           |             |

## Signalling – Subsystem SIGNalling (Connection Setup and Cleardown)

The subsystem *SIGNalling* controls the setup and release of a connection between the R&S<sup>®</sup> CMU and the Bluetooth DUT and determines the signalling parameters. Together with the subsystem *WPOWer* (see below) it corresponds to the different *Connection* tabs (for four different signalling states, see command PROCedure: SIGNalling: ACTion) in the popup menu *Connect. Control*.

| PROCedure:SIGNalling:ACTion <action> Connection</action>                                                                                                    |                                                                                                    |            |           |          |
|----------------------------------------------------------------------------------------------------|----------------------------------------------------------------------------------------------------|------------|-----------|----------|
| <action></action>                                                                                                    | Description of parameters                                                                                                    | Def. value | Def. unit | FW vers. |
| INQuiry                                                                                                    | Switch on master signal and start inquiry for Bluetooth devices within range                                                                                                    | _          | _         | V2.60*   |
| SINQuiry  <br>TEST                                                                                                    | Stop inquiry and switch off master signal Switch on master signal, start paging the selected Bluetooth device, and activate its test mode as soon as the connection is established In CONN state or one of the substates:  Force the DUT into its test mode |            |           |          |
| STESt                                                                                                    | Interrupt an ongoing paging procedure, switch off the master signal and return to SBY state In TEST state: Release the test mode and return to the CONN state                                                                                               |            |           |          |
| PAGE                                                                                                    | Switch on master signal, start paging the selected Bluetooth device and establish an ACL connection                                                                                                    |            |           |          |
| SPAGe                                                                                                    | Interrupt an ongoing connection setup, switch off the master signal and return to SBY state                                                                                                    |            |           |          |
| DETach                                                                                                    | Detach an established connection and switch off master signal                                                                                                    |            |           |          |
| FSTY                                                                                                    | Force the R&S <sup>®</sup> CMU into Standby without detaching.                                                                                                    |            |           | V3.40    |
| SNIFf                                                                                                    | Force the DUT to Sniff mode                                                                                                    |            |           | V3.08    |
| SSNiff                                                                                                    | Release the Sniff mode                                                                                                    |            |           |          |
| HOLD                                                                                                    | Force the DUT to Hold mode                                                                                                    |            |           |          |
| AUDio                                                                                                    | Establish an SCO link on top of the existing ACL connection                                                                                                    |            |           |          |
| OALID: I                                                                                                    | in order to perform audio measurements                                                                                                    |            |           |          |
| SAUDio  <br>PARK                                                                                                    | Release the <i>Audio</i> mode Force the DUT to <i>Park</i> mode                                                                                                    |            |           | V3.10    |
| SPARK                                                                                                    | Release the <i>Park</i> mode                                                                                                    |            |           | V3.10    |
| Description of command                                                                                                    |                                                                                                    |            |           |          |
| This command has no query form and no default value. It changes between the different signalling states of the R&S® CMU (see state diagram below).                                       |                                                                                                    |            |           |          |
| *) The states <i>Connected, Hold, Sniff,</i> and <i>Audio</i> are included in FW versions ≥V3.08. <i>Park</i> is included in FW versions ≥V3.10. FSTY is included in FW versions ≥V3.40. |                                                                                                    |            |           |          |

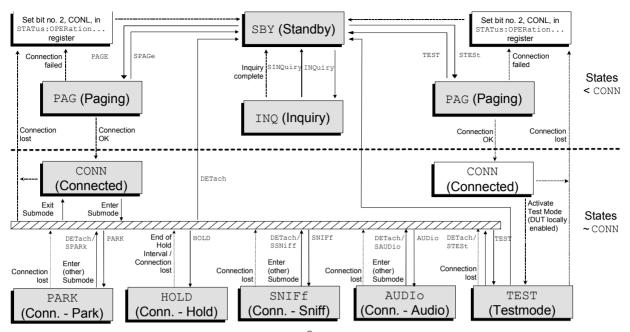

Fig. 6-1 Signalling states (shaded) of the R&S<sup>®</sup> CMU and transitions

#### Signalling states:

See next command, [SENSe:]SIGNalling:STATe?

Actions (initiated from the R&S® CMU):

See description of command [PROCedure:]SIGNalling:ACTion

Further transitions between the signalling states (not shown in Fig. 6-1) may occur, e.g. in case of errors.

| [SENSe:]SIG                                                                                                    | Nalling:XSTate?                                                                                                    |            | Signal    | ling State |
|----------------------------------------------------------------------------------------------------|----------------------------------------------------------------------------------------------------|------------|-----------|------------|
| Return                                                                                                    | Description of parameters                                                                                                    | Def. value | Def. unit | FW vers.   |
| SBY  <br>INQ  <br>PAG  <br>CONN  <br>TEST  <br>HOLD  <br>SNIF  <br>PARK  <br>AUD  <br>DET                                                                                                    | Standby; no RF signal is generated Inquiry for <i>Bluetooth</i> devices within range in progress Paging in progress (trying to establish a connection) Connection to a Bluetooth device is established Connection established, DUT in test mode Connection established, DUT in Hold mode Connection established, DUT in Sniff mode Connection established, DUT in Park mode Connection established, DUT in Audio mode Disconnecting/detaching (trying to detach from a connection) | SBY        |           | V2.60      |
| Description of co                                                                                                    |                                                                                                    |            |           | Sig. State |
| This command is always a query. It returns the current signalling state. The distinction between CONN and TEST and the states HOLD, SNIF, AUD are available for FW versions ≥V3.08. PARK is available for FW versions ≥V3.10. DET is available for FW versions ≥V3.40. See also command [SENSe:]SIGNalling:STATe? |                                                                                                    |            |           | all        |
| In the CONN state and in the TEST, HOLD, SNIF, AUD, and PARK substates, the R&S <sup>®</sup> CMU maintains a connection to the DUT. The states are grouped together as the ~CONN states. The remaining states are grouped together as <conn states.<="" td=""><td></td></conn>                                    |                                                                                                    |            |           |            |

| [SENSe:]SIGNa                                                                                                    | [SENSe:]SIGNalling:STATe? Signal                                                                                                    |            |           |          |  |
|----------------------------------------------------------------------------------------------------|----------------------------------------------------------------------------------------------------|------------|-----------|----------|--|
| Return                                                                                                    | Description of parameters                                                                                                    | Def. value | Def. unit | FW vers. |  |
| SBY  <br>INQ  <br>PAG  <br>CONN  <br>CONN  <br>CONN  <br>CONN  <br>CONN  <br>CONN                                                                                                    | Standby; no RF signal is generated Inquiry for <i>Bluetooth</i> devices within range in progress Paging in progress (trying to establish a connection) Connection to a Bluetooth device is established Connection established, DUT in test mode Connection established, DUT in Hold mode Connection established, DUT in Sniff mode Connection established, DUT in Park mode Connection established, DUT in Audio mode Detaching (trying to detach from a connection) | SBY        | _         | V2.60    |  |
| Description of command                                                                                                    |                                                                                                    |            |           |          |  |
| This command is always a query. It returns the current signalling state. To differentiate between CONN and TEST and the states HOLD, SNIF, PARK, AUD use the extended command [SENSe:]SIGNalling:XSTate?. |                                                                                                    |            |           | all      |  |

| FETCh:SIGNalling:PTARgets? Device to                                                                                                    |                                                                                                    |                                     |           |            |
|----------------------------------------------------------------------------------------------------|----------------------------------------------------------------------------------------------------|-------------------------------------|-----------|------------|
| Return                                                                                                    | Description of parameters                                                                                                    | Def. value                          | Def. unit | FW vers.   |
| 0 to 12, "BD00", "BD_address_00" {,"BDxx", "BD_address_xx"}                                                                                                    | Total number of devices found Device number of inquired device no. 00 BD_address of the inquired device no. 00 Up to 12 further device numbers BD01 to BD12 and BD addresses | 0,<br>"BD00",<br>"12345678<br>9012" | Ι         | V2.60      |
| Description of command                                                                                                    |                                                                                                    | ,                                   |           | Sig. State |
| This command is always a query. It returns a list of all targets available for paging. The first parameter is the total number of devices available for paging. A list of devices follows, each entry consisting of the device number (string "BDxx") and the device's <i>Bluetooth</i> device address. The first device "BD00" is always the default target as set in the <i>Network</i> tab. The following targets are the devices found during inquiry. |                                                                                                    |                                     |           |            |
| If no inquiry was done or no device was found during inquiry, 0 will be returned for the number of devices found, meaning that there is only the default device available for paging.                                                                                                    |                                                                                                    |                                     |           |            |

| CONFigure:SIGNalling:PTARget Parameters for setting: Parameters for query:  *Target*  *Target*, *BD_address*                                                                |                                 |        | ce to Page |                              |          |
|----------------------------------------------------------------------------------------------------|---------------------------------|--------|------------|------------------------------|----------|
| <target></target>                                                                                                    | Description of parameters       | Def. v | alue       | Def. unit                    |          |
| BD00 to BD11                                                                                                    | Current number of paging target | BD00   | )          | _                            |          |
| <bd_address></bd_address>                                                                                                    | Description of parameters       | Def. v | alue       | Def. unit                    | FW vers. |
| "<12-digit hex value>"                                                                                                    | Paging target's BD address      | "1234  | 156789012" | _                            | V2.60    |
| Description of command                                                                                                    |                                 |        |            | Sig. State                   |          |
| This command selects one of the paging targets to be the device to page. If used as a query, it returns the number and BD address of the currently selected device to page. |                                 |        |            | <conn<br>Query:all</conn<br> |          |

| PROCedure:PCONtrol:STEP Power Control                                                                      |                                                                               |            | l Up/Down     |            |
|----------------------------------------------------------------------------------------------------|-------------------------------------------------------------------------------|------------|---------------|------------|
| <enable></enable>                                                                                          | Description of parameters                                                     | Def. value | Def. unit     | FW vers.   |
| UP  <br>DOWN                                                                                               | Send increase power request to the DUT Send decrease power request to the DUT | _          | _             | V3.08      |
| Description of command                                                                                     |                                                                               |            |               | Sig. State |
| This command sends power control commands to the DUT so that its power control capabilities can be tested. |                                                                               |            | CONN,<br>TEST |            |

### **Subsystem MSIGnal (Master Signal)**

The subsystem MSIGnal configures how the R&S<sup>®</sup> CMU will act as a Bluetooth master. The subsystem corresponds to the  $Master\ Sig.$  tab in the popup menu  $Connect.\ Control.$ 

| CONFigure:MSIGnal:TXLevel < Level>                                                                                                    |                                                                                 |                         |                   |          |
|----------------------------------------------------------------------------------------------------|---------------------------------------------------------------------------------|-------------------------|-------------------|----------|
| <level></level>                                                                                                    | Description of parameters                                                       | Def. value              | Def. unit         | FW vers. |
| -137.0 to -27.0 dBm<br>-137.0 to -10.0 dBm<br>-90.0 to +13.0 dBm                                                                                        | TX level at output RF1<br>TX level at output RF2<br>TX level at output RF 3 OUT | -30.0<br>-30.0<br>-30.0 | dBm<br>dBm<br>dBm | V3.07    |
| Description of command                                                                                                    |                                                                                 |                         |                   |          |
| This command sets the transmit level for the R&S $^{\circ}$ CMU while signalling. (Note that this is different to the level used during the BER tests.) |                                                                                 |                         |                   |          |

| CONFigure:MSIGnal:BDADdress < Address > BD_Addr                                                                                 |                            |                |           | ess CMU       |  |
|----------------------------------------------------------------------------------------------------|----------------------------|----------------|-----------|---------------|--|
| <address></address>                                                                                                    | Description of parameters  | Def. value     | Def. unit | FW vers.      |  |
| "<12-digit hex value>"                                                                                                    | BD_address of the R&S® CMU | "123456123456" | _         | V3.07         |  |
| Description of command                                                                                                    | Description of command     |                |           |               |  |
| This command sets the Bluetooth device address of the R&S <sup>®</sup> CMU. BD_addresses can be set in single or double quotes. |                            |                |           | SBY<br>Q: all |  |

| CONFigure:MSIGnal:SVTout < Number > Supervision                                                                                                    |                           |            | n Timeout     |            |
|----------------------------------------------------------------------------------------------------|---------------------------|------------|---------------|------------|
| <number></number>                                                                                                    | Description of parameters | Def. value | Def. unit     | FW vers.   |
| 0 to 65535                                                                                                    | Timeout in slots          | 8000       | _             | V3.07      |
| Description of cor                                                                                                    | Description of command    |            |               | Sig. State |
| This value set with this command represents the number of slots of non-communication between the R&S <sup>®</sup> CMU and the DUT that can occur before the two devices detach from each other. |                           |            | SBY<br>Q: all |            |

| CONFigure:MSIGnal:HSCHeme <scheme> Connection Hopping</scheme>                                                            |                                                                                                    |            |           |            |
|----------------------------------------------------------------------------------------------------|----------------------------------------------------------------------------------------------------|------------|-----------|------------|
| <scheme></scheme>                                                                                                    | Description of parameters                                                                                                 | Def. value | Def. unit | FW vers.   |
| EUSA  <br>FRANce                                                                                                    | Europe's and USA's hopping scheme France's hopping scheme                                                                 | EUSA       | _         | V3.07      |
| Description of                                                                                                    | command                                                                                                    | •          | •         | Sig. State |
| This command selects the hopping scheme for the R&S <sup>®</sup> CMU while signalling. Channels and frequency ranges are: |                                                                                                    |            |           |            |
| Europe/USA<br>France                                                                                                    | 2400 MHz to 2483.5 MHz, Channel <sub>k</sub> : $f_k$ = 240. 2446.5 MHz to 2483.5 MHz, Channel <sub>k</sub> : $f_k$ = 245. |            |           |            |

| CONFigure:MSIGnal:HSCHeme:FREQuency <tx_freq>,<rx_freq> TX/RX Fr</rx_freq></tx_freq>                                                                                                    |                           |            |           |            |
|----------------------------------------------------------------------------------------------------|---------------------------|------------|-----------|------------|
| <tx_freq></tx_freq>                                                                                                    | Description of parameters | Def. value | Def. unit |            |
| 2402 MHz to 2495 MHz,                                                                                                    | TX frequency              | 2480000000 | Hz        |            |
| <rx_freq></rx_freq>                                                                                                    | Description of parameters | Def. value | Def. unit | FW vers.   |
| 2402MHz to 2495 MHz                                                                                                    | RX frequency              | 2402000000 | Hz        | V3.40      |
| Description of command                                                                                                    |                           |            | •         | Sig. State |
| This command defines the frequency of the RF signals that will be generated and received by the DUT during inquiry and paging. Both frequencies must be entered in multiples of the <i>Bluetooth</i> channel width of 1 MHz. |                           |            |           | SBY        |

| CONFigure:MSIGnal:INQuiry:ILENgth < Number> Inquir                                         |                                                           |            | iry Length    |            |
|--------------------------------------------------------------------------------------------|-----------------------------------------------------------|------------|---------------|------------|
| <number></number>                                                                          | Description of parameters                                 | Def. value | Def. unit     | FW vers.   |
| 1 to 24                                                                                    | Inquiry length; integer number to be multiplied by 1.28 s | 10         | (1.28 s)      | V3.07      |
| Description of                                                                             | Description of command                                    |            |               | Sig. State |
| This command determines the maximum amount of time specified before the inquiry is halted. |                                                           |            | SBY<br>Q: all |            |

| CONFigure:MSIGnal:INQuiry:NOResponses < Number > Number of Re                                          |                           |            | esponses  |            |
|----------------------------------------------------------------------------------------------------|---------------------------|------------|-----------|------------|
| <number></number>                                                                                      | Description of parameters | Def. value | Def. unit | FW vers.   |
| 1 to 12                                                                                                | Number of responses       | 12         | _         | V3.07      |
| Description of o                                                                                       | Description of command    |            |           | Sig. State |
| This command determines the maximum number of responses from the inquiry before the inquiry is halted. |                           |            | SBY       |            |

# **Subsystem MSIGnal:PAGing**

The subsystem *MSIGnal:PAGing* configures how the R&S<sup>®</sup> CMU will attempt to page to a device under test. The subsystem corresponds to the section *Paging* of the *Master Sig.* tab in the popup menu *Connect. Control*.

| CONFigure:N                                                                                                    | CONFigure:MSIGnal:PAGing:TOUT <timeout></timeout>                                                     |            |            | e Timeout |
|----------------------------------------------------------------------------------------------------|----------------------------------------------------------------------------------------------------|------------|------------|-----------|
| <timeout></timeout>                                                                                                    | Description of parameters                                                                             | Def. value | Def. unit  | FW vers.  |
| 1 to 65535                                                                                                    | Number of slots for the timeout; the minimum value is 128 in paging mode R1 and 256 in paging mode R2 | 8192       | (slots)    | V3.07     |
| Description of command                                                                                                    |                                                                                                    |            | Sig. State |           |
| This command determines the maximum time the local LM will wait for a baseband page response from the DUT. If the time expires and the remote device has not responded to the page at baseband level, the connection attempt will be considered to have failed. |                                                                                                    |            | ≠ PAG      |           |

| CONFigure                                                                                               | CONFigure:MSIGnal:PAGing:PSRMode < Mode > Page Scan Repetition |            |           | tion mode  |
|----------------------------------------------------------------------------------------------------|----------------------------------------------------------------|------------|-----------|------------|
| <mode></mode>                                                                                           | Description of parameters                                      | Def. value | Def. unit | FW vers.   |
| R0  <br>R1  <br>R2                                                                                      | Paging mode R0 Paging mode R1 Paging mode R2                   | R2         | _         | V3.07      |
| Description of                                                                                          | of command                                                     | •          | •         | Sig. State |
| This command determines the paging mode that is to be used for connection and synchronisation to a DUT. |                                                                |            |           | ≠ PAG      |

| CONFigure:MSIGnal:PAGing:TARGet <address> Default BD_Address for</address>                                                                                                    |                                      |                | or Paging  |          |
|----------------------------------------------------------------------------------------------------|--------------------------------------|----------------|------------|----------|
| <address></address>                                                                                                    | Description of parameters            | Def. value     | Def. unit  | FW vers. |
| "<12-digit hex value>"                                                                                                    | Default BD_address of device to page | "123456789012" | _          | V3.07    |
| Description of command                                                                                                    |                                      |                | Sig. State |          |
| This command determines the address of a default device to attempt a connection to. If no inquiry was made before, this BD_address is used for paging a DUT; otherwise, the device to page can be set via CONFigure:SIGNalling:PTARget. BD_addresses can be set in single or double quotes. |                                      |                |            | ≠ PAG    |

| CONFigure:                                                                                                    | CONFigure:MSIGnal:PAGing:RSINfo < Enable > Read Sign                       |            |           |            |
|----------------------------------------------------------------------------------------------------|----------------------------------------------------------------------------|------------|-----------|------------|
| <enable></enable>                                                                                                    | Description of parameters                                                  | Def. value | Def. unit | FW vers.   |
| ON  <br>OFF                                                                                                    | Read signalling info from the DUT Do not read signalling info from the DUT | ON         | _         | V3.08      |
| Description of                                                                                                    | command                                                                    | •          | •         | Sig. State |
| This command defines whether the R&S <sup>®</sup> CMU issues commands to read supported features or other signalling information from the DUT. In the <i>OFF</i> setting the connection is made quicker, since there are less LMP packets exchanged between master and slave when connecting. |                                                                            |            | all       |            |

| DEFault:MS                                                                                                    | DEFault:MSIGnal:PAGing < Enable > Defau                                                                             |            |            | ult Settings |
|----------------------------------------------------------------------------------------------------|----------------------------------------------------------------------------------------------------|------------|------------|--------------|
| <enable></enable>                                                                                                    | Description of parameters                                                                                           | Def. value | Def. unit  | FW vers.     |
| ON  <br>OFF                                                                                                    | The parameters are set to their default values The parameters differ from the default values (partially or totally) | ON         | _          | V3.07        |
| Description of                                                                                                    | Description of command                                                                                              |            |            | Sig. State   |
| If used as a setting command with the parameter <i>ON</i> this command sets all parameters of the subsystem to their default values (the setting OFF results in an error message). If used as a query the command returns whether all parameters are set to their default values <i>(ON)</i> or not <i>(OFF)</i> . |                                                                                                    |            | SBY<br>INQ |              |

| DEFault:MSIGnal <enable></enable>                                                                                                    |                                                                                                    |            | ılt Settings |            |
|----------------------------------------------------------------------------------------------------|----------------------------------------------------------------------------------------------------|------------|--------------|------------|
| <enable></enable>                                                                                                    | Description of parameters                                                                                           | Def. value | Def. unit    | FW vers.   |
| ON  <br>OFF                                                                                                    | The parameters are set to their default values The parameters differ from the default values (partially or totally) | ON         | _            | V3.07      |
| Description of command                                                                                                    |                                                                                                    |            |              | Sig. State |
| If used as a setting command with the parameter <i>ON</i> this command sets all parameters of the subsystem to their default values (the setting OFF results in an error message). |                                                                                                    |            |              | SBY        |
| If used as a query the command returns whether all parameters are set to their default values (ON) or not (OFF).                                                                   |                                                                                                    |            |              |            |

# **Subsystem MSIGnal:DTRansmitter (Dirty Transmitter)**

The subsystem MSIGnal:DTRansmitter provides parameters to impair the master signal. The subsystem corresponds to the *Dirty Transmitter* section of the *Master Sig.* tab in the popup menu *Connect. Control*.

| CONFigure:MSIGnal:DTRansmitter:SCOPe <scope> Dirty Transmit</scope>                    |                                                                                                    |            |            | itter Scope |
|----------------------------------------------------------------------------------------|----------------------------------------------------------------------------------------------------|------------|------------|-------------|
| <scope></scope>                                                                        | Description of parameters                                                                          | Def. value | Def. unit  | FW vers.    |
| RXQuality  <br>GLOBal                                                                  | Dirty transmitter settings active while a RX Quality measurement is running Settings always active | RXQuality  | _          | V3.40       |
| Description of command                                                                 |                                                                                                    |            | Sig. State |             |
| This command defines for which measurements the dirty transmitter settings are active. |                                                                                                    |            | all        |             |

| CONFigure:MS                                                                                                    | CONFigure:MSIGnal:DTRansmitter:MINDex < Index > Modula                                |            |           | ation Index |
|----------------------------------------------------------------------------------------------------|---------------------------------------------------------------------------------------|------------|-----------|-------------|
| <index></index>                                                                                                    | Description of parameters                                                             | Def. value | Def. unit | FW vers.    |
| 0.20 to 0.44  <br>OFF                                                                                                    | Modulation index of master signal Modulation index 0.32, nominal Bluetooth freq. dev. | OFF        | _         | V3.08       |
| Description of com                                                                                                    | Description of command                                                                |            |           | Sig. State  |
| This command sets the modulation index of the master signal, i.e. the ratio between the actual frequency deviation of the CMU and a frequency deviation of 500 kHz. |                                                                                       |            | all       |             |

| CONFigure:MSIGnal:DTRansmitter:FOFFset < Offset> Frequen                                                                  |                                                           |            |            | ncy Offset |
|----------------------------------------------------------------------------------------------------|-----------------------------------------------------------|------------|------------|------------|
| <enable></enable>                                                                                                    | Description of parameters                                 | Def. value | Def. unit  | FW vers.   |
| -500 kHz to +500 kHz  <br>OFF                                                                                             | Frequency offset of master signal Frequency offset 0 kHz. | OFF        | kHz        | V3.08      |
| Description of command                                                                                                    |                                                           |            | Sig. State |            |
| This command defines an offset of the actual frequency of the master signal from the nominal Bluetooth channel frequency. |                                                           |            |            | all        |

### **Subsystem DUT (Authentication)**

The subsystem *DUT* is used to test the authentication procedure between the R&S<sup>®</sup> CMU and the DUT. The parameters are in the *Paging* section of the *Master Sig.* tab in the popup menu *Connect. Control*.

| [SENSe:]DUT:AUTHentic < Enable > Authentication F                                     |                                         |            | Required   |          |
|---------------------------------------------------------------------------------------|-----------------------------------------|------------|------------|----------|
| <mode></mode>                                                                         | Description of parameters               | Def. value | Def. unit  | FW vers. |
| ON   OFF                                                                              | Require / do not require authentication | OFF        | _          | V3.57    |
| Description of command                                                                |                                         |            | Sig. State |          |
| This command enables or disables authentication required by the R&S <sup>®</sup> CMU. |                                         |            | all        |          |

| CONFigure:DUT:PINCode < Code > |                                                                              |            | Pin Code   |          |
|--------------------------------|------------------------------------------------------------------------------|------------|------------|----------|
| <code></code>                  | Description of parameters                                                    | Def. value | Def. unit  | FW vers. |
| '<12-digit hex>'               | PIN code specified as a string containing a 1 to 12-digit hexadecimal number | '0000'     | _          | V3.57    |
| Description of command         |                                                                              |            | Sig. State |          |
| This command spec              | cifies the PIN code to be used for authentication.                           |            |            | all      |

#### **Subsystem SSIGnal (Slave Signal)**

The subsystem *SSIGnal* configures the properties of the slave signal in the *Connected* or *Test Mode* signalling states. The subsystem corresponds to the general settings in the *Slave Sig.* tab in the popup menu *Connect. Control.* 

| CONFigure:SSIGnal:PCTR < Mode> PROCedure:SSIGnal:PCTR < Mode>                 |                                              |            | ntrol Mode |          |
|-------------------------------------------------------------------------------|----------------------------------------------|------------|------------|----------|
| <mode></mode>                                                                 | Description of parameters                    | Def. value | Def. unit  | FW vers. |
| ADAPtive  <br>FIXed                                                           | Power control enabled Power control disabled | ADAP       | _          | V3.08    |
| Description of command                                                        |                                              |            | Sig. State |          |
| These commands define whether or not the DUT supports adaptive power control. |                                              |            | all        |          |

#### **Subsystem SSIGnal:TMODe (Test Mode)**

The subsystem *SSIGnal:TMODe* configures testmode types and data to be used for tests. The subsystem corresponds to the *Testmode Type* section of the *Slave Sig.* tab in the popup menu *Connect. Control.* 

The following SSIGnal:TMODe... subsystems are listed in separate sections:

- TX Tests (see p. 6.14 ff)
- Loopback Tests (see p. 6.16 ff)

| CONFigure:SSIGnal:TMODe:TMTYpe < Type> PROCedure:SSIGnal:TMODe:TMTYpe < Type>                                                                                     |                            |            | node Type |            |
|----------------------------------------------------------------------------------------------------|----------------------------|------------|-----------|------------|
| <type></type>                                                                                                    | Description of parameters  | Def. value | Def. unit | FW vers.   |
| LBT  <br>TXT                                                                                                    | Loopback Tests<br>TX Tests | LBT        | _         | V3.07      |
| Description of comm                                                                                                    | Description of command     |            |           | Sig. State |
| These commands select the testmode type for POWer and MoDulation measurements. In the STB, INQ and PAG states, the PROCedure command can be used as a query only. |                            |            | all       |            |

| CONFigure:SSIGnal:TMODe:HSCHeme < Scheme > Test Mode Hopping PROCedure:SSIGnal:TMODe:HSCHeme < Scheme >                                                                                                    |                                                                                                    |            | g Scheme  |            |
|----------------------------------------------------------------------------------------------------|----------------------------------------------------------------------------------------------------|------------|-----------|------------|
| <scheme></scheme>                                                                                                    | Description of parameters                                                                                              | Def. value | Def. unit | FW vers.   |
| RXTX  <br>EUSA  <br>FRANce  <br>RHOP                                                                                                    | RX/TX on single frequency Europe's and USA's hopping scheme France's hopping scheme Test mode's reduced hopping scheme | EUSA       | _         | V3.07      |
| Description of com                                                                                                    | nmand                                                                                                    | l          |           | Sig. State |
| These command ranges are:                                                                                                    | These commands select the hopping scheme to be used in test mode. Channels and frequency ranges are:                   |            |           |            |
| Europe/USA 2400 MHz to 2483.5 MHz, Channel <sub>k</sub> : $f_k$ = 2402+ $k$ MHz, $k$ = 0 to 78 France 2446.5 MHz to 2483.5 MHz, Channel <sub>k</sub> : $f_k$ = 2454+ $k$ MHz, $k$ = 0 to 22 In the STB, INQ and PAG states, the PROCedure command can be used as a query only. |                                                                                                    |            |           |            |

| CONFigure:SSIGnal:TMODe:FREQuency:UNIT < Unit > Frequency                                                                               |                                    |            |           | ency Unit  |
|----------------------------------------------------------------------------------------------------|------------------------------------|------------|-----------|------------|
| <unit></unit>                                                                                                    | Description of parameters          | Def. value | Def. unit | FW vers.   |
| HZ   KHZ   MHZ   GHZ  <br>CH                                                                                                    | Frequency unit  <br>Channel number | HZ         | _         | V2.65      |
| Description of command                                                                                                    |                                    | •          | •         | Sig. State |
| This command defines whether the frequency of the RF signal generated is specified in frequency units or as a Bluetooth channel number. |                                    |            |           | all        |

### **Subsystem SSIGnal:TMOD:TXTests (Transmitter Tests)**

The subsystem *SSIGnal:TMOD:TXTests* configures the transmitter tests on *Bluetooth* devices. The subsystem corresponds to the *TX Tests* section of the *Slave Sig.* tab in the popup menu *Connect. Control.* 

| _                                                                                                    | TXTests:FREQuency < <i>RXTX_Freq&gt;</i><br>:TXTests:FREQuency < <i>RXTX_Freq&gt;</i> | RX/TX Freque | ency, Transn | nitter Test |
|----------------------------------------------------------------------------------------------------|---------------------------------------------------------------------------------------|--------------|--------------|-------------|
| <rx_freq></rx_freq>                                                                                                    | Description of parameters                                                             | Def. value   | Def. unit    | FW vers.    |
| 2 402 MHz to 2 495 MHz                                                                                                    | RX frequency                                                                          | 2402 000 000 | Hz           | V2.65       |
| Description of command                                                                                                    |                                                                                       |              |              | Sig. State  |
| These commands define the common RX and TX frequency of the DUT in the test mode and for transmitter <i>Testmode Types</i> . The frequency must be entered in multiples of the <i>Bluetooth</i> channel width of 1 MHz. With the command CONFigure:SSIGnal:TMODe:FREQuency:UNIT, the default frequency unit can be changed, and even <i>Bluetooth</i> channel numbers can be entered instead of frequencies. In the STB, INQ and PAG states, the PROCedure command can be used as a query only. |                                                                                       |              |              | all         |

| CONFigure:SSIGnal:TMODe:TXTests:PATType < <i>Type</i> > PROCedure:SSIGnal:TMODe:TXTests:PATType < <i>Type</i> >                                                                                                    |                                                                                                    |            | tern Type  |          |
|----------------------------------------------------------------------------------------------------|----------------------------------------------------------------------------------------------------|------------|------------|----------|
| <type></type>                                                                                                    | Description of parameters                                                                             | Def. value | Def. unit  | FW vers. |
| SPRS  <br>ALL1  <br>ALL0  <br>P11  <br>P44                                                                                                    | Static pseudo random sequence All ones All zeros Alternative ones and zeros Four ones then four zeros | P11        | _          | V3.07    |
| Description of command                                                                                                    |                                                                                                    |            | Sig. State |          |
| These commands determine how the loopback data is created. This command is only available if the testmode type is not set to loopback (see command <code>CONFigure:SSIGnal:TMODe:TMTYpe</code> ). In the STB, INQ and PAG states, the <code>PROCedure</code> command can be used as a query only. |                                                                                                    |            | all        |          |

| _                                                                                                    | CONFigure:SSIGnal:TMODe:TXTests:PTYPe < Type> PROCedure:SSIGnal:TMODe:TXTests:PTYPe < Type> |            |           | cket Type  |
|----------------------------------------------------------------------------------------------------|---------------------------------------------------------------------------------------------|------------|-----------|------------|
| <type></type>                                                                                                    | Description of parameters                                                                   | Def. value | Def. unit | FW vers.   |
| DH1  <br>DH3  <br>DH5                                                                                                    | DH1 packet<br>DH3 packet<br>DH5 packet                                                      | DH1        | _         | V3.07      |
| Description of                                                                                                    | of command                                                                                  | ,          | •         | Sig. State |
| These commands determine what type of packet is to be transmitted by the DUT during test mode. This command is only available if the testmode type is not set to loopback (see command CONFigure:SSIGnal:TMODe:TMTYpe). In the STB, INQ and PAG states, the PROCedure command can be used as a query only. |                                                                                             |            | all       |            |

| CONFigure:SSIGnal:TMODe:TXTests:LOTSequence:DH1Packet <length> Length of Test Set PROCedure:SSIGnal:TMODe:TXTests:LOTSequence:DH1Packet <length> CONFigure:SSIGnal:TMODe:TXTests:LOTSequence:DH3Packet <length> PROCedure:SSIGnal:TMODe:TXTests:LOTSequence:DH3Packet <length> CONFigure:SSIGnal:TMODe:TXTests:LOTSequence:DH5Packet <length> PROCedure:SSIGnal:TMODe:TXTests:LOTSequence:DH5Packet <length></length></length></length></length></length></length> |                                                                                                    |                  |                               |            |
|----------------------------------------------------------------------------------------------------|----------------------------------------------------------------------------------------------------|------------------|-------------------------------|------------|
| <length></length>                                                                                                    | Description of parameters                                                                                                    | Def. value       | Def. unit                     | FW vers.   |
| 0 27  <br>0 183  <br>0 339                                                                                                    | Length of test sequence in byte for a DH1 packet<br>Length of test sequence in byte for a DH3 packet<br>Length of test sequence in byte for a DH5 packet | 27<br>183<br>339 | (bytes)<br>(bytes)<br>(bytes) | V3.07      |
| Description of                                                                                                    | command                                                                                                    |                  | ,                             | Sig. State |
| These commands determine the length of the payload for the transmitted packet. The allowed value range depends on the packet type (see command CONFigure:SSIGnal:TMODe:TXTests:PTYPe). The commands are only available if the testmode type is not set to loopback (see command CONFigure:SSIGnal:TMODe:TMTYpe). In the STB, INQ and PAG states, the PROCedure command can be used as a query only.                                                                |                                                                                                    |                  |                               | all        |

| _                                                                                                    | CONFigure:SSIGnal:TMODe:TXTests:PPERiod < <i>Period&gt;</i> PROCedure:SSIGnal:TMODe:TXTests:PPERiod < <i>Period&gt;</i> |            |           | oll Period |
|----------------------------------------------------------------------------------------------------|----------------------------------------------------------------------------------------------------|------------|-----------|------------|
| <period></period>                                                                                                    | Description of parameters                                                                                               | Def. value | Def. unit | FW vers.   |
| 2 to 254                                                                                                    | Poll period in slots (even numbers only)                                                                                | 2          | (slots)   | V3.07      |
| Description of o                                                                                                    | Description of command                                                                                                  |            |           | Sig. State |
| These commands determine how often the poll packet from the R&S <sup>®</sup> CMU occurs. This command is only available if the testmode type is not set to loopback (see command CONFigure:SSIGnal:TMODe:TMTYpe). In the STB, INQ and PAG states, the PROCedure command can be used as a query only. |                                                                                                    |            |           | all        |

### Subsystem SSIGnal:TMODe:LBTests (Loopback Tests)

The subsystem *SSIGnal:TMODe:LBTests* configures the loopback test mode. The subsystem corresponds to the *Loopback Tests* section of the *Slave Sig.* tab in the popup menu *Connect. Control.* 

| CONFigure:SSIGnal:TMODe:LBTests:FREQuency <tx_freq>,<rx_freq>  TX/RX Frequency, Log PROCedure:SSIGnal:TMODe:LBTests:FREQuency <tx_freq>,<rx_freq></rx_freq></tx_freq></rx_freq></tx_freq>                                                                                                    |                           |            |           |            |
|----------------------------------------------------------------------------------------------------|---------------------------|------------|-----------|------------|
| <tx_freq></tx_freq>                                                                                                    | Description of parameters | Def. value | Def. unit |            |
| 2 402 MHz to 2 495 MHz,                                                                                                    | TX frequency              | 2402000000 | Hz        |            |
| <rx_freq></rx_freq>                                                                                                    | Description of parameters | Def. value | Def. unit | FW vers.   |
| 2 402 MHz to 2 495 MHz                                                                                                    | RX frequency              | 2480000000 | Hz        | V2.65      |
| Description of command                                                                                                    |                           |            | ,         | Sig. State |
| These commands define the frequency of the RF signals that will be generated and received by the DUT in the test mode and for loopback <i>Testmode Types</i> . Both frequencies must be entered in multiples of the <i>Bluetooth</i> channel width of 1 MHz. With the command CONFigure:SSIGnal:TMODe:FREQuency:UNIT, the default frequency unit can be changed, and even <i>Bluetooth</i> channel numbers can be entered instead of frequencies. In the STB, INQ and PAG states, the PROCedure command can be used as a query only. |                           |            |           | all        |

| CONFigure:SSIGnal:TMODe:LBTests:PATType < Type> PROCedure:SSIGnal:TMODe:LBTests:PATType < Type>                                                                                                    |                                                                                                    |            | tern Type  |          |
|----------------------------------------------------------------------------------------------------|----------------------------------------------------------------------------------------------------|------------|------------|----------|
| <type></type>                                                                                                    | Description of parameters                                                                                                    | Def. value | Def. unit  | FW vers. |
| DPRS  <br>SPRS  <br>ALL1  <br>ALL0  <br>P11  <br>P44  <br>USER                                                                                                    | Dynamic pseudo random sequence Static pseudo random sequence All ones All zeros Alternative ones and zeros Four ones then four zeros User defined | P11        | _          | V3.07    |
| Description of command                                                                                                    |                                                                                                    |            | Sig. State |          |
| These commands determine how the loopback data is created. This command is only available if a loopback testmode type is selected (see command CONFigure:SSIGnal:TMODe:TMTYpe). In the STB, INQ and PAG states, the PROCedure command can be used as a query only. |                                                                                                    |            | all        |          |

| CONFigure:SSIGnal:TMODe:LBTests:UDLength < Length> User-define PROCedure:SSIGnal:TMODe:LBTests:UDLength < Length>                                                                                                    |                                    |            | ed Length |            |
|----------------------------------------------------------------------------------------------------|------------------------------------|------------|-----------|------------|
| <length></length>                                                                                                    | Description of parameters          | Def. value | Def. unit | FW vers.   |
| 3 to 64                                                                                                    | Length of user defined data in bit | 16         | _         | V3.07      |
| Description of                                                                                                    | f command                          |            |           | Sig. State |
| These commands determine the length of the user defined bit sequence before it is repeated. This command is only available if a loopback testmode type is selected (see command CONFigure:SSIGnal:TMODe:TMTYpe) and the loopback pattern is user defined (see command CONFigure:SSIGnal:TMODe:LBTests:PATTern). In the STB, INQ and PAG states, the PROCedure command can be used as a query only. |                                    |            | all       |            |

| CONFigure:SSIGnal:TMODe:LBTests:UDData < Data > User-define PROCedure:SSIGnal:TMODe:LBTests:UDData < Data > User-define PROCedure:SSIGnal:TMODe:LBTests:UDData < Data > User-define PROCedure:SSIGnal:TMODe:LBTests:UDData < Data > User-define PROCedure:SSIGnal:TMODe:LBTests:UDData < Data > User-define PROCedure:SSIGnal:TMODe:LBTests:UDData < Data > User-define PROCedure:SSIGnal:TMODe:LBTests:UDData < Data > User-define PROCedure:SSIGnal:TMODe:LBTests:UDData < Data > User-define PROCedure:SSIGnal:TMODe:LBTests:UDData < Data > User-define PROCedure:SSIGnal:TMODe:LBTests:UDData < Data > User-define PROCedure:SSIGnal:TMODe:LBTests:UDData > User-define PROCedure:SSIGnal:TMODe:LBTests:UDData > User-define PROCedure:SSIGn |                                                                                                    |            | ined Data |            |
|----------------------------------------------------------------------------------------------------|----------------------------------------------------------------------------------------------------|------------|-----------|------------|
| <data></data>                                                                                                    | Description of parameters                                                                                             | Def. value | Def. unit | FW vers.   |
| " <hex<br>Data&gt;"</hex<br>                                                                                                    | Up to 64 user defined data bits; represented by max. 16 hex characters, least significant bit last, i.e. to the right | "FF00"     | _         | V3.07      |
| Description of                                                                                                    | f command                                                                                                    | ,          |           | Sig. State |
| These commands determine the bit stream to be used for the user defined data. The bit stream is repeated until the complete payload is filled, removing any extra bits from the end of the stream. This command is only available if a loopback testmode type is selected (see command CONFigure:SSIGnal:TMODe:TMTYpe) and if the loopback pattern is user defined (see command CONFigure:SSIGnal:TMODe:LBTests:PATTern). In the STB, INQ and PAG states, the PROCedure command can be used as a guery only.                                                                                                    |                                                                                                    |            | all       |            |

| _                                                                                                    | CONFigure:SSIGnal:TMODe:LBTests:PTYPe <type> PROCedure:SSIGnal:TMODe:LBTests:PTYPe <type></type></type> |            |           | cket Type  |
|----------------------------------------------------------------------------------------------------|----------------------------------------------------------------------------------------------------|------------|-----------|------------|
| <type></type>                                                                                                    | Description of parameters                                                                               | Def. value | Def. unit | FW vers.   |
| DH1  <br>DH3  <br>DH5                                                                                                    | DH1 packet<br>DH3 packet<br>DH5 packet                                                                  | DH1        | _         | V3.07      |
| Description o                                                                                                    | f command                                                                                               |            |           | Sig. State |
| These commands determine what type of packet is to be transmitted by the DUT during loopback mode. This command is only available if a loopback testmode type is selected (see command CONFigure:SSIGnal:TMODe:TMTYpe). In the STB, INQ and PAG states, the PROCedure command can be used as a query only. |                                                                                                    |            | all       |            |

| CONFigure:SSIGnal:TMODe:LBTests:LOTSequence:DH1Packet <length>  PROCedure:SSIGnal:TMODe:LBTests:LOTSequence:DH1Packet <length>  CONFigure:SSIGnal:TMODe:LBTests:LOTSequence:DH3Packet <length>  PROCedure:SSIGnal:TMODe:LBTests:LOTSequence:DH3Packet <length>  CONFigure:SSIGnal:TMODe:LBTests:LOTSequence:DH5Packet <length>  PROCedure:SSIGnal:TMODe:LBTests:LOTSequence:DH5Packet <length>  PROCedure:SSIGnal:TMODe:LBTests:LOTSequence:DH5Packet <length></length></length></length></length></length></length></length> |                                                                                                    |                  |           |            |
|----------------------------------------------------------------------------------------------------|----------------------------------------------------------------------------------------------------|------------------|-----------|------------|
| <length></length>                                                                                                    | Description of parameters                                                                                                    | Def. value       | Def. unit | FW vers.   |
| 0 27  <br>0 183  <br>0 339                                                                                                    | Length of test sequence in byte for a DH1 packet<br>Length of test sequence in byte for a DH3 packet<br>Length of test sequence in byte for a DH5 packet | 27<br>183<br>339 | _         | V3.07      |
| Description of                                                                                                    | f command                                                                                                    |                  |           | Sig. State |
| These commands determine the length of the payload for the transmitted packet. The allowed value range depends on the packet type (see command CONFigure:SSIGnal:TMODe:LBTests:PTYPe). This command is only available if a loopback testmode type is selected (see command CONFigure:SSIGnal:TMODe:TMTYpe). In the STB, INQ and PAG states, the PROCedure command can be used as a query only.                                                                                                    |                                                                                                    |                  | all       |            |

| _                                                                                                    | SSIGnal:TMODe:LBTests:WHITening < <i>Enable&gt;</i><br>:SSIGnal:TMODe:LBTests:WHITening < <i>Enable&gt;</i> |            | \          | Whitening |
|----------------------------------------------------------------------------------------------------|----------------------------------------------------------------------------------------------------|------------|------------|-----------|
| <enable></enable>                                                                                                    | Description of parameters                                                                                   | Def. value | Def. unit  | FW vers.  |
| ON  <br>OFF                                                                                                    | Whitening enabled Whitening disabled                                                                        | OFF        | _          | V3.07     |
| Description of command                                                                                                    |                                                                                                    |            | Sig. State |           |
| These commands switch whitening on or off. This command is only available if a loopback testmode type is selected (see command <code>CONFigure:SSIGnal:TMODe:TMTYpe</code> ). In the <code>STB</code> , <code>INQ</code> and <code>PAG</code> states, the <code>PROCedure</code> command can be used as a query only. |                                                                                                    |            | all        |           |

| DEFault:SSIGnal:TMODe <enable></enable>                                                                                                    |                                                                                                    |            | ult Settings |            |
|----------------------------------------------------------------------------------------------------|----------------------------------------------------------------------------------------------------|------------|--------------|------------|
| <enable></enable>                                                                                                    | Description of parameters                                                                                           | Def. value | Def. unit    | FW vers.   |
| ON  <br>OFF                                                                                                    | The parameters are set to their default values The parameters differ from the default values (partially or totally) | ON         | _            | V3.07      |
| Description of command                                                                                                    |                                                                                                    |            |              | Sig. State |
| If used as a setting command with the parameter <i>ON</i> this command sets all parameters of the subsystem to their default values (the setting OFF results in an error message). |                                                                                                    |            | all          |            |
| If used as a query the command returns whether all parameters are set to their default values (ON) or not (OFF).                                                                   |                                                                                                    |            |              |            |

#### **Subsystem NETWork (Network Parameters)**

The subsystem *NETWork* sets parameters to control the DUT while it is in the *Audio, Sniff,* and *Hold* submode. It corresponds to the *Network* tab in the popup menu *Connection Control*.

| <b>DEFault:NETWork</b> Defau                                                                                                    |                                                                                                    |            | ılt Settings |          |
|----------------------------------------------------------------------------------------------------|----------------------------------------------------------------------------------------------------|------------|--------------|----------|
| <enable></enable>                                                                                                    | Description of parameters                                                                            | Def. value | Def. unit    | FW vers. |
| ON  <br>OFF                                                                                                    | The parameters are set to their default values Some or all parameters differ from the default values | ON         | -            | V2.60    |
| Description of command                                                                                                    |                                                                                                    |            | Sig. State   |          |
| If used as a setting command with the parameter <i>ON</i> this command sets all parameters of the subsystem to their default values (the setting OFF results in an error message). |                                                                                                    |            | all          |          |
| If used as a query the command returns whether all parameters are set to their default values (ON) or not (OFF).                                                                   |                                                                                                    |            |              |          |

#### Subsystem NETWork: AUDio (Audio Submode)

The subsystem *NETWork:AUDio* sets parameters to control the DUT while it is in the *Audio* submode. It corresponds to the *Audio* section of the *Network* tab in the popup menu *Connection Control*.

| CONFigure:NETWork:AUDio:AIRCoding < Coding>                                                                               |                                                   |            | Air Coding       |            |
|----------------------------------------------------------------------------------------------------|---------------------------------------------------|------------|------------------|------------|
| <version></version>                                                                                                    | Description of parameters                         | Def. value | Def. unit        | FW vers.   |
| CVSD  <br>ULAW  <br>ALAW                                                                                                  | CVSD modulation<br>μ-law log PCM<br>A-law log PCM | CVSD       | _                | V3.08      |
| Description of c                                                                                                    | Description of command                            |            |                  | Sig. State |
| This command defines the voice coding format used on the air interface (i.e. in uplink as well as in downlink direction). |                                                   |            | ≠ AUD,<br>Q: all |            |

| CONFigure:NETWork:AUDio:BITStream < Bit_Stream >                  |                                                   |            | Bit Stream       |          |
|-------------------------------------------------------------------|---------------------------------------------------|------------|------------------|----------|
| <bit:stream></bit:stream>                                         | Description of parameters                         | Def. value | Def. unit        | FW vers. |
| ECHO  <br>AIO                                                     | Loopback after <i>Delay Time</i><br>Analog In/Out | AIO        | _                | V3.08    |
| Description of command                                            |                                                   |            | Sig. State       |          |
| This command defines the routing of the SCO bits in the R&S® CMU. |                                                   |            | ≠ AUD,<br>Q: all |          |

| CONFigure:NETWork:AUDio:DELTime < Bit_Stream>                                                                                               |                           |            |            | Delay Time       |
|----------------------------------------------------------------------------------------------------|---------------------------|------------|------------|------------------|
| <bit:stream></bit:stream>                                                                                                    | Description of parameters | Def. value | Def. unit  | FW vers.         |
| 0 ms to 2000 ms                                                                                                    | Delay time                | 1000       | ms         | V3.08            |
| Description of command                                                                                                    |                           |            | Sig. State |                  |
| This command defines the time after which the R&S® CMU loops back the data received from the DUT if <i>Bit Stream</i> = <i>Echo</i> is set. |                           |            |            | ≠ AUD,<br>Q: all |

| CONFigure:NETWork:AUDio:PTYPe <type></type>                                               |                           |            |           | Packet Type |
|-------------------------------------------------------------------------------------------|---------------------------|------------|-----------|-------------|
| <type></type>                                                                             | Description of parameters | Def. value | Def. unit | FW vers.    |
| HV1   HV2   HV3                                                                           | Packet type               | HV1        | _         | V3.08       |
| Description of command                                                                    |                           |            |           | Sig. State  |
| This command defines the packet format of the SCO packets transmitted in the Audio state. |                           |            |           |             |

### **Subsystem NETWork: SNIFf (SNIFf Submode)**

The subsystem *NETWork:SNIFf* sets parameters to control the DUT while it is in the *SNIFf* submode. It corresponds to the *Sniff Mode* section of the *Network* tab in the popup menu *Connection Control*.

| CONFigure:NETWork:SNIFf:INTerval <slots></slots>                                                                                                    |                                      |            |           | niff Interval     |
|----------------------------------------------------------------------------------------------------|--------------------------------------|------------|-----------|-------------------|
| <version></version>                                                                                                    | Description of parameters            | Def. value | Def. unit | FW vers.          |
| 2 slots to 65534 slots                                                                                                    | Sniff interval, even number of slots | 2048       | (slots)   | V3.08             |
| Description of command                                                                                                    |                                      |            |           | Sig. State        |
| This command defines an even number of slots between two consecutive so-called <i>sniff slots</i> where the DUT listens to the master signal and the $R\&S^{\otimes}$ CMU can start transmission. |                                      |            |           | ≠ SNIF,<br>Q: all |

| CONFigure:NETWork:SNIFf:ATTempt <slots> Snif</slots>                                                                                                    |                           |            | f Attempts |                    |
|----------------------------------------------------------------------------------------------------|---------------------------|------------|------------|--------------------|
| <version></version>                                                                                                    | Description of parameters | Def. value | Def. unit  | FW vers.           |
| 1 to 65535                                                                                                    | Sniff interval            | 9          | _          | V3.08              |
| Description of command                                                                                                    |                           |            | Sig. State |                    |
| This command defines the minimum number of sniff attempts within each sniff interval. The number is usually set smaller than half the sniff interval (CONFigure:NETWORK: SNIFf:INTerval). |                           |            |            | ≠ SNIFf,<br>Q: all |

| CONFigure:NETWork:SNIFf:TOUT <slots></slots>                                                                                                    |                           |            |           | niff Timeout       |
|----------------------------------------------------------------------------------------------------|---------------------------|------------|-----------|--------------------|
| <version></version>                                                                                                    | Description of parameters | Def. value | Def. unit | FW vers.           |
| 0 to 65535                                                                                                    | Sniff timeout             | 5          | _         | V3.08              |
| Description of command                                                                                                    | Description of command    |            |           |                    |
| This command defines the minimum number of consecutive receive slots where the DUT keeps listening to the master signal after receiving a packet with a matching AM_ADDR. The number is usually set smaller than half the sniff interval (CONFigure:NETWORK:SNIFf:INTerval). |                           |            |           | ≠ SNIFf,<br>Q: all |

### Subsystem NETWork: HOLD (HOLD Submode)

The subsystem *NETWork:HOLD* sets parameters to control the DUT while it is in the *HOLD* submode. It corresponds to the *Hold Mode* section of the *Network* tab in the popup menu *Connection Control*.

| CONFigure:NETWork:HOLD:INTerval <slots></slots>                                |                           |            | old Interval      |            |
|--------------------------------------------------------------------------------|---------------------------|------------|-------------------|------------|
| <version></version>                                                            | Description of parameters | Def. value | Def. unit         | FW vers.   |
| 1 slot to 65535 slots                                                          | HOLD interval             | 5000       | (slots)           | V3.08      |
| Description of command                                                         | Description of command    |            |                   | Sig. State |
| This command defines a number of slots that the DUT remains in the HOLD state. |                           |            | ≠ HOLD,<br>Q: all |            |

### **Subsystem NETWork:PARK (PARK Submode)**

The subsystem *NETWork:PARK* sets parameters to control the DUT while it is in the *PARK* submode. It corresponds to the *Park Mode* section of the *Network* tab in the popup menu *Connection Control*.

| CONFigure:NETWork:PARK:BINTerval <slots> Beaco</slots>      |                           |                   | on Interval |            |
|-------------------------------------------------------------|---------------------------|-------------------|-------------|------------|
| <version></version>                                         | Description of parameters | Def. value        | Def. unit   | FW vers.   |
| 1 slot to 65535 slots                                       | Beacon interval           | 1600              | (slots)     | V3.10      |
| Description of command                                      | Description of command    |                   |             | Sig. State |
| This command defines the beacon interval for the PARK mode. |                           | ≠ PARK,<br>Q: all |             |            |

#### **Subsystem NETWork:TEST (Testmode)**

The subsystem *NETWork:PARK* configures the behavior of the R&S<sup>®</sup> CMU in testmode for specific DUT characteristics. It corresponds to the *Test Mode – DUT Characteristics* section of the *Network* tab in the popup menu *Connection Control*.

| CONFigure:NETWork:TEST:RLSettling <time> RX Level Sett</time>                                                 |                                    |            | tling Time |          |
|----------------------------------------------------------------------------------------------------|------------------------------------|------------|------------|----------|
| <time></time>                                                                                                 | Description of parameters          | Def. value | Def. unit  | FW vers. |
| 0 ms to 200 ms                                                                                                | Settling time after a level change | 0.1        | s          | V3.54    |
| Description of command                                                                                        |                                    |            | Sig. State |          |
| This command sets a delay time between the activation of a new measurement and the start of data acquisition. |                                    |            | all        |          |

| CONFigure:NETWork:TEST:TCPChange < Enable> Test Ctrol on Packet                                                            |                                        | et Change  |            |       |
|----------------------------------------------------------------------------------------------------|----------------------------------------|------------|------------|-------|
| <mode></mode>                                                                                                    | Description of parameters              | Def. value | FW vers.   |       |
| ON   OFF                                                                                                    | Enable or disable test control command | OFF        | _          | V3.54 |
| Description of command                                                                                                    |                                        |            | Sig. State |       |
| This command qualifies whether a new <i>Test Control Command</i> is set after a change of the packet type (DH1, DH3, DH5). |                                        |            | all        |       |

| CONFigure:NETW         | CONFigure:NETWork:TEST:SNBehaviour < Enable> SEQN                                       |            |            | Behavior |
|------------------------|-----------------------------------------------------------------------------------------|------------|------------|----------|
| <mode></mode>          | Description of parameters                                                               | Def. value | Def. unit  | FW vers. |
| TEST  <br>NORM         | Test mode behavior: SEQN bit with constant value Normal mode behavior: SEQN bit toggled | TEST       | _          | V3.54    |
| Description of command |                                                                                         |            | Sig. State |          |
| This command defi      | nes the sequential numbering scheme of the packets.                                     |            |            | all      |

## Subsystems INPut, OUTPut, CORRection:LOSS

The subsystems in this section contain the commands for configuration of the input and output connectors and the external attenuation factors. The subsystems correspond to the *RF* • tab in the popup menu *Connect. Control*.

| INPut[:STATe] <                                                                                                    | State> RF Input                                                                           |            |           |          |
|----------------------------------------------------------------------------------------------------|-------------------------------------------------------------------------------------------|------------|-----------|----------|
| <state></state>                                                                                                    | Description of parameters                                                                 | Def. value | Def. unit | FW vers. |
| RF1  <br>RF2  <br>RF4                                                                                                    | Connector RF 1 used as input Connector RF 2 used as input Connector RF 4 IN used as input | RF2        | -         | V2.60    |
| Description of comm                                                                                                    | nand                                                                                      |            | •         |          |
| This command determines the connector to be used for incoming RF signals. The bidirectional connectors RF 1 and RF 2 can be used both as input and output connectors in the same measurement (see <code>OUTPut[:STATe])</code> . |                                                                                           |            |           |          |

| OUTPut[:STATe] <state> RF Output</state>                                                                                                    |                                                                                               |            |           |          |  |
|----------------------------------------------------------------------------------------------------|-----------------------------------------------------------------------------------------------|------------|-----------|----------|--|
| <state></state>                                                                                                    | Description of parameters                                                                     | Def. value | Def. unit | FW vers. |  |
| RF1  <br>RF2  <br>RF3                                                                                                    | Connector RF 1 used as output Connector RF 2 used as output Connector RF 3 OUT used as output | RF2        | _         | V2.60    |  |
| Description of command                                                                                                    | I                                                                                             | •          | ,         |          |  |
| This command selects the connector to be used for outgoing RF signals. The bidirectional connectors RF 1 and RF 2 can be used both as input and output connectors in the same measurement. |                                                                                               |            |           |          |  |

| [SENSe:]CORRection:LOSS:INPut <nr>[:MAGNitude] &lt; Absorption&gt; SOURce:CORRection:LOSS:INPut<nr>[:MAGNitude] &lt; Absorption&gt; Ext. Att. Input</nr></nr> |                            |            |           |          |  |
|----------------------------------------------------------------------------------------------------|----------------------------|------------|-----------|----------|--|
| <absorption></absorption>                                                                                                    | Description of parameters  | Def. value | Def. unit | FW vers. |  |
| -50 dB to +90 dB                                                                                                    | External input attenuation | 0.0        | dB        | V2.60    |  |
| Description of command                                                                                                    | Description of command     |            |           |          |  |
| This command assigns an external attenuation value to the inputs of the instrument (RF 1, RF 2, RF 4 IN).                                                     |                            |            |           |          |  |

| [SENSe:]CORRection:LOSS:OUTPut <nr>[:MAGNitude] &lt; Absorption&gt; SOURce:CORRection:LOSS:OUTPut<nr>[:MAGNitude] &lt; Absorption&gt; Ext. Att. Output</nr></nr> |                            |            |           | Att. Output |  |
|----------------------------------------------------------------------------------------------------|----------------------------|------------|-----------|-------------|--|
| <absorption></absorption>                                                                                                    | Description of parameters  | Def. value | Def. unit | FW vers.    |  |
| -50 dB to +90 dB                                                                                                    | External input attenuation | 0.0        | dB        | V2.60       |  |
| Description of command                                                                                                    | Description of command     |            |           |             |  |
| This command assigns an external attenuation value to the inputs of the instrument (RF 1, RF 2, RF 3 OUT).                                                       |                            |            |           |             |  |

| ROUTe:SPENcoder[:INPut] <source/>                                           |                                                          |            | ch Encoder |          |
|-----------------------------------------------------------------------------|----------------------------------------------------------|------------|------------|----------|
| <source/>                                                                   | Description of parameters                                | Def. value | Def. unit  | FW vers. |
| HANDset  <br>GENerator                                                      | Handset is used as source AF generator is used as source | HAND       | _          | V3.08    |
| Description of command                                                      |                                                          |            | Sig. State |          |
| This command determines the input source that feeds the CMU speech encoder. |                                                          |            | all        |          |

| ROUTe:SPDed                                | ROUTe:SPDecoder[:OUTPut] < Destination > Speech                                                                                                    |            |            |          |  |
|--------------------------------------------|----------------------------------------------------------------------------------------------------|------------|------------|----------|--|
| <destination></destination>                | Description of parameters                                                                                                    | Def. value | Def. unit  | FW vers. |  |
| HANDset  <br>ANALyzer  <br>ANA2  <br>ABOTh | Speech decoder output routed to the handset Speech dec. output routed to primary AF analyzer Speech dec. output routed to secondary AF analyzer Speech dec. output routed to both AF analyzers | HAND       | _          | V3.08    |  |
| Description of command                     |                                                                                                    |            | Sig. State |          |  |
| This command                               | routes the CMU speech decoder output.                                                                                                    |            |            | all      |  |

### **Subsystem DM:CLOCk (Synchronization)**

The subsystem *DM:CLOCk* sets a system clock specific to the network. This frequency is set in the *Sync.* tab of the *Connect. Control* menu.

| SOURce:DM:CLOCk:STATe <mode> REF OUT 2 on/off</mode>                                                  |                            |            | T 2 on/off |          |
|----------------------------------------------------------------------------------------------------|----------------------------|------------|------------|----------|
| <mode></mode>                                                                                         | Description of parameters  | Def. value | Def. unit  | FW vers. |
| ON   OFF                                                                                              | Switch on/off system clock | OFF        | _          | V2.60    |
| Description of comm                                                                                   | nand                       |            | ,          | •        |
| This commands switches the system clock specific to the network at the REF OUT 2 connector on or off. |                            |            |            |          |

| SOURce:DM:CLOCk:FREQuency < Frequency > REF OUT 2                                                                                                    |                          |                          |                         |            |            |           |          |
|----------------------------------------------------------------------------------------------------|--------------------------|--------------------------|-------------------------|------------|------------|-----------|----------|
| <frequency></frequency>                                                                                                    |                          | Description              | on of parameters        |            | Def. value | Def. unit | FW vers. |
| 1.250 MHz to                                                                                                    | 40.000 MHz               | Input val                | ue for reference        | frequency  | 13.333     | MHz       | V2.60    |
| Description of                                                                                                    | Description of command   |                          |                         |            |            |           |          |
| This command defines the reference frequency applied to output <i>REF OUT 2</i> . The frequency entered is rounded to one of the following discrete values:  40.000 MHz. 20.000 MHz. 13.333 MHz. 10.000 MHz. 8.000 MHz. 6.667 MHz. 5.714 MHz. |                          |                          |                         |            |            |           |          |
| 5.000 MHz,                                                                                                    | 4.444 MHz,               | 4.000 MHz,               | 3.636 MHz,              | 3.333 MHz, | 3.077 MHz, | 2.857 M   | Hz,      |
| 2.667 MHz,                                                                                                    | 2.500 MHz,               | 2.353 MHz,               | 2.222 MHz,              | 2.105 MHz, | 2.000 MHz, | 1.905 M   | Hz,      |
| 1.818 MHz,<br>1.379 MHz,                                                                                                    | 1.739 MHz,<br>1.333 MHz, | 1.667 MHz,<br>1.290 MHz, | 1.600 MHz,<br>1.250 MHz | 1.538 MHz, | 1.481 MHz, | 1.429 M   | Hz,      |

## **Subsystem LEVel (Input Level)**

The subsystem *LEVel* controls the level in the RF input signal path. It corresponds to the *Analyzer* tab in the popup menu *Connection Control*.

| [SENSe:]LEVel:MODE < Mode > Input lev                              |                                                                                                    |            | vel – mode |          |
|--------------------------------------------------------------------|----------------------------------------------------------------------------------------------------|------------|------------|----------|
| <mode></mode>                                                      | Description of parameters                                                                              | Def. value | Def. unit  | FW vers. |
| MANual  <br>AUTO                                                   | Manual setting of max. input level Automatic setting according to signal applied (average burst power) | MAN        | -          | V2.60    |
| Description of command                                             |                                                                                                    |            | Sig. State |          |
| This command defines the mode for setting the maximum input level. |                                                                                                    |            | all        |          |

| [SENSe:]LEVel:MAXimum <level></level>                                                                                                    |                                                                                        |                   |                   | Max. Level |
|----------------------------------------------------------------------------------------------------|----------------------------------------------------------------------------------------|-------------------|-------------------|------------|
| <level></level>                                                                                                    | Description of parameters                                                              | Def. value        | Def. unit         | FW vers.   |
| -40 dBm to +53 dBm<br>-54 dBm to 39 dBm<br>-77 dBm to 0 dBm                                                                                                    | Max. input level for RF 1<br>Max. input level for RF 2<br>Max. input level for RF 4 IN | 0.0<br>0.0<br>0.0 | dBm<br>dBm<br>dBm | V2.60      |
| Description of command                                                                                                    |                                                                                        |                   |                   | Sig. State |
| This command defines the expected maximum RF input level and sets the input measurement path accordingly. The value range depends on the used RF input and the external attenuation. |                                                                                        |                   |                   | all        |

| [SENSe:]LEVel:ATTenuation < Mode>                                                                                                    |                                                                                                    |            | Attenuation |          |
|----------------------------------------------------------------------------------------------------|----------------------------------------------------------------------------------------------------|------------|-------------|----------|
| <mode></mode>                                                                                                    | Description of parameters                                                                                                    | Def. value | Def. unit   | FW vers. |
| NORMal  <br>LNOise  <br>LDIStortion                                                                                                    | Mixer level in normal range Low noise (mixer level 10 dB higher than in normal setting) Low distortion (mixer level 10 dB lower than in normal setting) | NORMal     | _           | V2.60    |
| Description of command                                                                                                    |                                                                                                    |            | Sig. State  |          |
| This command tunes the RF analyzer for normal setting, low noise level (full dynamic range), or low distortion (high intermodulation spacing). |                                                                                                    |            | all         |          |

| <b>DEFault:LEVel</b> Defa                                                                                                    |                                                                                                    |            | ult Settings |            |
|----------------------------------------------------------------------------------------------------|----------------------------------------------------------------------------------------------------|------------|--------------|------------|
| <enable></enable>                                                                                                    | Description of parameters                                                                            | Def. value | Def. unit    | FW vers.   |
| ON  <br>OFF                                                                                                    | The parameters are set to their default values Some or all parameters differ from the default values | ON         | _            | V2.60      |
| Description of c                                                                                                    | Description of command                                                                               |            |              | Sig. State |
| If used as a setting command with the parameter <i>ON</i> this command sets all parameters of the subsystem to their default values (the setting OFF results in an error message). If used as a query the command returns whether all parameters are set to their default values <i>(ON)</i> or not <i>(OFF)</i> . |                                                                                                    |            |              | all        |

## **Subsystem TRIGger (Trigger Mode)**

The subsystem *TRIGger* defines the trigger mode. It corresponds to the *Trigger* tab in the popup menu *Connection Control*.

| TRIGger[:SEQuence]:SOURce <source/>                                           |                                                                                                    |            | Source     |          |
|-------------------------------------------------------------------------------|----------------------------------------------------------------------------------------------------|------------|------------|----------|
| <source/>                                                                     | Description of parameters                                                                                                    | Def. value | Def. unit  | FW vers. |
| SIGNalling  <br>RFPower  <br>IFPower                                          | The measurement is triggered by the signalling unit Trigger by RF input signal level (TRIG:SEQ:THR, wide-band power trigger) Trigger by IF signal level (TRIG:SEQ:THR, narrow-band power trigger) | SIGN       | _          | V2.60    |
| Description of command                                                        |                                                                                                    |            | Sig. State |          |
| This command determines the source of the trigger event for the measurements. |                                                                                                    |            | all        |          |

| TRIGger[:SEQuence]:THReshold <threshold></threshold>                                                                                                    |                                                                                                    |            |           | Level      |
|----------------------------------------------------------------------------------------------------|----------------------------------------------------------------------------------------------------|------------|-----------|------------|
| <threshold></threshold>                                                                                                    | Description of parameters                                                                                                    | Def. value | Def. unit | FW vers.   |
| LOW  <br>MEDium  <br>HIGH                                                                                                    | Low trigger threshold <i>(RF Max. Level</i> – 26 dB)  Medium trigger threshold <i>(RF Max. Level</i> – 16 dB)  High trigger threshold <i>(RF Max. Level</i> – 6 dB) | MEDium     | _         | V2.60      |
| Description of command                                                                                                    |                                                                                                    |            |           | Sig. State |
| This command sets the RF input signal level at which the measurement is triggered relative to the maximum RF input level; see [SENSe:]LEVel:MAXimum. The setting takes effect for trigger source RFPower and IFPower only (see TRIG:SEQ:SOUR). |                                                                                                    |            |           | all        |

| DEFault:TRIGger[:SEQuence] Defau                                                                                                    |                                                                                                    |            |           |            |
|----------------------------------------------------------------------------------------------------|----------------------------------------------------------------------------------------------------|------------|-----------|------------|
| <enable></enable>                                                                                                    | Description of parameters                                                                            | Def. value | Def. unit | FW vers.   |
| ON  <br>OFF                                                                                                    | The parameters are set to their default values Some or all parameters differ from the default values | ON         | _         | V2.60      |
| Description of command                                                                                                    |                                                                                                    |            |           | Sig. State |
| If used as a setting command with the parameter <i>ON</i> this command sets all parameters of the subsystem to their default values (the setting OFF results in an error message). If used as a query the command returns whether all parameters are set to their default values <i>(ON)</i> or not <i>(OFF)</i> . |                                                                                                    |            |           | all        |

#### **SINFo (Signalling information)**

The subsystem *SINFo* contains the commands for requesting the characteristics of the device under test. The subsystem corresponds to the *Signalling Info* output table in the menu *Bluetooth Connection Control (Connected)*. The device characteristics do not actually represent a measured value, the values are provided by the device under test when a connection is established.

Note:

To speed up the connection it is possible to prevent the R&S $^{\otimes}$  CMU from inquiring the DUT's properties (see command CONFigure:MSIGnal:PAGing:RSINfo). In this case some of the signalling information retrieved with the SINFO commands is not available.

| [SENSe:]SINFo:NAME?                                                                                                    |                                          |            | evice Name |          |
|----------------------------------------------------------------------------------------------------|------------------------------------------|------------|------------|----------|
| <name></name>                                                                                                    | Description of parameters                | Def. value | Def. unit  | FW vers. |
| <string></string>                                                                                                    | Device name string, up to 255 characters | _""        | _          | V2.60    |
| Description of command                                                                                                    |                                          |            | Sig. State |          |
| This command is always a query. It returns a textual description of the DUT's name.                                                                                             |                                          |            |            | ~CONN*)  |
| *) Valid results are available when a connection is established, i.e. in the CONN, TEST, AUD, SNIF and HOLD states. This holds for allSINFo commands described in this section. |                                          |            |            |          |

| [SENSe:]SIN                                                                                | [SENSe:]SINFo:VERSion? <lmp>, <company>, <device></device></company></lmp>                                               |            |           |            |
|--------------------------------------------------------------------------------------------|----------------------------------------------------------------------------------------------------|------------|-----------|------------|
| <lmp></lmp>                                                                                | Description of parameters                                                                                                | Def. value | Def. unit |            |
| 0   1,                                                                                     | LMP version according to Bluetooth spec., 1.0 or 1.1*)                                                                   | _          | _         |            |
| <company></company>                                                                        | Description of parameters                                                                                                | Def. value | Def. unit |            |
| 0 to 65535,                                                                                | Company ID number, corresponding to a textual description (e.g. 0 = Ericsson; 1 = Nokia; 2 = Intel; 3= IBM; 4 = Toshiba) | _          | _         |            |
| <device></device>                                                                          | Description of parameters                                                                                                | Def. value | Def. unit | FW vers.   |
| 0 to 65535                                                                                 | Device version; company internal version number                                                                          | _          | _         | V2.60      |
| Description of command                                                                     |                                                                                                    |            |           | Sig. State |
| This command is always a query. It returns the device's version.                           |                                                                                                    |            |           | ~CONN      |
| *) Numbers 0 to 65535 are reserved. At present 0 or 1 are the only possible output values. |                                                                                                    |            |           |            |

| [SENSe:]SINFo:BDADdress?                                                                                                    |                                                                                                    |               |             | _Address |
|----------------------------------------------------------------------------------------------------|----------------------------------------------------------------------------------------------------|---------------|-------------|----------|
| <bd_address></bd_address>                                                                                                    | Description of parameters                                                                                                    | Def. value    | Def. unit   | FW vers. |
| <6-digit hex value>, <2-digit hex value>, <4-digit hex value>,                                                                                             | BD address of the device under test;<br>12 digit hex value, returned as:<br>Lower address part (LAP)<br>Non-specific address part (NAP)<br>Upper address part (UAP) | -,<br>-,<br>- | _<br>_<br>_ | V2.60    |
| Description of command                                                                                                    |                                                                                                    |               |             |          |
| This command is always a query. It returns the BD address of the device under test. The three address parts are preceded by #H to indicate the hex format. |                                                                                                    |               |             | ~CONN    |

| [SENSe:]SINFo:CLASs:SERVice? Class of Device, Service                                                                                                    |                                                                       |            |           | ice Class |
|----------------------------------------------------------------------------------------------------|-----------------------------------------------------------------------|------------|-----------|-----------|
| Returned Value                                                                                                    | Description of parameters                                             | Def. value | Def. unit | FW vers.  |
| " <service_class1>"   "",<br/>"<service_class2>"   "",</service_class2></service_class1>                                                                                                  | Identifier for service class or "", if service class is not supported | _"","",    | _         | V2.60     |
| Description of command                                                                                                    |                                                                       |            |           |           |
| This command is always a query. It returns a list of the Service Class services supported by the device under test. For a Bluetooth device that supports all services the list will read: |                                                                       |            |           |           |
| "Limited Discoverable Mode","Networking","Rendering","Capturing","Object Transfer","Audio","Telephony","Information"                                                                      |                                                                       |            |           |           |
| If a service is not supported, the corresponding entry in the list is replaced by "".                                                                                                    |                                                                       |            |           |           |

| [SENSe:]SINFo                                                                                                    | :CLASs?                                                                                   |             |          |                                | Class       | of Device   |
|----------------------------------------------------------------------------------------------------|-------------------------------------------------------------------------------------------|-------------|----------|--------------------------------|-------------|-------------|
| Returned Values                                                                                                    | Description of parameters                                                                 |             |          | Def. value                     | Def. unit   | FW vers.    |
| <majordc>,</majordc>                                                                                                    | Major device class                                                                        |             |          | _                              | _           | V2.60       |
| <minordc></minordc>                                                                                                    | Minor device class                                                                        |             |          | _                              | _           |             |
| Description of con                                                                                                    | nmand                                                                                     |             |          |                                |             | Sig. State  |
| This command is always a query. It returns the major and the minor device class of the DUT.                                 |                                                                                           |             |          |                                | ~CONN       |             |
| For the major device class <majordc>, which descibes the type of the DUT, one of the follwing values is returned:</majordc> |                                                                                           |             |          |                                | is          |             |
| MISC                                                                                                    | Miscellaneous                                                                             | AUD         | Au       | dio                            |             |             |
| COMP                                                                                                    | Computer                                                                                  | PERI        | Pe       | ripheral                       |             |             |
| PHON                                                                                                    | Phone                                                                                     | UNCL        | Un       | classified                     |             |             |
| LAN                                                                                                    | LAN Access Point                                                                          |             |          |                                |             |             |
|                                                                                                    | evice class <minordc>, which details the Chapter 4), one of the follwing values</minordc> | • .         | •        | ending on the                  | e correspon | ding major  |
| UNCL (                                                                                                    | Jnclassified                                                                              | FULL        | LAN — Fu | ly available                   |             |             |
|                                                                                                    | Computer — Desktop workstation                                                            | U17         |          | 7% utilized                    |             |             |
|                                                                                                    | Computer — Server-class computer                                                          | U33         |          | 33% utilized                   |             |             |
|                                                                                                    | Computer — Handheld PC/PDA                                                                | U50         |          | -50% utilized                  |             |             |
|                                                                                                    | Computer — Pal sized PC/PDA<br>Phone — Cellular                                           | U67<br>U83  |          | -67% utilized<br>-83% utilized | -           |             |
|                                                                                                    | Phone — Ceridiai<br>Phone — Cordless                                                      | U99         |          | -99% utilized                  |             |             |
|                                                                                                    | Phone — Smart phone                                                                       | HEAD        |          | evice confor                   | -           | set profile |
|                                                                                                    | Phone — Wired modem                                                                       | · · — · · - |          |                                |             |             |

| [SENSe:]SINF                        | Fo:PAGing? <mode>, <period>, <repetition> Pag</repetition></period></mode>                                                         | e Scan Mode, | Period and I | Repetition |
|-------------------------------------|----------------------------------------------------------------------------------------------------|--------------|--------------|------------|
| <mode></mode>                       | Description of parameters                                                                                                    | Def. value   | Def. unit    |            |
| MAND  <br>OPT1  <br>OPT2  <br>OPT3, | Page scan mode <i>Mandatory</i> Page scan mode <i>Optional 1</i> Page scan mode <i>Optional 2</i> Page scan mode <i>Optional 3</i> | -            | -            |            |
| <period></period>                   | Description of parameters                                                                                                    | Def. value   | Def. unit    |            |
| P0  <br>P1  <br>P2,                 | Scan Period P0<br>Scan Period P1<br>Scan Period P2                                                                                 | -            | -            |            |
| <repetition></repetition>           | Description of parameters                                                                                                    | Def. value   | Def. unit    | FW vers.   |
| R0  <br>R1  <br>R2                  | Scan Repetition R0 Scan Repetition R1 Scan Repetition R2                                                                           | _            | _            | V2.60      |
| Description of command              |                                                                                                    |              |              | Sig. State |
| This command                        | d is always a query. It returns settings of the DUT's paging pr                                                                    | perties.     |              | ~CONN      |

| [SENSe:]SINFo:FEATure:MS3S? 3-Slo                                                                               |                                                       |            | t Packets |            |
|----------------------------------------------------------------------------------------------------|-------------------------------------------------------|------------|-----------|------------|
| <state></state>                                                                                                 | Description of parameters                             | Def. value | Def. unit | FW vers.   |
| ON  <br>OFF                                                                                                    | The feature is supported The feature is not supported | _          | _         | V2.60      |
| Description o                                                                                                   | Description of command                                |            |           | Sig. State |
| This command is always a query. It returns whether or not the feature "3 slot packets" is supported by the DUT. |                                                       |            | ~CONN     |            |

| [SENSe:]SINFo:FEATure:MS5S? 5-Slot                                                                              |                                                       |            | t Packets |            |
|----------------------------------------------------------------------------------------------------|-------------------------------------------------------|------------|-----------|------------|
| <state></state>                                                                                                 | Description of parameters                             | Def. value | Def. unit | FW vers.   |
| ON  <br>OFF                                                                                                    | The feature is supported The feature is not supported | _          | _         | V2.60      |
| Description of                                                                                                  | Description of command                                |            |           | Sig. State |
| This command is always a query. It returns whether or not the feature "5 slot packets" is supported by the DUT. |                                                       |            | ~CONN     |            |

| [SENSe:]SINFo:FEATure:ENCRyption?                                                                           |                                                       |            | Encryption |            |
|----------------------------------------------------------------------------------------------------|-------------------------------------------------------|------------|------------|------------|
| <state></state>                                                                                             | Description of parameters                             | Def. value | Def. unit  | FW vers.   |
| ON  <br>OFF                                                                                                 | The feature is supported The feature is not supported | _          | _          | V2.60      |
| Description of                                                                                              | f command                                             |            | •          | Sig. State |
| This command is always a query. It returns whether or not the feature "Encryption" is supported by the DUT. |                                                       |            | ~CONN      |            |

| [SENSe:]SINFo:FEATure:SOFFset?                                                                               |                                                       |            | Slot Offset |            |
|----------------------------------------------------------------------------------------------------|-------------------------------------------------------|------------|-------------|------------|
| <state></state>                                                                                              | Description of parameters                             | Def. value | Def. unit   | FW vers.   |
| ON  <br>OFF                                                                                                  | The feature is supported The feature is not supported | _          | _           | V2.60      |
| Description of                                                                                               | f command                                             | •          | •           | Sig. State |
| This command is always a query. It returns whether or not the feature "Slot offset" is supported by the DUT. |                                                       |            | ~CONN       |            |

| [SENSe:]SI                                                                                                    | [SENSe:]SINFo:FEATure:TACCuracy? Timing               |            |           | Accuracy   |
|----------------------------------------------------------------------------------------------------|-------------------------------------------------------|------------|-----------|------------|
| <state></state>                                                                                                  | Description of parameters                             | Def. value | Def. unit | FW vers.   |
| ON  <br>OFF                                                                                                    | The feature is supported The feature is not supported | _          | _         | V2.60      |
| Description of                                                                                                   | Description of command                                |            |           | Sig. State |
| This command is always a query. It returns whether or not the feature "Timing accuracy" is supported by the DUT. |                                                       |            | ~CONN     |            |

| [SENSe:]SINFo:FEATure:SWITch?                                                                                                    |                                                       |            | Switch    |            |
|----------------------------------------------------------------------------------------------------|-------------------------------------------------------|------------|-----------|------------|
| <state></state>                                                                                                    | Description of parameters                             | Def. value | Def. unit | FW vers.   |
| ON  <br>OFF                                                                                                    | The feature is supported The feature is not supported | _          | _         | V2.60      |
| Description of                                                                                                    | Description of command                                |            |           | Sig. State |
| This command is always a query. It returns whether or not the feature "Switching between master and slave" is supported by the DUT. |                                                       |            | ~CONN     |            |

| [SENSe:]S                                                                                                  | [SENSe:]SINFo:FEATure:HOLD?                           |            |           | lold Mode  |
|----------------------------------------------------------------------------------------------------|-------------------------------------------------------|------------|-----------|------------|
| <state></state>                                                                                            | Description of parameters                             | Def. value | Def. unit | FW vers.   |
| ON  <br>OFF                                                                                                | The feature is supported The feature is not supported | _          | _         | V2.60      |
| Description of                                                                                             | of command                                            | ,          | •         | Sig. State |
| This command is always a query. It returns whether or not the feature "Hold mode" is supported by the DUT. |                                                       |            | ~CONN     |            |

| [SENSe:]SINFo:FEATure:SNIFf?                                                                                |                                                       |            | Sniff Mode |            |
|----------------------------------------------------------------------------------------------------|-------------------------------------------------------|------------|------------|------------|
| <state></state>                                                                                             | Description of parameters                             | Def. value | Def. unit  | FW vers.   |
| ON  <br>OFF                                                                                                 | The feature is supported The feature is not supported | -          | _          | V2.60      |
| Description of                                                                                              | f command                                             |            |            | Sig. State |
| This command is always a query. It returns whether or not the feature "Sniff mode" is supported by the DUT. |                                                       |            | ~CONN      |            |

| [SENSe:]SINFo:FEATure:PARK?                                                                                |                                                       |            | ark Mode  |            |
|----------------------------------------------------------------------------------------------------|-------------------------------------------------------|------------|-----------|------------|
| <state></state>                                                                                            | Description of parameters                             | Def. value | Def. unit | FW vers.   |
| ON  <br>OFF                                                                                                | The feature is supported The feature is not supported | _          | _         | V2.60      |
| Description of                                                                                             | f command                                             | •          | •         | Sig. State |
| This command is always a query. It returns whether or not the feature "Park mode" is supported by the DUT. |                                                       |            | ~CONN     |            |

| [SENSe:]S                                                                                             | [SENSe:]SINFo:FEATure:RSSI?                           |            |           | RSSI       |
|----------------------------------------------------------------------------------------------------|-------------------------------------------------------|------------|-----------|------------|
| <state></state>                                                                                       | Description of parameters                             | Def. value | Def. unit | FW vers.   |
| ON  <br>OFF                                                                                           | The feature is supported The feature is not supported | _          | _         | V2.60      |
| Description of                                                                                        | Description of command                                |            |           | Sig. State |
| This command is always a query. It returns whether or not the feature "RSSI" is supported by the DUT. |                                                       |            | ~CONN     |            |

| [SENSe:]SINFo:FEATure:PCONtrol?                                                                                |                                                       |            | er Control |          |
|----------------------------------------------------------------------------------------------------|-------------------------------------------------------|------------|------------|----------|
| <state></state>                                                                                                | Description of parameters                             | Def. value | Def. unit  | FW vers. |
| ON  <br>OFF                                                                                                    | The feature is supported The feature is not supported | _          | _          | V2.60    |
| Description of command                                                                                         |                                                       |            | Sig. State |          |
| This command is always a query. It returns whether or not the feature "Power control" is supported by the DUT. |                                                       |            | ~CONN      |          |

| [SENSe:]SINFo:FEATure:CQDD? Channel Quality Driven D                                                                              |                                                       |            | Data Rate |            |
|----------------------------------------------------------------------------------------------------|-------------------------------------------------------|------------|-----------|------------|
| <state></state>                                                                                                    | Description of parameters                             | Def. value | Def. unit | FW vers.   |
| ON  <br>OFF                                                                                                    | The feature is supported The feature is not supported | _          | _         | V2.60      |
| Description o                                                                                                    | Description of command                                |            |           | Sig. State |
| This command is always a query. It returns whether or not the feature "Channel quality driven data rate" is supported by the DUT. |                                                       |            | ~CONN     |            |

| [SENSe:]SI                                                                                                | [SENSe:]SINFo:FEATure:SCOLink?                        |            |           |          |  |
|----------------------------------------------------------------------------------------------------|-------------------------------------------------------|------------|-----------|----------|--|
| <state></state>                                                                                           | Description of parameters                             | Def. value | Def. unit | FW vers. |  |
| ON  <br>OFF                                                                                               | The feature is supported The feature is not supported | _          | _         | V2.60    |  |
| Description o                                                                                             | Description of command                                |            |           |          |  |
| This command is always a query. It returns whether or not the feature "SCO link" is supported by the DUT. |                                                       |            |           | ~CONN    |  |

| [SENSe:]SINFo:FEATure:HV2P?                                                                                  |                                                       |            | 2 packets |            |
|----------------------------------------------------------------------------------------------------|-------------------------------------------------------|------------|-----------|------------|
| <state></state>                                                                                              | Description of parameters                             | Def. value | Def. unit | FW vers.   |
| ON  <br>OFF                                                                                                  | The feature is supported The feature is not supported | _          | _         | V2.60      |
| Description of command                                                                                       |                                                       |            |           | Sig. State |
| This command is always a query. It returns whether or not the feature "HV2 packets" is supported by the DUT. |                                                       |            |           | ~CONN      |

| [SENSe:]SINFo:FEATure:HV3P?                                                                                  |                                                       |            | 3 Packets |            |
|----------------------------------------------------------------------------------------------------|-------------------------------------------------------|------------|-----------|------------|
| <state></state>                                                                                              | Description of parameters                             | Def. value | Def. unit | FW vers.   |
| ON  <br>OFF                                                                                                  | The feature is supported The feature is not supported | _          | _         | V2.60      |
| Description of                                                                                               | Description of command                                |            |           | Sig. State |
| This command is always a query. It returns whether or not the feature "HV3 packets" is supported by the DUT. |                                                       |            | ~CONN     |            |

| [SENSe:]SINFo:FEATure:ULAW?                                                                                      |                                                       |            |            | μ-law log |
|----------------------------------------------------------------------------------------------------|-------------------------------------------------------|------------|------------|-----------|
| <state></state>                                                                                                  | Description of parameters                             | Def. value | Def. unit  | FW vers.  |
| ON  <br>OFF                                                                                                    | The feature is supported The feature is not supported | _          | _          | V2.60     |
| Description of command                                                                                           |                                                       |            | Sig. State |           |
| This command is always a query. It returns whether or not the feature " $\mu$ -law log" is supported by the DUT. |                                                       |            |            | ~CONN     |

| [SENSe:]SINFo:FEATure:ALAW?                                                                                |                                                       |            | A-law log |            |
|----------------------------------------------------------------------------------------------------|-------------------------------------------------------|------------|-----------|------------|
| <state></state>                                                                                            | Description of parameters                             | Def. value | Def. unit | FW vers.   |
| ON  <br>OFF                                                                                                | The feature is supported The feature is not supported | _          | _         | V2.60      |
| Description of                                                                                             | Description of command                                |            |           | Sig. State |
| This command is always a query. It returns whether or not the feature "A-law log" is supported by the DUT. |                                                       |            |           | ~CONN      |

| [SENSe:]SINFo:FEATure:CVSD?                                                                           |                                                       |            |           | CVSD     |
|----------------------------------------------------------------------------------------------------|-------------------------------------------------------|------------|-----------|----------|
| <state></state>                                                                                       | Description of parameters                             | Def. value | Def. unit | FW vers. |
| ON  <br>OFF                                                                                           | The feature is supported The feature is not supported | -          | _         | V2.60    |
| Description o                                                                                         | Description of command                                |            |           |          |
| This command is always a query. It returns whether or not the feature "CVSD" is supported by the DUT. |                                                       |            |           | ~CONN    |

| [SENSe:]SINFo:FEATure:PSCHeme? Paging                                                                                   |                                                       |            |           | g Scheme |
|----------------------------------------------------------------------------------------------------|-------------------------------------------------------|------------|-----------|----------|
| <state></state>                                                                                                    | Description of parameters                             | Def. value | Def. unit | FW vers. |
| ON  <br>OFF                                                                                                    | The feature is supported The feature is not supported | _          | _         | V2.60    |
| Description of                                                                                                    | Description of command                                |            |           |          |
| This command is always a query. It returns whether or not the feature "Optional paging scheme" is supported by the DUT. |                                                       |            |           | ~CONN    |

| [SENSe:]SINFo:FEATure:TSData? Transparent S                                                                           |                                                       |            | SCO Data   |          |
|----------------------------------------------------------------------------------------------------|-------------------------------------------------------|------------|------------|----------|
| <state></state>                                                                                                    | Description of parameters                             | Def. value | Def. unit  | FW vers. |
| ON  <br>OFF                                                                                                    | The feature is supported The feature is not supported | _          | _          | V3.08    |
| Description of command                                                                                                |                                                       |            | Sig. State |          |
| This command is always a query. It returns whether or not the feature "Transparent SCO Data" is supported by the DUT. |                                                       |            |            | ~CONN    |

| [SENSe:]SINFo:FEATure:FCLag? Flow Co                                                                |                                |            | ontrol Lag |          |
|----------------------------------------------------------------------------------------------------|--------------------------------|------------|------------|----------|
| <state></state>                                                                                     | Description of parameters      | Def. value | Def. unit  | FW vers. |
| 0 to 7                                                                                              | Flow control lag (3 bit value) | _          | _          | V3.08    |
| Description of command                                                                              |                                |            | Sig. State |          |
| This command is always a query. It returns the 3 "Flow Control Lag" bits in decimal representation. |                                |            | ~CONN      |          |

| [SENSe:]SI                                                                                                    | [SENSe:]SINFo:FEATure:EA2Mbps? EDR ACI                |            |           |            |
|----------------------------------------------------------------------------------------------------|-------------------------------------------------------|------------|-----------|------------|
| <state></state>                                                                                                 | Description of parameters                             | Def. value | Def. unit | FW vers.   |
| ON  <br>OFF                                                                                                    | The feature is supported The feature is not supported | _          | _         | V3.60      |
| Description of                                                                                                  | Description of command                                |            |           | Sig. State |
| This command is always a query. It returns whether or not the feature "EDR ACL 2 Mbps" is supported by the DUT. |                                                       |            |           | ~CONN      |

| [SENSe:]SINFo:FEATure:EA3Mbps? EDR AC                                                                           |                                                       |            | L 3 Mbps  |            |
|----------------------------------------------------------------------------------------------------|-------------------------------------------------------|------------|-----------|------------|
| <state></state>                                                                                                 | Description of parameters                             | Def. value | Def. unit | FW vers.   |
| ON  <br>OFF                                                                                                    | The feature is supported The feature is not supported | _          | _         | V3.60      |
| Description of                                                                                                  | f command                                             |            | ,         | Sig. State |
| This command is always a query. It returns whether or not the feature "EDR ACL 3 Mbps" is supported by the DUT. |                                                       |            | ~CONN     |            |

| [SENSe:]SII                                                                                                    | [SENSe:]SINFo:FEATure:EA3Slot? 3-slot EDR ACL         |            |           | _ Packets  |
|----------------------------------------------------------------------------------------------------|-------------------------------------------------------|------------|-----------|------------|
| <state></state>                                                                                                    | Description of parameters                             | Def. value | Def. unit | FW vers.   |
| ON  <br>OFF                                                                                                    | The feature is supported The feature is not supported | _          | _         | V3.60      |
| Description of                                                                                                    | command                                               | •          | ,         | Sig. State |
| This command is always a query. It returns whether or not the feature "3-slot EDR ACL Packets" is supported by the DUT. |                                                       |            | ~CONN     |            |

| [SENSe:]SINFo:FEATure:EA5Slot? 5-slot EDR ACL                                                                           |                                                       |            | L Packets |            |
|----------------------------------------------------------------------------------------------------|-------------------------------------------------------|------------|-----------|------------|
| <state></state>                                                                                                    | Description of parameters                             | Def. value | Def. unit | FW vers.   |
| ON  <br>OFF                                                                                                    | The feature is supported The feature is not supported | _          | _         | V3.60      |
| Description of                                                                                                    | command                                               | •          | ,         | Sig. State |
| This command is always a query. It returns whether or not the feature "5-slot EDR ACL Packets" is supported by the DUT. |                                                       |            | ~CONN     |            |

| [SENSe:]SIN                                                                                                    | [SENSe:]SINFo:FEATure:LFRequest? All DUT |            |           | Features   |
|----------------------------------------------------------------------------------------------------|------------------------------------------|------------|-----------|------------|
| Response                                                                                                    | Description of parameters                | Def. value | Def. unit | FW vers.   |
| 0 to 255,                                                                                                    | Byte 0 in decimal representation         | _          | _         | V3.08      |
| 0 to 255                                                                                                    | <br>Byte 7 in decimal representation     |            |           |            |
| Description of                                                                                                    | command                                  | •          | •         | Sig. State |
| This command is always a query. It returns the complete feature list of the DUT according to the Bluetooth specification. |                                          |            | ~CONN     |            |

### **ACLData (Exchange of Raw Data with the DUT)**

The subsystem *ACLData* contains the commands for exchanging data between the R&S<sup>®</sup> CMU and the DUT using an ACL connection. The data stream may consist of user or control data, e.g. of audio data or HCI commands to be executed on the DUT. The subsystem has no equivalent in manual control.

Note:

The ACLData commands require the R&S<sup>®</sup> CMU to have a "normal" ACL connection established (signalling state CONN; no data transfer is possible in the substates TEST, AUDio, SNIFf, HOLD, PARK). The instrument uses the HCI ACL data packet header information of the current connection (4 hex bytes to encode the 12-bit connection handle, 2-bit PB flag and 2-bit BC flag) and appends the user data.

Example: PR

PROC: SIGNall: ACT PAGE Request a connection with the DUT SOUR: ACLD "080010002003040001004000" Send data to the DUT.

If the current HCI header is "00200C00", then the first data packet transferred reads

00200C00080010002003...

| SOURce:ACLData < Data > Send A                                                                                                    |                                                                                                    |            | ACL Data   |          |
|----------------------------------------------------------------------------------------------------|----------------------------------------------------------------------------------------------------|------------|------------|----------|
| <data></data>                                                                                                    | Description of parameters                                                                                  | Def. value | Def. unit  | FW vers. |
| " <string>"</string>                                                                                                    | Stream of hex bytes, e.g. "414243" is used to send "ABC", which is 65 66 67 decimal ASCII or 41 42 43 hex. | ""         | _          | V3.50    |
| Description of command                                                                                                    |                                                                                                    |            | Sig. State |          |
| This command sends a stream of hex bytes to the DUT. The query returns the last data string sent to the DUT. The maximum size of the data string is 39 hex bytes (78 hexadecimal characters). The hex bytes take 2 characters and must not be separated by white space. |                                                                                                    |            | CONN       |          |

# Bluetooth Signalling: ACLData (Exchange of Raw Data with the DUT) CMU-K53

| [SENSe:]ACLData? < Data > Receive A                                                                                                    |                           |            | ACL Data   |          |
|----------------------------------------------------------------------------------------------------|---------------------------|------------|------------|----------|
| <data></data>                                                                                                    | Description of parameters | Def. value | Def. unit  | FW vers. |
| " <string>"</string>                                                                                                    | Stream of hex bytes       | ""         | _          | V3.50    |
| Description of command                                                                                                    |                           |            | Sig. State |          |
| This command returns a stream of hex bytes received from the DUT. The maximum size of the data string is 39 hex bytes (78 hexadecimal characters). |                           |            | CONN       |          |

# **WPOWer (Wideband Power)**

The subsystem *WPOWer* contains the commands for measuring the peak power of the RF input signal using a wide-band filter. It corresponds to the softkey *Power* of the tab *Signalling* in the menu group *Connect. Control.* 

#### Note:

In contrast to the measurement groups reported in the following sections, the WPOWer measurement can be performed in all signalling states.

| INITiate:WPOWer ABORt:WPOWer STOP:WPOWer CONTinue:WPOWer                                                                            | Start new measurement Abort running measurement and switch off Stop measurement after current stat. cycle Next measurement step (only stepping mode) |            | $\Rightarrow$ RUN $\Rightarrow$ OFF $\Rightarrow$ STOP $\Rightarrow$ RUN |
|----------------------------------------------------------------------------------------------------|----------------------------------------------------------------------------------------------------|------------|--------------------------------------------------------------------------|
| Description of command                                                                                                    | (configuration)                                                                                                    | Sig. State | FW vers.                                                                 |
| These commands do not exist as queries. They start or stop the measurement, setting it to the status given in the top right column. |                                                                                                    | all        | V2.60                                                                    |

| CONFigure:WPOWer:EREPorting <mode> Event</mode>                                                                                         |                                                                     |            |            | Reporting |
|----------------------------------------------------------------------------------------------------|---------------------------------------------------------------------|------------|------------|-----------|
| <mode></mode>                                                                                                    | Description of parameters                                           | Def. value | Def. unit  | FW vers.  |
| SRQ  <br>SOPC  <br>SRSQ  <br>OFF                                                                                                    | Service request Single operation complete SRQ and SOPC No reporting | OFF        | _          | V2.60     |
| Description of command                                                                                                    |                                                                     |            | Sig. State |           |
| This command defines the events generated when the measurement is terminated or stopped (event reporting, see chapter 5 of CMU manual). |                                                                     |            | all        |           |

| FETCh[:SCALa                                        | r]:WPOWer:STATus?                                                                                                    |            | Measurem  | ent Status |
|-----------------------------------------------------|----------------------------------------------------------------------------------------------------|------------|-----------|------------|
| Return                                              | Description of parameters                                                                                                    | Def. value | Def. unit | FW vers.   |
| OFF  <br>RUN  <br>STOP  <br>ERR  <br>STEP  <br>RDY, | Measurement in the <i>OFF</i> state (*RST or ABORt) Running (after INITiate, CONTinue or READ) Stopped (STOP) <i>OFF</i> (could not be started) Stepping mode ( <stepmode>=STEP) Stopped according to repetition mode and stop condition</stepmode> | OFF        | _         | V2.60      |
| 1 to 10000  <br>NONE,                               | Counter for current statistics cycle No counting mode set                                                                                                    | NONE       | _         |            |
| Description of con                                  | nmand                                                                                                    |            |           | Sig. State |
| This command i CMU manual).                         | This command is always a query. It returns the status of the measurement (see chapters 3 and 5 of CMU manual).                                                                                                    |            |           | all        |

| CONFigure:W                                                                                                    | POWer:CONTrol:REPetition <repetition>,<stopcond>,<ste< th=""><th>epmode&gt;</th><th>Т</th><th>est cycles</th></ste<></stopcond></repetition>                                                                                           | epmode>    | Т         | est cycles |
|----------------------------------------------------------------------------------------------------|----------------------------------------------------------------------------------------------------|------------|-----------|------------|
| <repetition></repetition>                                                                                              | Description of parameters                                                                                                    | Def. value | Def. unit |            |
| CONTinuous<br>SINGleshot  <br>1 to 10000                                                                               | Continuous measurement (until STOP or ABORT) Single shot measurement (until Status = RDY) Multiple measurement (counting, until Status = STEP   RDY)                                                                                   | SING       | _         |            |
| <stopcond></stopcond>                                                                                                  | Description of parameters                                                                                                    | Def. value | Def. unit |            |
| NONE                                                                                                    | Continue measurement even in case of error                                                                                                    | NONE       | _         |            |
| <stepmode></stepmode>                                                                                                  | Description of parameters                                                                                                    | Def. value | Def. unit | FW vers.   |
| STEP  <br>NONE                                                                                                    | Interrupt measurement after each statistics cycle Continue measurement according to its rep. mode                                                                                                    | NONE       | _         | V2.60      |
| Description of co                                                                                                    | ommand                                                                                                    | ,          |           | Sig. State |
| This command determines the number of statistics cycles, the stop condition and the stepping mode for the measurement. |                                                                                                    |            |           | all        |
|                                                                                                    | <b>Note:</b> In the case of READ commands (READ:), the <repetition> parameter has no effect; the measurement is always aborted after a single shot.</repetition>                                                                       |            |           |            |
|                                                                                                    | The Repetition parameter is valid in remote control only. Changing this parameter in remote control does not alter the repetition mode in manual control and vice versa.  The default repetition mode in manual control is Continuous. |            |           |            |

| READ[:SCALar]:WPOWer?  FETCh[:SCALar]:WPOWer?  SAMPle[:SCALar]:WPOWer?  Read out measurement results (unsynction of the content of the content of the conten |                                    | nronized)              |            |     |          |
|----------------------------------------------------------------------------------------------------|------------------------------------|------------------------|------------|-----|----------|
| Return                                                                                                    | Description of parameters          | Def. value Def. unit F |            |     | FW vers. |
| -30.0 dBm to<br>+30.0 dBm                                                                                                    | Maximum burst power (not averaged) |                        | NAN        | dBm | V2.60    |
| Description of command                                                                                                    |                                    |                        | Sig. State |     |          |
| These commands are always queries. They start the measurement of the peak power of the received RF signal and output the result.                                                                                                    |                                    |                        | all        |     |          |

#### **POWer Measurements**

The subsystem *POWer* covers two different power measurement applications:

- The POWer:TIME subsystem measures the DUT's output carrier power versus time. The subsystem corresponds to the measurement menu Power and the associated popup menu Power Configuration.
- The *POWer:MPR* subsystem measures the scalar *Power* and *Modulation* parameters simultaneously and has no equivalent in manual control.

#### Note:

In order to perform any kind of measurement and obtain a meaningful result, an appropriate test setup is required (see application examples in Chapter 2 of this manual). Consequently, for the measurements reported in this and the following sections, the CONNected signalling state must be reached before any of the commands retrieving test results (READ...?, FETCh...?, SAMPle...?, or CALCulate...LIMit?) can be used. Test configurations, however, can be defined any time.

#### **Subsystem POWer:TIME**

The subsystem *POWer:TIME* measures the DUT's output carrier power versus time. The subsystem corresponds to the measurement menu *Power* and the associated popup menu *Power Configuration*.

#### **Measurement Control**

The subsystem *POWer:TIME...* controls the power vs. time measurement. It corresponds to the softkey *Power/Time* in the measurement menu *Power* and the associated hotkeys.

| INITiate:POWer:TIME                                                                         | Start new measurement                     | $\Rightarrow$ | RUN      |
|---------------------------------------------------------------------------------------------|-------------------------------------------|---------------|----------|
| ABORt:POWer:TIME                                                                            | Abort measurement and switch off          | $\Rightarrow$ | OFF      |
| STOP:POWer:TIME                                                                             | Stop measurement after current stat. cy   | cle ⇒         | STOP     |
| CONTinue:POWer:TIME                                                                         | Next meas. step (only stepping mode)      | $\Rightarrow$ | RUN      |
| Description of command                                                                      |                                           | Sig. State    | FW vers. |
| These commands have no query form. They state the status indicated in the top right column. | rt or stop the measurement, setting it to | all           | V2.60    |

| CONFigure:POWer:TIME:EREPorting < Mode> Event                                                                                               |                                                                     |            |           |            |
|----------------------------------------------------------------------------------------------------|---------------------------------------------------------------------|------------|-----------|------------|
| <mode></mode>                                                                                                    | Description of parameters                                           | Def. value | Def. unit | FW vers.   |
| SRQ  <br>SOPC  <br>SRSQ  <br>OFF                                                                                                    | Service request Single operation complete SRQ and SOPC No reporting | OFF        | -         | V2.60      |
| Description of command                                                                                                    |                                                                     |            |           | Sig. State |
| This command defines the events generated when the measurement is terminated or stopped (event reporting, see Chapter 5 of R&S CMU manual). |                                                                     |            |           | all        |

| FETCh[:SCALar]:POWer:TIME:STATus?  Measurem         |                                                                                                    |            |           |          |
|-----------------------------------------------------|----------------------------------------------------------------------------------------------------|------------|-----------|----------|
| Returned values                                     | Description of parameters                                                                                                    | Def. value | Def. unit | FW vers. |
| OFF  <br>RUN  <br>STOP  <br>ERR  <br>STEP  <br>RDY, | Measurement in the OFF state (*RST or ABORt) Running (after INITiate, CONTinue or READ) Stopped (STOP) OFF (could not be started) Stepping mode ( <stepmode>=STEP) Stopped according to repetition mode and stop condition</stepmode> | OFF        | _         | V2.60    |
| 1 to 10000  <br>NONE,<br>0 to 1000  <br>NONE        | Counter for current statistics cycle No counting mode set Counter for current evaluation period within a cycle Statistic count set to off                                                                                             | NONE       | _         |          |
| Description of command                              |                                                                                                    |            |           |          |
|                                                     | This command is always a query. It returns the status of the measurement (see Chapters 3 and 5 of R&S CMU manual).                                                                                                    |            |           |          |

| CONFigure:POWer:TIME:MMODe < Mode> Measureme                                                                                                    |                                                                                                    |            |           |            |
|----------------------------------------------------------------------------------------------------|----------------------------------------------------------------------------------------------------|------------|-----------|------------|
| <mode></mode>                                                                                                    | Description of parameters                                                                                     | Def. value | Def. unit | FW vers.   |
| ALL                                                                                                    | Measure and aggregate all channels of the current hop scheme                                                  | ALL        | _         | V2.60      |
| SINGle                                                                                                    | Measure bursts from a definite channel only                                                                   |            |           |            |
| SIMultaneous                                                                                                    | Simultaneous measurement on the five channels selected with CONFigure: POWer: TIME: MFRequency: SIMultaneous. |            |           |            |
| Description of comm                                                                                                    | nand                                                                                                    |            |           | Sig. State |
| This command  This command sets how many channels are to measured and whether the results are to be kept separate or aggregated. In ALL mode, the measurement is performed on every available burst, no matter what frequency it is on. In SINGle mode, the R&S® CMU measures the channel selected via CONFigure: POWer: TIME: MFRequency. In SIMultaneous mode, the R&S® CMU acquires and returns five complete sets of results; see description of the READ:POWer,  FETCh:POWer, and SAMPle:POWercommands. |                                                                                                    |            |           | all        |

| CONFigure:POWer:TIME:MFRequency:SIMultaneous Simult. Meas. – Me <pre></pre>                                                                                                    |                                             |            |           | asured Ch. |
|----------------------------------------------------------------------------------------------------|---------------------------------------------|------------|-----------|------------|
| <meas_freq_1> to <meas_freq_5></meas_freq_5></meas_freq_1>                                                                                                    | Description of parameters                   | Def. value | Def. unit | FW vers.   |
| 2 402 MHz to 2 495 MHz  <br>OFF                                                                                                    | Measured frequency Measurement switched off | see below  | Hz        | V3.08      |
| Description of command                                                                                                    |                                             |            | •         | Sig. State |
| This command defines the five frequencies to be measured if the measurement mode is set to SIMultaneous (see command CONFigure: POWer: TIME: MMODe). With the command CONFigure: POWer: TIME: MFRequency: UNIT, the default frequency unit can be changed, and even <i>Bluetooth</i> channel numbers can be entered instead of frequencies. The default frequencies correspond to the channel sequence 0, 19, 39, 59, 78. |                                             |            |           | all        |

1115.5081.12 6.38 E-7

| CONFigure:POWer:TIME:MFRequency < Meas_Freq> Single Meas. – Me                                                                                                    |                           |               |           |            |
|----------------------------------------------------------------------------------------------------|---------------------------|---------------|-----------|------------|
| <meas_freq></meas_freq>                                                                                                    | Description of parameters | Def. value    | Def. unit | FW vers.   |
| 2 402 MHz to 2 495 MHz                                                                                                    | Measured frequency        | 2 402 000 000 | Hz        | V2.60      |
| Description of command                                                                                                    |                           |               |           | Sig. State |
| This command defines the frequency to be measured if the measurement mode is set to SINGle (see command CONFigure: POWer: TIME: MMODe). With the command CONFigure: POWer: TIME: MFRequency: UNIT, the default frequency unit can be changed, and even <i>Bluetooth</i> channel numbers can be entered instead of frequencies. |                           |               |           |            |

| CONFigure:POWer:TIME:MFRequency:UNIT < Unit>                                                                                                    |                                    |            |           |            |
|----------------------------------------------------------------------------------------------------|------------------------------------|------------|-----------|------------|
| <unit></unit>                                                                                                    | Description of parameters          | Def. value | Def. unit | FW vers.   |
| HZ   KHZ   MHZ   GHZ  <br>CH                                                                                                    | Frequency unit  <br>Channel number | HZ         | _         | V2.60      |
| Description of command                                                                                                    |                                    | •          | •         | Sig. State |
| This command defines whether the measured frequency (see command CONFigure: POWer: TIME: MFRequency) is specified in frequency units or as an Bluetooth channel number. |                                    |            |           |            |

| CONFigure:POWer:TIME:MRANge <i><start></start></i> , <i><span></span></i> Time Scale Start, Time S                                                                     |                     |                            |           |                     | Scale Span |            |
|----------------------------------------------------------------------------------------------------|---------------------|----------------------------|-----------|---------------------|------------|------------|
| <start></start>                                                                                                    | Description of para | ameters                    |           | Def. value          | Def. unit  |            |
| -200 bit to 3200 bit                                                                                                    | Start of measure    | Start of measurement range |           |                     | bit        |            |
| <span></span>                                                                                                    | Description of para | ameters                    |           | Def. value          | Def. unit  | FW vers.   |
| 0.0625 to 5                                                                                                    | Span of measur      | Span of measurement range  |           |                     | (slots)    | V2.60      |
| Description of command                                                                                                    |                     |                            |           |                     | •          | Sig. State |
| This command defines the measurement range for the POWer: TIME measurement. The second input value < <i>Span</i> > is rounded to one of the following discrete values: |                     |                            |           |                     | all        |            |
| 0.0625 (1/16 slot)                                                                                                    | 0.125 (1/8 slot)    | 0.25 (1/4 slot)            | 0.5 (1/2  | slot)               |            |            |
| 1 (slot)                                                                                                    | 2 (slots)           | 3 (slots)                  | 4 (slots) | 4 (slots) 5 (slots) |            |            |
| 2- and 3-slot spans can not be set for 1-slot packets, 4- and 5-slot spans can not be set for 1- and 3-slot packets.                                                   |                     |                            |           |                     |            |            |

The number of test points in the POWer measurement (i.e. the length of the arrays output via the READ: ARRay: POWer: TIME... commands) follows from the span, rounded again to correspond to an integer number of bits, and the sampling rate of the measurement. The latter depends on the packet length; it is generally 4 test points per bit for one-slot packets (DH1, see commands

CONFigure: SSIGnal: TMODe:...PTYPe), 2 test points per bit for three-slot packets (DH3), and 1 test point per bit for five-slot packets (DH5). If necessary the sampling rate is reduced by an appropriate factor to prevent that the number of test points exceeds the upper limit of 2500. This results in the following table:

| <span></span>                       | 0.0625           | 0.125     | 0.25      | 0.5       |           |  |
|-------------------------------------|------------------|-----------|-----------|-----------|-----------|--|
| <span><sub>rounded</sub>/bit</span> | 39               | 78        | 156       | 312       |           |  |
| No. of test points, DH1             | 1249             | 1249      | 1249      | 1249      |           |  |
| No. of test points, DH3             | 625              | 625       | 625       | 625       |           |  |
| No. of test points, DH5             | 313              | 313       | 313       | 313       |           |  |
|                                     |                  |           |           |           |           |  |
| <span></span>                       | 1                | 2         | 3         | 4         | 5         |  |
| <span><br/><span>/bit</span></span> | 1<br>625         | 2<br>1250 | 3<br>1875 | 4<br>2500 | 5<br>3125 |  |
| •                                   | 1<br>625<br>2500 | _         | •         | · ·       | -         |  |
| <span>/bit</span>                   |                  | 1250      | 1875      | 2500      | 3125      |  |

## **Subsystem POWer:CONTrol**

The subsystem *POWer:CONTrol* defines the repetition mode, statistic count, and stop condition of the measurement. These settings are provided in the *Control* tab of the popup menu *Power Configuration*.

| CONET - DOW THE CONT I M I - OUT I'M A - OUT I'M A - O |                                                                                                   |            |           |            |
|----------------------------------------------------------------------------------------------------|---------------------------------------------------------------------------------------------------|------------|-----------|------------|
| CONFigure:POWer:TIME:CONTrol < Mode>, < Statistics>, < Repetition>, < StopCond>, < Stepmode Scope of Meas                                                                                                    |                                                                                                   |            |           |            |
| <mode></mode>                                                                                                    | Desciption of parameters                                                                          | Def. value | Def. unit |            |
| SCALar  <br>ARRay,                                                                                                    | Scalar values only (incl. limit matching) Scalar measured values and arrays                       | ARRay      | -         |            |
| <statistics></statistics>                                                                                                    | Description of parameters                                                                         | Def. value | Def. unit |            |
| 1 to 1000  <br>NONE                                                                                                    | Number of bursts per statistics cycle<br>Statistics off (equivalent to 1)                         | 100        | _         |            |
| <repetition></repetition>                                                                                                    | Description of parameters                                                                         | Def. value | Def. unit |            |
| CONTinuous  <br>SINGleshot                                                                                                    | Continuous measurement (until STOP or ABORT) Single shot measurement (until Status = RDY)         | SING       | _         |            |
| 1 to 10000,                                                                                                    | Multiple measurement (counting, until Status = STEP   RDY)                                        |            |           |            |
| <stopcond></stopcond>                                                                                                    | Description of parameters                                                                         | Def. value | Def. unit |            |
| SONerror  <br>NONE,                                                                                                    | Stop measurement in case of error (stop on error) Continue measurement even in case of error      | NONE       | _         |            |
| <stepmode></stepmode>                                                                                                    | Description of parameters                                                                         | Def. value | Def. unit | FW vers.   |
| STEP  <br>NONE                                                                                                    | Interrupt measurement after each statistics cycle Continue measurement according to its rep. mode | NONE       | _         | V2.60      |
| Description of comm                                                                                                    | nand                                                                                              | ,          |           | Sig. State |
| This command restricts the type of measured values to accelerate the measurement and determines the number of bursts within a statistics cycle.                                                                                                    |                                                                                                   |            |           |            |
| <b>Note:</b> In the case of READ commands (READ:), the <repetition> parameter has no effect; the measurement is always stopped after a single shot.</repetition>                                                                                                    |                                                                                                   |            |           |            |
| The Repetition parameter is valid in remote control only. Changing this parameter in remote control does not alter the repetition mode in manual control and vice versa. The default repetition mode in manual control is Continuous.                                                                                                    |                                                                                                   |            |           |            |

| CONFigure:POWer:TIME:CONTrol:RMODe < Mode > Res                                                                                                    |                                                                                       |            |           |          |
|----------------------------------------------------------------------------------------------------|---------------------------------------------------------------------------------------|------------|-----------|----------|
| <mode></mode>                                                                                                    | Desciption of parameters                                                              | Def. value | Def. unit | FW vers. |
| SCALar  <br>ARRay                                                                                                    | Scalar values only (incl. limit matching) Scalar measured values and arrays available | ARRay      | _         | V2.60    |
| Description of command                                                                                                    |                                                                                       |            |           |          |
| This command specifies the type of measured values. If the parameter SCALar is set, the measurement curves (arrays, see commands READ:ARRay:POWer:TIME, READ:SUBarray:POWer:TIME) are no longer available but the measurement is speeded up considerably. |                                                                                       |            |           | all      |

| CONFigure:POWer:TIME:CONTrol:STATistics <statistics> Statist</statistics>                                       |                                                                           |            |           |            |
|----------------------------------------------------------------------------------------------------|---------------------------------------------------------------------------|------------|-----------|------------|
| <statistics></statistics>                                                                                       | Description of parameters                                                 | Def. value | Def. unit | FW vers.   |
| 1 to 1000  <br>NONE                                                                                             | Number of bursts per statistics cycle<br>Statistics off (equivalent to 1) | 100        | _         | V2.60      |
| Description of com                                                                                              | mand                                                                      |            | ,         | Sig. State |
| This command specifies the type of measured values and defines the number of bursts forming a statistics cycle. |                                                                           |            |           | all        |

| CONFigure:POWer:TIME:CONTrol:REPetition                                                                                                    |                                                                                                    |            |           |            |
|----------------------------------------------------------------------------------------------------|----------------------------------------------------------------------------------------------------|------------|-----------|------------|
| <repetition>,<stopcond>,<stepmode> Te</stepmode></stopcond></repetition>                                                                                         |                                                                                                    |            |           |            |
| <repetition></repetition>                                                                                                    | Description of parameters                                                                                                    | Def. value | Def. unit |            |
| CONTinuous  <br>SINGleshot  <br>1 to 10000                                                                                                    | Continuous measurement (until STOP or ABORT) Single shot measurement (until Status = RDY) Multiple measurement (counting, until Status = STEP   RDY) | SING       | _         |            |
| <stopcondition></stopcondition>                                                                                                    | Description of parameters                                                                                                    | Def. value | Def. unit |            |
| SONerror  <br>NONE                                                                                                    | Stop measurement in case of error (stop on error) Continue measurement even in case of error                                                         | NONE       | _         |            |
| <stepmode></stepmode>                                                                                                    | Description of parameters                                                                                                    | Def. value | Def. unit | FW vers.   |
| STEP  <br>NONE                                                                                                    | Interrupt measurement after each statistics cycle Continue measurement according to its rep. mode                                                    | NONE       | _         | V2.60      |
| Description of comm                                                                                                    | and                                                                                                    | ı          |           | Sig. State |
| This command determines the number of statistics cycles, the stop condition and the stepping mode for the measurement.                                           |                                                                                                    |            |           |            |
| <b>Note:</b> In the case of READ commands (READ:), the <repetition> parameter has no effect; the measurement is always stopped after a single shot.</repetition> |                                                                                                    |            |           |            |
|                                                                                                    | rameter is valid in remote control only. Changing this parar<br>repetition mode in manual control and vice versa. The defa<br>Continuous.            |            |           |            |

| DEFault:POWer:TIME:CONTrol Defau                                                                                                    |                                                                                                    |            |           | ult Settings |
|----------------------------------------------------------------------------------------------------|----------------------------------------------------------------------------------------------------|------------|-----------|--------------|
| <enable></enable>                                                                                                    | Description of parameters                                                                                           | Def. value | Def. unit | FW vers.     |
| ON  <br>OFF                                                                                                    | The parameters are set to their default values The parameters differ from the default values (partially or totally) | ON         | _         | V2.60        |
| Description of command                                                                                                    |                                                                                                    |            |           | Sig. State   |
| If used as a setting command with the parameter <i>ON</i> this command sets all parameters of the subsystem to their default values (the setting OFF results in an error message). |                                                                                                    |            |           | all          |
| If used as a query the command returns whether all parameters are set to their default values (ON) or not (OFF).                                                                   |                                                                                                    |            |           |              |

## **Test Configuration**

The commands of the following subsystems determine the parameters of the signal power measurement. They correspond to the *Power Configuration* popup menu.

## Subsystem POWer...:LIMit

The subsystem *POWer...:LIMit* defines the limit values for the power measurement. The subsystem corresponds to the tab *Limits* in the popup menu *Power Configuration*.

| CONFigure:POWer:TIME:CURRent:LIMit:SCALar:ASYMmetric:UPPer:VALue CONFigure:POWer:TIME:AVERage:LIMit:SCALar:ASYMmetric:UPPer:VALue CONFigure:POWer:TIME:MAXimum:LIMit:SCALar:ASYMmetric:UPPer:VALue CONFigure:POWer:TIME:MINimum:LIMit:SCALar:ASYMmetric:UPPer:VALue |  |  |  |  |  |
|----------------------------------------------------------------------------------------------------|--|--|--|--|--|
|----------------------------------------------------------------------------------------------------|--|--|--|--|--|

| Upper Limits on or off CONFigure:POWer:TIME:CURRent:LIMit:SCALar:ASYMmetric:UPPer:ENABle < Mode> CONFigure:POWer:TIME:AVERage:LIMit:SCALar:ASYMmetric:UPPer:ENABle < Mode> CONFigure:POWer:TIME:MAXimum:LIMit:SCALar:ASYMmetric:UPPer:ENABle < Mode> CONFigure:POWer:TIME:MINimum:LIMit:SCALar:ASYMmetric:UPPer:ENABle < Mode> |                                                                                                    |                 |             |            |  |
|----------------------------------------------------------------------------------------------------|----------------------------------------------------------------------------------------------------|-----------------|-------------|------------|--|
| <mode></mode>                                                                                                    | Description of parameters                                                                                                    | Def. value      | Def. unit   | FW vers.   |  |
| ON   OFF,<br>ON   OFF,<br>ON   OFF                                                                                                    | Enable/disable upper limit check for nominal power<br>Enable/disable upper imit check for leakage power<br>Enable/disable upper limit check for peak power | ON<br>OFF<br>ON | -<br>-<br>- | V2.60      |  |
| Description of command                                                                                                    |                                                                                                    |                 |             | Sig. State |  |
| These commands enable or disable the upper limit check for the nominal, leakage and peak power.                                                                                                    |                                                                                                    |                 |             | all        |  |

| CONFigure:POWer:TIME:CURRent:LIMit:SCALar:ASYMmetric:LOWer:VALue CONFigure:POWer:TIME:AVERage:LIMit:SCALar:ASYMmetric:LOWer:VALue CONFigure:POWer:TIME:MAXimum:LIMit:SCALar:ASYMmetric:LOWer:VALue CONFigure:POWer:TIME:MINimum:LIMit:SCALar:ASYMmetric:LOWer:VALue |  |  |  |  |  |
|----------------------------------------------------------------------------------------------------|--|--|--|--|--|
|----------------------------------------------------------------------------------------------------|--|--|--|--|--|

CONFigure:POWer:TIME:CURRent:LIMit:SCALar:ASYMmetric:LOWer:ENABle < Mode> CONFigure:POWer:TIME:AVERage:LIMit:SCALar:ASYMmetric:LOWer:ENABle < Mode> CONFigure:POWer:TIME:MAXimum:LIMit:SCALar:ASYMmetric:LOWer:ENABle < Mode> CONFigure:POWer:TIME:MINimum:LIMit:SCALar:ASYMmetric:LOWer:ENABle < Mode> Lower Limits on or off <Mode> Description of parameters Def. value FW vers. Def. unit ON | OFF. ON V2.60 Enable/disable lower limit check for nominal power ON | OFF, Enable/disable lower limit check for leakage power OFF ON | OFF Enable/disable lower limit check for peak power **OFF** Description of command Sig. State These commands enable or disable the lower limit check for the nominal, leakage and peak power. all

CONFigure:POWer:TIME:CURRent:LIMit:SCALar:ASYMmetric[:COMBined]:VALue < Limit> CONFigure:POWer:TIME:AVERage:LIMit:SCALar:ASYMmetric[:COMBined]:VALue < Limit> CONFigure:POWer:TIME:MAXimum:LIMit:SCALar:ASYMmetric[:COMBined]:VALue < Limit> CONFigure:POWer:TIME:MINimum:LIMit:SCALar:ASYMmetric[:COMBined]:VALue < Limit> <Nom Power Upp>, <Nom Power Low>, <Leak Power Upp>, <Leak Power Low>, <Peak Power Upp>, <Peak Power Low> Upper and Lower Power Limits <Limit> Description of parameters Def. value Def. unit FW vers. -10 dBm to +30 dBm, Upper limit for nominal power +4.0 dBm V2.60 -120 dBm to 0 dBm, Lower limit for nominal power -6.0dBm -40 \*) -10 dBm to +30 dBm, Upper limit for leakage power dBm -10 dBm to +30 dBm, Lower limit for leakage power -120\*)dBm +23.0 -120 dBm to 0 dBm, Upper limit for peak power dBm -5 \*) -10 dBm to +30 dBm Lower limit for peak power dBm Sig. State Description of command These commands define lower limits for the nominal, leakage and peak power of the current all (CURRent), average (AVERage), minimum (MINimum), and maximum (MAXimum) measurement curve, respectively. OFF means that the limit check is disabled. \*) By default the limit check is effectively disabled.

| CONFigure:POWer:TIME:CURRent:LIMit:SCALar:ASYMmetric[:COMBined]:ENABle < Mode> CONFigure:POWer:TIME:AVERage:LIMit:SCALar:ASYMmetric[:COMBined]:ENABle < Mode> CONFigure:POWer:TIME:MAXimum:LIMit:SCALar:ASYMmetric[:COMBined]:ENABle < Mode> CONFigure:POWer:TIME:MINimum:LIMit:SCALar:ASYMmetric[:COMBined]:ENABle < Mode> Upper and Lower Limits on or off |                                                                                                    |                              |                  |          |  |
|----------------------------------------------------------------------------------------------------|----------------------------------------------------------------------------------------------------|------------------------------|------------------|----------|--|
| <mode></mode>                                                                                                    | Description of parameters                                                                                                    | Def. value                   | Def. unit        | FW vers. |  |
| ON   OFF,<br>ON   OFF,<br>ON   OFF,<br>ON   OFF,<br>ON   OFF                                                                                                    | Enable or disable upper limit check for nominal power Enable or disable lower limit check for nominal power Enable or disable upper limit check for leakage power Enable or disable lower limit check for leakage power Enable or disable upper limit check for peak power Enable or disable lower limit check for peak power | ON<br>ON<br>OFF<br>OFF<br>ON | -<br>-<br>-<br>- | V2.60    |  |
| Description of command                                                                                                    |                                                                                                    |                              |                  |          |  |
| These commands enable or disable the upper and lower limit check for the nominal, leakage and peak power.                                                                                                    |                                                                                                    |                              |                  |          |  |

| CONFigure:POWer:TIME:PTIMing:CURRent:LIMit:SCALar:ASYMmetric:UPPer:VALue < Limit > CONFigure:POWer:TIME:PTIMing:AVERage:LIMit:SCALar:ASYMmetric:UPPer:VALue < Limit > CONFigure:POWer:TIME:PTIMing:MAXimum:LIMit:SCALar:ASYMmetric:UPPer:VALue < Limit > CONFigure:POWer:TIME:PTIMing:MINimum:LIMit:SCALar:ASYMmetric:UPPer:VALue < Limit > Upper Limits for Pack |                               |                   |           |            |
|----------------------------------------------------------------------------------------------------|-------------------------------|-------------------|-----------|------------|
| <limit></limit>                                                                                                    | Description of parameters     | Def. value        | Def. unit | FW vers.   |
| –15 μs to 15 μs                                                                                                    | Upper limit for packet timing | +10* <sup>)</sup> | μs        | V3.11      |
| Description of command                                                                                                    |                               | •                 |           | Sig. State |
| These commands define upper limits for the packet timing of the current (CURRent), average (AVERage), minimum (MINimum), and maximum (MAXimum) measurement curve, respectively. If a measurement rises above the limit then the result will be out of tolerance. OFF means that the limit check is disabled.                                                      |                               |                   |           | all        |
| *) By default the limit check                                                                                                    | is effectively disabled.      |                   |           |            |

CONFigure:POWer:TIME:PTIMing:CURRent:LIMit:SCALar:ASYMmetric:UPPer:ENABle < Mode> CONFigure:POWer:TIME:PTIMing:AVERage:LIMit:SCALar:ASYMmetric:UPPer:ENABle < Mode> CONFigure:POWer:TIME:PTIMing:MAXimum:LIMit:SCALar:ASYMmetric:UPPer:ENABle < Mode> CONFigure:POWer:TIME:PTIMing:MINimum:LIMit:SCALar:ASYMmetric:UPPer:ENABle < Mode> Upper Limits on or off Description of parameters <Mode> Def. value Def. unit FW vers. ON | OFF OFF Enable or disable the upper limit check V3.11 Description of command Sig. State These commands enable or disable the upper limit check for the packet timing. all

CONFigure:POWer:TIME:PTIMing:CURRent:LIMit:SCALar:ASYMmetric:LOWer:VALue < Limit> CONFigure:POWer:TIME:PTIMing:AVERage:LIMit:SCALar:ASYMmetric:LOWer:VALue < Limit> CONFigure:POWer:TIME:PTIMing:MAXimum:LIMit:SCALar:ASYMmetric:LOWer:VALue < Limit> CONFigure:POWer:TIME:PTIMing:MINimum:LIMit:SCALar:ASYMmetric:LOWer:VALue < Limit> Lower Limits for Packet Timing <Limit> Description of parameters Def. value Def. unit FW vers. -10\*)-15 µs to 15 µs Lower limit for packet timing V3.11 μs Description of command Sig. State These commands define lower limits for the packet timing of the current (CURRent), average all (AVERage), minimum (MINimum), and maximum (MAXimum) measurement curve, respectively. If a measurement falls below the limit then the result will be out of tolerance. OFF means that the limit check is disabled. \*) By default the limit check is effectively disabled.

| CONFigure:POWer:TIME:PTIMing:CURRent:LIMit:SCALar:ASYMmetric:LOWer:ENABle < Mode> CONFigure:POWer:TIME:PTIMing:AVERage:LIMit:SCALar:ASYMmetric:LOWer:ENABle < Mode> CONFigure:POWer:TIME:PTIMing:MAXimum:LIMit:SCALar:ASYMmetric:LOWer:ENABle < Mode> CONFigure:POWer:TIME:PTIMing:MINimum:LIMit:SCALar:ASYMmetric:LOWer:ENABle < Mode> Lower Limits on or off |                                                      |              |           |          |  |
|----------------------------------------------------------------------------------------------------|------------------------------------------------------|--------------|-----------|----------|--|
| <mode></mode>                                                                                                    | Description of parameters                            | Def. value   | Def. unit | FW vers. |  |
| ON   OFF                                                                                                    | Enable or disable the entire limit check             | OFF          | _         | V3.11    |  |
| Description of command                                                                                                    |                                                      |              |           |          |  |
| These commands enable                                                                                                    | or disable the upper and lower limit check for the p | acket timing |           | all      |  |

1115.5081.12 6.44 E-7

CONFigure:POWer:TIME:PTIMing:CURRent:LIMit:SCALar:ASYMmetric[:COMBined]:VALue CONFigure:POWer:TIME:PTIMing:AVERage:LIMit:SCALar:ASYMmetric[:COMBined]:VALue CONFigure:POWer:TIME:PTIMing:MAXimum:LIMit:SCALar:ASYMmetric[:COMBined]:VALue CONFigure:POWer:TIME:PTIMing:MINimum:LIMit:SCALar:ASYMmetric[:COMBined]:VALue <Upper>,<Lower> Upper and Lower Limits for Packet Timing **Parameters** Description of parameters Def. value Def. unit FW vers. -15 µs to 15 µs, Upper limit for packet timing +10\*<sup>)</sup> V3.11 μs -10\*)-15 µs to 15 µs Lower limit for packet timing μs Description of command Sig. State These commands define upper and lower limits for the packet timing of the current (CURRent), average (AVERage), minimum (MINimum), and maximum (MAXimum) measurement curve, respectively. OFF means that the limit check is disabled. \*) By default the limit check is effectively disabled.

CONFigure:POWer:TIME:PTIMing:CURRent:LIMit:SCALar:ASYMmetric[:COMBined]:ENABle CONFigure:POWer:TIME:PTIMing:AVERage:LIMit:SCALar:ASYMmetric[:COMBined]:ENABle CONFigure:POWer:TIME:PTIMing:MAXimum:LIMit:SCALar:ASYMmetric[:COMBined]:ENABle CONFigure:POWer:TIME:PTIMing:MINimum:LIMit:SCALar:ASYMmetric[:COMBined]:ENABle <Mode> Upper and Lower Limits on or off <Mode> Description of parameters Def. value Def. unit FW vers. ON | OFF, OFF Enable or disable the upper limit check V3.11 ON | OFF Enable or disable the lower limit check OFF Description of command Sig. State These commands enable or disable the upper and lower limit check for the packet timing. all

| DEFault:POW                                                                                                    | DEFault:POWer:TIME:LIMit Defau                                                                                      |            |           |          |
|----------------------------------------------------------------------------------------------------|----------------------------------------------------------------------------------------------------|------------|-----------|----------|
| <enable></enable>                                                                                                    | Description of parameters                                                                                           | Def. value | Def. unit | FW vers. |
| ON  <br>OFF                                                                                                    | The parameters are set to their default values The parameters differ from the default values (partially or totally) | ON         | _         | V2.60    |
| Description of co                                                                                                    | Description of command                                                                                              |            |           |          |
| If used as a setting command with the parameter <i>ON</i> this command sets all parameters of the subsystem to their default values (the setting OFF results in an error message). |                                                                                                    |            |           | all      |
| If used as a quor not (OFF).                                                                                                    | If used as a query the command returns whether all parameters are set to their default values (ON) or not (OFF).    |            |           |          |

## **Subsystem SUBarrays:POWer:TIME**

The subsystem SUBarrays: POWer: TIME defines the measurement range and the type of output values.

| CONFigure:SUBarrays:F                                                                                                    | CONFigure:SUBarrays:POWer:TIME Definition of Su <a href="Mode">Mode</a> , <a href="Start">Mode</a> , <a href="Start">Start</a> , <a href="Start">Samples</a> } |            |           |            |  |
|----------------------------------------------------------------------------------------------------|----------------------------------------------------------------------------------------------------|------------|-----------|------------|--|
| <mode></mode>                                                                                                    | Description of parameters                                                                                                    | Def. value | Def. unit |            |  |
| ALL  <br>ARIThmetical  <br>MINimum  <br>MAXimum,                                                                                                    | Return all measurement values Return arithm. mean value in every range Return minimum value in every range Return maximum value in every range                 | ALL        | -         |            |  |
| <start></start>                                                                                                    | Description of parameters                                                                                                    | Def. value | Def. unit |            |  |
| –200 bit to 3200 bit,                                                                                                    | Start time in current range                                                                                                    | NAN        | bit       |            |  |
| <samples></samples>                                                                                                    | Description of parameters                                                                                                    | Def. value | Def. unit | FW vers.   |  |
| 1 to 2500                                                                                                    | No. of samples in range                                                                                                    | NAN 2500   | _         | V2.60      |  |
| Description of command                                                                                                    |                                                                                                    | l          |           | Sig. State |  |
| This command configures the READ: SUBarrays: POWer: TIME, FETCh: SUBarrays: POWer: TIME, SAMPle: SUBarrays: POWer: TIME commands. It restricts the measurement to up to 32 subranges where either all measurement results (the number of which is given by the second numerical parameter) or a single statistical value is returned. The subranges are defined by a start time and the number of test points which are located on a fixed, equidistant grid. |                                                                                                    |            |           | all        |  |
| The subranges may overlap but must be within the total range of the <i>POWer:TIME</i> measurement defined via CONFigure:POWer:TIME:MRANge. Test points outside this range are not measured (result <i>NAN</i> ) and do not enter into the ARIThmetical, MINimum and MAXimum values. By default, only one range corresponding to the total measurement range is used and all measurement values are returned.                                                  |                                                                                                    |            |           |            |  |

## **Measured Values**

The commands in the following section determine and return the results of the power versus time measurement. They correspond to the graphical menu *Power* with its various display elements.

| READ[:SCALar]:POWer:TI<br>FETCh[:SCALar]:POWer:T<br>SAMPle[:SCALar]:POWer:                                                                                                    | IME?                                                                                                    | Start single sl<br>Read out mea<br>Read out n | asurement re                                  | ment and ret<br>esults (unsyn<br>t results (syn   | chronized)<br>chronized) |
|----------------------------------------------------------------------------------------------------|----------------------------------------------------------------------------------------------------|-----------------------------------------------|-----------------------------------------------|---------------------------------------------------|--------------------------|
| Returned values                                                                                                    | Description of parameters                                                                                                    |                                               | Def. value                                    | Def. unit                                         | FW vers.                 |
| -128 dBm to 30 dBm,<br>-128 dBm to 30 dBm,<br>-128 dBm to 30 dBm,<br>-128 dBm to 30 dBm,<br>-128 dBm to 30 dBm,<br>-128 dBm to 30 dBm,<br>-20 μs to 20 μs,<br>0% to 100%,<br>0% to 100%                                                                                                    | Nominal power for current mea<br>Nominal power for average cur<br>Nominal power for minimum cu<br>Nominal power for maximum cu<br>Leakage power (x4)<br>Peak power (x4)<br>Packet timing (x4)<br>Burst out of tolerance (power)<br>Burst out of tolerance (packet ti | ve<br>rve<br>urve                             | NAN<br>NAN<br>NAN<br>NAN<br>NAN<br>NAN<br>NAN | dBm<br>dBm<br>dBm<br>dBm<br>dBm<br>dBm<br>µs<br>% | V2.60                    |
| Description of commands                                                                                                    | Barot out of tolerance (packet to                                                                                                    | 9/                                            | 14/114                                        | / 0                                               | Sig. State               |
| measurement results. The symbol (x4) behind a value indicates that the list contains four results corresponding to the <i>Current</i> , the <i>Average</i> , the <i>Minimum</i> , and the <i>Maximum</i> measurement curve, respectively.  READ starts a single shot measurement and returns the results.  FETCh outputs the results without taking care of the measurement state.  SAMPle waits until the results are valid for the first time (depending on the chosen statistic                                                                                                    |                                                                                                    |                                               |                                               |                                                   |                          |
| count) and then outputs the results.  The meaning and the number of the returned values depends on the measurement mode set via CONFigure: POWer: TIME: MMODe                                                                                                    |                                                                                                    |                                               |                                               |                                                   |                          |
| <ul> <li>In the ALL mode, the R&amp;S® CMU measures all channels and returns the average result.</li> <li>In SINGle mode, the R&amp;S® CMU measures the channel selected via CONFigure: POWer: TIME: MFRequency and returns the corresponding result.</li> <li>In SIMultaneous mode, the R&amp;S® CMU acquires and returns five complete sets of results corresponding to the five channels selected with CONFigure: POWer: TIME: MFRequency: SIMultaneous This means that the whole list described in the Returned Values column above is repeated five times.</li> <li>For more details refer to the description of aggregated and separate channels in Chapter 4.</li> </ul> |                                                                                                    |                                               |                                               |                                                   |                          |

| CALCulate[:SCALar]:PC                                                                                                    | CALCulate[:SCALar]:POWer:TIME:MATChing:LIMit? Scalar Limit N |                                                                                                |                   |           |               |
|----------------------------------------------------------------------------------------------------|--------------------------------------------------------------|------------------------------------------------------------------------------------------------|-------------------|-----------|---------------|
| <result></result>                                                                                                    | Descripti                                                    | on of parameters                                                                               | Def. value        | Def. unit | FW vers.      |
| Nominal Power (4x),<br>Leakage Power (4x),<br>Peak Power (4x),<br>Packet Timing (4x)                                                                                                    |                                                              | neasured values:<br>NMAL   INV   OK                                                            | INV<br>INV<br>INV | _         | V2.60         |
| Description of commands                                                                                                    |                                                              |                                                                                                |                   |           | Sig. State    |
| This command is always a query. It indicates whether and in which way the permissible tolerances for the scalar measured values (see commands above) have been exceeded. The symbol (x4) behind a value indicates that the list contains four results corresponding to the <i>Current</i> , the <i>Average</i> , the <i>Minimum</i> , and the <i>Maximum</i> measurement curve, respectively. |                                                              |                                                                                                |                   |           | TEST,<br>CONN |
|                                                                                                    | NMAU<br>NMAL<br>INV<br>OK                                    | Result is above the limit<br>Result is below the limit<br>Result is invalid<br>Result is valid |                   |           |               |
| The meaning and the number of the returned values depends on the measurement mode set via CONFigure: POWer: TIME: MMODe; see description of READ?, FETCh?, SAMPle[RESult]? commands above.                                                                                                    |                                                              |                                                                                                |                   |           |               |

| <u> </u>                                                                      | READ:ARRay:POWer:TIME:CURRent? READ:ARRay:POWer:TIME:AVERage? |           |            |              | rst Power   |
|-------------------------------------------------------------------------------|---------------------------------------------------------------|-----------|------------|--------------|-------------|
| READ:ARRay:POWer:TIME                                                         | :MAXimum?                                                     |           |            |              |             |
| READ:ARRay:POWer:TIME:MINimum? Start single s FETCh:ARRay:POWer:TIME:CURRent? |                                                               |           | t measurem | ent and retu | ırn results |
| FETCh:ARRay:POWer:TIME:AVERage? FETCh:ARRay:POWer:TIME:MAXimum?               |                                                               |           |            |              |             |
| FETCh:ARRay:POWer:TIME:MINimum? Read measurement results (unsynchronized)     |                                                               |           |            | hronized)    |             |
| SAMPle:ARRay:POWer:TIN<br>SAMPle:ARRay:POWer:TII                              |                                                               |           |            |              |             |
| SAMPle:ARRay:POWer:TIN                                                        | IE:MAXimum?                                                   |           | Read ro    | esults (sync | hronized)   |
| Returned values                                                               | Description of parameters                                     |           | Def. value | Def. unit    | FW vers.    |
| -128.0 dB to + 30.0 dB                                                        | BurstPower[1], 1 <sup>st</sup> value for burst power          |           | NAN        | dB           | V2.60       |
| <br>-128.0 dB to + 30.0 dB                                                    | <br>BurstPower[n], n <sup>th</sup> value for bu               | rst power | <br>NAN    | <br>dB       |             |

| Description of command                                                                                                    | Sig. State |  |
|----------------------------------------------------------------------------------------------------|------------|--|
| These commands are always queries. They return the burst power versus time at fixed, equidistant test points. The total number n of samples and their position on the time axis depends on the measurement range and the packet type. For an overview see command CONFigure: POWer: TIME: MRANge. |            |  |
| The meaning of the returned values depends on the measurement mode set via CONFigure: POWer: TIME: MMODe:  • In ALL mode, the R&S® CMU measures all available channels and returns the trace averaged                                                                                             |            |  |
| over all these channels.  • In SINGle mode, the R&S® CMU measures the channel selected via CONFigure: POWer: TIME: MFRequency and returns the corresponding trace.                                                                                                    |            |  |
| • In SIMultaneous mode, the R&S® CMU measures the channels selected with CONFigure:POWer:TIME:MFRequency:SIMultaneous.and returns the trace averaged over these channels.                                                                                                    |            |  |
| The calculation of <i>current, average, maximum</i> and <i>minimum</i> values is explained in Chapter 3 ( <i>display mode</i> ).                                                                                                    |            |  |

| READ:SUBarrays:POWer                               | ::TIME:CURRent?                                      |                | Subarra        | y Results  |
|----------------------------------------------------|------------------------------------------------------|----------------|----------------|------------|
| READ:SUBarrays:POWer                               | ::TIME:AVERage?                                      |                |                |            |
| READ:SUBarrays:POWer                               |                                                      |                |                |            |
| READ:SUBarrays:POWer                               |                                                      | t measurem     | ent and retu   | rn results |
| FETCh:SUBarrays:POWe                               |                                                      |                |                |            |
| FETCh:SUBarrays:POWe                               | _                                                    |                |                |            |
| FETCh:SUBarrays:POWe FETCh:SUBarrays:POWe          |                                                      | uromont roo    | ulta (unavina  | hronizod)  |
| SAMPle:SUBarrays:POW                               |                                                      | urement resu   | ilis (urisyric | ilionizeu) |
| SAMPle:SUBarrays:POW                               |                                                      |                |                |            |
| SAMPle:SUBarrays:POW                               |                                                      |                |                |            |
| SAMPle:SUBarrays:POW                               |                                                      | Read re        | esults (sync   | hronized)  |
| Ret. values per subrange                           | Description of parameters                            | Def. value     | Def. unit      | FW vers.   |
| -128.0 dB + 30.0 dB                                | BurstPower[1], 1 <sup>st</sup> value for burst power | NAN            | dB             | V2.60      |
|                                                    |                                                      |                |                |            |
| –128.0 dB + 30.0 dB                                | BurstPower[n], nth value for burst power             | NAN            | dB             |            |
| Description of command                             |                                                      |                |                | Sig. State |
| These commands are always                          | ays queries. They output the burst power versus time | e in the subra | anges          | TEST,      |
| -                                                  | ONFigure:SUBarrays:POWer:GOUTput <b>comma</b>        |                | ıbrange        | CONN       |
|                                                    | READ:SUBarrays, FETCh:SUBarrays                      | , and          |                |            |
| SAMPle:SUBarrays                                   | command group can be used.                           |                |                |            |
| The CONFigure: SUBarra                             | ays:POWer:GOUTput command defines a maximu           | m of 32 subr   | anges. If      |            |
| one of the statistical modes                       | s (ARIThmetical, MINimum, MAXimum) is set,           | only one val   | ue is          |            |
| returned per subrange.                             |                                                      |                |                |            |
| The calculation of <i>current</i> , display mode). | average, minimum, and maximum results is explain     | ed in Chapte   | er 3 (see      |            |

#### **POWer: MPR Measurement**

The subsystem *POWer:MPR* combines the *MODulation* and *POWer* systems, i.e. it measures the scalar *Modulation* and *Power* parameters simultaneously. The subsystem contains all commands for measurement control and for the output of measurement results. Configurations such as limits must be defined separately in the *POWer:TIME* and *MODulation:DEViation* systems.

Due to the restriction to scalar results, the combined *POWer:MPR* measurement is quicker than the separate *POWer:TIME* and *MODulationDEViation* measurements and should be used whenever the measurement curves (arrays) are not needed. It corresponds to the *Modulation Power* measurement control softkey and the associated output fields in the *Overview* measurement menu.

#### **Measurement Control**

The commands in this section control the combined power and modulation measurement.

| INITiate:POWer:MPR ABORt:POWer:MPR STOP:POWer:MPR CONTinue:POWer:MPR | Start new measurement Abort running measurement and switch off Stop measurement after current stat. cycle Next meas. step (only stepping mode) |            | ⇒RUN<br>⇒OFF<br>⇒STOP<br>⇒RUN |
|----------------------------------------------------------------------|----------------------------------------------------------------------------------------------------|------------|-------------------------------|
| Description of command                                               |                                                                                                    | Sig. State | FW vers.                      |
|                                                                      | query form. They start and stop the combined power and setting it to the status indicated in the top right column.                             | all        | V2.65                         |

| CONFigure:                                                                                                    | CONFigure:POWer:MPR:EREPorting < Mode > Event                       |            |           |            |
|----------------------------------------------------------------------------------------------------|---------------------------------------------------------------------|------------|-----------|------------|
| <mode></mode>                                                                                                    | Description of parameters                                           | Def. value | Def. unit | FW vers.   |
| SRQ  <br>SOPC  <br>SRSQ  <br>OFF                                                                                                    | Service request Single operation complete SRQ and SOPC No reporting | OFF        | _         | V2.65      |
| Description of command                                                                                                    |                                                                     |            |           | Sig. State |
| This command defines the events generated when the measurement is terminated or stopped (event reporting, see Chapter 5 of R&S CMU manual). |                                                                     |            | all       |            |

| FETCh:POWer                                         | :MPR:STATus?                                                                                                    |            | Measurem   | ent Status |
|-----------------------------------------------------|----------------------------------------------------------------------------------------------------|------------|------------|------------|
| Return                                              | Description of parameters                                                                                                    | Def. value | Def. unit  | FW vers.   |
| OFF  <br>RUN  <br>STOP  <br>ERR  <br>STEP  <br>RDY, | Measurement in the OFF state (*RST or ABORt) Running (after INITiate, CONTinue or READ) Stopped (STOP) OFF (could not be started) Stepping mode ( <stepmode>=STEP) Stopped according to repetition mode and stop condition</stepmode> | OFF        | _          | V2.65      |
| 1 to 10000  <br>NONE,                               | Counter for current statistics cycle No counting mode set                                                                                                    | NONE       | _          |            |
| 1 to 1000  <br>NONE                                 | Counter for current evaluation period within a cycle<br>Statistic count set to off                                                                                                    | NONE       | _          |            |
| Description of command                              |                                                                                                    |            | Sig. State |            |
|                                                     | This command is always a query. It returns the status of the measurement (see Chapters 3 and 5 of R&S CMU manual).                                                                                                    |            |            | all        |

| CONFigure:POW                                                                                                    | CONFigure:POWer:MPR:MMODe < Mode > Measurement                                                               |            |           |            |
|----------------------------------------------------------------------------------------------------|----------------------------------------------------------------------------------------------------|------------|-----------|------------|
| <mode></mode>                                                                                                    | Description of parameters                                                                                    | Def. value | Def. unit | FW vers.   |
| ALL                                                                                                    | Measure and aggregate all channels of the current hop scheme                                                 | ALL        | -         | V2.65      |
| SINGle                                                                                                    | Measure bursts from a definite channel only                                                                  |            |           |            |
| SIMultaneous                                                                                                    | Simultaneous measurement on the five channels selected with CONFigure: POWer: MPR: MFRequency: SIMultaneous. |            |           |            |
| Description of comm                                                                                                    | nand                                                                                                    | ,          |           | Sig. State |
| This command sets how many channels are to measured and whether the results are to be kept separate or aggregated. In ALL mode, the measurement is performed on every available burst, no matter what frequency it is on. In SINGle mode, the R&S® CMU measures the channel selected via CONFigure: POWer: MPR: MFRequency. In SIMultaneous mode, the R&S® CMU takes and returns five complete sets of results; see description of the READ:POWer, FETCh:POWer, and SAMPle:POWercommands. |                                                                                                    |            | all       |            |

| CONFigure:POWer:MPR:MFRequency:SIMultaneous Simult. Meas. – Meas_Freq_1>,, <meas_freq_5></meas_freq_5>                                                                                                    |                                             |            | asured Ch. |            |
|----------------------------------------------------------------------------------------------------|---------------------------------------------|------------|------------|------------|
| <meas_freq_1> to <meas_freq_5></meas_freq_5></meas_freq_1>                                                                                                    | Description of parameters                   | Def. value | Def. unit  | FW vers.   |
| 2 402 MHz to 2 495 MHz  <br>OFF                                                                                                    | Measured frequency Measurement switched off | see below  | Hz         | V3.08      |
| Description of command                                                                                                    |                                             |            | ,          | Sig. State |
| This command defines the five frequencies to be measured if the measurement mode is set to SIMultaneous (see command CONFigure:POWer:MPR:MMODe). With the command CONFigure:POWer:MPR:MFRequency:UNIT, the default frequency unit can be changed, and even <i>Bluetooth</i> channel numbers can be entered instead of frequencies. The default frequencies correspond to the channel sequence 0, 19, 39, 59, 78. |                                             |            | all        |            |

| CONFigure:POWer:MPR:MFRequency < Meas_Freq > Display                                                                                                    |                           |              |            | Frequency |
|----------------------------------------------------------------------------------------------------|---------------------------|--------------|------------|-----------|
| <meas_freq></meas_freq>                                                                                                    | Description of parameters | Def. value   | Def. unit  | FW vers.  |
| 2 402 MHz to 2 495 MHz                                                                                                    | Measured frequency        | 2402 000 000 | Hz         | V2.65     |
| Description of command                                                                                                    |                           |              | Sig. State |           |
| This command defines the frequency to be measured if the measurement mode is set to SINGle (see command CONFigure: POWer: MPR: MMODe). With the command CONFigure: POWer: MPR: MFRequency: UNIT, the default frequency unit can be changed, and even Bluetooth channel numbers can be entered instead of frequencies. |                           |              | all        |           |

| CONFigure:POWer:MPR:MFRequency:UNIT <unit> Freq</unit>                                                                                                    |                                    |            |           | uency Unit |
|----------------------------------------------------------------------------------------------------|------------------------------------|------------|-----------|------------|
| <unit></unit>                                                                                                    | Description of parameters          | Def. value | Def. unit | FW vers.   |
| HZ   KHZ   MHZ   GHZ  <br>CH                                                                                                    | Frequency unit  <br>Channel number | HZ         | _         | V2.65      |
| Description of command                                                                                                    |                                    | •          | •         | Sig. State |
| This command defines whether the measured frequency (see command CONFigure: POWer: MPR: MFRequency) is specified in frequency units or as an Bluetooth channel number. |                                    |            | all       |            |

## **Subsystem POWer:MPR:CONTrol**

The subsystem *POWer:MPR:CONTrol* defines the repetition mode, statistic count, and stop condition of the measurement.

| CONFigure:POWer:MPR:CONTrol:STATistics < Statistics > Statistics                                                |                                                                           |            | ics Count |            |
|----------------------------------------------------------------------------------------------------|---------------------------------------------------------------------------|------------|-----------|------------|
| <statistics></statistics>                                                                                       | Description of parameters                                                 | Def. value | Def. unit | FW vers.   |
| 1 to 1000  <br>NONE                                                                                             | Number of bursts per statistics cycle<br>Statistics off (equivalent to 1) | 100        | _         | V2.65      |
| Description of comm                                                                                             | Description of command                                                    |            |           | Sig. State |
| This command specifies the type of measured values and defines the number of bursts forming a statistics cycle. |                                                                           |            | all       |            |

| CONFigure:POW                                                                                                    | er:MPR:CONTrol:REPetition <repetition>,<stopcond></stopcond></repetition>                                                                            | , <stepmode< th=""><th>e&gt; T</th><th>est Cycles</th></stepmode<> | e> T       | est Cycles |
|----------------------------------------------------------------------------------------------------|----------------------------------------------------------------------------------------------------|--------------------------------------------------------------------|------------|------------|
| <repetition></repetition>                                                                                              | Description of parameters                                                                                                    | Def. value                                                         | Def. unit  |            |
| CONTinuous  <br>SINGleshot  <br>1 to 10000                                                                             | Continuous measurement (until STOP or ABORT) Single shot measurement (until Status = RDY) Multiple measurement (counting, until Status = STEP   RDY) | SING                                                               | _          |            |
| <stopcondition></stopcondition>                                                                                        | Description of parameters                                                                                                    | Def. value                                                         | Def. unit  |            |
| SONerror  <br>NONE                                                                                                    | Stop measurement in case of error (stop on error) Continue measurement even in case of error                                                         | NONE                                                               | _          |            |
| <stepmode></stepmode>                                                                                                  | Description of parameters                                                                                                    | Def. value                                                         | Def. unit  | FW vers.   |
| STEP  <br>NONE                                                                                                    | Interrupt measurement after each statistics cycle Continue measurement according to its rep. mode                                                    | NONE                                                               | _          | V2.65      |
| Description of comm                                                                                                    | and                                                                                                    |                                                                    |            | Sig. State |
| This command determines the number of statistics cycles, the stop condition and the stepping mode for the measurement. |                                                                                                    |                                                                    | all        |            |
|                                                                                                    | case of READ commands (READ:), the <repetition> pa easurement is always stopped after a single shot.</repetition>                                    | rameter has                                                        | no effect; |            |

| DEFault:POWer:MPR:CONTrol Defau                                                                                                    |                                                                                                    |            | ult Settings |          |
|----------------------------------------------------------------------------------------------------|----------------------------------------------------------------------------------------------------|------------|--------------|----------|
| <enable></enable>                                                                                                    | Description of parameters                                                                            | Def. value | Def. unit    | FW vers. |
| ON  <br>OFF                                                                                                    | The parameters are set to their default values Some or all parameters differ from the default values | ON         | -            | V2.65    |
| Description of c                                                                                                    | Description of command                                                                               |            |              |          |
| If used as a setting command with the parameter <i>ON</i> this command sets all parameters of the subsystem to their default values (the setting <i>OFF</i> has no effect). If used as a query the command returns whether all parameters are set to their default values <i>(ON)</i> or not <i>(OFF)</i> . |                                                                                                    |            | all          |          |

## **Measured Values**

The following commands determine and return the results of the combined power and modulation measurement.

|                                                                                                    |                                                                                                    |                                                                                                    | Scala                                                                 | ır Results:   |
|----------------------------------------------------------------------------------------------------|----------------------------------------------------------------------------------------------------|----------------------------------------------------------------------------------------------------|-----------------------------------------------------------------------|---------------|
| READ[:SCALar]:POWer:MPR?<br>FETCh[:SCALar]:POWer:MPR?<br>SAMPle[:SCALar]:POWer:MPR                                                                                                    | Read out mea                                                                                                    | Start single shot measurement and ret<br>Read out measurement results (unsyn<br>Read out measurement results (syn |                                                                       |               |
| Returned values                                                                                                    | Description of parameters                                                                                                    | Def. value                                                                                                    | Def. unit                                                             | FW vers.      |
| -128 dBm to 30 dBm,<br>-128 dBm to 30 dBm,<br>-128 dBm to 30 dBm,<br>-20 μs to 20 μs,<br>-250 kHz to +250 kHz,<br>-250 kHz to +250 kHz,<br>-9.99 kHz/μs to 9.99 kHz/μs,<br>0 kHz to 250 kHz<br>0 kHz to 250 kHz<br>0 kHz to 250 kHz<br>0 kHz to 100%<br>0% to 100%<br>0% to 100%                                                                                                    | Nominal Power (x4) Leakage Power (x4) Peak Power (x4) Packet Timing (x4) Frequency Accuracy (x4) Frequency Drift (x4) Maximum Drift Rate (x4) Average Frequency Deviation (x4) Minimum Frequency Deviation (x4) Maximum Frequency Deviation (x4) Bursts out of Tolerance (Power) Bursts out of Tolerance (Modulation) | NAN NAN NAN NAN NAN NAN NAN NAN NAN NAN                                                                           | dBm<br>dBm<br>µs<br>kHz<br>kHz/µs<br>kHz/µs<br>kHz<br>kHz<br>kHz<br>% | V2.65         |
| Description of command                                                                                                    |                                                                                                    | ļ                                                                                                    |                                                                       | Sig. State    |
| These commands are always queries. They start a combined power and modulation measurement and output all scalar measurement results. The symbol (x4) behind a value indicates that the list contains four results corresponding to the <i>Current</i> , the <i>Average</i> , the <i>Minimum</i> , and the <i>Maximum</i> measurement, respectively.                                                                                                    |                                                                                                    |                                                                                                    |                                                                       | TEST,<br>CONN |
| READ starts a single shot mea                                                                                                    | surement and returns the results.                                                                                                    |                                                                                                    |                                                                       |               |
| FETCh outputs the results with                                                                                                    | hout taking care of the measurement state.                                                                                                    |                                                                                                    |                                                                       |               |
| SAMPle waits until the results and then outputs the results.                                                                                                    | s are valid for the first time (depending on the                                                                                                    | e chosen sta                                                                                                    | tistic count)                                                         |               |
| The meaning and the number of the returned values depends on the measurement mode set via CONFigure: POWer: MPR: MMODe                                                                                                    |                                                                                                    |                                                                                                    |                                                                       |               |
| <ul> <li>In the ALL mode, the R&amp;S® CMU measures all channels and returns the average result.</li> <li>In SINGle mode, the R&amp;S® CMU measures the channel selected via CONFigure:POWer:MPR:MFRequency and returns the corresponding result.</li> <li>In SIMultaneous mode, the R&amp;S® CMU takes and returns five complete sets of results corresponding to the channel sequence 0, 23, 46, 69, 93. This means that the whole list described in the Returned Values column above is repeated five times.</li> <li>For more details refer to the description of aggregated and separate channels in Chapter 4.</li> </ul> |                                                                                                    |                                                                                                    |                                                                       |               |

1115.5081.12 6.54 E-7

| CALCulate:POWer:MPR:MATChing:LIMit? Limit |                                                                                                    |             |           |           | Matching   |
|-------------------------------------------|----------------------------------------------------------------------------------------------------|-------------|-----------|-----------|------------|
| Returned values                           | Value range                                                                                                    | De          | f. value  | Def. unit | FW vers.   |
| Nominal power (x4),                       |                                                                                                    | IN          | 1/        | _         | V2.65      |
| Leakage power (x4),                       |                                                                                                    | IN          | 1V        | _         |            |
| Peak power (x4),                          | For all measured values                                                                                                    | s: IN       | 1\        | _         |            |
| Packet timing (x4),                       |                                                                                                    | "           | 1V        | _         |            |
| Frequency Accuracy (x4),                  | NMAU   NMAL   INV   C                                                                                                    | K IN        | 1V        | _         |            |
| Frequency Drift (x4),                     |                                                                                                    | IN          | 1V        | _         |            |
| Maximum Drift Rate (x4),                  |                                                                                                    |             | 1/        | _         |            |
| Average Frequency Deviation (x4) INV –    |                                                                                                    |             |           |           |            |
| Minimum Frequency Deviation (x4)          |                                                                                                    |             |           |           |            |
| Maximum Frequency Deviation (x4)          |                                                                                                    |             |           |           |            |
| Description of command                    |                                                                                                    |             |           |           | Sig. State |
|                                           | This command is always a query. It indicates whether and in which way the permissible tolerances for the scalar results (see above command) in the <i>power vs time</i> and the <i>modulation</i> measurement have been exceeded. |             |           |           |            |
| The following messages may be output f    | or all values:                                                                                                    |             |           |           |            |
| NMAU Toleran                              | ce value underflow                                                                                                    | not matchin | g, underl | low       |            |
| NMAL Toleran                              |                                                                                                    | not matchin | _         |           |            |
| INV Measur                                | ement invalid                                                                                                    | invalid     |           |           |            |
| OK Toleran                                | ce value matched                                                                                                    |             |           |           |            |

### **MODulation Measurements**

The subsystem *MODulation* measures the modulation parameters, i.e. the frequency errors of the measured signal. The subsystem corresponds to the measurement menu *Modulation* and the associated popup menu *Modulation Configuration*.

## **Control of Measurement – Subsystem Modulation**

The commands in this section control the modulation measurement. They correspond to the softkey *Freq. Err* in the measurement menu *Modulation* and the associated hotkeys.

| INITiate:MODulation:DEViation ABORt:MODulation:DEViation STOP:MODulation:DEViation CONTinue:MODulation:DEViation                               | Start new measurement Abort running measurement and swi Stop measurement after current stat Next measurement step (only steppi | . cycle    | ⇒RUN<br>⇒OFF<br>⇒STOP<br>⇒RUN |
|----------------------------------------------------------------------------------------------------|----------------------------------------------------------------------------------------------------|------------|-------------------------------|
| Description of command                                                                                                    |                                                                                                    | Sig. State | FW vers.                      |
| These commands have no query form. They start and stop the modulation measurement, setting it to the status indicated in the top right column. |                                                                                                    | all        | V2.60                         |

| CONFigure: MODulation:DEViation:EREPorting < Mode> Event                                                                                    |                                                                     |            | Reporting  |          |
|----------------------------------------------------------------------------------------------------|---------------------------------------------------------------------|------------|------------|----------|
| <mode></mode>                                                                                                    | Description of parameters                                           | Def. value | Def. unit  | FW vers. |
| SRQ  <br>SOPC  <br>SRSQ  <br>OFF                                                                                                    | Service request Single operation complete SRQ and SRSQ No reporting | OFF        | _          | V2.60    |
| Description of command                                                                                                    |                                                                     |            | Sig. State |          |
| This command defines the events generated when the measurement is terminated or stopped (event reporting, see Chapter 5 of R&S CMU manual). |                                                                     |            | all        |          |

| FETCh:MODulation:DEViation:STATus?  Measurement                                                                    |                                                                                                    |            |           |            |
|----------------------------------------------------------------------------------------------------|----------------------------------------------------------------------------------------------------|------------|-----------|------------|
| Ret. values                                                                                                    | Description of parameters                                                                                                    | Def. value | Def. unit | FW vers.   |
| OFF  <br>RUN  <br>STOP  <br>ERR  <br>STEP  <br>RDY,                                                                | Measurement in the OFF state (*RST or ABORt) Running (after INITiate, CONTinue or READ) Stopped (STOP) OFF (could not be started) Stepping mode ( <stepmode>=STEP) Stopped according to repetition mode and stop condition</stepmode> | OFF        | _         | V2.60      |
| 1 to 10000  <br>NONE,<br>1 to 1000  <br>NONE                                                                       | Counter for current statistics cycle No counting mode set  Counter for current evaluation period within a cycle Statistic count set to off                                                                                            | NONE       | -         |            |
| Description of command                                                                                             |                                                                                                    |            |           | Sig. State |
| This command is always a query. It returns the status of the measurement (see Chapters 3 and 5 of R&S CMU manual). |                                                                                                    |            |           | all        |

| CONFigure:MODulation:DEViation:MMODe < Mode> Measureme                                                                                                    |                                                                                                    |            |           |            |
|----------------------------------------------------------------------------------------------------|----------------------------------------------------------------------------------------------------|------------|-----------|------------|
| <mode></mode>                                                                                                    | Description of parameters                                                                                                    | Def. value | Def. unit | FW vers.   |
| ALL                                                                                                    | Measure and aggregate all channels of the current hop scheme                                                                                                    | ALL        | _         | V2.60      |
| SINGle  <br>SIMultaneous                                                                                                    | Measure bursts from a definite channel only Simultaneous measurement on the five channels selected with CONFigure: MODulation: DEViation: MFRequency: SIMultaneous. |            |           |            |
| Description of comm                                                                                                    | nand                                                                                                    |            |           | Sig. State |
| This command sets how many channels are to measured and whether the results are to be kept separate or aggregated. In ALL mode, the measurement is performed on every available burst, no matter what frequency it is on. In SINGle mode, the R&S® CMU measures the channel selected via CONFigure:MODulation:DEViation:MFRequency. In SIMultaneous mode, the R&S® CMU takes and returns five complete sets of results; see description of the READ:MODulation, FETCh:MODulation, and SAMPle:MODulationcommands. |                                                                                                    |            |           | all        |

| CONFigure:MODulation:DEViation:MFRequency:SIMultaneous Simult. Meas. – Meas_Freq_1>,, <meas_freq_5></meas_freq_5>                                                                                                    |                                             |            |           |            |
|----------------------------------------------------------------------------------------------------|---------------------------------------------|------------|-----------|------------|
| <meas_freq_1> to <meas_freq_5></meas_freq_5></meas_freq_1>                                                                                                    | Description of parameters                   | Def. value | Def. unit | FW vers.   |
| 2 402 MHz to 2 495 MHz  <br>OFF                                                                                                    | Measured frequency Measurement switched off | see below  | Hz        | V3.08      |
| Description of command                                                                                                    |                                             |            | ,         | Sig. State |
| This command defines the five frequencies to be measured if the measurement mode is set to SIMultaneous (see command CONFigure: MODulation: DEViation: MMODe). With the command CONFigure: MODulation: DEViation: MFRequency: UNIT, the default frequency unit can be changed, and even <i>Bluetooth</i> channel numbers can be entered instead of frequencies. The default frequencies correspond to the channel sequence 0, 19, 39, 59, 78. |                                             |            |           |            |

| CONFigure:MODulation:DEViation:MFRequency < Meas_Freq > Display                                                                                                    |                           |              |           |          |  |
|----------------------------------------------------------------------------------------------------|---------------------------|--------------|-----------|----------|--|
| <meas_freq></meas_freq>                                                                                                    | Description of parameters | Def. value   | Def. unit | FW vers. |  |
| 2 402 MHz to 2 495 MHz                                                                                                    | Measured frequency        | 2 402000 000 | Hz        | V2.60    |  |
| Description of command                                                                                                    | Description of command    |              |           |          |  |
| This command defines the frequency to be measured if the measurement mode is set to SINGle (see command CONFigure:MODulation:DEViation:MMODe). With the command CONFigure:MODulation:DEViation:MFRequency:UNIT, the default frequency unit can be changed, and even <i>Bluetooth</i> channel numbers can be entered instead of frequencies. |                           |              |           |          |  |

| CONFigure:MODulation:DEViation:MFRequency:UNIT < Unit> Freq                                                                                                    |                                    |            |           |          |  |
|----------------------------------------------------------------------------------------------------|------------------------------------|------------|-----------|----------|--|
| <unit></unit>                                                                                                    | Description of parameters          | Def. value | Def. unit | FW vers. |  |
| HZ   KHZ   MHZ   GHZ  <br>CH                                                                                                    | Frequency unit  <br>Channel number | HZ         | _         | V2.60    |  |
| Description of command                                                                                                    | Description of command             |            |           |          |  |
| This command defines whether the measured frequency (see command CONFigure: MODulation: DEViation: MFRequency) is specified in frequency units or as an Bluetooth channel number. |                                    |            |           |          |  |

| CONFigure:MODulation:DEViation:MRANge <start>, <span> Time Scale Start, Time Scale Start, Time Scale S</span></start> |         |                |            |      | Scale Span |            |           |            |
|----------------------------------------------------------------------------------------------------|---------|----------------|------------|------|------------|------------|-----------|------------|
| <start></start>                                                                                                    | Descri  | ption of paran | neters     |      |            | Def. value | Def. unit |            |
| -200 bit to 3200 bit                                                                                                    | Start o | of measuren    | nent range |      |            | -200       | bit       |            |
| <span></span>                                                                                                    | Descri  | ption of paran | neters     |      |            | Def. value | Def. unit | FW vers.   |
| 0.0625 to 1                                                                                                    | Span    | of measurer    | ment range |      |            | 1          | (slots)   | V2.60      |
| Description of command                                                                                                    |         |                |            |      |            |            |           | Sig. State |
| This command defines the measurement range for the MODulation: DEViation measurement.  The second input value <i>Span</i> is rounded to one of the following discrete values:                                                                                                    |         |                |            |      |            | all        |           |            |
| 0.0625 (1/16 slot) 0.125 (1/8 slot) 0.25 (1/4 slot) 0.5 (1/2 slot) 1 (slot)  The number of test points in the MODulation measurement (i.e. the length of the arrays output via the READ: ARRay: MODulation: DEViation commands) follows from the span, rounded again to correspond to an integer number of bits, and a constant sampling rate of 4 test points per bit. This results in the following table:                                                                                                    |         |                |            |      |            |            | orrespond |            |
| <span></span>                                                                                                    | 0.0625  | 0.125          | 0.25       | 0.5  | 1          |            |           |            |
| <span>/bit</span>                                                                                                    | 39      | 78             | 156        | 313  | 62         | 5          |           |            |
| No. of test points                                                                                                    | 157     | 313            | 625        | 1249 | 25         | 00         |           |            |

| CONFigure:MODulation:DEViation:FBANdwidth < Width> Filter B                                                     |                                                                                                    |            |           |          |
|----------------------------------------------------------------------------------------------------|----------------------------------------------------------------------------------------------------|------------|-----------|----------|
| <mode></mode>                                                                                                   | Desciption of parameters                                                                                   | Def. value | Def. unit | FW vers. |
| WIDE  <br>NARR                                                                                                  | Wide-band filter from Bluetooth test specification<br>Narrow-band filter from Bluetooth test specification | NARR       | _         | V3.08    |
| Description of command                                                                                          |                                                                                                    |            |           |          |
| Selects the resolution bandwidth of the measurement filter used for MODulation and for POWer: MPR measurements. |                                                                                                    |            |           |          |

| CONFigure:MODulation:DEViation:FDALgorithm < Algorithm > Freq. Dev. A                                                                                                    |                                           |            |           |          |
|----------------------------------------------------------------------------------------------------|-------------------------------------------|------------|-----------|----------|
| <mode></mode>                                                                                                    | Desciption of parameters                  | Def. value | Def. unit | FW vers. |
| BCAV  <br>IAV                                                                                                    | Bit centered average Integration aveerage | BCAV       | _         | V3.08    |
| Description of command                                                                                                    |                                           |            |           |          |
| Defines how the R&S <sup>®</sup> CMU averages the frequency deviation and calculates the average frequency over a 01010101 bit sequence. The algorithm is used for MODulation and for POWer: MPR measurements. |                                           |            |           |          |

1115.5081.12 6.58 E-7

# **Subsystem MODulation:DEViation:CONTrol**

The subsystem *MODulation:DEViation:CONTrol* defines the scope of the modulation measurement. The settings are provided in the *Control* tab of the popup menu *Modulation Configuration*.

| CONFigure: MODulation: DEViation: CONTrol < Mode>, < Statistics>, < Repetition>, < StopCond>, < Stepmode> Scope of Meas                                                                                                    |                                                                                                    |            |           |            |
|----------------------------------------------------------------------------------------------------|----------------------------------------------------------------------------------------------------|------------|-----------|------------|
| <mode></mode>                                                                                                    | Desciption of parameters                                                                                       | Def. value | Def. unit |            |
| SCALar  <br>ARRay,                                                                                                    | Scalar values only (incl. limit matching) Scalar measured values and arrays                                    | ARRay      | _         |            |
| <statistics></statistics>                                                                                                    | Description of parameters                                                                                      | Def. value | Def. unit |            |
| 1 to 1000  <br>NONE                                                                                                    | Number of bursts per statistics cycle<br>Statistics off (equivalent to 1)                                      | 100        | -         |            |
| <repetition></repetition>                                                                                                    | Description of parameters                                                                                      | Def. value | Def. unit |            |
| CONTinuous  <br>SINGleshot  <br>1 to 10000,                                                                                                    | Continuous measurement (until STOP or ABORT) Single shot measurement (until Status = RDY) Multiple measurement | SING       | -         |            |
| 1 10 10000,                                                                                                    | (counting, until Status = STEP   RDY)                                                                          |            |           |            |
| <stopcond></stopcond>                                                                                                    | Description of parameters                                                                                      | Def. value | Def. unit |            |
| SONerror  <br>NONE,                                                                                                    | Stop measurement in case of error (stop on error) Continue measurement even in case of error                   | NONE       | _         |            |
| <stepmode></stepmode>                                                                                                    | Description of parameters                                                                                      | Def. value | Def. unit | FW vers.   |
| STEP  <br>NONE                                                                                                    | Interrupt measurement after each statistics cycle Continue measurement according to its rep. mode              | NONE       | -         | V2.60      |
| Description of com                                                                                                    | mand                                                                                                    | •          |           | Sig. State |
| This command restricts the type of measured values to accelerate the measurement and determines the number of bursts within a statistics cycle.                                                                                                    |                                                                                                    |            |           |            |
| <b>Note:</b> In the case of READ commands (READ:), the <repetition> parameter has no effect; the measurement is always stopped after a single shot.</repetition>                                                                                     |                                                                                                    |            |           |            |
| The <i>Repetition</i> parameter is valid in remote control only. Changing this parameter in remote control does not alter the repetition mode in manual control and vice versa. The default repetition mode in manual control is <i>Continuous</i> . |                                                                                                    |            |           |            |

| CONFigure:MODulation:DEViation:CONTrol:RMODe < Mode > Res                                                                                                    |                                                                                       |            |           | sult mode  |
|----------------------------------------------------------------------------------------------------|---------------------------------------------------------------------------------------|------------|-----------|------------|
| <mode></mode>                                                                                                    | Desciption of parameters                                                              | Def. value | Def. unit | FW vers.   |
| SCALar  <br>ARRay                                                                                                    | Scalar values only (incl. limit matching) Scalar measured values and arrays available | ARRay      | _         | V2.60      |
| Description of command                                                                                                    |                                                                                       |            |           | Sig. State |
| This command specifies the type of measured values. If the parameter SCALar is set, the measurement curves (arrays, see commands READ:ARRay:POWer:TIME, READ:SUBarray:POWer:TIME) are no longer available but the measurement is speeded up considerably. |                                                                                       |            |           | all        |

| CONFigure: MODulation: DEViation: CONTrol: STATistics < Statistics > Statist                                    |                                                                           |            |           |          |
|----------------------------------------------------------------------------------------------------|---------------------------------------------------------------------------|------------|-----------|----------|
| <statistics></statistics>                                                                                       | Description of parameters                                                 | Def. value | Def. unit | FW vers. |
| 1 to 1000  <br>NONE                                                                                             | Number of bursts per statistics cycle<br>Statistics off (equivalent to 1) | 100        | _         | V2.60    |
| Description of command                                                                                          |                                                                           |            |           |          |
| This command specifies the type of measured values and defines the number of bursts forming a statistics cycle. |                                                                           |            |           |          |

| CONFigure:MODulation:DEViation:CONTrol:REPetition <pre></pre>                                                                                                    |                                                                                                    |              |            |            |
|----------------------------------------------------------------------------------------------------|----------------------------------------------------------------------------------------------------|--------------|------------|------------|
| <repetition></repetition>                                                                                                    | Description of parameters                                                                                                    | Def. value   | Def. unit  |            |
| CONTinuous  <br>SINGleshot  <br>1 to 10000                                                                                                    | Continuous measurement (until STOP or ABORT) Single shot measurement (until Status = RDY) Multiple measurement (counting, until Status = STEP   RDY) | SING         | _          |            |
| <stopcondition></stopcondition>                                                                                                    | Description of parameters                                                                                                    | Def. value   | Def. unit  |            |
| SONerror  <br>NONE                                                                                                    | Stop measurement in case of error (stop on error) Continue measurement even in case of error                                                         | NONE         | _          |            |
| <stepmode></stepmode>                                                                                                    | Description of parameters                                                                                                    | Def. value   | Def. unit  | FW vers.   |
| STEP  <br>NONE                                                                                                    | Interrupt measurement after each statistics cycle Continue measurement according to its rep. mode                                                    | NONE         | _          | V2.60      |
| Description of com                                                                                                    | mand                                                                                                    | I            |            | Sig. State |
| This command d for the measuren                                                                                                    | etermines the number of statistics cycles, the stop condition nent.                                                                                  | and the step | pping mode | all        |
| <b>Note:</b> In the case of READ commands (READ:), the <repetition> parameter has no effect; the measurement is always stopped after a single shot.</repetition>                                                                                     |                                                                                                    |              |            |            |
| The <i>Repetition</i> parameter is valid in remote control only. Changing this parameter in remote control does not alter the repetition mode in manual control and vice versa. The default repetition mode in manual control is <i>Continuous</i> . |                                                                                                    |              |            |            |

| DEFault:MODulation:DEViation:CONTrol Defau                                                                                                    |                                                                                                    |            | ult Settings |            |
|----------------------------------------------------------------------------------------------------|----------------------------------------------------------------------------------------------------|------------|--------------|------------|
| <enable></enable>                                                                                                    | Description of parameters                                                                                           | Def. value | Def. unit    | FW vers.   |
| ON  <br>OFF                                                                                                    | The parameters are set to their default values The parameters differ from the default values (partially or totally) | ON         | _            | V2.60      |
| Description of c                                                                                                    | Description of command                                                                                              |            |              | Sig. State |
| If used as a setting command with the parameter <i>ON</i> this command sets all parameters of the subsystem to their default values (the setting OFF results in an error message). If used as a query the command returns whether all parameters are set to their default values <i>(ON)</i> or not <i>(OFF)</i> . |                                                                                                    |            | all          |            |

### **Limits – Subsystem MODulation:DEViation:LIMit**

The subsystem *MODulation:DEViation:LIMit* defines tolerance values for the modulation measurement. The subsystem corresponds to the tab *Limits* in the popup menu *Modulation*.

CONFigure:MODulation:DEViation:CURRent:LIMit:SCALar:ASYMmetric:UPPer:VALue CONFigure:MODulation:DEViation:AVERage:LIMit:SCALar:ASYMmetric:UPPer:VALue CONFigure:MODulation:DEViation:MAXimum:LIMit:SCALar:ASYMmetric:UPPer:VALue CONFigure:MODulation:DEViation:MINimum:LIMit:SCALar:ASYMmetric:UPPer:VALue <Freq Acc>, <Freq Drift>, <Max Drift Rate>, <Freq Dev Aver>, <Freq Dev Max>, <Freq Dev Min> **Upper Modulation Limits** <Limit> Description of parameters Def. value Def. unit FW vers. -250 kHz to +250 kHz. Upper limit for frequency accuracy +75 kHz V2.60 +25 -250 kHz to +250 kHz. Upper limit for frequency drift kHz Upper limit for max. drift rate 20 kHz/50 µs -500 kHz/50 µs to +500 kHz/50 µs, 0 kHz to +250 kHz, Upper limit for average frequency 175 kHz deviation 0 kHz to +250 kHz, Upper limit for minimum freq. dev. 175 kHz 175 <sup>\*)</sup> 0 kHz to +250 kHz, Upper limit for maximum freq. dev. kHz Description of command Sig. State These commands define upper limits for the nominal power of the current (CURRent), average all (AVERage), minimum (MINimum), and maximum (MAXimum) measurement curve, respectively. If a measurement rises above the limit then the result will be out of tolerance. OFF means that the limit check is switched off. \*) By default the limit check is effectively disabled.

| CONFigure:MODulation:DEViation:CURRent:LIMit:SCALar:ASYMmetric:UPPer:ENABle CONFigure:MODulation:DEViation:AVERage:LIMit:SCALar:ASYMmetric:UPPer:ENABle CONFigure:MODulation:DEViation:MAXimum:LIMit:SCALar:ASYMmetric:UPPer:ENABle CONFigure:MODulation:DEViation:MINimum:LIMit:SCALar:ASYMmetric:UPPer:ENABle $$ |  |  |  |  |  |
|----------------------------------------------------------------------------------------------------|--|--|--|--|--|
|----------------------------------------------------------------------------------------------------|--|--|--|--|--|

check is switched off.

\*) By default the limit check is effectively disabled.

CONFigure:MODulation:DEViation:CURRent:LIMit:SCALar:ASYMmetric:LOWer:VALue CONFigure:MODulation:DEViation:AVERage:LIMit:SCALar:ASYMmetric:LOWer:VALue CONFigure:MODulation:DEViation:MAXimum:LIMit:SCALar:ASYMmetric:LOWer:VALue CONFigure:MODulation:DEViation:MINimum:LIMit:SCALar:ASYMmetric:LOWer:VALue <Freq\_Acc>, <Freq\_Drift>, <Max\_Drift\_Rate>, <Freq\_Dev\_Aver>, <Freq\_Dev\_Max>, <Freq\_Dev\_Min> Lower Modulation Limits <Limit> Def. value Description of parameters Def. unit FW vers. -250 kHz to +250 kHz Lower limit for frequency accuracy -75 kHz V2.60 -25 -250 kHz to +250 kHz Lower limit for frequency drift kHz Lower limit for max, drift rate -20 kHz/50 µs -500 kHz/50 µs to +500 kHz/50 µs, 0 kHz to +250 kHz Lower limit for average frequency 115 kHz deviation 0 kHz to +250 kHz Lower limit for minimum freq. dev. 115 kHz 115 <sup>\*)</sup> 0 kHz to +250 kHz Lower limit for maximum freq. dev. kHz Description of command Sig. State These commands define lower limits for the nominal power of the current (CURRent), average all (AVERage), minimum (MINimum), and maximum (MAXimum) measurement curve, respectively. If

a measurement falls below the limit then the result will be out of tolerance. OFF means that the limit

| CONFigure:MODulation:DEViation:CURRent:LIMit:SCALar:ASYMmetric:LOWer:ENABle CONFigure:MODulation:DEViation:AVERage:LIMit:SCALar:ASYMmetric:LOWer:ENABle CONFigure:MODulation:DEViation:MAXimum:LIMit:SCALar:ASYMmetric:LOWer:ENABle CONFigure:MODulation:DEViation:MINimum:LIMit:SCALar:ASYMmetric:LOWer:ENABle <a href="mailto:Amode_1"></a> ,, < Mode_6>  Lower Limits on or off |                                                                                                    |                              |                  |            |  |
|----------------------------------------------------------------------------------------------------|----------------------------------------------------------------------------------------------------|------------------------------|------------------|------------|--|
| <mode_n></mode_n>                                                                                                    | Description of parameters                                                                                                    | Def. value                   | Def. unit        | FW vers.   |  |
| ON   OFF,<br>ON   OFF,<br>ON   OFF,<br>ON   OFF,<br>ON   OFF                                                                                                    | Enable or disable the lower limit check for: Frequency accuracy Frequency drift Max. drift rate Average frequency deviation Minimum freq. dev. Maximum freq. dev. | ON<br>ON<br>ON<br>OFF<br>OFF | -<br>-<br>-<br>- | V2.60      |  |
| Description of command                                                                                                    |                                                                                                    |                              |                  | Sig. State |  |
| These command                                                                                                    | s enable or disable the lower limit check of the module                                                                                                    | ation quantities.            |                  | all        |  |

|                                                                                                    |                                             | - 1 1             |           |            |
|----------------------------------------------------------------------------------------------------|---------------------------------------------|-------------------|-----------|------------|
| <limit></limit>                                                                                                    | Description of parameters                   | Def. value        | Def. unit | FW vers.   |
| -250 kHz to +250 kHz                                                                                                    | Upper limit for frequency accuracy          | +75               | kHz       | V2.60      |
| -250 kHz to +250 kHz                                                                                                    | Lower limit for frequency accuracy          | <b>–</b> 75       | kHz       |            |
| -250 kHz to +250 kHz                                                                                                    | Upper limit for frequency drift             | +25               | kHz       |            |
| -250 kHz to +250 kHz                                                                                                    | Lower limit for frequency drift             | -25               | kHz       |            |
| −500 kHz/50 µs to                                                                                                    | Upper limit for max. drift rate             | +20               | kHz/      |            |
| +500 kHz/50 μs,                                                                                                    |                                             |                   | 50 µs     |            |
| −500 kHz/50 µs to                                                                                                    | Lower limit for max. drift rate             | -20               | kHz/      |            |
| +500 kHz/50 μs,                                                                                                    |                                             |                   | 50 µs     |            |
| 0 kHz to +250 kHz                                                                                                    | Upper limit for average frequency deviation | 175               | kHz       |            |
| 0 kHz to +250 kHz                                                                                                    | Lower limit for average freq. dev.          | 115               | kHz       |            |
| 0 kHz to +250 kHz                                                                                                    | Upper limit for minimum freq. dev.          | 175               | kHz       |            |
| 0 kHz to +250 kHz                                                                                                    | Lower limit for minimum freq. dev.          | 115               | kHz       |            |
| 0 kHz to +250 kHz                                                                                                    | Upper limit for maximum freq. dev.          | 175 <sup>*)</sup> | kHz       |            |
| 0 kHz to +250 kHz                                                                                                    | Lower limit for maximum freq. dev.          | 115 <sup>*)</sup> | kHz       |            |
| Description of command                                                                                                    |                                             | ·                 | •         | Sig. State |
| These commands define upper and lower limits for the nominal power of the current (CURRent), average (AVERage), minimum (MINimum), and maximum (MAXimum) measurement curve, respectively. If a measurement falls below the limit then the result will be out of tolerance. OFF means that the limit check is switched off. |                                             |                   |           | all        |
|                                                                                                    |                                             |                   |           | 1          |

CONFigure:MODulation:DEViation:CURRent:LIMit:SCALar:ASYMmetric[:COMBined]:ENABle CONFigure:MODulation:DEViation:AVERage:LIMit:SCALar:ASYMmetric[:COMBined]:ENABle CONFigure:MODulation:DEViation:MAXimum:LIMit:SCALar:ASYMmetric[:COMBined]:ENABle CONFigure:MODulation:DEViation:MINimum:LIMit:SCALar:ASYMmetric[:COMBined]:ENABle < Mode 1>, ..., <Mode\_12> All Limits on or off <Mode\_n> Def. unit Description of parameters Def. value FW vers. Enable or disable the limit check for: V2.60 ON | OFF, ON | OFF, Frequency accuracy (upper, lower) ON, ON ON | OFF, ON | OFF, Frequency drift (upper, lower) ON, ON ON | OFF, ON | OFF, Max. drift rate (upper, lower) ON, ON ON | OFF, ON | OFF, Average freq. Dev. (upper, lower) ON, ON ON | OFF, ON | OFF, Minimum freq. dev. (upper, lower) OFF, OFF ON | OFF, ON | OFF Maximum freq. dev. (upper, lower) OFF, OFF Description of command Sig. State These commands enable or disable the upper and lower limit check of the modulation quantities. all

\*) By default the limit check is effectively disabled.

| Bits out of Tolerance – CONFigure:MODulation:DEViation:BATHreshold:THReshold[:VALue] < Freq_Dev>                                                                                                 |                                                                                                    |     |     |       |  |
|----------------------------------------------------------------------------------------------------|----------------------------------------------------------------------------------------------------|-----|-----|-------|--|
| <freq_dev></freq_dev>                                                                                                    | <pre><freq_dev></freq_dev></pre> <pre>Description of parameters</pre> <pre>Def. value</pre> Def. unit |     |     |       |  |
| 0 kHz to +250 kHz                                                                                                    | Lower limit for frequency deviation                                                                   | 115 | kHz | V3.08 |  |
| Description of command                                                                                                    | Description of command                                                                                |     |     |       |  |
| This command defines the lower limit for the frequency deviation, to be used for the calculation of the Bits out of Tolerance result (command FETCh[:SCALar]:MOD-ulation:DEViation:BATHreshold?) |                                                                                                    |     | all |       |  |

| Bits out of Tolerance – Conformance CONFigure:MODulation:DEViation:BATHreshold:CLIMit[:VALue] < Percentage >                                                                                                    |                   |       |   | ce Limit   |
|----------------------------------------------------------------------------------------------------|-------------------|-------|---|------------|
| <pre><percentage> Description of parameters Def. value Def. unit</percentage></pre>                                                                                                    |                   |       |   |            |
| 0.00 % to +100.00 %                                                                                                    | Conformance limit | 99.90 | % | V3.08      |
| Description of command                                                                                                    |                   | ,     | • | Sig. State |
| This command defines the minimum percentage of bits where the frequency deviation must lie above the <i>Threshold</i> , to be used for the calculation of the <i>Bits out of Tolerance</i> result (command FETCh[:SCALar]:MODulation:DEViation:BATHreshold?) |                   |       |   | all        |

| Bits out of Tolerance – Enable Limit CONFigure:MODulation:DEViation:BATHreshold:CLIMit:ENABle < Enable >                                                |                               |            |           |          |
|----------------------------------------------------------------------------------------------------|-------------------------------|------------|-----------|----------|
| <limit></limit>                                                                                                    | Description of parameters     | Def. value | Def. unit | FW vers. |
| ON   OFF                                                                                                    | Enable or disable limit check | ON         | _         | V3.08    |
| Description of command                                                                                                    | Description of command        |            |           |          |
| This command enables or disables the limit check for the <i>Bits out of Tolerance</i> result (command FETCh[:SCALar]:MODulation:DEViation:BATHreshold?) |                               |            | all       |          |

| DEFault:MODulation:DEViation:LIMit <mode></mode>                                                                                                    |                                                                                                    |            |           | ult Settings |
|----------------------------------------------------------------------------------------------------|----------------------------------------------------------------------------------------------------|------------|-----------|--------------|
| <mode></mode>                                                                                                    | Description of parameters                                                                               | Def. value | Def. unit | FW vers.     |
| ON  <br>OFF                                                                                                    | The parameters are set to their default values<br>Some or all parameters differ from the default values | ON         | _         | V2.60        |
| Description of co                                                                                                    | Description of command                                                                                  |            |           |              |
| If used as a setting command with the parameter <i>ON</i> this command sets all parameters of the subsystem to their default values (the setting OFF results in an error message). If used as a query the command returns whether all parameters are set to their default values <i>(ON)</i> or not <i>(OFF)</i> . |                                                                                                    |            | all       |              |

1115.5081.12 6.64 E-7

## Subsystem SUBarrays: MODulation: DEViation

The subsystem SUBarrays:MODulation:DEViation defines the measurement range and the type of output values.

| CONFigure:SUBarrays:MODulation:DEViation Definition of S <mode>,<start>,<samples>{,<start>,<samples>}</samples></start></samples></start></mode>                                                                                                    |                                                                                                    |            |           |            |
|----------------------------------------------------------------------------------------------------|----------------------------------------------------------------------------------------------------|------------|-----------|------------|
| <mode></mode>                                                                                                    | Description of parameters                                                                                                    | Def. value | Def. unit |            |
| ALL  <br>ARIThmetical  <br>MINimum  <br>MAXimum,                                                                                                    | Return all measurement values Return arithm. mean value in every range Return minimum value in every range Return maximum value in every range | ALL        | _         |            |
| <start></start>                                                                                                    | Description of parameters                                                                                                    | Def. value | Def. unit |            |
| -200 bit to 3200 bit,                                                                                                    | Start time in current range                                                                                                    | NAN        | bit       |            |
| <samples></samples>                                                                                                    | Description of parameters                                                                                                    | Def. value | Def. unit | FW vers.   |
| 0 to 2500                                                                                                    | No. of samples in range                                                                                                    | NAN 2500   | _         | V2.60      |
| Description of command                                                                                                    |                                                                                                    | •          | ,         | Sig. State |
| This command configures the READ: SUBarrays: MODulation: DEViation, FETCh: SUBarrays: MODulation: DEViation, SAMPle: SUBarrays: MODulation: DEViation commands. It restricts the measurement to up to 32 subranges where either all measurement results (the number of which is given by the second numerical parameter) or a single statistical value is returned. The subranges are defined by a start time and the number of test points which are located on a fixed, equidistant grid.  The subranges may overlap but must be within the total range of the MODulation: DEViation measurement defined via CONFigure: MODulation: DEViation: MRANge. Test points outside this range are not measured (result NAN) and do not enter into the ARIThmetical, MINimum and MAXimum values. By default, only one range corresponding to the total measurement range is used and all measurement values are returned. |                                                                                                    |            | all       |            |

### **Measured Values**

The following commands start a measurement and return the measurement results. They correspond to the different output elements in the graphical measurement menu *MODulation:DEViation*.

| READ[:SCALar]:MODulation:DEViation?  FETCh[:SCALar]:MODulation:DEViation?  SAMPle[:SCALar]:MODulation:DEViation?                                                                      |                                                                                                    | Start single sho<br>Read oi<br>Read out me | ut meas. res                                  | ent and retu<br>ults (unsync                 | hronized) |
|----------------------------------------------------------------------------------------------------|----------------------------------------------------------------------------------------------------|--------------------------------------------|-----------------------------------------------|----------------------------------------------|-----------|
| Returned values                                                                                                    | Description of parameters                                                                                                    |                                            | Def. value                                    | Def. unit                                    | FW vers.  |
| -250 kHz to +250 kHz,<br>-250 kHz to +250 kHz,<br>-9.99 kHz/μs to 9.99 kHz/μs,<br>0 kHz to +250 kHz,<br>0 kHz to +250 kHz,<br>0 kHz to +250 kHz,<br>-128 dBm to 30 dBm,<br>0% to 100% | Frequency Accuracy (x4), Frequency Drift (x4), Maximum Drift Rate (x4) Average Frequency Devia Minimum Frequency Devia Maximum Frequency Devi Average Burst Power Burst out of Tolerance | ation (x4),                                | NAN<br>NAN<br>NAN<br>NAN<br>NAN<br>NAN<br>NAN | kHz<br>kHz/µs<br>kHz/µs<br>kHz<br>kHz<br>dBm | V2.60     |

| Description of command                                                                                                    | Sig. State |
|----------------------------------------------------------------------------------------------------|------------|
| These commands are always queries. They start a measurement (READ) and return all scalar measurement results. The symbol (x4) behind a value indicates that the list contains four results corresponding to the <i>Current</i> , the <i>Average</i> , the <i>Minimum</i> , and the <i>Maximum</i> measurement curve, respectively.                                                                                                    | TEST       |
| The meaning and the number of the returned values depends on the measurement mode set via CONFigure:MODulation:DEViation:MMODe  • In the ALL mode, the R&S® CMU measures all channels and returns the average result.  • In SINGle mode, the R&S® CMU measures the channel selected via CONFigure:MODulation:DEViation:MFRequency and returns the corresponding result.  • In SIMultaneous mode, the R&S® CMU acquires and returns five complete sets of results corresponding to the five channels selected with CONFigure:MODulation: DEViation:MFRequency:SIMultaneous. This means that the whole list described in the Returned Values column above is repeated five times. |            |
| For more details refer to the description of aggregated and separate channels in Chapter 4.                                                                                                    |            |

READ[:SCALar]:MODulation:DEViation:EXTended? FETCh[:SCALar]:MODulation:DEViation:EXTended?

Scalar Results incl. "Bits out of Tolerance" Start single shot measurement and return results Read out meas. results (unsynchronized)

|                              |                                   |            | ` ,       | ,          |
|------------------------------|-----------------------------------|------------|-----------|------------|
| Returned values              | Description of parameters         | Def. value | Def. unit | FW vers.   |
| -250 kHz to +250 kHz,        | Frequency Accuracy (x4),          | NAN        | kHz       | V3.08      |
| -250 kHz to +250 kHz,        | Frequency Drift (x4),             | NAN        | kHz       |            |
| –9.99 kHz/μs to 9.99 kHz/μs, | Maximum Drift Rate (x4)           | NAN        | kHz/µs    |            |
| 0 kHz to +250 kHz,           | Average Frequency Deviation (x4), | NAN        | kHz       |            |
| 0 kHz to +250 kHz,           | Minimum Frequency Deviation (x4), | NAN        | kHz       |            |
| 0 kHz to +250 kHz,           | Maximum Frequency Deviation (x4), | NAN        | kHz       |            |
| 0% to 100%,                  | Bits above threshold              | NAN        | %         |            |
| -128 dBm to 30 dBm,          | Average Burst Power               | NAN        | dBm       |            |
| 0% to 100%                   | Burst out of Tolerance            | NAN        | %         |            |
| Description of command       |                                   | •          | ,         | Sig. State |

For more details refer to the description of aggregated and separate channels in Chapter 4.

SAMPle[:SCALar]:MODulation:DEViation:EXTended? Read out measurement results (synchronized) These commands are always queries. They start a measurement (READ...) and return all scalar TEST measurement results. The symbol (x4) behind a value indicates that the list contains four results corresponding to the Current, the Average, the Minimum, and the Maximum measurement curve, respectively. The meaning and the number of the returned values depends on the measurement mode set via CONFigure: MODulation: DEViation: MMODe • In the  ${\tt ALL}$  mode, the R&S $^{\tt ®}$  CMU measures all channels and returns the average result. mode, the R&S<sup>®</sup> CMU measures the channel CONFigure: MODulation: DEViation: MFRequency and returns the corresponding result. · In SIMultaneous mode, the R&S® CMU acquires and returns five complete sets of results corresponding to the five channels selected with CONFigure: MODulation: DEViation:MFRequency:SIMultaneous. This means that the whole list described in the Returned Values column above is repeated five times.

| FETCh[:SCALar]:MODul                                                                                                    | ation:DEViation:BATH                                                                                   | lreshold?                               | Read ou               | ıt meas. resi              | Bits out of a        |            |
|----------------------------------------------------------------------------------------------------|----------------------------------------------------------------------------------------------------|-----------------------------------------|-----------------------|----------------------------|----------------------|------------|
| Returned values                                                                                                    | Description of parameter                                                                               | S                                       |                       | Def. value                 | Def. unit            | FW vers.   |
| 0% to 100%                                                                                                    | Bits out of Tolerance                                                                                  |                                         |                       | NAN                        | %                    | V3.08      |
| Description of command                                                                                                    |                                                                                                    |                                         | l                     |                            |                      | Sig. State |
| These commands are always queries. They start a measurement (READ) and return the <i>Bits out of Tolerance</i> result. The meaning and the number of the returned values depends on the measurement mode set via CONFigure: MODulation: DEViation: MMODe  • In the ALL mode, the R&S® CMU measures all channels and returns the average result. |                                                                                                    |                                         | TEST                  |                            |                      |            |
|                                                                                                    | e, the R&S <sup>®</sup> CN<br>tion:DEViation:MFF                                                       |                                         |                       |                            | ected via<br>result. |            |
| corresponding to                                                                                                    | node, the R&S <sup>®</sup> CMU<br>the channel sequer<br>ency:SIMultaneous.<br>he description of aggree | nce selected wit<br>This means that the | th CONF<br>e value is | igure:MOD<br>repeated five | ulation:<br>e times. |            |

| CALCulate:MODulatio                                                                                                    | CALCulate:MODulation:DEViation:MATChing:LIMit?  Limit                                                                                                    |                                                    |                                 |                  |            |
|----------------------------------------------------------------------------------------------------|----------------------------------------------------------------------------------------------------|----------------------------------------------------|---------------------------------|------------------|------------|
| Returned values                                                                                                    |                                                                                                    | Value range                                        | Def. value                      | Def. unit        | FW vers.   |
| Frequency Accuracy (<br>Frequency Drift (x4),<br>Maximum Drift Rate (x<br>Average Freq. Deviati<br>Minimum Freq. Deviat<br>Maximum Freq. Devia                                                       | (4),<br>on (x4),<br>tion (x4),                                                                                                    | For all measured values:<br>NMAU   NMAL   INV   OK | INV<br>INV<br>INV<br>INV<br>INV | -<br>-<br>-<br>- | V2.60      |
| Description of command                                                                                                    |                                                                                                    |                                                    |                                 |                  | Sig. State |
| for the scalar measured a value indicates that the                                                                                                    | This command is always a query. It indicates whether and in which way the permissible error limits for the scalar measured values (see command above) have been exceeded. The symbol (x4) behind a value indicates that the list contains four results corresponding to the <i>Current</i> , the <i>Average</i> , the <i>Minimum</i> , and the <i>Maximum</i> measurement curve, respectively. |                                                    |                                 |                  |            |
| Possible values are: NMAU Result is above the limit  NMAL Result is below the limit  INV Result is invalid  OK Result is valid                                                                       |                                                                                                    |                                                    |                                 |                  |            |
| The meaning and the number of the returned values depends on the measurement mode set via CONFigure: MODulation: DEViation: MMODe; see description of READ?, FETCh?, SAMPle[RESult]? commands above. |                                                                                                    |                                                    |                                 |                  |            |

Sig. State TEST

READ:ARRay:MODulation:DEViation:CURRent? Frequency Deviation
READ:ARRay:MODulation:DEViation:AVERage?

READ:ARRay:MODulation:DEViation:AVERage?
READ:ARRay:MODulation:DEViation:MINimum?
READ:ARRay:MODulation:DEViation:MAXimum?

Start single shot measurement and return results  $\Rightarrow RUN$ 

FETCh:ARRay:MODulation:DEViation:CURRent? FETCh:ARRay:MODulation:DEViation:AVERage? FETCh:ARRay:MODulation:DEViation:MINimum? FETCh:ARRay:MODulation:DEViation:MAXimum?

Read measurement results (unsynchronized) ⇒ *RUN* 

SAMPle:ARRay:MODulation:DEViation:CURRent? SAMPle:ARRay:MODulation:DEViation:AVERage?

SAMPle:ARRay:MODulation:DEViation:MINimum? SAMPle:ARRay:MODulation:DEViation:MAXimum?

Read measurement results (synchronized)  $\Rightarrow RUN$ 

| Returned values             | Description of parameters                      | Def. value | Def. unit | FW vers. |
|-----------------------------|------------------------------------------------|------------|-----------|----------|
| -250.0 kHz to +250 kHz,     | 1 <sup>st</sup> value for frequency deviation, | NAN        | kHz       | V2.60    |
| ,<br>–250.0 kHz to +200 kHz | , nth value for frequency deviation            | <br>NAN    | <br>kHz   |          |

These commands are always queries. They return the frequency deviation versus time at fixed, equidistant test points. With a constant sampling rate of 4 test points per bit, the number n and the position of the test points depends on the measurement range, see command

CONFigure: MODulation: DEViation: MRANge.

Description of command

The meaning of the returned values depends on the measurement mode set via CONFigure: MODulation: DEViation: MMODe:

- In ALL mode, the R&S<sup>®</sup> CMU measures all available channels and returns the trace averaged over all these channels.
- In SINGle mode, the R&S<sup>®</sup> CMU measures the channel selected via CONFigure: MODulation: DEViation: MFRequency and returns the corresponding trace.
- In SIMultaneous mode, the R&S<sup>®</sup> CMU measures the channels selected with CONFigure:MODulation:DEViation:MFRequency:SIMultaneous and returns the trace averaged over these channels.

The calculation of *current, average, maximum* and *minimum* values is explained in Chapter 3 (*display mode*).

1115.5081.12 6.68 E-7

| READ:SUBarrays:MODulation:DEViation:CURRent? Subarra                                         |                                                |               |           | y Results         |
|----------------------------------------------------------------------------------------------|------------------------------------------------|---------------|-----------|-------------------|
| READ:SUBarrays:MODulation:                                                                   | DEViation:AVERage?                             |               |           |                   |
| READ:SUBarrays:MODulation:                                                                   |                                                |               |           |                   |
| READ:SUBarrays:MODulation:                                                                   | DEViation:MAXimum?                             |               |           |                   |
|                                                                                              | Start single shot measurem                     | ent and retur | n results | $\Rightarrow$ RUN |
| FETCh:SUBarrays:MODulation                                                                   |                                                |               |           |                   |
| FETCh:SUBarrays:MODulation:DEViation:AVERage?                                                |                                                |               |           |                   |
| FETCh:SUBarrays:MODulation                                                                   |                                                |               |           |                   |
| FETCh:SUBarrays:MODulation                                                                   |                                                |               |           |                   |
|                                                                                              | Read measurement results                       | (unsynchron   | ized)     | $\Rightarrow$ RUN |
| SAMPle:SUBarrays:MODulatio                                                                   |                                                |               |           |                   |
| SAMPle:SUBarrays:MODulatio                                                                   |                                                |               |           |                   |
| SAMPle:SUBarrays:MODulatio                                                                   |                                                |               |           |                   |
| SAMPle:SUBarrays:MODulatio                                                                   |                                                |               |           |                   |
|                                                                                              | Read measurement results                       | ` _           |           | ⇒ RUN             |
| Returned values                                                                              | Description of parameters                      | Def. value    | Def. unit | FW vers.          |
| -250.0 kHz to +250 kHz,                                                                      | 1 <sup>st</sup> value for frequency deviation, | NAN           | kHz       | V2.60             |
| -250.0 kHz to +250 kHz                                                                       | ,                                              | NAN           | <br>kHz   |                   |
|                                                                                              | xth value for frequency deviation              | INAIN         | KITZ      |                   |
| Description of command                                                                       |                                                |               |           | Sig. State        |
| 1                                                                                            | eries. They output the frequency deviation ve  |               |           | TEST              |
|                                                                                              | the CONFigure:SUBarrays:MODulation:            |               |           |                   |
| A valid subrange must be define                                                              | d before the READ: SUBarrays, FETCh            | :SUBarrays    | 3,        |                   |
| and SAMPle:SUBarrays command group can be used.                                              |                                                |               |           |                   |
| The CONFigure: SUBarrays: MODulation: DEViation command defines a maximum of 32              |                                                |               |           |                   |
| subranges. If one of the statistical modes (ARIThmetical, MINimum, MAXimum) is set, only one |                                                |               |           |                   |
| value is returned per subrange.                                                              |                                                |               |           |                   |
|                                                                                              |                                                | adia Obert    | 2 /2.22   |                   |
|                                                                                              | ge, minimum, and maximum results is explair    | ied in Chapte | er 3 (see |                   |
| display mode).                                                                               |                                                |               |           |                   |

## **Spectrum Measurements**

The subsystem *SPECtrum* covers two different power measurement applications:

- The SPECtrum:ACPower subsystem measures the Adjacent Channel Power. The subsystem corresponds ACP application of the Spectrum measurement.
- The SPECtrum:BWIDth subsystem measures the 20 dB bandwidth. The subsystem corresponds 20 dB Bandwidth application of the Spectrum measurement.

#### SPECtrum: ACPower

The subsystem *SPECtrum:ACPower* measures the Adjacent Channel Power. The subsystem corresponds to the measurement menu *Spectrum*, application *ACP*, and the associated popup menu *Spectrum Configuration*.

#### **Measurement Control**

The commands in this section control the spectrum measurement. They correspond to the softkey *ACP* in the measurement menu *Spectrum*.

| INITiate:SPECtrum:ACPower ABORt:SPECtrum:ACPower STOP:SPECtrum:ACPower                                                             | Start new measurement Abort measurement and switch off Stop measurement after current stat. cy |               | RUN<br>OFF<br>STOP |
|----------------------------------------------------------------------------------------------------|------------------------------------------------------------------------------------------------|---------------|--------------------|
| CONTinue:SPECtrum:ACPower                                                                                                    | Next meas. step (only stepping mode)                                                           | $\Rightarrow$ | RUN                |
| Description of command                                                                                                    |                                                                                                | Sig. State    | FW vers.           |
| These commands have no query form. They start or stop the measurement, setting it to the status indicated in the top right column. |                                                                                                |               | V3.57              |

| CONFigure                                                                                                    | CONFigure:SPECtrum:ACPower:EREPorting < Mode> Event                 |            |            |          |
|----------------------------------------------------------------------------------------------------|---------------------------------------------------------------------|------------|------------|----------|
| <mode></mode>                                                                                                    | Description of parameters                                           | Def. value | Def. unit  | FW vers. |
| SRQ  <br>SOPC  <br>SRSQ  <br>OFF                                                                                                    | Service request Single operation complete SRQ and SOPC No reporting | OFF        | -          | V3.57    |
| Description of command                                                                                                    |                                                                     |            | Sig. State |          |
| This command defines the events generated when the measurement is terminated or stopped (event reporting, see Chapter 5 of the R&S CMU manual). |                                                                     |            | all        |          |

| FETCh[:SCALa                                                                                                    | r]:SPECtrum:ACPower:STATus?                                                                                                    |            | Measurem   | ent Status |
|----------------------------------------------------------------------------------------------------|----------------------------------------------------------------------------------------------------|------------|------------|------------|
| Ret. values                                                                                                    | Description of parameters                                                                                                    | Def. value | Def. unit  | FW vers.   |
| OFF  <br>RUN  <br>STOP  <br>ERR  <br>STEP  <br>RDY,                                                                    | Measurement in the OFF state (*RST or ABORt) Running (after INITiate, CONTinue or READ) Stopped (STOP) OFF (could not be started) Stepping mode ( <stepmode>=STEP) Stopped according to repetition mode and stop condition</stepmode> | OFF        | _          | V3.57      |
| 1 to 10000  <br>NONE,<br>0 to 1000  <br>NONE                                                                           | Counter for current statistics cycle  No counting mode set  Counter for current evaluation period within a cycle  Statistic count set to off                                                                                          | NONE       | -          |            |
| Description of command                                                                                                 |                                                                                                    |            | Sig. State |            |
| This command is always a query. It returns the status of the measurement (see Chapters 3 and 5 of the R&S CMU manual). |                                                                                                    |            |            | all        |

## **Subsystem SPECtrum:ACPower:CONTrol**

The subsystem *SPECtrum:...CONTrol* defines the statistics (repetition mode, statistic count, and stop condition) of the measurement. These settings are provided in the *Control* tab of the popup menu *Spectrum Configuration*.

| CONFigure:SPECtrum:ACPower:CONTrol < Mode>, < Statistics>, < Repetition>, < StopCond>, < Stepmode> Scope of Measurement |                                                                                                    |            |           |          |
|----------------------------------------------------------------------------------------------------|----------------------------------------------------------------------------------------------------|------------|-----------|----------|
| <mode></mode>                                                                                                    | Desciption of parameters                                                                                                    | Def. value | Def. unit | FW vers. |
| SCALar,                                                                                                    | Scalar values only (incl. limit matching)                                                                                                    | SCALar     | _         | V3.57    |
| <statistics></statistics>                                                                                               | Description of parameters                                                                                                    | Def. value | Def. unit |          |
| 1 to 1000  <br>NONE                                                                                                    | Number of sweeps per statistics cycle Statistics off (equivalent to 1)                                                                               | 10         | _         |          |
| <repetition></repetition>                                                                                               | Description of parameters                                                                                                    | Def. value | Def. unit |          |
| CONTinuous  <br>SINGleshot  <br>1 to 10000,                                                                             | Continuous measurement (until STOP or ABORT) Single shot measurement (until Status = RDY) Multiple measurement (counting, until Status = STEP   RDY) | SING       | _         |          |
| <stopcond></stopcond>                                                                                                   | Description of parameters                                                                                                    | Def. value | Def. unit |          |
| SONerror  <br>NONE,                                                                                                    | Stop measurement in case of error (stop on error) Continue measurement even in case of error                                                         | NONE       | _         |          |
| <stepmode></stepmode>                                                                                                   | Description of parameters                                                                                                    | Def. value | Def. unit | FW vers. |
| STEP  <br>NONE                                                                                                    | Interrupt measurement after each statistics cycle Continue measurement according to its rep. mode                                                    | NONE       | _         | V3.57    |

| Description                                                                                                    | on of command                                                                                                    | Sig. State |
|----------------------------------------------------------------------------------------------------|----------------------------------------------------------------------------------------------------|------------|
| This command restricts the type of measured values to accelerate the measurement and determines the number of sweeps within a statistics cycle. |                                                                                                    | all        |
| Note:                                                                                                    | In the case of READ commands (READ:), the <repetition> parameter has no effect; the measurement is always stopped after a single shot.</repetition>                                                             |            |
| does not                                                                                                    | netition parameter is valid in remote control only. Changing this parameter in remote control alter the repetition mode in manual control and vice versa. The default repetition mode in control is Continuous. |            |

| CONFigure:SPECtrum:ACPower:CONTrol:STATistics < Statistics > Statist                                            |                                                                           |            |            | ics Count |
|----------------------------------------------------------------------------------------------------|---------------------------------------------------------------------------|------------|------------|-----------|
| <statistics></statistics>                                                                                       | Description of parameters                                                 | Def. value | Def. unit  | FW vers.  |
| 1 to 1000  <br>NONE                                                                                             | Number of sweeps per statistics cycle<br>Statistics off (equivalent to 1) | 10         | _          | V3.57     |
| Description of command                                                                                          |                                                                           |            | Sig. State |           |
| This command specifies the type of measured values and defines the number of sweeps forming a statistics cycle. |                                                                           |            | all        |           |

| CONFigure:SPECtrum:ACPower:CONTrol:REPetition <repetition>,<stopcond>,<stepmode>  Tell  Tell  T</stepmode></stopcond></repetition> |                                                                                                    |            |           | est Cycles |
|----------------------------------------------------------------------------------------------------|----------------------------------------------------------------------------------------------------|------------|-----------|------------|
| <repetition></repetition>                                                                                                    | Description of parameters                                                                                                    | Def. value | Def. unit |            |
| CONTinuous  <br>SINGleshot  <br>1 to 10000                                                                                                    | Continuous measurement (until STOP or ABORT) Single shot measurement (until Status = RDY) Multiple measurement (counting, until Status = STEP   RDY) | SING       | -         |            |
| <stopcondition></stopcondition>                                                                                                    | Description of parameters                                                                                                    | Def. value | Def. unit |            |
| SONerror  <br>NONE                                                                                                    | Stop measurement in case of error (stop on error) Continue measurement even in case of error                                                         | NONE       | _         |            |
| <stepmode></stepmode>                                                                                                    | Description of parameters                                                                                                    | Def. value | Def. unit | FW vers.   |
| STEP  <br>NONE                                                                                                    | Interrupt measurement after each statistics cycle Continue measurement according to its rep. mode                                                    | NONE       | _         | V3.57      |
| Description of comm                                                                                                    | nand                                                                                                    | l          |           | Sig. State |
| This command determines the number of statistics cycles, the stop condition and the stepping mode for the measurement.                                                                                                    |                                                                                                    |            |           | all        |
| <b>Note:</b> In the case of READ commands (READ:), the <repetition> parameter has no effect; the measurement is always stopped after a single shot.</repetition>                                                                                                    |                                                                                                    |            |           |            |
| The Repetition parameter is valid in remote control only. Changing this parameter in remote control does not alter the repetition mode in manual control and vice versa. The default repetition mode in manual control is Continuous.                                                                                                    |                                                                                                    |            |           |            |

# **Test Configuration**

The commands of the following subsystems determine the parameters of the signal power measurement. The settings are part of the *Control* and of the *Analyzer* tab in the *Spectrum Configuration* menu.

| CONFigure:SPECtrum:ACPower:CCHannel < Channel > Center |                                                                  |            |           | er Channel |
|--------------------------------------------------------|------------------------------------------------------------------|------------|-----------|------------|
| <meas_freq></meas_freq>                                | Description of parameters                                        | Def. value | Def. unit | FW vers.   |
| 0 to 93                                                | Center channel                                                   | 0          | _         | V3.57      |
| Description of command                                 |                                                                  |            |           | Sig. State |
| This command selects the cent                          | This command selects the center channel for the ACP measurement. |            |           |            |

| CONFigure:SPECtrum:ACPower:MCHannel:RELative         Lower/Uppe <ch3>, <ch2>, <ch1>, <ch_+1>, <ch_+2>, <ch_+3></ch_+3></ch_+2></ch_+1></ch1></ch2></ch3>                                                                                                    |                                            |                      |           | er Channels |
|----------------------------------------------------------------------------------------------------|--------------------------------------------|----------------------|-----------|-------------|
| <ch3>   <ch2>   <ch2></ch2></ch2></ch3>                                                                                                    | Description of parameters                  | Def. value           | Def. unit | FW vers.    |
| -97 to 0, -97 to 0, -97 to 0,                                                                                                    | Lower channels                             | -3, -2, -1,          | _         | V3.57       |
| <ch_+1>   <ch_+2>   <ch_+3></ch_+3></ch_+2></ch_+1>                                                                                                    | Description of parameters                  | Def. value           | Def. unit | FW vers.    |
| 0 to +97, 0 to +97, 0 to +97                                                                                                    | Upper channels                             | +1, +2, +3           | _         | V3.57       |
| Description of command                                                                                                    |                                            |                      | •         | Sig. State  |
| This command selects the lower and upper channels for the ACP measurement in units relative to the center channel (CONFigure:SPECtrum:ACPower:CCHannel). The frequency of each channel (calculated as the center channel frequency plus n times 1 MHz where n is the relative channel number) must be in the range between 2398 MHz and 2499 MHz. |                                            |                      |           | all         |
| Each channel number can be re                                                                                                    | placed by <i>OFF</i> to disable the measur | rement at this chanr | nel.      |             |

| CONFigure:SPECtrum:ACPower:DMODe <mode></mode>                  |                                             |            |           | ector Mode |
|-----------------------------------------------------------------|---------------------------------------------|------------|-----------|------------|
| <mode></mode>                                                   | Description of parameters                   | Def. value | Def. unit | FW vers.   |
| AVG  <br>PEAK  <br>RMS                                          | Average detector Peak detector RMS detector | AVG        | _         | V3.57      |
| Description of command                                          |                                             |            |           |            |
| This command selects the detector mode for the ACP measurement. |                                             |            |           | all        |

| CONFigure:SPECtrum:ACPower:LUNit < Mode>                                                                                                    |                                                                                |            | Level Unit |            |
|----------------------------------------------------------------------------------------------------|--------------------------------------------------------------------------------|------------|------------|------------|
| <mode></mode>                                                                                                    | Description of parameters                                                      | Def. value | Def. unit  | FW vers.   |
| ABS  <br>REL                                                                                                    | Absolute ACP results (in dBm) ACP relative to the center channel power (in dB9 | ABS        | _          | V3.57      |
| Description of co                                                                                                    | Description of command                                                         |            |            | Sig. State |
| This command selects the level unit for the ACP measurement. The setting is relevant for the ACP results returned by READ[:SCALar]:SPECtrum:ACPower? etc. |                                                                                |            | all        |            |

# Limits (Subsystem SPECtrum:ACPower:...:LIMit)

The subsystem *SPECtrum:ACPower...:LIMit* defines the limit values for the ACP measurement. The settings are part of the *Limits* tab in the *Spectrum Configuration* menu.

| Spectrum Limits, Upper Channels CONFigure:SPECtrum:ACPower:PEAK:LIMit:SCALar:ASYMmetric:UCHannel:VALue <limit> CONFigure:SPECtrum:ACPower:AVERage:LIMit:SCALar:ASYMmetric:UCHannel:VALue <limit> CONFigure:SPECtrum:ACPower:RMS:LIMit:SCALar:ASYMmetric:UCHannel:VALue <limit></limit></limit></limit> |                                                                                          |            |           |            |
|----------------------------------------------------------------------------------------------------|------------------------------------------------------------------------------------------|------------|-----------|------------|
| Parameters                                                                                                    | Description of parameters                                                                | Def. value | Def. unit | FW vers.   |
| -40 dBm to 0 dBm,<br>-40 dBm to 0 dBm,<br>-40 dBm to 0 dBm                                                                                                    | Upper limit for ACP: Ch +1,<br>Upper limit for ACP: Ch +2,<br>Upper limit for ACP: Ch +3 | See below  | dBm       | V3.57      |
| Description of command                                                                                                    |                                                                                          |            | ,         | Sig. State |
| These commands define upper limits for the ACP measurement in the upper channels. The fourth-level keywords (PEAK, AVERage, RMS) denote the detector mode (CONFigure: SPECtrum: ACPower: DMODe).                                                                                                    |                                                                                          |            |           | all        |
| The default limits for the AVERage and RMS detectors and channels no. +3, +2, and +1 are –40 dBm, –20 dBm, and –5 dBm. The default values for the PEAK detector are +5 dB higher.                                                                                                    |                                                                                          |            |           |            |

| Spectrum Limits, Lower Channel CONFigure:SPECtrum:ACPower:PEAK:LIMit:SCALar:ASYMmetric:LCHannel:VALue <limit> CONFigure:SPECtrum:ACPower:AVERage:LIMit:SCALar:ASYMmetric:LCHannel:VALue <limit> CONFigure:SPECtrum:ACPower:RMS:LIMit:SCALar:ASYMmetric:LCHannel:VALue <limit></limit></limit></limit> |                                                                                          |            |           |            |
|----------------------------------------------------------------------------------------------------|------------------------------------------------------------------------------------------|------------|-----------|------------|
| Parameters                                                                                                    | Description of parameters                                                                | Def. value | Def. unit | FW vers.   |
| -40 dBm to 0 dBm,<br>-40 dBm to 0 dBm,<br>-40 dBm to 0 dBm                                                                                                    | Upper limit for ACP: Ch –3,<br>Upper limit for ACP: Ch –2,<br>Upper limit for ACP: Ch –1 | See below  | dBm       | V3.57      |
| Description of command                                                                                                    |                                                                                          |            |           | Sig. State |
| These commands define upper limits for the ACP measurement in the lower channels. The fourth-level keywords (PEAK, AVERage, RMS) denote the detector mode (CONFigure:SPECtrum:ACPower:DMODe).                                                                                                    |                                                                                          |            | all       |            |
| The default limits for the AVERage and RMS detectors and channels no. –3, –2, and –1 are –40 dBm, –20 dBm, and –5 dBm. The default values for the PEAK detector are +5 dB higher.                                                                                                    |                                                                                          |            |           |            |

| Enable/Disable Spectrum Limits, Upper Channels CONFigure:SPECtrum:ACPower:PEAK:LIMit:SCALar:ASYMmetric:UCHannel:ENABle < Enable> CONFigure:SPECtrum:ACPower:AVERage:LIMit:SCALar:ASYMmetric:UCHannel:ENABle < Enable> CONFigure:SPECtrum:ACPower:RMS:LIMit:SCALar:ASYMmetric:UCHannel:ENABle < Enable>                                                |                                                                                          |            |           |            |  |
|----------------------------------------------------------------------------------------------------|------------------------------------------------------------------------------------------|------------|-----------|------------|--|
| Parameters                                                                                                    | Description of parameters                                                                | Def. value | Def. unit | FW vers.   |  |
| ON   OFF,<br>ON   OFF,<br>ON   OFF                                                                                                    | Upper limit for ACP: Ch +1,<br>Upper limit for ACP: Ch +2,<br>Upper limit for ACP: Ch +3 | See below  | dBm       | V3.57      |  |
| Description of comma                                                                                                    | nd                                                                                       |            | ,         | Sig. State |  |
| These commands enable or (ON) or disable (OFF) the ACP limit check in the upper channels. The fourth-level keywords (PEAK, AVERage, RMS) denote the detector mode (CONFigure:SPECtrum:ACPower:DMODe). By default the limit check is ON for the AVERage detector and channels +2 and +3. For all other channels and detectors, the limit check is OFF. |                                                                                          |            | all       |            |  |

| Enable/Disable Spectrum Limits, Lower Channels CONFigure:SPECtrum:ACPower:PEAK:LIMit:SCALar:ASYMmetric:LCHannel:ENABle < <i>Enable</i> > CONFigure:SPECtrum:ACPower:AVERage:LIMit:SCALar:ASYMmetric:LCHannel:ENABle < <i>Enable</i> > CONFigure:SPECtrum:ACPower:RMS:LIMit:SCALar:ASYMmetric:LCHannel:ENABle < <i>Enable</i> >                           |                                                                                          |            |           |            |  |
|----------------------------------------------------------------------------------------------------|------------------------------------------------------------------------------------------|------------|-----------|------------|--|
| Parameters                                                                                                    | Description of parameters                                                                | Def. value | Def. unit | FW vers.   |  |
| ON   OFF,<br>ON   OFF,<br>ON   OFF                                                                                                    | Upper limit for ACP: Ch –3,<br>Upper limit for ACP: Ch –2,<br>Upper limit for ACP: Ch –1 | See below  | dBm       | V3.57      |  |
| Description of comma                                                                                                    | ind                                                                                      |            |           | Sig. State |  |
| These commands enable or (ON) or disable (OFF) the ACP limit check in the lower channels. The fourth-level keywords (PEAK, AVERage, RMS) denote the detector mode (CONFigure: SPECtrum: ACPower: DMODe). By default the limit check is ON for the AVERage detector and channels -2 and -3. For all other channels and detectors, the limit check is OFF. |                                                                                          |            |           | all        |  |

## **Measured Values**

The commands in the following section determine and return the results of the ACP measurement. They correspond to the graphical menu *Spectrum* with its various display elements.

| Scal READ[:SCALar]:SPECtrum:ACPower?  FETCh[:SCALar]:SPECtrum:ACPower?  SAMPle[:SCALar]:SPECtrum:ACPower?  Read out measurement results (unsynction of the content of the content of the c |                                                                         |          | chronized)               |                          |            |
|----------------------------------------------------------------------------------------------------|-------------------------------------------------------------------------|----------|--------------------------|--------------------------|------------|
| Returned values                                                                                                    | Description of parameters                                               |          | Def. value               | Def. unit                | FW vers.   |
| -100 dBm to +30 dBm (x6),<br>-100 dBm to +30 dBm (x6),<br>-100 dBm to +30 dBm (x6),<br>-100 dBm to +30 dBm                                                                                                    | ACP (Current), ACP (Average), ACP (Maximum), Center channel power (Curr | ent)     | NAN<br>NAN<br>NAN<br>NAN | dBm<br>dBm<br>dBm<br>dBm | V3.57      |
| Description of commands                                                                                                    |                                                                         |          |                          |                          | Sig. State |
| These commands are always queries. They start a measurement (READ) and/or return all scalar measurement results. The symbol (x6) behind a value indicates that the list contains six results corresponding to the lower channels –3, –2, –1 and the upper channels +1, +2, +3, respectively.                                                                                                    |                                                                         |          | TEST,<br>CONN            |                          |            |
| READ starts a single shot                                                                                                    | measurement and returns the                                             | results. |                          |                          |            |
| FETCh reads the results without taking care of the measurement state.                                                                                                    |                                                                         |          |                          |                          |            |
| SAMPle causes the instrument to wait until the results are valid for the first time (depending on the chosen statistic count) and then return the results.                                                                                                    |                                                                         |          |                          |                          |            |

| CALCulate[:SCALar]:SPECtrum:ACPower:MATChing:LIMit? Scalar Limit                                                                                                    |                                                                      |                   |           | t Matching    |
|----------------------------------------------------------------------------------------------------|----------------------------------------------------------------------|-------------------|-----------|---------------|
| <result></result>                                                                                                    | Description of parameters                                            | Def. value        | Def. unit | FW vers.      |
| ACP (Current) (x6),<br>ACP (Average) (x6),<br>ACP (Maximum) (x6)                                                                                                    | For all measured values:<br>NMAU   INV   OK                          | INV<br>INV<br>INV | _         | V3.57         |
| Description of commands                                                                                                    |                                                                      |                   |           | Sig. State    |
| This command is always a query. It indicates whether and in which way the permissible tolerances for the scalar measured values (see commands above) have been exceeded. The symbol (x6) behind a value indicates that the list contains six results corresponding to the lower channels –3, –2, –1 and the upper channels +1, +2, +3, respectively. |                                                                      |                   |           | TEST,<br>CONN |
| Possible values are: NMAU INV OK                                                                                                    | Result is above the limit<br>Result is invalid<br>Limit check passed |                   |           |               |

### SPECtrum:BWIDth...

The subsystem *SPECtrum:BWIDth* measures the 20 dB bandwidth. The subsystem corresponds to the measurement menu *Spectrum*, application 20 dB Bandwidth, and the associated popup menu *Spectrum Configuration*.

### **Control of Measurement**

The commands in this section control the spectrum measurement. They correspond to the softkey *Bandwidth* in the measurement menu *Spectrum*.

| INITiate:SPECtrum:BWIDth                                                                                                    | Start new measurement                | $\Rightarrow$ | RUN      |
|----------------------------------------------------------------------------------------------------|--------------------------------------|---------------|----------|
| ABORt:SPECtrum:BWIDth                                                                                                    | Abort measurement and switch off     | $\Rightarrow$ | OFF      |
| STOP:SPECtrum:BWIDth Stop measurement a                                                                                            | after current stat. cycle            | $\Rightarrow$ | STOP     |
| CONTinue:SPECtrum:BWIDth                                                                                                    | Next meas. step (only stepping mode) | $\Rightarrow$ | RUN      |
| Description of command                                                                                                    |                                      | Sig. State    | FW vers. |
| These commands have no query form. They start or stop the measurement, setting it to the status indicated in the top right column. |                                      | all           | V3.54    |

| CONFigure:S                                                                                                    | CONFigure:SPECtrum:BWIDth:EREPorting < Mode > Event F               |            |           | Reporting  |
|----------------------------------------------------------------------------------------------------|---------------------------------------------------------------------|------------|-----------|------------|
| <mode></mode>                                                                                                    | Description of parameters                                           | Def. value | Def. unit | FW vers.   |
| SRQ  <br>SOPC  <br>SRSQ  <br>OFF                                                                                                    | Service request Single operation complete SRQ and SOPC No reporting | OFF        | _         | V3.54      |
| Description of co                                                                                                    | Description of command                                              |            |           | Sig. State |
| This command defines the events generated when the measurement is terminated or stopped (event reporting, see Chapter 5 of the R&S CMU manual). |                                                                     |            | all       |            |

| FETCh[:SCALa                                                                                                    | FETCh[:SCALar]:SPECtrum:BWIDth:STATus? Measureme                                                                                                    |            |            | ent Status |
|----------------------------------------------------------------------------------------------------|----------------------------------------------------------------------------------------------------|------------|------------|------------|
| Ret. values                                                                                                    | Description of parameters                                                                                                    | Def. value | Def. unit  | FW vers.   |
| OFF  <br>RUN  <br>STOP  <br>ERR  <br>STEP  <br>RDY,                                                                    | Measurement in the OFF state (*RST or ABORt) Running (after INITiate, CONTinue or READ) Stopped (STOP) OFF (could not be started) Stepping mode ( <stepmode>=STEP) Stopped according to repetition mode and stop condition</stepmode> | OFF        | _          | V3.54      |
| 1 to 10000  <br>NONE,<br>0 to 1000  <br>NONE                                                                           | Counter for current statistics cycle  No counting mode set  Counter for current evaluation period within a cycle  Statistic count set to off                                                                                          | NONE       | _          |            |
| Description of command                                                                                                 |                                                                                                    |            | Sig. State |            |
| This command is always a query. It returns the status of the measurement (see Chapters 3 and 5 of the R&S CMU manual). |                                                                                                    |            | all        |            |

# **Subsystem SPECtrum:...CONTrol**

The subsystem *SPECtrum:...CONTrol* defines the statistics (repetition mode, statistic count, and stop condition) of the measurement. These settings are in the *Control* tab of the popup menu *Spectrum Configuration*.

| CONFigure:SPECtrum:BWIDth:CONTrol < Mode>, < Statistics>, < Repetition>, < StopCond>, < Stepmode> Scope of Measurement                                                                                                    |                                                                                                    |            |           |          |  |  |
|----------------------------------------------------------------------------------------------------|----------------------------------------------------------------------------------------------------|------------|-----------|----------|--|--|
| <mode></mode>                                                                                                    | Desciption of parameters                                                                                       | Def. value | Def. unit | FW vers. |  |  |
| SCALar  <br>ARRay,                                                                                                    | Scalar values only (incl. limit matching) Scalar measured values and arrays                                    | ARRay      | -         | V3.54    |  |  |
| <statistics></statistics>                                                                                                    | Description of parameters                                                                                      | Def. value | Def. unit | FW vers. |  |  |
| 1 to 1000  <br>NONE                                                                                                    | Number of sweeps per statistics cycle<br>Statistics off (equivalent to 1)                                      | 10         | -         | V3.54    |  |  |
| <repetition></repetition>                                                                                                    | Description of parameters                                                                                      | Def. value | Def. unit | FW vers. |  |  |
| CONTinuous  <br>SINGleshot                                                                                                    | Continuous measurement (until STOP or ABORT) Single shot measurement (until Status = RDY) Multiple measurement | SING       | _         | V3.54    |  |  |
| 1 to 10000,                                                                                                    | (counting, until Status = STEP   RDY)                                                                          |            |           |          |  |  |
| <stopcond></stopcond>                                                                                                    | Description of parameters                                                                                      | Def. value | Def. unit | FW vers. |  |  |
| SONerror  <br>NONE,                                                                                                    | Stop measurement in case of error (stop on error)  Continue measurement even in case of error                  | NONE       | _         | V3.54    |  |  |
| <stepmode></stepmode>                                                                                                    | Description of parameters                                                                                      | Def. value | Def. unit | FW vers. |  |  |
| STEP  <br>NONE                                                                                                    | Interrupt measurement after each statistics cycle Continue measurement according to its rep. mode              | NONE       | -         | V3.54    |  |  |
| Description of command                                                                                                    |                                                                                                    |            |           |          |  |  |
| This command restricts the type of measured values to accelerate the measurement and determines the number of sweeps within a statistics cycle.                                                                                                    |                                                                                                    |            |           |          |  |  |
| <b>Note:</b> In the case of READ commands (READ:), the <repetition> parameter has no effect; the measurement is always stopped after a single shot.</repetition>                                                                                     |                                                                                                    |            |           |          |  |  |
| The <i>Repetition</i> parameter is valid in remote control only. Changing this parameter in remote control does not alter the repetition mode in manual control and vice versa. The default repetition mode in manual control is <i>Continuous</i> . |                                                                                                    |            |           |          |  |  |

| CONFigure:SPECtrum:BWIDth:CONTrol:RMODe < Mode > Res                                                                                                    |                                                                                       |            |           | sult mode |
|----------------------------------------------------------------------------------------------------|---------------------------------------------------------------------------------------|------------|-----------|-----------|
| <mode></mode>                                                                                                    | Desciption of parameters                                                              | Def. value | Def. unit | FW vers.  |
| SCALar  <br>ARRay                                                                                                    | Scalar values only (incl. limit matching) Scalar measured values and arrays available | ARRay      | _         | V3.54     |
| Description of command                                                                                                    |                                                                                       |            |           |           |
| This command specifies the type of measured values. If the parameter SCALar is set, the measurement curves (arrays, see commands READ:ARRay:SPECtrum:BWIDth, READ:SUBarray:SPECtrum:BWIDth) are no longer available but the measurement is speeded up considerably. |                                                                                       |            |           | all       |

| CONFigure:SPECtrum:BWIDth:CONTrol:STATistics < Statistics > Statist                                             |                                                                        |            |           |          |
|----------------------------------------------------------------------------------------------------|------------------------------------------------------------------------|------------|-----------|----------|
| <statistics></statistics>                                                                                       | Description of parameters                                              | Def. value | Def. unit | FW vers. |
| 1 to 1000  <br>NONE                                                                                             | Number of sweeps per statistics cycle Statistics off (equivalent to 1) | 10         | _         | V3.54    |
| Description of command                                                                                          |                                                                        |            |           |          |
| This command specifies the type of measured values and defines the number of sweeps forming a statistics cycle. |                                                                        |            |           |          |

| CONFigure:SPECtrum:BWIDth:CONTrol:REPetition                                                                                                    |                                                                                                    |            |           |            |
|----------------------------------------------------------------------------------------------------|----------------------------------------------------------------------------------------------------|------------|-----------|------------|
|                                                                                                    | <repetition>,<stopcond>,<stepmode></stepmode></stopcond></repetition>                                                                                |            | To        | est Cycles |
| <repetition></repetition>                                                                                                    | Description of parameters                                                                                                    | Def. value | Def. unit |            |
| CONTinuous  <br>SINGleshot  <br>1 to 10000                                                                                                    | Continuous measurement (until STOP or ABORT) Single shot measurement (until Status = RDY) Multiple measurement (counting, until Status = STEP   RDY) | SING       | _         |            |
| <stopcondition></stopcondition>                                                                                                    | Description of parameters                                                                                                    | Def. value | Def. unit |            |
| SONerror  <br>NONE                                                                                                    | Stop measurement in case of error (stop on error) Continue measurement even in case of error                                                         | NONE       | _         |            |
| <stepmode></stepmode>                                                                                                    | Description of parameters                                                                                                    | Def. value | Def. unit | FW vers.   |
| STEP  <br>NONE                                                                                                    | Interrupt measurement after each statistics cycle Continue measurement according to its rep. mode                                                    | NONE       | _         | V3.54      |
| Description of comm                                                                                                    | nand                                                                                                    | I          |           | Sig. State |
| This command determines the number of statistics cycles, the stop condition and the stepping mode for the measurement.                                                                                                    |                                                                                                    |            |           |            |
| <b>Note:</b> In the case of READ commands (READ:), the <repetition> parameter has no effect; the measurement is always stopped after a single shot.</repetition>                                                                                     |                                                                                                    |            |           |            |
| The <i>Repetition</i> parameter is valid in remote control only. Changing this parameter in remote control does not alter the repetition mode in manual control and vice versa. The default repetition mode in manual control is <i>Continuous</i> . |                                                                                                    |            |           |            |

## **Test Configuration**

The commands of the following subsystems determine the parameters of the signal power measurement. The settings are part of the *Control* and of the *Analyzer* tab in the *Spectrum Configuration* menu.

| CONFigure:SPECtrum:BWIDth:MMODe < Mode > Measurem                                                                                                    |                                                                                               |            |            | ent Mode |
|----------------------------------------------------------------------------------------------------|-----------------------------------------------------------------------------------------------|------------|------------|----------|
| <mode></mode>                                                                                                    | Description of parameters                                                                     | Def. value | Def. unit  | FW vers. |
| ALL  <br>SINGle                                                                                                    | Measure all channels of the current hop scheme<br>Measure bursts from a definite channel only | ALL        | _          | V3.54    |
| Description of command                                                                                                    |                                                                                               |            | Sig. State |          |
| This command sets which channels are to measured. In ALL mode, the measurement is performed on every available burst, no matter what frequency it is on. In SINGle mode, the R&S® CMU measures the channel selected via CONFigure:SPECtrum:BWIDth:MCHannel. |                                                                                               |            |            | all      |

| CONFigure:SPECtrum:BWIDth:MFRequency < Frequency > Single Freq. Meas. – Measured                                                                                                    |                           |              |           | Frequency |
|----------------------------------------------------------------------------------------------------|---------------------------|--------------|-----------|-----------|
| <frequency></frequency>                                                                                                    | Description of parameters | Def. value   | Def. unit | FW vers.  |
| 2 402 MHz to 2 495 MHz                                                                                                    | Measured frequency        | 2402 000 000 | Hz        | V3.54     |
| Description of command                                                                                                    |                           |              |           |           |
| This command defines the frequency to be measured if the measurement mode is set to SINGle (see command CONFigure:SPECtrum:BWIDth:MMODe). With the command CONFigure:SPECtrum:BWIDth:MFRequency:UNIT, the default frequency unit can be changed, and even <i>Bluetooth</i> channel numbers can be entered instead of frequencies. The default frequency corresponds to the channel 0. |                           |              |           |           |

| CONFigure:SPECtrum:BWIDth:MFRequency:UNIT < Unit>                                                                                                    |                                    |            |           |          |
|----------------------------------------------------------------------------------------------------|------------------------------------|------------|-----------|----------|
| <unit></unit>                                                                                                    | Description of parameters          | Def. value | Def. unit | FW vers. |
| HZ   KHZ   MHZ   GHZ  <br>CH                                                                                                    | Frequency unit  <br>Channel number | HZ         | _         | V3.54    |
| Description of command                                                                                                    |                                    |            |           |          |
| This command defines whether the measured frequency (see command CONFigure: SPECtrum: BWIDth: MFRequency) is specified in frequency units or as an Bluetooth channel number. |                                    |            |           | all      |

| CONFigure:SPECtrum:BWIDth:DLEVel <level> Dete</level>                              |                 |     |    |       |
|------------------------------------------------------------------------------------|-----------------|-----|----|-------|
| <pre><meas_freq></meas_freq></pre> Description of parameters Def. value Def. unit  |                 |     |    |       |
| -0.1 dB to -50.0 dB                                                                | Detection level | -20 | dB | V3.54 |
| Description of command                                                             |                 |     |    |       |
| This command defines the off-peak signal level at which the bandwidth is measured. |                 |     |    | all   |

## Limits (Subsystem SPECtrum:BWIDth...:LIMit)

The subsystem *SPECtrum:BWIDth...:LIMit* defines the limit values for the 20 dB bandwidth measurement. The settings are part of the *Limits* tab in the *Spectrum Configuration* menu.

| CONFigure:SPECtrum:BWIDth:CURRent:LIMit:SCALar:ASYMmetric:UPPer:VALue Spectron CONFigure:SPECtrum:BWIDth:AVERage:LIMit:SCALar:ASYMmetric:UPPer:VALue CONFigure:SPECtrum:BWIDth:MAXimum:LIMit:SCALar:ASYMmetric:UPPer:VALue <limit></limit>                                                        |                           |            |           |            |
|----------------------------------------------------------------------------------------------------|---------------------------|------------|-----------|------------|
| <limit></limit>                                                                                                    | Description of parameters | Def. value | Def. unit | FW vers.   |
| 0.05 MHz to 3.30 MHz                                                                                                    | Upper limit for bandwidth | See below  | MHz       | V3.54      |
| Description of command                                                                                                    |                           |            |           | Sig. State |
| These commands define upper limits for the bandwidth of the current (CURRent), average (AVERage), and maximum (MAXimum) measurement curve, respectively. The default limit for the maximum curve is 1 MHz. For the current and average curves, the limit check is disabled (a query returns OFF). |                           |            |           |            |

| CONFigure:SPECtrum:BWIDth:CURRent:LIMit:SCALar:ASYMmetric:UPPer:ENABle Spect CONFigure:SPECtrum:BWIDth:AVERage:LIMit:SCALar:ASYMmetric:UPPer:ENABle CONFigure:SPECtrum:BWIDth:MAXimum:LIMit:SCALar:ASYMmetric:UPPer:ENABle < Enable                 |                               |            |           |          |
|----------------------------------------------------------------------------------------------------|-------------------------------|------------|-----------|----------|
| <enable></enable>                                                                                                    | Description of parameters     | Def. value | Def. unit | FW vers. |
| ON   OFF                                                                                                    | Enable or disable limit check | See below  | _         | V3.54    |
| Description of command                                                                                                    |                               |            |           |          |
| These commands switches the limit check for the current (CURRent), average (AVERage), and maximum (MAXimum) measurement curve on or off. By default, the limit check is enabled for the maximum curve, disabled for the current and average curves. |                               |            |           |          |

#### **Measured Values**

The commands in the following section determine and return the results of the 20 dB bandwidth measurement. They correspond to the graphical menu *Spectrum* with its various display elements.

| READ[:SCALar]:SPECtrum:BWIDth?  FETCh[:SCALar]:SPECtrum:BWIDth?  SAMPle[:SCALar]:SPECtrum:BWIDth?  Read out measurement results (unsyncher)  Read out measurement results (syncher)                                                                                                    |                                                                                                    |  | chronized)                              |                                          |            |
|----------------------------------------------------------------------------------------------------|----------------------------------------------------------------------------------------------------|--|-----------------------------------------|------------------------------------------|------------|
| Returned values                                                                                                    | Description of parameters                                                                                                    |  | Def. value                              | Def. unit                                | FW vers.   |
| -100 dBm to +30 dBm,<br>-100 dBm to +30 dBm,<br>-100 dBm to +30 dBm,<br>-1.65 MHz to 0 MHz,<br>0 MHz to +1.65 MHz,<br>0 MHz to 3.3 MHz,<br>-1.65 MHz to 0 MHz,<br>0 MHz to +1.65 MHz,<br>0 MHz to 3.3 MHz,<br>-1.65 MHz to 0 MHz,<br>0 MHz to +1.65 MHz                                                                               | Emission Peak (Current), Emission Peak (Average), Emission Peak (Maximum), f <sub>L</sub> (Current), f <sub>H</sub> (Current), f <sub>L</sub> (Average), f <sub>H</sub> (Average), f <sub>L</sub> (Maximum), f <sub>L</sub> (Maximum), f <sub>H</sub> (Maximum), |  | NAN NAN NAN NAN NAN NAN NAN NAN NAN NAN | dBm dBm Hz Hz Hz Hz Hz Hz Hz Hz Hz Hz Hz | V3.54      |
| Description of commands                                                                                                    |                                                                                                    |  |                                         |                                          | Sig. State |
| These commands are always queries. They start a measurement (READ) and/or return all scalar measurement results. The symbol (x4) behind a value indicates that the list contains four results corresponding to the <i>Current</i> , the <i>Average</i> , the <i>Minimum</i> , and the <i>Maximum</i> measurement curve, respectively. |                                                                                                    |  |                                         | TEST,<br>CONN                            |            |
| READ starts a single shot measurement and returns the results.                                                                                                    |                                                                                                    |  |                                         |                                          |            |
| FETCh reads the results without taking care of the measurement state.                                                                                                    |                                                                                                    |  |                                         |                                          |            |
|                                                                                                    | rument to wait until the results                                                                                                    |  | he first time                           | (depending                               |            |

| CALCulate[:SCALar]:SPECtrum:BWIDth:MATChing:LIMit?  Scalar Limit                                                                                                    |       |                                             |                   | t Matching |               |
|----------------------------------------------------------------------------------------------------|-------|---------------------------------------------|-------------------|------------|---------------|
| <result></result>                                                                                                    |       | Description of parameters                   | Def. value        | Def. unit  | FW vers.      |
| Bandwidth limit (curre<br>Bandwidth limit (avera<br>Bandwidth limit (maxi                                                                                                | ige), | For all measured values:<br>NMAU   INV   OK | INV<br>INV<br>INV | _          | V3.57         |
| Description of commands                                                                                                    |       |                                             |                   |            | Sig. State    |
| This command is always a query. It indicates whether and in which way the permissible tolerances for the scalar measured values (see commands above) have been exceeded. |       |                                             |                   |            | TEST,<br>CONN |
| Possible values are: NMAU Result is above the limit Result is invalid Limit check passed                                                                                 |       |                                             |                   |            |               |

| READ:ARRay:SPECtrum:BWIDth:CURRent? Spectrum:BWIDth:AVERage? READ:ARRay:SPECtrum:BWIDth:MAXimum? Start single shot measurement and return.                                                                                                    |                                              |                    |                       | um Curve<br>rn results |            |
|----------------------------------------------------------------------------------------------------|----------------------------------------------|--------------------|-----------------------|------------------------|------------|
| FETCh:ARRay:SPECtrum:BWIDth:CURRent? FETCh:ARRay:SPECtrum:BWIDth:AVERage? FETCh:ARRay:SPECtrum:BWIDth:MAXimum? Read measurement results (unsynch                                                                                                    |                                              |                    |                       | hronized)              |            |
| SAMPle:ARRay:SPECtrum:BWIDth:CURRent? SAMPle:ARRay:SPECtrum:BWIDth:AVERage? SAMPle:ARRay:SPECtrum:BWIDth:MAXimum? Read results (synch                                                                                                    |                                              |                    |                       | hronized)              |            |
| Returned values                                                                                                    | Description of parameters                    |                    | Def. value            | Def. unit              | FW vers.   |
| -128.0 dB to + 0.0 dB                                                                                                    | Power[1], 1 <sup>st</sup> value for emiss    | ion power          | NAN                   | dB                     | V3.57      |
| <br>-128.0 dB to + 0.0 dB                                                                                                    | <br>Power[n], 564 <sup>th</sup> value for em | ission power       | <br>NAN               | <br>dB                 |            |
| Description of command                                                                                                    |                                              |                    |                       |                        | Sig. State |
| These commands are always queries. They return the normalized output power fixed, equidistant frequency points. The total number n of samples is 564; their position is between –1.1 MHz and +1.1 MHz relative to the center frequency of the measured Bluetooth channel with an approximate interval of 3.9KHz between points. |                                              |                    |                       | TEST,<br>CONN          |            |
| The meaning of the returned values depends on the measurement mode set via CONFigure: SPECtrum: BWIDth: MMODe:                                                                                                    |                                              |                    |                       |                        |            |
| <ul> <li>In ALL mode, the R&amp;S CMU measures all available channels and returns the trace averaged<br/>over all these channels.</li> </ul>                                                                                                    |                                              |                    |                       |                        |            |
| • In SINGle mode, the R&S CMU measures the channel selected via CONFigure:SPECtrum:BWIDth:MFRequency and returns the corresponding trace.                                                                                                    |                                              |                    |                       |                        |            |
| The calculation of current, av                                                                                                    | verage and maximum values is                 | explained in Chapt | er 3 ( <i>display</i> | mode).                 |            |

## **Receiver Quality Measurements**

The subsystem *Receiver Quality* comprises the commands for all measurements of the receiver quality context. The settings are used to assess the quality of the device under test's receiver. The subsystem corresponds to the main menu *Receiver Quality* and the associated popup menu *Receiver Quality Configuration*.

#### Receiver Quality - BER Application

The subsystem RXQuality:BER contains the commands for receiver quality measurements in the BER mode. The subsystem corresponds to the main menu Receiver Quality, application BER and the corresponding parts of the associated popup menu Receiver Quality Configuration.

#### **Measurement Control**

The following commands control the BER measurement.

| INITiate:RXQuality:BER ABORt:RXQuality:BER STOP:RXQuality:BER CONTinue:RXQuality:BER                                                           | Start new measurement Abort running measurement and switch Stop measurement Next measurement step (only stepping in | =          | ⇒ OFF<br>⇒ STOP |
|----------------------------------------------------------------------------------------------------|----------------------------------------------------------------------------------------------------|------------|-----------------|
| Description of command                                                                                                    |                                                                                                    | Sig. State | FW vers.        |
| These commands have no query form. They start or stop the current BER measurement, setting it to the status indicated in the top right column. |                                                                                                    |            | V2.60           |

| CONFigure:RXQuality:BER:EREPorting < Mode> Event                                                                                            |                                                                     |            |           |          |
|----------------------------------------------------------------------------------------------------|---------------------------------------------------------------------|------------|-----------|----------|
| <mode></mode>                                                                                                    | Description of parameters                                           | Def. value | Def. unit | FW vers. |
| SRQ  <br>SOPC  <br>SRSQ  <br>OFF                                                                                                    | Service request Single operation complete SRQ and SRSQ No reporting | OFF        | _         | V2.60    |
| Description of command                                                                                                    |                                                                     |            |           |          |
| This command defines the events generated when the measurement is terminated or stopped (event reporting, see Chapter 5 of R&S CMU manual). |                                                                     |            |           |          |

| FETCh:RXQuality:BER:STATus? Measureme                                                                       |                                                                                                    |            |           |            |
|----------------------------------------------------------------------------------------------------|----------------------------------------------------------------------------------------------------|------------|-----------|------------|
| Return                                                                                                    | Description of parameters                                                                                                    | Def. value | Def. unit | FW vers.   |
| OFF  <br>RUN  <br>STOP  <br>ERR  <br>STEP  <br>RDY,                                                         | Measurement in the OFF state (*RST or ABORt) Running (after INITiate, CONTinue or READ) Stopped (STOP) OFF (could not be started) Stepping mode ( <stepmode>=STEP) Stopped according to repetition mode and stop condition</stepmode> | OFF        | _         | V2.60      |
| 1 to 10000  <br>NONE,<br>1 to 10000                                                                         | Counter for current statistics cycle No counting mode set  Counter for current evaluation period within a cycle                                                                                                    | NONE       | -         |            |
| NONE Statistic count set to off  Description of command                                                     |                                                                                                    |            |           |            |
| This command is always a query. It returns the status of the measurement (see Chapter 5 of R&S CMU manual). |                                                                                                    |            |           | Sig. State |

| CONFigure:RXQuality:BER:TSETup <testsetup></testsetup>                                                                                                    |                                                                                                    |            |           |          |
|----------------------------------------------------------------------------------------------------|----------------------------------------------------------------------------------------------------|------------|-----------|----------|
| <test setup=""></test>                                                                                                    | Description of parameters                                                                                                    | Def. value | Def. unit | FW vers. |
| T1  <br>T2  <br>T3  <br>T4  <br>T5                                                                                                    | BER Application Test Setup 1 BER Application Test Setup 2 BER Application Test Setup 3 BER Application Test Setup 4 BER Application Test Setup 5 | T1         | _         | V2.60    |
| Description of command                                                                                                    |                                                                                                    |            |           |          |
| This command selects one out of 5 test setups, i.e. one data set holding the parameters of a particular BER receiver quality measurement. When the test setup is changed, the running measurement is stopped and all measured values are invalidated. |                                                                                                    |            |           |          |

### **Subsystem RXQuality:BER:...CONTrol**

The subsystem RXQuality:BER:...CONTrol defines the scope of the BER measurement. The settings are provided in the Control tab of the popup menu Receiver Quality Configuration.

| CONFigure:RXQu                                                                                                    | •                                   | -                                                                                                    |               | op Condition>,           | <stepmode></stepmode> |           | Statistics |
|----------------------------------------------------------------------------------------------------|-------------------------------------|----------------------------------------------------------------------------------------------------|---------------|--------------------------|-----------------------|-----------|------------|
| <statistics></statistics>                                                                                                    | Description of par                  | rameters                                                                                                    |               |                          | Def. value            | Def. unit |            |
| 1 to 10000  <br>NONE,                                                                                                    | Number of pack<br>No statistics (ed |                                                                                                    | •             |                          | 100*)                 | _         |            |
| <repetition></repetition>                                                                                                    | Description of par                  | rameters                                                                                                    |               |                          | Def. value            | Def. unit |            |
| CONTinuous  <br>SINGleshot  <br>1 to 10000,                                                                                                    | Single shot measu                   | Continuous measurement (until STOP or ABORT)  Single shot measurement (until Status = RDY)  Multiple measurement  counting, until Status = STEP   RDY) |               |                          |                       | _         |            |
| <stop condition=""></stop>                                                                                                    | Description of par                  | rameters                                                                                                    |               |                          | Def. value            | Def. unit |            |
| SONerror                                                                                                    | tolerance excee                     | Stop measurement in case of error (stop on limit failure, tolerance exceeded)                                                                          |               |                          |                       | _         |            |
| NONE,                                                                                                    | Continue meas                       | urement ev                                                                                                    | en in case of | error                    |                       |           |            |
| <stepmode></stepmode>                                                                                                    | Description of par                  | rameters                                                                                                    |               |                          | Def. value            | Def. unit | FW vers.   |
| STEP  <br>NONE                                                                                                    | •                                   | Interrupt measurement after each statistics cycle Continue measurement according to its rep. mode                                                      |               |                          |                       |           | V2.60      |
| Description of comm                                                                                                    | and                                 |                                                                                                    |               |                          |                       |           | Sig. State |
| This command def suffix <nr> refers to</nr>                                                                                                    |                                     | •                                                                                                    |               | d in a BER mea           | surement cycl         | e. The    | all        |
| Note:<br>has no effect; the r                                                                                                    |                                     |                                                                                                    |               | (READ:), the < gle shot. | Repetition> p         | arameter  |            |
| The <i>Repetition</i> parameter is valid in remote control only. Changing this parameter in remote control does not alter the repetition mode in manual control and vice versa. The default repetition mode in manual control is <i>Continuous</i> . |                                     |                                                                                                    |               |                          |                       |           |            |
| *) The default values depend on the test setup:                                                                                                    |                                     |                                                                                                    |               |                          |                       |           |            |
| Test Setup                                                                                                    | T1                                  | T2                                                                                                    | Т3            | T4                       | T5                    |           |            |
| <statistics></statistics>                                                                                                    | 1000                                | 7408                                                                                                    | 7408          | 1093                     | 590                   |           |            |
| <repetition> <stop condition=""></stop></repetition>                                                                                                    | CONT<br>None                        | SING<br>None                                                                                                    | SING<br>None  | SING<br>None             | SING<br>None          |           |            |

| CONFigure:RXQuality:BER:TSETup <nr>:CONTrol:STATistics <statistics></statistics></nr>                                                                              |                                                                          |            |           |          |
|----------------------------------------------------------------------------------------------------|--------------------------------------------------------------------------|------------|-----------|----------|
| <statistics></statistics>                                                                                                    | Description of parameters                                                | Def. value | Def. unit | FW vers. |
| 1 to 10000  <br>NONE                                                                                                    | Number of packets per statistic cycle<br>No statistics (equivalent to 1) | 1000       | _         | V2.60    |
| Description of command                                                                                                    |                                                                          |            |           |          |
| This command defines the number of packets to be measured in a BER measurement cycle. The suffix <nr> refers to the selected test setup (<nr> = 1 to 5).</nr></nr> |                                                                          |            |           |          |
| *) The default values depend on the test setup; see command CONFigure:RXQuality:BER:TSETup <nr> :CONTrol</nr>                                                      |                                                                          |            |           |          |

| CONFigure:RXQ                                                                                                    | uality:BER:TSETup <nr>:CONTrol:REPetition <repetition< th=""><th>on&gt;, <stop co<="" th=""><th></th><th></th></stop></th></repetition<></nr>        | on>, <stop co<="" th=""><th></th><th></th></stop> |           |            |
|----------------------------------------------------------------------------------------------------|----------------------------------------------------------------------------------------------------|---------------------------------------------------|-----------|------------|
|                                                                                                    |                                                                                                    |                                                   |           | st Cycles  |
| <repetition></repetition>                                                                                                    | Description of parameters                                                                                                    | Def. value*)                                      | Def. unit |            |
| CONTinuous  <br>SINGleshot  <br>1 to 10000                                                                                                    | Continuous measurement (until STOP or ABORT) Single shot measurement (until Status = RDY) Multiple measurement (counting, until Status = STEP   RDY) | SING                                              | _         |            |
| <stop condition=""></stop>                                                                                                    | Description of parameters                                                                                                    | Def. value                                        |           |            |
| SONerror  <br>NONE                                                                                                    | Stop measurement in case of error (stop on limit failure, tolerance exceeded)  Continue measurement even in case of error                            | NONE                                              | _         |            |
| <stepmode></stepmode>                                                                                                    | Description of parameters                                                                                                    | Def. value                                        | Def. unit | FW vers.   |
| STEP  <br>NONE                                                                                                    | Interrupt measurement after each statistics cycle Continue measurement according to its rep. mode                                                    | NONE                                              | _         | V2.60      |
| Description of comm                                                                                                    | and                                                                                                    |                                                   |           | Sig. State |
|                                                                                                    | termines the repetition mode and the stop condition for the to the selected test setup ( <nr> = 1 to 5).</nr>                                        | measuremen                                        | t. The    | all        |
| <b>Note:</b> In the case of READ commands (READ:), the <repetition> parameter has no effect; the measurement is always stopped after a single shot.</repetition>                                                                                     |                                                                                                    |                                                   |           |            |
| The <i>Repetition</i> parameter is valid in remote control only. Changing this parameter in remote control does not alter the repetition mode in manual control and vice versa. The default repetition mode in manual control is <i>Continuous</i> . |                                                                                                    |                                                   |           |            |
| ,                                                                                                    | nes depend on the test setup; see command uality:BER:TSETup <nr> :CONTrol</nr>                                                                       |                                                   |           |            |

## Subsystem RXQuality:BER:...LEVel

The subsystem *RXQuality:BER:...LEVel* sets the R&S<sup>®</sup> CMU TX level used for BER receiver quality measurements. The subsystem corresponds to the *TX Level* parameter in the *Master Sig.* tab in the popup menu *Receiver Quality Configuration*.

| CONFigure:RXQuality:BER:TSETup <nr>:LEVel <level></level></nr>                                                                                                    |                                                                          |                         |                   |            |
|----------------------------------------------------------------------------------------------------|--------------------------------------------------------------------------|-------------------------|-------------------|------------|
| <level></level>                                                                                                    | Description of parameters                                                | Def. value*)            | Def. unit         | FW vers.   |
| -137 dBm to -27 dBm  <br>-137 dBm to -10 dBm  <br>-90 dBm to +13 dBm                                                                                                    | RF1 TX level for BER<br>RF2 TX level for BER<br>RF3 OUT TX level for BER | -70.0<br>-70.0<br>-70.0 | dBm<br>dBm<br>dBm | V2.60      |
| Description of command                                                                                                    |                                                                          | •                       | ,                 | Sig. State |
| This command defines the output power of the R&S® CMU transmitter for a BER test. The suffix <nr> refers to the selected test setup (<nr> = 1 to 5). The BER TX level does not affect any other measurements (see command CONFigure: MSIGnal: TXLevel <level>).</level></nr></nr> |                                                                          |                         |                   |            |
| *) The default value for test setup T2 is –20 dBm.                                                                                                    |                                                                          |                         |                   |            |

### **BER Test Signal**

The commands in the following section define the test signal that the R&S CMU generates for the BER measurement. The subsystem corresponds to the subsection *Loopback* of tab *Control*, BER application, in the popup menu *Receiver Quality Configuration*.

| CONFigure:RXQuality:BER:TSETup <nr>:HSCHeme <scheme> BER Hopping</scheme></nr>                       |                                                                                                    |                                  |                                                                          |            | g Scheme  |            |
|----------------------------------------------------------------------------------------------------|----------------------------------------------------------------------------------------------------|----------------------------------|--------------------------------------------------------------------------|------------|-----------|------------|
| <scheme></scheme>                                                                                    | Description of                                                                                                    | parameters                       |                                                                          | Def. value | Def. unit | FW vers.   |
| RXTX  <br>EUSA  <br>FRANce  <br>RHOP                                                                 | RX/TX on single frequency Europe's and USA's hopping scheme France's hopping scheme Test mode's reduced hopping scheme |                                  |                                                                          |            | V3.07     |            |
| Description of comm                                                                                  | mand                                                                                                    |                                  |                                                                          | '          | ,         | Sig. State |
| These commands select the hopping scheme to be used in test mode. Channels and frequency ranges are: |                                                                                                    |                                  |                                                                          |            | all       |            |
| Europe/USA<br>France                                                                                 |                                                                                                    | to 2483.5 MHz,<br>to 2483.5 MHz, | Channel <sub>k</sub> : $f_k$ = 240<br>Channel <sub>k</sub> : $f_k$ = 245 |            |           |            |

| CONFigure:RXQuality:BER:TSETup <nr>:FREQuency<tx_freq>,<rx_freq> TX/RX Freque</rx_freq></tx_freq></nr>                                                                                                    |                           |            |           |            |  |
|----------------------------------------------------------------------------------------------------|---------------------------|------------|-----------|------------|--|
| <tx_freq></tx_freq>                                                                                                    | Description of parameters | Def. value | Def. unit |            |  |
| 2 402 MHz to 2 495 MHz,                                                                                                    | TX frequency              | 2480000000 | Hz        |            |  |
| <rx_freq></rx_freq>                                                                                                    | Description of parameters | Def. value | Def. unit | FW vers.   |  |
| 2 402 MHz to 2 495 MHz                                                                                                    | RX frequency              | 2402000000 | Hz        | V3.07      |  |
| Description of command                                                                                                    |                           |            | ,         | Sig. State |  |
| These commands define the frequency of the RF signals that will be generated and received by the DUT during RXQuality:BER measurements. Both frequencies must be entered in multiples of the Bluetooth channel width of 1 MHz. |                           |            |           |            |  |

| CONFigure:RXQuality:BER:TSETup <nr>:PATType &lt; Type&gt;</nr>                                                                         |                                                                                                    |            |           |          |
|----------------------------------------------------------------------------------------------------|----------------------------------------------------------------------------------------------------|------------|-----------|----------|
| <type></type>                                                                                                    | Description of parameters                                                                                                    | Def. value | Def. unit | FW vers. |
| DPRS  <br>SPRS  <br>ALL1  <br>ALL0  <br>P11  <br>P44  <br>USER                                                                         | Dynamic pseudo random sequence Static pseudo random sequence All ones All zeros Alternative ones and zeros Four ones then four zeros User defined | SPRS       | -         | V2.60    |
| Description of command                                                                                                    |                                                                                                    |            |           |          |
| This command determines how the loopback data is created. The suffix <nr> refers to the selected test setup (<nr> = 1 to 5).</nr></nr> |                                                                                                    |            |           |          |

| CONFigure:RXQuality:BER:TSETup <nr>:PTYPe<type></type></nr>                                                                                                    |                                        |            |           |          |  |
|----------------------------------------------------------------------------------------------------|----------------------------------------|------------|-----------|----------|--|
| <type></type>                                                                                                    | Description of parameters              | Def. value | Def. unit | FW vers. |  |
| DH1  <br>DH3  <br>DH5                                                                                                    | DH1 packet<br>DH3 packet<br>DH5 packet | DH1        | _         | V2.60    |  |
| Description of                                                                                                    | Description of command                 |            |           |          |  |
| This command determines what type of packet is to be transmitted by the DUT during loopback mode. The suffix <nr> refers to the selected test setup (<nr> = 1 to 5).</nr></nr> |                                        |            |           | all      |  |
| *) The default packet type for test setup T4 (T5) is DH3 (DH5).                                                                                                    |                                        |            |           |          |  |

| Length of Test Secons Configure:RXQuality:BER:TSETup <nr>:LOTSequence:DH1Packet &lt; Length&gt; CONFigure:RXQuality:BER:TSETup<nr>:LOTSequence:DH3Packet &lt; Length&gt; CONFigure:RXQuality:BER:TSETup<nr>:LOTSequence:DH5Packet &lt; Length&gt;</nr></nr></nr>             |                                                                                                    |                  |           |            |  |
|----------------------------------------------------------------------------------------------------|----------------------------------------------------------------------------------------------------|------------------|-----------|------------|--|
| <length></length>                                                                                                    | Description of parameters                                                                                                    | Def. value       | Def. unit | FW vers.   |  |
| 1 to 27  <br>1 to 183  <br>1 to 339                                                                                                    | Length of test sequence in byte for a DH1 packet<br>Length of test sequence in byte for a DH3 packet<br>Length of test sequence in byte for a DH5 packet | 27<br>183<br>339 | _         | V3.07      |  |
| Description of                                                                                                    | f command                                                                                                    | •                | •         | Sig. State |  |
| This command determines the length of the payload for the transmitted packet. The allowed value range depends on the packet type (see command CONFigure:RXQuality:BER:TSETup <nr>: PTYPe). The suffix <nr> refers to the selected test setup (<nr> = 1 to 5).</nr></nr></nr> |                                                                                                    |                  |           |            |  |

| CONFigure:RXQuality:BER:TSETup <nr>:UDLength &lt; Length&gt; User define</nr>                                                                                                    |                                    |            |           | ed Length  |
|----------------------------------------------------------------------------------------------------|------------------------------------|------------|-----------|------------|
| <length></length>                                                                                                    | Description of parameters          | Def. value | Def. unit | FW vers.   |
| 3 to 64                                                                                                    | Length of user defined data in bit | 16         | _         | V2.60      |
| Description o                                                                                                    | f command                          | ,          |           | Sig. State |
| This command determines the length of the user defined bit sequence before it is repeated. The suffix <nr> refers to the selected test setup (<nr> = 1 to 5). This command is only available if the loopback pattern is user defined (see command CONFigure:RXQuality:BER:TSETup<nr>: PATType).</nr></nr></nr> |                                    |            | all       |            |

| CONFigure                                                                                                    | CONFigure:RXQuality:BER:TSETup <nr>:UDData &lt; Data&gt; User defi</nr>                                               |            |            | ined Data |
|----------------------------------------------------------------------------------------------------|----------------------------------------------------------------------------------------------------|------------|------------|-----------|
| <data></data>                                                                                                    | Description of parameters                                                                                             | Def. value | Def. unit  | FW vers.  |
| <hex<br>Data&gt;</hex<br>                                                                                                    | Up to 64 user defined data bits; represented by max. 16 hex characters, least significant bit last, i.e. to the right | "FF00"     | _          | V2.60     |
| Description of command                                                                                                    |                                                                                                    |            | Sig. State |           |
| This command determines the bit stream to be used for the user defined data. The bit stream is repeated until the complete payload is filled, removing any extra bits from the end of the stream. The suffix <nr> refers to the selected test setup (<nr> = 1 to 5). This command is only available if the loopback pattern is user defined (see command CONFigure:RXQuality:BER:TSETup<nr>: LBACk:PATTYpe).</nr></nr></nr> |                                                                                                    |            | all        |           |

| CONFigure:RXQuality:BER:TSETup <nr>:WHITening &lt; Enable&gt;</nr> |                                            |            | Whitening |            |
|--------------------------------------------------------------------|--------------------------------------------|------------|-----------|------------|
| <enable></enable>                                                  | Description of parameters                  | Def. value | Def. unit | FW vers.   |
| ON  <br>OFF                                                        | Whitening enabled<br>Whitening disabled    | OFF        | _         | V3.08      |
| Description of                                                     | f command                                  |            |           | Sig. State |
| These comr                                                         | These commands switch whitening on or off. |            |           | all        |

| CONFigure:RXQuality:BER:TSETup <nr>:DELay &lt; Delay&gt;</nr>                                                                                            |                                                           |            | Delay     |            |
|----------------------------------------------------------------------------------------------------|-----------------------------------------------------------|------------|-----------|------------|
| <delay></delay>                                                                                                    | Description of parameters                                 | Def. value | Def. unit | FW vers.   |
| ON  <br>OFF                                                                                                    | Use loopback with delay<br>Do not use loopback with delay | OFF        | _         | V2.65      |
| Description of                                                                                                    | of command                                                | ,          | ,         | Sig. State |
| This command determines whether delayed loopback should be used in the DUT. The suffix <nr> refers to the selected test setup (<nr> = 1 to 5).</nr></nr> |                                                           |            | all       |            |

| DEFault:RXQ                                                                                                    | DEFault:RXQuality:BER:TSETup <nr></nr>                                                         |            |           |            |  |
|----------------------------------------------------------------------------------------------------|------------------------------------------------------------------------------------------------|------------|-----------|------------|--|
| <enable></enable>                                                                                                    | Description of parameters                                                                      | Def. value | Def. unit | FW vers.   |  |
| ON  <br>OFF                                                                                                    | The parameters are set to default values Some or all parameters differ from the default values | ON         | _         | V2.60      |  |
| Description of command                                                                                                    |                                                                                                |            |           | Sig. State |  |
| As a <i>setting command</i> with the setting <i>ON</i> this command sets all parameters of the subsystem to default values (the setting OFF results in an error message). This also includes the BER: LIMit settings. |                                                                                                |            |           | all        |  |
| As a query, this command returns whether all parameters are set to default values (ON) or not (OFF). The suffix $<$ nr $>$ refers to the selected test setup ( $<$ nr $>$ = 1 to 5).                                  |                                                                                                |            |           |            |  |

## Subsystem RXQuality:BER...:LIMit

The subsystem RXQuality:BER...:LIMit defines tolerance values for the BER measurement. The subsystem corresponds to the tab Limits in the popup menu Receiver Quality Configuration.

| CONFigure:RXQuality:BER:TSETup <nr>:LIMit:SCALar:ASYMmetric[:COMBined]</nr>                                                                                   |                                                                                                    |                          |                  |          |
|----------------------------------------------------------------------------------------------------|----------------------------------------------------------------------------------------------------|--------------------------|------------------|----------|
| Parameters                                                                                                    | Description of parameters                                                                                                    | Def. value               | Def. unit        | FW vers. |
| 0% to 100%,<br>ON   OFF<br>0% to 100%,<br>ON   OFF                                                                                                    | Upper limit for bit error rate (BER) Enable or disable BER limit check Upper limit for packet error rate (PER) Enable or disable PER limit check | 0.10<br>ON<br>0.01<br>ON | %<br>-<br>%<br>- | V2.60    |
| Description of command                                                                                                    |                                                                                                    |                          |                  |          |
| This command defines an upper limit for the bit error rate and the packet error rate for test setup number <nr> and switches the limit checks on or off.</nr> |                                                                                                    |                          |                  |          |

| CONFigure:RXQuality:BER:TSETup <nr>:LIMit:SCALar:ASYMmetric[:COMBined]:VALue</nr>                                     |                                                                              |              |           |            |
|----------------------------------------------------------------------------------------------------|------------------------------------------------------------------------------|--------------|-----------|------------|
| <b><ber></ber></b> , <b><per></per></b>                                                                               |                                                                              |              |           | BER Limit  |
| Parameters                                                                                                    | Description of parameters                                                    | Def. value   | Def. unit | FW vers.   |
| 0% to 100%,<br>0% to 100%                                                                                             | Upper limit for bit error rate (BER) Upper limit for packet error rate (PER) | 0.10<br>0.01 | %<br>%    | V2.60      |
| Description of comm                                                                                                   | Description of command                                                       |              |           | Sig. State |
| This command defines an upper limit for the bit error rate and the packet error rate for test setup number <nr>.</nr> |                                                                              |              |           | all        |

| CONFigure:RXQuality:BER:TSETup <nr>:LIMit:SCALar:ASYMmetric[:COMBined]:ENABle</nr> |                                                                     |            |            |          |
|------------------------------------------------------------------------------------|---------------------------------------------------------------------|------------|------------|----------|
| Parameters                                                                         | Description of parameters                                           | Def. value | Def. unit  | FW vers. |
| ON   OFF,<br>ON I OFF                                                              | Enable or disable BER limit check Enable or disable PER limit check | ON<br>ON   |            | V2.60    |
| Description of command                                                             |                                                                     |            | Sig. State |          |
| This command switches the BER or PER limit checks on or off.                       |                                                                     |            |            |          |

| DEFault:RXQ                                                                                                    | DEFault:RXQuality:BER:TSETup <nr>:LIMit Defau</nr>                                            |            |           |            |  |
|----------------------------------------------------------------------------------------------------|-----------------------------------------------------------------------------------------------|------------|-----------|------------|--|
| <enable></enable>                                                                                                    | Description of parameters                                                                     | Def. value | Def. unit | FW vers.   |  |
| ON  <br>OFF                                                                                                    | The parameters are set to default values Some or all parameters differ from the default value | ON         | -         | V2.60      |  |
| Description of command                                                                                                    |                                                                                               |            |           | Sig. State |  |
| As a <i>setting command</i> with the setting <i>ON</i> this command sets all parameters of the subsystem to default values (the setting OFF results in an error message).         |                                                                                               |            |           |            |  |
| As a query, this command returns whether all parameters are set to default values (ON) or not (OFF). The suffix <nr> refers to the selected test setup (<nr> = 1 to 5).</nr></nr> |                                                                                               |            |           |            |  |

#### **Measured Values**

The following commands measure and return the bit error rate and compares it with the tolerance values. The subsystem corresponds to the output elements in the measurement menu *Receiver Quality* for the BER application.

| Scalar  READ[:SCALar]:RXQuality:BER?  FETCh[:SCALar]:RXQuality:BER?  SAMPle[:SCALar]:RXQuality:BER?  Read out measurement results (unsynchology)  Read out measurement results (synchology)                                                                                                    |                                                                            |           | hronized)  |           |            |
|----------------------------------------------------------------------------------------------------|----------------------------------------------------------------------------|-----------|------------|-----------|------------|
| <ber></ber>                                                                                                    | Description of parameters                                                  |           | Def. value | Def. unit |            |
| 0 % to 100 %,                                                                                                    | Percentage of bit errors that occurred within the statistical cycle        | e current | NAN        | %         |            |
| <per></per>                                                                                                    | Description of parameters                                                  |           | Def. value | Def. unit |            |
| 0 % to 100 %,                                                                                                    | Percentage of packet errors that occurred within current statistical cycle | n the     | NAN        | %         |            |
| <packets received=""></packets>                                                                                                    | Description of parameters                                                  |           | Def. value | Def. unit | FW vers.   |
| 0 to 1000                                                                                                    | Total number of packets (including bad packets have been received          | s) that   | NAN        | _         | V2.60      |
| Description of commar                                                                                                    | nd                                                                         |           |            | ,         | Sig. State |
| These commands are always queries. They start a bit-error-rate test and output the measurement results (see also detailed explanation of measured values in Chapter 4). In SIMultaneous mode, the R&S® CMU takes and returns five complete sets of results corresponding to the channel sequence 0, 23, 46, 69, 93. This means that the pair of values <i>BER</i> >, <i>PER</i> > is repeated five times and a single value for <i>Packets received</i> > is annexed. |                                                                            |           |            | TEST      |            |

| CALCulate:RXQuality:BER:MATChing:LIMit?  Limit I                                                                                                    |                                                                               |            | Matching   |          |
|----------------------------------------------------------------------------------------------------|-------------------------------------------------------------------------------|------------|------------|----------|
| <ber></ber>                                                                                                    | Value range                                                                   | Def. value | Def. unit  |          |
| NMAU  <br>INV  <br>OK                                                                                                    | BER result is above the limit<br>BER result is invalid<br>BER result is valid | INV        | -          |          |
| <per></per>                                                                                                    | Value range                                                                   | Def. value | Def. unit  | FW vers. |
| NMAU  <br>INV  <br>OK                                                                                                    | PER result is above the limit PER result is invalid PER result is valid       | INV        | _          | V2.60    |
| Description of command                                                                                                    |                                                                               |            | Sig. State |          |
| This command is always a query. It indicates whether and in which way the permissible error limits for the measured values of the bit error rate test (see command above) have been exceeded. |                                                                               |            | TEST       |          |

Multichannel Results: READ:ARRay:RXQuality:BER? Start BER measurement and return results FETCh:ARRay:RXQuality:BER? Read out meas. results (unsynchronized) SAMPle:ARRay:RXQuality:BER? Read out measurement results (synchronized) BER of 1<sup>st</sup> measured channel PER of 1<sup>st</sup> measured channel % 0 % .. 100 %, NAN ≥2.00 0 % .. 100 %, NAN % BER of 2<sup>nd</sup> measured channel % 0 % .. 100 %, NAN ... PER of 5<sup>th</sup> measured channel 0 % .. 100 % % NAN These commands are always queries. They work like the scalar commands above, but they get all measurement results for BER and PER for 5 channels. The results depend on the measurement mode set via the CONFigure: RXQuality: BER<nr>: CONTrol command and are only available if the measurement mode is set to 'SIMultaneous' (see command CONFigure: RXQuality: BER<nr>: CONTrol: CHANnel: MODe).

#### Receiver Quality - BER Search Application

The subsystem RXQuality:SBER contains the commands for receiver quality measurement in BER Search mode. The subsystem corresponds to the main menu Receiver Quality, application BER Search and the corresponding sections in the associated popup menu Receiver Quality Configuration.

#### **Measurement Control**

The following commands control the *BER Search* measurement. They correspond to the *BER Search* measurement control softkey.

| INITiate:RXQuality:SBER                                                                | Start new measurement                                     | $\Rightarrow$ | RUN         |
|----------------------------------------------------------------------------------------|-----------------------------------------------------------|---------------|-------------|
| ABORt:RXQuality:SBER STOP:RXQuality:SBER                                               | Abort running measurement and switch off Stop measurement | ⇒             | OFF<br>STOP |
| CONTinue:RXQuality:SBER                                                                | Next measurement step (only <i>stepping mod</i>           |               | RUN         |
| Description of command                                                                 |                                                           | Sig. State    | FW vers.    |
| These commands have no query form. They measurement, setting it to the status indicate | •                                                         | all           | V2.60       |

| CONFigure: RXQuality:SBER:EREPorting < Mode> Event                                                                                          |                                                                     |            |            | Reporting |
|----------------------------------------------------------------------------------------------------|---------------------------------------------------------------------|------------|------------|-----------|
| <mode></mode>                                                                                                    | Description of parameters                                           | Def. value | Def. unit  | FW vers.  |
| SRQ  <br>SOPC  <br>SRSQ  <br>OFF                                                                                                    | Service request Single operation complete SRQ and SRSQ No reporting | OFF        | _          | V2.60     |
| Description of command                                                                                                    |                                                                     |            | Sig. State |           |
| This command defines the events generated when the measurement is terminated or stopped (event reporting, see Chapter 5 of R&S CMU manual). |                                                                     |            |            | all       |

| FETCh:RXQuality:SBER:STATus? Measurement                                                                    |                                                                                                    |            |           |          |
|----------------------------------------------------------------------------------------------------|----------------------------------------------------------------------------------------------------|------------|-----------|----------|
| Return                                                                                                    | Description of parameters                                                                                                    | Def. value | Def. unit | FW vers. |
| OFF  <br>RUN  <br>STOP  <br>ERR  <br>STEP  <br>RDY,                                                         | Measurement in the OFF state (*RST or ABORt) Running (after INITiate, CONTinue or READ) Stopped (STOP) OFF (could not be started) Stepping mode ( <stepmode>=STEP) Stopped according to repetition mode and stop condition</stepmode> | OFF        | _         | V2.60    |
| 1 to 1000  <br>NONE                                                                                         | Number of packets to average<br>No averaging (equivalent to 1)                                                                                                    | NONE       | _         |          |
| Description of command                                                                                      |                                                                                                    |            |           |          |
| This command is always a query. It returns the status of the measurement (see Chapter 5 of R&S CMU manual). |                                                                                                    |            |           |          |

#### Subsystem RXQuality:SBER:CONTrol

The subsystem RXQuality:SBER:CONTrol defines the scope of the BER Search measurement. The settings are provided in the Control tab of the popup menu Receiver Quality Configuration.

| CONFigure:RXQuality:SBER:CONTrol:STATistics <packets>, <search value="">, <search cycles=""> BER Search</search></search></packets> |                                                                                                    |            |           |          |
|----------------------------------------------------------------------------------------------------|----------------------------------------------------------------------------------------------------|------------|-----------|----------|
| <packets></packets>                                                                                                    | Description of parameters                                                                                                    | Def. value | Def. unit |          |
| 1 to 10000  <br>NONE,                                                                                                    | Number of packets to calculate the average values for the measurement with no averaging (equivalent to 1)                                                                           | 20         | _         |          |
| <search value=""></search>                                                                                                    | Description of parameters                                                                                                    | Def. value | Def. unit |          |
| 0% to 100%,                                                                                                    | Condition to look for to terminate the measurement, i.e. the condition to represent the sensitivity level of the DUT's receiver; percentage of bit errors (BER) within the BER test | 0.1        | %         |          |
| <search cycles=""></search>                                                                                                    | Description of parameters                                                                                                    | Def. value | Def. unit | FW vers. |
| 1 to 100                                                                                                    | Number of cycles to conduct the measurement over. One cycle consists of the number of packets declared in the <i>Packets</i> field.                                                 | 41         | _         | V2.60    |
| Description of command                                                                                                    |                                                                                                    |            |           |          |
| This command de                                                                                                    | fines the parameters for the BER Search application.                                                                                                    |            |           | all      |

#### Subsystem RXQuality:SBER:...LEVel

The subsystem RXQuality:BER:...LEVel sets the R&S<sup>®</sup> CMU TX level used for BER Search measurements. The subsystem corresponds to the TX Level parameter in the Master Sig. tab in the popup menu Receiver Quality Configuration.

| CONFigure:RXQuality:SBER:LEVel <lower_level>, <upper_level> Srch. Upper/Low</upper_level></lower_level>                                           |                                                                       |                         |                   |          |
|----------------------------------------------------------------------------------------------------|-----------------------------------------------------------------------|-------------------------|-------------------|----------|
| <lower_level></lower_level>                                                                                                    | Description of parameters Def. value Def. unit                        |                         |                   |          |
| -137 dBm to -27 dBm  <br>-137 dBm to -10 dBm  <br>-90 dBm to +13 dBm,                                                                             | RF1 lowest TX level<br>RF2 lowest TX level<br>RF3 OUT lowest TX level | -90.0<br>-90.0<br>-90.0 | dBm<br>dBm<br>dBm |          |
| <upper_level></upper_level>                                                                                                    | Description of parameters                                             | Def. value              | Def. unit         | FW vers. |
| -137 dBm to -27 dBm  <br>-137 dBm to -10 dBm  <br>-90 dBm to +13 dBm                                                                              | RF1 lowest TX level<br>RF2 lowest TX level<br>RF3 OUT lowest TX level | -70.0<br>-70.0<br>-70.0 | dBm<br>dBm<br>dBm | V2.60    |
| Description of command                                                                                                    |                                                                       |                         |                   |          |
| This command defines the lowest and the highest output power of the R&S <sup>®</sup> CMU transmitter to use in the <i>BER Search</i> application. |                                                                       |                         |                   | all      |

## Subsystem RXQuality:SBER

The subsystem RXQuality:SBER defines the test signal that the R&S CMU generates for BER Search measurements. The subsystem corresponds to the subsection Loopback of tab Control, BER Search application, in the popup menu Receiver Quality Configuration.

| CONFigure:RXQuality:SBER[:LBACk]:HSCHeme <scheme> SBER Hoppin</scheme>                               |                        |          |                            | g Scheme                                                                 |            |           |            |
|----------------------------------------------------------------------------------------------------|------------------------|----------|----------------------------|--------------------------------------------------------------------------|------------|-----------|------------|
| <scheme></scheme>                                                                                    | Description of p       | arame    | ters                       |                                                                          | Def. value | Def. unit | FW vers.   |
| RXTX  <br>EUSA  <br>FRANce  <br>RHOP                                                                 | France's hopp          | USA's    | hopping scheme             |                                                                          | RXTX       | _         | V3.08      |
| Description of comm                                                                                  | nand                   |          |                            |                                                                          |            |           | Sig. State |
| These commands select the hopping scheme to be used in test mode. Channels and frequency ranges are: |                        |          |                            |                                                                          | all        |           |            |
| Europe/USA<br>France                                                                                 | 2400 MHz<br>2446.5 MHz | to<br>to | 2483.5 MHz,<br>2483.5 MHz, | Channel <sub>k</sub> : $f_k$ = 240<br>Channel <sub>k</sub> : $f_k$ = 245 |            |           |            |

| CONFigure:RXQuality:SBER:FREQuency <tx_freq>,<rx_freq>  TX/RX Frequency</rx_freq></tx_freq>                                                                                                    |                           |            |           | cy, SBER   |
|----------------------------------------------------------------------------------------------------|---------------------------|------------|-----------|------------|
| <tx_freq></tx_freq>                                                                                                    | Description of parameters | Def. value | Def. unit |            |
| 2 402 MHz to 2 495 MHz,                                                                                                    | TX frequency              | 2402000000 | Hz        |            |
| <rx_freq></rx_freq>                                                                                                    | Description of parameters | Def. value | Def. unit | FW vers.   |
| 2 402 MHz to 2 495 MHz                                                                                                    | RX frequency              | 2480000000 | Hz        | V3.08      |
| Description of command                                                                                                    |                           |            |           | Sig. State |
| These commands define the frequency of the RF signals that will be generated and received by the DUT during RXQuality:BER measurements. Both frequencies must be entered in multiples of the <i>Bluetooth</i> channel width of 1 MHz. With the command CONFigure:RXQuality:SBER:FREQuency:UNIT, the default frequency unit can be changed, and even <i>Bluetooth</i> channel numbers can be entered instead of frequencies. |                           |            |           | all        |

| CONFigure:RXQuality:SBER:PATType < Type> Patt                  |                                                                                                    |            |           |            |
|----------------------------------------------------------------|----------------------------------------------------------------------------------------------------|------------|-----------|------------|
| <type></type>                                                  | Description of parameters                                                                                                    | Def. value | Def. unit | FW vers.   |
| DPRS  <br>SPRS  <br>ALL1  <br>ALL0  <br>P11  <br>P44  <br>USER | Dynamic pseudo random sequence Static pseudo random sequence All ones All zeros Alternative ones and zeros Four ones then four zeros User defined | SPRS       | _         | V2.60      |
| Description of command                                         |                                                                                                    |            |           | Sig. State |
| This command determines how the loopback data is created.      |                                                                                                    |            |           | all        |

| CONFigure:RXQuality:SBER:PTYPe < Type>                                                            |                                        |            |           |          |
|---------------------------------------------------------------------------------------------------|----------------------------------------|------------|-----------|----------|
| <type></type>                                                                                     | Description of parameters              | Def. value | Def. unit | FW vers. |
| DH1  <br>DH3  <br>DH5                                                                             | DH1 packet<br>DH3 packet<br>DH5 packet | DH3        | _         | V2.60    |
| Description of                                                                                    | Description of command                 |            |           |          |
| This command determines what type of packet is to be transmitted by the DUT during loopback mode. |                                        |            |           | all      |

| CONFigure:RXQuality:SBER:LOTSequence:DH1Packet < Length > Length of Test Sconfigure:RXQuality:SBER:LOTSequence:DH3Packet < Length > CONFigure:RXQuality:SBER:LOTSequence:DH5Packet < Length> |                                                                                                    |                  |           | Sequence |
|----------------------------------------------------------------------------------------------------|----------------------------------------------------------------------------------------------------|------------------|-----------|----------|
| <length></length>                                                                                                    | Description of parameters                                                                                                    | Def. value       | Def. unit | FW vers. |
| 1 to 27  <br>1 to 183  <br>1 to 339                                                                                                    | Length of test sequence in byte for a DH1 packet<br>Length of test sequence in byte for a DH3 packet<br>Length of test sequence in byte for a DH5 packet | 27<br>183<br>339 | _         | V3.08    |
| Description of command                                                                                                    |                                                                                                    |                  |           |          |
| This command determines the length of the payload for the transmitted packet. The allowed value range depends on the packet type (see command <code>CONFigure:RXQuality:SBER:PTYPe</code> ). |                                                                                                    |                  |           | all      |

| CONFigure:RXQuality:SBER:UDLength < Length> User define                                                                                                    |                                    |            |           |            |
|----------------------------------------------------------------------------------------------------|------------------------------------|------------|-----------|------------|
| <length></length>                                                                                                    | Description of parameters          | Def. value | Def. unit | FW vers.   |
| 3 to 64                                                                                                    | Length of user defined data in bit | 16         | _         | V2.60      |
| Description o                                                                                                    | Description of command             |            |           | Sig. State |
| This command determines the length of the user defined bit sequence before it is repeated. This command is only available if the loopback pattern is user defined (see command CONFigure: RXQuality: SBER: PATType). |                                    |            |           | all        |

| CONFigure:RXQuality:SBER:UDData < Data > User defi                                                                                                    |                                                                                                    |            |           |          |
|----------------------------------------------------------------------------------------------------|----------------------------------------------------------------------------------------------------|------------|-----------|----------|
| <data></data>                                                                                                    | Description of parameters                                                                                             | Def. value | Def. unit | FW vers. |
| <hex<br>Data&gt;</hex<br>                                                                                                    | Up to 64 user defined data bits; represented by max. 16 hex characters, least significant bit last, i.e. to the right | "FF00"     | _         | V2.60    |
| Description of command                                                                                                    |                                                                                                    |            |           |          |
| This command determines the bit stream to be used for the user defined data. The bit stream is repeated until the complete payload is filled, removing any extra bits from the end of the stream. This command is only available if the loopback pattern is user defined (see command CONFigure: RXQuality: SBER: PATTern). |                                                                                                    |            |           | all      |

| CONFigure:RXQuality:SBER:WHITening < Enable> |                                      |            |            | Whitening |
|----------------------------------------------|--------------------------------------|------------|------------|-----------|
| <enable></enable>                            | Description of parameters            | Def. value | Def. unit  | FW vers.  |
| ON  <br>OFF                                  | Whitening enabled Whitening disabled | OFF        | _          | V3.08     |
| Description of command                       |                                      |            | Sig. State |           |
| These commands switch whitening on or off.   |                                      |            | all        |           |

| CONFigure:RXQuality:SBER:DELay < Delay > |                                                                 |            |           | Delay    |
|------------------------------------------|-----------------------------------------------------------------|------------|-----------|----------|
| <delay></delay>                          | Description of parameters                                       | Def. value | Def. unit | FW vers. |
| ON  <br>OFF                              | Use loopback delay<br>Do not use loopback delay                 | OFF        | _         | V2.65    |
| Description of command                   |                                                                 |            |           |          |
| This comma                               | and determines whether delayed loopback should be used in the D | UT.        |           | all      |

| DEFault:RXQuality:SBER Defau                                                                                                    |                                                                                                |              |           |            |
|----------------------------------------------------------------------------------------------------|------------------------------------------------------------------------------------------------|--------------|-----------|------------|
| <enable></enable>                                                                                                    | Description of parameters                                                                      | Def. value   | Def. unit | FW vers.   |
| ON  <br>OFF                                                                                                    | The parameters are set to default values Some or all parameters differ from the default values | ON           | _         | V2.60      |
| Description of c                                                                                                    | ommand                                                                                         | ,            |           | Sig. State |
| As a <i>setting command</i> with the setting <i>ON</i> this command sets all parameters of the subsystem to default values (the setting OFF results in an error message). This also includes the <code>SBER:LIMit</code> settings. |                                                                                                |              |           | all        |
| As a query, th (OFF).                                                                                                    | is command returns whether all parameters are set to default v                                 | alues (ON) o | or not    |            |

#### **Measured Values**

The following commands measure and return the results of the *BER Search* application. The subsystem corresponds to the measurement menu *Receiver Quality* for the *BER Search* application.

| Scalar  READ[:SCALar]:RXQuality:SBER?  FETCh[:SCALar]: RXQuality:SBER?  SAMPle[:SCALar]: RXQuality:SBER?  Read out results (unsynction of the content of the content of the |                                                                                     |            |           | chronized) |
|----------------------------------------------------------------------------------------------------|-------------------------------------------------------------------------------------|------------|-----------|------------|
| <ber></ber>                                                                                                    | Description of parameters                                                           | Def. value | Def. unit |            |
| 0 to 100 %                                                                                                    | Percentage of bit errors that have occurred within the current statistical cycle    | NAN        | %         |            |
| <per></per>                                                                                                    | Description of parameters                                                           | Def. value | Def. unit |            |
| 0 to 100 %                                                                                                    | Percentage of packet errors that have occurred within the current statistical cycle | NAN        | %         |            |
| <tx_level></tx_level>                                                                                                    | Description of parameters                                                           | Def. value | Def. unit |            |
| -137 dBm to 13 dBm                                                                                                    | Current R&S® CMU generator level                                                    | NAN        | dBm       |            |
| <packets received=""></packets>                                                                                                    | Description of parameters                                                           | Def. value | Def. unit |            |
| 0 to 1000                                                                                                    | Total number of packets (including bad packets) that have been received             | NAN        | _         |            |
| <search result=""></search>                                                                                                    | Description of parameters                                                           | Def. value | Def. unit | FW vers.   |
| -137 dBm to 13 dBm                                                                                                    | Result of the BER search iteration                                                  | NAN        | dBm       | V2.60      |
| Description of command                                                                                                    |                                                                                     | 1          | 1         | Sig. State |
| These commands are always queries. They start a bit-error-rate test (READ) and return the measurement results (see also detailed explanation of measured values in Chapter 4). <tx_level> is available while the R&amp;S® CMU transmits a BER test signal; a <search result=""> is available only after the iteration has been terminated successfully. In SIMultaneous mode, the R&amp;S® CMU takes and returns five complete sets of results corresponding to the channel sequence 0, 23, 46, 69, 93. This means that the pair of values <ber>, <per> is repeated five times and two single values for <packets received=""> and <searchresult> are annexed.</searchresult></packets></per></ber></search></tx_level>                                                                                                    |                                                                                     |            |           |            |

## **List of Commands**

In the following, all remote-control commands of the function group *Bluetooth* implemented in the CMU will be listed with their parameters and page numbers. They are arranged alphabetically according to the **second** keyword of the command so that related commands belong to the same group.

## **Commands in Bluetooth Non Signalling Mode**

Table 6-1 Remote-control commands: Non Signalling

| Command                                              | Parameter                            | Remark                          | Page |
|------------------------------------------------------|--------------------------------------|---------------------------------|------|
| Inputs and outputs                                   |                                      |                                 |      |
| [SENSe:]CORRection:LOSS:INPut <nr>[:MAGNitude]</nr>  | -50 dB to +90 dB                     | with query                      | 6.3  |
| SOURce:CORRection:LOSS:INPut <nr>[:MAGNitude]</nr>   | -50 dB to +90 dB                     | with query                      | 6.3  |
| [SENSe:]CORRection:LOSS:OUTPut <nr>[:MAGNitude]</nr> | -50 dB to 90 dB                      | with query                      | 6.4  |
| SOURce:CORRection:LOSS:OUTPut <nr>[:MAGNitude]</nr>  | -50 dB to 90 dB                      | with query                      | 6.4  |
| SOURce:DM:CLOCk:FREQuency                            | 1.250 MHz to 40.000 MHz              | with query                      | 6.4  |
| SOURce:DM:CLOCk:STATe                                | ON   OFF                             | with query                      | 6.4  |
| INPut[:STATe]                                        | RF1   RF2   RF4                      | with query                      | 6.3  |
| OUTPut[:STATe]                                       | RF1   RF2   RF3                      | with query                      | 6.3  |
| RF Generator                                         |                                      |                                 |      |
| INITiate:RFGenerator                                 | -                                    | no query                        | 6.1  |
| ABORt:RFGenerator                                    | -                                    | no query                        | 6.1  |
| CONFigure:RFGenerator:BMODulation                    | PRBS   ALL0   ALL1   P44   P22   P11 | with query                      | 6.3  |
| SOURce:RFGenerator:FOFFset                           | -500 kHz to 500 kHz                  | with query                      | 6.2  |
| SOURce:RFGenerator:FREQuency                         | 2402 MHz to 2495 MHz                 | with query                      | 6.2  |
| SOURce:RFGenerator:FREQuency:UNIT                    | HZ   KHZ   MHZ   GHZ   CH            | with query                      | 6.2  |
| SOURce:RFGenerator:LEVel                             | -137.0 to +13.0 dBm                  | depending<br>on RF<br>connector | 6.2  |
| SOURce:RFGenerator:MINDex                            | 0.20 to 0.44   OFF                   | with query                      | 6.2  |
| FETCh:RFGenerator:STATus?                            | OFF   RUN   ERR                      | query only                      | 6.1  |

CMU-K53 List of Commands

# **Commands in Bluetooth Signalling Mode**

Table 6-2 Remote-control commands: Signalling

| Command                                              | Parameter                     | Remark                    | Page |  |  |
|------------------------------------------------------|-------------------------------|---------------------------|------|--|--|
| ACL data transfer                                    |                               |                           |      |  |  |
| SOURce:ACLData                                       | " <string>"</string>          | with query                | 6.33 |  |  |
| [SENSe:]ACLData?                                     | " <string>"</string>          | query only                | 6.34 |  |  |
| Inputs and outputs                                   |                               |                           |      |  |  |
| [SENSe:]CORRection:LOSS:INPut <nr>[:MAGNitude]</nr>  | -50 dB to +50 dB              | with query                | 6.22 |  |  |
| SOURce:CORRection:LOSS:INPut <nr>[:MAGNitude]</nr>   | -50 dB to +90 dB              | with query                | 6.22 |  |  |
| [SENSe:]CORRection:LOSS:OUTPut <nr>[:MAGNitude]</nr> | -50 dB to 50 dB               | with query                | 6.22 |  |  |
| SOURce:CORRection:LOSS:OUTPut <nr>[:MAGNitude]</nr>  | -50 dB to 90 dB               | with query                | 6.22 |  |  |
| SOURce:DM:CLOCk:FREQuency                            | 1.250 MHz to 40.000 MHz       | with query                | 6.23 |  |  |
| SOURce:DM:CLOCk:STATe                                | ON   OFF                      | with query                | 6.23 |  |  |
| INPut[:STATe]                                        | RF1   RF2   RF4               | with query                | 6.22 |  |  |
| OUTPut[:STATe]                                       | RF1   RF2   RF3               | with query                | 6.22 |  |  |
| Authentication                                       |                               |                           |      |  |  |
| [SENSe:]DUT:AUTHentic                                | ON   OFF                      | with query                | 6.12 |  |  |
| CONFigure:DUT:PINCode                                | '<12-digit hex>               | with query                | 6.13 |  |  |
| Input level                                          |                               |                           |      |  |  |
| DEFault:LEVel                                        | ON   OFF                      | with query                | 6.24 |  |  |
| [SENSe:]LEVel:ATTenuation                            | NORMal   LNOise   LDIStortion | with query                | 6.24 |  |  |
| [SENSe:]LEVel:MAXimum                                | –77 dBm to 53 dBm             | depending on RF connector | 6.24 |  |  |
| [SENSe:]LEVel:MODE                                   | MANual   AUTO                 | with query                | 6.24 |  |  |
| Miscellanous settings                                |                               |                           |      |  |  |
| CONFigure:MISC:CCDefault                             | ON   OFF                      | with query                | 6.5  |  |  |
| Modulation measurements                              |                               |                           |      |  |  |
| INITiate:MODulation:DEViation                        | -                             | no query                  | 6.56 |  |  |

| Command                                                                           | Parameter                                                                                                    | Remark     | Page |
|-----------------------------------------------------------------------------------|----------------------------------------------------------------------------------------------------|------------|------|
| ABORt:MODulation:DEViation                                                        | -                                                                                                    | no query   | 6.56 |
| STOP:MODulation:DEViation                                                         | -                                                                                                    | no query   | 6.56 |
| CONTinue:MODulation:DEViation                                                     | -                                                                                                    | no query   | 6.56 |
| CONFigure:SUBarrays:MODulation:DEViation                                          | ALL   ARITHmetical   MINimum   MAXimum, <start>,<samples>{,<start>,<samples>}</samples></start></samples></start>                                                                                                    | with query | 6.65 |
| CONFigure:MODulation:DEViation:AVERage:LIMit:SCALar: ASYMmetric:LOWer:ENABle      | ON   OFF, ON   OFF, ON   OFF, ON   OFF, ON   OFF                                                                                                    | with query | 6.62 |
| CONFigure:MODulation:DEViation:AVERage:LIMit:SCALar: ASYMmetric:LOWer:VALue       | <pre><freq_acc>, <freq_drift>, <max_drift_rate>, <freq_dev_aver>, <freq_dev_max>, <freq_dev_min></freq_dev_min></freq_dev_max></freq_dev_aver></max_drift_rate></freq_drift></freq_acc></pre>                                                                                                    | with query | 6.62 |
| CONFigure:MODulation:DEViation:AVERage:LIMit:SCALar: ASYMmetric:UPPer:ENABle      | ON   OFF, ON   OFF, ON   OFF, ON   OFF, ON   OFF                                                                                                    | with query | 6.61 |
| CONFigure:MODulation:DEViation:AVERage:LIMit:SCALar: ASYMmetric:UPPer:VALue       | <pre><freq_acc>, <freq_drift>, <max_drift_rate>, <freq_dev_aver>, <freq_dev_max>, <freq_dev_min></freq_dev_min></freq_dev_max></freq_dev_aver></max_drift_rate></freq_drift></freq_acc></pre>                                                                                                    | with query | 6.61 |
| CONFigure:MODulation:DEViation:AVERage:LIMit:SCALar: ASYMmetric[:COMBined]:ENABle | ON   OFF, ON   OFF, ON   OFF, ON   OFF, ON   OFF, ON   OFF, ON   OFF, ON   OFF, ON   OFF, ON   OFF, ON   OFF, ON   OFF, ON   OFF                                                                                                    | with query | 6.63 |
| CONFigure:MODulation:DEViation:AVERage:LIMit:SCALar: ASYMmetric[:COMBined]:VALue  | <pre><freq_acc_upp>, <freq_acc_low>, <freq_drift_upp>, <freq_drift_low>, <max_drift_rate_upp>, <max_drift_rate_low>, <freq_dev_upp_aver>, <freq_dev_low_aver> <freq_dev_upp_max>, <freq_dev_low_max> <freq_dev_low_max> <freq_dev_upp_min>, <freq_dev_low_min></freq_dev_low_min></freq_dev_upp_min></freq_dev_low_max></freq_dev_low_max></freq_dev_upp_max></freq_dev_low_aver></freq_dev_upp_aver></max_drift_rate_low></max_drift_rate_upp></freq_drift_low></freq_drift_upp></freq_acc_low></freq_acc_upp></pre> | with query | 6.63 |
| READ:ARRAy:MODulation:DEViation:AVERage?                                          | -200.0 kHz to +200.0 kHz                                                                                                    | query only | 6.68 |
| FETCh:ARRAy:MODulation:DEViation:AVERage?                                         | -200.0 kHz to +200.0 kHz                                                                                                    | query only | 6.68 |
| SAMPle:ARRAy:MODulation:DEViation:AVERage?                                        | -200.0 kHz to +200.0 kHz                                                                                                    | query only | 6.68 |
| READ:SUBarrays:MODulation:DEViation:AVERage?                                      | -200.0 kHz to +200.0 kHz                                                                                                    | query only | 6.69 |
| FETCh:SUBarrays:MODulation:DEViation:AVERage?                                     | -200.0 kHz to +200.0 kHz                                                                                                    | query only | 6.69 |
| SAMPle:SUBarrays:MODulation:DEViation:AVERage?                                    | -200.0 kHz to +200.0 kHz                                                                                                    | query only | 6.69 |
| CONFigure:MODulation:DEViation:BATHreshold:CLIMit: ENABle                         | <enable></enable>                                                                                                    | with query | 6.64 |
| CONFigure:MODulation:DEViation:BATHreshold:CLIMit [:VALue]                        | <percentage></percentage>                                                                                                    | with query | 6.64 |
| CONFigure:MODulation:DEViation:BATHreshold:THReshold [:VALue]                     | <freq_dev></freq_dev>                                                                                                    | with query | 6.64 |

| Command                                                                           | Parameter                                                                                                    | Remark     | Page |
|-----------------------------------------------------------------------------------|----------------------------------------------------------------------------------------------------|------------|------|
| FETCh[:SCALar]:MODulation:DEViation:BATHreshold?                                  | <result></result>                                                                                                    | query only | 6.67 |
| CONFigure:MODulation:DEViation:CONTrol                                            | SCALar   ARRay, 1 to 1000   NONE,<br>CONTinuous   SINGleshot   1 to<br>10000, SONerror   NONE, STEP  <br>NONE                                                                                                    | with query | 6.59 |
| DEFault:MODulation:DEViation:CONTrol                                              | ON   OFF                                                                                                    | with query | 6.60 |
| CONFigure:MODulation:DEViation:CONTrol:REPetition                                 | CONTinuous   SINGleshot   1 to<br>10000, SONerror   NONE,STEP  <br>NONE                                                                                                    | with query | 6.60 |
| CONFigure:MODulation:DEViation:CONTrol:RMODe                                      | SCALar   ARRay                                                                                                    | with query | 6.59 |
| CONFigure:MODulation:DEViation:CONTrol:STATistics                                 | 1 to 1000   NONE                                                                                                    | with query | 6.60 |
| CONFigure:MODulation:DEViation:CURRent:LIMit:SCALar: ASYMmetric:LOWer:ENABle      | ON   OFF, ON   OFF, ON   OFF, ON  <br>OFF, ON   OFF, ON   OFF                                                                                                    | with query | 6.62 |
| CONFigure:MODulation:DEViation:CURRent:LIMit:SCALar:<br>ASYMmetric:LOWer:VALue    | <pre><freq_acc>, <freq_drift>, <max_drift_rate>, <freq_dev_aver>, <freq_dev_max>, <freq_dev_min></freq_dev_min></freq_dev_max></freq_dev_aver></max_drift_rate></freq_drift></freq_acc></pre>                                                                                                    | with query | 6.62 |
| CONFigure:MODulation:DEViation:CURRent:LIMit:SCALar: ASYMmetric:UPPer:ENABle      | ON   OFF, ON   OFF, ON   OFF, ON  <br>OFF, ON   OFF, ON   OFF                                                                                                    | with query | 6.61 |
| CONFigure:MODulation:DEViation:CURRent:LIMit:SCALar:<br>ASYMmetric:UPPer:VALue    | <pre><freq_acc>, <freq_drift>, <max_drift_rate>, <freq_dev_aver>, <freq_dev_max>, <freq_dev_min></freq_dev_min></freq_dev_max></freq_dev_aver></max_drift_rate></freq_drift></freq_acc></pre>                                                                                                    | with query | 6.61 |
| CONFigure:MODulation:DEViation:CURRent:LIMit:SCALar: ASYMmetric[:COMBined]:ENABle | ON   OFF, ON   OFF, ON   OFF, ON   OFF, ON   OFF, ON   OFF, ON   OFF, ON   OFF, ON   OFF, ON   OFF, ON   OFF, ON   OFF                                                                                                    | with query | 6.63 |
| CONFigure:MODulation:DEViation:CURRent:LIMit:SCALar: ASYMmetric[:COMBined]:VALue  | <pre><freq_acc_upp>, <freq_acc_low>, <freq_drift_upp>, <freq_drift_low>, <max_drift_rate_upp>, <max_drift_rate_low>, <freq_dev_upp_aver>, <freq_dev_low_aver> <freq_dev_low_max>, <freq_dev_low_max>, <freq_dev_low_max> <freq_dev_upp_min>, <freq_dev_low_min></freq_dev_low_min></freq_dev_upp_min></freq_dev_low_max></freq_dev_low_max></freq_dev_low_max></freq_dev_low_aver></freq_dev_upp_aver></max_drift_rate_low></max_drift_rate_upp></freq_drift_low></freq_drift_upp></freq_acc_low></freq_acc_upp></pre> | with query | 6.63 |
| READ:ARRAy:MODulation:DEViation:CURRent?                                          | –200.0 kHz to +200.0 kHz                                                                                                    | query only | 6.68 |
| FETCh:ARRAy:MODulation:DEViation:CURRent?                                         | –200.0 kHz to +200.0 kHz                                                                                                    | query only | 6.68 |
| SAMPle:ARRAy:MODulation:DEViation:CURRent?                                        | -200.0 kHz to +200.0 kHz                                                                                                    | query only | 6.68 |
| READ:SUBarrays:MODulation:DEViation:CURRent?                                      | -200.0 kHz to +200.0 kHz                                                                                                    | query only | 6.69 |
| FETCh:SUBarrays:MODulation:DEViation:CURRent?                                     | -200.0 kHz to +200.0 kHz                                                                                                    | query only | 6.69 |
| SAMPle:SUBarrays:MODulation:DEViation:CURRent?                                    | -200.0 kHz to +200.0 kHz                                                                                                    | query only | 6.69 |
| CONFigure:MODulation:DEViation:EREPorting                                         | SRQ   SOPC   SRSQ   OFF                                                                                                    | with query | 6.56 |

| Command                                                                           | Parameter                                                                                                    | Remark     | Page |
|-----------------------------------------------------------------------------------|----------------------------------------------------------------------------------------------------|------------|------|
| READ[:SCALar]:MODulation:DEViation:EXTended?                                      | <result></result>                                                                                                    | query only | 6.66 |
| FETCh[:SCALar]:MODulation:DEViation:EXTended?                                     | <result></result>                                                                                                    | query only | 6.66 |
| SAMPle[:SCALar]:MODulation:DEViation:EXTended?                                    | <result></result>                                                                                                    | query only | 6.66 |
| CONFigure:MODulation:DEViation:FBANdwidth                                         | WIDE   NARR                                                                                                    | with query | 6.58 |
| CONFigure:MODulation:DEViation:FDALgorithm                                        | BCAV   IAV                                                                                                    | with query | 6.58 |
| DEFault:MODulation:DEViation:LIMit                                                | ON   OFF                                                                                                    | with query | 6.64 |
| CALCulate:MODulation:DEViation:MATChing:LIMit?                                    | <result></result>                                                                                                    | query only | 6.67 |
| CONFigure:MODulation:DEViation:MAXimum:LIMit:SCALar: ASYMmetric:LOWer:ENABle      | ON   OFF, ON   OFF, ON   OFF, ON  <br>OFF, ON   OFF, ON   OFF                                                                                                    | with query | 6.62 |
| CONFigure:MODulation:DEViation:MAXimum:LIMit:SCALar: ASYMmetric:LOWer:VALue       | <pre><freq_acc>, <freq_drift>, <max_drift_rate>, <freq_dev_aver>, <freq_dev_max>, <freq_dev_min></freq_dev_min></freq_dev_max></freq_dev_aver></max_drift_rate></freq_drift></freq_acc></pre>                                                                                                    | with query | 6.62 |
| CONFigure:MODulation:DEViation:MAXimum:LIMit:SCALar: ASYMmetric:UPPer:ENABle      | ON   OFF, ON   OFF, ON   OFF, ON  <br>OFF, ON   OFF, ON   OFF                                                                                                    | with query | 6.61 |
| CONFigure:MODulation:DEViation:MAXimum:LIMit:SCALar: ASYMmetric:UPPer:VALue       | <pre><freq_acc>, <freq_drift>, <max_drift_rate>, <freq_dev_aver>, <freq_dev_max>, <freq_dev_min></freq_dev_min></freq_dev_max></freq_dev_aver></max_drift_rate></freq_drift></freq_acc></pre>                                                                                                    | with query | 6.61 |
| CONFigure:MODulation:DEViation:MAXimum:LIMit:SCALar: ASYMmetric[:COMBined]:ENABle | ON   OFF, ON   OFF, ON   OFF, ON   OFF, ON   OFF, ON   OFF, ON   OFF, ON   OFF, ON   OFF, ON   OFF, ON   OFF, ON   OFF                                                                                                    | with query | 6.63 |
| CONFigure:MODulation:DEViation:MAXimum:LIMit:SCALar: ASYMmetric[:COMBined]:VALue  | <pre><freq_acc_upp>, <freq_acc_low>, <freq_drift_upp>, <freq_drift_low>, <max_drift_rate_upp>, <max_drift_rate_low>, <freq_dev_upp_aver>, <freq_dev_low_aver> <freq_dev_low_max>, <freq_dev_low_max>, <freq_dev_low_max> <freq_dev_upp_min>, <freq_dev_low_min></freq_dev_low_min></freq_dev_upp_min></freq_dev_low_max></freq_dev_low_max></freq_dev_low_max></freq_dev_low_aver></freq_dev_upp_aver></max_drift_rate_low></max_drift_rate_upp></freq_drift_low></freq_drift_upp></freq_acc_low></freq_acc_upp></pre> | with query | 6.63 |
| READ:ARRAy:MODulation:DEViation:MAXimum?                                          | -200.0 kHz to +200.0 kHz                                                                                                    | query only | 6.68 |
| FETCh:ARRAy:MODulation:DEViation:MAXimum?                                         | -200.0 kHz to +200.0 kHz                                                                                                    | query only | 6.68 |
| SAMPle:ARRAy:MODulation:DEViation:MAXimum?                                        | -100.0 dB to +20.0 dB                                                                                                    | query only | 6.68 |
| READ:SUBarrays:MODulation:DEViation:MAXimum?                                      | -200.0 kHz to +200.0 kHz                                                                                                    | query only | 6.69 |
| FETCh:SUBarrays:MODulation:DEViation:MAXimum?                                     | -200.0 kHz to +200.0 kHz                                                                                                    | query only | 6.69 |
| SAMPle:SUBarrays:MODulation:DEViation:MAXimum?                                    | -100.0 dB to +20.0 dB                                                                                                    | query only | 6.69 |
| CONFigure:MODulation:DEViation:MFRequency                                         | 2402 MHz to 2495 MHz                                                                                                    | with query | 6.57 |
| CONFigure:MODulation:DEViation:MFRequency:<br>SIMultaneous                        | 2402 MHz to 2495 MHz                                                                                                    | with query | 6.57 |

| Command                                                                             | Parameter                                                                                                    | Remark     | Page |
|-------------------------------------------------------------------------------------|----------------------------------------------------------------------------------------------------|------------|------|
| CONFigure:MODulation:DEViation:MFRequency:UNIT                                      | HZ   KHZ   MHZ   GHZ   CH                                                                                                    | with query | 6.57 |
| CONFigure:MODulation:DEViation:MINimum:LIMit:SCALar: ASYMmetric:LOWer:ENABle        | ON   OFF, ON   OFF, ON   OFF, ON   OFF, ON   OFF                                                                                                    | with query | 6.62 |
| CONFigure:MODulation:DEViation:MINimum:LIMit:SCALar:<br>ASYMmetric:LOWer:VALue      | <pre><freq_acc>, <freq_drift>, <max_drift_rate>, <freq_dev_aver>, <freq_dev_max>, <freq_dev_min></freq_dev_min></freq_dev_max></freq_dev_aver></max_drift_rate></freq_drift></freq_acc></pre>                                                                                                    | with query | 6.62 |
| CONFigure:MODulation:DEViation:MINimum:LIMit:SCALar: ASYMmetric:UPPer:ENABle        | ON   OFF, ON   OFF, ON   OFF, ON   OFF, ON   OFF                                                                                                    | with query | 6.61 |
| CONFigure:MODulation:DEViation:MINimum:LIMit:SCALar:<br>ASYMmetric:UPPer:VALue      | <pre><freq_acc>, <freq_drift>, <max_drift_rate>, <freq_dev_aver>, <freq_dev_max>, <freq_dev_min></freq_dev_min></freq_dev_max></freq_dev_aver></max_drift_rate></freq_drift></freq_acc></pre>                                                                                                    | with query | 6.61 |
| CONFigure:MODulation:DEViation:MINimum:LIMit:SCALar: ASYMmetric[:COMBined]:ENABle   | ON   OFF, ON   OFF, ON   OFF, ON   OFF, ON   OFF, ON   OFF, ON   OFF, ON   OFF, ON   OFF, ON   OFF, ON   OFF, ON   OFF                                                                                                    | with query | 6.63 |
| CONFigure:MODulation:DEViation:MINimum:LIMit:SCALar:<br>ASYMmetric[:COMBined]:VALue | <pre><freq_acc_upp>, <freq_acc_low>, <freq_drift_upp>, <freq_drift_low>, <max_drift_rate_upp>, <max_drift_rate_low>, <freq_dev_upp_aver>, <freq_dev_low_aver> <freq_dev_upp_max>, <freq_dev_low_max> <freq_dev_low_min>,</freq_dev_low_min></freq_dev_low_max></freq_dev_upp_max></freq_dev_low_aver></freq_dev_upp_aver></max_drift_rate_low></max_drift_rate_upp></freq_drift_low></freq_drift_upp></freq_acc_low></freq_acc_upp></pre> | with query | 6.63 |
| READ:ARRAy:MODulation:DEViation:MINimum?                                            | –200.0 kHz to +200.0 kHz                                                                                                    | query only | 6.68 |
| FETCh:ARRAy:MODulation:DEViation:MINimum?                                           | -200.0 kHz to +200.0 kHz                                                                                                    | query only | 6.68 |
| SAMPle:ARRAy:MODulation:DEViation:MINimum?                                          | –200.0 kHz to +200.0 kHz                                                                                                    | query only | 6.68 |
| READ:SUBarrays:MODulation:DEViation:MINimum?                                        | –200.0 kHz to +200.0 kHz                                                                                                    | query only | 6.69 |
| FETCh:SUBarrays:MODulation:DEViation:MINimum?                                       | -200.0 kHz to +200.0 kHz                                                                                                    | query only | 6.69 |
| SAMPle:SUBarrays:MODulation:DEViation:MINimum?                                      | –200.0 kHz to +200.0 kHz                                                                                                    | query only | 6.69 |
| CONFigure:MODulation:DEViation:MMODe                                                | ALL   SINGle   SIMultaneous                                                                                                    | with query | 6.57 |
| CONFigure:MODulation:DEViation:MRANge                                               | <start>, <span></span></start>                                                                                                    | with query | 6.58 |
| FETCh:MODulation:DEViation:STATus?                                                  | OFF   RUN   STOP   ERR   STEP  <br>RDY, 1 to 10000   NONE , 1 to 1000  <br>NONE                                                                                                    | query only | 6.56 |
| READ[:SCALar]:MODulation:DEViation?                                                 | <result></result>                                                                                                    | query only | 6.65 |
| FETCh[:SCALar]:MODulation:DEViation?                                                | <result></result>                                                                                                    | query only | 6.65 |
| SAMPle[:SCALar]:MODulation:DEViation?                                               | <result></result>                                                                                                    | query only | 6.65 |
| Master Signal Parameters                                                            | •                                                                                                    | 1          |      |

| Command                                | Parameter                    | Remark                    | Page |
|----------------------------------------|------------------------------|---------------------------|------|
| DEFault:MSIGnal                        | ON   OFF                     | with query                | 6.11 |
| CONFigure:MSIGnal:BDADdress            | " <bd address="">"</bd>      | with query                | 6.9  |
| CONFigure:MSIGnal:DTRansmitter:FOFFset | -500 kHz to 500 kHz   OFF    | with query                | 6.12 |
| CONFigure:MSIGnal:DTRansmitter:MINDex  | 0.20 to 0.44   OFF           | with query                | 6.12 |
| CONFigure:MSIGnal:DTRansmitter:SCOPex  | GLOBal   RXQuality           | with query                | 6.12 |
| CONFigure:MSIGnal:HSCHeme              | EUSA   FRANce                | with query                | 6.9  |
| CONFigure:MSIGnal:HSCHeme:FREQuency    | <tx freq.="">, RX Frequ</tx> | with query                | 6.10 |
| CONFigure:MSIGnal:INQuiry:ILENgth      | 1 to 24                      | with query                | 6.10 |
| CONFigure:MSIGnal:INQuiry:NOResponses  | 1 to 12                      | with query                | 6.10 |
| DEFault:MSIGnal:PAGing                 | ON   OFF                     | with query                | 6.11 |
| CONFigure:MSIGnal:PAGing:PSRMode       | R0   R1   R2                 | with query                | 6.11 |
| CONFigure:MSIGnal:PAGing:RSINfo        | ON   OFF                     | with query                | 6.11 |
| CONFigure:MSIGnal:PAGing:TARGet        | " <bd_address>"</bd_address> | with query                | 6.11 |
| CONFigure:MSIGnal:PAGing:TOUT          | 1 to 65535                   | with query                | 6.10 |
| CONFigure:MSIGnal:SVTout               | 0 to 65535                   | with query                | 6.9  |
| CONFigure:MSIGnal:TXLevel              | -137.0 to +13.0 dBm          | depending on RF connector | 6.9  |
| Substate parameters (Network)          |                              |                           |      |
| DEFault:NETWork                        | ON   OFF                     | with query                | 6.19 |
| CONFigure:NETWork:AUDio:AIRCoding      | CVSD   ULAW   ALAW           | with query                | 6.19 |
| CONFigure:NETWork:AUDio:BITStream      | AIO   ECHO                   | with query                | 6.19 |
| CONFigure:NETWork:AUDio:DELTime        | AIO   ECHO                   | with query                | 6.19 |
| CONFigure:NETWork:AUDio:PTYPe          | HV1   HV2   HV3              | with query                | 6.20 |
| CONFigure:NETWork:HOLD:INTerval        | 1 slots to 65535 slots       | with query                | 6.21 |
| CONFigure:NETWork:HOLD:INTerval        | 1 slots to 65535 slots       | with query                | 6.21 |
| CONFigure:NETWork:SNIFf:ATTempt        | 1 to 65535                   | with query                | 6.20 |
| CONFigure:NETWork:SNIFf:INTerval       | 2 slots to 65534 slots       | with query                | 6.20 |
| CONFigure:NETWork:SNIFf:TOUT           | 1 to 65535                   | with query                | 6.20 |
| CONFigure:NETWork:TEST:RLSettling      | 0 ms to 200 ms               | with query                | 6.21 |

| Command                                     | Parameter                                                                                                    | Remark     | Page     |
|---------------------------------------------|----------------------------------------------------------------------------------------------------|------------|----------|
| CONFigure:NETWork:TEST:SNBehaviour          | NORM   TEST                                                                                                    | with query | 6.22     |
| CONFigure:NETWork:TEST:TCPChange            | ON   OFF                                                                                                    | with query | 6.21     |
| Power measurements                          | ·                                                                                                    |            | <b>-</b> |
| PROCedure:PCONTrol:STEP                     | UP   DOWN                                                                                                    | no query   | 6.9      |
| INITiate:POWer:MPR                          | -                                                                                                    | no query   | 6.50     |
| ABORt:POWer:MPR                             | -                                                                                                    | no query   | 6.50     |
| STOP:POWer:MPR                              | -                                                                                                    | no query   | 6.50     |
| CONTinue:POWer:MPR                          | -                                                                                                    | no query   | 6.50     |
| DEFault:POWer:MPR:CONTrol                   | ON   OFF                                                                                                    | with query | 6.53     |
| CONFigure:POWer:MPR:CONTrol:REPetition      | CONTinuous   SINGleshot   1 to<br>10000, SONerror   NONE,STEP  <br>NONE                                           | with query | 6.53     |
| CONFigure:POWer:MPR:CONTrol:STATistics      | 1 to 1000   NONE                                                                                                  | with query | 6.52     |
| CONFigure:POWer:MPR:EREPorting              | SRQ   SOPC   SRSQ   OFF                                                                                           | with query | 6.50     |
| CALCulate:POWer:MPR:MATChing:LIMit?         | <result></result>                                                                                                 | query only | 6.55     |
| CONFigure:POWer:MPR:MFRequency              | 2402 MHz to 2495 MHz                                                                                              | with query | 6.52     |
| CONFigure:POWer:MPR:MFRequency:SIMultaneous | 2402 MHz to 2495 MHz                                                                                              | with query | 6.51     |
| CONFigure:POWer:MPR:MFRequency:UNIT         | Hz   KHZ   MHZ   GHZ   CH                                                                                         | with query | 6.52     |
| CONFigure:POWer:MPR:MMODe                   | ALL   SINGle   SIMultaneous                                                                                       | with query | 6.51     |
| FETCh:POWer:MPR:STATus?                     | OFF   RUN   STOP   ERR   STEP  <br>RDY, 1 to 10000   NONE , 1 to 1000  <br>NONE                                   | query only | 6.51     |
| READ[:SCALar]:POWer:MPR?                    | <result></result>                                                                                                 | query only | 6.54     |
| FETCh[:SCALar]:POWer:MPR?                   | <result></result>                                                                                                 | query only | 6.54     |
| SAMPle[:SCALar]:POWer:MPR?                  | <result></result>                                                                                                 | query only | 6.54     |
| INITiate:POWer:TIME                         | -                                                                                                    | no query   | 6.37     |
| ABORt:POWer:TIME                            | -                                                                                                    | no query   | 6.37     |
| STOP:POWer:TIME                             | -                                                                                                    | no query   | 6.37     |
| CONTinue:POWer:TIME                         | -                                                                                                    | no query   | 6.37     |
| CONFigure:SUBarrays:POWer:TIME              | ALL   ARITHmetical   MINimum   MAXimum, <start>,<samples>{,<start>,<samples>}</samples></start></samples></start> | with query | 6.46     |

| Command                                                                    | Parameter                                                                                                    | Remark     | Page |
|----------------------------------------------------------------------------|----------------------------------------------------------------------------------------------------|------------|------|
| CONFigure:POWer:TIME:AVERage:LIMit:SCALar:<br>ASYMmetric:LOWer:ENABle      | ON   OFF, ON   OFF, ON   OFF                                                                                         | with query | 6.43 |
| CONFigure:POWer:TIME:AVERage:LIMit:SCALar:<br>ASYMmetric:LOWer:VALue       | -10 dBm to +30 dBm, -10 dBm to +30 dBm,-10 dBm to +30 dBm                                                            | with query | 6.42 |
| CONFigure:POWer:TIME:AVERage:LIMit:SCALar:<br>ASYMmetric:UPPer:ENABle      | ON   OFF, ON   OFF, ON   OFF                                                                                         | with query | 6.42 |
| CONFigure:POWer:TIME:AVERage:LIMit:SCALar:<br>ASYMmetric:UPPer:VALue       | -10 dBm to +30 dBm, -120 dBm to 0<br>dBm,-10 dBm to +30 dBm                                                          | with query | 6.42 |
| CONFigure:POWer:TIME:AVERage:LIMit:SCALar:<br>ASYMmetric[:COMBined]:ENABle | ON   OFF, ON   OFF, ON   OFF                                                                                         | with query | 6.43 |
| CONFigure:POWer:TIME:AVERage:LIMit:SCALar:<br>ASYMmetric[:COMBined]:VALue  | -10 dBm to +30 dBm, -10 dBm to +30 dBm,-10 dBm to +30 dBm, -10 dBm to +30 dBm, -10 dBm to +30 dBm,-10 dBm to +30 dBm | with query | 6.43 |
| READ:ARRAy:POWer:TIME:AVERage?                                             | -100.0 to +30.0                                                                                                    | query only | 6.48 |
| FETCh:ARRAy:POWer:TIME:AVERage?                                            | -100.0 to +30.0                                                                                                    | query only | 6.48 |
| SAMPle:ARRAy:POWer:TIME:AVERage?                                           | -100.0 to +30.0                                                                                                    | query only | 6.48 |
| READ:ARRAy:POWer:TIME:AVERage?                                             | -100.0 to +30.0                                                                                                    | query only | 6.49 |
| FETCh:ARRAy:POWer:TIME:AVERage?                                            | -100.0 to +30.0                                                                                                    | query only | 6.49 |
| SAMPle:ARRAy:POWer:TIME:AVERage?                                           | -100.0 to +30.0                                                                                                    | query only | 6.49 |
| CONFigure:POWer:TIME:CONTrol                                               | SCALar   ARRay, 1 to 1000   NONE,<br>CONTinuous   SINGleshot   1 to<br>10000, SONerror   NONE, STEP  <br>NONE        | with query | 6.40 |
| DEFault:POWer:TIME:CONTrol                                                 | ON   OFF                                                                                                    | with query | 6.41 |
| CONFigure:POWer:TIME:CONTrol:REPetition                                    | CONTinuous   SINGleshot   1 to<br>10000, SONerror   NONE,STEP  <br>NONE                                              | with query | 6.41 |
| CONFigure:POWer:TIME:CONTrol:RMODe                                         | SCALar   ARRay                                                                                                    | with query | 6.40 |
| CONFigure:POWer:TIME:CONTrol:STATistics                                    | 1 to 1000   NONE                                                                                                    | with query | 6.41 |
| CONFigure:POWer:TIME:CURRent:LIMit:SCALar:<br>ASYMmetric:LOWer:ENABle      | ON   OFF, ON   OFF, ON   OFF                                                                                         | with query | 6.43 |
| CONFigure:POWer:TIME:CURRent:LIMit:SCALar:<br>ASYMmetric:LOWer:VALue       | -10 dBm to +30 dBm, -10 dBm to +30 dBm,-10 dBm to +30 dBm                                                            | with query | 6.42 |
| CONFigure:POWer:TIME:CURRent:LIMit:SCALar:<br>ASYMmetric:UPPer:ENABle      | ON   OFF, ON   OFF, ON   OFF                                                                                         | with query | 6.42 |
| CONFigure:POWer:TIME:CURRent:LIMit:SCALar:<br>ASYMmetric:UPPer:VALue       | -10 dBm to +30 dBm, -120 dBm to 0<br>dBm,-10 dBm to +30 dBm                                                          | with query | 6.42 |
| CONFigure:POWer:TIME:CURRent:LIMit:SCALar:                                 | ON   OFF, ON   OFF, ON   OFF                                                                                         | with query | 6.43 |

| Command                                                                    | Parameter                                                                                                    | Remark     | Page |
|----------------------------------------------------------------------------|----------------------------------------------------------------------------------------------------|------------|------|
| ASYMmetric[:COMBined]:ENABle                                               |                                                                                                    |            |      |
| CONFigure:POWer:TIME:CURRent:LIMit:SCALar:<br>ASYMmetric[:COMBined]:VALue  | -10 dBm to +30 dBm, -10 dBm to +30 dBm,-10 dBm to +30 dBm, -10 dBm to +30 dBm, -10 dBm to +30 dBm,-10 dBm to +30 dBm | with query | 6.43 |
| READ:ARRAy:POWer:TIME:CURRent?                                             | -100.0 to +30.0                                                                                                    | query only | 6.48 |
| FETCh:ARRAy:POWer:TIME:CURRent?                                            | -100.0 to +30.0                                                                                                    | query only | 6.48 |
| SAMPle:ARRAy:POWer:TIME:CURRent?                                           | -100.0 to +30.0                                                                                                    | query only | 6.48 |
| READ:ARRAy:POWer:TIME:CURRent?                                             | -100.0 to +30.0                                                                                                    | query only | 6.49 |
| FETCh:ARRAy:POWer:TIME:CURRent?                                            | -100.0 to +30.0                                                                                                    | query only | 6.49 |
| SAMPle:ARRAy:POWer:TIME:CURRent?                                           | -100.0 to +30.0                                                                                                    | query only | 6.49 |
| CONFigure:POWer:TIME:EREPorting                                            | SRQ   SOPC   SRSQ   OFF                                                                                              | with query | 6.37 |
| DEFault:POWer:TIME:LIMit                                                   | ON   OFF                                                                                                    | with query | 6.45 |
| CALCulate[:SCALar]:POWer:TIME:MATChing:LIMit?                              | <result></result>                                                                                                    | query only | 6.48 |
| CONFigure:POWer:TIME:MAXimum:LIMit:SCALar:<br>ASYMmetric:LOWer:ENABle      | ON   OFF, ON   OFF, ON   OFF                                                                                         | with query | 6.43 |
| CONFigure:POWer:TIME:MAXimum:LIMit:SCALar:<br>ASYMmetric:LOWer:VALue       | -10 dBm to +30 dBm, -10 dBm to +30 dBm,-10 dBm to +30 dBm                                                            | with query | 6.42 |
| CONFigure:POWer:TIME:MAXimum:LIMit:SCALar:<br>ASYMmetric:UPPer:ENABle      | ON   OFF, ON   OFF, ON   OFF                                                                                         | with query | 6.42 |
| CONFigure:POWer:TIME:MAXimum:LIMit:SCALar:<br>ASYMmetric:UPPer:VALue       | -10 dBm to +30 dBm, -120 dBm to 0<br>dBm,-10 dBm to +30 dBm                                                          | with query | 6.42 |
| CONFigure:POWer:TIME:MAXimum:LIMit:SCALar:<br>ASYMmetric[:COMBined]:ENABle | ON   OFF, ON   OFF, ON   OFF                                                                                         | with query | 6.43 |
| CONFigure:POWer:TIME:MAXimum:LIMit:SCALar:<br>ASYMmetric[:COMBined]:VALue  | -10 dBm to +30 dBm, -10 dBm to +30 dBm,-10 dBm to +30 dBm, -10 dBm to +30 dBm, -10 dBm to +30 dBm,-10 dBm to +30 dBm | with query | 6.43 |
| READ:ARRAy:POWer:TIME:MAXimum?                                             | -100.0 to +30.0                                                                                                    | query only | 6.48 |
| FETCh:ARRAy:POWer:TIME:MAXimum?                                            | -100.0 to +30.0                                                                                                    | query only | 6.48 |
| SAMPle:ARRAy:POWer:TIME:MAXimum?                                           | -100.0 dB to +30.0 dB                                                                                                | query only | 6.48 |
| READ:ARRAy:POWer:TIME:MAXimum?                                             | -100.0 to +30.0                                                                                                    | query only | 6.49 |
| FETCh:ARRAy:POWer:TIME:MAXimum?                                            | -100.0 to +30.0                                                                                                    | query only | 6.49 |
| SAMPle:ARRAy:POWer:TIME:MAXimum?                                           | -100.0 dB to +30.0 dB                                                                                                | query only | 6.49 |
| CONFigure:POWer:TIME:MFRequency                                            | 2402 MHz to 2495 MHz                                                                                                 | with query | 6.39 |
| CONFigure:POWer:TIME:MFRequency:SIMultaneous                               | 2402 MHz to 2495 MHz                                                                                                 | with query | 6.38 |

| Command                                                                            | Parameter                                                                                                    | Remark     | Page |
|------------------------------------------------------------------------------------|----------------------------------------------------------------------------------------------------|------------|------|
| CONFigure:POWer:TIME:MFRequency:UNIT                                               | HZ   KHZ   MHZ   GHZ   CH                                                                                            | with query | 6.39 |
| CONFigure:POWer:TIME:MINimum:LIMit:SCALar:<br>ASYMmetric:LOWer:ENABle              | ON   OFF, ON   OFF, ON   OFF                                                                                         | with query | 6.43 |
| CONFigure:POWer:TIME:MINimum:LIMit:SCALar:<br>ASYMmetric:LOWer:VALue               | -10 dBm to +30 dBm, -10 dBm to +30 dBm,-10 dBm to +30 dBm                                                            | with query | 6.42 |
| CONFigure:POWer:TIME:MINimum:LIMit:SCALar:<br>ASYMmetric:UPPer:ENABle              | ON   OFF, ON   OFF, ON   OFF                                                                                         | with query | 6.42 |
| CONFigure:POWer:TIME:MINimum:LIMit:SCALar:<br>ASYMmetric:UPPer:VALue               | -10 dBm to +30 dBm, -120 dBm to 0<br>dBm,-10 dBm to +30 dBm                                                          | with query | 6.42 |
| CONFigure:POWer:TIME:MINimum:LIMit:SCALar:<br>ASYMmetric[:COMBined]:ENABle         | ON   OFF, ON   OFF, ON   OFF                                                                                         | with query | 6.43 |
| CONFigure:POWer:TIME:MINimum:LIMit:SCALar:<br>ASYMmetric[:COMBined]:VALue          | -10 dBm to +30 dBm, -10 dBm to +30 dBm,-10 dBm to +30 dBm, -10 dBm to +30 dBm, -10 dBm to +30 dBm,-10 dBm to +30 dBm | with query | 6.43 |
| READ:ARRAy:POWer:TIME:MINimum?                                                     | -100.0 to +30.0                                                                                                    | query only | 6.48 |
| FETCh:ARRAy:POWer:TIME:MINimum?                                                    | -100.0 to +30.0                                                                                                    | query only | 6.48 |
| SAMPle:ARRAy:POWer:TIME:MINimum?                                                   | -100.0 dB to +30.0 dB                                                                                                | query only | 6.48 |
| READ:ARRAy:POWer:TIME:MINimum?                                                     | -100.0 to +30.0                                                                                                    | query only | 6.49 |
| FETCh:ARRAy:POWer:TIME:MINimum?                                                    | -100.0 to +30.0                                                                                                    | query only | 6.49 |
| SAMPle:ARRAy:POWer:TIME:MINimum?                                                   | -100.0 dB to +30.0 dB                                                                                                | query only | 6.49 |
| CONFigure:POWer:TIME:MMODe                                                         | ALL   SINGle   SIMultaneous                                                                                          | with query | 6.38 |
| CONFigure:POWer:TIME:MRANge                                                        | <start>, <span></span></start>                                                                                       | with query | 6.39 |
| CONFigure:POWer:TIME:PTIMing:AVERage:LIMit:<br>SCALar:ASYMmetric:LOWer:ENABle      | ON   OFF                                                                                                    | with query | 6.44 |
| CONFigure:POWer:TIME:PTIMing:AVERage:LIMit:<br>SCALar:ASYMmetric:LOWer:VALue       | –15 μs to 15 μs                                                                                                    | with query | 6.44 |
| CONFigure:POWer:TIME:PTIMing:AVERage:LIMit:<br>SCALar:ASYMmetric:UPPer:ENABle      | ON   OFF                                                                                                    | with query | 6.44 |
| CONFigure:POWer:TIME:PTIMing:AVERage:LIMit:<br>SCALar:ASYMmetric:UPPer:VALue       | –15 μs to 15 μs                                                                                                    | with query | 6.44 |
| CONFigure:POWer:TIME:PTIMing:AVERage:LIMit:<br>SCALar:ASYMmetric[:COMBined]:ENABle | ON   OFF                                                                                                    | with query | 6.45 |
| CONFigure:POWer:TIME:PTIMing:AVERage:LIMit:<br>SCALar:ASYMmetric[:COMBined]:VALue  | –15 μs to 15 μs                                                                                                    | with query | 6.45 |
| CONFigure:POWer:TIME:PTIMing:CURRent:LIMit:<br>SCALar:ASYMmetric:LOWer:ENABle      | ON   OFF                                                                                                    | with query | 6.44 |
| CONFigure:POWer:TIME:PTIMing:CURRent:LIMit:                                        | –15 μs to 15 μs                                                                                                    | with query | 6.44 |

| Command                                                                            | Parameter                                                                       | Remark     | Page |
|------------------------------------------------------------------------------------|---------------------------------------------------------------------------------|------------|------|
| SCALar:ASYMmetric:LOWer:VALue                                                      |                                                                                 |            |      |
| CONFigure:POWer:TIME:PTIMing:CURRent:LIMit:<br>SCALar:ASYMmetric:UPPer:ENABle      | ON   OFF                                                                        | with query | 6.44 |
| CONFigure:POWer:TIME:PTIMing:CURRent:LIMit:<br>SCALar:ASYMmetric:UPPer:VALue       | –15 µs to 15 µs                                                                 | with query | 6.44 |
| CONFigure:POWer:TIME:PTIMing:CURRent:LIMit:<br>SCALar:ASYMmetric[:COMBined]:ENABle | ON   OFF                                                                        | with query | 6.45 |
| CONFigure:POWer:TIME:PTIMing:CURRent:LIMit:<br>SCALar:ASYMmetric[:COMBined]:VALue  | –15 µs to 15 µs                                                                 | with query | 6.45 |
| CONFigure:POWer:TIME:PTIMing:MAXimum:LIMit:<br>SCALar:ASYMmetric:LOWer:ENABle      | ON   OFF                                                                        | with query | 6.44 |
| CONFigure:POWer:TIME:PTIMing:MAXimum:LIMit:<br>SCALar:ASYMmetric:LOWer:VALue       | –15 µs to 15 µs                                                                 | with query | 6.44 |
| CONFigure:POWer:TIME:PTIMing:MAXimum:LIMit:<br>SCALar:ASYMmetric:UPPer:ENABle      | ON   OFF                                                                        | with query | 6.44 |
| CONFigure:POWer:TIME:PTIMing:MAXimum:LIMit:<br>SCALar:ASYMmetric:UPPer:VALue       | –15 µs to 15 µs                                                                 | with query | 6.44 |
| CONFigure:POWer:TIME:PTIMing:MAXimum:LIMit:<br>SCALar:ASYMmetric[:COMBined]:ENABle | ON   OFF                                                                        | with query | 6.45 |
| CONFigure:POWer:TIME:PTIMing:MAXimum:LIMit:<br>SCALar:ASYMmetric[:COMBined]:VALue  | –15 µs to 15 µs                                                                 | with query | 6.45 |
| CONFigure:POWer:TIME:PTIMing:MINimum:LIMit:<br>SCALar:ASYMmetric:LOWer:ENABle      | ON   OFF                                                                        | with query | 6.44 |
| CONFigure:POWer:TIME:PTIMing:MINimum:LIMit:<br>SCALar:ASYMmetric:LOWer:VALue       | –15 µs to 15 µs                                                                 | with query | 6.44 |
| CONFigure:POWer:TIME:PTIMing:MINimum:LIMit:<br>SCALar:ASYMmetric:UPPer:ENABle      | ON   OFF                                                                        | with query | 6.44 |
| CONFigure:POWer:TIME:PTIMing:MINimum:LIMit:<br>SCALar:ASYMmetric:UPPer:VALue       | –15 µs to 15 µs                                                                 | with query | 6.44 |
| CONFigure:POWer:TIME:PTIMing:MINimum:LIMit:<br>SCALar:ASYMmetric[:COMBined]:ENABle | ON   OFF                                                                        | with query | 6.45 |
| CONFigure:POWer:TIME:PTIMing:MINimum:LIMit:<br>SCALar:ASYMmetric[:COMBined]:VALue  | –15 μs to 15 μs                                                                 | with query | 6.45 |
| FETCh[:SCALar]:POWer:TIME:STATus?                                                  | OFF   RUN   STOP   ERR   STEP  <br>RDY, 1 to 10000   NONE , 1 to 1000  <br>NONE | query only | 6.38 |
| READ[:SCALar]:POWer:TIME?                                                          | <result></result>                                                               | query only | 6.47 |
| FETCh[:SCALar]:POWer:TIME?                                                         | <result></result>                                                               | query only | 6.47 |
| SAMPle[:SCALar]:POWer:TIME?                                                        | <result></result>                                                               | query only | 6.47 |

| Command                                                                             | Parameter                                                                        | Remark     | Page |
|-------------------------------------------------------------------------------------|----------------------------------------------------------------------------------|------------|------|
| Receiver quality measurements                                                       |                                                                                  |            |      |
| INITiate:RXQuality:BER                                                              | -                                                                                | no query   | 6.83 |
| ABORt:RXQuality:BER                                                                 | -                                                                                | no query   | 6.83 |
| STOP:RXQuality:BER                                                                  | -                                                                                | no query   | 6.83 |
| CONTinue:RXQuality:BER                                                              | -                                                                                | no query   | 6.83 |
| CONFigure:RXQuality:BER:EREPorting                                                  | SRQ   SOPC   SRSQ   OFF                                                          | with query | 6.83 |
| CALCulate:RXQuality:BER:MATChing:LIMit?                                             | <result></result>                                                                | query only | 6.91 |
| FETCh:RXQuality:BER:STATus?                                                         | OFF   RUN   STOP   ERR   STEP  <br>RDY, 1 to 10000   NONE , 1 to 10000<br>  NONE | query only | 6.84 |
| CONFigure:RXQuality:BER:TSETup                                                      | T1   T2   T3   T4   T5                                                           | with query | 6.84 |
| DEFault:RXQuality:BER:TSETup <nr></nr>                                              | ON   OFF                                                                         | with query | 6.89 |
| CONFigure:RXQuality:BER:TSETup <nr>:CONTrol</nr>                                    | 1 to 10000, 1 to 10000, SONerror  <br>NONE, STEP   NONE                          | with query | 6.85 |
| CONFigure:RXQuality:BER:TSETup <nr>:CONTrol:<br/>REPetition</nr>                    | CONTinuous   SINGleshot   1 to<br>10000 , SONerror   NONE, STEP  <br>NONE        | with query | 6.86 |
| CONFigure:RXQuality:BER:TSETup <nr>:CONTrol: STATistics</nr>                        | 1 to 10000                                                                       | with query | 6.85 |
| CONFigure:RXQuality:BER:TSETup <nr>:DELay</nr>                                      | ON   OFF                                                                         | with query | 6.89 |
| CONFigure:RXQuality:BER:TSETup <nr>:FREQuency</nr>                                  | 2402 MHz to 2495 MHz, 2402 MHz to 2495 MHz                                       | with query | 6.87 |
| CONFigure:RXQuality:BER:TSETup <nr>:HSCHeme</nr>                                    | RXTX   EUSA   JAPan   FRANce  <br>SPAin   RHOP                                   | with query | 6.87 |
| CONFigure:RXQuality:BER:TSETup <nr>:LEVel</nr>                                      | <level></level>                                                                  | with query | 6.86 |
| CONFigure:RXQuality:BER:TSETup <nr>:LIMit</nr>                                      | ON   OFF                                                                         | with query | 6.90 |
| CONFigure:RXQuality:BER:TSETup <nr>:LIMit:SCALar:<br/>ASYMmetric[:COMBined]</nr>    | 0% to 100%, ON   OFF, 0% to 100%,<br>ON   OFF                                    | with query | 6.89 |
| CONFigure:RXQuality:BER:TSETup <nr>:LIMit:SCALar: ASYMmetric[:COMBined]:ENABle</nr> | ON   OFF, ON   OFF                                                               | with query | 6.90 |
| CONFigure:RXQuality:BER:TSETup <nr>:LIMit:SCALar: ASYMmetric[:COMBined]:VALue</nr>  | 0% to 100%, 0% to 100%                                                           | with query | 6.90 |
| CONFigure:RXQuality:BER:TSETup <nr>:LOTSequence: DH1Packet</nr>                     | 1 to 27                                                                          | with query | 6.88 |
| CONFigure:RXQuality:BER:TSETup <nr>:LOTSequence: DH3Packet</nr>                     | 1 to 183                                                                         | with query | 6.88 |

| Command                                                             | Parameter                                    | Remark     | Page |
|---------------------------------------------------------------------|----------------------------------------------|------------|------|
| CONFigure:RXQuality:BER:TSETup <nr>:LOTSequence:<br/>DH5Packet</nr> | 1 to 339                                     | with query | 6.88 |
| CONFigure:RXQuality:BER:TSETup <nr>:PATType</nr>                    | DPRS   SPRS   ALL1   ALL0   P11   P44   USER | with query | 6.87 |
| CONFigure:RXQuality:BER:TSETup <nr>:PTYPe</nr>                      | DH1   DH3   DH5                              | with query | 6.88 |
| CONFigure:RXQuality:BER:TSETup <nr>:UDData</nr>                     | <hex data=""></hex>                          | with query | 6.88 |
| CONFigure:RXQuality:BER:TSETup <nr>:UDLength</nr>                   | 3 to 64                                      | with query | 6.88 |
| CONFigure:RXQuality:BER:TSETup <nr>:WHITening</nr>                  | ON   OFF                                     | with query | 6.89 |
| READ[:SCALar]:RXQuality:BER?                                        | <result></result>                            | query only | 6.91 |
| FETCh[:SCALar]:RXQuality:BER?                                       | <result></result>                            | query only | 6.91 |
| SAMPle[:SCALar]:RXQuality:BER?                                      | <result></result>                            | query only | 6.91 |
| READ:ARRay:RXQuality:BER?                                           | <result></result>                            | query only | 6.92 |
| FETCh:ARRay:RXQuality:BER?                                          | <result></result>                            | query only | 6.92 |
| SAMPle:ARRay:RXQuality:BER?                                         | <result></result>                            | query only | 6.92 |
| INITiate:RXQuality:SBER                                             | -                                            | no query   | 6.93 |
| ABORt:RXQuality:SBER                                                | -                                            | no query   | 6.93 |
| STOP:RXQuality:SBER                                                 | -                                            | no query   | 6.93 |
| CONTinue:RXQuality:SBER                                             | -                                            | no query   | 6.93 |
| DEFault:RXQuality:SBER                                              | ON   OFF                                     | with query | 6.97 |
| CONFigure:RXQuality:SBER:CONTrol:STATistics                         | 1 to 10000, 0% to 100%, 1 to 100             | with query | 6.94 |
| CONFigure:RXQuality:SBER:DELay                                      | ON   OFF                                     | with query | 6.96 |
| CONFigure:RXQuality:SBER:EREPorting                                 | SRQ   SOPC   SRSQ   OFF                      | with query | 6.93 |
| CONFigure:RXQuality:SBER:FREQuency                                  | 2402 MHz to 2495 MHz, 2402 MHz to 2495 MHz   | with query | 6.95 |
| CONFigure:RXQuality:SBER:LEVel                                      | <low_lev>, <upp_lev></upp_lev></low_lev>     | with query | 6.94 |
| CONFigure:RXQuality:SBER:LOTSequence:DH1Packet                      | 1 to 27                                      | with query | 6.96 |
| CONFigure:RXQuality:SBER:LOTSequence:DH3Packet                      | 1 to 183                                     | with query | 6.96 |
| CONFigure:RXQuality:SBER:LOTSequence:DH5Packet                      | 1 to 339                                     | with query | 6.96 |
| CONFigure:RXQuality:SBER:PATType                                    | DPRS   SPRS   ALL1   ALL0   P11   P44   USER | with query | 6.95 |
| CONFigure:RXQuality:SBER:PTYPe                                      | DH1   DH3   DH5                              | with query | 6.95 |

| Command                                  | Parameter                                                                                                    | Remark     | Page |
|------------------------------------------|----------------------------------------------------------------------------------------------------|------------|------|
| FETCh:RXQuality:SBER:STATus?             | OFF   RUN   STOP   ERR   STEP  <br>RDY, 1 to 500   NONE                                                                                                   | query only | 6.93 |
| CONFigure:RXQuality:SBER:UDData          | <hex data=""></hex>                                                                                                    | with query | 6.96 |
| CONFigure:RXQuality:SBER:UDLength        | 3 to 64                                                                                                    | with query | 6.96 |
| CONFigure:RXQuality:SBER:WHITening       | ON   OFF                                                                                                    | with query | 6.96 |
| READ[:SCALar]:RXQuality:SBER?            | <result></result>                                                                                                    | query only | 6.97 |
| FETCh[:SCALar]:RXQuality:SBER?           | <result></result>                                                                                                    | query only | 6.97 |
| SAMPle[:SCALar]:RXQuality:SBER?          | <result></result>                                                                                                    | query only | 6.97 |
| CONFigure:RXQuality:SBER[:LBACk]:HSCHeme | RXTX   EUSA   JAPan   FRANce  <br>SPAin   RHOP                                                                                                    | with query | 6.95 |
| Signalling                               |                                                                                                    |            |      |
| PROCedure:SIGNalling:ACTion              | INQuiry   SINQuiry   PAGE   SPAGe  <br>CONNect   SCONnect   TEST   STESt<br>  DETach   SNIFf   SSNIff   PARK  <br>SPARk   HOLD   AUDio   SAUDio  <br>FSTY | with query | 6.6  |
| CONFigure:SIGNalling:PTARget             | "BD00" to "BD11"                                                                                                    | with query | 6.8  |
| FETCh:SIGNalling:PTARgets?               | 1 to 15, "BD00", "BD_address_00" {,"BDxx", "BD_address_xx"}                                                                                               | query only | 6.8  |
| [SENSe:]SIGNalling:STATe?                | SBY   INQ   PAG   CONN                                                                                                    | query only | 6.8  |
| [SENSe:]SIGNalling:XSTate?               | SBY   INQ   PAG   CONN   TEST  <br>HOLD   SNIF   AUD   PARK   DET                                                                                         | query only | 6.7  |
| Signalling info                          |                                                                                                    |            | •    |
| [SENSe:]SINFo:BDADdress?                 | <bd address=""></bd>                                                                                                    | query only | 6.26 |
| [SENSe:]SINFo:CLASs:SERVice?             | " <service_class1>"   "",<br/>"<service_class2>"   "",</service_class2></service_class1>                                                                  | query only | 6.27 |
| [SENSe:]SINFo:CLASs?                     | <majordc><minordc></minordc></majordc>                                                                                                    | query only | 6.27 |
| [SENSe:]SINFo:FEATure:ALAW?              | ON   OFF                                                                                                    | query only | 6.31 |
| [SENSe:]SINFo:FEATure:CQDD?              | ON   OFF                                                                                                    | query only | 6.30 |
| [SENSe:]SINFo:FEATure:CVSD?              | ON   OFF                                                                                                    | query only | 6.31 |
| [SENSe:]SINFo:FEATure:EA2Mbps?           | ON   OFF                                                                                                    | query only | 6.32 |
| [SENSe:]SINFo:FEATure:EA3Mbps?           | ON   OFF                                                                                                    | query only | 6.32 |
| [SENSe:]SINFo:FEATure:EA3Slot?           | ON   OFF                                                                                                    | query only | 6.32 |
| [SENSe:]SINFo:FEATure:EA5Slot?           | ON   OFF                                                                                                    | query only | 6.33 |

| Command                           | Parameter                                             | Remark     | Page |
|-----------------------------------|-------------------------------------------------------|------------|------|
| [SENSe:]SINFo:FEATure:ENCRyption? | ON   OFF                                              | query only | 6.28 |
| [SENSe:]SINFo:FEATure:FCLag?      | ON   OFF                                              | query only | 6.32 |
| [SENSe:]SINFo:FEATure:HOLD?       | ON   OFF                                              | query only | 6.29 |
| [SENSe:]SINFo:FEATure:HV2P?       | ON   OFF                                              | query only | 6.31 |
| [SENSe:]SINFo:FEATure:HV3P?       | ON   OFF                                              | query only | 6.31 |
| [SENSe:]SINFo:FEATure:LFRequest?  | 8 feature bytes                                       | query only | 6.33 |
| [SENSe:]SINFo:FEATure:MS3S?       | ON   OFF                                              | query only | 6.28 |
| [SENSe:]SINFo:FEATure:MS5S?       | ON   OFF                                              | query only | 6.28 |
| [SENSe:]SINFo:FEATure:PARK?       | ON   OFF                                              | query only | 6.30 |
| [SENSe:]SINFo:FEATure:PCONtrol?   | ON   OFF                                              | query only | 6.30 |
| [SENSe:]SINFo:FEATure:PSCHeme?    | ON   OFF                                              | query only | 6.32 |
| [SENSe:]SINFo:FEATure:RSSI?       | ON   OFF                                              | query only | 6.30 |
| [SENSe:]SINFo:FEATure:SCOL?       | ON   OFF                                              | query only | 6.30 |
| [SENSe:]SINFo:FEATure:SNIFf?      | ON   OFF                                              | query only | 6.29 |
| [SENSe:]SINFo:FEATure:SOFF?       | ON   OFF                                              | query only | 6.29 |
| [SENSe:]SINFo:FEATure:SWITch?     | ON   OFF                                              | query only | 6.29 |
| [SENSe:]SINFo:FEATure:TACCuracy?  | ON   OFF                                              | query only | 6.29 |
| [SENSe:]SINFo:FEATure:TSData?     | ON   OFF                                              | query only | 6.32 |
| [SENSe:]SINFo:FEATure:ULAW?       | ON   OFF                                              | query only | 6.31 |
| [SENSe:]SINFo:NAME?               | <string></string>                                     | query only | 6.26 |
| [SENSe:]SINFo:PAGing?             | MAND   OPT1   OPT2   OPT3, P0   P1   P2, R0   R1   R2 | query only | 6.28 |
| [SENSe:]SINFo:VERSion?            | 0   1, 0 to 65535, 0 to 65535                         | query only | 6.26 |
| Speech codec                      |                                                       |            |      |
| ROUTe:SPDecoder:OUTPut            | HANDset   ANALyzer   ANA2  <br>ABOTh                  | with query | 6.23 |
| ROUTe:SPENcoder[:INPut]           | HANDset   GENerator                                   | with query | 6.23 |
| Spectrum measurements             |                                                       |            |      |
| INITiate:SPECtrum:ACPower         | -                                                     | no query   | 6.70 |

| Command                                                                     | Parameter                                                                                                    | Remark     | Page |
|-----------------------------------------------------------------------------|----------------------------------------------------------------------------------------------------|------------|------|
| ABORt:SPECtrum:ACPower                                                      | -                                                                                                    | no query   | 6.70 |
| STOP:SPECtrum:ACPower                                                       | -                                                                                                    | no query   | 6.70 |
| CONTinue:SPECtrum:ACPower                                                   | -                                                                                                    | no query   | 6.70 |
| CONFigure:SPECtrum:ACPower:AVERage:LIMit:SCALar: ASYMmetric:LCHannel:ENABle | ON   OFF                                                                                                    | with query | 6.75 |
| CONFigure:SPECtrum:ACPower:AVERage:LIMit:SCALar: ASYMmetric:LCHannel:VALue  | –40 dBm to 0 dBm                                                                                              | with query | 6.74 |
| CONFigure:SPECtrum:ACPower:AVERage:LIMit:SCALar: ASYMmetric:UCHannel:ENABle | ON   OFF                                                                                                    | with query | 6.74 |
| CONFigure:SPECtrum:ACPower:AVERage:LIMit:SCALar: ASYMmetric:UCHannel:VALue  | -40 dBm to 0 dBm                                                                                              | with query | 6.74 |
| CONFigure:SPECtrum:ACPower:CCHannel                                         | 0 to 78                                                                                                    | with query | 6.73 |
| CONFigure:SPECtrum:ACPower:CONTrol                                          | SCALar   ARRay, 1 to 1000   NONE,<br>CONTinuous   SINGleshot   1 to<br>10000, SONerror   NONE, STEP  <br>NONE | with query | 6.71 |
| CONFigure:SPECtrum:ACPower:CONTrol:REPetition                               | CONTinuous   SINGleshot   1 to<br>10000, SONerror   NONE,STEP  <br>NONE                                       | with query | 6.72 |
| CONFigure:SPECtrum:ACPower:CONTrol:STATistics                               | 1 to 1000   NONE                                                                                              | with query | 6.72 |
| CONFigure:SPECtrum:ACPower:DMODe                                            | AVG   RMS   PEAK                                                                                              | with query | 6.73 |
| CONFigure:SPECtrum:ACPower:EREPorting                                       | SRQ   SOPC   SRSQ   OFF                                                                                       | with query | 6.70 |
| CONFigure:SPECtrum:ACPower:LUNit                                            | ABS   REL                                                                                                    | with query | 6.73 |
| CALCulate[:SCALar]:SPECtrum:ACPower:MATChing:LIMit?                         | NMAU   INV   OK                                                                                               | query only | 6.76 |
| CONFigure:SPECtrum:ACPower:MCHannel:RELative                                | -97 to 0,, 0 to 97                                                                                            | with query | 6.73 |
| CONFigure:SPECtrum:ACPower:PEAK:LIMit:SCALar: ASYMmetric:LCHannel:ENABle    | ON   OFF                                                                                                    | with query | 6.75 |
| CONFigure:SPECtrum:ACPower:PEAK:LIMit:SCALar: ASYMmetric:LCHannel:VALue     | –40 dBm to 0 dBm                                                                                              | with query | 6.74 |
| CONFigure:SPECtrum:ACPower:PEAK:LIMit:SCALar:<br>ASYMmetric:UCHannel:ENABle | ON   OFF                                                                                                    | with query | 6.74 |
| CONFigure:SPECtrum:ACPower:PEAK:LIMit:SCALar:<br>ASYMmetric:UCHannel:VALue  | -40 dBm to 0 dBm                                                                                              | with query | 6.74 |
| CONFigure:SPECtrum:ACPower:RMS:LIMit:SCALar:<br>ASYMmetric:LCHannel:ENABle  | ON   OFF                                                                                                    | with query | 6.75 |
| CONFigure:SPECtrum:ACPower:RMS:LIMit:SCALar:<br>ASYMmetric:LCHannel:VALue   | -40 dBm to 0 dBm                                                                                              | with query | 6.74 |
| CONFigure:SPECtrum:ACPower:RMS:LIMit:SCALar:                                | ON   OFF                                                                                                    | with query | 6.74 |

| Command                                                                    | Parameter                                                                                                    | Remark     | Page |
|----------------------------------------------------------------------------|----------------------------------------------------------------------------------------------------|------------|------|
| ASYMmetric:UCHannel:ENABle                                                 |                                                                                                    |            |      |
| CONFigure:SPECtrum:ACPower:RMS:LIMit:SCALar:<br>ASYMmetric:UCHannel:VALue  | -40 dBm to 0 dBm                                                                                              | with query | 6.74 |
| FETCh[:SCALar]:SPECtrum:ACPower:STATus?                                    | OFF   RUN   STOP   ERR   STEP  <br>RDY, 1 to 10000   NONE , 1 to 1000  <br>NONE                               | query only | 6.71 |
| READ[:SCALar]:SPECtrum:ACPower?                                            | <result></result>                                                                                             | query only | 6.75 |
| FETCh[:SCALar]:SPECtrum:ACPower?                                           | <result></result>                                                                                             | query only | 6.75 |
| SAMPle[:SCALar]:SPECtrum:ACPower?                                          | <result></result>                                                                                             | query only | 6.75 |
| INITiate:SPECtrum:BWIDth                                                   | -                                                                                                    | no query   | 6.77 |
| ABORt:SPECtrum:BWIDth                                                      | -                                                                                                    | no query   | 6.77 |
| STOP:SPECtrum:BWIDth                                                       | -                                                                                                    | no query   | 6.77 |
| CONTinue:SPECtrum:BWIDth                                                   | -                                                                                                    | no query   | 6.77 |
| CONFigure:SPECtrum:BWIDth:AVERage:LIMit:SCALar:<br>ASYMmetric:UPPer:ENABle | ON   OFF                                                                                                    | with query | 6.81 |
| CONFigure:SPECtrum:BWIDth:AVERage:LIMit:SCALar:<br>ASYMmetric:UPPer:VALue  | 0.05 MHz to 3.30 MHz                                                                                          | with query | 6.80 |
| READ:ARRAy:SPECtrum:BWIDth:AVERage?                                        | -100.0 to 0.0                                                                                                 | query only | 6.82 |
| FETCh:ARRAy:SPECtrum:BWIDth:AVERage?                                       | -100.0 to 0.0                                                                                                 | query only | 6.82 |
| SAMPle:ARRAy:SPECtrum:BWIDth:AVERage?                                      | -100.0 to 0.0                                                                                                 | query only | 6.82 |
| CONFigure:SPECtrum:BWIDth:CONTrol                                          | SCALar   ARRay, 1 to 1000   NONE,<br>CONTinuous   SINGleshot   1 to<br>10000, SONerror   NONE, STEP  <br>NONE | with query | 6.78 |
| CONFigure:SPECtrum:BWIDth:CONTrol:REPetition                               | CONTinuous   SINGleshot   1 to<br>10000, SONerror   NONE,STEP  <br>NONE                                       | with query | 6.79 |
| CONFigure:SPECtrum:BWIDth:CONTrol:RMODe                                    | SCALar   ARRay                                                                                                | with query | 6.78 |
| CONFigure:SPECtrum:BWIDth:CONTrol:STATistics                               | 1 to 1000   NONE                                                                                              | with query | 6.79 |
| CONFigure:SPECtrum:BWIDth:CURRent:LIMit:SCALar:<br>ASYMmetric:UPPer:ENABle | ON   OFF                                                                                                    | with query | 6.81 |
| CONFigure:SPECtrum:BWIDth:CURRent:LIMit:SCALar:<br>ASYMmetric:UPPer:VALue  | 0.05 MHz to 3.30 MHz                                                                                          | with query | 6.80 |
| READ:ARRAy:SPECtrum:BWIDth:CURRent?                                        | -100.0 to 0.0                                                                                                 | query only | 6.82 |
| FETCh:ARRAy:SPECtrum:BWIDth:CURRent?                                       | -100.0 to 0.0                                                                                                 | query only | 6.82 |
| SAMPle:ARRAy:SPECtrum:BWIDth:CURRent?                                      | -100.0 to 0.0                                                                                                 | query only | 6.82 |

List of Commands CMU-K53

| Command                                                                    | Parameter                                                                       | Remark     | Page |
|----------------------------------------------------------------------------|---------------------------------------------------------------------------------|------------|------|
| CONFigure:SPECtrum:BWIDth:DLEVel                                           | -0.1 dB to -50.0 dB                                                             | with query | 6.80 |
| CONFigure:SPECtrum:BWIDth:EREPorting                                       | SRQ   SOPC   SRSQ   OFF                                                         | with query | 6.77 |
| CALCulate[:SCALar]:SPECtrum:BWIDth:MATChing:LIMit?                         | NMAU   INV   OK                                                                 | query only | 6.82 |
| CONFigure:SPECtrum:BWIDth:MAXimum:LIMit:SCALar:<br>ASYMmetric:UPPer:ENABle | ON   OFF                                                                        | with query | 6.81 |
| CONFigure:SPECtrum:BWIDth:MAXimum:LIMit:SCALar:<br>ASYMmetric:UPPer:VALue  | 0.05 MHz to 3.30 MHz                                                            | with query | 6.80 |
| READ:ARRAy:SPECtrum:BWIDth:MAXimum?                                        | -100.0 to 0.0                                                                   | query only | 6.82 |
| FETCh:ARRAy:SPECtrum:BWIDth:MAXimum?                                       | -100.0 to 0.0                                                                   | query only | 6.82 |
| SAMPle:ARRAy:SPECtrum:BWIDth:MAXimum?                                      | -100.0 dB to 0.0 dB                                                             | query only | 6.82 |
| CONFigure:SPECtrum:BWIDth:MFRequency:SIMultaneous                          | 2402 MHz to 2495 MHz                                                            | with query | 6.80 |
| CONFigure:SPECtrum:BWIDth:MFRequency:UNIT                                  | HZ   KHZ   MHZ   GHZ   CH                                                       | with query | 6.80 |
| CONFigure:SPECtrum:BWIDth:MMODe                                            | ALL   SINGle                                                                    | with query | 6.79 |
| FETCh[:SCALar]:SPECtrum:BWIDth:STATus?                                     | OFF   RUN   STOP   ERR   STEP  <br>RDY, 1 to 10000   NONE , 1 to 1000  <br>NONE | query only | 6.77 |
| READ[:SCALar]:SPECtrum:BWIDth?                                             | <result></result>                                                               | query only | 6.81 |
| FETCh[:SCALar]:SPECtrum:BWIDth?                                            | <result></result>                                                               | query only | 6.81 |
| SAMPle[:SCALar]:SPECtrum:BWIDth?                                           | <result></result>                                                               | query only | 6.81 |
| Slave Signal                                                               |                                                                                 |            |      |
| CONFigure:SSIGnal:PCTR                                                     | ADAPtive   FIXed                                                                | with query | 6.13 |
| DEFault:SSIGnal:TMODe                                                      | ON   OFF                                                                        | with query | 6.18 |
| CONFigure:SSIGnal:TMODe:FREQuency:UNIT                                     | HZ   KHZ   MHZ   GHZ   CH                                                       | with query | 6.14 |
| CONFigure:SSIGnal:TMODe:HSCHeme                                            | RXTX   EUSA   JAPan   FRANce  <br>SPAin   RHOP                                  | with query | 6.14 |
| CONFigure:SSIGnal:TMODe:LBTests:FREQuency                                  | 2402 MHz to 2495 MHz, 2402 MHz to 2495 MHz                                      | with query | 6.16 |
| CONFigure:SSIGnal:TMODe:LBTests:LOTSequence:<br>DH1Packet                  | 0 to 27                                                                         | with query | 6.18 |
| CONFigure:SSIGnal:TMODe:LBTests:LOTSequence:<br>DH3Packet                  | 0 to 183                                                                        | with query | 6.18 |
| CONFigure:SSIGnal:TMODe:LBTests:LOTSequence:<br>DH5Packet                  | 0 to 339                                                                        | with query | 6.18 |
| CONFigure:SSIGnal:TMODe:LBTests:PATType                                    | DPRS   SPRS   ALL1   ALL0   P11                                                 | with query | 6.16 |

| Command                                                   | Parameter                                                 | Remark     | Page |
|-----------------------------------------------------------|-----------------------------------------------------------|------------|------|
|                                                           | P44   USER                                                |            |      |
| CONFigure:SSIGnal:TMODe:LBTests:PTYPe                     | DH1   DH3   DH5                                           | with query | 6.17 |
| CONFigure:SSIGnal:TMODe:LBTests:UDData                    | <hex data=""></hex>                                       | with query | 6.17 |
| CONFigure:SSIGnal:TMODe:LBTests:UDLength                  | 3 to 64                                                   | with query | 6.17 |
| CONFigure:SSIGnal:TMODe:LBTests:WHITening                 | ON   OFF                                                  | with query | 6.18 |
| CONFigure:SSIGnal:TMODe:TMTYpe                            | LBT   TXT                                                 | with query | 6.13 |
| CONFigure:SSIGnal:TMODe:TXTests:FREQuency                 | 2402 MHz to 2495 MHz, 2402 MHz to 2495 MHz                | with query | 6.14 |
| CONFigure:SSIGnal:TMODe:TXTests:LOTSequence: DH1Packet    | 0 to 27                                                   | with query | 6.15 |
| CONFigure:SSIGnal:TMODe:TXTests:LOTSequence:<br>DH3Packet | 0 to 183                                                  | with query | 6.15 |
| CONFigure:SSIGnal:TMODe:TXTests:LOTSequence:<br>DH5Packet | 0 to 339                                                  | with query | 6.15 |
| CONFigure:SSIGnal:TMODe:TXTests:PATType                   | DPRS   SPRS   ALL1   ALL0   P11  <br>P44                  | with query | 6.15 |
| CONFigure:SSIGnal:TMODe:TXTests:PPERiod                   | 2 to 254                                                  | with query | 6.16 |
| CONFigure:SSIGnal:TMODe:TXTests:PTYPe                     | DH1   DH3   DH5                                           | with query | 6.15 |
| Trigger                                                   |                                                           |            |      |
| DEFault:TRIGger[:SEQuence]                                | ON   OFF                                                  | with query | 6.25 |
| TRIGger[:SEQuence]:SOURce                                 | SIGNalling   RFPower   IFPower                            | with query | 6.25 |
| TRIGger[:SEQuence]:THReshold                              | LOW   MEDium   HIGH                                       | with query | 6.25 |
| Wide-band power                                           |                                                           |            |      |
| INITiate:WPOWer                                           | -                                                         | no query   | 6.35 |
| ABORt:WPOWer                                              | -                                                         | no query   | 6.35 |
| STOP:WPOWer                                               | -                                                         | no query   | 6.35 |
| CONTinue:WPOWer                                           | -                                                         | no query   | 6.35 |
| CONFigure:WPOWer:CONTrol:REPetition                       | CONTinuous   SINGleshot   1 to<br>10000, NONE,STEP   NONE | with query | 6.36 |
| CONFigure:WPOWer:EREPorting                               | SRQ   SOPC   SRSQ   OFF                                   | with query | 6.35 |
| FETCh[:SCALar]:WPOWer:STATus?                             | OFF   RUN   STOP   ERR   STEP  <br>RDY, 1 to 10000   NONE | query only | 6.35 |
| READ[:SCALar]:WPOWer?                                     | -30 dBm to 30 dBm                                         | query only | 6.36 |

List of Commands CMU-K53

| Command                 | Parameter         | Remark     | Page |
|-------------------------|-------------------|------------|------|
| FETCh[:SCALar]:WPOWer?  | -30 dBm to 30 dBm | query only | 6.36 |
| SAMPle[:SCALar]:WPOWer? | -30 dBm to 30 dBm | query only | 6.36 |

# **Alphabetical Command Lists**

| Table 6-3 | Remote-control commands: Non Signalling n | node |
|-----------|-------------------------------------------|------|
|-----------|-------------------------------------------|------|

| Command (Non Signalling, alphabetical)                                                 | Page |
|----------------------------------------------------------------------------------------|------|
| ABORt:RFGenerator                                                                      | 6.1  |
| CONFigure:RFGenerator:BMODulation                                                      | 6.3  |
| FETCh:RFGenerator:STATus?                                                              | 6.1  |
| INITiate:RFGenerator                                                                   | 6.1  |
| INPut[:STATe]                                                                          | 6.3  |
| OUTPut[:STATe]                                                                         | 6.3  |
| SOURce:CORRection:LOSS:INPut <nr>[:MAGNitude]</nr>                                     | 6.3  |
| SOURce:CORRection:LOSS:OUTPut <nr>[:MAGNitude]</nr>                                    |      |
| SOURce:DM:CLOCk:FREQuency                                                              |      |
| SOURce:DM:CLOCk:STATe                                                                  |      |
| SOURce:RFGenerator:FOFFset                                                             | 6.2  |
| SOURce:RFGenerator:FREQuency                                                           | 6.2  |
| SOURce:RFGenerator:FREQuency:UNIT                                                      |      |
| SOURce:RFGenerator:LEVel                                                               |      |
| SOURce:RFGenerator:MINDex                                                              | 6.2  |
| [SENSe:]CORRection:LOSS:INPut <nr>[:MAGNitude]</nr>                                    |      |
| [SENSe:]CORRection:LOSS:OUTPut <nr>[:MAGNitude]</nr>                                   |      |
| Table 6-4 Remote-control commands: Signalling mode  Command (Signalling, alphabetical) | Page |
| ABORt:MODulation:DEViation                                                             | 6.56 |
| ABORt:POWer:MPR                                                                        | 6.50 |
| ABORt:POWer:TIME                                                                       | 6.37 |
| ABORt:RXQuality:BER                                                                    | 6.83 |
| ABORt:RXQuality:SBER                                                                   | 6.93 |
| ABORt:SPECtrum:ACPower                                                                 | 6.70 |
| ABORt:SPECtrum:BWIDth                                                                  | 6.77 |
| ABORt:WPOWer                                                                           | 6.35 |
| CALCulate:MODulation:DEViation:MATChing:LIMit?                                         | 6.67 |
| CALCulate:POWer:MPR:MATChing:LIMit?                                                    | 6.55 |
| CALCulate:RXQuality:BER:MATChing:LIMit?                                                | 6.91 |
| CALCulate[:SCALar]:POWer:TIME:MATChing:LIMit?                                          | 6.48 |
| CALCulate[:SCALar]:SPECtrum:ACPower:MATChing:LIMit?                                    | 6.76 |
| CALCulate[:SCALar]:SPECtrum:BWIDth:MATChing:LIMit?                                     | 6.82 |
| CONFigure:DUT:PINCode                                                                  | 6.13 |
| CONFigure:MISC:CCDefault                                                               | 6.5  |
| CONFigure:MODulation:DEViation:AVERage:LIMit:SCALar:ASYMmetric:LOWer:ENABle            | 6.62 |
| CONFigure:MODulation:DEViation:AVERage:LIMit:SCALar:ASYMmetric:LOWer:VALue             | 6.62 |
| CONFigure:MODulation:DEViation:AVERage:LIMit:SCALar:ASYMmetric:UPPer:ENABle            | 6.61 |
| CONFigure:MODulation:DEViation:AVERage:LIMit:SCALar:ASYMmetric:UPPer:VALue             | 6.61 |
| CONFigure:MODulation:DEViation:AVERage:LIMit:SCALar:ASYMmetric[:COMBined]:ENABle       | 6.63 |
| CONFigure:MODulation:DEViation:AVERage:LIMit:SCALar:ASYMmetric[:COMBined]:VALue        | 6.63 |
| CONFigure:MODulation:DEViation:BATHreshold:CLIMit:ENABle                               |      |
| CONFigure:MODulation:DEViation:BATHreshold:CLIMit[:VALue]                              | 6.64 |
| CONFigure:MODulation:DEViation:BATHreshold:THReshold[:VALue]                           | 6.64 |
| CONFigure:MODulation:DEViation:CONTrol                                                 | 6.59 |
| CONFigure:MODulation:DEViation:CONTrol:REPetition                                      |      |
| CONFigure:MODulation:DEViation:CONTrol:RMODe                                           |      |
| CONFigure:MODulation:DEViation:CONTrol:STATistics                                      |      |
| CONFigure:MODulation:DEViation:CURRent:LIMit:SCALar:ASYMmetric:LOWer:ENABle            | 6.62 |
| CONFigure:MODulation:DEViation:CURRent:LIMit:SCALar:ASYMmetric:LOWer:VALue             | 6.62 |

| Command (Signalling, alphabetical)                                                       | Page |
|------------------------------------------------------------------------------------------|------|
| CONFigure:MODulation:DEViation:CURRent:LIMit:SCALar:ASYMmetric:UPPer:ENABle              | 6.61 |
| CONFigure:MODulation:DEViation:CURRent:LIMit:SCALar:ASYMmetric:UPPer:VALue               | 6.61 |
| CONFigure: MODulation: DEViation: CURRent: LIMit: SCALar: ASYMmetric[: COMBined]: ENABle | 6.63 |
| CONFigure: MODulation: DEViation: CURRent: LIMit: SCALar: ASYMmetric[: COMBined]: VALue  | 6.63 |
| CONFigure:MODulation:DEViation:EREPorting                                                |      |
| CONFigure:MODulation:DEViation:FBANdwidth                                                |      |
| CONFigure:MODulation:DEViation:FDALgorithm                                               | 6.58 |
| CONFigure:MODulation:DEViation:MAXimum:LIMit:SCALar:ASYMmetric:LOWer:ENABle              |      |
| CONFigure:MODulation:DEViation:MAXimum:LIMit:SCALar:ASYMmetric:LOWer:VALue               |      |
| CONFigure:MODulation:DEViation:MAXimum:LIMit:SCALar:ASYMmetric:UPPer:ENABle              |      |
| CONFigure:MODulation:DEViation:MAXimum:LIMit:SCALar:ASYMmetric:UPPer:VALue               |      |
| CONFigure:MODulation:DEViation:MAXimum:LIMit:SCALar:ASYMmetric[:COMBined]:ENABle         |      |
| CONFigure:MODulation:DEViation:MAXimum:LIMit:SCALar:ASYMmetric[:COMBined]:VALue          |      |
| CONFigure:MODulation:DEViation:MFRequency                                                |      |
| CONFigure:MODulation:DEViation:MFRequency:SIMultaneous                                   |      |
| CONFigure:MODulation:DEViation:MFRequency:UNIT                                           |      |
| CONFigure:MODulation:DEViation:MINimum:LIMit:SCALar:ASYMmetric:LOWer:ENABle              |      |
| CONFigure:MODulation:DEViation:MINimum:LIMit:SCALar:ASYMmetric:UPPer:ENABle              |      |
| CONFigure:MODulation:DEViation:MINimum:LIMit:SCALar:ASYMmetric:UPPer:VALue               |      |
| CONFigure:MODulation:DEViation:MINimum:LIMit:SCALar:ASYMmetric[:COMBined]:ENABle         |      |
| CONFigure:MODulation:DEViation:MINimum:LIMit:SCALar:ASYMmetric[:COMBined]:VALue          |      |
| CONFigure:MODulation:DEViation:MMODe                                                     |      |
| CONFigure:MODulation:DEViation:MRANge                                                    |      |
| CONFigure:MSIGnal:BDADdress.                                                             |      |
| CONFigure:MSIGnal:DTRansmitter:FOFFset                                                   |      |
| CONFigure:MSIGnal:DTRansmitter:MINDex                                                    |      |
| CONFigure:MSIGnal:DTRansmitter:SCOPex                                                    |      |
| CONFigure:MSIGnal:HSCHeme                                                                |      |
| CONFigure:MSIGnal:HSCHeme:FREQuency                                                      |      |
| CONFigure:MSIGnal:INQuiry:ILENgth                                                        |      |
| CONFigure:MSIGnal:INQuiry:NOResponses                                                    |      |
| CONFigure:MSIGnal:PAGing:PSRMode                                                         | 6.11 |
| CONFigure:MSIGnal:PAGing:RSINfo                                                          | 6.11 |
| CONFigure:MSIGnal:PAGing:TARGet                                                          | 6.11 |
| CONFigure: MSIGnal: PAGing: TOUT                                                         |      |
| CONFigure:MSIGnal:SVTout                                                                 |      |
| CONFigure:MSIGnal:TXLevel                                                                |      |
| CONFigure:NETWork:AUDio:AIRCoding                                                        | 6.19 |
| CONFigure:NETWork:AUDio:BITStream                                                        |      |
| CONFigure:NETWork:AUDio:DELTime                                                          |      |
| CONFigure:NETWork:AUDio:PTYPe                                                            |      |
| CONFigure:NETWork:HOLD:INTerval                                                          |      |
| CONFigure:NETWork:HOLD:INTerval                                                          |      |
| CONFigure:NETWork:SNIFf:ATTempt                                                          |      |
| CONFigure:NETWork:SNIFf:INTerval                                                         |      |
| CONFigure:NETWork:SNIFf:TOUT                                                             |      |
| CONFigure: NETWork: TEST: RLSettling                                                     |      |
| CONFigure:NETWork:TEST:TCPChange                                                         |      |
| CONFigure: NETWork: TEST: TCPChange                                                      |      |
| CONFigure: POWer: MPR: CONTrol: STATistics                                               |      |
| CONFigure:POWer:MPR:CONTrol:STATistics                                                   |      |
| CONFigure:POWer:MPR:EREPortingCONFigure:POWer:MPR:MFRequency                             |      |
| CONFigure:POWer:MPR:MFRequency:SIMultaneous                                              |      |
| CONFigure:POWer:MPR:MFRequency:UNIT                                                      |      |
| CONFigure:POWer:MPR:MMODe                                                                |      |
| CONFigure:POWer:TIME:AVERage:LIMit:SCALar:ASYMmetric:LOWer:ENABle                        |      |

| Command (Signalling, alphabetical)                                             | Page |
|--------------------------------------------------------------------------------|------|
| CONFigure:POWer:TIME:AVERage:LIMit:SCALar:ASYMmetric:LOWer:VALue               | 6.42 |
| CONFigure:POWer:TIME:AVERage:LIMit:SCALar:ASYMmetric:UPPer:ENABle              |      |
| CONFigure:POWer:TIME:AVERage:LIMit:SCALar:ASYMmetric:UPPer:VALue               |      |
| CONFigure:POWer:TIME:AVERage:LIMit:SCALar:ASYMmetric[:COMBined]:ENABle         |      |
| CONFigure:POWer:TIME:AVERage:LIMit:SCALar:ASYMmetric[:COMBined]:VALue          |      |
| CONFigure:POWer:TIME:CONTrol                                                   |      |
| CONFigure:POWer:TIME:CONTrol:REPetition                                        |      |
| CONFigure:POWer:TIME:CONTrol:RMODe                                             | 6.40 |
| CONFigure:POWer:TIME:CONTrol:STATistics                                        | 6.41 |
| CONFigure:POWer:TIME:CURRent:LIMit:SCALar:ASYMmetric:LOWer:ENABle              | 6.43 |
| CONFigure:POWer:TIME:CURRent:LIMit:SCALar:ASYMmetric:LOWer:VALue               | 6.42 |
| CONFigure:POWer:TIME:CURRent:LIMit:SCALar:ASYMmetric:UPPer:ENABle              | 6.42 |
| CONFigure:POWer:TIME:CURRent:LIMit:SCALar:ASYMmetric:UPPer:VALue               | 6.42 |
| CONFigure:POWer:TIME:CURRent:LIMit:SCALar:ASYMmetric[:COMBined]:ENABle         | 6.43 |
| CONFigure:POWer:TIME:CURRent:LIMit:SCALar:ASYMmetric[:COMBined]:VALue          | 6.43 |
| CONFigure:POWer:TIME:EREPorting                                                | 6.37 |
| CONFigure:POWer:TIME:MAXimum:LIMit:SCALar:ASYMmetric:LOWer:ENABle              | 6.43 |
| CONFigure:POWer:TIME:MAXimum:LIMit:SCALar:ASYMmetric:LOWer:VALue               | 6.42 |
| CONFigure:POWer:TIME:MAXimum:LIMit:SCALar:ASYMmetric:UPPer:ENABle              | 6.42 |
| CONFigure:POWer:TIME:MAXimum:LIMit:SCALar:ASYMmetric:UPPer:VALue               | 6.42 |
| CONFigure:POWer:TIME:MAXimum:LIMit:SCALar:ASYMmetric[:COMBined]:ENABle         | 6.43 |
| CONFigure:POWer:TIME:MAXimum:LIMit:SCALar:ASYMmetric[:COMBined]:VALue          | 6.43 |
| CONFigure:POWer:TIME:MFRequency                                                | 6.39 |
| CONFigure:POWer:TIME:MFRequency:SIMultaneous                                   |      |
| CONFigure:POWer:TIME:MFRequency:UNIT                                           |      |
| CONFigure:POWer:TIME:MINimum:LIMit:SCALar:ASYMmetric:LOWer:ENABle              |      |
| CONFigure:POWer:TIME:MINimum:LIMit:SCALar:ASYMmetric:LOWer:VALue               |      |
| CONFigure:POWer:TIME:MINimum:LIMit:SCALar:ASYMmetric:UPPer:ENABle              |      |
| CONFigure:POWer:TIME:MINimum:LIMit:SCALar:ASYMmetric:UPPer:VALue               |      |
| CONFigure:POWer:TIME:MINimum:LIMit:SCALar:ASYMmetric[:COMBined]:ENABle         |      |
| CONFigure:POWer:TIME:MINimum:LIMit:SCALar:ASYMmetric[:COMBined]:VALue          |      |
| CONFigure:POWer:TIME:MMODe                                                     |      |
| CONFigure:POWer:TIME:MRANge                                                    |      |
| CONFigure:POWer:TIME:PTIMing:AVERage:LIMit:SCALar:ASYMmetric:LOWer:ENABle      |      |
| CONFigure:POWer:TIME:PTIMing:AVERage:LIMit:SCALar:ASYMmetric:LOWer:VALue       |      |
| CONFigure:POWer:TIME:PTIMing:AVERage:LIMit:SCALar:ASYMmetric:UPPer:ENABle      |      |
| CONFigure:POWer:TIME:PTIMing:AVERage:LIMit:SCALar:ASYMmetric:UPPer:VALue       |      |
| CONFigure:POWer:TIME:PTIMing:AVERage:LIMit:SCALar:ASYMmetric[:COMBined]:ENABle |      |
| CONFigure:POWer:TIME:PTIMing:AVERage:LIMit:SCALar:ASYMmetric[:COMBined]:VALue  |      |
| CONFigure:POWer:TIME:PTIMing:CURRent:LIMit:SCALar:ASYMmetric:LOWer:ENABle      |      |
| CONFigure:POWer:TIME:PTIMing:CURRent:LIMit:SCALar:ASYMmetric:LOWer:VALue       |      |
| CONFigure:POWer:TIME:PTIMing:CURRent:LIMit:SCALar:ASYMmetric:UPPer:ENABle      |      |
| CONFigure:POWer:TIME:PTIMing:CURRent:LIMit:SCALar:ASYMmetric:UPPer:VALue       |      |
| CONFigure:POWer:TIME:PTIMing:CURRent:LIMit:SCALar:ASYMmetric[:COMBined]:ENABle |      |
| CONFigure:POWer:TIME:PTIMing:MAXimum:LIMit:SCALar:ASYMmetric:LOWer:ENABle      |      |
| CONFigure:POWer:TIME:PTIMing:MAXimum:LIMit:SCALar:ASYMmetric:LOWer:VALue       |      |
| CONFigure:POWer:TIME:PTIMing:MAXimum:LIMit:SCALar:ASYMmetric:LOWer:VALue:      |      |
| CONFigure:POWer:TIME:PTIMing:MAXimum:LIMit:SCALar:ASYMmetric:UPPer:VALue       |      |
| CONFigure:POWer:TIME:PTIMing:MAXimum:LIMit:SCALar:ASYMmetric[:COMBined]:ENABle |      |
| CONFigure:POWer:TIME:PTIMing:MAXimum:LIMit:SCALar:ASYMmetric[:COMBined]:VALue  |      |
| CONFigure:POWer:TIME:PTIMing:MINimum:LIMit:SCALar:ASYMmetric:LOWer:ENABle      |      |
| CONFigure:POWer:TIME:PTIMing:MINimum:LIMit:SCALar:ASYMmetric:LOWer:VALue       |      |
| CONFigure:POWer:TIME:PTIMing:MINimum:LIMit:SCALar:ASYMmetric:UPPer:ENABle      |      |
| CONFigure:POWer:TIME:PTIMing:MINimum:LIMit:SCALar:ASYMmetric:UPPer:VALue       |      |
| CONFigure:POWer:TIME:PTIMing:MINimum:LIMit:SCALar:ASYMmetric[:COMBined]:ENABle |      |
| CONFigure:POWer:TIME:PTIMing:MINimum:LIMit:SCALar:ASYMmetric[:COMBined]:VALue  |      |
| CONFigure: RXQuality: BFR: FREPorting                                          | 6 83 |

| Command (Signalling, alphabetical)                                                 | Page |
|------------------------------------------------------------------------------------|------|
| CONFigure:RXQuality:BER:TSETup                                                     |      |
| CONFigure:RXQuality:BER:TSETup <nr>:CONTrol</nr>                                   |      |
| CONFigure:RXQuality:BER:TSETup <nr>:CONTrol:REPetition</nr>                        |      |
| CONFigure:RXQuality:BER:TSETup <nr>:CONTrol:STATistics</nr>                        | 6.85 |
| CONFigure:RXQuality:BER:TSETup <nr>:DELay</nr>                                     | 6.89 |
| CONFigure:RXQuality:BER:TSETup <nr>:FREQuency</nr>                                 | 6.87 |
| CONFigure:RXQuality:BER:TSETup <nr>:HSCHeme</nr>                                   | 6.87 |
| CONFigure:RXQuality:BER:TSETup <nr>:LEVel</nr>                                     | 6.86 |
| CONFigure:RXQuality:BER:TSETup <nr>:LIMit</nr>                                     |      |
| CONFigure:RXQuality:BER:TSETup <nr>:LIMit:SCALar:ASYMmetric[:COMBined]</nr>        |      |
| CONFigure:RXQuality:BER:TSETup <nr>:LIMit:SCALar:ASYMmetric[:COMBined]:ENABle</nr> | 6.90 |
| CONFigure:RXQuality:BER:TSETup <nr>:LIMit:SCALar:ASYMmetric[:COMBined]:VALue</nr>  | 6.90 |
| CONFigure:RXQuality:BER:TSETup <nr>:LOTSequence:DH1Packet</nr>                     | 6.88 |
| CONFigure:RXQuality:BER:TSETup <nr>:LOTSequence:DH3Packet</nr>                     | 6.88 |
| CONFigure:RXQuality:BER:TSETup <nr>:LOTSequence:DH5Packet</nr>                     | 6.88 |
| CONFigure:RXQuality:BER:TSETup <nr>:PATType</nr>                                   | 6.87 |
| CONFigure:RXQuality:BER:TSETup <nr>:PTYPe</nr>                                     | 6.88 |
| CONFigure:RXQuality:BER:TSETup <nr>:UDData</nr>                                    | 6.88 |
| CONFigure:RXQuality:BER:TSETup <nr>:UDLength</nr>                                  | 6.88 |
| CONFigure:RXQuality:BER:TSETup <nr>::WHITening</nr>                                |      |
| CONFigure:RXQuality:SBER:CONTrol:STATistics                                        |      |
| CONFigure:RXQuality:SBER:DELay                                                     |      |
| CONFigure:RXQuality:SBER:EREPorting                                                |      |
| CONFigure:RXQuality:SBER:FREQuency                                                 |      |
| CONFigure:RXQuality:SBER:LEVel                                                     |      |
| CONFigure:RXQuality:SBER:LOTSequence:DH1Packet                                     |      |
| CONFigure:RXQuality:SBER:LOTSequence:DH3Packet                                     |      |
| CONFigure:RXQuality:SBER:LOTSequence:DH5Packet                                     |      |
| CONFigure:RXQuality:SBER:PATType                                                   |      |
| CONFigure:RXQuality:SBER:PTYPe                                                     |      |
| CONFigure:RXQuality:SBER:UDData                                                    |      |
| CONFigure:RXQuality:SBER:UDLength                                                  |      |
| CONFigure:RXQuality:SBER:WHITening                                                 |      |
| CONFigure:RXQuality:SBER[:LBACk]:HSCHeme                                           |      |
| CONFigure:SIGNalling:PTARget                                                       |      |
| CONFigure:SPECtrum:ACPower:AVERage:LIMit:SCALar:ASYMmetric:LCHannel:ENABle         |      |
| CONFigure:SPECtrum:ACPower:AVERage:LIMit:SCALar:ASYMmetric:LCHannel:VALue          |      |
| CONFigure:SPECtrum:ACPower:AVERage:LIMit:SCALar:ASYMmetric:UCHannel:ENABle         |      |
| CONFigure:SPECtrum:ACPower:AVERage:LIMit:SCALar:ASYMmetric:UCHannel:VALue          |      |
| CONFigure: SPECtrum: ACPower: CCHannel                                             |      |
| CONFigure:SPECtrum:ACPower:CONTrol                                                 |      |
| CONFigure:SPECtrum:ACPower:CONTrol:REPetition                                      |      |
| CONFigure: SPECtrum: ACPower: CONTrol: STATistics                                  |      |
| CONFigure:SPECtrum:ACPower:DMODe                                                   |      |
| CONFigure:SPECtrum:ACPower:EREPorting                                              |      |
| CONFigure: SPECtrum: ACPower: LUNit.                                               |      |
| CONFigure:SPECtrum:ACPower:MCHannel:RELative                                       |      |
| CONFigure:SPECtrum:ACPower:PEAK:LIMit:SCALar:ASYMmetric:LCHannel:ENABle            |      |
| CONFigure:SPECtrum:ACPower:PEAK:LIMit:SCALar:ASYMmetric:LCHannel:VALue             |      |
| CONFigure:SPECtrum:ACPower:PEAK:LIMit:SCALar:ASYMmetric:UCHannel:ENABle            |      |
| CONFigure:SPECtrum:ACPower:PEAK:LIMit:SCALar:ASYMmetric:UCHannel:VALue             |      |
| CONFigure:SPECtrum:ACPower:RMS:LIMit:SCALar:ASYMmetric:LCHannel:ENABle             |      |
| CONFigure:SPECtrum:ACPower:RMS:LIMit:SCALar:ASYMmetric:LCHannel:VALue              |      |
| CONFigure:SPECtrum:ACPower:RMS:LIMit:SCALar:ASYMmetric:UCHannel:ENABle             |      |
| CONFigure:SPECtrum:ACPower:RMS:LIMit:SCALar:ASYMmetric:UCHannel:VALue              |      |
| CONFigure:SPECtrum:BWIDth:AVERage:LIMit:SCALar:ASYMmetric:UPPer:ENABle             |      |
| CONFigure:SPECtrum:BWIDth:AVERage:LIMit:SCALar:ASYMmetric:UPPer:VALue              |      |
| CONFigure:SPECtrum:BWIDth:CONTrol                                                  | 6.78 |

| Command (Signalling, alphabetical)                                     | Page |
|------------------------------------------------------------------------|------|
| CONFigure:SPECtrum:BWIDth:CONTrol:REPetition                           |      |
| CONFigure:SPECtrum:BWIDth:CONTrol:RMODe                                |      |
| CONFigure: SPECtrum: BWIDth: CONTrol: STATistics                       |      |
| CONFigure:SPECtrum:BWIDth:CURRent:LIMit:SCALar:ASYMmetric:UPPer:ENABle | 6.81 |
| CONFigure:SPECtrum:BWIDth:CURRent:LIMit:SCALar:ASYMmetric:UPPer:VALue  | 6.80 |
| CONFigure:SPECtrum:BWIDth:DLEVel                                       | 6.80 |
| CONFigure:SPECtrum:BWIDth:EREPorting                                   | 6.77 |
| CONFigure:SPECtrum:BWIDth:MAXimum:LIMit:SCALar:ASYMmetric:UPPer:ENABle | 6.81 |
| CONFigure:SPECtrum:BWIDth:MAXimum:LIMit:SCALar:ASYMmetric:UPPer:VALue  | 6.80 |
| CONFigure:SPECtrum:BWIDth:MFRequency:SIMultaneous                      | 6.80 |
| CONFigure:SPECtrum:BWIDth:MFRequency:UNIT                              | 6.80 |
| CONFigure:SPECtrum:BWIDth:MMODe                                        |      |
| CONFigure:SSIGnal:PCTR                                                 |      |
| CONFigure: SSIGnal: TMODe: FREQuency: UNIT                             | 6.14 |
| CONFigure: SSIGnal: TMODe: HSCHeme                                     | 6.14 |
| CONFigure:SSIGnal:TMODe:LBTests:FREQuency                              | 6.16 |
| CONFigure:SSIGnal:TMODe:LBTests:LOTSequence:DH1Packet                  | 6.18 |
| CONFigure:SSIGnal:TMODe:LBTests:LOTSequence:DH3Packet                  | 6.18 |
| CONFigure:SSIGnal:TMODe:LBTests:LOTSequence:DH5Packet                  | 6.18 |
| CONFigure:SSIGnal:TMODe:LBTests:PATType                                | 6.16 |
| CONFigure:SSIGnal:TMODe:LBTests:PTYPe                                  | 6.17 |
| CONFigure:SSIGnal:TMODe:LBTests:UDData                                 | 6.17 |
| CONFigure:SSIGnal:TMODe:LBTests:UDLength                               | 6.17 |
| CONFigure:SSIGnal:TMODe:LBTests:WHITening                              | 6.18 |
| CONFigure:SSIGnal:TMODe:TMTYpe                                         | 6.13 |
| CONFigure:SSIGnal:TMODe:TXTests:FREQuency                              | 6.14 |
| CONFigure:SSIGnal:TMODe:TXTests:LOTSequence:DH1Packet                  | 6.15 |
| CONFigure:SSIGnal:TMODe:TXTests:LOTSequence:DH3Packet                  | 6.15 |
| CONFigure:SSIGnal:TMODe:TXTests:LOTSequence:DH5Packet                  | 6.15 |
| CONFigure:SSIGnal:TMODe:TXTests:PATType                                | 6.15 |
| CONFigure:SSIGnal:TMODe:TXTests:PPERiod                                | 6.16 |
| CONFigure:SSIGnal:TMODe:TXTests:PTYPe                                  | 6.15 |
| CONFigure:SUBarrays:MODulation:DEViation                               | 6.65 |
| CONFigure:SUBarrays:POWer:TIME                                         | 6.46 |
| CONFigure:WPOWer:CONTrol:REPetition                                    | 6.36 |
| CONFigure:WPOWer:EREPorting                                            | 6.35 |
| CONTinue:MODulation:DEViation                                          |      |
| CONTinue: POWer: MPR                                                   |      |
| CONTinue: POWer: TIME                                                  | 6.37 |
| CONTinue:RXQuality:BER                                                 | 6.83 |
| CONTinue:RXQuality:SBER                                                | 6.93 |
| CONTinue:SPECtrum:ACPower.                                             | 6.70 |
| CONTinue:SPECtrum:BWIDth                                               | 6.77 |
| CONTinue:WPOWer                                                        | 6.35 |
| DEFault:LEVel                                                          | 6.24 |
| DEFault:MODulation:DEViation:CONTrol                                   | 6.60 |
| DEFault:MODulation:DEViation:LIMit                                     | 6.64 |
| DEFault:MSIGnal                                                        | 6.11 |
| DEFault:MSIGnal:PAGing                                                 | 6.11 |
| DEFault:NETWork                                                        | 6.19 |
| DEFault:POWer:MPR:CONTrol                                              | 6.53 |
| DEFault:POWer:TIME:CONTrol                                             | 6.41 |
| DEFault:POWer:TIME:LIMit                                               | 6.45 |
| DEFault:RXQuality:BER:TSETup <nr></nr>                                 | 6.89 |
| DEFault:RXQuality:SBER                                                 |      |
| DEFault:SSIGnal:TMODe                                                  | 6.18 |
| DEFault:TRIGger[:SEQuence]                                             | 6.25 |
| FETCh: ARRAY: MODulation: DEViation: AVERage?                          | 6 68 |

| Command (Signalling, alphabetical)               | Page |
|--------------------------------------------------|------|
| FETCh:ARRAy:MODulation:DEViation:CURRent?        | 6.68 |
| FETCh:ARRAy:MODulation:DEViation:MAXimum?        | 6.68 |
| FETCh:ARRAy:MODulation:DEViation:MINimum?        | 6.68 |
| FETCh:ARRAy:POWer:TIME:AVERage?                  | 6.48 |
| FETCh:ARRAy:POWer:TIME:AVERage?                  | 6.49 |
| FETCh:ARRAy:POWer:TIME:CURRent?                  | 6.48 |
| FETCh:ARRAy:POWer:TIME:CURRent?                  | 6.49 |
| FETCh:ARRAy:POWer:TIME:MAXimum?                  | 6.48 |
| FETCh:ARRAy:POWer:TIME:MAXimum?                  | 6.49 |
| FETCh:ARRAy:POWer:TIME:MINimum?                  | 6.48 |
| FETCh:ARRAy:POWer:TIME:MINimum?                  | 6.49 |
| FETCh:ARRay:RXQuality:BER?                       | 6.92 |
| FETCh:ARRAy:SPECtrum:BWIDth:AVERage?             | 6.82 |
| FETCh:ARRAy:SPECtrum:BWIDth:CURRent?             | 6.82 |
| FETCh:ARRAy:SPECtrum:BWIDth:MAXimum?             | 6.82 |
| FETCh:MODulation:DEViation:STATus?               | 6.56 |
| FETCh:POWer:MPR:STATus?                          | 6.51 |
| FETCh:RXQuality:BER:STATus?                      | 6.84 |
| FETCh:RXQuality:SBER:STATus?                     | 6.93 |
| FETCh:SIGNalling:PTARgets?                       | 6.8  |
| FETCh:SUBarrays:MODulation:DEViation:AVERage?    | 6.69 |
| FETCh:SUBarrays:MODulation:DEViation:CURRent?    | 6.69 |
| FETCh:SUBarrays:MODulation:DEViation:MAXimum?    |      |
| FETCh:SUBarrays:MODulation:DEViation:MINimum?    |      |
| FETCh[:SCALar]:MODulation:DEViation:BATHreshold? |      |
| FETCh[:SCALar]:MODulation:DEViation:EXTended?    | 6.66 |
| FETCh[:SCALar]:MODulation:DEViation?             |      |
| FETCh[:SCALar]:POWer:MPR?                        |      |
| FETCh[:SCALar]:POWer:TIME:STATus?                |      |
| FETCh[:SCALar]:POWer:TIME?                       |      |
| FETCh[:SCALar]:RXQuality:BER?                    |      |
| FETCh[:SCALar]:RXQuality:SBER?                   |      |
| FETCh[:SCALar]:SPECtrum:ACPower:STATus?          |      |
| FETCh[:SCALar]:SPECtrum:ACPower?                 |      |
| FETCh[:SCALar]:SPECtrum:BWIDth:STATus?           |      |
| FETCh[:SCALar]:SPECtrum:BWIDth?                  |      |
| FETCh[:SCALar]:WPOWer:STATus?                    |      |
| FETCh[:SCALar]:WPOWer?                           |      |
| INITiate:MODulation:DEViation                    |      |
| INITiate:POWer:MPR                               |      |
| INITiate:POWer:TIME                              | 6.37 |
| INITiate:RXQuality:BER                           |      |
| INITiate:RXQuality:SBER                          |      |
| INITiate:SPECtrum:ACPower                        |      |
| INITiate:SPECtrum:BWIDth.                        |      |
| INITiate:WPOWer                                  |      |
| INPut[:STATe]                                    |      |
| OUTPut[:STATe]                                   |      |
| PROCedure:PCONTrol:STEP                          |      |
| PROCedure:SIGNalling:ACTion                      |      |
| READ:ARRAy:MODulation:DEViation:AVERage?         |      |
| READ:ARRAy:MODulation:DEViation:CURRent?         |      |
| READ:ARRAy:MODulation:DEViation:MAXimum?         |      |
| READ:ARRAy:MODulation:DEViation:MINimum?         |      |
| READ:ARRAy:MODulation.Deviation.minimum:         |      |
| READ:ARRAy:POWer:TIME:AVERage?                   |      |
| READ:ARRAy:POWer:TIME:AVERaye:                   |      |
| READ:ARRAy:POWer:TIME:CURRent?                   |      |
|                                                  | ∪.+3 |

| Command (Signalling, alphabetical)                     | Page |
|--------------------------------------------------------|------|
| READ:ARRAy:POWer:TIME:MAXimum?                         | 6.48 |
| READ:ARRAy:POWer:TIME:MAXimum?                         | 6.49 |
| READ:ARRAy:POWer:TIME:MINimum?                         | 6.48 |
| READ:ARRAy:POWer:TIME:MINimum?                         | 6.49 |
| READ:ARRay:RXQuality:BER?                              | 6.92 |
| READ:ARRAy:SPECtrum:BWIDth:AVERage?                    | 6.82 |
| READ:ARRAy:SPECtrum:BWIDth:CURRent?                    | 6.82 |
| READ:ARRAy:SPECtrum:BWIDth:MAXimum?                    | 6.82 |
| READ:SUBarrays:MODulation:DEViation:AVERage?           | 6.69 |
| READ:SUBarrays:MODulation:DEViation:CURRent?           | 6.69 |
| READ:SUBarrays:MODulation:DEViation:MAXimum?           | 6.69 |
| READ:SUBarrays:MODulation:DEViation:MINimum?           |      |
| READ[:SCALar]:MODulation:DEViation:EXTended?           | 6.66 |
| READ[:SCALar]:MODulation:DEViation?                    | 6.65 |
| READ[:SCALar]:POWer:MPR?                               | 6.54 |
| READ[:SCALar]:POWer:TIME?                              | 6.47 |
| READ[:SCALar]:RXQuality:BER?                           | 6.91 |
| READ[:SCALar]:RXQuality:SBER?                          | 6.97 |
| READ[:SCALar]:SPECtrum:ACPower?                        | 6.75 |
| READ[:SCALar]:SPECtrum:BWIDth?                         | 6.81 |
| READ[:SCALar]:WPOWer?                                  | 6.36 |
| ROUTe:SPDecoder:OUTPut                                 | 6.23 |
| ROUTe:SPENcoder[:INPut]                                | 6.23 |
| SAMPle:ARRAy:MODulation:DEViation:AVERage?             | 6.68 |
| SAMPle:ARRAy:MODulation:DEViation:CURRent?             | 6.68 |
| SAMPle:ARRAy:MODulation:DEViation:MAXimum?             |      |
| SAMPle:ARRAy:MODulation:DEViation:MINimum?             | 6.68 |
| SAMPle:ARRAy:POWer:TIME:AVERage?                       | 6.48 |
| SAMPle:ARRAy:POWer:TIME:AVERage?                       | 6.49 |
| SAMPle:ARRAy:POWer:TIME:CURRent?                       | 6.48 |
| SAMPle:ARRAy:POWer:TIME:CURRent?                       | 6.49 |
| SAMPle:ARRAy:POWer:TIME:MAXimum?                       | 6.48 |
| SAMPle:ARRAy:POWer:TIME:MAXimum?                       | 6.49 |
| SAMPle:ARRAy:POWer:TIME:MINimum?                       | 6.48 |
| SAMPle:ARRAy:POWer:TIME:MINimum?                       | 6.49 |
| SAMPle:ARRay:RXQuality:BER?                            | 6.92 |
| SAMPle:ARRAy:SPECtrum:BWIDth:AVERage?                  | 6.82 |
| SAMPle:ARRAy:SPECtrum:BWIDth:CURRent?                  | 6.82 |
| SAMPle:ARRAy:SPECtrum:BWIDth:MAXimum?                  | 6.82 |
| SAMPle:SUBarrays:MODulation:DEViation:AVERage?         |      |
| SAMPle:SUBarrays:MODulation:DEViation:CURRent?         | 6.69 |
| SAMPle:SUBarrays:MODulation:DEViation:MAXimum?         | 6.69 |
| SAMPle:SUBarrays:MODulation:DEViation:MINimum?         | 6.69 |
| SAMPle[:SCALar]:MODulation:DEViation:EXTended?         | 6.66 |
| SAMPle[:SCALar]:MODulation:DEViation?                  |      |
| SAMPle[:SCALar]:POWer:MPR?                             |      |
| SAMPle[:SCALar]:POWer:TIME?                            | 6.47 |
| SAMPle[:SCALar]:RXQuality:BER?                         | 6.91 |
| SAMPle[:SCALar]:RXQuality:SBER?                        |      |
| SAMPle[:SCALar]:SPECtrum:ACPower?                      |      |
| SAMPle[:SCALar]:SPECtrum:BWIDth?                       |      |
| SAMPle[:SCALar]:WPOWer?                                |      |
| ISENSe:]ACLData?                                       |      |
| [SENSe:]CORRection:LOSS:INPut <nr>[:MAGNitude]</nr>    |      |
| [SENSe:]CORRection:LOSS:OUTPut <nr>[:::MAGNitude]</nr> |      |
| [SENSe:]DUT:AUTHentic                                  |      |
| [SENSe:]LEVel:ATTenuation                              |      |
| ISENSe:1I EVel:MAXimum                                 | 6.24 |

| Command (Signalling, alphabetical)                  | Page |
|-----------------------------------------------------|------|
| [SENSe:]LEVel:MODE                                  | 6.24 |
| [SENSe:]SIGNalling:STATe?                           |      |
| [SENSe:]SIGNalling:XSTate?                          |      |
| [SENSe:]SINFo:BDADdress?                            |      |
| [SENSe:]SINFo:CLASs:SERVice?                        |      |
| [SENSe:]SINFo:CLASs?                                |      |
| [SENSe:]SINFo:FEATure:ALAW?                         |      |
| [SENSe:]SINFo:FEATure:CQDD?                         |      |
| [SENSe:]SINFo:FEATure:CVSD?                         |      |
| [SENSe:]SINFo:FEATure:EA2Mbps?                      | 6.32 |
| [SENSe:]SINFo:FEATure:EA3Mbps?                      |      |
| [SENSe:]SINFo:FEATure:EA3Slot?                      | 6.32 |
| [SENSe:]SINFo:FEATure:EA5Slot?                      | 6.33 |
| [SENSe:]SINFo:FEATure:ENCRyption?                   | 6.28 |
| [SENSe:]SINFo:FEATure:FCLag?                        | 6.32 |
| [SENSe:]SINFo:FEATure:HOLD?                         | 6.29 |
| [SENSe:]SINFo:FEATure:HV2P?                         | 6.31 |
| [SENSe:]SINFo:FEATure:HV3P?                         | 6.31 |
| [SENSe:]SINFo:FEATure:LFRequest?                    | 6.33 |
| [SENSe:]SINFo:FEATure:MS3S?                         | 6.28 |
| [SENSe:]SINFo:FEATure:MS5S?                         | 6.28 |
| [SENSe:]SINFo:FEATure:PARK?                         | 6.30 |
| [SENSe:]SINFo:FEATure:PCONtrol?                     | 6.30 |
| [SENSe:]SINFo:FEATure:PSCHeme?                      | 6.32 |
| [SENSe:]SINFo:FEATure:RSSI?                         | 6.30 |
| [SENSe:]SINFo:FEATure:SCOL?                         | 6.30 |
| [SENSe:]SINFo:FEATure:SNIFf?                        | 6.29 |
| [SENSe:]SINFo:FEATure:SOFF?                         | 6.29 |
| [SENSe:]SINFo:FEATure:SWITch?                       | 6.29 |
| [SENSe:]SINFo:FEATure:TACCuracy?                    | 6.29 |
| [SENSe:]SINFo:FEATure:TSData?                       |      |
| [SENSe:]SINFo:FEATure:ULAW?                         |      |
| [SENSe:]SINFo:NAME?                                 |      |
| [SENSe:]SINFo:PAGing?                               |      |
| [SENSe:]SINFo:VERSion?                              |      |
| SOURce:ACLData                                      |      |
| SOURce:CORRection:LOSS:INPut <nr>[:MAGNitude]</nr>  |      |
| SOURce:CORRection:LOSS:OUTPut <nr>[:MAGNitude]</nr> |      |
| SOURce:DM:CLOCk:FREQuency                           |      |
| SOURce:DM:CLOCk:STATe                               |      |
| STOP:MODulation:DEViation                           |      |
| STOP:POWer:MPR                                      |      |
| STOP:POWer:TIME                                     |      |
| STOP:RXQuality:BER                                  |      |
| STOP:RXQuality:SBER                                 |      |
| STOP:SPECtrum:ACPower                               |      |
| STOP:SPECtrum:BWIDth                                |      |
| STOP:WPOWer                                         |      |
| TRIGger[:SEQuence]:SOURce                           |      |
| TRIGger[:SEQuence]:THReshold                        | 6.25 |

# Contents

| 7 | Remote Control – Program Examples       | 7. | 1 |
|---|-----------------------------------------|----|---|
|   | ·                                       |    |   |
|   | Quick Connection Setup and Measurements | 7. | 1 |

## 7 Remote Control – Program Examples

The following program example illustrates how to solve a typical measurement task on *Bluetooth* devices. To keep the syntax as short and simple as possible, the program was written with the aid of *Winbatch*, a batch job tool organizing and simplifying the transfer of commands and data between the controller and the instrument.

*Winbatch* uses device names such as *CMUBASE*, *CMUBT* which are previously defined and assigned to the primary address, secondary address, and some general device settings. With these device names, a complete command line reads:

```
CMUBT: <CMU Command>
```

where <CMU\_Command> may be any of the commands (setting commands or queries) specified within the function group and mode identified by the device name *CMUBT*. Program sequences consisting of commands that are defined in several function groups and modes can be re-used with an exchanged device name.

In addition to these data transfer commands, *Winbatch* provides *WHILE*, *GOTO*, and *IF* statements to express conditions and define loops. With the statement

```
WHILE CMUBT: SIGN:STAT? <> SBY
```

the instrument waits until it has reached the signalling state *Standby* before it executes the following commands.

#### **Quick Connection Setup and Measurements**

The following example illustrates how to set up a connection, force the DUT into its test mode and make fast power and modulation measurements, exploiting several features that are primarily intended to simplify and accelerate the task (see also section *Connection Setup* in Chapter 5). The entire program can be executed within approx. 2 s. We assume that the remote control setup of the R&S<sup>®</sup> CMU (primary and secondary GPIB address) matches the "Remote" settings in Winbatch and that CMUBT denotes the Bluetooth function group.

```
; Perform a reset to make sure default settings are restored.
           *RST; *OPC?
CMUBT:
: Switch signalling info off for faster connection and to avoid
; unnecessary information being exchanged between the R&S® CMU and the DUT.
CMUBT:
           CONF:MSIG:PAG:RSIN OFF
; The DUT supports Bluetooth LMP version 1.1. With the previous setting
; (switch signalling info off), this is the default version that the R&S<sup>®</sup> CMU assumes.
; The Bluetooth version can be entered explicitly.
CMUBT:
           CONF:NETW:BTV V11
; Inquire a device: assume only one DUT is connected to the R&S® CMU with RF cable
; on connector RF2 which is the default, stop the inquiry after the first response.
CMUBT:
           CONF: MSIG: INQ: NOR 1
CMUBT:
           PROC:SIGN:ACT INQ
WHILE CMUBT:
                 SIGN:STAT? <> INQ
WHILE CMUBT:
                   SIGN:STAT? <> SBY
; If a DUT was found during inquiry it is now selected as the device to page.
; Make a connection (page and go immediately into test mode). Use the extended signalling state
; query . . . : XST? to differentiate between the test mode and the other connected states
CMUBT:
         PROC:SIGN:ACT TEST
```

WHILE CMUBT: SIGN:XST? <> TEST

; Perform combined power and modulation measurements. If no traces are needed

; use POW: MPR rather than POWer: TIME and MODulation: DEViation

CMUBT: INIT:POW:MPR
CMUBT: FETC:POW:MPR?
CMUBT: ABOR:POW:MPR

; Detach from connection

CMUBT: PROC:SIGN:ACT DET

WHILE CMUBT: SIGN:STAT? <> SBY

### Contents

| 9 | Error Messages                   | . 9.1 |
|---|----------------------------------|-------|
|   | Notice Boxes during Signalling   | 9.1   |
|   | Notice Boxes during Measurements | 9.2   |

# 9 Error Messages

In case of an error during operation, the CMU displays a yellow notice box with a message describing the error and one or several buttons to close the box and continue operation. Many error messages are defined in the SCPI standard and not related to a particular function group. These SCPI error messages are listed in chapter 9 of the CMU operating manual. The notice boxes listed below are specific to the Bluetooth function groups.

#### **Notice Boxes during Signalling**

The following notice boxes are related to Bluetooth signalling:

| Message                                       | Explanation                                                                                                    |  |
|-----------------------------------------------|----------------------------------------------------------------------------------------------------|--|
| Connection Timeout                            | The connection was lost. After pressing ENTER, the CMU returns to the STANDBY state.                                                                                                    |  |
| DUT not enabled for test mode                 | During the connection phase the CMU tried to put the DUT into test mode and got an error message back. Enable the test mode on the DUT and press <i>RETRY</i> , or press <i>CANCEL</i> to stop connecting and return to the <i>STANDBY</i> state.                                                                                                    |  |
| Test mode<br>parameters rejected<br>by device | The DUT does not acknowledge the change of a test mode parameter. The user may choose to <i>Retry</i> (i.e. send the test control command again to the DUT to configure it according to the test mode parameters) or <i>Cancel</i> (i.e. ignore this error). If <i>Cancel</i> is pressed, the configuration of the DUT might not match the test mode settings of the CMU! |  |

Error Messages CMU-K53

# **Notice Boxes during Measurements**

The following notice boxes may be generated during measurements:

| Message                                          | Explanation                                                                                                    |
|--------------------------------------------------|----------------------------------------------------------------------------------------------------|
| Bit zero not found                               | The power ramp is OK, but the CMU cannot correlate to the bits of the packet because the sync word couldn't be found or is wrong.                                                                                                    |
|                                                  | Reduce maximum input level (Max. Level parameter in Connection Control – Analyzer). If the CMU is not the master of the connection and just listens to a signal, check that the Master BD_ADDR of the CMU is the same as the BD_ADDR of the master of the connection.                                                                                                    |
| Burst has wrong<br>payload                       | Modulation measurement expects different payload data in the packet. Make DUT return the correct payload.                                                                                                    |
| Burst too long                                   | The burst is longer than expected. Make DUT return correct burst length.                                                                                                    |
| Burst too short                                  | The burst is shorter than expected. Make DUT return correct burst length.                                                                                                    |
| Bust has wrong packet type                       | Modulation measurement expects a different packet type. Make DUT return correct packet type.                                                                                                    |
| No power in expected centre of burst             | The <i>Power</i> or <i>Modulation</i> measurement is underdriven. Reduce maximum input level ( <i>Max. Level</i> parameter in <i>Connection Control – Analyzer</i> ).                                                                                                    |
| No power in preamble                             | The average power in the preamble is at least 6dB less than the power in center of the burst. No cure / measurement can't be performed in that case.                                                                                                    |
| No power ramp<br>detected or<br>No ramp detected | The power ramp cannot be found, or too many ramps were detected. It is possible that the ramp down is not found because the expected length of the packet does not match the actually received packet. Check that the packet type and packet length matches the packet to be measured or reduce the expected input level (Max. Level parameter in Connection Control – Analyzer).                                              |
| Overload on RFor<br>Overload on<br>connector     | The input signal on the specified connector is too high to be measured, i.e. the A/D converter is in overflow. Reduce the input signal power or increase the expected input level (which defines the maximum level for the A/D converter).                                                                                                    |
| Preamble not found                               | The preamble bits are different from 1010 or 0101. No cure / measurement can't be performed in that case.                                                                                                    |
| Signal too low /<br>burst too short              | Either the input signal on the specified connector is too low to be measured or the burst is too short. Since the <i>Power</i> (and also the <i>Modulation</i> measurement) displays the measured graph even if the burst is too short or the signal is too low, it is possible to see on the screen what's going on and either correct the input level or reconfigure the burst length, depending on the measurement reading. |
|                                                  | To correct the input level, increase the input signal power or reduce the expected input level (Max. Level parameter in Connection Control – Analyzer) or use a different connector.                                                                                                    |
| Trigger not found                                | The CMU cannot find the specified trigger. When measuring a signal without a Bluetooth connection with the CMU being the master, the trigger source must be set to IF or RF power.                                                                                                    |

CMU-K53 Index

# Index

|                              |                                       | definition and measurement    |           |
|------------------------------|---------------------------------------|-------------------------------|-----------|
| 2                            |                                       | remote control                |           |
| £                            |                                       | BER Limit                     |           |
| 20 dB Bandwidth              | 1 52: 1 55                            | Bit error rate                |           |
| zo db bandwidth              | 4.52, 4.55                            | Bit Stream                    | *         |
| _                            |                                       | Bits above Threshold          | ,         |
| 3                            |                                       | Burst Matching                |           |
|                              |                                       | Burst Matering                | 4.34, 4.3 |
| 3-slot EDR ACL Packets       | 6.32                                  |                               |           |
| 3-Slot Packets               | 6.28                                  | С                             |           |
|                              |                                       |                               |           |
| 5                            |                                       | Center Channel                | 4.62, 6.7 |
| 3                            |                                       | Channel Quality Driven Data   | 6.3       |
| Folat FDD ACL Booksts        | 6 22 6 22                             | Class of Device               | 4.84. 6.2 |
| 5-slot EDR ACL Packets       |                                       | CMU-B41 (option)              |           |
| 5-Slot Packets               | 6.28                                  | Company ID                    |           |
|                              |                                       | Configuration file            |           |
| A                            |                                       | Connect                       |           |
| · ·                          |                                       |                               |           |
| ACL data                     | 6.33                                  | Connect Testmode              |           |
| receive                      | 6.34                                  | Connect. Control Guidance     |           |
| send                         |                                       | Connected state               | 4.8       |
| ACP                          |                                       | Connection                    |           |
| remote control               |                                       | Audio                         | 4.9       |
|                              | 0.70                                  | Connected                     | 4.8       |
| ACP (control)                | 0.70                                  | Hold                          | 4.8       |
| remote control               |                                       | Inquiry                       | 4 1       |
| Adaptive Power Control       |                                       | Paging                        |           |
| Adjacent Channel Power       | 4.52                                  | Park                          |           |
| AF Connector Overview        | 4.104, 4.105                          | remote control                |           |
| Non Signalling               | 4.6                                   |                               |           |
| Aggregated channels          | 4.36. 4.48                            | Sniff                         |           |
| Air Coding                   |                                       | speed up                      |           |
| A-law log                    |                                       | Standby                       |           |
| All 0                        | · · · · · · · · · · · · · · · · · · · | Test Mode                     | 4.8       |
| All 1                        |                                       | Connection Control            |           |
|                              | 4.4                                   | Non Signalling                | 4.        |
| Analyzer                     | 1.40                                  | remote control                |           |
| Modulation                   |                                       | Signalling                    |           |
| Overview                     |                                       | Connection Hop Scheme         | ·         |
| Power                        | 4.38                                  | Connection Hopping Scheme     |           |
| remote control               | 6.24                                  | Continuous                    |           |
| RF                           | 4.107                                 |                               | 4.3       |
| Signalling                   | 4.106, 4.107                          | Control                       | 404.40    |
| Analyzer Level               | 4.29                                  | Spectrum                      |           |
| Analyzer Settings            |                                       | Couple Current Default        |           |
| Analyzer/Generator           |                                       | Current (display)             |           |
| Application                  |                                       | Current values                | 6.        |
| Overview                     | 4.10                                  | CVSD                          | 4.10      |
| Receiver Quality             |                                       |                               |           |
|                              |                                       | D                             |           |
| Spectrum                     |                                       | D                             |           |
| Attenuation                  |                                       | Default BD_Address for Paging | 10161     |
| input level                  | 4.107, 4.109                          |                               | 4.94, 0.1 |
| output level                 | 4.6                                   | Default Scale                 |           |
| Audio                        |                                       | Modulation                    |           |
| Non Signalling               | 4.9                                   | Power                         |           |
| parameters                   |                                       | Default values                | 4.23, 6.  |
| Signalling                   |                                       | Delay                         |           |
| state                        |                                       | BER                           | 4.75, 6.8 |
|                              |                                       | BER Search                    |           |
| test scenarios               |                                       | Delay Time                    |           |
| Audio Generator and Analyzer |                                       | Delta marker                  |           |
| Authentication Required      |                                       |                               |           |
| Average (display)            | 4.37                                  | Detach                        | ,         |
|                              |                                       | Detection Level               |           |
| В                            |                                       | Detector Mode                 |           |
| _                            |                                       | Detector Mode (Spectrum)      |           |
| BD Address                   | 4 12 4 84 6 26                        | Device Name                   | 4.83, 6.2 |
| _                            |                                       | Device to Page                | 4.13, 6.  |
| BD_Address CMU               |                                       | Device Version                | 4.8       |
| Beacon Interval              |                                       | Devices found                 |           |
| BER                          | 4.6/                                  | DUI (to at a atum)            | 4.7       |

Index CMU-K53

| DH3 (test setup)         | 4.72                                   | Generator Modulation      | 4.4, 6.3                              |
|--------------------------|----------------------------------------|---------------------------|---------------------------------------|
| DH5 (test setup)         | 4.72                                   | remote control (NSig)     | 6.3                                   |
| Diagram                  |                                        | Grid                      | 4.32, 4.38                            |
| 20 dB bandwidth          | 4.59                                   |                           |                                       |
| ACP                      |                                        | ப                         |                                       |
| Dirty Transmitter        |                                        | Н                         |                                       |
| Non Signalling           |                                        | Hold                      |                                       |
| Signalling               |                                        |                           | 4.400                                 |
|                          |                                        | parameters                |                                       |
| Dirty Transmitter Scope  | 4.95, 6.12                             | state                     |                                       |
| Dirty Tx                 |                                        | Hold Interval             | 4.103, 6.21                           |
| Receiver Quality         |                                        | Hold Mode                 | 6.29                                  |
| Dirty Tx (NSig)          | 6.3                                    | Hopping Scheme            | 4.98                                  |
| Dirty Tx (Sig)           | 6.12                                   | BER                       |                                       |
| Disconnecting            |                                        | BER Search                |                                       |
| Display Frequency        |                                        | HV1, HV2, HV3 packets     |                                       |
| Display line             |                                        | HV2 Packets               |                                       |
| Display Mode             |                                        |                           |                                       |
| Power                    | 4 20 4 27                              | HV3 Packets               | 0.31                                  |
|                          | 4.29, 4.37                             |                           |                                       |
| Display/Marker           |                                        | 1                         |                                       |
| Modulation               |                                        |                           |                                       |
| Power                    |                                        | Inputs/outputs            |                                       |
| Displayed Channel        | 4.31                                   | Non Signalling            | 4.5                                   |
| D-Line                   |                                        | remote control (NSig)     |                                       |
| Down (power control)     |                                        |                           |                                       |
| Drift                    |                                        | Signalling                |                                       |
|                          | 1.05                                   | Inquire                   | 4.13                                  |
| dirty transmitter        |                                        | Inquiry                   | 4.93                                  |
| dirty transmitter (NSig) | 6.3                                    | state                     | 4.14                                  |
| dirty transmitter (Sig)  | 6.12                                   | Inquiry Length            | 4.93. 6.10                            |
| Dynamic range            | 4.107, 4.109                           | Intermodulation           |                                       |
|                          |                                        | micrimodalation           |                                       |
| E                        |                                        |                           |                                       |
| L                        |                                        | J                         |                                       |
| Taba taat (audia)        | 4 70                                   |                           |                                       |
| Echo test (audio)        |                                        | Japan                     | 4.99                                  |
| EDR ACL 2 Mbps           |                                        |                           |                                       |
| EDR ACL 3 Mbps           | 6.32                                   | L                         |                                       |
| Encryption               | 6.28                                   | _                         |                                       |
| Enter Submode            | 4.81                                   | LAP                       | 191696                                |
| Europe/USA               |                                        |                           | · · · · · · · · · · · · · · · · · · · |
| Exit Audio Mode          |                                        | Leakage                   |                                       |
|                          |                                        | Leakage Lines             | 4.32                                  |
| Exit Sniff Mode          |                                        | Length of Test Sequence   |                                       |
| Exit Testmode            |                                        | BER                       | 6.88                                  |
| Ext. Att. Input          |                                        | BER Search                | 6.96                                  |
| Ext. Att. Output         | 4.6, 6.3, 6.4, 6.22                    | Loopback Tests            | 4 101 6 18                            |
| External attenuation     | 4.6                                    | TX Tests                  |                                       |
| remote control (NSig)    | 63 622                                 |                           | ·                                     |
| remote control (Sig)     |                                        | Level (trigger)           |                                       |
| remote control (elg)     |                                        | Level Scale               |                                       |
| _                        |                                        | Level Unit                | 6.73                                  |
| F                        |                                        | Level Unit (Spectrum)     | 4.56                                  |
|                          |                                        | Limit Matching            |                                       |
| Filter Bandwidth         | 4.50, 6.58                             | BER                       | 6 91                                  |
| Flow Control Lag         | 6.32                                   | Modulation                |                                       |
| France                   |                                        |                           |                                       |
| Freq. Dev. Algorithm     |                                        | Power                     |                                       |
| ,                        |                                        | POWer:MPR                 |                                       |
| Freq. Dev. Scale         |                                        | Spectrum                  | 6.76, 6.82                            |
| Frequency Offset         | 6.2                                    | Limits                    |                                       |
| dirty transmitter        | 4.95, 6.12                             | Spectrum                  | 4.63                                  |
| dirty transmitter (NSig) | 6.3                                    | Limits (Modulation)       | 4 50                                  |
| dirty transmitter (Sig)  |                                        | remote control            | 6.61                                  |
| generator                |                                        |                           |                                       |
|                          |                                        | Limits (Overview)         |                                       |
| Frequency Unit 6.2, 6    | . 17, U.39, U.32, D.3/, D.8U           | Limits (Power)            |                                       |
| Function group           |                                        | remote control            |                                       |
| Bluetooth Non Signalling | 4.2                                    | Limits (Receiver Quality) | 4.76                                  |
| Bluetooth Signalling     | 4.10                                   | remote control            |                                       |
|                          |                                        | Limits (Spectrum)         |                                       |
| C                        |                                        | remote control            | 671 600                               |
| G                        |                                        |                           | ,                                     |
| Cain                     |                                        | LMP Version               | 4.83                                  |
| Gain                     | 4.6                                    | Loopback                  |                                       |
| Generator                |                                        | mode                      | 4.65                                  |
| connection control (NS)  | 4.5                                    | remote control            | 6.16                                  |
| frequency                |                                        | tests                     |                                       |
| remote control (NSig)    |                                        | Low distortion            |                                       |
|                          | ······································ |                           | 1. 101, 1. 100                        |

CMU-K53 Index

| Lower Channels (ACP)                                                                                                    | Low noise                      |                  | audio                             | 4.102, 6.20                           |
|----------------------------------------------------------------------------------------------------|--------------------------------|------------------|-----------------------------------|---------------------------------------|
| M                                                                                                    |                                |                  |                                   |                                       |
| Major Device Class                                                                                                    | Lower Channels (ACP)           | 6.73             |                                   |                                       |
| Major Device Class                                                                                                    |                                |                  |                                   |                                       |
| Major Device Class                                                                                                    | M                              |                  |                                   | ·                                     |
| Marker         4.31         Page Scan Repetition Mode         4.33, 6.11           Marker/Display (Power)         4.31         19 Page Timeout         4.93, 6.10           Master Display (Power)         4.31         11 Info fable         4.85, 493         6.10, 6.12           Overview         4.25         Info fable         4.86         4.86         6.06, 10, 6.12         6.10, 6.12         6.10         6.12         6.10, 6.12         6.12         6.10, 6.12         6.12         6.10, 6.12         6.12         6.10, 6.12         6.12         6.10, 6.12         6.12         6.10, 6.12         6.12         6.10, 6.12         6.12         6.10, 6.12         6.82         6.82         6.83         1.10         4.10         4.53         8.11         4.10         4.10         4.10         4.10         4.10         4.10         4.10         4.10         4.10         4.10         4.10         4.10         4.10         4.10         4.10         4.10         4.10         4.10         4.10         4.10         4.10         4.10         4.10         4.10         4.10         4.10         4.10         4.10         4.10         4.10         4.10         4.10         4.10         4.10         4.10         4.10         4.10         4.10 <td></td> <td></td> <td></td> <td></td>                                                                                                    |                                |                  |                                   |                                       |
| Marker Values         4.34, 4.55         Page Timeout         4.93, 6.10           Master         4.81         Paging         4.85, 4.93           Master         4.82         Info table         4.86         4.85           Master Sig.         fremote control         6.10, 6.12         5.84         4.15         5.82         4.15         5.82         4.15         5.82         4.15         5.82         4.15         5.82         4.15         5.82         4.15         5.82         4.15         5.82         4.15         4.15         5.82         4.15         4.15         5.82         5.82         4.16         4.85         4.16         4.85         4.16         4.85         4.16         4.85         4.86         4.88         4.88         4.10         4.10         4.10         4.10         4.10         4.10         4.10         4.10         4.10         4.10         4.10         4.82         4.10         4.10         8.82         4.10         4.10         8.22         4.10         4.10         8.22         4.10         4.10         8.22         4.10         4.10         8.22         4.10         4.10         4.10         4.10         4.10         4.10         4.10         4.10         4.1                                                                                                    | Major Device Class             | 4.84, 6.27       |                                   |                                       |
| Marker/Display (Power)                                                                                                    |                                |                  |                                   |                                       |
| Master   4.82                                                                                                    |                                | ·                |                                   |                                       |
| Verview   4.25   remote control   5.10, 6.10, 6.12   file   file   fil   | , , ,                          |                  |                                   | ·                                     |
| Master Sig.                                                                                                    | Master                         | 4.82             |                                   |                                       |
| Paging Scheme                                                                                                    |                                | 4.25             |                                   | · · · · · · · · · · · · · · · · · · · |
| Parameter line                                                                                                    | •                              |                  |                                   |                                       |
| Receiver Quality                                                                                                    |                                |                  |                                   |                                       |
| Master Signal info tables         4.85 parameters         4.103, 4.104 state           Info tables         4.85 parameters         4.103, 4.104 state           Max Input (fest setup)         4.72 pattern Type         6.15, 6.16, 6.87 state           Max Level.         4.107, 4.108 BER Search         6.50, 6.95 state           Bluetooth (Sig)         6.24 Loopback         4.100 state           Maximum (display)         4.37 TX Tests         4.100 state           Measure Mode (Spectrum)         4.30, 4.39 Payload         4.40 state           Measure Mode (Spectrum)         4.50, 6.26 state         4.60 state           Measure Mode (Spectrum)         4.50, 6.26 state         4.60 state           Measure Mode (Spectrum)         4.50, 6.26 state         4.60 state           Measure Mode (Spectrum)         4.50 state         4.61 state           Measurement Mode         4.50 state         4.61 state           Measurement Mode         4.50 state         4.62 state           Measurement Mode         4.50 state         4.62 state           Measurement Mode         4.50 state         4.62 state           Measurement Mode         4.50 state         4.62 state           Menus         4.50 state         4.62 state           Menus         4.50 state                                                                                                    |                                |                  |                                   |                                       |
| Info table. 4, 485 parameters 4,103,4,104 state. 4,88 master Signal (info) . 4,13 max. Input (fast setup) . 4,72 park Mode . 6,630 max. Input (fast setup) . 4,72 park Mode . 6,56 max. Input (fast setup) . 4,72 park Mode . 6,56 max. Input (fast setup) . 4,72 park Mode . 6,50 max. Input (fast setup) . 4,72 park Mode . 6,50 max. Input (fast setup) . 4,100 maximum (display) . 4,37 TX Tests . 4,100 maximum (display) . 4,37 TX Tests . 4,100 maximum (display) . 4,37 park Mode . 4,30,40 maximum (display) . 4,45 per Modulation of . 6,57 pin Code . 4,46 fail foot . 4,55 per Modulation of . 6,57 pin Code . 4,49 fail . 7 power . 6,38 poll Period . 4,100 fail . 6,56 pin Code . 4,49 fail . 7 power . 6,58 poll Period . 4,100 fail . 6,56 pin Code . 4,49 fail . 7 power . 4,37 minimum (display) . 4,37 minimum (display) . 4,37 m | • •                            | 4.69             | •                                 | 4.110, 6.5                            |
| memote control   6.9   state   4.88   Master Signal (info)   4.13   Park Mode   6.30   Max. Input (feet setup)   4.72   Pattern Type   6.15, 6.16, 6.87   Max. Level   4.107, 4.108   BER Search   6.95   Bluetooth (Sig)   6.24   Loopback   4.100   Maximum (display)   4.37   TX Tests   4.100   Measure Mode   4.30, 4.39   Payload   4.44   Measure Mode (Spectrum)   4.55   PER   4.65   Measured Channel   4.30, 4.62, 6.80   Mediation   6.57   Pin Code   4.94   6.13   Power   4.82   Modulation   6.57   Power   6.38   Minimum (display)   4.37   Power   6.38   Power   6.39   Minimum (display)   4.37   Power   6.39   Minimum (display)   4.37   Power (control)   5.37   6.70   Minimum (display)   4.37   Power (control)   5.37   6.70   Modulation Configuration   4.48   Power class   4.40   Modulation Configuration   4.35   Power Control   6.37   Modulation (flox   4.95   1.30   Modulation (flox   4.95   1.30   Modulation (   | •                              |                  |                                   |                                       |
| Master Signal (info)         4.13         Park Mode         6.33           Max Level         4.107, 4.108         BER Search         6.15, 6.16, 6.87           Max Level         4.107, 4.108         BER Search         6.16, 6.87           Bluetooth (Sig)         6.24         Loopback         4.100           Maximum (display)         4.37         Parken         4.100           Measure Mode (Spectrum)         4.30, 4.92         Person         4.65           Measurem Mode (Spectrum)         4.05         PER         4.65           Measurem Mode (Spectrum)         4.02         Person         4.65           Measurem Mode (Spectrum)         4.02         Person         4.65           Messurem Mode (Spectrum)         4.02         Person         4.65           Messurem Mode (Spectrum)         4.02         Person         4.65           Messurem Mode (Spectrum)         4.02         Person         4.25           Medulation         6.51         Pin Code         4.94, 6.13           Modulation         6.67         Person         4.27, 6.40           Minimum (display)         4.33         remote control         6.37, 6.70           Minimum (display)         4.37         Power (control)         4.36                                                                                                    |                                |                  |                                   |                                       |
| Max Input (lest setup)         4.72         Pattern Type         6.15, 6.16, 6.87           Max Level         4.107, 4.108         BER Search         6.87           Bluetooh (Sig)         6.24         Loopback         4.100           Maximum (display)         4.37         TX Tests         4.100           Measure Mode (Sectrum)         4.53         P240ad         4.4           Measure Mode (Sectrum)         4.55         PER         4.56           Measure Mode (Channe)         4.30, 4.62, 6.80         definition and measurement         4.65           Measure Mode (Channe)         4.30, 4.62, 6.80         definition and measurement         4.65           Measure Mode (Channe)         4.30, 4.62, 6.80         definition and measurement         4.65           Measure Mode (Channe)         4.30, 4.62, 6.80         definition and measurement         4.65           Measure Mode (Channe)         4.30, 4.62, 6.80         definition and measurement         4.65           Measurement Mode         4.50         Power         4.65           Measurement Mode         4.100, 6.67         Prode         4.90, 6.13           Menus         4.33         renote control         6.37         6.71           Menus         4.33         renote control                                                                                                    |                                |                  |                                   |                                       |
| Max. Level.         4.107, 4.108         BER Search         6.95           Bluetooth (Sig)         6.24         Loopback         4.100           Maximum (display)         4.37         TX Tests.         4.100           Measure Mode         4.30, 4.92         6.80         PER.         4.46           Measured Channel         4.30, 4.62, 6.80         definition and measurement         4.65           Measurement Mode         Pin Code         4.94, 6.13           Modulation         6.57         Pin Code         4.94, 6.13           Power         6.38         Poll Period         4.100, 6.16           Power         6.79         Generator         4.77, 6.00           Menus         4.33         remote control         6.37, 6.70           Minimum (display)         4.37         Power (control)         4.36           Minor Device Class         6.27         remote control         6.37           Minor Device Class         6.27         remote control         6.37           Modulation Configuration         4.48         Power (control)         4.36           Modulation Index         4.95         6.12         Power configuration         4.36           Modulation Index         4.95         remote contr                                                                                                    | • , ,                          |                  |                                   |                                       |
| Siluteboth (Sig)                                                                                                    |                                |                  |                                   |                                       |
| Maximum (display)         4.37         TX Tests         4.100           Measure Mode         4.39         4.39         Payload         4.4           Measure Mode (Spectrum)         4.55         Definition and measurement         4.65           Measurement Mode         Picchel         4.65         Definition and measurement         4.65           Modulation         6.57         Pin Code         4.94         6.13           Power         6.38         Poll Period         4.100         6.16           POWer MPR         6.51         Power         4.27         6.40           Minimum (display)         4.37         Prower (control)         6.37         6.70           Minimum (display)         4.37         Prower (control)         6.37         6.73           Misc         4.107         4.108         Power (vide band)         4.11         4.10         4.00         4.00         4.00         4.00         4.00         4.00         4.00         4.00         4.00         4.00         4.00         4.00         4.00         4.00         4.00         4.00         4.00         4.00         4.00         4.00         4.00         4.00         4.00         4.00         4.00         4.00         4.00 </td <td></td> <td></td> <td></td> <td></td>                                                                                                    |                                |                  |                                   |                                       |
| Measure Mode (Spectrum)         4.30, 4.39         Payload         4.45           Measured Channel         4.30, 4.62, 6.80         definition and measurement         4.65           Measurenent Mode         6.57         Pin Code         4.94, 6.13           Modulation         6.57         Pin Code         4.94, 6.13           Power         6.38         Poll Penod         4.10, 6.16           Spectrum         6.79         Generator         4.27, 6.40           Menus         4.33         remote control         6.37, 6.70           Minor Device Class         6.27         remote control         6.37, 6.70           Misc         4.109         Power (control)         4.36           Modulation Configuration         4.48         Power (control)         4.36           Modulation Index         4.95, 6.12         Power configuration         4.36           Modulation Index         4.95, 6.12         Power configuration         4.36           Modulation Index         4.95         Power configuration         4.36           Modulation Index         4.95         Power configuration         4.36           dirty transmitter (NS)         4.95         Power Control Mode         4.96, 6.23           dirty transmitter (NSe)                                                                                                    | , 5,                           |                  | •                                 |                                       |
| Measure Mode (Spectrum)         4.55         PÉR.         4.66           Measured Channel         4.30, 4.82, 6.80         definition and measurement         4.65           Measured Channel         6.57         Pin Code         4.94, 6.13           Power         6.38         Poll Period         4.10, 6.16           POWER MPR         6.51         Power         4.27, 6.40           Menus         4.33         remote control         5.37, 6.70           Minor Device Class         6.27         remote control         6.37           Misc         4.109         Power (ovirtor)         4.38           Modulation Configuration         4.81         remote control         6.35           Modulation Configuration         4.48         Power configuration         4.33           Modulation Index         4.95, 6.12         remote control         6.35           dirly transmitter         4.95, 6.12         remote control         4.36           dirly transmitter (NSig)         6.2, 6.3         Power Configuration         4.36           dirly transmitter (Sig)         6.2, 6.3         Power Control         4.29           dirly transmitter (Sig)         6.2         Power Control         4.20           Modulation measurement                                                                                                    |                                |                  |                                   |                                       |
| Measured Channel.         4.30, 4.62, 6.80         definition and measurement         4.65           Measurement Mode         .6.57         Piconet         4.94, 6.13           Power         .6.38         Poll Period         4.00, 6.16           POWER/MPR         .6.51         Power         4.27, 6.40           Spectrum         .6.79         Generator         4.3           Menus         .4.33         remote control         .6.37, 6.70           Minor Device Class         .6.27         mode control         .6.37, 6.70           Misc         .4.109         Power (control)         .4.38           Modulation Configuration         .4.48         Power control         .6.35           Modulation Index         .4.95, 6.12         Power control         .6.35           Modulation Index         .4.95, 6.12         Power control         .6.41           dirty transmitter (NS)         .4.95         Power control         .6.41           dirty transmitter (NSI)         .6.25         Power Control         .4.30           dirty transmitter (NSI)         .6.12         Power Control         .6.50           Modulation measurement         .4.42         Power Control         .6.50           Modulation measurement <t< td=""><td></td><td>,</td><td></td><td></td></t<>                                                                                                    |                                | ,                |                                   |                                       |
| Measurement Mode         # Control         4.82           Modulation         6.57         Pin Code         4.94 6.13           Power         6.38         Poll Period         4.100, 6.16           POWErMPR         6.51         Power         4.27, 6.40           Spectrum         6.79         Generator         4.3           Menus         4.33         remote control         6.37, 6.70           Minor Device Class         6.27         remote control         6.37, 6.70           Misc         4.109         Power (wide band)         4.13           Mode         4.107, 4.108         remote control         6.35           Modulation Configuration         4.48         Power constiguration         4.31           Modulation Index         4.95, 6.12         Power control control         6.35           Modulation Index         4.95, 6.12         Power control function         4.30           dirty transmitter (NSig)         6.2, 6.3         Power Control         4.40           Modulation measurement         4.42         Power Control Mode         4.99, 6.13           Modulation measurement (control)         4.48         Power Control Mode         4.99         Fower Control Mode         4.99           Non Signalling <td></td> <td></td> <td></td> <td></td>                                                                                                    |                                |                  |                                   |                                       |
| Modulation                                                                                                    |                                | 4.30, 4.62, 6.80 |                                   |                                       |
| Power.                                                                                                    |                                |                  |                                   |                                       |
| POWer.MPR                                                                                                    |                                |                  |                                   |                                       |
| Spectrum                                                                                                    | Power                          | 6.38             |                                   |                                       |
| Menus         4.33         remote control         6.37, 6.70           Minimum (display)         4.37         Power (control)         4.36           Minor Device Class         6.27         remote control         6.37           Misc         4.109         Power (wide band)         4.13           Modulation Configuration         4.48         Power configuration         4.33           Modulation Configuration         4.48         Power class         4.40           Modulation Index         4.95         4.9         Power configuration         4.36           dirly transmitter         (NS)         4.95         remote control         6.41           dirly transmitter (NS)         4.95         Power Control         4.30         6.30           dirly transmitter (NS)         6.12         Power Control         4.30         6.30         4.90         Power Control         4.90         6.11         4.90         Power Control         4.22         Power Control         4.22         Power Control         6.51         6.51         Power Control         6.52         6.52         Power/Control         6.52         6.52         Power/Control         6.52         Power/Control         6.52         Power/Control         6.52         Power/Control                                                                                                    |                                |                  |                                   | ,                                     |
| Minimum (display)         4.37         Power (control)         4.36           Minor Device Class         6.27         remote control         6.37           Misc         4.109         Power (wide band)         4.13           Mode         4.107, 4108         remote control         6.35           Modulation Configuration         4.48         Power censs         4.40           Modulation Index         4.95, 6.12         Power configuration         4.36           dirly transmitter         4.95         remote control         6.41           dirly transmitter (Nsig)         6.2, 6.3         Power Control         4.30, 6.30           dirly transmitter (Nsig)         6.2, 6.3         Power Control Mode         4.99, 6.13           dirly transmitter (Nsig)         6.12         Power Control Mode         4.99, 6.13           dirly transmitter (Nsig)         6.12         Power Control Mode         4.99, 6.13           Modulation measurement         4.42         PRBS         4.4           POWer:MPR (remote control)         6.56         Program examples (remote control)         7.1           N         NAP         4.84, 6.26         Read Signalling Info         4.94           Network         Receiver Quality (control)         4.77                                                                                                    | Spectrum                       | 6.79             |                                   |                                       |
| Minor Device Class                                                                                                    |                                |                  |                                   | ·                                     |
| Misc         4.109         Power (wide band)         4.13           Mode         4.107, 4.108         remote control         6.35           Modulation Configuration         4.48         Power class         4.40           Modulation Index         4.95, 6.12         Power control         4.36           dirty transmitter         4.95         4.95         Power Control         4.30, 6.30           dirty transmitter (NSig)         6.2, 6.3         Power Control Mode         4.99, 6.13         4.99, 6.13           generator         4.4         POWEr.MPR (remote control)         6.50           Modulation measurement         4.42         PRBS         4.4           remote control         6.56         Program examples (remote control)         7.1           Modulation measurement (control)         4.48         Program examples (remote control)         7.1           Modulation measurement (control)         4.48         Program examples (remote control)         7.1           No Modulation measurement (control)         4.48         Program examples (remote control)         6.56           Modulation measurement (control)         4.48         Read Signalling Info         4.4           No Male remote control         6.56         Q         Read Signalling Info         4.94                                                                                                    |                                |                  | , ,                               |                                       |
| Mode         .4.107, 4.108         remote control         6.35           Modulation Configuration         .4.48         Power class         .4.40           Modulation Index         .4.95         12         Power configuration         .4.36           dirty transmitter         .4.95         remote control         .6.41         .6.41           dirty transmitter (NSig)         .6.2, 6.3         Power Control Mode         .4.99, 6.13         .6.30           dirty transmitter (Sig)         .6.12         power/Time         .4.28         .6.50           Modulation measurement         .4.4         POWER/MPR (remote control)         .6.50           Modulation measurement (control)         .6.56         Program examples (remote control)         .7.1           N         N         R         Read Signalling Info         .4.4           remote control         .6.56         Q         Quick Connection         .6.1, 6.5, 7.1           N         NAP         .4.84, 6.26         Read Signalling Info         .4.94           Network         Read Signalling Info         .4.94           remote control         .6.19, 6.20, 6.21         Receive audio test         .4.77           tab         .4.101         Receiver Quality Configuration         .4.17 </td <td></td> <td></td> <td></td> <td></td>                                                                                                    |                                |                  |                                   |                                       |
| Modulation Configuration.         4.48         Power class         4.40           Modulation Index         4.95 6.12         Power configuration         4.36           dirty transmitter (NS)         4.95         remote control         6.41           dirty transmitter (NSig)         6.2, 6.3         Power Control         4.30, 6.30           dirty transmitter (NSig)         6.12         Power Control Mode         4.99, 6.13           generator         4.4         POWer-MPR (remote control)         6.50           Modulation measurement         4.42         PRBS         4.4           remote control         6.56         Program examples (remote control)         7.1           Modulation/Power         4.19         Quick Connection         6.1, 6.5, 7.1           N         Read Signalling Info         4.94           Network         Read Signalling Info         4.94           remote control         6.19, 6.20, 6.21         Receiver quality         4.65           Non Signalling         4.21         Receiver Quality (control)         4.77           4.5         Receiver Quality (control)         4.71           8         Receiver Quality (control)         4.71           8         Reference Frequency           9                                                                                                    |                                |                  | ,                                 |                                       |
| Modulation Index         4.95, 6.12 and dirty transmitter.         Power configuration         4.36 and provided from the following provided from the following provided from th                                                   |                                | ·                |                                   |                                       |
| dirty transmitter                                                                                                    | Modulation Configuration       | 4.48             |                                   |                                       |
| dirty transmitter (NS)         4.95         Power Control         4.30, 6.30           dirty transmitter (NSig)         6.2, 6.3         Power Control Mode         4.99, 6.13           generator         4.4         Power/Time         4.28           generator         4.4         POWer:MPR (remote control)         6.50           Modulation measurement         4.42         PRBS         4.4           remote control         6.56         Program examples (remote control)         7.1           Modulation measurement (control)         4.48         Program examples (remote control)         7.1           N         R         Q         Quick Connection         6.1, 6.5, 7.1           N         NAP         4.84, 6.26         Read Signalling Info         4.94           Network         Receive Quality         4.65           Non Signalling         4.2         Receiver Quality         4.65           Non Signalling         4.2         remote control         6.83           Number of Responses         4.93, 6.10         Receiver Quality Configuration         4.71           Q         Reduced Hopping         4.99           REF OUT 2         4.8, 4.9, 6.4, 6.23           Ref R         8.8         Reference Frequency                                                                                                    |                                | ·                | •                                 |                                       |
| dirty transmitter (NSig)         6.2, 6.3         Power Control Mode         4.99, 6.13           dirty transmitter (Sig)         6.12         Power/Time         4.28           generator         4.4         POWer/MPR (remote control)         6.50           Modulation measurement (control)         4.48         Program examples (remote control)         7.1           Modulation measurement (control)         6.56         Q           Modulation/Power         4.19         Quick Connection         6.1, 6.5, 7.1           N         N         R         R           NAP         4.84, 6.26         Read Signalling Info.         4.94           Network         Receive audio test         4.97           tab.         4.101         Receiver Quality         4.65           Non Signalling         4.2         remote control         6.83           Number of Responses         4.93, 6.10         Receiver Quality (control)         4.71           O         Receiver Quality (control)         4.71           Reduced Hopping         4.99         4.99           Ref. R.         4.8, 4.9, 6.4, 6.23           CMU-B41         4.104         Reference Frequency           Overview         4.17         Non Signalling         4.8 <td>•</td> <td></td> <td></td> <td></td>                                                                                                    | •                              |                  |                                   |                                       |
| dirfy transmitter (Sig)   6.12   9                                                                                                    |                                |                  |                                   |                                       |
| See   See    |                                |                  |                                   |                                       |
| Modulation measurement         4.42 remote control         6.56 Program examples (remote control)         7.1 Modulation measurement (control)         7.1 Modulation measurement (control)         4.48 Program examples (remote control)         7.1 Modulation/Power           NAP         4.19         4.84 G.26 Modulation/Power         Quick Connection         6.1, 6.5, 7.1           NAP         4.84, 6.26 Metwork remote control         Read Signalling Info.         4.94 remote control           Non Signalling         4.101 Receiver Quality         4.65 Meciver Quality         4.65 Meciver Quality           Number of Responses         4.93, 6.10 Receiver Quality (control)         4.71 Receiver Quality (control)         4.71 Receiver Quality Configuration         4.71 Receiver Quality Configuration         4.71 Receiver Quality Configuration         4.71 Reference Frequency         4.84, 4.9, 6.4, 6.23 Ref R         4.84, 4.9, 6.4, 6.23 Ref R         4.84, 4.9, 6.4, 6.23 Reference Frequency         4.84 Reference Control (NSig)         6.4, 6.23 Signalling         4.80 Reference marker         4.32 Reference marker         4.32 R                                                                                                    |                                |                  |                                   |                                       |
| Program examples (remote control)                                                                                                    |                                |                  | ·                                 |                                       |
| Modulation measurement (control)         4.48 remote control         6.56 Modulation/Power         Q           Nodulation/Power         4.19         Quick Connection         6.1, 6.5, 7.1           N         R         R           NAP         4.84, 6.26         Read Signalling Info.         4.94           Network         Read Signalling Info.         4.94           remote control         6.19, 6.20, 6.21         Receive audio test         4.77           tab         4.101         Receiver Quality         6.83           Number of Responses         4.93, 6.10         Receiver Quality (control)         4.71           Number of Responses         4.93, 6.10         Receiver Quality (control)         4.71           Receiver Quality Configuration         4.71         Receiver Quality Configuration         4.71           Queryiew         4.17         Non Signalling         4.8, 4.9, 6.4, 6.23           Ref. R         4.32         Non Signalling         4.8           Overview Configuration         4.23         remote control (NSig)         6.4, 6.23           Overview measurement (control)         4.23         Signalling         4.106           Reference marker         4.32           Reference marker         4.32           <                                                                                                    |                                |                  |                                   |                                       |
| remote control         6.56 Modulation/Power         Q           Notwork         Read Signalling Info         4.94           Network         Read Signalling Info         4.94           remote control         6.19, 6.20, 6.21         Receive audio test         4.77           tab         4.101         Receiver Quality         4.65           Non Signalling         4.2         remote control         6.83           Number of Responses         4.93, 6.10         Receiver Quality (control)         4.71           Receiver Quality Configuration         4.71         Receiver Quality Configuration         4.71           Option         Ref. R         4.32           CMU-B41         4.104         Reference Frequency           Overview         4.17         Non Signalling         4.8           Overview Configuration         4.23         remote control (NSig)         6.4, 6.23           Overview measurement (control)         4.23         Signalling         4.106           Reference marker         4.32           P         Reference marker         4.32           Reference part         4.1           Rel. 2         4.32                                                                                                    |                                |                  | Program examples (remote control) |                                       |
| Modulation/Power         4.19         Quick Connection         6.1, 6.5, 7.1           N         R           NAP         4.84, 6.26         Read Signalling Info         4.94           Network         Read Signalling Info         4.94           remote control         6.19, 6.20, 6.21         Receive audio test         4.77           tab         4.101         Receiver Quality         4.65           Non Signalling         4.2         remote control         6.83           Number of Responses         4.93, 6.10         Receiver Quality (control)         4.71           Receiver Quality Configuration         4.71         Receiver Quality Configuration         4.71           Quick Connection         4.94         Receive audio test         4.94           Receiver Quality (control)         4.65         8.83           Number of Responses         4.93, 6.10         Receiver Quality (control)         4.71           Receiver Quality Configuration         4.71         Receiver Quality Configuration         4.71           Quick Configuration         4.104         Reference Frequency         Non Signalling         4.8, 4.9, 6.4, 6.23           Overview         4.17         Non Signalling         4.8         4.8           Overview Configuration                                                                                                    |                                |                  |                                   |                                       |
| NAP                                                                                                    |                                |                  | Q                                 |                                       |
| N         R           Network<br>remote control         6.19, 6.20, 6.21<br>tab         Read Signalling Info.         4.94<br>remote test           Non Signalling         4.101<br>Receive quality         4.65<br>remote control           Non Signalling         4.2         remote control         6.83<br>remote control           Number of Responses         4.93, 6.10         Receiver Quality (control)         4.71<br>Receiver Quality Configuration           O         Reduced Hopping         4.99<br>REF OUT 2         4.8, 4.9, 6.4, 6.23<br>Reference Frequency           Overview         4.104         Reference Frequency           Overview Configuration         4.23         remote control (NSig)         6.4, 6.23<br>Signalling           Overview measurement (control)         4.23         Signalling         4.106<br>Reference marker           P         Reference marker         4.106<br>Reference part         4.106<br>Reference part         4.106<br>Reference part           Packet error rate         See PER         Rel. 2         4.32                                                                                                    | Modulation/Power               | 4.19             |                                   |                                       |
| NAP                                                                                                    |                                |                  | Quick Connection                  | 6.1, 6.5, 7.1                         |
| NAP                                                                                                    | N                              |                  |                                   |                                       |
| Network         Read Signalling Info.         4.94           remote control         6.19, 6.20, 6.21         Receive audio test.         4.77           tab         4.101         Receiver Quality         4.65           Non Signalling         4.2         remote control         6.83           Number of Responses         4.93, 6.10         Receiver Quality (control)         4.71           Receiver Quality Configuration         4.71         Receiver Quality Configuration         4.71           Option         Ref. PoUT 2         4.8, 4.9, 6.4, 6.23         Ref. R         4.32           CMU-B41         4.104         Reference Frequency         4.8         4.9, 6.4, 6.23           Overview Configuration         4.23         remote control (NSig)         4.8         4.9           Overview measurement (control)         4.23         Signalling         4.106         Reference marker         4.32           P         Reference marker         4.32         Reference marker         4.32           Packet error rate         See PER         Rel. 2         4.32                                                                                                    |                                |                  | R                                 |                                       |
| remote control         6.19, 6.20, 6.21         Receive audio test         4.77           tab         4.101         Receiver Quality         4.65           Non Signalling         4.2         remote control         6.83           Number of Responses         4.93, 6.10         Receiver Quality (control)         4.71           Receiver Quality Configuration         4.71           Receiver Quality Configuration         4.71           Receiver Quality Configuration         4.71           Ref. R         4.84         4.9, 6.4, 6.23           Ref. R         4.8         4.9, 6.4, 6.23           Ref. R         4.8         4.9, 6.4, 6.23           Overview         4.17         Non Signalling         4.8           Overview Configuration         4.23         remote control (NSig)         6.4, 6.23           Overview measurement (control)         4.23         Signalling         4.106           Reference marker         4.32           Reference marker         4.32           Reference part         4.1           Rel. 1         4.32           Respective Quality (control)         4.8, 4.9, 6.4, 6.23           Reference Frequency         Non Signalling         4.8           Respective Quality (cont                                                                                                    | NAP                            | 4.84, 6.26       |                                   |                                       |
| tab       4.101       Receiver Quality       4.65         Non Signalling       4.2       remote control       6.83         Number of Responses       4.93, 6.10       Receiver Quality (control)       4.71         Receiver Quality Configuration       4.71         Reduced Hopping       4.99         REF OUT 2       4.8, 4.9, 6.4, 6.23         Ref. R       4.32         CMU-B41       4.104       Reference Frequency         Overview       4.17       Non Signalling       4.8         Overview Configuration       4.23       remote control (NSig)       6.4, 6.23         Overview measurement (control)       4.23       Signalling       4.106         Reference marker       4.32         Reference marker       4.32         Reference part       4.1         Rel. 1       4.32         Packet error rate       See PER       Rel. 2       4.32                                                                                                    |                                |                  | Read Signalling Info              | 4.94                                  |
| Non Signalling       4.2       remote control       6.83         Number of Responses       4.93, 6.10       Receiver Quality (control)       4.71         Receiver Quality Configuration       4.71         Reduced Hopping       4.99         REF OUT 2       4.8, 4.9, 6.4, 6.23         Ref. R       4.32         CMU-B41       4.104       Reference Frequency         Overview       4.17       Non Signalling       4.8         Overview Configuration       4.23       remote control (NSig)       6.4, 6.23         Overview measurement (control)       4.23       Signalling       4.106         Reference marker       4.32         Reference marker       4.32         Reference part       4.1         Rel. 1       4.32         Packet error rate       See PER                                                                                                    | remote control                 | 6.19, 6.20, 6.21 |                                   |                                       |
| Number of Responses.       4.93, 6.10       Receiver Quality (control)       4.71         Receiver Quality Configuration       4.71         Reduced Hopping       4.99         REF OUT 2       4.8, 4.9, 6.4, 6.23         Ref. R       4.32         CMU-B41       4.104         Overview       4.17       Non Signalling       4.8         Overview Configuration       4.23       remote control (NSig)       6.4, 6.23         Overview measurement (control)       4.23       Signalling       4.106         Reference marker       4.32         Reference marker       4.32         Reference part       4.1         Rel. 1       4.32         Packet error rate       See PER       Rel. 2       4.32                                                                                                    | tab                            | 4.101            | Receiver Quality                  | 4.65                                  |
| O       Receiver Quality Configuration       4.71         Reduced Hopping       4.99         REF OUT 2       4.8, 4.9, 6.4, 6.23         CMU-B41       4.104       Reference Frequency         Overview       4.17       Non Signalling       4.8         Overview Configuration       4.23       remote control (NSig)       6.4, 6.23         Overview measurement (control)       4.23       Signalling       4.106         Reference marker       4.32         Reference part       4.1         Rel. 1       4.32         Packet error rate       See PER       Rel. 2       4.32                                                                                                    | Non Signalling                 | 4.2              | remote control                    | 6.83                                  |
| Option         Ref. R.         4.8, 4.9, 6.4, 6.23           CMU-B41         4.104         Reference Frequency           Overview         4.17         Non Signalling         4.8           Overview Configuration         4.23         remote control (NSig)         6.4, 6.23           Overview measurement (control)         4.23         Signalling         4.106           Reference marker         4.32           Reference part         4.1           Rel. 1         4.32           Packet error rate         See PER         Rel. 2         4.32                                                                                                    | Number of Responses            | 4.93, 6.10       | Receiver Quality (control)        | 4.71                                  |
| REF OUT 2                                                                                                    |                                |                  |                                   |                                       |
| Option       Ref. R                                                                                                    | 0                              |                  | Reduced Hopping                   | 4.99                                  |
| CMU-B41       4.104       Reference Frequency         Overview       4.17       Non Signalling       4.8         Overview Configuration       4.23       remote control (NSig)       6.4, 6.23         Overview measurement (control)       4.23       Signalling       4.106         Reference marker       4.32         Reference part       4.1         Rel. 1       4.32         Packet error rate       See PER       Rel. 2       4.32                                                                                                    |                                |                  | REF OUT 2                         | 4.8, 4.9, 6.4, 6.23                   |
| Overview         4.17         Non Signalling         4.8           Overview Configuration         4.23         remote control (NSig)         6.4, 6.23           Overview measurement (control)         4.23         Signalling         4.106           Reference marker         4.32           Reference part         4.1           Rel. 1         4.32           Packet error rate         See PER         Rel. 2         4.32                                                                                                    | Option                         |                  |                                   | 4.32                                  |
| Overview         4.17         Non Signalling         4.8           Overview Configuration         4.23         remote control (NSig)         6.4, 6.23           Overview measurement (control)         4.23         Signalling         4.106           Reference marker         4.32           Reference part         4.1           Rel. 1         4.32           Packet error rate         See PER         Rel. 2         4.32                                                                                                    |                                | 4.104            |                                   |                                       |
| Overview Configuration         4.23         remote control (NSig)         6.4, 6.23           Overview measurement (control)         4.23         Signalling         4.106           Reference marker         4.32           Reference part         4.1           Rel. 1         4.32           Packet error rate         See PER         Rel. 2         4.32                                                                                                    | Overview                       | 4.17             |                                   | 4.8                                   |
| Overview measurement (control)       4.23       Signalling       4.106         Reference marker       4.32         Reference part       4.1         Rel. 1       4.32         Packet error rate       See PER       Rel. 2       4.32                                                                                                    | Overview Configuration         | 4.23             |                                   |                                       |
| P         Reference marker         4.32           Reference part         4.1           Rel. 1         4.32           Packet error rate         See PER         Rel. 2         4.32                                                                                                    | Overview measurement (control) | 4.23             |                                   |                                       |
| Rel. 1         4.32           Packet error rate         See PER         Rel. 2         4.32                                                                                                    | ,                              |                  | Reference marker                  | 4.32                                  |
| Rel. 1                                                                                                    | P                              |                  | Reference part                    | 4.1                                   |
| Paranta and the last and the last and the la | •                              |                  | Rel. 1                            | 4.32                                  |
| Down to control                                                                                                    | Packet error rate              | See PER          | Rel. 2                            | 4.32                                  |
|                                                                                                    |                                |                  | Remote control                    |                                       |

Index CMU-K53

| commands                         | 6.1                                                                                                    | Power                          | 4 29                                  |
|----------------------------------|----------------------------------------------------------------------------------------------------|--------------------------------|---------------------------------------|
| program examples                 |                                                                                                    | remote control                 |                                       |
| Repetition                       |                                                                                                    | Slave Signal (info)            |                                       |
| Modulation                       |                                                                                                    | Slot Offset                    |                                       |
|                                  |                                                                                                    |                                |                                       |
| Power                            |                                                                                                    | Sniff                          | 4.400                                 |
| Receiver Quality                 |                                                                                                    | parameters                     |                                       |
| Spectrum                         | 6.72, 6.79                                                                                                    | state                          |                                       |
| Result                           |                                                                                                    | Sniff Attempts                 | 4.102, 6.20                           |
| Modulation                       | 4.44                                                                                                    | Sniff Interval                 | 4.102, 6.20                           |
| Power                            | 4.33                                                                                                    | Sniff Mode                     | 6.29                                  |
| POWer:MPR                        |                                                                                                    | Sniff Timeout                  |                                       |
| RXQuality – BER                  |                                                                                                    | Source                         | · · · · · · · · · · · · · · · · · · · |
| RXQuality - SBER                 |                                                                                                    | Spain                          |                                       |
|                                  | ,                                                                                                    |                                |                                       |
| Spectrum                         | 4.50, 0.75, 0.81                                                                                                    | Spec Table (dirty transmitter) |                                       |
| Result mode                      |                                                                                                    | Spectrum                       |                                       |
| Modulation                       | 6.59                                                                                                    | remote control                 | 6.70, 6.77                            |
| Power                            | 6.40                                                                                                    | Spectrum (control)             |                                       |
| Spectrum                         | 6.78                                                                                                    | remote control                 | 6.77                                  |
| RF Channel                       | 4.3                                                                                                    | Spectrum configuration         |                                       |
| RF Frequency                     |                                                                                                    | remote control                 | 6 72 6 79                             |
| RF Generator                     |                                                                                                    | Spectrum Configuration         |                                       |
|                                  |                                                                                                    |                                |                                       |
| remote control (Bluetooth NS)    |                                                                                                    | Spectrum measurements          |                                       |
| remote control (NSig)            |                                                                                                    | Speech Decoder                 |                                       |
| RF Input                         |                                                                                                    | Speech Encoder                 |                                       |
| RF Max. Level                    |                                                                                                    | Srch. Lower Level              |                                       |
| RF Output                        | 4.6, 6.3, 6.22                                                                                                    | Srch. Upper Level              | 6.94                                  |
| RSSI                             | 6.30                                                                                                    | Standby state                  |                                       |
| RX Frequency                     |                                                                                                    | Statistic Count                |                                       |
| connection                       |                                                                                                    | Modulation                     |                                       |
|                                  |                                                                                                    |                                |                                       |
| RX Level Settling Time           |                                                                                                    | Power                          |                                       |
| RX Quality (Overview)            |                                                                                                    | Spectrum                       | 6.71, 6.72, 6.78, 6.79                |
| RX/TX Frequency                  |                                                                                                    | Statistics                     |                                       |
| RX/TX single freq                | 4.98                                                                                                    | BER                            | 6.85                                  |
|                                  |                                                                                                    | BER Search                     | 6.94                                  |
| S                                |                                                                                                    | Stepping mode                  |                                       |
| 3                                |                                                                                                    | Modulation                     | 6.60                                  |
| Scalar result                    |                                                                                                    | Power                          |                                       |
|                                  | 4.45                                                                                                    |                                |                                       |
| Modulation                       |                                                                                                    | Spectrum                       |                                       |
| Power                            | 4.34                                                                                                    | Stop Condition                 |                                       |
| Receiver Quality                 | 4.70                                                                                                    | Modulation                     |                                       |
| Scan Period                      | 4.85, 6.28                                                                                                    | Power                          | 6.41, 6.53                            |
| Scan Repetition                  | 4.85. 6.28                                                                                                    | Spectrum                       | 6.72, 6.79                            |
| SCO Link                         |                                                                                                    | Stop Connect                   | 4.16                                  |
| Scope (Dirty Transmitter)        |                                                                                                    | Stop Inquiry                   |                                       |
| Search Cycles                    |                                                                                                    | Subarrays                      |                                       |
|                                  |                                                                                                    | MODulation                     | 6.65                                  |
| Search mode                      |                                                                                                    |                                |                                       |
| Search Value                     |                                                                                                    | Power                          |                                       |
| Separate channels                | 4.36, 4.48                                                                                                    | Submode                        |                                       |
| SEQN Behavior                    | 4.104, 6.22                                                                                                    | Supervision Timeout            | 4.93, 6.9                             |
| Service Class                    | 4.84, 6.27                                                                                                    | Supported Features             | 4.85                                  |
| Setup (table)                    | The state of the state of the s | Switch                         |                                       |
| Signalling                       |                                                                                                    | Symbol Timing Error            |                                       |
| Signalling Info                  |                                                                                                    | dirty transmitter              | <b>⊿</b> 05                           |
|                                  |                                                                                                    | dirty transmitter (NSig)       | 6.3                                   |
| Signalling State                 |                                                                                                    |                                |                                       |
| Audio                            |                                                                                                    | dirty transmitter (Sig)        | 0.12                                  |
| Connected                        | 4.80                                                                                                    | Synchronization                |                                       |
| Hold                             | 4.87                                                                                                    | remote control (NSig)          |                                       |
| Inquiry                          | 4.14                                                                                                    | System clock                   | 4.8                                   |
| overview                         |                                                                                                    |                                |                                       |
| Paging                           |                                                                                                    | T                              |                                       |
| Park                             |                                                                                                    | 1                              |                                       |
|                                  |                                                                                                    | Toot 1                         | 4 70                                  |
| Sniff                            |                                                                                                    | Test 1                         |                                       |
| Standby                          |                                                                                                    | Test Ctrol on Packet Change    |                                       |
| Test Mode                        |                                                                                                    | Test mode                      | 4.82, 6.13                            |
| Simult. Meas                     | 4.39, 6.38, 6.51, 6.57                                                                                                    | Test Mode Hopping Scheme       |                                       |
| Single Meas                      | 4.40, 6.39                                                                                                    | Test Mode state                |                                       |
| Single Shot                      |                                                                                                    | Test Setup                     |                                       |
| Single Values(dirty transmitter) |                                                                                                    | BER                            |                                       |
|                                  |                                                                                                    |                                |                                       |
| Slave                            |                                                                                                    | TestCtrl on Packet Change      |                                       |
| Overview                         |                                                                                                    | Testmode Type                  | 4.97, 6.13                            |
| Slave Sig                        | 4.96                                                                                                    | Time Scale                     |                                       |

CMU-K53 Index

| Modulation                        | 4 44       |
|-----------------------------------|------------|
| Power                             |            |
| Time Scale Span                   |            |
| Time Scale Start                  |            |
| Timing Accuracy                   | ,          |
| Tolerance check                   |            |
| Tolerance values                  |            |
| Spectrum                          | 4.63       |
| Trace                             |            |
| Modulation                        | 4 48       |
| Power                             |            |
| Transmission reserve              |            |
| Transmit audio test               |            |
| Transmitter Test (remote control) |            |
| Transparent SCO Data              |            |
| Trigger                           |            |
| remote control                    |            |
| Trigger level                     |            |
| TX Frequency                      |            |
| connection                        |            |
| TX Level                          |            |
| TX Tests                          |            |
| 77. 70313                         |            |
| 11                                |            |
| U                                 |            |
| UAP                               | 181626     |
|                                   | 4.04, 0.20 |

| Up (power control)                  | 4.30     |
|-------------------------------------|----------|
| Upper Channels                      |          |
| Upper Channels (ACP)                | 6 73     |
| User Def. Table (dirty transmitter) |          |
| User defined Data                   |          |
|                                     |          |
| BER Search                          |          |
| User defined Length                 |          |
| BER Search                          |          |
| User-defined Data                   | 6.17     |
| User-defined Length                 | 6.17     |
| V                                   |          |
| Version                             | 33, 6.26 |
| W                                   |          |
| Whitening4.101, 6.18, 6.8           | 39 6 96  |
| Wide band power                     |          |
| remote control                      |          |
| Winbatch                            |          |
| vviribalcri                         | / . /    |
| $\mu$                               |          |
| µ-law log4.10                       | 02, 6.31 |